**zcyphygeodesy.com**

# **地球潮汐负荷效应与形变监测计算系统 ETideLoad4.5 参考说明书**

# 课堂教学 独立自学 工程计算 科学研究

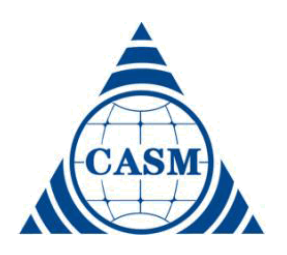

# **中国测绘科学研究院**

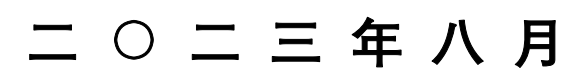

**地 球 潮 汐 负 荷 效 应 与 形 变 监 测 计 算 系 统 ( Earth Tide, Load Effects and Deformation Monitoring Computation)ETideLoad4.5,一种地球物理大地测量监测 科学计算大型 Windows 程序包,由大地测量全要素各类潮汐效应计算,非潮汐大地测量 时序分析处理,多源异质负荷形变场逼近与协同监测,CORS InSAR 融合与地面稳定性 计算,以及大地测量数据编辑计算与可视化五大子系统有机构成。**

**ETideLoad4.5 采用一致的地球物理模型和相同的数值标准,构造相容的大地测量与 地球动力学算法,统一计算各种大地测量多种潮汐/非潮汐效应,由地表环境观测精确逼 近全球和区域负荷形变场,严格依据大地测量与固体地球动力学原理,约束同化多源异 质监测数据的深度融合,实现陆地水、负荷形变场及时变重力场协同监测,定量跟踪地表 动力环境与地面稳定性变化。为多种异构大地测量基准构建维持,地球形变效应监测计 算,空天地海协同观测与海量数据深度融合,以及地表水文环境、地质灾害与地面稳定性 变化监测,提供一套科学先进实用的大地测量地球动力学算法系统。**

**ETideLoad4.5** 覆盖形变地球大地测量学的基本原理、主要公式与重要方法,以普及 改善高等教育;严格按大地测量和固体地球动力学原理,约束同化多源异质数据的深度 融合,实现多种异构大地测量协同监测,完善大地测量科学技术,夯实拓展应用能力。

**ETideLoad4.5 适合大地测量、地球物理、地质环境灾害、水文动力学、卫星动力学、 地震与地球动力学等领域高年级本科生、研究生、科研和工程技术人员,兼顾课堂教学、 自学练习、应用计算与科学研究多层次需要。用户可按需设计个性化技术流程,灵活组织 有关程序及模块,完成地面及固体地球外部各种潮汐/非潮汐效应监测计算,全球或区域 形变场/时变重力场/地面稳定性/陆地水/地表动力环境变化监测,以及多源异质大地测量 数据深度融合等计算工作。**

**关键词:大地测量;地球物理;固体潮;负荷形变;陆地水;地面稳定性。**

https://www.zcyphygeodesy.com 技术支持: 章传银, 王伟, 蒋涛 中国测绘科学研究院, 100036 **北 京 市 海 淀 区 莲 花 池 西 路 2 8 号 联系电话(010)**13240330136/18600110108/13910496532 zhangchy@casm.ac.cn/QQ916601604

# 目录

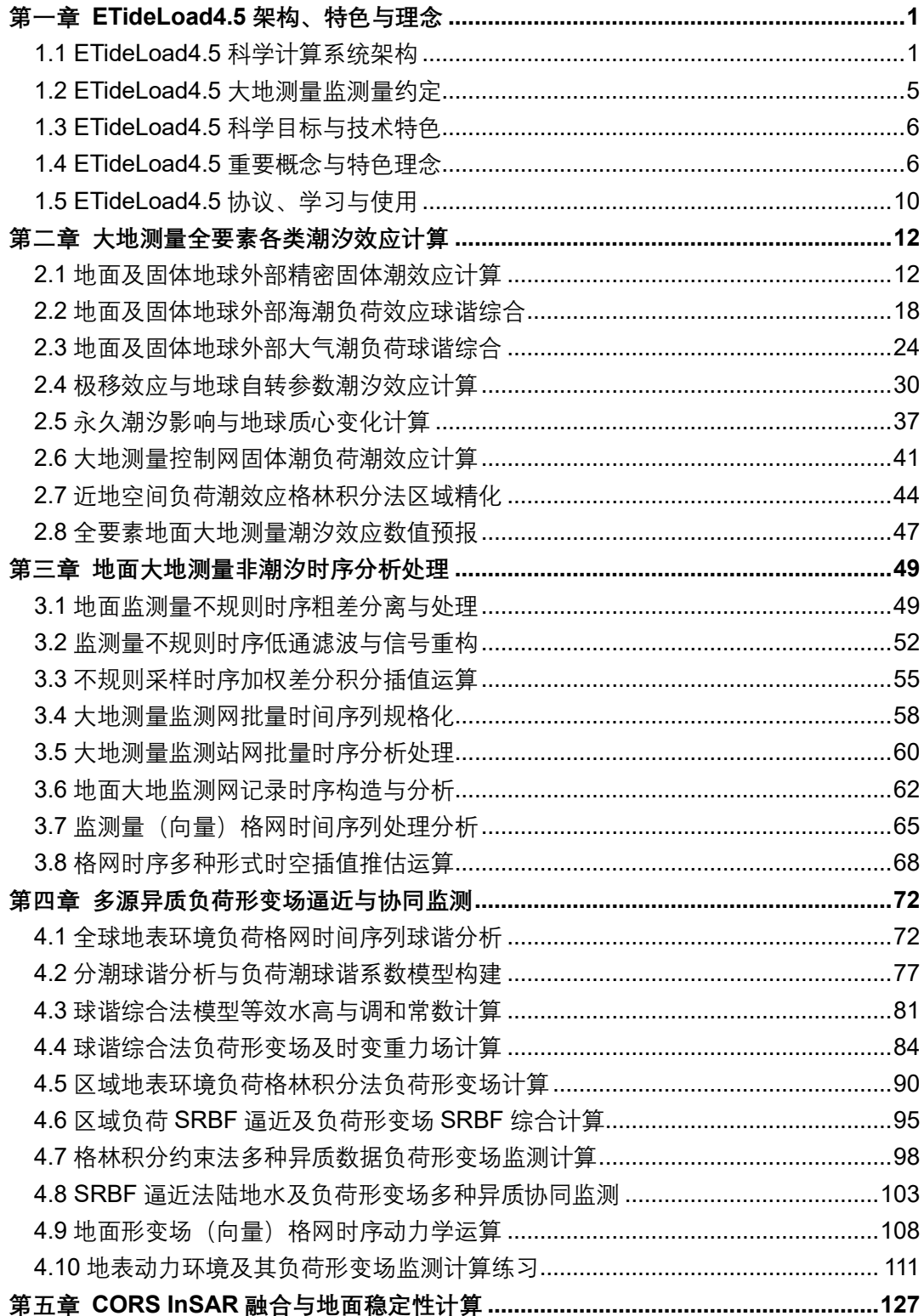

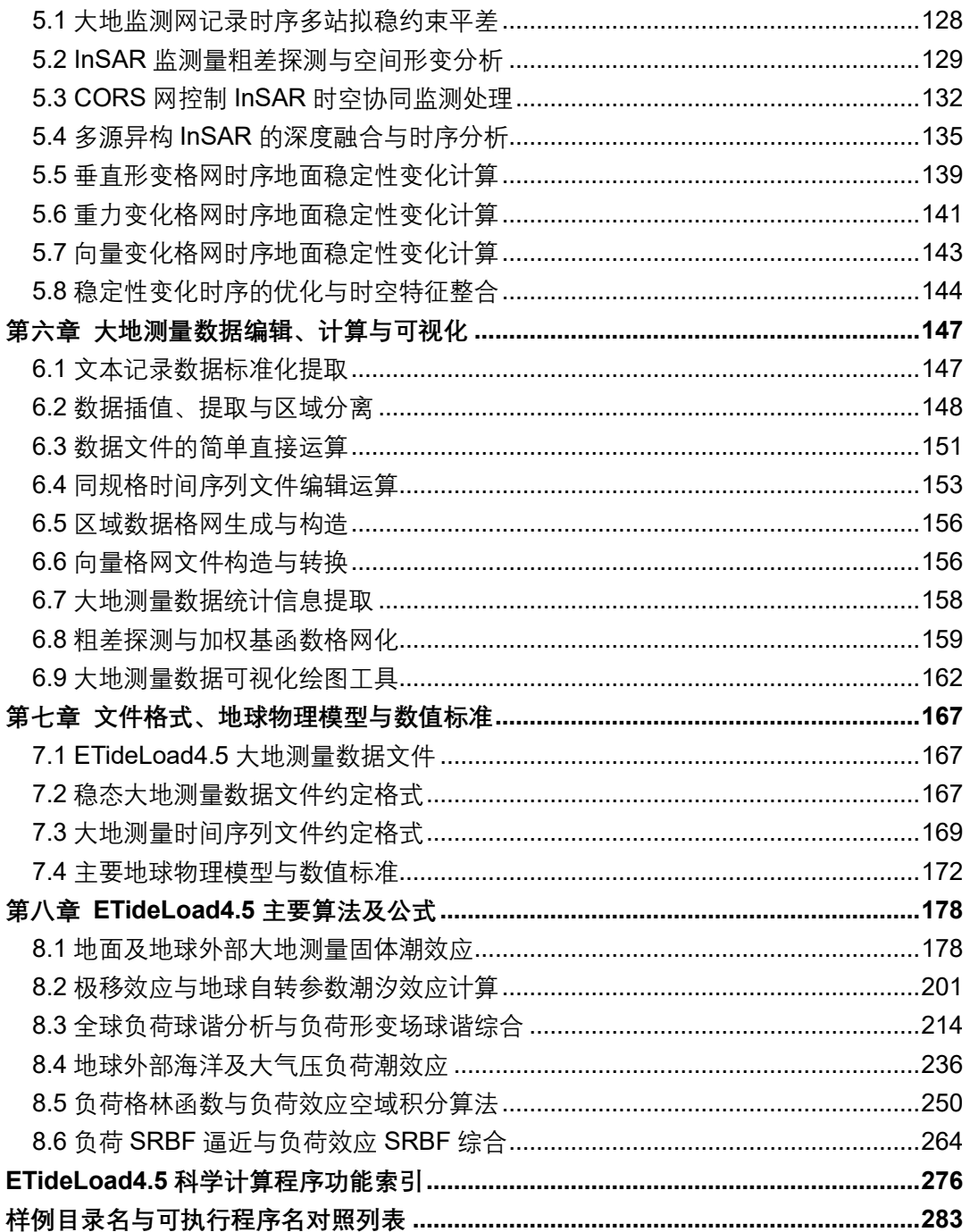

# <span id="page-4-0"></span>第一章 **ETideLoad4.5** 架构、特色与理念

地球潮汐负荷效应与形变监测计算系统 ETideLoad4.5(Earth Tide, Load Effects and Deformation Monitoring Computation),一种地球物理大地测量监测科学计算大型 Windows 系统程序包,旨在采用科学一致的地球物理模型和严格相同的数值标准,构造 解析相容的大地测量与地球动力学算法,统一计算各种大地测量多种潮汐/非潮汐效应, 由地表环境观测精确逼近全球和区域负荷形变场,严格依据大地测量与固体地球动力学 原理,约束同化多源异质监测数据的深度融合,实现陆地水、负荷形变场及时变重力场协 同监测,定量跟踪地表动力环境与地面稳定性变化,科学支撑多源异质大地测量数据深 度融合与多种异构大地测量技术协同监测。

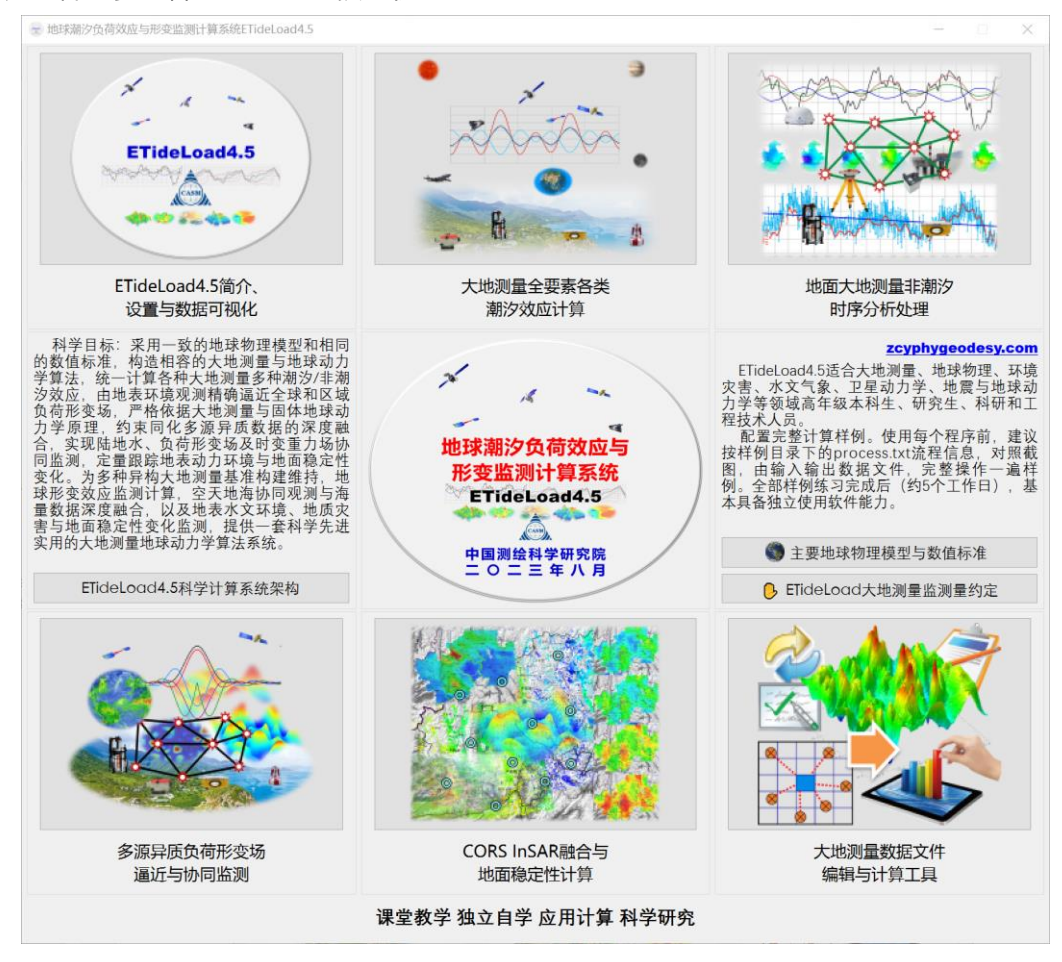

#### <span id="page-4-1"></span>**1.1 ETideLoad4.5 科学计算系统架构**

## **1.1.1 ETideLoad4.5 系统总体结构**

ETideLoad4.5 由大地测量全要素各类潮汐效应计算,非潮汐大地测量时序分析处理, 多源异质负荷形变场逼近与协同监测,CORS InSAR 融合与地面稳定性计算,以及大地 测量数据编辑计算与可视化五大子系统有机构成。

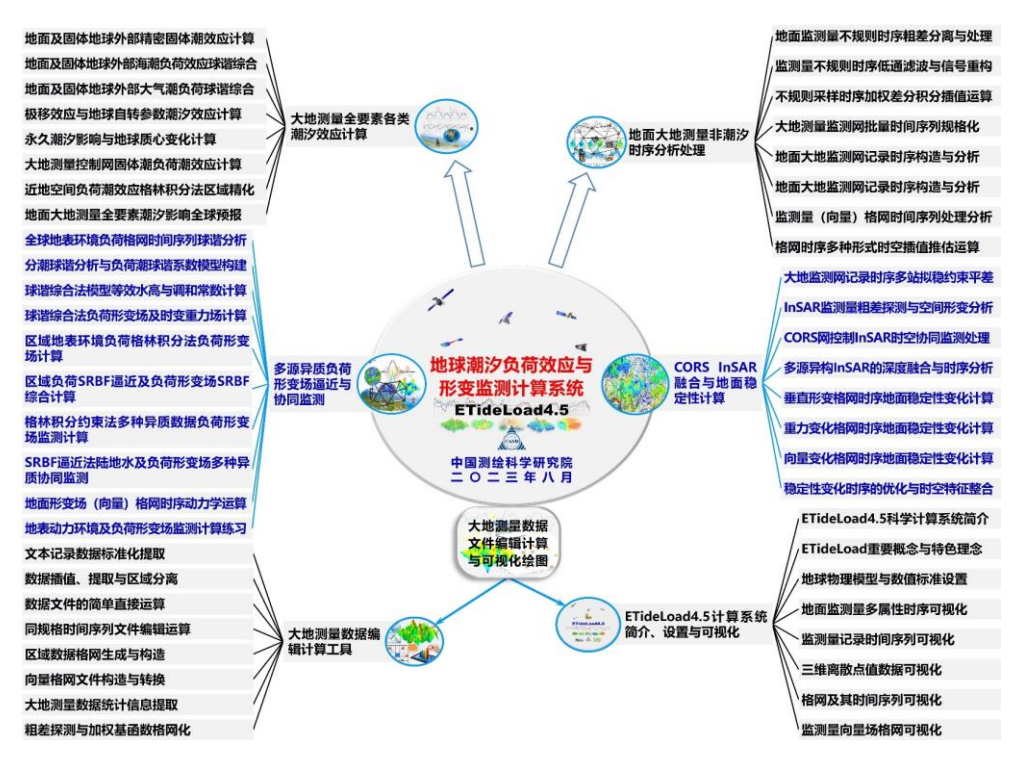

# **1.1.2 大地测量全要素各类潮汐效应计算**

采用一致的地球物理模型、统一的数值标准和相容的大地测量和地球动力学算法,实 现地面及固体地球外部各种大地测量固体潮、海潮和大气潮负荷效应的高精度统一计算, 是多源异质地球数据深度融与多种异构大地测量技术协同监测的重要基础和必要条件。

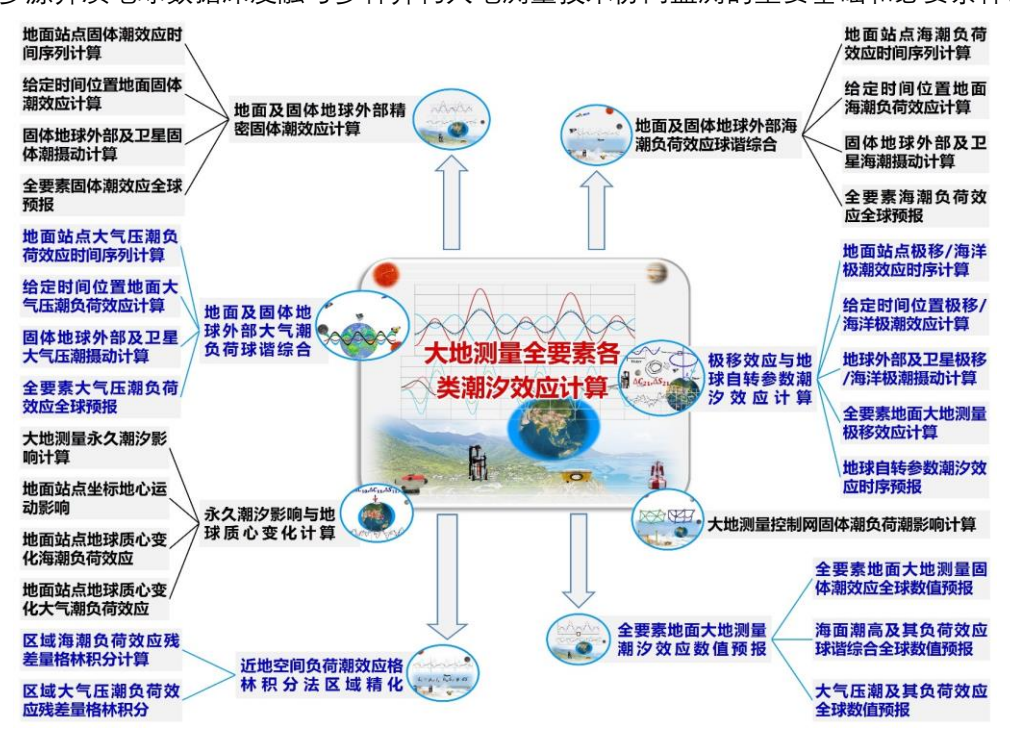

**1.1.3 地面大地测量非潮汐时序分析处理**

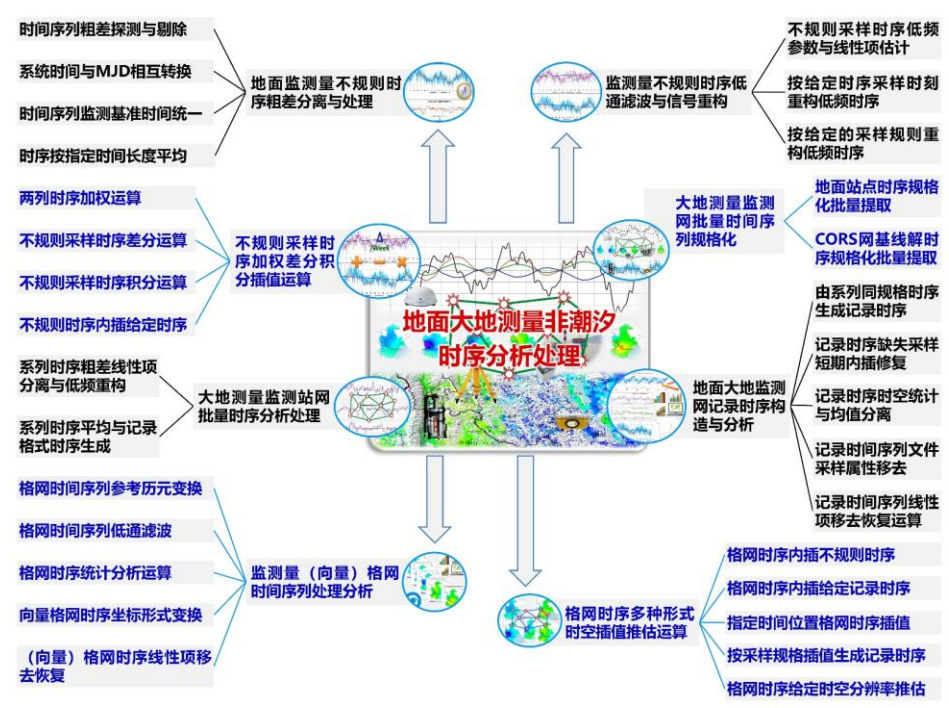

# **1.1.4 多源异质负荷形变场逼近与协同监测**

用于精确计算全球和区域各种地表环境非潮汐负荷效应及负荷形变场,严格依据大地 测量与固体地球动力学原理,约束同化多源异质大地测量监测量与地表环境观测数据的 深度融合,实现陆地水时空变化、负荷形变场及时变重力场的多种异构技术协同监测。

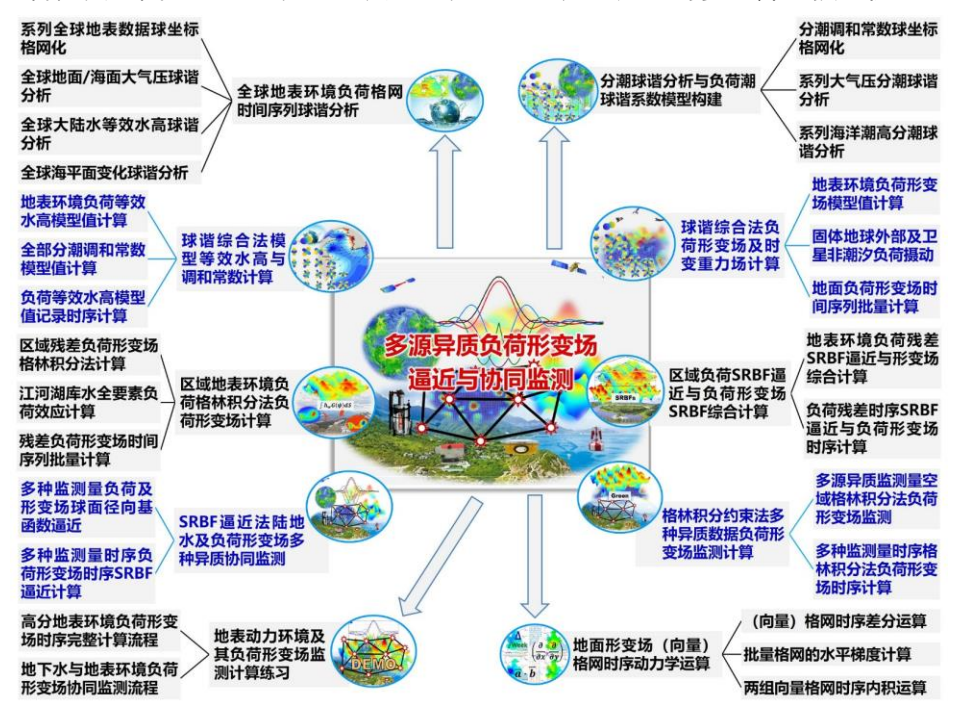

# **1.1.5 CORS InSAR 融合与地面稳定性计算**

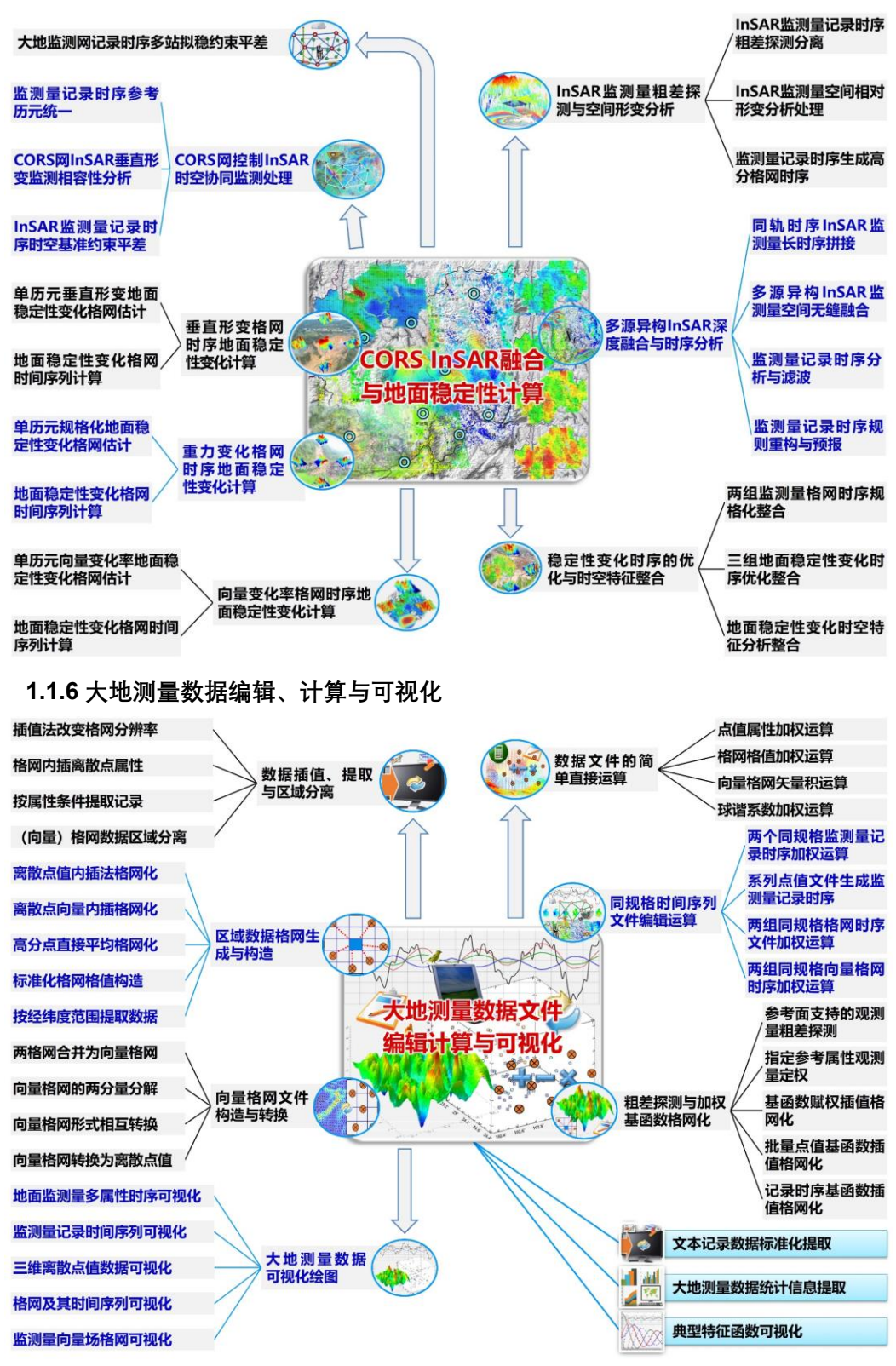

#### <span id="page-8-0"></span>**1.2 ETideLoad4.5 大地测量监测量约定**

因技术需要,ETideLoad 约定了大地测量监测量概念。大地测量监测量定义为当前历 元时刻的大地测量观测量或参数,与其一段时间内观测量或参数的平均值或某一参考历 元时刻大地测量观测量或参数之差。

大地测量监测量通常用大地测量观测量或参数变化(特指时间差分)表示。如地面重 力变化、地倾斜向量变化分别表示地面重力监测量和地倾斜监测量。

#### **1.2.1 监测量类型及单位约定**

(1)高程异常/大地水准面变化(mm,毫米)、地面重力/扰动重力变化(μGal,微 伽)、地倾斜/垂线偏差变化(mas, 0.001"/毫角秒);

(2)地面水平位移(东向/北向,mm)、地面径向位移(大地高变化 mm)、地面正 (常)高变化(mm);

(3)扰动重力梯度变化(径向/天顶方向,10μE)、水平重力梯度变化(北向/西向 10μE)。 仅在表示区域性非潮汐负荷效应时,扰动重力梯度单位 mE,水平重力梯度单位 E。

(4)卫星轨道重力位摄动(0.1m²/s²)、重力摄动及其三维分量变化(μGal)、扰动重 力梯度摄动对角线三分量变化 (10µE);

(5)陆地水负荷等效水高变化(cm)、海平面变化(cm)、海洋潮高(cm)和大气 压变化(hPa)。

#### **1.2.2 监测量向量方向约定**

(1)地倾斜/垂线偏差变化 SW。第一分量指向南方向,第二分量指向西方向,与地 面重力/扰动重力方向构成右手直角坐标系,即自然坐标系;

地倾斜是指两个历元时刻的地面垂线偏差变化。历元时刻 2 相对于历元时刻 1 的地 倾斜, 恒等于历元时刻 2 相对于历元时刻 1 的地面垂线偏差变化。

(2)站点水平位移 EN。第一分量指向东方向,第二分量指向北方向,与径向位移 (大地高变化)方向构成右手直角坐标系,即东北天坐标系;

(3)水平重力梯度变化 NW。第一分量指向北方向,第二分量指向西方向,与扰动 重力梯度方向(径向/天顶方向)构成右手直角坐标系;

(4)分潮调和常数。第一分量为同相幅值(余弦分量),第二分量为异相幅值(正弦 分量)。

#### **1.2.3 时间(日期)格式约定**

ETideLoad4.5 时间(日期)采用格林尼治时间(零时区)。格式有两种形式,一种以 JD2400000.5 为零点的 MJD 天(GPS 时间,J2000.0 对应 MJD=51544.5),一种为 ETideLoad 约定的长整型。

大多数情况下,ETideLoad4.5 时间序列的采样历元时刻和参考历元采用约定的长整 型。如 20181224122642 表示 2018 年 12 月 24 日 12 时 26 分 42 秒,2018122412 表

示 2018 年 12 月 24 日 12 时 0 分 0 秒, 20181224 表示 2018 年 12 月 24 日 0 时 0 分 0 秒,而 201812、2018 不是有效的 ETideLoad4.5 约定格式时间。

#### <span id="page-9-0"></span>**1.3 ETideLoad4.5 科学目标与技术特色**

#### **1.3.1 ETideLoad4.5 科学目标**

(1)采用一致的地球物理模型和相同的数值标准,构造解析相容的大地测量与地球 动力学算法,统一计算各种大地测量各类潮汐与非潮汐形变效应,由地表环境观测精确 逼近全球和区域负荷形变场。

(2)严格依据大地测量与固体地球动力学原理,约束同化多源异质大地测量监测量 与地表环境观测数据的深度融合,实现陆地水时空变化、负荷形变场及时变重力场的多 种异构技术协同监测。

(3)为多种异构大地测量基准构建维持,地球形变效应监测计算,空天地海协同观 测与海量数据深度融合,地表水文环境与地面稳定性变化监测,提供一套科学实用的大 地测量地球动力学算法系统。

#### **1.3.2 ETideLoad4.5 技术特色**

(1)严格采用科学统一的标准与解析相容的算法,精密计算地面及固体地球外部全 要素大地测量的固体潮、海潮及大气潮负荷效应,极移效应、永久潮汐影响与地球质心运 动,实现地面全要素大地测量各类潮汐效应全球预报。

(2)精确计算大气、海平面、土壤水、江河湖库水和冰川雪山等非潮汐地表环境负 荷形变场及时变重力场;由大地测量与固体地球形变理论,约束同化多种大地测量监测 量与地表环境数据的深度融合,协同监测陆地水变化与时变重力场。

(3)构建区域统一、长期稳定时空监测基准,融合 CORS 网、InSAR 与多源大地测 量数据;按照客观自然规律,由大地测量几何物理场时序,构造地面稳定性定量辨识准 则,实现地面稳定性变化空间无缝、时间持续的定量监测与短时预报。

#### <span id="page-9-1"></span>**1.4 ETideLoad4.5 重要概念与特色理念**

#### **1.4.1 多源异质数据深度融合与多种异构技术协同监测**

(1)构造科学一致的地球物理模型、严格统一的数值标准和解析相容的大地测量与 地球动力学算法,统一时空监测基准和参考历元,创建空天地海多种大地测量技术协同 监测的数理基础环境。

(2) 依据地球物理大地测量原理, 深度融合或约束同化多源异质大地测量数据, 通 过重构各种监测量之间的大地测量与地球动力学时空关联,实现多种异构几何物理大地 测量技术协同监测。

(3)同类多源异质大地测量监测量时间序列,通过基本大地测量约束或联合测量平 差方法(按需要附加监测基准参数),逐历元实现深度融合。

(4)不同类型多种监测量时间序列,通过物理大地测量、固体地球物理或环境地质 动力学约束(按需要附加动力学参数),实现解析深度融合。

(5)通过多源异质数据深度融合与多种异构技术协同监测,同步提高监测的时空分 辨率,丰富监测要素种类,揭示监测对象的地球物理结构和动力学特征,科学支撑监测质 量控制智能化和自动化。

**1.4.2 固体地球潮汐形变及其大地测量潮汐效应**

(1)地球外部天体引潮位、海潮及大气潮,引起固体地球形变和地球重力场随时间 变化,称为固体地球的潮汐形变。

(2)通常将地球外部天体引潮位、海潮及大气潮引起的大地测量观测量或参数的周 期性变化,称为该观测量或参数的潮汐效应(也称潮汐影响)。

(3)大地测量潮汐效应包括固体潮效应和负荷潮效应。固体潮效应是天体引潮位引 起的大地测量观测量或参数变化,负荷潮效应是海潮负荷或大气潮负荷引起的大地测量 观测量或参数变化。

(4)大地测量潮汐效应是可以模型化的,能够随时随地精确地移去或恢复。大地测 量潮汐效应等于其潮汐改正数的负值。

只进行潮汐效应改正,而不考虑非潮汐效应的大地测量参考框架,仍是静态或稳态的。 如精密水准控制网和重大的网,虽然其观测量都经过潮汐改正,但它们仍然只是稳态 的大地测量框架。

#### **1.4.3 固体地球非潮汐形变形式及大地测量影响**

(1)地球表层系统(简称地表)中的土壤及植被水、江河湖库水、冰川冰盖雪山、 地下水、大气与海平面等环境负荷非潮汐变化,引起地球重力位变化(直接影响),同步 激发固体地球形变(间接影响),综合表现为地面垂直形变、地面重力及地倾斜变化,称 为固体地球的负荷形变,包括地球重力场随时间变化。

(2)地下水利用、地下资源开采、地下工程建设、冰川冰盖消融以及其他自然或人 工地表质量大方量变动,致使表层岩土失去原有平衡,在自身重力或内应力作用下,缓慢 趋向另一平衡状态,引起地面塑性均衡垂直形变。

(3)地面负荷垂直形变由地表环境负荷质量变化(或重新分布)激发,作用于整个 固体地球,属于弹性形变,可用负荷勒夫数定量表征;地面塑性垂直形变由人类活动或自 然环境因素诱发,动力作用位于地下岩土,并以岩土自身为力学介质传递,是一种缓慢的 塑性均衡垂直形变。

(4)非潮汐效应难以模型化,一般采用大地测量技术测定。快速或实时应用需要时, 可将实测结果进行短期预报推估。

顾及非潮汐效应的大地测量参考框架只能是动态的,动态参考框架基准值对应具体唯 一的参考历元时刻。当前历元参考框架点的基准值,需在其参考历元基准值的基础上,增

加一项当前历元非潮汐效应相对于参考历元非潮汐效应的差异的校正,这项校正称为(非 潮汐效应)历元归算。

#### **1.4.4 地面垂直形变形式及时空动力学定量特征**

地面垂直形变(地面沉降)有 3 种形式,即弹性负荷垂直形变、塑性均衡垂直形变与 局部构造垂直形变。后两者也称非负荷垂直形变,都属于塑性形变。

(1)负荷垂直形变,由地表环境负荷质量变化激发,引起地球重力位变化(直接影 响),经固体地球的弹性动力作用,导致固体地球形变(间接影响,用负荷勒夫数表征), 在监测区内表现为与负荷变化时间同步的地面垂直形变和重力场变化。其时变特征与地 表环境负荷变化相似,表现为复杂的非线性和准周期性。

(2)均衡垂直形变,通常表现为环境地质动力作用破坏地下岩土原有的平衡状态后, 岩土在自身重力或内应力作用下,缓慢趋近于另一平衡状态的动力学过程。如:地下空隙 岩土失水后的压实效应与渗/注水后的膨胀效应,地下工程建设引发的上方围岩形变,以 及地表质量迁移后(冰雪消融、水土流失和地基开挖)的地面塑性回弹。

①均衡垂直形变空域动力学定量特征:动力作用点位于地下岩土内部,均衡调整对 象为动力作用点上方的岩土层,均衡调整空间影响角约为 45˚,即地面形变的空间影响半 径约等于地下作用点的埋藏深度。

②均衡垂直形变时域动力学定量特征:均衡调整持续时间与动力作用点埋藏深度近 似成正比,在数年时间尺度上均衡垂直形变量与其加速率符号相反,在数月内表现为短 期线性时变。

(3)构造垂直形变,由板块水平运动驱动,仅作用于压缩性断裂带附近。构造垂直 形变大小随离开断裂带的距离快速衰减至零,空间影响半径与构造深度相当。在百年时 间尺度上,构造垂直形变速率基本保持不变。

# **1.4.5 负荷形变场的表示、逼近与监测基本原理**

(1)负荷形变场是大地测量非潮汐负荷效应的一种表现形式,可用地球重力场变化 唯一表示。地球重力场参数非潮汐负荷效应之间的解析关系,与地球重力场参数之间的 解析关系完全一致。全球重力场可用地球重力位系数模型表示,同样全球负荷形变场及 时变重力场可用全球负荷球谐系数模型表示。

(2)已知地球重力位系数模型,可计算地球外部任意点的各种重力场参数,同样, 已知负荷球谐系数模型,可计算固体地球外部各种大地测量参数的负荷效应。局部重力 场(大地水准面)可采用移去恢复法精化,同样,区域非潮汐负荷效应(负荷形变场及时 变重力场)也能采用移去恢复方法逼近。

(3)地球重力场逼近理论是线性的,同样,弹性(线性粘弹性)负荷形变理论也是 线性的。例如,将大气、陆地水和海平面变化统一用地表负荷等效水高表示,分别由大气、 大陆水和海平面变化三种等效水高计算负荷影响,再求和,与先对三种等效水高求和,再

计算负荷影响,两者结果完全等价。

(4) 地球重力场逼近方法可归纳为两类, 即空域重力场边值问题 Stokes/Hotine 积 分法和谱域球面基函数(面球函数、径向基函数、样条函数等)逼近法,能综合全球或区 域各种重力场数据。同样,负荷形变场(时变重力场)逼近或监测,也有负荷格林函数积 分约束和谱域球面基函数逼近两种方法,也能有效融合全球或区域多源异质监测数据。

#### **1.4.6 CORS 网时序 InSAR 垂直形变协同监测原理**

(1) 通过粗差野值探测、 空间滤波与时序分析, 将时序 InSAR 监测量分离成地面数 米以浅土壤(气温和降水引起涨缩)及地表面在垂直方向上的变化和数米以深岩土层垂 直形变两部分,只有后者与其他大地测量监测相容。

(2)通过 CORS 网地面大地高变化时序,约束多源时序 InSAR 监测量,控制时序 InSAR 监测量中垂直形变信号的精准分离和 CORS 网多源异构时序 InSAR 协同监测。

(3) 只有数米以深岩土层垂直形变,才是地面沉降、地震地质环境灾害、地面稳定 性变化、固体地球形变、地下水及地球动力学监测所需的信息。

从时序 InSAR 监测量中分离出的地表面及浅层土壤垂直变化,可用于土壤、湿地与 水环境监测,以及地质环境调查监测、灾情监测灾后评估和水文气象研究等。

#### **1.4.7 区域地面稳定性变化无缝连续定量监测方案**

(1)基于多源异质数据融合的地面垂直形变、重力与地倾斜变化格网时序,构建地 面稳定性降低的确定性准则,实现区域地面稳定性变化的无缝定量连续监测。

(2)地面稳定性降低定量准则(依据确定性的客观自然规律):地面大地高增大/重 力减小,大地高/重力变化水平梯度大,地倾斜变化与地形坡度内积大等。

(3)参考已发生的地质灾害事件,优化整合多种大地测量地面稳定性变化格网时序, 建成适应当地环境地质的地面稳定性变化格网时序,夯实稳定性变化监测能力。

#### **1.4.8 大地测量算法之间的解析相容性问题**

解析相容性,是大地测量学的理论要求和监测对象唯一性的具体表现,是多源异质大 地测量数据深度融合与多种异构大地测量技术协同监测的最低要求。

大地测量算法之间的解析相容性涉及两方面问题:(1)不同类型大地测量观测量或参 数、同类地球动力学影响量之间的相容性。(2)同类大地测量观测量或参数、不同类型地 球动力学影响量之间的相容性。

第一类相容性是大地测量理论基本要求。如,高程异常负荷效应等于扰动重力负荷效 应的 Hotine 积分,在实现高程异常和扰动重力负荷效应算法时,应确保 Hotine 积分关系 不变;再如,站点的正常高固体潮效应等于其大地高固体潮效应与大地水准面固体潮效 应之差,这个关系也需严格保证。

第二类相容性由形变地球动力学方程组(含本构方程)决定。

#### <span id="page-13-0"></span>**1.5 ETideLoad4.5 协议、学习与使用**

#### **1.5.1 主要地球物理模型与数值标准**

ETideLoad 默认情况下,以 IERS2010 协议推荐的地球物理模型和数值标准为基础。

用户可根据需要,调用[地球物理模型与数值标准设置]程序,对其进行替换或更新。 这些地球物理模型和数值标准以文件形式存储在 C:\ETideLoad4.5\_win64cn 目录中, 主 要包括大气压潮负荷球谐系数模型,海潮负荷球谐系数模型,地球负荷勒夫数,IERS 地 球定向参数(EOP)时间序列, 地心运动时间序列, 海洋潮高调和常数向量格网模型, 月 球与行星星历 JEPH440,勒夫数频率相关系数,Desai 海洋极潮系数,以及全球负荷潮 球谐系数一阶项等。

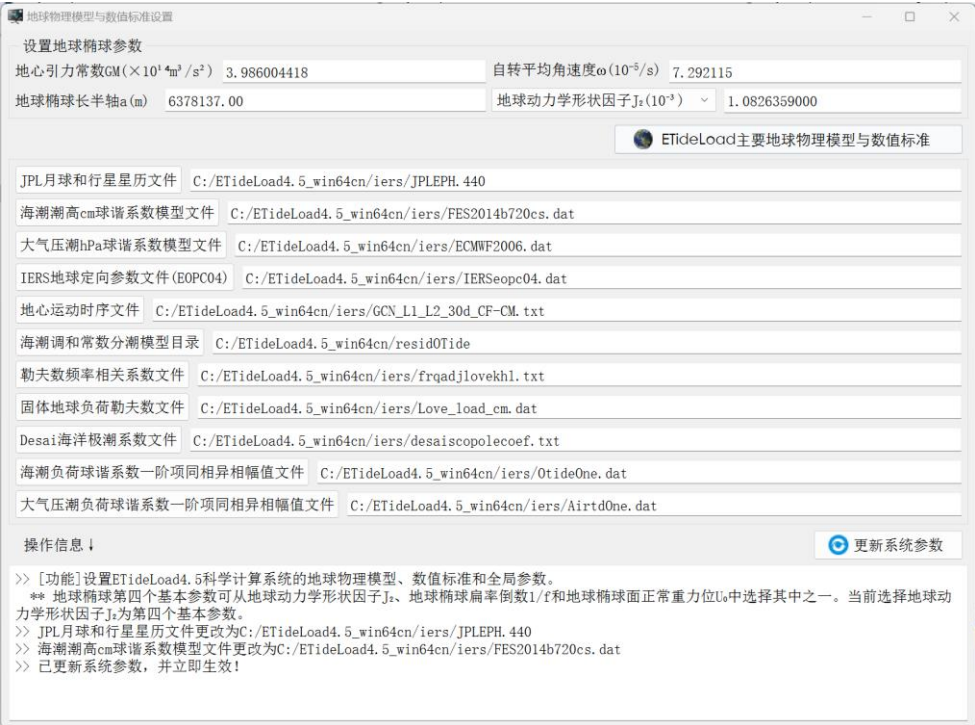

#### **1.5.2 大地测量时间序列数据格式约定**

ETideLoad 采用自定义格式的五种形式大地测量时间序列数据,包括地面监测量时 间序列、监测网站点记录时间序列、监测网观测量记录时间序列、监测量(向量)数值格 网时间序列和球谐系数模型时间序列。

(1)地面监测量时间序列。一个地面监测量时序文件可存储某一站点、某条基线或 路线多种属性监测量时间序列数据,各种属性的采样历元时刻完全相同。如 CORS 坐标 解时间序列、固体潮站观测与分析成果时间序列、GNSS 基线解时间序列等。

(2)监测网站点记录时间序列。一个监测网站点记录时序文件可存储大地监测网多 个地面站点一种类型监测量的时间序列数据。如 CORS 站网坐标解(一维)、水准网点高 程、固体潮站网、验潮站网时间序列,以及时序 InSAR 监测量等。

(3)监测网观测量记录时间序列。一个大地测量监测网观测量记录时序文件可存储 CORS 网(GNSS 网)一维基线解、水准控制网水准路线高差观测量或重力控制网重力 段差观测量时间序列数据。

(4)数字模型(向量)格网时间序列。由一组带时间(历元)信息的某一种类型监 测量(向量)格网文件构成,每个格网头文件第 7 个属性约定为该格网数据的采样历元 时刻。如陆地水等效水高、海平面变化格网时序,各种地面负荷形变场格网时序,时变重 力场格网时间序列等。

(5) 球谐系数模型时间序列。由一组带时间信息的球谐系数(Stokes 系数)模型文 件构成,用于表示全球负荷变化时间序列、全球负荷形变场时间序列和全球重力场变化 时间序列。每个文件头占住一行,至少包含地心引力常数GM(×1014m3/s2)、地球椭球长  $#$ 轴 $a$  (m) 和采样历元时刻 (ETideLoad 约定的长整数格式) 3 个属性。

 $GM$ ,  $a$ 称为球谐系数模型的尺度参数, 表示球谐系数模型中的面谐函数定义在半径等 于地球长半轴的球面上。

程序[文本记录数据文件标准化提取], [大地测量监测网批量时间序列规格化], 是 ETideLoad 接受外部文本数据的重要接口。利用各种潮汐效应的全球预报功能,可以构 造指定位置和采样规格的地面监测量时序文件;利用[区域数据格网生成与构造],可以构 造指定规格的数值格网文件。其他程序模块,只接受 ETideLoad 自身产生的格式数据。

#### **1.5.3 课堂教学、自学练习与技术培训**

ETideLoad4.5 为每个程序配置了完整的计算样例,存放在 C:\ETideLoad4.5 \_win64cn\examples 目录,每个样例目录下存放了该程序样例全部功能模块的计算过程 文件(process.txt)、输入输出数据文件和程序计算过程的界面系列截图,以方便课堂教 学、独立自学与技术培训需要。

样例所在的目录名与可执行程序名相同。使用 ETideLoad4.5 程序前,建议按照 process.txt 流程信息,由输入输出数据文件,对照截图,完整操作一遍样例。全部样例 练习完成后(约 5 个工作日),基本具备独立使用 ETideLoad4.5 的能力。

#### **1.5.4 ETideLoad4.5 适用范围与使用说明**

ETideLoad4.5 适合大地测量、地球物理、地质环境灾害、水文动力学、卫星动力学、 地震与地球动力学等领域高年级本科生、研究生、科研和工程技术人员,可用于课堂教 学、独立自学、工程计算与科学研究。

用户可按需设计个性化技术流程,灵活组织有关程序模块,完成地面及固体地球外空 间各种潮汐/非潮汐效应监测计算,全球或区域形变场/时变重力场/地面稳定性/陆地水/地 表动力环境变化监测,以及多源异质大地测量深度融合等工作。

# <span id="page-15-0"></span>**第二章 大地测量全要素各类潮汐效应计算**

大地测量全要素各类潮汐效应计算程序集,采用严格一致的地球物理模型、科学统一 的数值标准和解析相容的大地测量和地球动力学算法,实现地面及固体地球外部各种大 地测量固体潮、海潮和大气潮负荷效应的高精度统一计算。这是多源异质地球数据深度 融与多种异构地球观测技术协同监测的重要基础和必要条件。

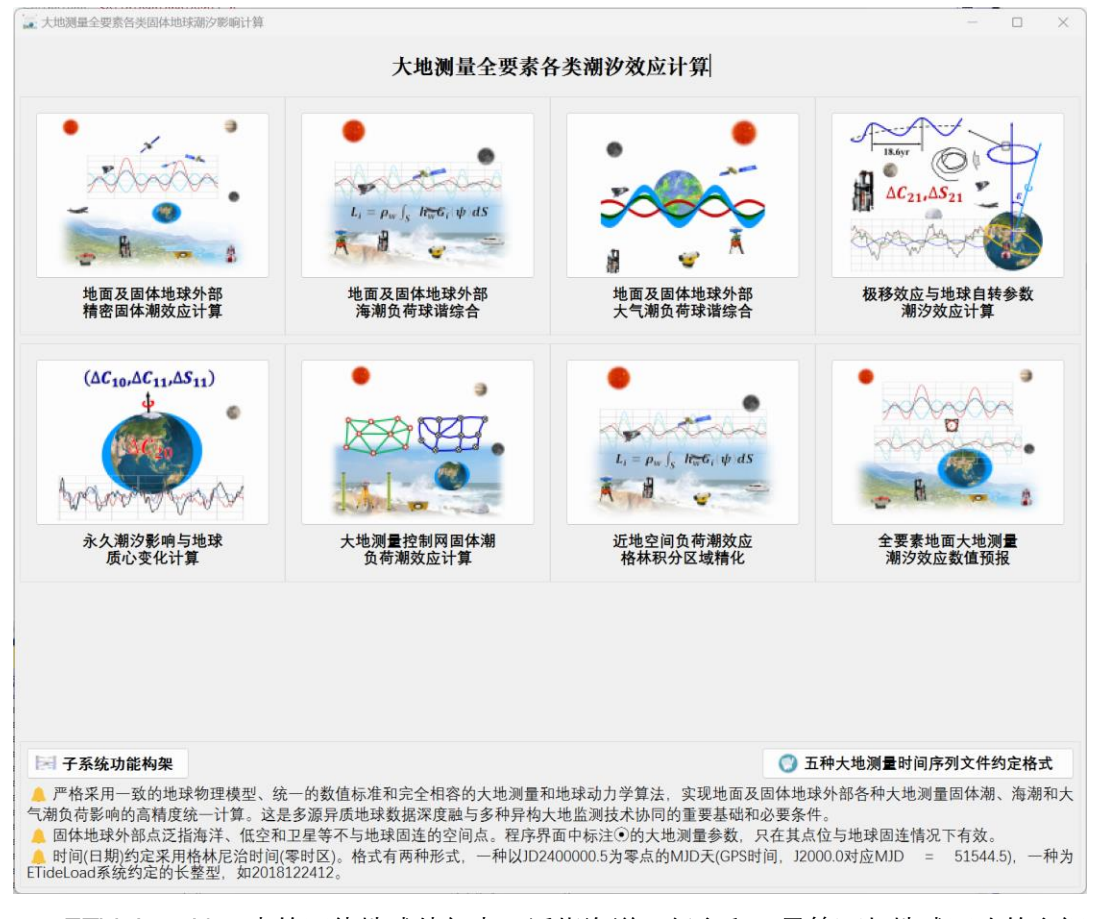

ETideLoad4.5 中的固体地球外部点,泛指海洋、低空和卫星等不与地球固连的空间 点。程序界面中标注⦿的大地测量观测量或参数,只在其点位与地球固连情况下有效。

ETideLoad4.5 时间(日期)采用格林尼治时间(零时区)。格式有两种形式,一种以 JD2400000.5 为零点的 MJD 天(GPS 时间,J2000.0 对应 MJD=51544.5),一种为 ETideLoad 自己约定的长整型,如 2018122412。

#### <span id="page-15-1"></span>**2.1 地面及固体地球外部精密固体潮效应计算**

[目标]按指定地点和时刻,计算地面各种大地测量观测量或参数的固体潮效应或固体 地球外部空间的固体潮摄动。这里的固体地球外部点泛指海洋、低空和卫星等不与地球 固连的空间点。

兼容 IERS2010 协议地球重力位与地面站点位移固体潮效应数值标准与算法, 顾及

体潮勒夫数的纬度依赖和频率相关性,严密实现地面及固体地球外部全要素几何和物理 大地测量固体潮效应算法统一,以维持各种大地测量要素固体潮效应之间的解析关系。 天体引潮位计算时,月球取 6 阶、太阳取 3 阶和太阳系地球外部行星取 2 阶。

#### **2.1.1 地面站点固体潮效应时间序列计算**

[功能]输入地面站点时间序列文件,计算其高程异常(大地水准面 mm)、地面重力 (μGal)、扰动重力(μGal)、地倾斜(SW 南向/西向 mas)、垂线偏差(SW 南向/西向 mas)、水平位移(EN 东向/北向 mm)、地面径向(大地高 mm)、地面正(常)高(mm)、 扰动重力梯度(径向 10μE)或水平重力梯度(NW 北向/西向 10μE)的固体潮效应。

[输入]地面站点时间序列文件。

头文件占住一行,属性包括点名,经度,纬度(度小数),大地高(m),起算 MJD(可 选),…。从第二行起,每行记录表示时序的一个历元时刻采样,其中至少有一个属性是 采样历元时刻,其他各列代表不同属性时序。

[参数设置]输入头文件中大地高列序号,记录中时间属性列序号,选择影响类型(本 例全选),输入结果文件名。

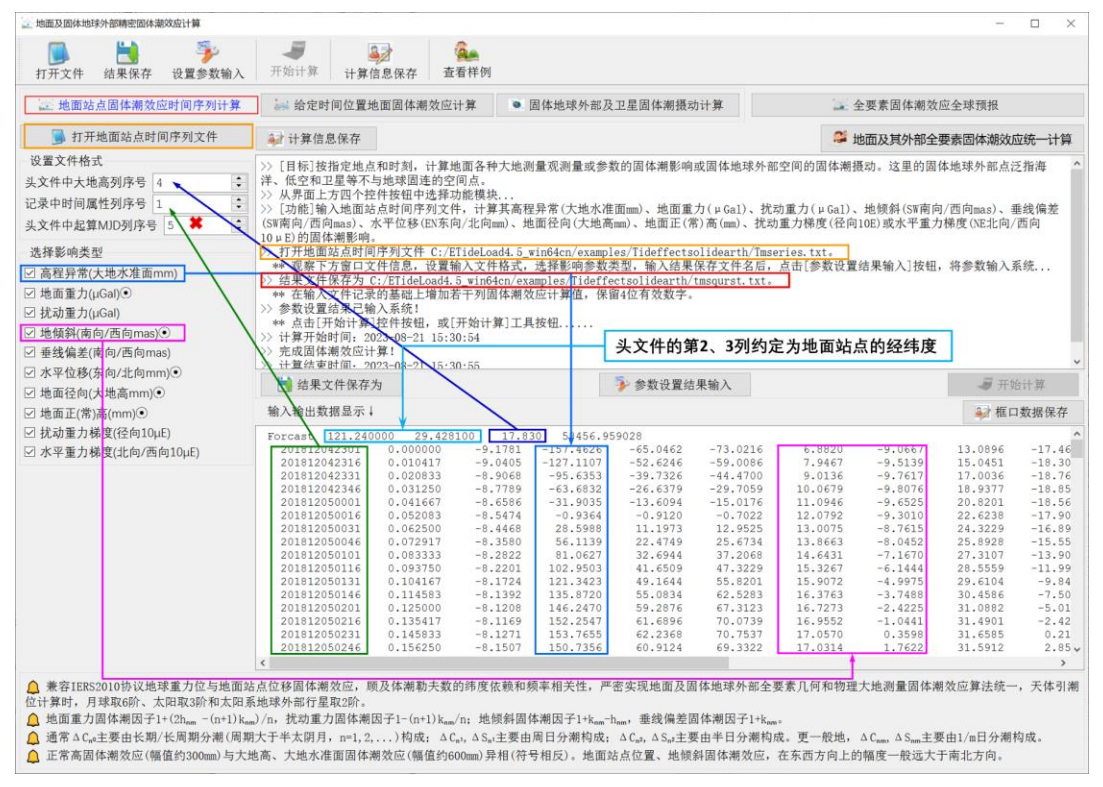

[输出]头文件取输入文件头,输出文件记录在输入文件记录的基础上,增加用户选择 的固体潮效应(本例全选,共 14 列属性)。

当时间为系统约定的长整型格式时,头文件中可以没有起算 MJD 属性,程序自动识 别并忽略选择。

当地面点大地高等于大地水准面高时,地面高程异常的固体潮效应即为大地水准面的 固体潮效应。

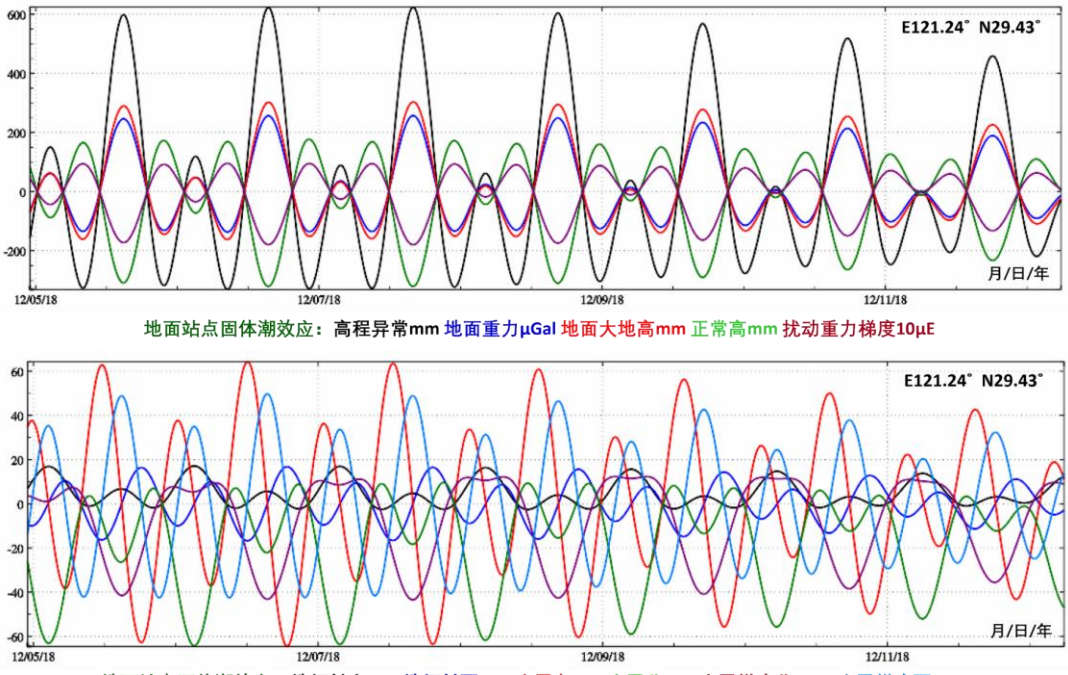

地面站点固体潮效应: 地倾斜南mas 地倾斜西mas 水平东mm 水平北mm 水平梯度北10μE 水平梯度西10μE

正常高固体潮效应(幅值约 300mm)与大地高固体潮效应、大地水准面固体潮效应 (幅值约 600mm)异相(符号相反)。地面站点位置、地倾斜固体潮效应,在东西方向上 的幅度一般远大于南北方向。

#### **2.1.2 给定时间位置地面固体潮效应计算**

[功能]输入带观测时间的若干地面点坐标文件,计算其高程异常(大地水准面 mm)、 地面重力(μGal)、扰动重力(μGal)、地倾斜(SW 南向/西向 mas)、垂线偏差(SW 南 向/西向 mas)、水平位移(EN 东向/北向 mm)、地面径向(大地高 mm)、地面正(常) 高(mm)、扰动重力梯度(径向 10μE)或水平重力梯度(NW 北向/西向 10μE)的固体 潮效应。

[输入]带观测时间的若干地面点坐标文件。

头文件占住一行。从第二行起,每行记录的第 2、3 个属性约定为经度、纬度(度小 数),记录中存在时间和大地高属性。

当时间为系统约定的长整型格式时,头文件中可以没有起算 MJD 属性,程序自动识 别并忽略选择。

[参数设置]输入文件记录中大地高、时间属性列序号,选择影响类型(本例选择高程 异常、地面重力、地面径向和地面正常高),输入结果文件名。

[输出]头文件取输入文件头,输出文件记录在输入文件记录的基础上,增加用户选择

的若干固体潮效应属性增加用户选择的固体潮效应,本例增加高程异常、地面重力、地面 径向和地面正常高固体潮影响,共 4 列属性。

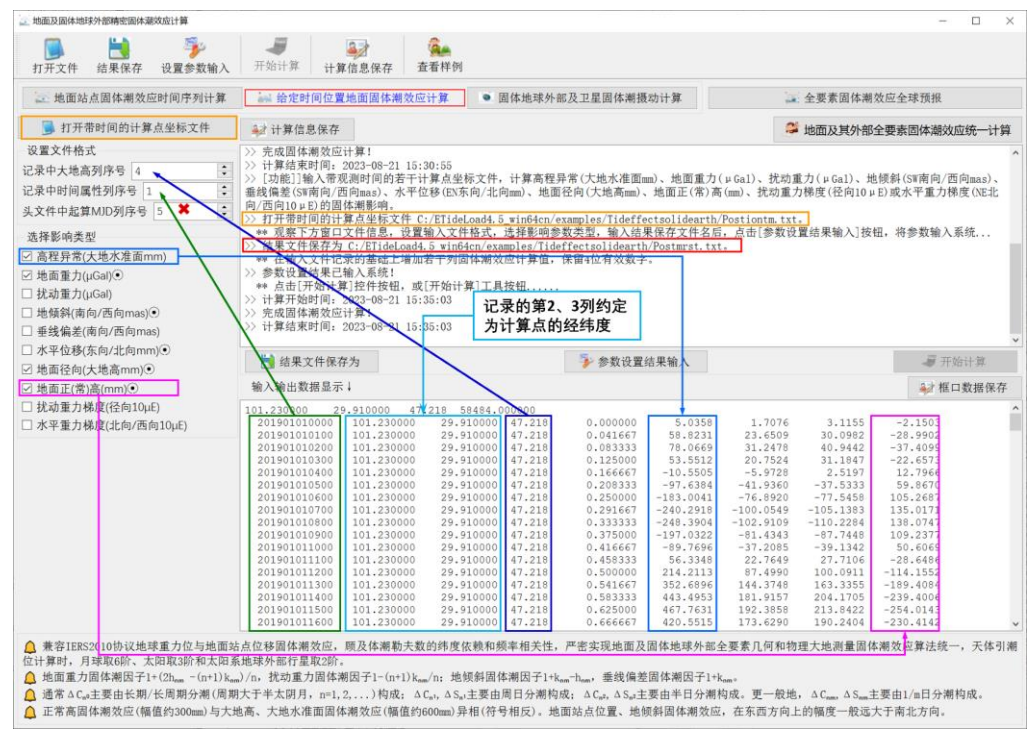

地面重力固体潮因子 1+(2h﹏-(n+1)k﹏)/n,扰动重力固体潮因子 1-(n+1)k﹏/n;地倾 斜固体潮因子 1+k㎜-h㎜,垂线偏差固体潮因子 1+k㎜。

通常情况下, ΔCω主要由固体潮的长期或长周期分潮 (周期大于半个太阴月, n=1,  $2, \ldots$ )构成; ΔC $n_i$ , ΔS $n_i$ 主要由周日分潮构成; ΔC $n_i$ , ΔS $n_i$ 主要由半日分潮构成。更一 般地,ΔCₙₘ,ΔSₙₘ主要由 1/m 日分潮构成。

#### **2.1.3 固体地球外部及卫星固体潮摄动计算**

[功能]输入带观测时间的固体地球外部点坐标文件,计算空间直角坐标系或球坐标系 中的重力位 $(0.1m^2/s^2)$ 、重力 $(k)$ uGal)或重力梯度 $(10\mu E)$ 的固体潮摄动。

[输入]带观测时间的固体地球外部点坐标文件。

头文件占住一行。从第二行起, 每行记录的第 2、3 个属性约定为经度、纬度(度小 数),记录中存在时间和大地高属性。

当时间为系统约定的长整型格式时,头文件中可以没有起算 MJD 属性,程序自动识 别并忽略选择。

[参数设置]输入文件记录中大地高、时间属性列序号,选择影响类型(本例选择重力 位摄动、摄动力东北天系三分量、重力梯度东北天系三分量),输入结果文件名。

[输出]头文件取输入文件头,输出文件记录在输入文件记录的基础上,增加用户选择 的固体潮效应属性。

本例增加重力位摄动、摄动力东北天系三分量、重力梯度东北天系三分量固体潮效应 共 7 个属性。

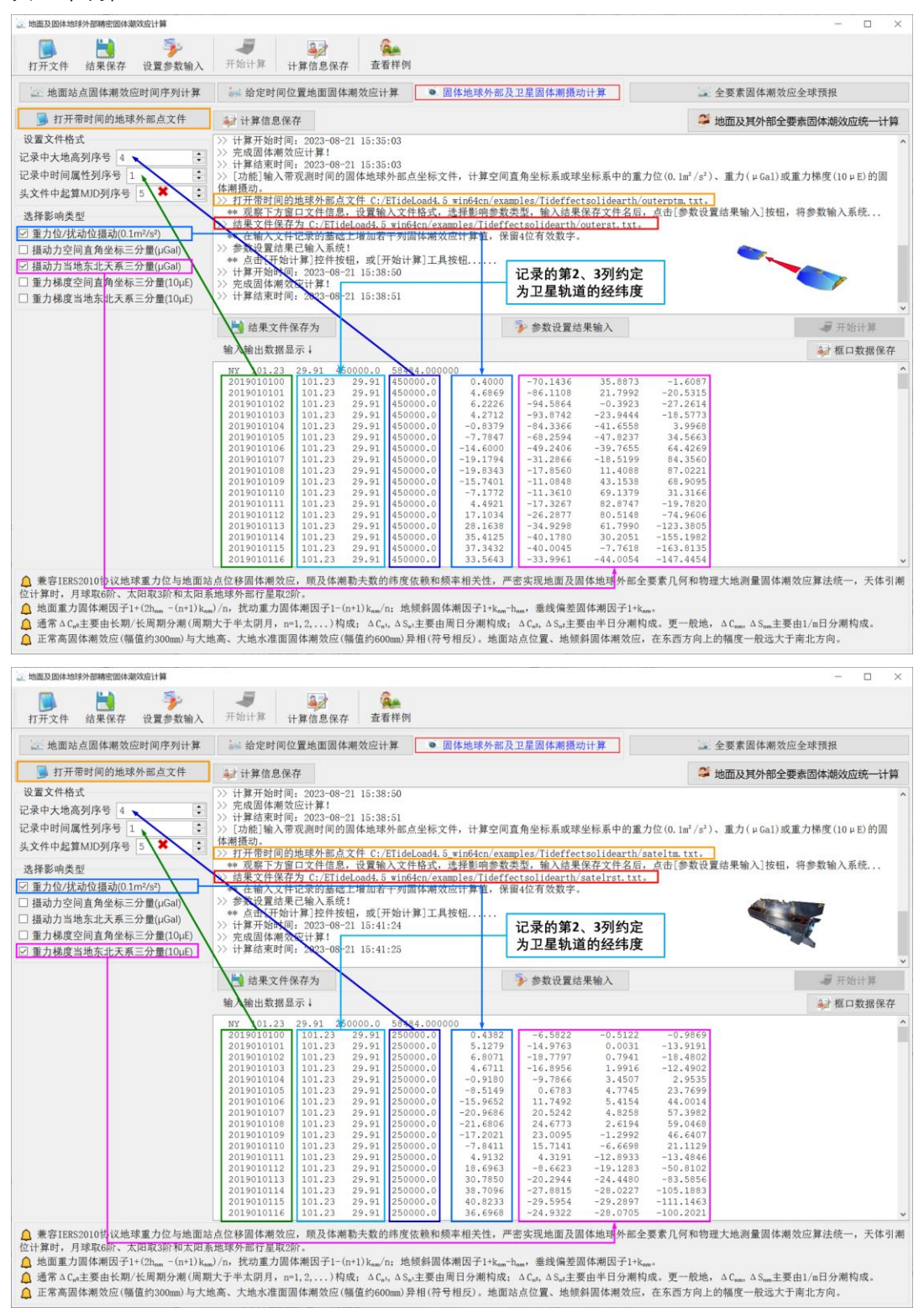

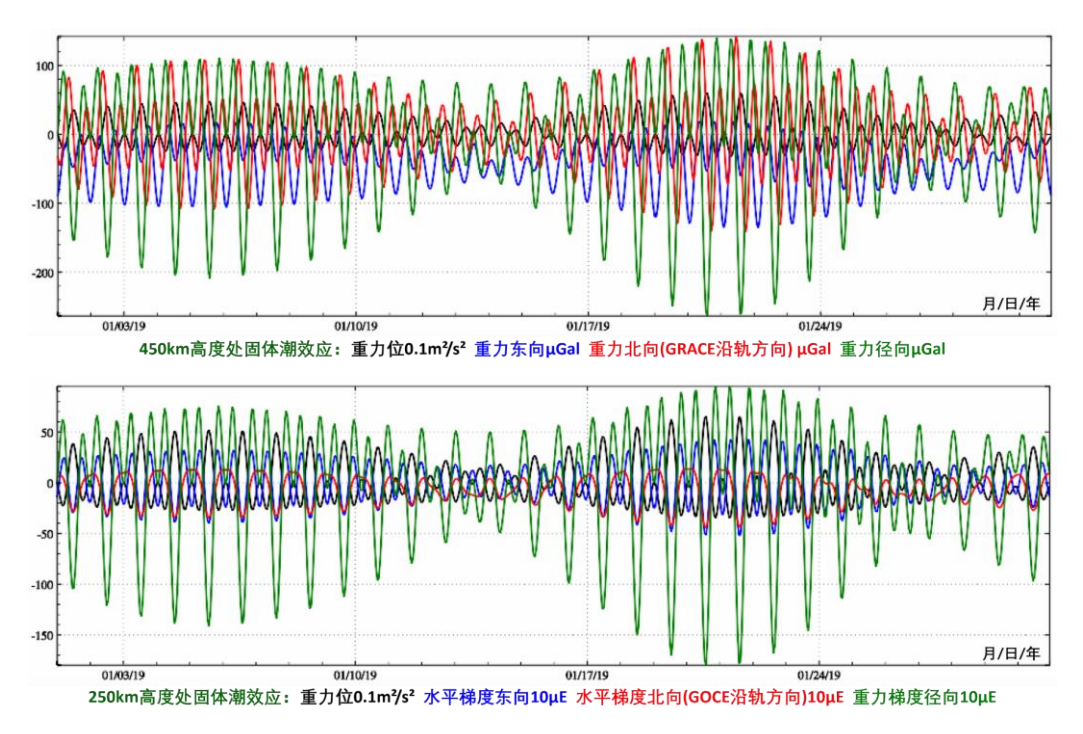

# **2.1.4 全要素固体潮效应全球预报**

[功能]输入全球范围内任意地面站点的大地坐标,即经纬度(度小数)与大地高(m), 设置起止时刻和时间间隔,实时预报该地面站点的固体潮效应时间序列,绘制固体潮效 应预报曲线。

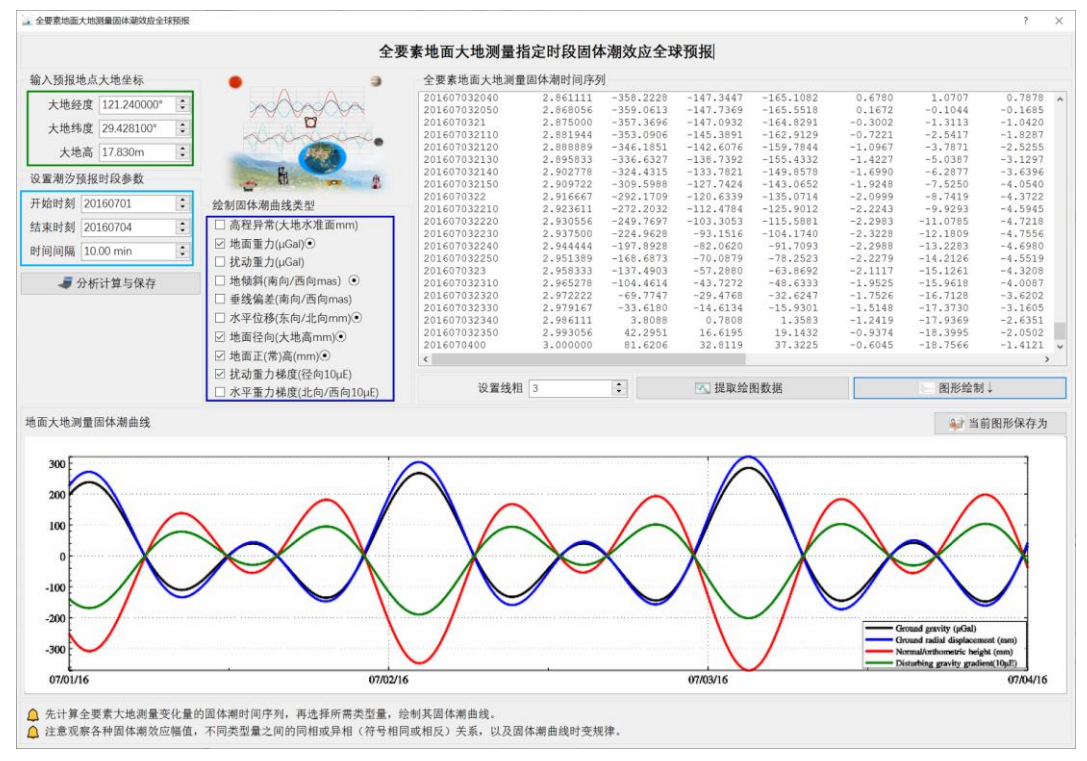

固体潮效应的大地测量要素:高程异常(大地水准面 mm)、地面重力(μGal)、扰动 重力(μGal)、地倾斜(SW 南向/西向 mas)、垂线偏差(SW 南向/西向 mas)、水平位 移(EN 东向/北向 mm)、地面径向(大地高 mm)、地面正(常)高(mm)、扰动重力梯 度 (径向 10μE) 或水平重力梯度 (NW 北向/西向 10μE)。

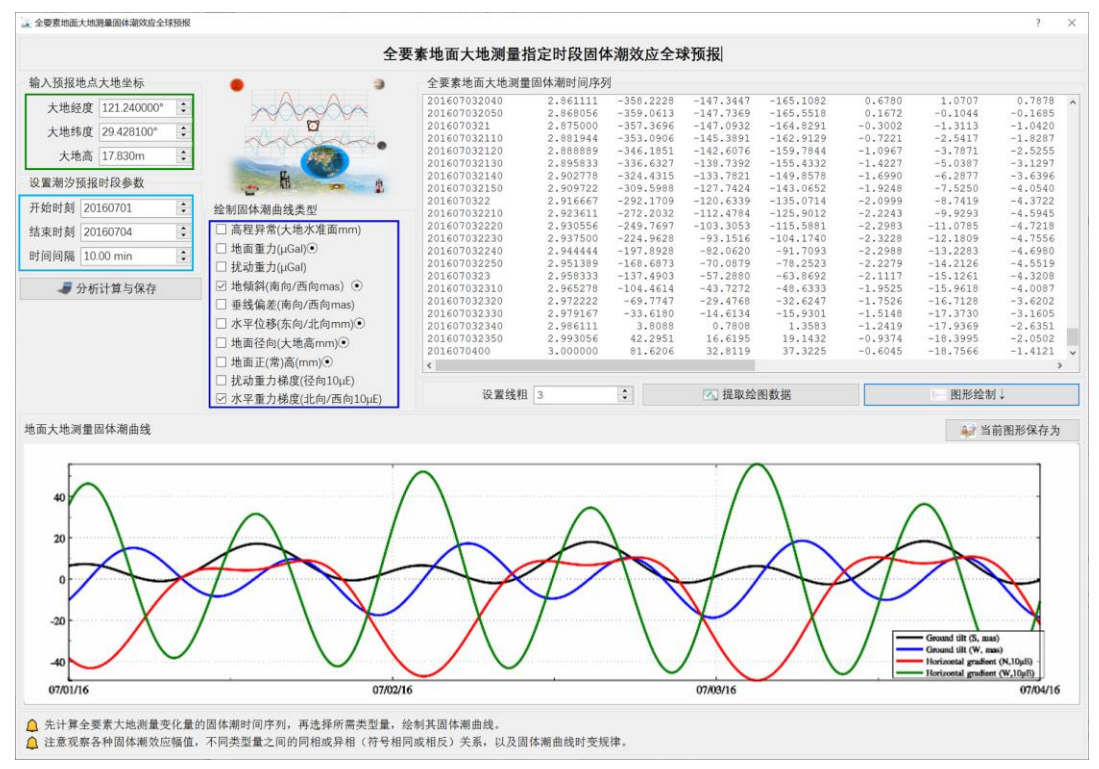

先计算全要素大地测量变化量的固体潮时间序列,再选择所需类型量,绘制其固体潮 曲线。注意观察各种固体潮效应幅值,不同类型量之间的同相或异相(符号相同或相反) 关系,以及固体潮曲线时变规律。

### <span id="page-21-0"></span>**2.2 地面及固体地球外部海潮负荷效应球谐综合**

[目标]利用全球海潮负荷球谐系数模型(cm),按球谐综合算法,由给定地点和时刻, 计算地面各种大地测量观测量或参数的海潮负荷效应或固体地球外部空间的海潮摄动。 这里的固体地球外部点泛指海洋、低空和卫星等不与地球固连的空间点。

海潮负荷位于海面,计算点相对海面的高度为正(常)高。

程序采用默认的全球海潮负荷球谐系数模型。可在 ETideLoad4.5[地球物理模型与数 值标准设置]程序中,指定其他海潮负荷球谐系数模型。

# **2.2.1 地面站点海潮负荷效应时间序列计算**

[功能]输入地面站点时间序列文件,计算其高程异常(大地水准面 mm)、地面重力 (μGal)、扰动重力(μGal)、地倾斜(SW 南向/西向 mas)、垂线偏差(SW 南向/西向 mas)、水平位移(EN 东向/北向 mm)、地面径向(大地高 mm)、地面正(常)高(mm)、

扰动重力梯度 (径向 10μE) 或水平重力梯度 (NW 北向/西向 10μE) 的海潮负荷效应。 [输入]地面站点时间序列文件。

头文件占住一行,属性包括点名,经度,纬度(度小数),高度(m,相对于海平面的 高度),起算 MJD (可选), …。从第二行起, 每行记录表示时序的一个历元时刻采样。

[参数设置]输入头文件中正(常)高列序号,记录中时间属性列序号,选择影响类型 (本例全选),输入海潮球谐系数模型最大计算阶数。

球谐系数模型最大计算阶数:程序自动选择海潮负荷球谐系数模型最大阶数和输入最 大阶数中的最小值作为计算阶数。

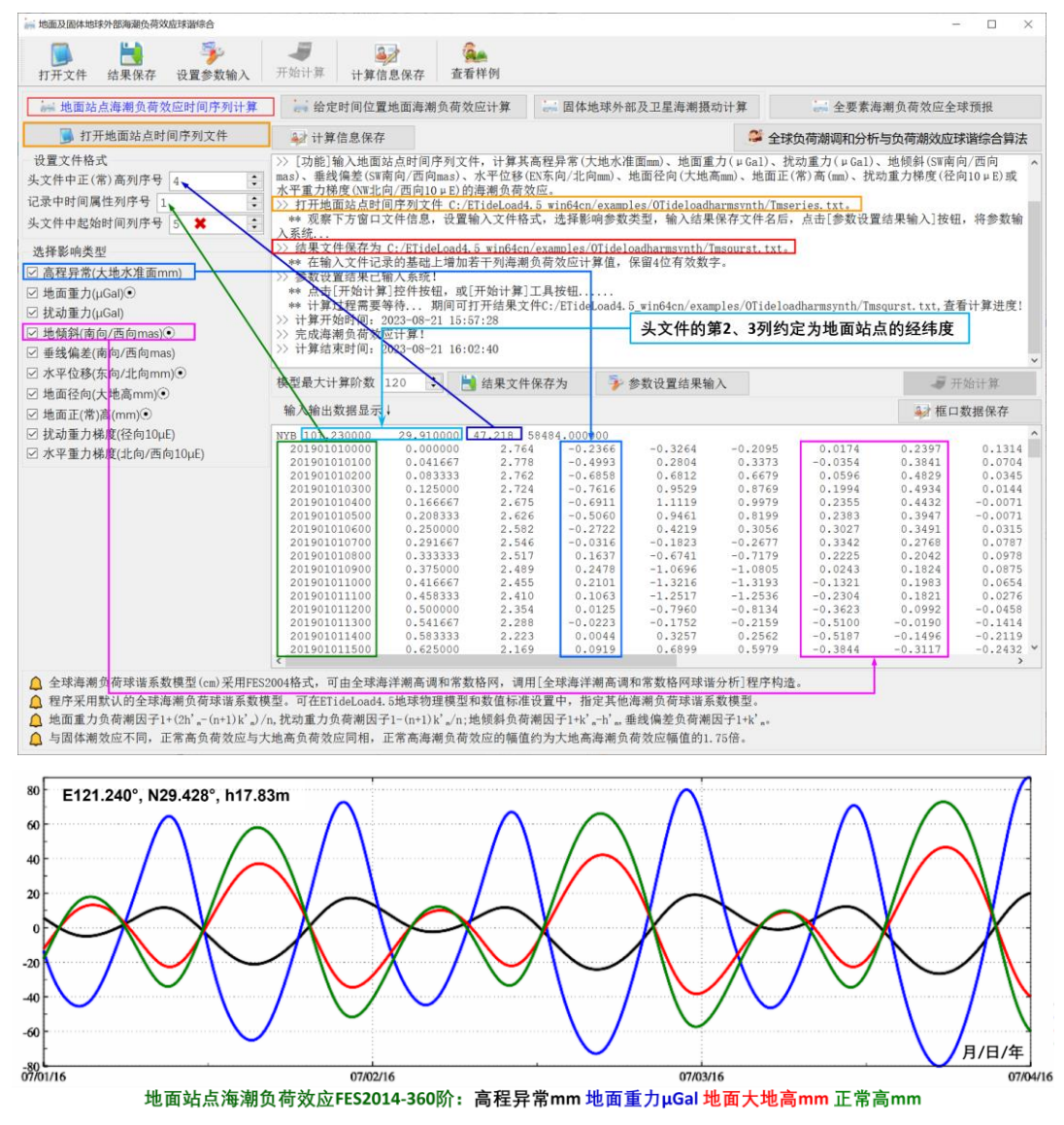

[输出]头文件取输入文件头,文件记录在输入文件记录的基础上,增加用户选择的海 潮负荷效应,本例全选,共 14 列属性。

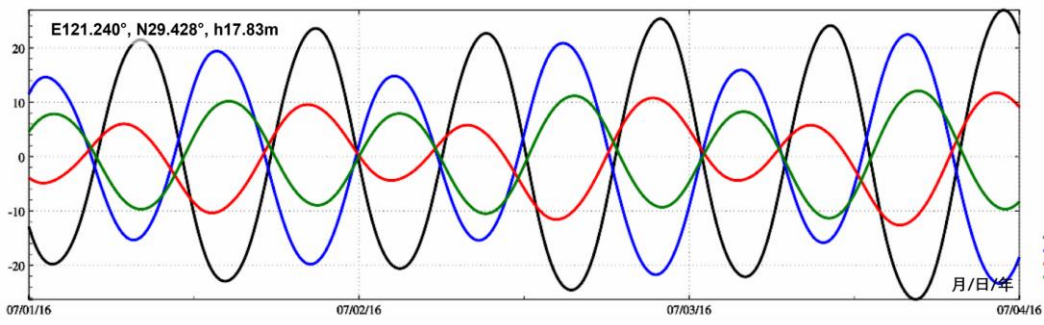

地面站点海潮负荷效应FES2014-360阶: 垂线偏差南向mas 垂线偏差西向mas 水平东向mm 水平北向mm

# **2.2.2 给定时间位置地面海潮负荷效应计算**

[功能]输入带观测时间的若干计算点坐标文件,计算高程异常(大地水准面 mm)、地 面重力(μGal)、扰动重力(μGal)、地倾斜(SW 南向/西向 mas)、垂线偏差(SW 南向 /西向 mas)、水平位移(EN 东向/北向 mm)、地面径向(大地高 mm)、地面正(常)高 (mm)、扰动重力梯度(径向 10μE)或水平重力梯度(NW 北向/西向 10μE)的海潮负 荷效应。

[输入]带观测时间的若干地面点坐标文件。

头文件占住一行。从第二行起,每行记录的第 2、3 个属性约定为经度、纬度(度小 数),记录中存在采样历元时间和正(常)高属性。

[参数设置]输入文件记录中正(常)高、时间属性列序号,球谐系数模型最大计算阶 数,选择影响类型(本例选择高程异常、扰动重力和重力梯度),输入结果文件名。

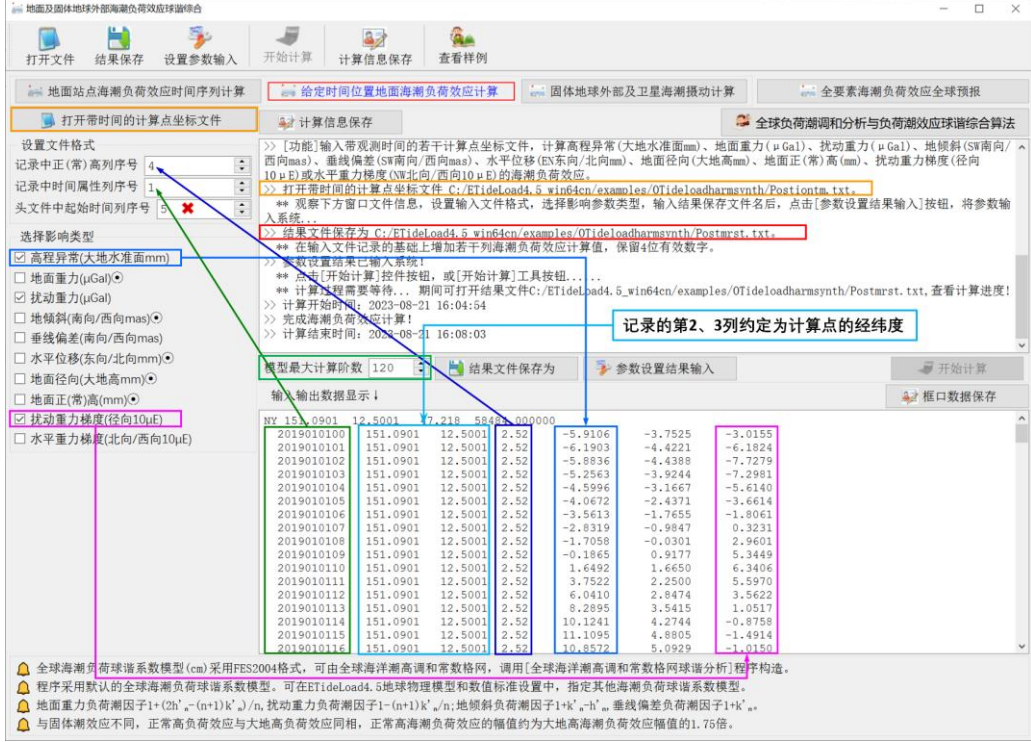

球谐系数模型最大计算阶数: 程序自动选择海潮负荷球谐系数模型最大阶数和输入最 大阶数中的最小值作为计算阶数。

[输出]头文件取输入文件头,输出文件记录在输入文件记录的基础上,增加用户选择 的海潮负荷效应属性。本例增加 3 列属性。

地面重力负荷潮因子 1+(2h'"-(n+1)k'")/n, 扰动重力负荷潮因子 1-(n+1)k'"/n; 地倾斜 负荷潮因子 1+k'ₙ-h'ₙ,垂线偏差负荷潮因子 1+k'ₙ。

与固体潮效应不同,正常高负荷影响与大地高负荷影响同相,正常高海潮负荷效应的 幅值约为大地高海潮负荷幅值的 1.75 倍。

**2.2.3 固体地球外部及卫星海潮摄动计算**

[功能]输入带观测时间的固体地球外部点坐标文件,计算空间直角坐标系或球坐标系 中的重力位 $(0.1m^2/s^2)$ 、重力 $(kg$ Bal)或重力梯度 $(10\mu E)$ 的海潮负荷效应。

[输入]带观测时间的固体地球外部点坐标文件。

头文件占住一行。从第二行起,每行记录的第 2、3 个属性约定为经度、纬度(度小 数),记录中存在时间和大地高属性。

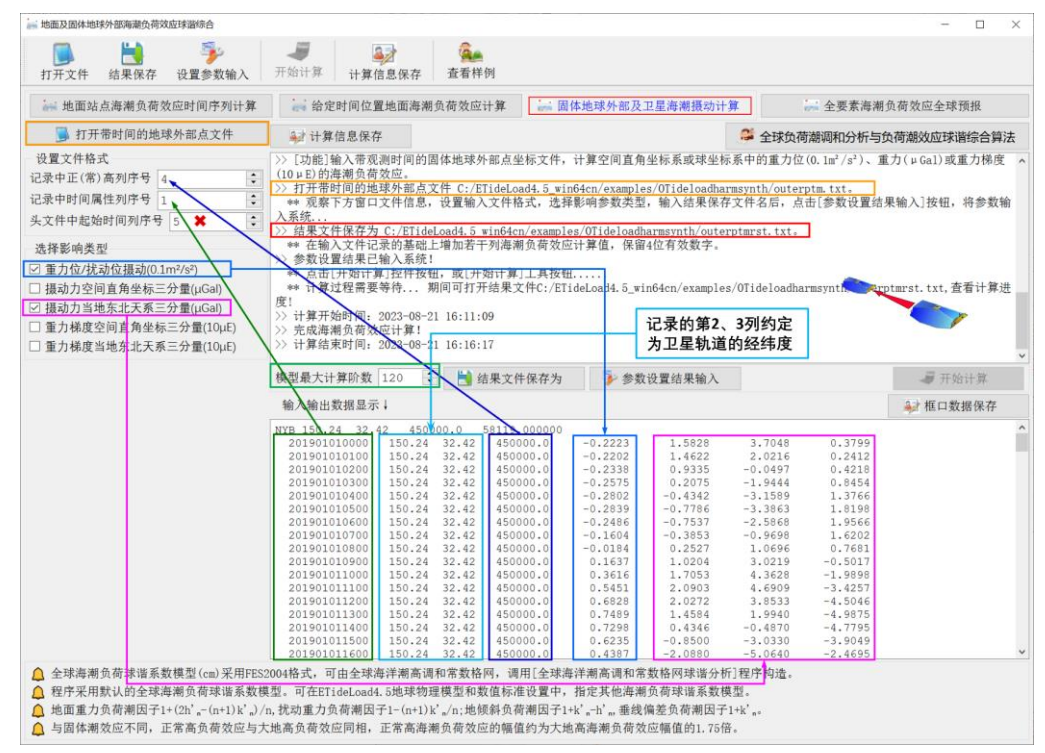

[参数设置]输入文件记录中大地高、时间属性列序号,选择影响类型(本例选择重力 位摄动、摄动力东北天系三分演东北天系三分量),输入球谐系数模型最大计 算阶数和结果文件名。

[输出]头文件取输入文件头,输出文件记录在输入文件记录的基础上,增加用户选择 的海潮负荷效应属性。本例增加 7 列属性。

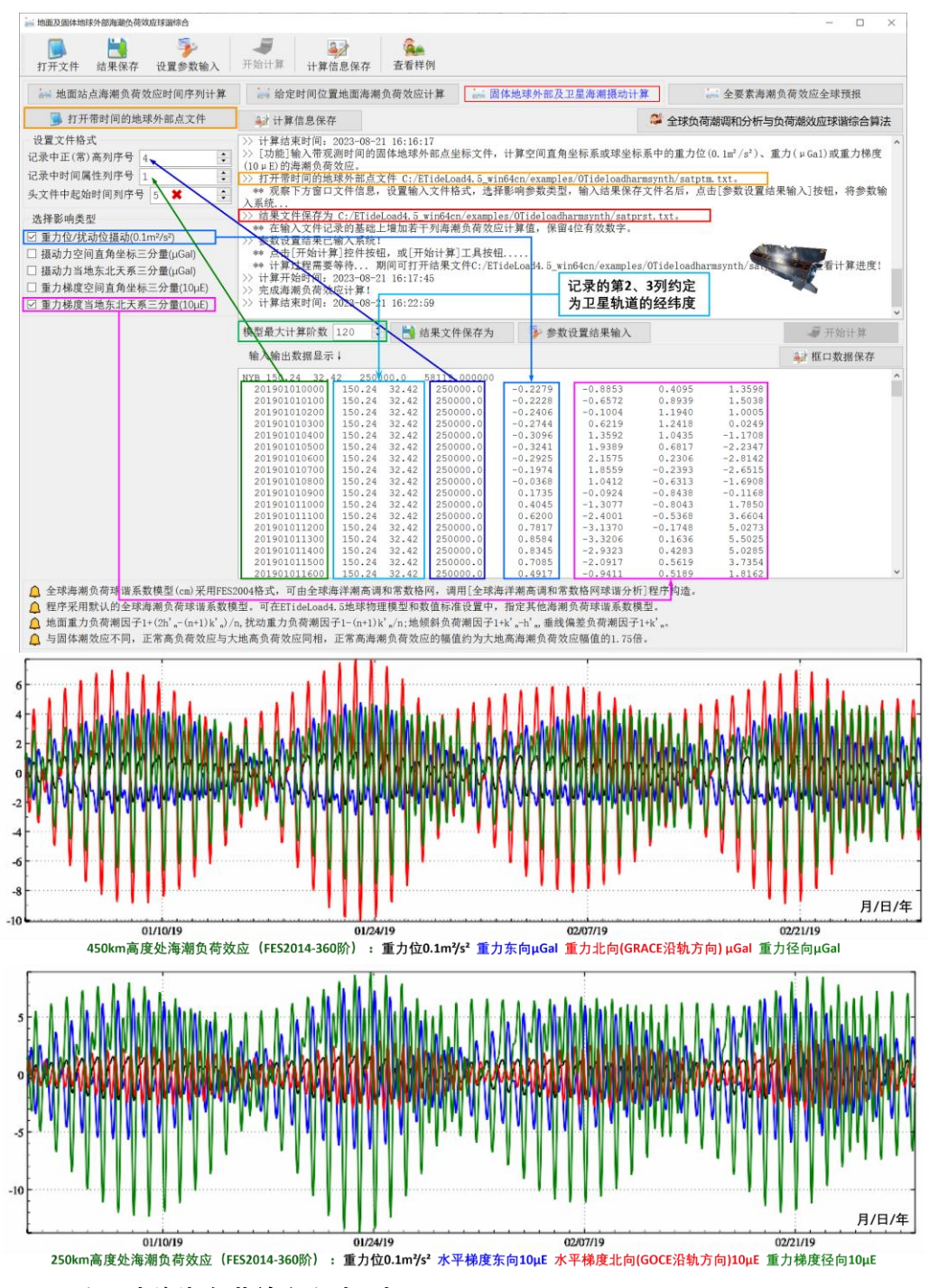

#### **2.2.4 全要素海潮负荷效应全球预报**

[功能]输入全球范围内任意地面站点的大地坐标,即经纬度(度小数)与大地高(m), 设置起止时刻和时间间隔,实时预报该地面站点高程异常(大地水准面 mm)、地面重力 (μGal)、扰动重力(μGal)、地倾斜(SW 南向/西向 mas)、垂线偏差(SW 南向/西向 mas)、水平位移(EN 东向/北向 mm)、地面径向(大地高 mm)、地面正(常)高(mm)、

扰动重力梯度 (径向 10μE) 或水平重力梯度 (NW 北向/西向 10μE) 的海潮负荷效应时 间序列,绘制海潮负荷效应预报曲线。

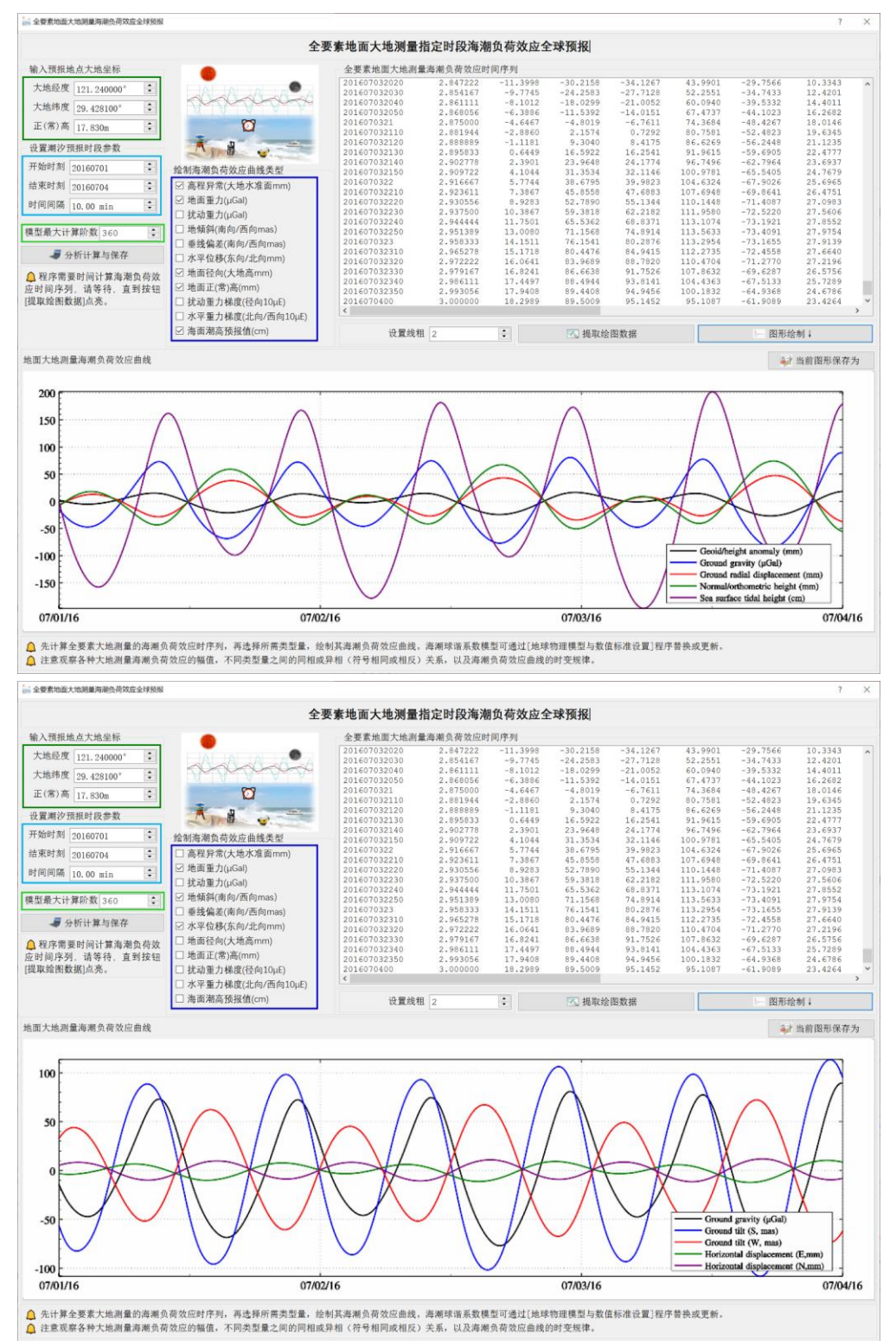

先计算全要素大地测量的海潮负荷效应时序列,再选择所需类型量,绘制其海潮负荷 效应曲线。

程序的计算速度,取决于海潮负荷球谐系数模型的阶数和分潮数量。

注意观察各种大地测量海潮负荷效应的幅值,不同类型量之间的同相或异相(符号相 同或相反)关系,以及海潮负荷效应曲线的时变规律。

全球海潮负荷球谐系数模型(cm)采用 FES2004 格式,可由全球潮高调和常数格网 模型, 调用[全球海洋潮高调和常数格网球谐分析]程序构造。

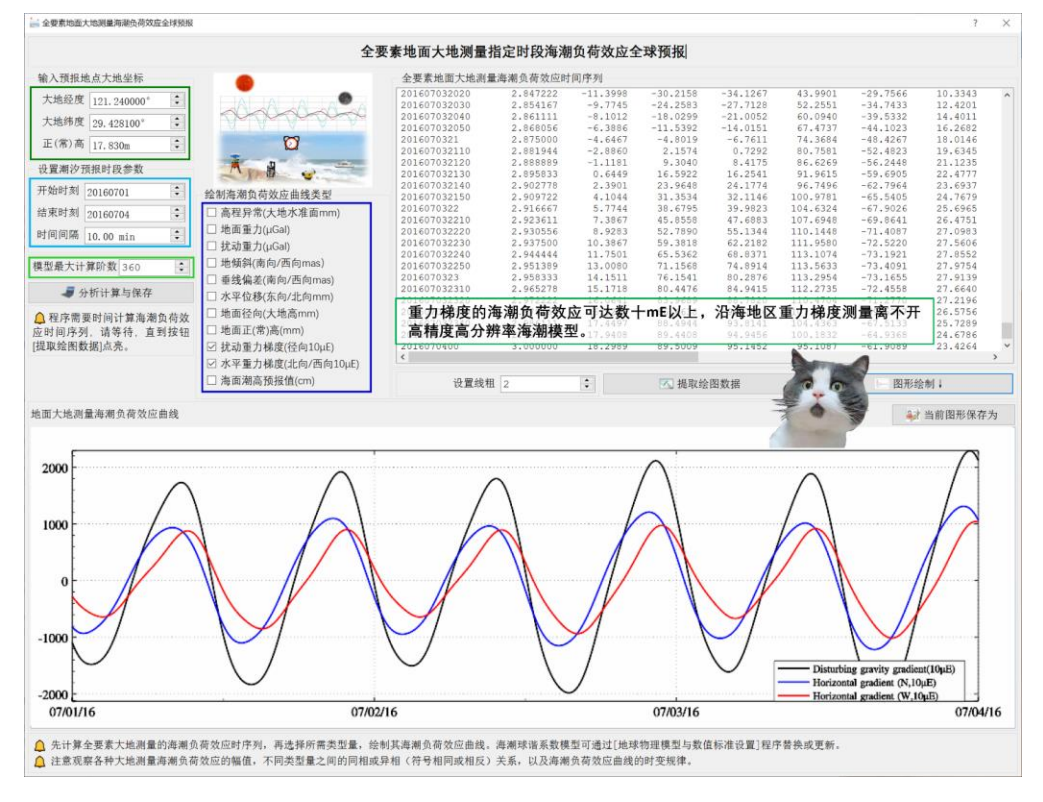

#### <span id="page-27-0"></span>**2.3 地面及固体地球外部大气潮负荷球谐综合**

[目标]采用与海潮负荷效应完全相同的负荷勒夫数与球谐综合方法,由全球地面大气 压潮负荷球谐系数模型(hPa),计算地面各种大地测量参数的大气压潮负荷效应或固体 地球外部空间的大气压潮负荷效应。

计算大气压潮负荷间接影响时, 程序假设大气压负荷集中于地面, 要求计算点高度 h 为点位相对于地面的高度。计算重力、扰动重力、扰动重力梯度大气压潮负荷直接影响 时,假设地面高度 h 处大气压  $P_\text{h}$ 与地面大气压  $P_\text{0}$ 存在比例关系(1-h/44330) $^{5225}$ 。

#### **2.3.1 地面站点大气压潮负荷效应时间序列计算**

[功能]输入地面站点时间序列文件,按球谐综合算法,计算其高程异常(大地水准面 mm)、地面重力 (μGal)、扰动重力 (μGal)、地倾斜 (SW 南向/西向 mas)、垂线偏差

(SW 南向/西向 mas)、水平位移(EN 东向/北向 mm)、地面径向(大地高 mm)、地面 正(常)高(mm)、扰动重力梯度(径向 10μE)或水平重力梯度(NW 北向/西向 10μE) 的大气压潮负荷效应。

[输入]地面站点时间序列文件。

头文件占住一行,属性包括点名,经度,纬度(度小数),高度(m,相对于地面/海 平面的高度,简称地面高度),起算 MJD(可选),…。从第二行起,每行记录表示时序 的一个历元时刻采样。

[参数设置]输入头文件中地面高度列序号,记录中时间属性列序号,选择影响类型(本 例选择高程异常、地面重力、地面径向和扰动重力梯度),输入结果文件名。

[输出]头文件取输入文件关在输入文件记录的基础上,增加用户选择的大气压 潮负荷效应。本例全选, 增加 14 列属性。

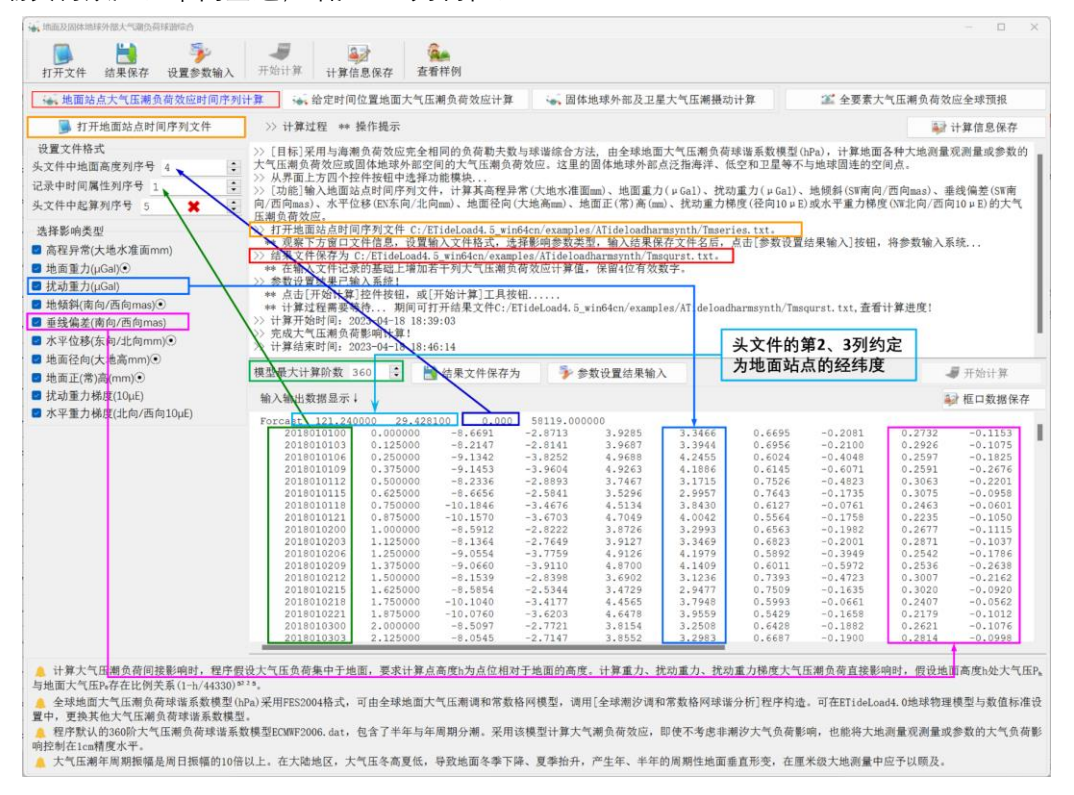

全球地面大气压潮负荷球谐系数模型(hPa)采用 FES2004 格式,可由全球地面大 气压潮调和常数格网模型,调用[全球潮汐调和常数格网球谐分析]程序构造。调用程序[地 球物理模型与数值标准设置],可更换其他大气压潮负荷球谐系数模型。

#### **2.3.2 给定时间位置地面大气压潮负荷效应计算**

[功能]输入带观测时间的若干计算点坐标文件,计算高程异常(大地水准面 mm)、地 面重力(μGal)、扰动重力(μGal)、地倾斜(SW 南向/西向 mas)、垂线偏差(SW 南向 /西向 mas)、水平位移(EN 东向/北向 mm)、地面径向(大地高 mm)、地面正(常)高

(mm)、扰动重力梯度(径向 10μE)或水平重力梯度(NW 北向/西向 10μE)的大气压 潮负荷效应。

[输入]带观测时间的若干计算点坐标文件。

头文件占住一行。从第二行起,每行记录的第 2、3 个属性约定为经度、纬度(度小 数),记录中存在采样历元时间和高度属性。

[参数设置]输入文件记录中高度、时间属性列序号,选择影响类型(本例选择高程异 常、地面重力、地面径向和扰动重力梯度),输入结果文件名。

[输出]头文件取输入文件头,输出文件记录在输入文件记录的基础上,增加用户选择 的大气压潮负荷效应属性。本例增加高程异常、地面重力、地面径向和扰动重力梯度大气 压潮负荷效应共 4 列属性。

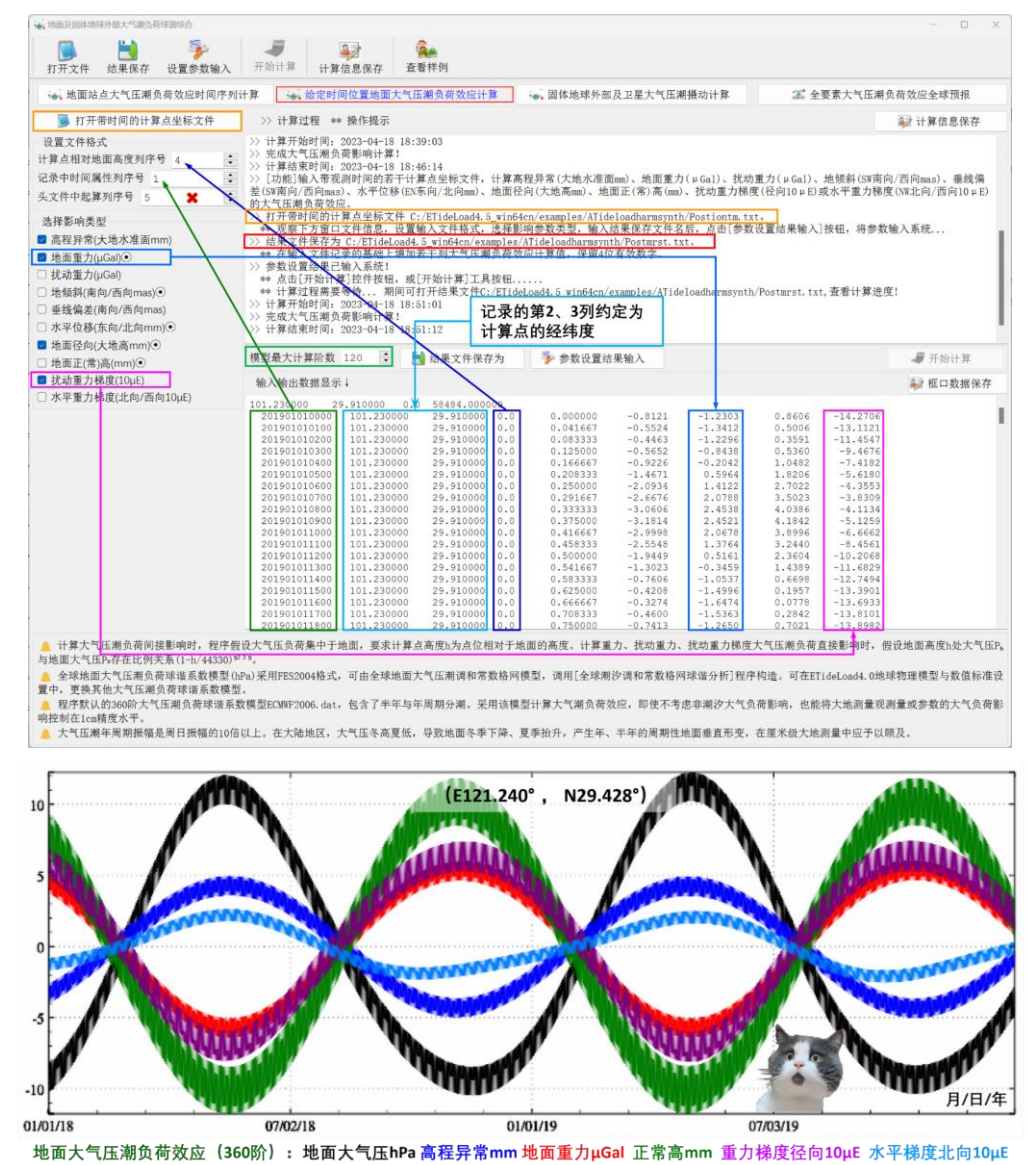

程序默认的 360 阶大气压潮负荷球谐系数模型 ECMWF2006.dat,包含了半年与年 周期分潮。采用该模型计算大气潮负荷效应,即使不考虑非潮汐大气负荷影响,也能将大 地测量观测量或参数的大气负荷影响控制在 1cm 精度水平。

大气压潮年周期振幅是周日振幅的 10 倍以上。在大陆地区,大气压冬高夏低,导致 地面冬季下降、夏季抬升,产生年、半年的周期性地面垂直形变,在厘米级大地测量中应 予以顾及。

#### **2.3.3 固体地球外部及卫星大气压潮摄动计算**

[功能]输入带观测时间的固体地球外部点坐标文件,计算空间直角坐标系或球坐标系 中的重力位 $(0.1$ m²/s² $)$ 、重力 $(μ$ Gal $)$ 或重力梯度 $(10μE)$ 的大气压潮摄动。

[输入]带观测时间的固体地球外部点坐标文件。

头文件占住一行。从第二行起,每行记录的第 2、3 个属性约定为经度、纬度(度小 数),记录中存在采样历元时间和高度属性。

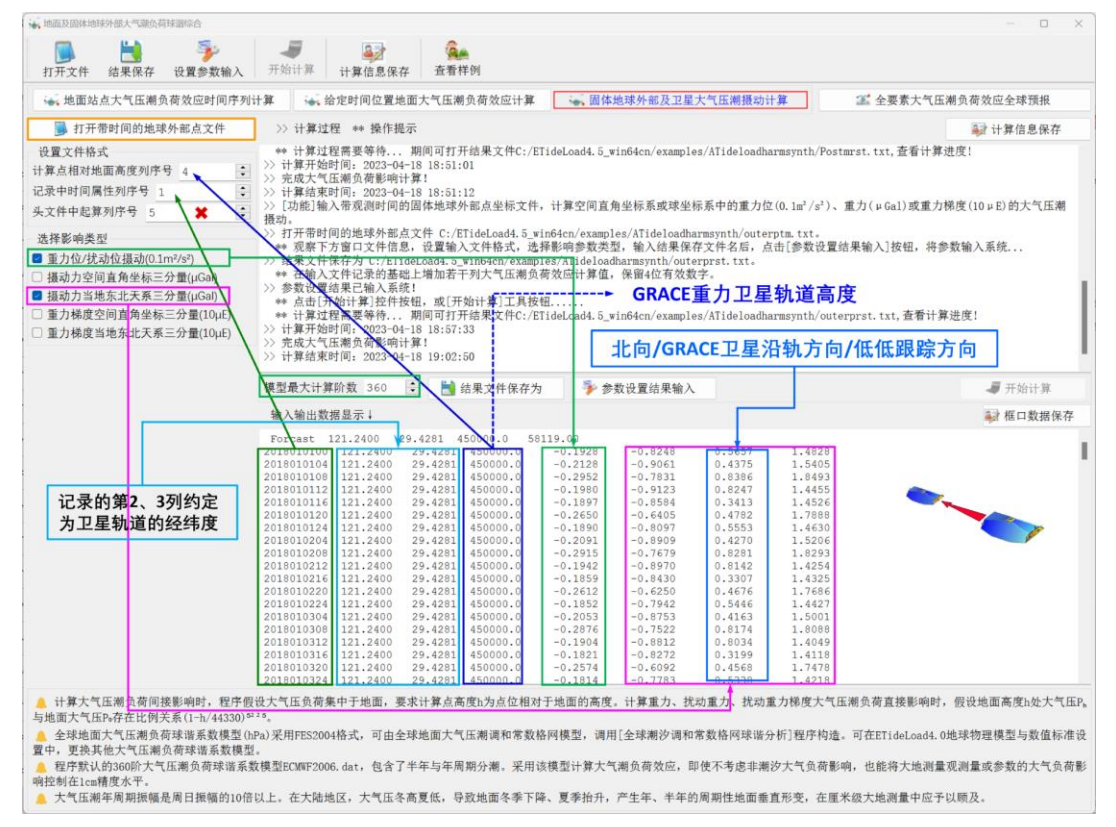

[参数设置]输入文件记录中高度、时间属性列序号,选择影响类型(本例选择本例选 择重力位摄动、摄动力东北天系三分量、重力梯度东北天系三分量),输入结果文件名。 [输出]头文件取输入文件头,输出文件记录在输入文件记录的基础上,增加用户选择

的大气压潮负荷效应属性。本例增加本例选择重力位摄动、摄动力东北天系三分量、重力 梯度东北天系三分量共 7 列属性。

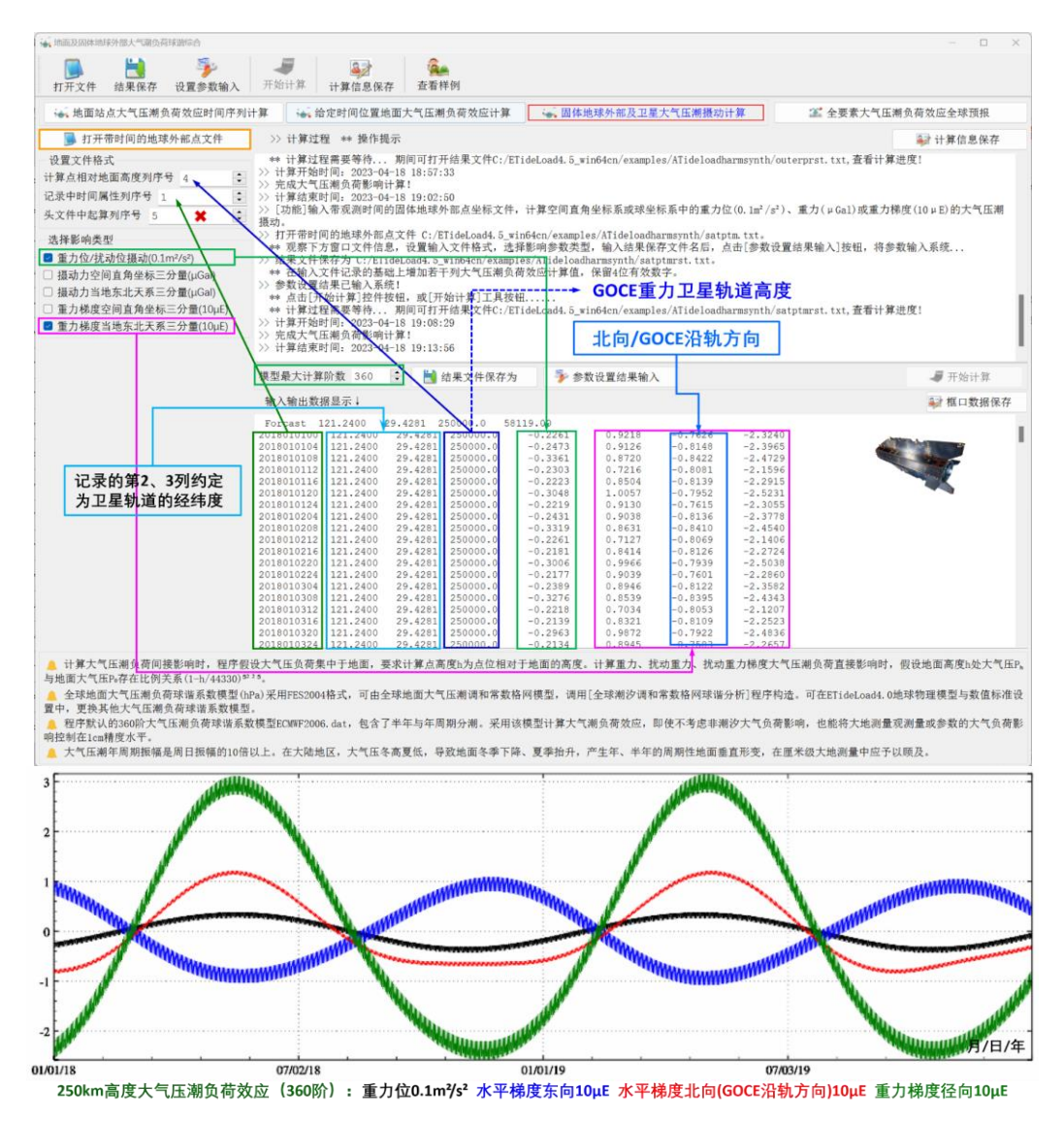

#### **2.3.4 全要素大气压潮负荷效应全球预报**

[功能]输入全球范围内任意地面站点的大地坐标,即经纬度(度小数)与大地高(m), 设置起止时刻和时间间隔,实时预报该地面站点高程异常(大地水准面 mm)、地面重力

(μGal)、扰动重力(μGal)、地倾斜(SW 南向/西向 mas)、垂线偏差(SW 南向/西向 mas)、水平位移(EN 东向/北向 mm)、地面径向(大地高 mm)、地面正(常)高(mm)、 扰动重力梯度(径向 10μE)或水平重力梯度(NW 北向/西向 10μE)的大气压潮负荷效 应时间序列,绘制大气压潮负荷效应预报曲线。

大气压负荷球谐系数模型可通过[地球物理模型与数值标准设置]程序事先进行替换 或更新。

先计算全要素大地测量的大气压潮负荷效应时序列,再选择所需类型量,绘制其大气 压潮负荷效应曲线。

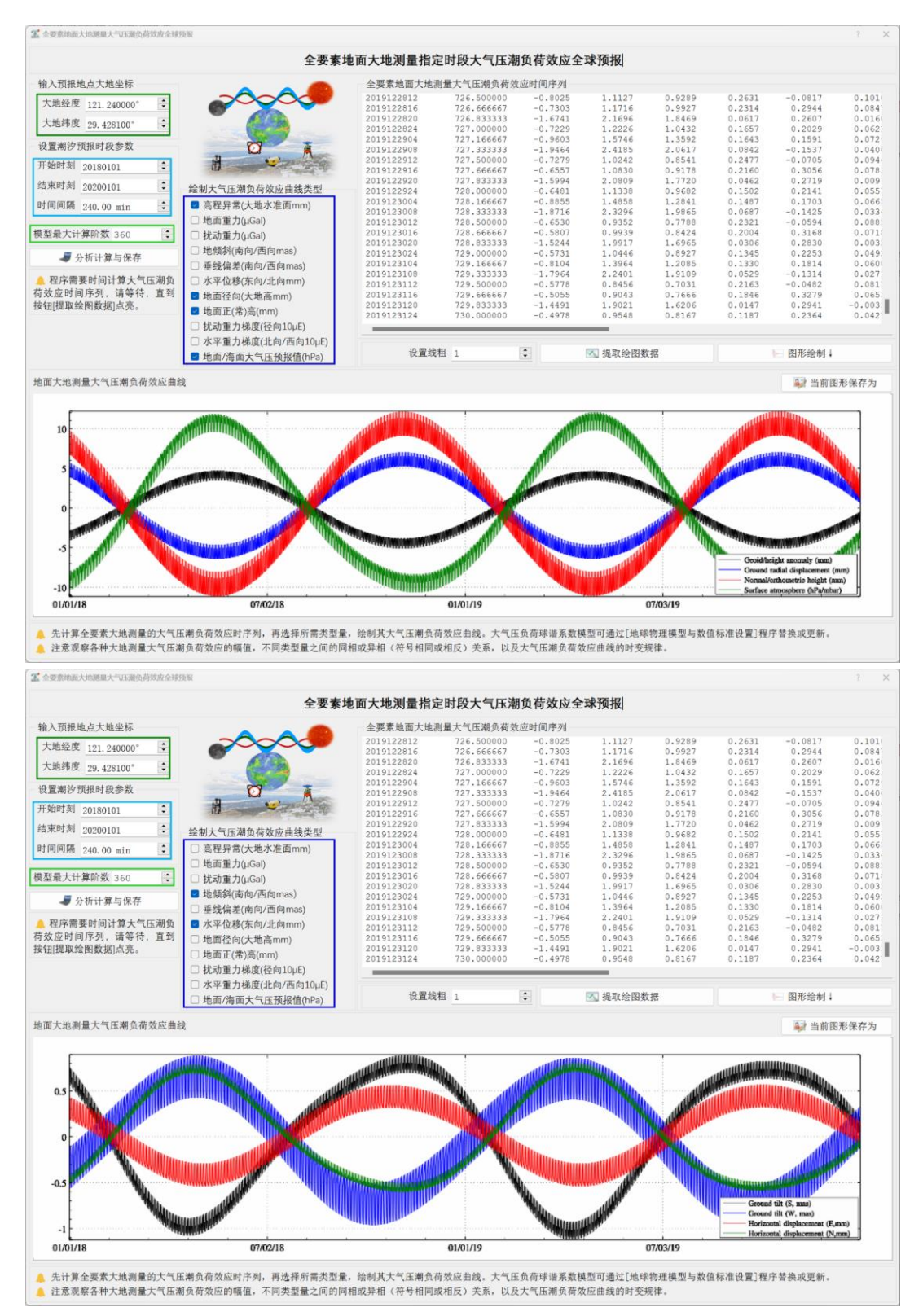

注意观察各种大地测量大气压潮负荷效应的幅值,不同类型量之间的同相或异相(符

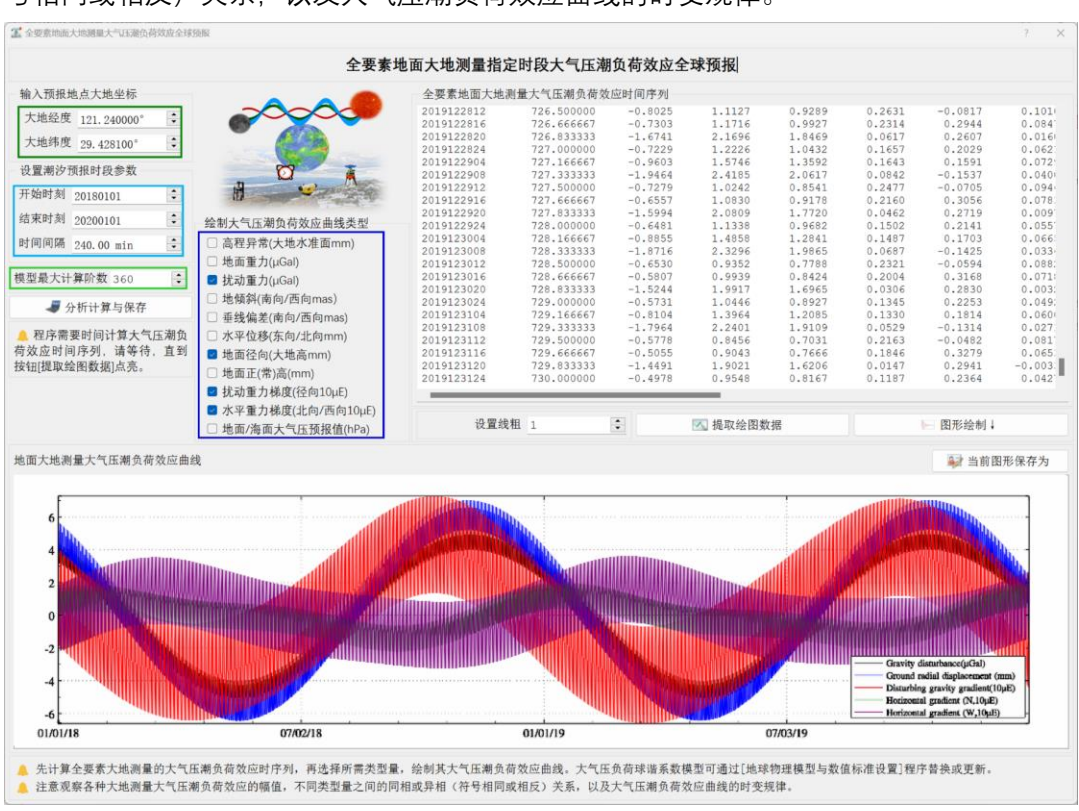

# 号相同或相反)关系,以及大气压潮负荷效应曲线的时变规律。

# <span id="page-33-0"></span>**2.4 极移效应与地球自转参数潮汐效应计算**

[目标]利用 IERS 地球定向参数产品文件 IERSeopc04.dat,按输入文件中的地点和时 刻,计算地面及固体地球外部大地测量参数的非潮汐地球极移或海洋极潮效应;计算地 球自转参数(极移和日长变化)的长周期和短周期潮汐效应。

# **2.4.1 地面站点极移/海洋极潮效应时序计算**

[功能]输入地面站点时间序列文件,计算其高程异常(大地水准面 mm)、地面重力 (μGal)、扰动重力 (μGal)、地倾斜 (SW 南向/西向 mas)、垂线偏差 (SW 南向/西向 mas)、水平位移(EN 东向/北向 mm)、地面径向(大地高 mm)、地面正(常)高(mm)、 扰动重力梯度(径向 10μE)或水平重力梯度(NE 北向/西向 10μE)的地球极移或海洋 极潮效应。

[输入]地面站点时间序列文件。

头文件占住一行, 属性包括点名, 经度, 纬度 (度小数), 大地高 (m), 起算 MJD (可 选),…。从第二行起,每行记录表示时序的一个历元时刻采样。

[参数设置]输入文件记录中时间属性列序号,选择影响类型和计算类型,输入结果文 件名。

[输出]头文件取输入文件头,输出文件记录在输入文件记录的基础上,增加用户选择

# 的极移/海洋极潮效应。

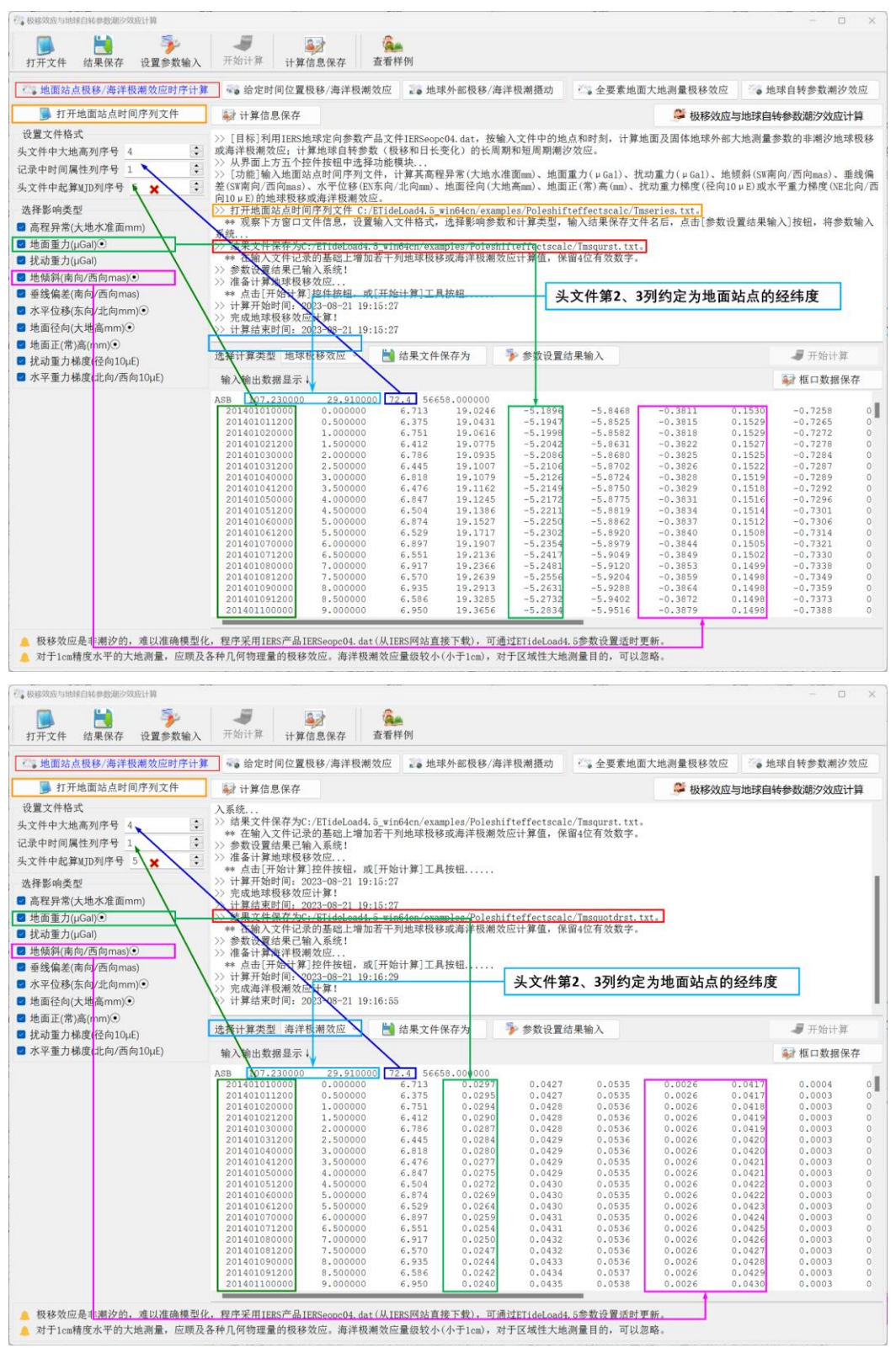

如果计算时间超出 IERS 地球定向参数产品文件 IERSeopc04.dat 时间范围,请更新 参数时间序列文件!

位系数与极移参数、极潮系数之间关系采用 Desai (2002) 的自适应海洋潮汐质量平 衡算法, 如 IERS2010 协议式 (6.23)。

#### **2.4.2 给定时间位置极移/海洋极潮效应计算**

[功能]输入带观测时间的若干计算点坐标文件,计算高程异常(大地水准面 mm)、地 面重力(μGal)、扰动重力(μGal)、地倾斜(SW 南向/西向 mas)、垂线偏差(SW 南向 /西向 mas)、水平位移(EN 东向/北向 mm)、地面径向(大地高 mm)、地面正(常)高

(mm)、扰动重力梯度 (10μE) 或水平重力梯度 (NE 北向/西向 10μE) 的地球极移或海 洋极潮效应。

[输入]带观测时间的若干计算点坐标文件。

头文件占住一行。从第二行起,每行记录的第 2、3 个属性约定为经度、纬度(度小 数),记录中存在采样历元时间和高度属性。

[参数设置]输入文件记录中时间属性列序号,选择影响类型和计算类型,输入结果文 件名。

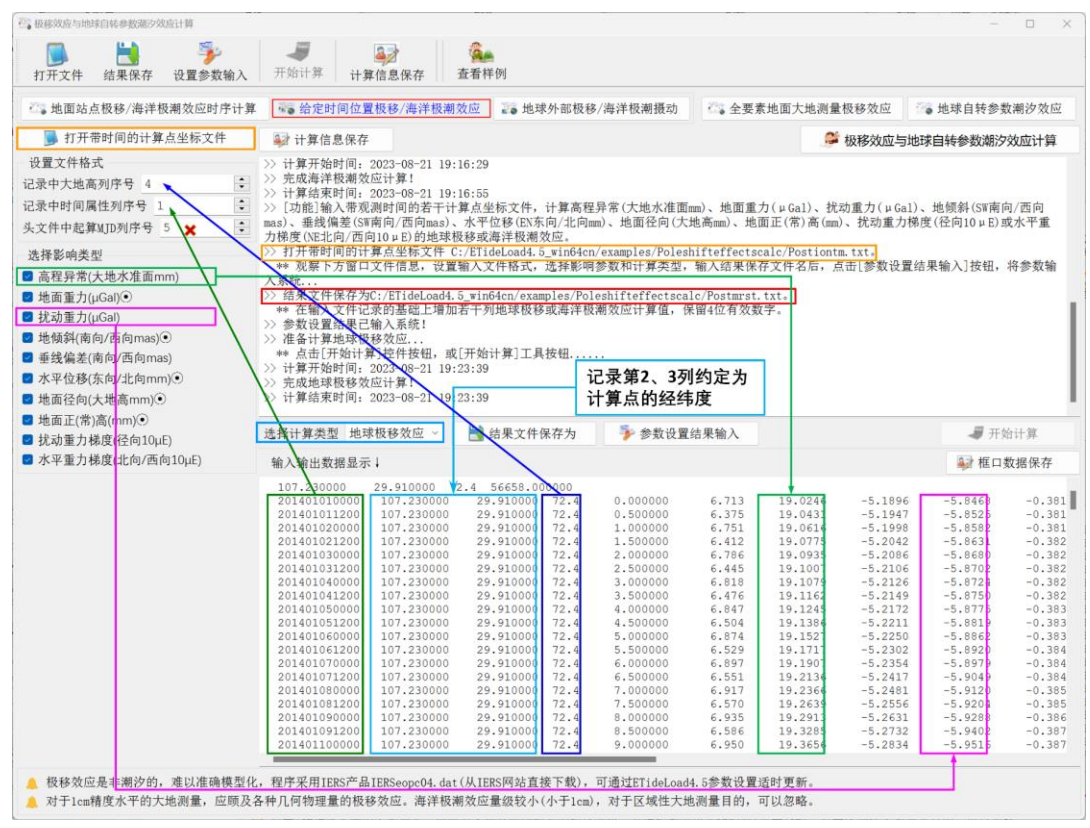

[输出]头文件取输入文件头,输出文件记录在输入文件记录的基础上,增加用户选择 的极移/海洋极潮效应。
对于 1cm 精度水平的大地测量,应顾及各种几何物理量的极移效应。海洋极潮影响 量级较小(小于 1cm),对于区域性大地测量目的,可以忽略。

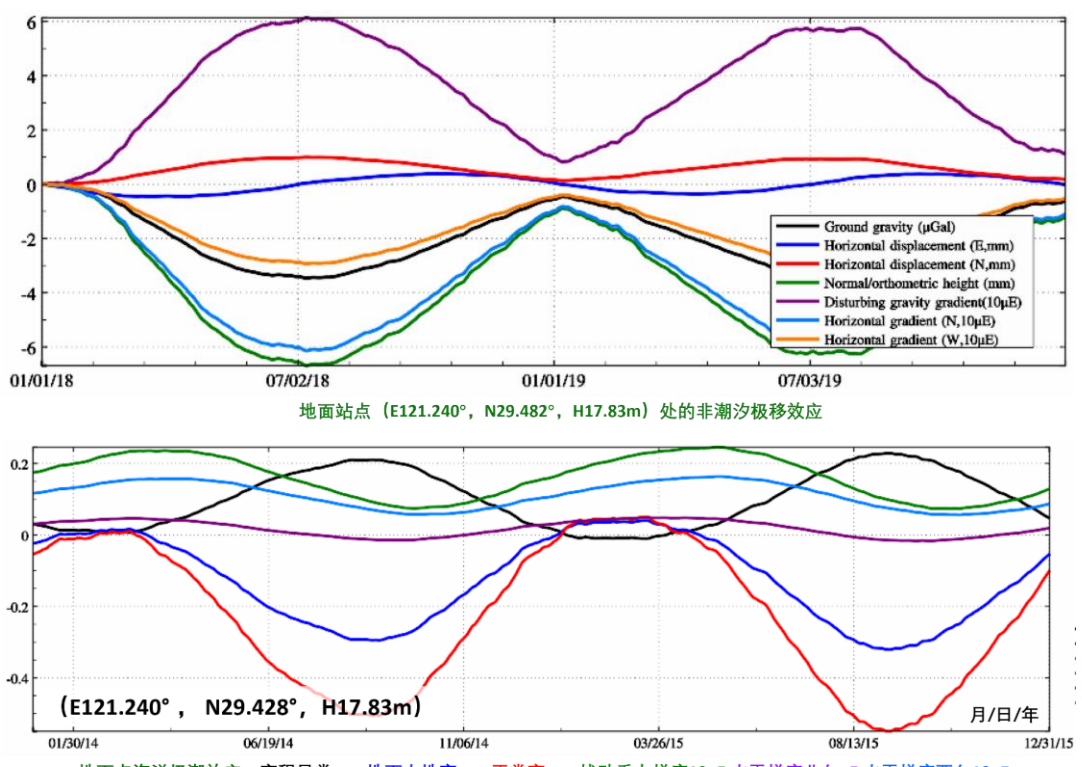

程序采用的勒夫数值: k2 = 0.3077 + 0.0036i, h2 = 0.6207, l2 = 0.0836。

#### 地面点海洋极潮效应: 高程异常mm 地面大地高mm 正常高mm 扰动重力梯度10μE 水平梯度北向μE 水平梯度西向10μE

# **2.4.3 地球外部及卫星极移/海洋极潮计算**

[功能]输入带观测时间的若干计算点坐标文件,计算空间直角坐标系或球坐标系中的 重力位 (0.1m²/s²)、重力 (μGal) 或重力梯度 (10μE) 的地球极移或海洋极潮效应。

[输入]带观测时间的固体地球外部点坐标文件。

头文件占住一行。从第二行起,每行记录的第 2、3 个属性约定为经度、纬度(度小 数),记录中存在时间和大地高属性。

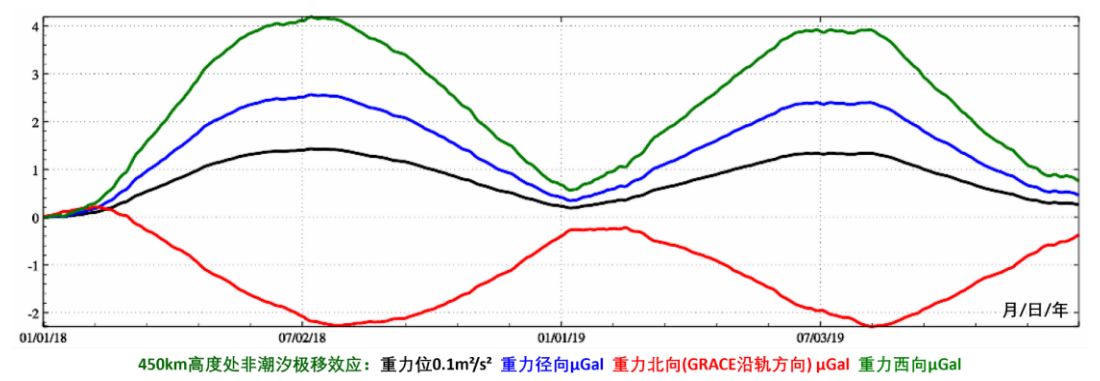

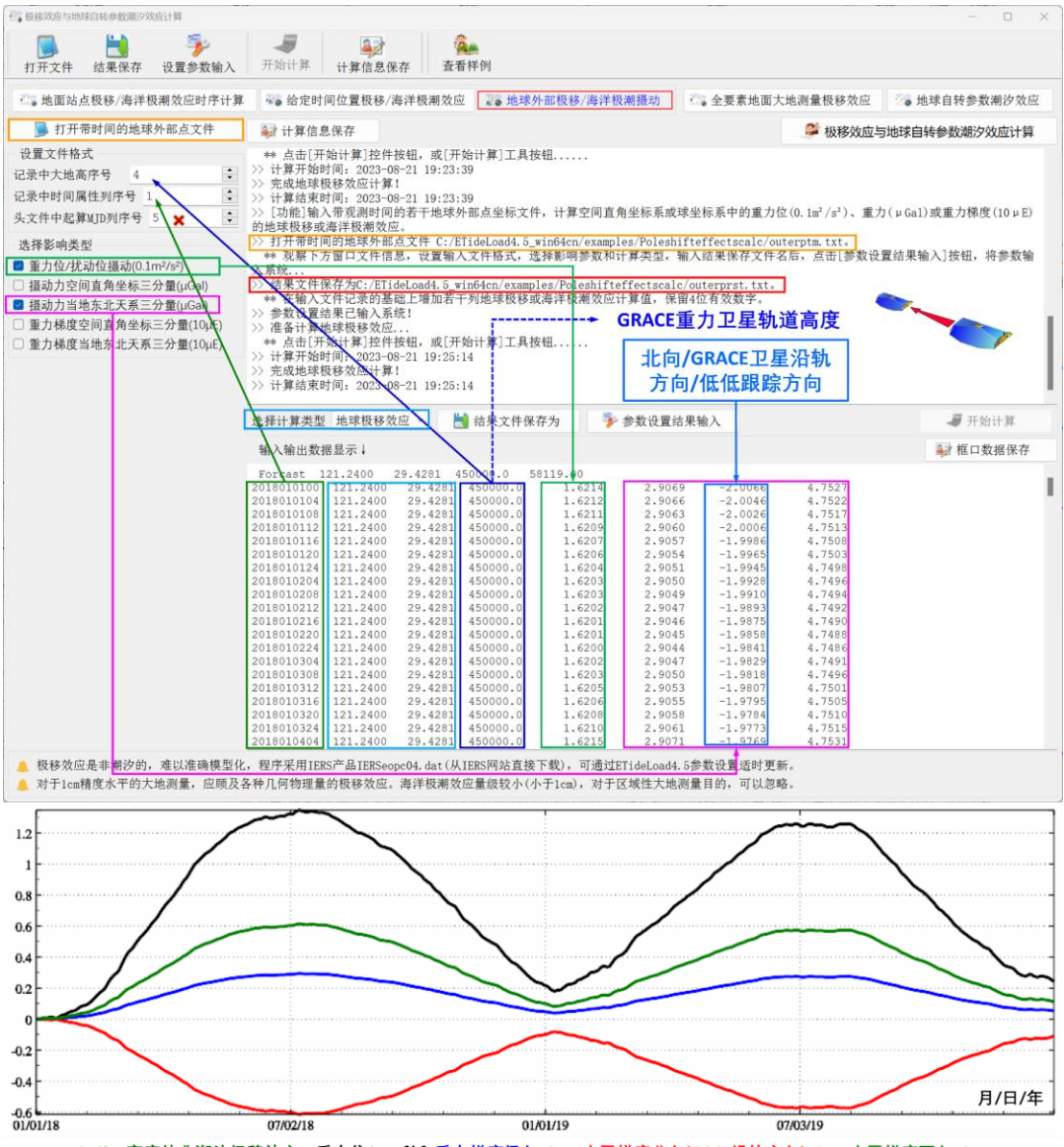

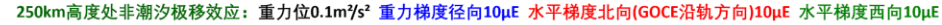

#### **2.4.4 全要素地面大地测量极移效应计算**

[功能]输入全球范围内任意地面站点的大地坐标,即经纬度(度小数)与大地高(m), 设置起止时刻和时间间隔,计算该地面站点高程异常(大地水准面 mm)、地面重力(μGal)、 扰动重力(µGal)、地倾斜(SW 南向/西向 mas)、垂线偏差(SW 南向/西向 mas)、水 平位移(EN 东向/北向 mm)、地面径向(大地高 mm)、地面正(常)高(mm)、扰动重 力梯度(径向 10µE)或水平重力梯度(NW 北向/西向 10µE)的非潮汐极移效应时间序 列,绘制非潮汐极移效应曲线。

先计算全要素大地测量极移效应时间序列,再选择所需类型量,绘制其极移效应曲线。 注意观察各种大地测量极移效应的幅值,不同类型量之间的同相或异相(符号相同或

# 相反)关系,以及极移效应曲线的时变规律。

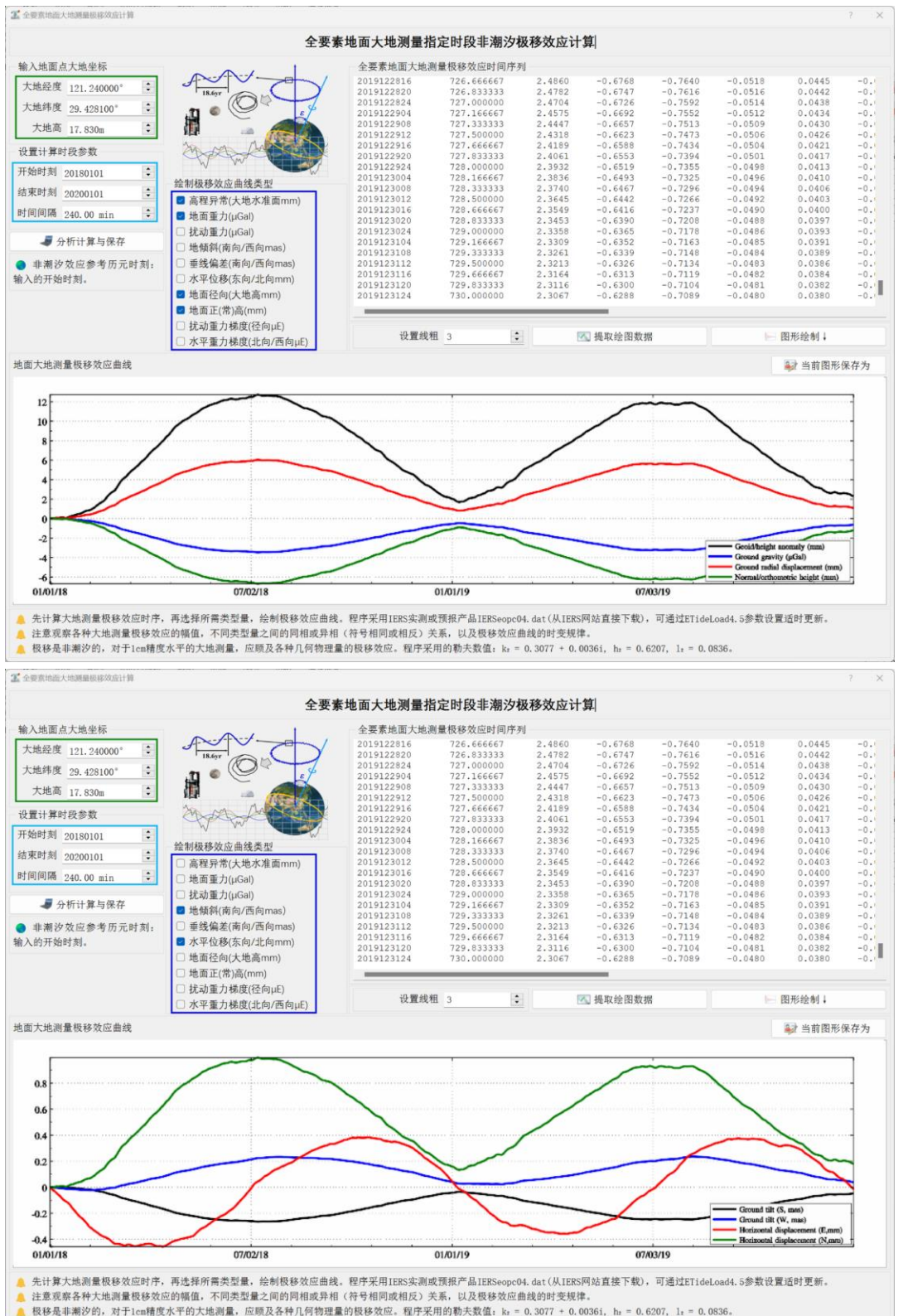

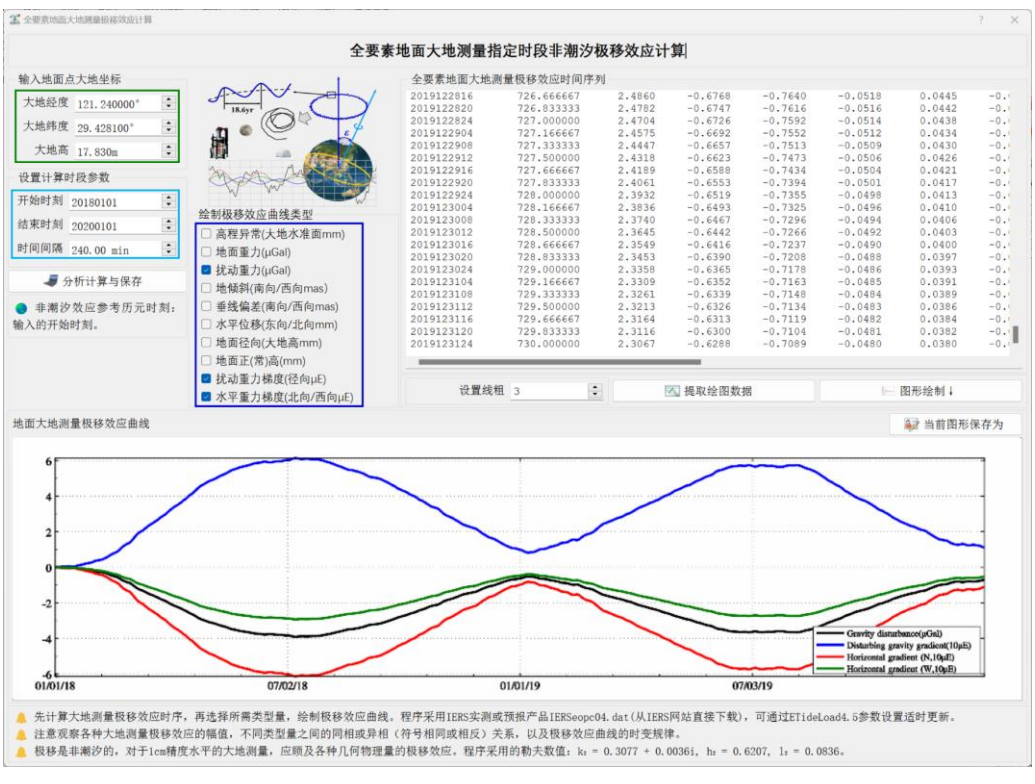

# **2.4.5 地球自转参数潮汐效应时序预报**

[功能]给定时间跨度和采样间隔,计算地球自转参数(极移和日长变化)的长周期和 短周期(周日/半日)潮汐效应预报时间序列。

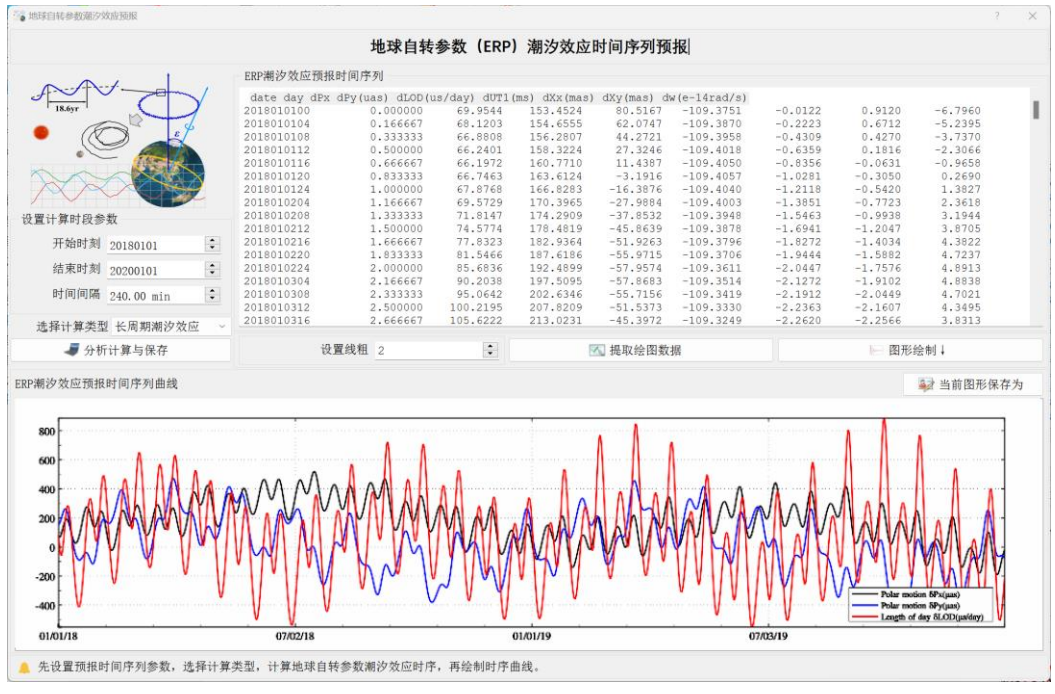

先设置预报时间序列参数,选择计算类型,计算地球自转参数潮汐效应时序,再绘制

时序曲线。

当选择"长周期潮汐效应"时, 程序输出地球自转参数 (ERP) 长周期潮汐效应预报时 间序列文件,记录格式:预报日期(约定长整型),相对于第一个历元的天数,极移效应  $P_r$  (uas),极移效应 $P_v$  (µas), 日长变化 (µs/day),  $UT1$ 变化 (ms), 激发变化 $\chi_r$  (mas), 激发变化 $\chi_{\nu}$  (mas), 自转速率变化 (10<sup>-14</sup>rad/s)。

当选择"短周期潮汐效应"时, 程序输出地球自转参数 (ERP) 周日/半日潮汐效应预报 时间序列文件,记录格式:预报日期(约定长整型),相对于第一个历元的天数,极移效  $\overline{\triangle}P_x$  (μas), 极移效应 $P_y$  (μas), 日长变化 (μs/day), UT1 变化 (μs)。

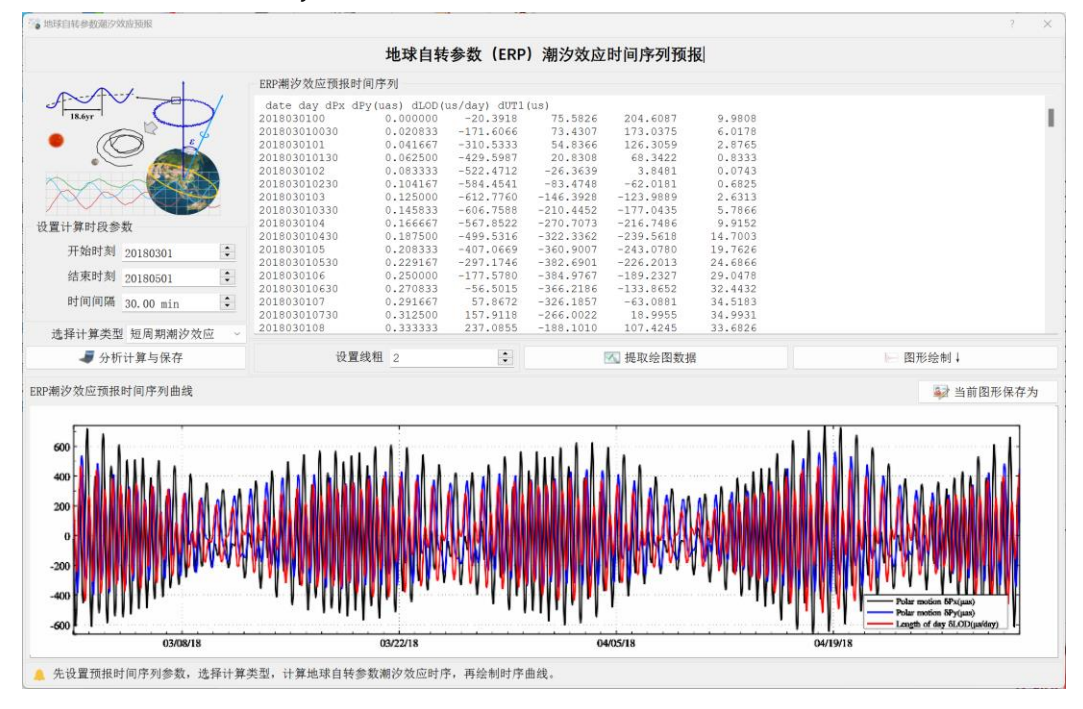

#### **2.5 永久潮汐影响与地球质心变化计算**

[目标] 计算大地测量永久潮汐影响,与地面站点位移的各种地球质心变化补偿量。

计算永久潮汐影响时,输入大地测量离散点记录文件,计算地球质心变化补偿量时, 输入带时间的地面点坐标文件。

# **2.5.1 大地测量永久潮汐影响计算**

[功能]按输入点值文件中位置,计算高程异常/大地水准面(mm)、地面重力(μGa)、 扰动重力(µGal)、地倾斜(SW 南向/西向 mas)、垂线偏差(SW 南向/西向 mas),地 面水平位移(EN 东向/北向 mm)、地面径向(大地高 mm)、扰动重力梯度(径向,10μE) 或水平重力梯度(NE 北向/西向 10µE)的永久潮汐影响。

[输入]离散点值文件。

永久潮汐与时间无关,是长周期固体潮中的零频率潮汐 ΔC₂₀。永久潮汐对地球产生

一个随纬度变化的永久性附加扁率,对大地测量观测量或参数的影响与其所在位置的经

度无关。

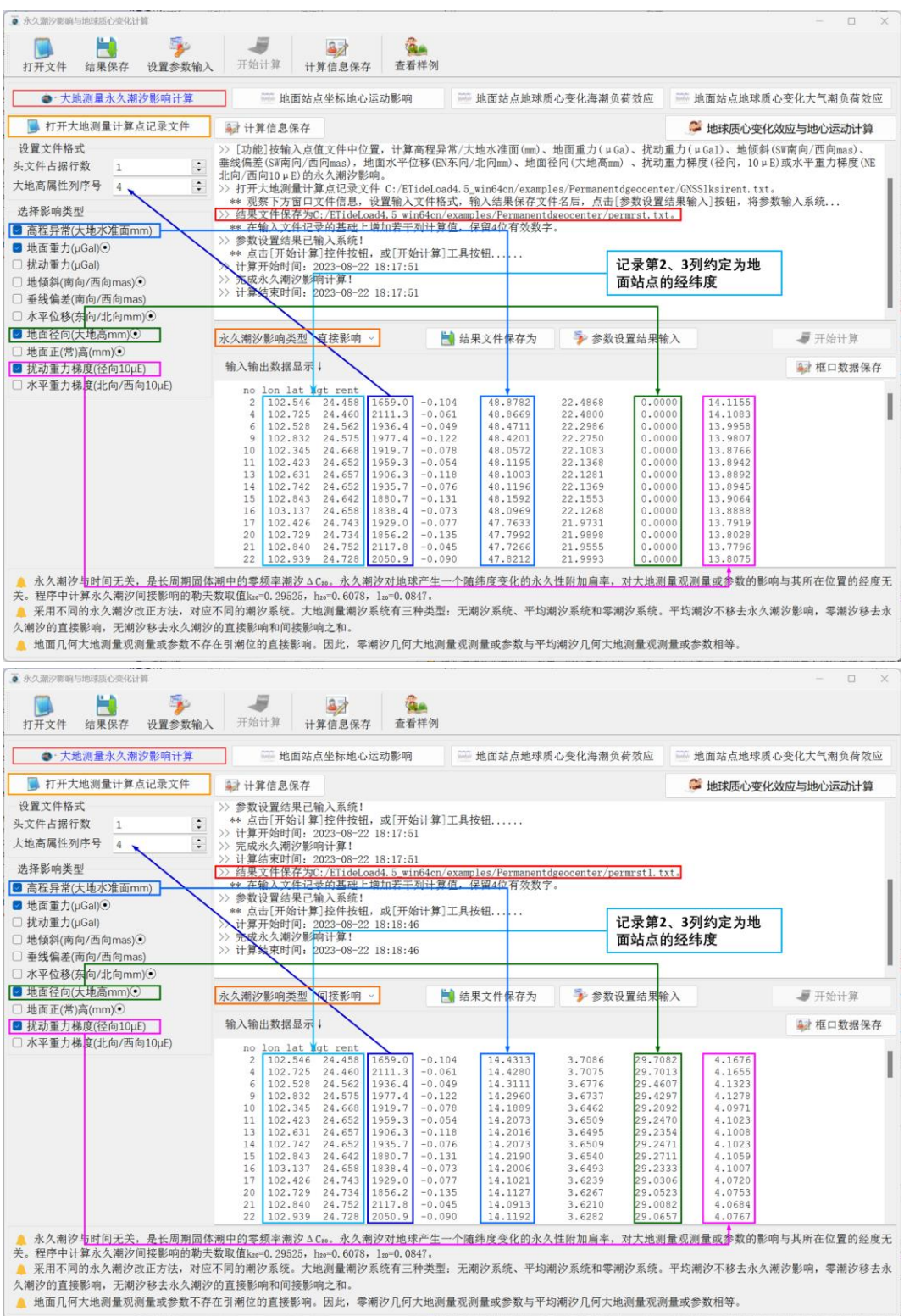

程序中计算永久潮汐间接影响的勒夫数取值 k20=0.29525, h20=0.6078, l20=0.0847。

采用不同的永久潮汐改正方法,对应不同的潮汐系统。大地测量潮汐系统有三种类型: 无潮汐系统、平均潮汐系统和零潮汐系统。平均潮汐不移去永久潮汐影响,零潮汐移去永 久潮汐的直接影响,无潮汐移去永久潮汐的直接影响和间接影响之和。

地面几何大地测量观测量或参数不存在引潮位的直接影响。因此,零潮汐几何大地测 量观测量或参数与平均潮汐几何大地测量观测量或参数相等。

#### **2.5.2 地面站点坐标地心运动影响**

[功能]输入带观测时间的地面点坐标文件,采用多颗卫星激光测距 SLR 地心运动实 测或预报产品,计算地面测站的地心运动影响(mm)。

地心运动是非潮汐的,可用一阶位系数(ΔC₁₀, ΔC₁₁, ΔS₁₁)表示,物理大地测量观测 量不含任何地心运动信息,地心运动影响仅针对地面站点位置。测站在地球质心框架中 的坐标 Xcm 等于其在地面参考框架中的坐标 Xcf 与地心运动影响 dX 之和,即 Xcm=Xcf+dX。

[输入]带观测时间的若干计算点坐标文件。

头文件占住一行。从第二行起,每行记录的第 2、3 个属性约定为经度、纬度(度小 数),记录中存在采样历元时间和高度属性。

[输出]头文件取输入文件头,输出文件记录在输入文件记录的基础上,增加地面站点 三维坐标地心运动影响结果 dX 属性。

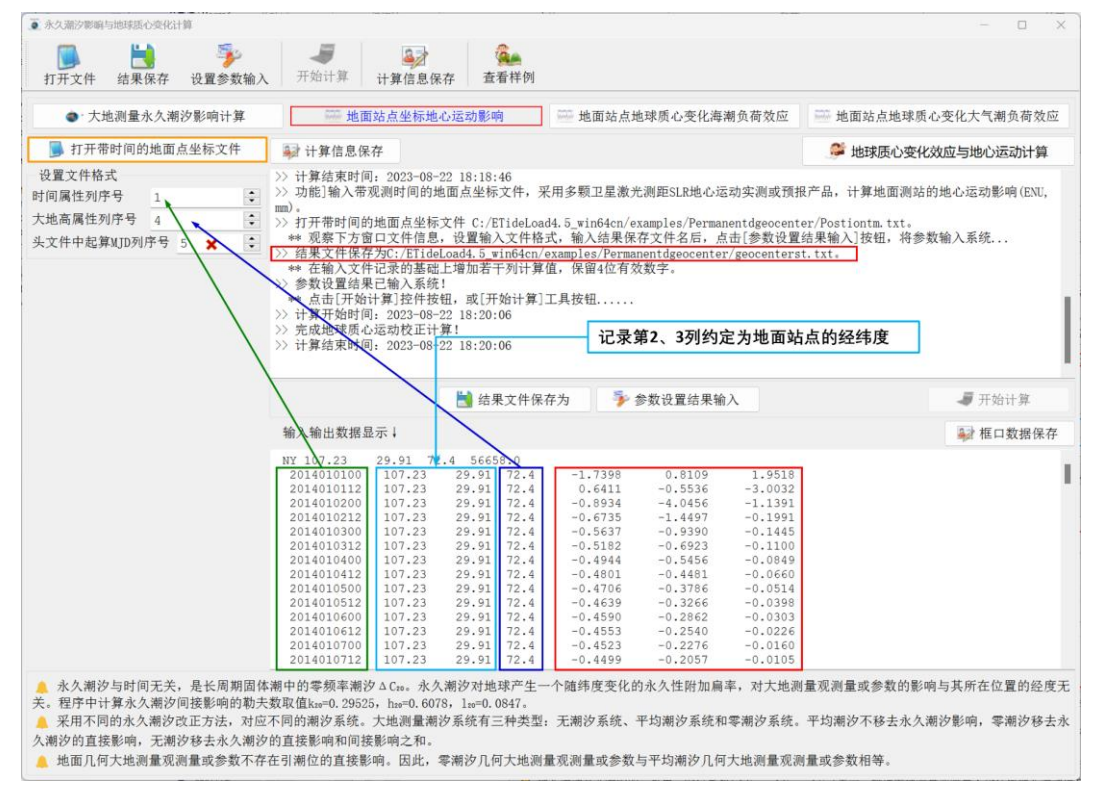

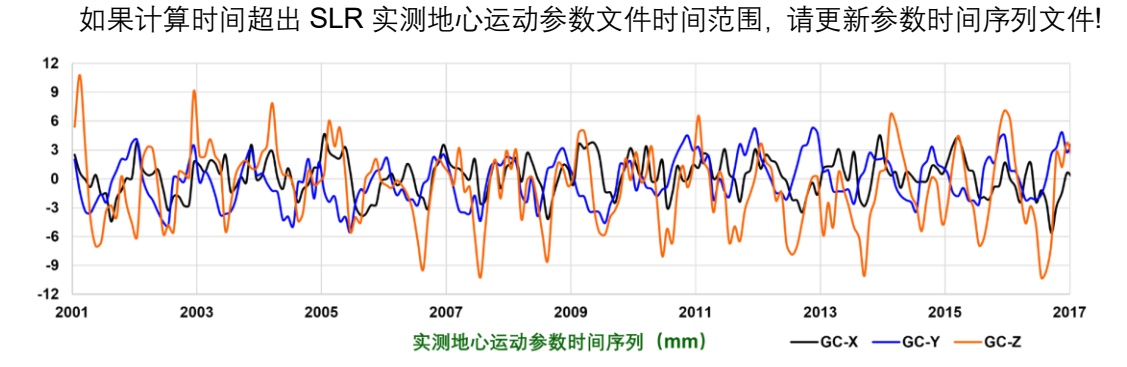

#### **2.5.3 地面站点地球质心变化海潮负荷效应**

[功能]输入带观测时间的地面点坐标文件,由海潮负荷球谐系数一阶项文件(海潮负 荷球谐系数模型构建程序输出文件),计算地面测站的海潮负荷地球质心变化量(ENU, mm)的预报值。

[输入]带观测时间的若干计算点坐标文件。

头文件占住一行。从第二行起,每行记录的第 2、3 个属性约定为经度、纬度(度小 数),记录中存在采样历元时间和高度属性。

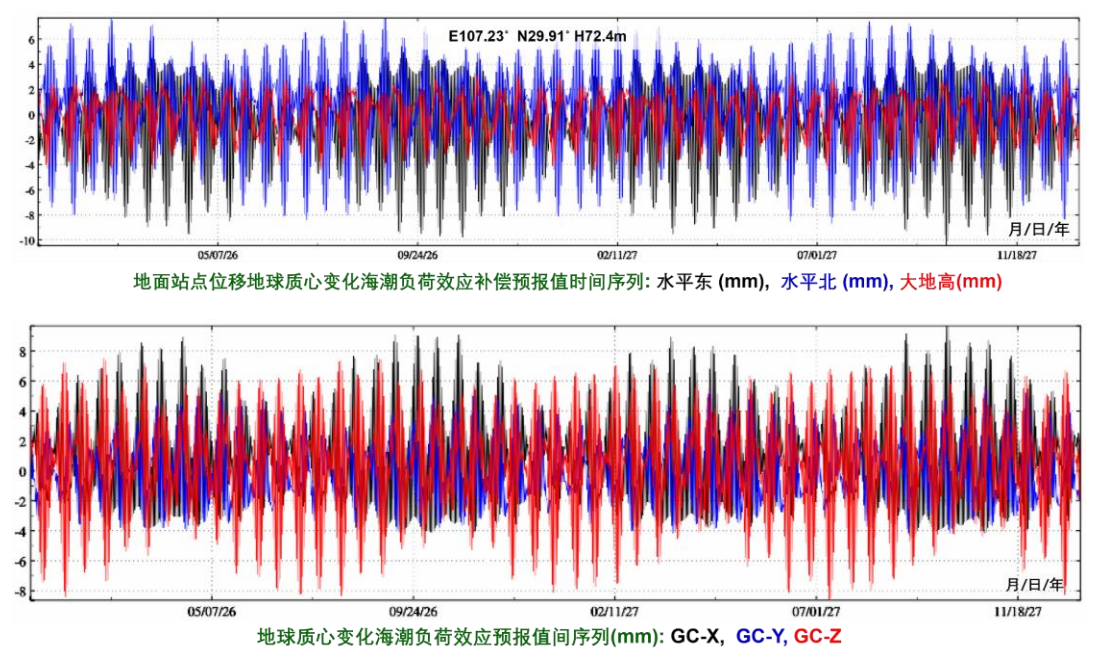

[输出]头文件取输入文件头,输出文件记录在输入文件记录的基础上,增加地面站点 三维坐标海潮负荷地球质心变化量(ENU,mm)和地球质心变化量(GC-X,GC-X,GC- $X$ , mmm) 共 6 个属性。

#### **2.5.4 地面站点大气潮负荷地心变化计算**

[功能]输入带观测时间的地面点坐标文件,由大气压潮负荷球谐系数一阶项文件(大

气压潮负荷球谐系数模型构建程序输出文件),计算地面测站的大气压潮负荷地球质心变 化量(ENU,mm)预报值。

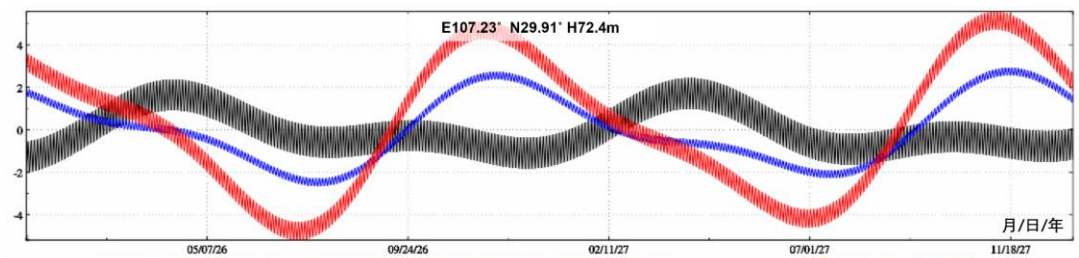

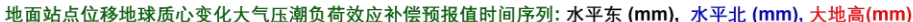

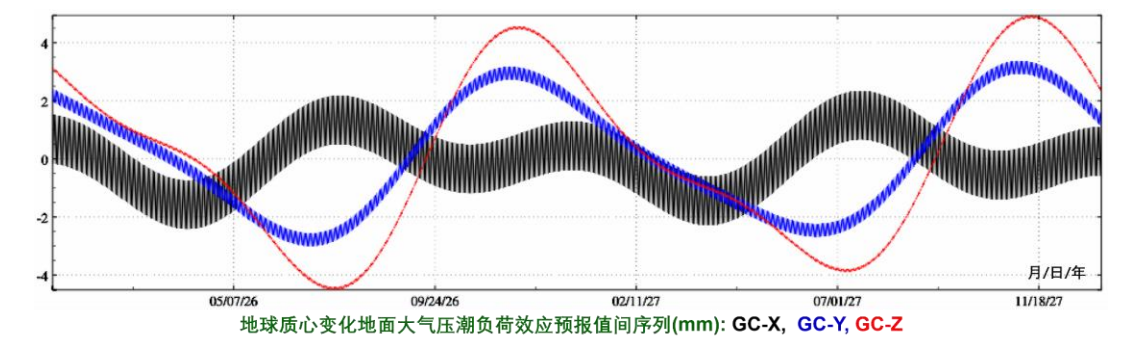

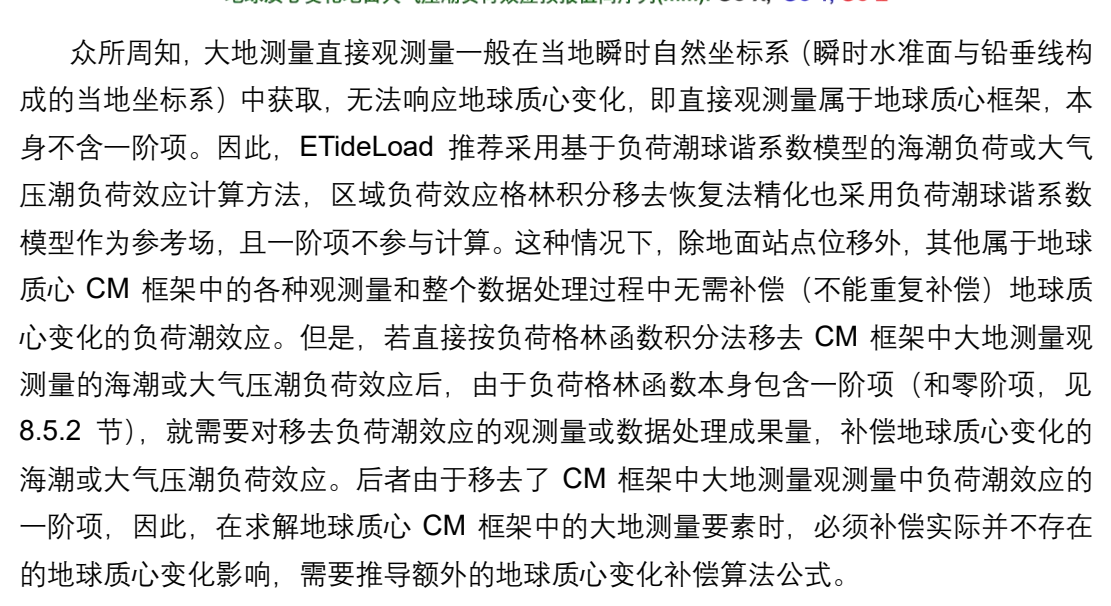

#### **2.6 大地测量控制网固体潮负荷潮效应计算**

[目标]按输入大地控制网文件记录中线路两端位置和观测时间,计算 GNSS 基线或水 准高差的固体潮效应、海潮负荷效应或大气压潮负荷效应。

[输入]GNSS 基线网或水准路线网文件,采用 ETideLoad 自定义格式。

头文件占据一行。记录格式: GNSS 基线或水准路线名称, 起点经度, 纬度, 高度, 终点经度,纬度,高度,观测时间,…。时间属性列序号不小于 8。

[参数设置]选择控制网类型,输入文件记录中时间属性列序号,负荷潮球谐系数模型 最大阶数,输入结果文件名。

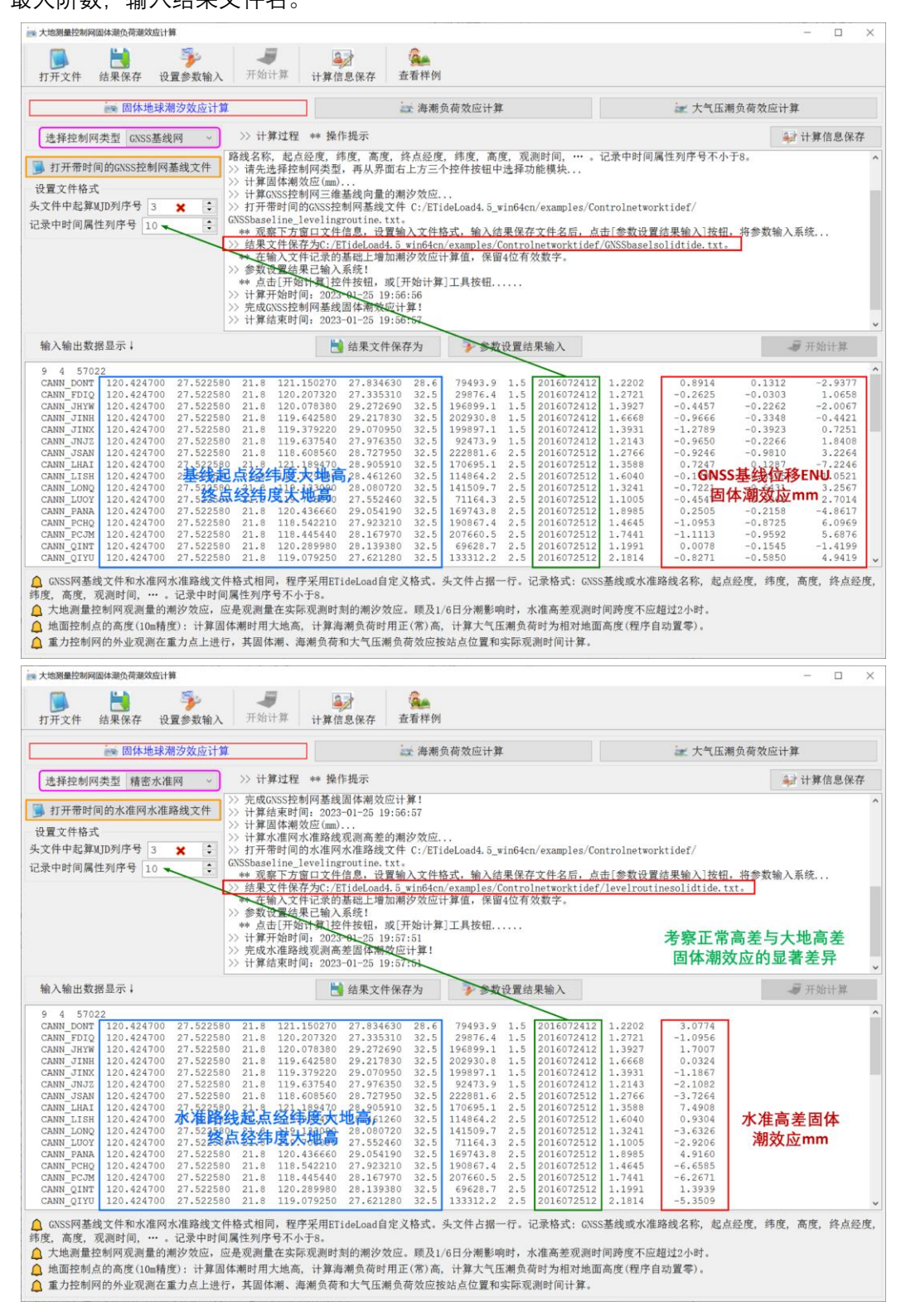

#### GNSS 网基线文件和水准网水准路线文件格式相同。

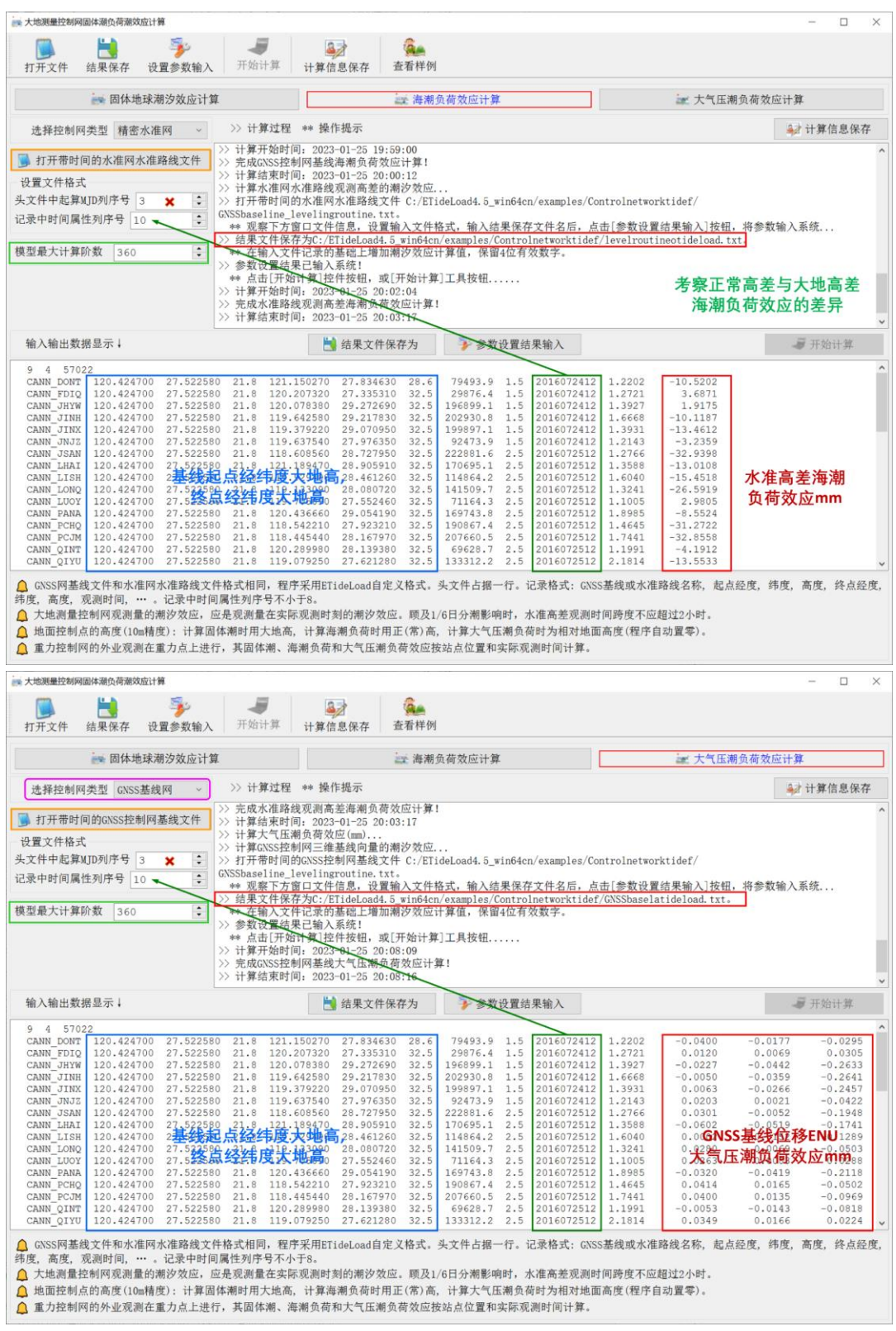

大地测量控制网观测量的潮汐效应,应是观测量在实际观测时刻的潮汐效应。顾及1/6 日分潮影响时,水准高差观测时间跨度不应超过 2 小时。

地面控制点的高度(10m 精度):计算固体潮时用大地高,计算海潮负荷时用正(常) 高,计算大气压潮负荷时为控制点相对地面高度(程序自动置零)。

重力控制网的外业观测在重力点上进行,其固体潮、海潮负荷和大气压潮负荷效应按 站点位置和实际观测时间计算。

#### **2.7 近地空间负荷潮效应格林积分法区域精化**

[目标]由移去模型量的海洋潮高或大气压潮调和常数残差量格网(向量格式),按负荷 格林函数积分法,计算地面或近地空间海潮或大气压潮负荷效应的残差量。

程序要求将全部分潮的区域调和常数残差量格网文件独立存放于某个文件夹下。分潮 调和常数格网文件采用向量格网形式存储,头文件第 7 个属性为 Doodson 常数。

计算海潮负荷效应时采用计算点相对海平面的高度,即正(常)高;计算大气压潮负 荷效应时采用计算点相对于地面高度。

#### **2.7.1 区域海潮负荷效应残差量格林积分计算**

[功能]由区域海洋潮高各分潮调和常数残差量格网,按负荷格林函数积分法,计算高 程异常(大地水准面 mm)、地面重力(μGal)、扰动重力(μGal)、地倾斜(SW 南向/西 向 mas)、垂线偏差(SW 南向/西向 mas)、水平位移(EN 东向/北向 mm)、地面径向

(大地高 mm)、地面正(常)高(mm)、扰动重力梯度(径向 mE)与水平重力梯度(NE 北向/西向 E)海潮负荷效应的残差量。

[输入]地面站点时间序列文件,区域海洋潮高各分潮调和常数残差量格网。

[参数设置]输入文件记录中时间属性和正(常)高列序号,选择影响类型,输入格林 函数积分半径和输入结果文件名。

[输出]头文件取输入文件头,记录在输入文件记录的基础上,增加用户选择的海潮负 荷效应残差量属性。本例增加高程异常、地面重力、地面径向和扰动重力梯度海潮负荷效 应残差量共 4 列属性。

ETideLoad4.5 以区域调和常数格网为观测量,以全球负荷潮球谐系数模型为参考场, 采用负荷格林函数积分,按移去恢复法精化区域负荷潮效应。本程序计算移去恢复过程 中的区域负荷潮效应残差量。

下面选择位于海岸带区域 $P_2(121.3^{\circ}E, 28.8^{\circ}N, h11m)$ 和离开海岸线 200km 的海域海 岛上 $P_3$ (123.47°*E,* 25.75°*N, h*3 $m$ )两个计算点, 采用由 10 个分潮调和常数模型构成的中国 近海 1.2′×1.2′高精度海潮模型 TMchinaR1(暴景阳,许军,2013),以 720 阶全球海潮 负荷球谐系数(cm)模型 FES2014b720cs.dat 为海潮负荷参考场,按移去-负荷格林函 数积分-恢复法计算这两个地面点处各种大地测量要素的海潮负荷效应残差值时间序列。 时间跨度 2020 年 1 月 1 日 0 时至 2020 年 1 月 31 日 24 时,时间间隔 30 分钟,如图。

负荷格林函数积分半径 300km,分析海潮球谐系数模型误差影响及高分辨率海潮负荷形 变效应的空间和时变特点。

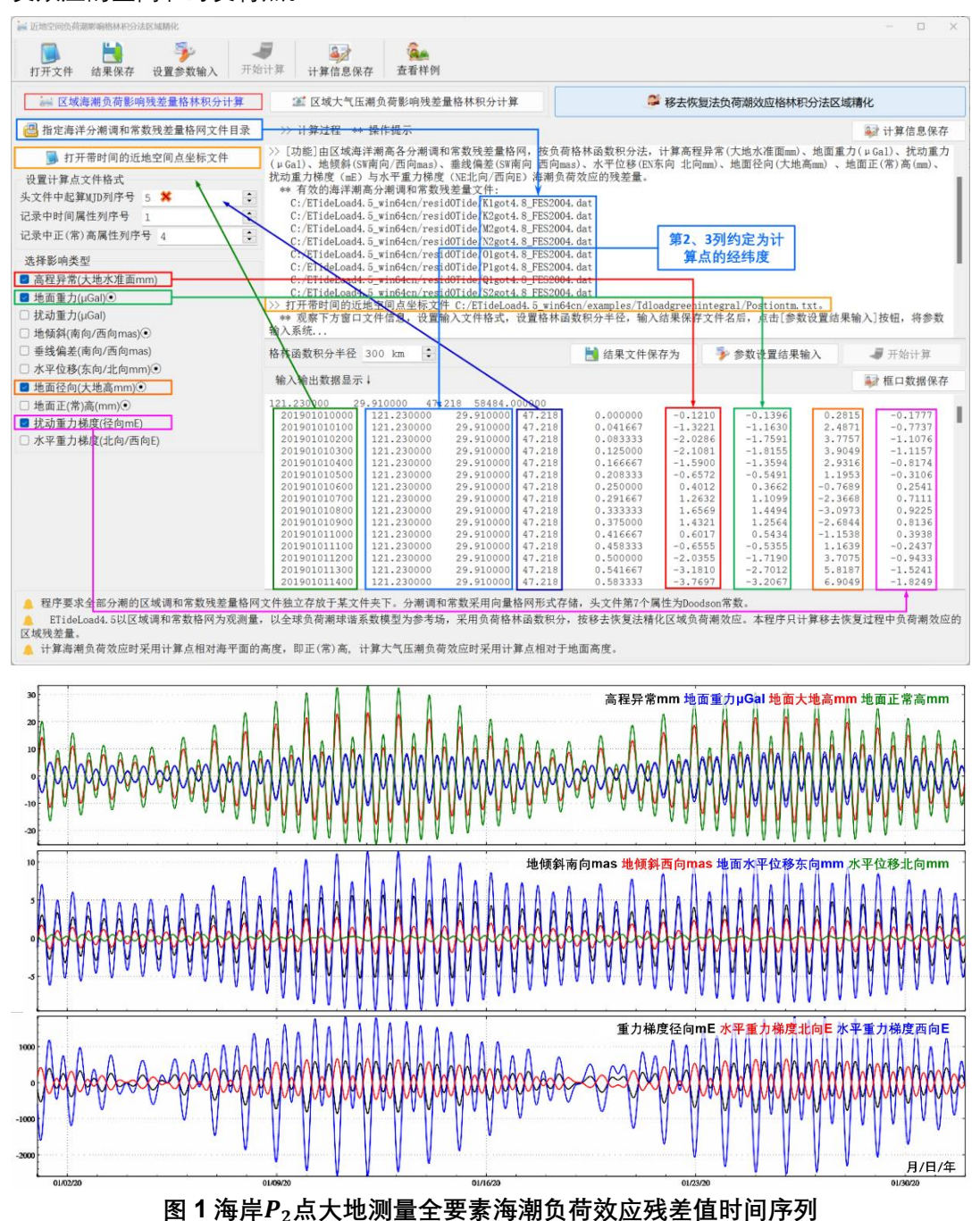

不难理解,各种大地测量要素的海潮负荷效应残差值时间序列,也表示 720 阶 FES2014b 海潮球谐系数模型误差对相应大地测量变化量的影响。图 1 和图 2 显示,即 使是 720 阶 FES2014 这样质量较好的高阶海潮球谐系数模型,海潮模型误差对沿海地 区地面正常高影响还可达5.9cm,对高程异常和大地高的影响分别可达1.7cm和4.1cm, 对地倾斜和水平位移的影响分别可达 23.6mas 和 1.6cm。

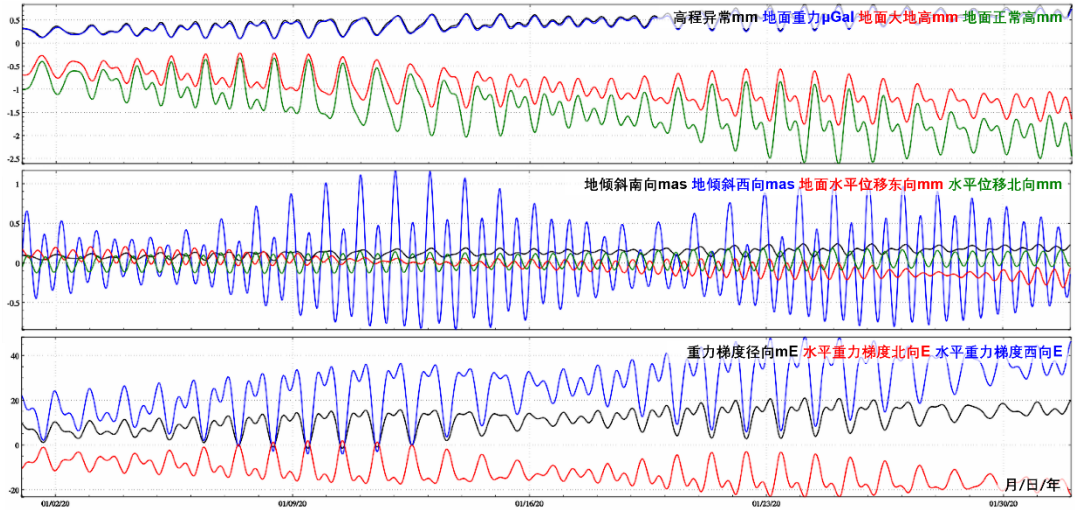

**图 2 海岛点大地测量全要素海潮负荷效应残差值时间序列**

海潮球谐系数模型误差对扰动重力梯度影响很大,远远超出由海潮球谐系数模型本身 计算的海潮负荷效应量级。图 1 显示,即使采用当前很好的全球海潮模型 FES2014b, 34 个分潮都展开到 720 阶,海潮球谐系数模型误差对沿海地区扰动重力梯度影响仍然可 达 1.50E,对水平重力梯度影响超过 3000E。这说明,扰动重力梯度的海潮负荷效应主 要集中在超短波部分,高阶海潮球谐系数模型也无法包含这些超短波信号,不能满足海 岸带区域扰动重力梯度海潮负荷效应改正的精度要求,需要超高分辨率、超高精度的区 域海潮模型支持。

图 2 显示,离岸 200km 后的海潮球谐系数模型误差显著下降,除重力梯度外,模型 误差对其他各种大地测量要素的影响较小, 但对重力梯度径向影响还可达到 20mE, 对水 平重力梯度影响仍可超过 40E。

### **2.7.2 区域大气压潮负荷效应残差量格林积分**

[功能]由区域地面大气压各分潮调和常数残差量格网,按负荷格林函数积分法,计算 残差高程异常(大地水准面 mm)、地面重力(μGal)、扰动重力(μGal)、地倾斜(SW 南向/西向 mas)、垂线偏差(SW 南向/西向 mas)、水平位移(EN 东向/北向 mm)、地 面径向(大地高 mm)、地面正(常)高(mm)、扰动重力梯度(径向 mE)和水平重力 梯度(NE 北向/西向 E)的大气压潮负荷效应。

[输入]地面站点时间序列文件,区域地面大气压各分潮调和常数残差量格网。

[参数设置]输入文件记录中时间属性和地面高度列序号,选择影响类型,输入格林函 数积分半径和输入结果文件名。

[输出]头文件取输入文件头,记录在输入文件记录的基础上,增加用户选择的大气压

负荷效应残差量属性。

全球地面大气压潮(随时间变化量)中长波占优,360 阶球谐系数模型能以足够精度 逼近各种大地测量要素(除重力梯度外)的大气压潮负荷效应,在当前及今后一段时期 内,一般无需进一步精化。

顺便指出,重力梯度是扰动位的二阶微分量,参见(8.6 节),采用负荷格林积分法计 算重力梯度海潮负荷效应的可靠性不足,图 1 和图 2 中扰动重力梯度和水平重力梯度残 差海潮负荷效应残差值时间序列只能作为参考。精确计算扰动重力梯度和水平重力梯度 的海潮负荷效应,可采用类似 8.6 节的球面径向基函数逼近法。此时需要对海潮模型中 的每一分潮调和常数(或残差值)进行球面径向基函数分析,按逼近法构建海潮球面径向 基函数(残差)模型,进而采用球面径向基函数综合法计算各种大地测量要素的海潮负荷 效应(残差值)。海潮球面径向基函数模型构建与综合技术流程,原则上与全球海潮球谐 系数模型构建与综合方案相同,但具体实现技术细节相当繁杂。

### **2.8 全要素地面大地测量潮汐效应数值预报**

[目标]全球地面/海面任意点处各种大地测量监测量的固体潮、海潮或大气压潮负荷效 应,以及大气压潮或海洋潮高数值预报。

预报固体潮时输入大地高,预报海潮及其负荷影响时输入预报点相对海平面的高度, 即正(常)高,预报大气压潮及其负荷效应时程序自动置零。

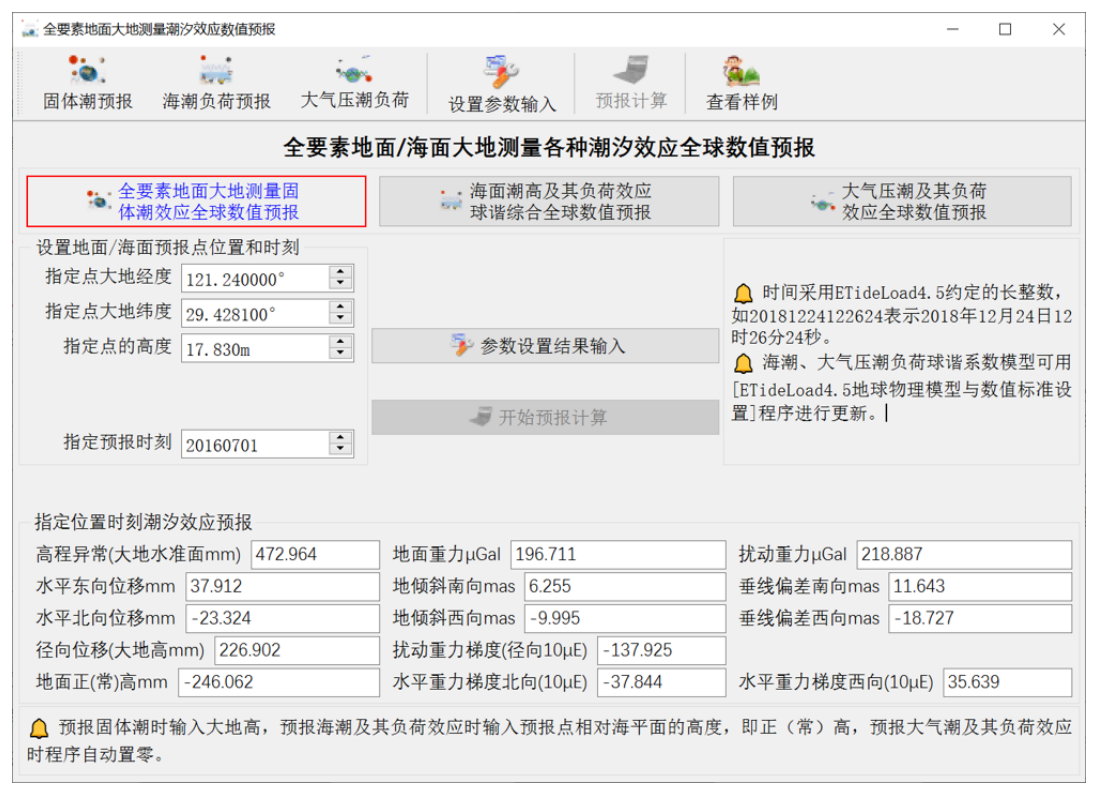

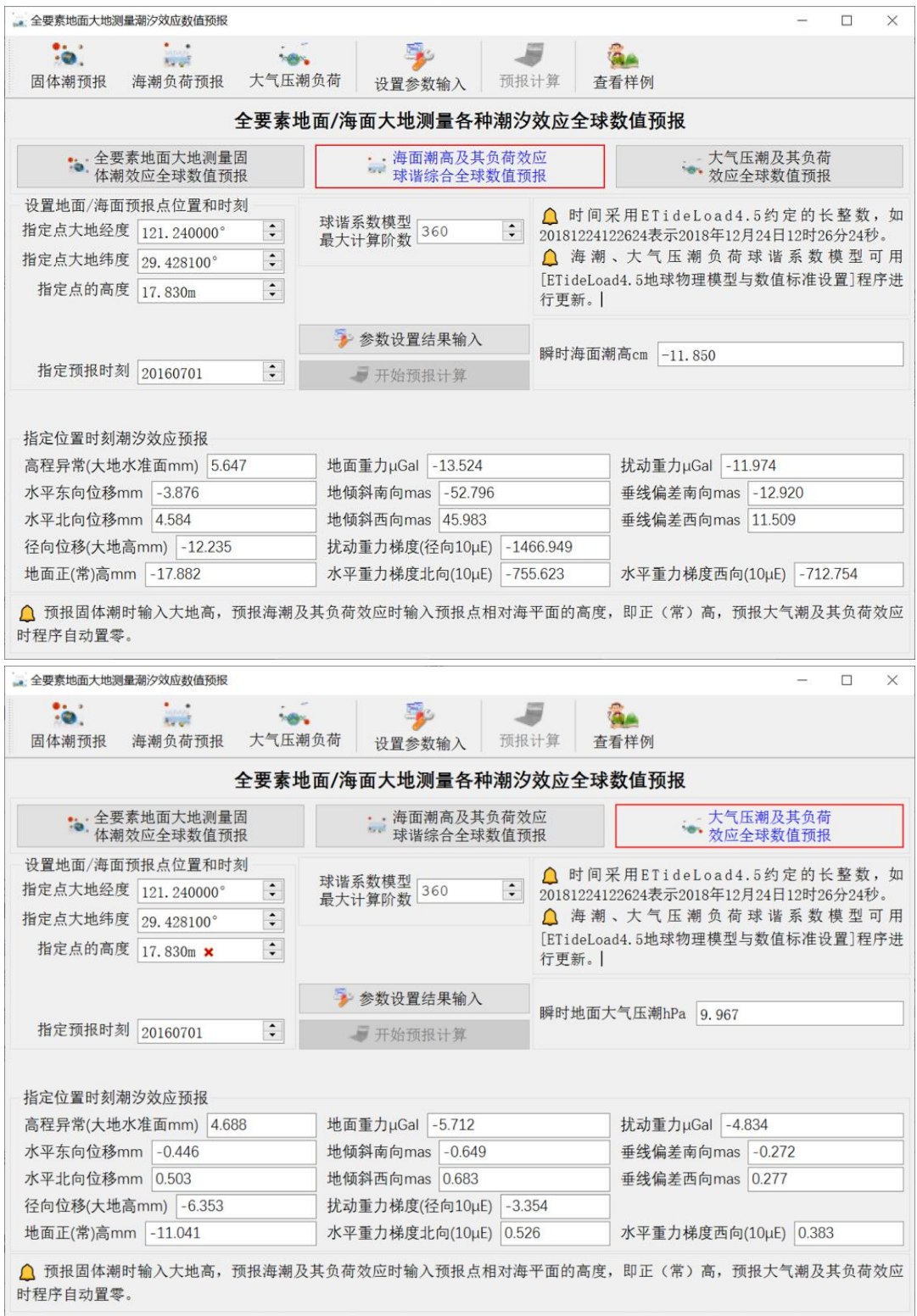

# **第三章 地面大地测量非潮汐时序分析处理**

地面大地测量非潮汐时序分析处理的适用对象为无明显短周期信号的非潮汐时间序 列。本组程序用于各种规则/不规则采样的时间序列粗差探测、规则化处理、周期分析、 低通滤波与特征信号重构等,以及对时间序列数据本身或两个时间序列的基本运算。用 户可以借助其他时序分析处理工具,提高非潮汐时序分析处理能力。

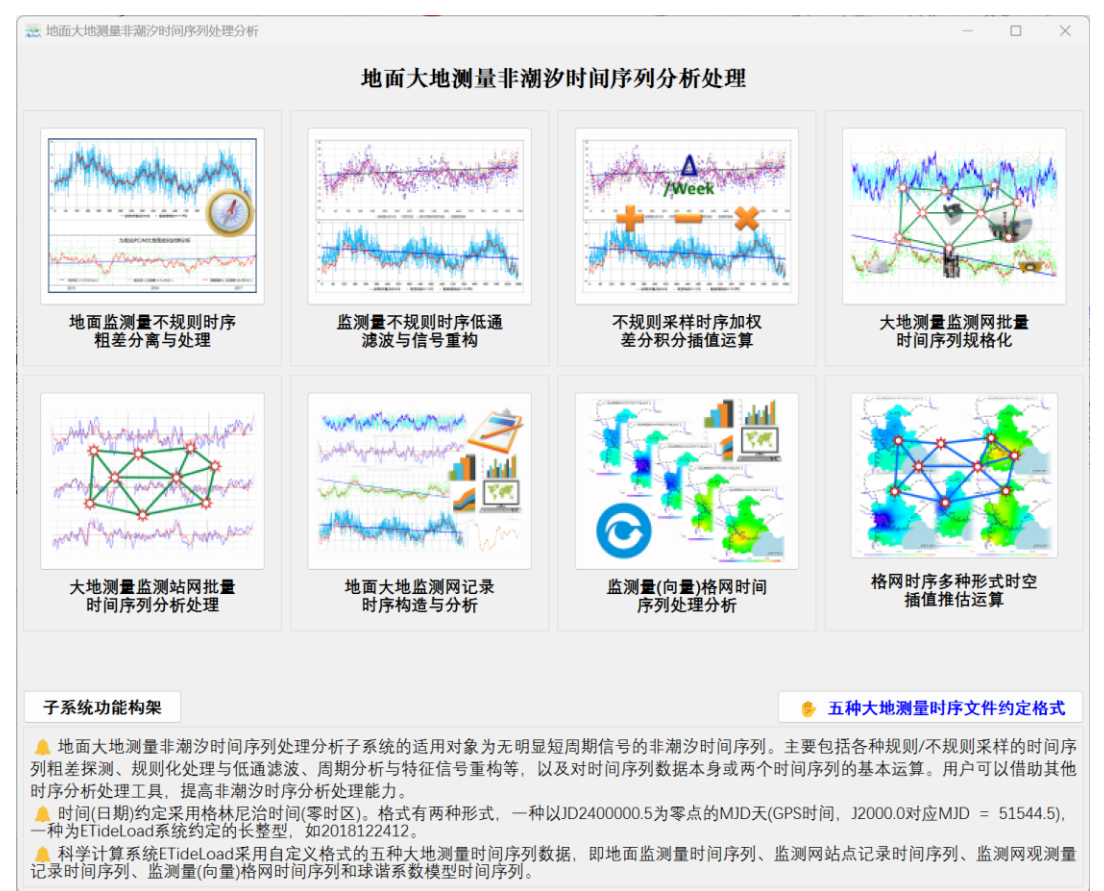

ETideLoad 采用自定义格式的五种大地测量时间序列数据,即地面监测量时间序列、 监测网站点记录时间序列、监测网观测量记录时间序列、监测量(向量)数值格网时间序 列和球谐系数模型时间序列。

#### **3.1 地面监测量不规则时序粗差分离与处理**

[目标]输入 ETideLoad 格式的地面大地测量监测量不规则时间序列文件,对其进行粗 差探测分离、时间格式变换、多列属性时序监测基准时间统一(即参考历元统一),或按 指定时间长度平均等预处理工作。

#### **3.1.1 时间序列粗差探测与剔除**

[功能]按给定的低通滤波参数个数,采用连续 Fourier 和切比谢夫组合基函数,由指 定属性的不规则采样时序,构造低通滤波参考曲线,计算采样值与参考值之差,并对残差

时序进行统计,将大于指定倍数残差标准差的采样记录,作为粗差分离出去。程序进行 5 次迭代粗差探测与分离。

[输入]地面监测量不规则采样时间序列文件。

头文件占据一行。从第二行起,每行记录表示时序的一个历元时刻采样,其中至少有 1 个属性为采样历元时刻,其余各列代表不同属性监测量时序。

[参数设置]设置输入文件记录中采样时间属性、待探测目标属性时序所在的列序号, 输入低通滤波参数个数,粗差阈值(标准差的倍数)。

这里的标准差,是目标时序采样值与低通滤波值之差的残差时序标准差。程序将目标 属性残差绝对值大于标准差倍数对应的记录作为粗差分离出去。

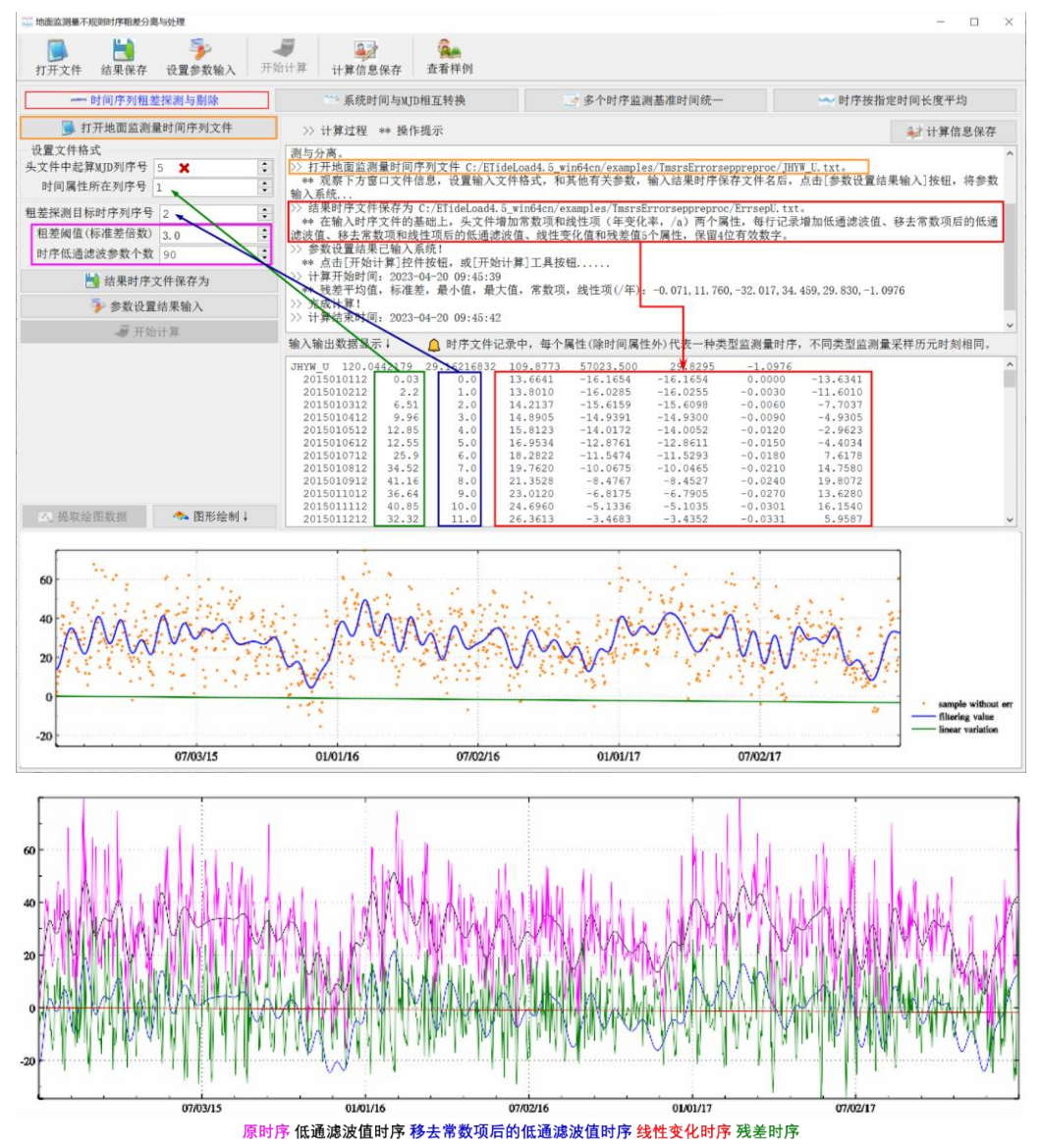

低通滤波参数个数不大于时序采样数的 1/2,不小于采样数的 1/30。当超出此范围后,

程序自动取最小或最大值。

[输出]剔除粗差后的监测量时序分析文件。

在输入时序文件的基础上, 头文件增加常数项和线性项(年变化率, /a) 两个属性, 每行记录增加低通滤波值、移去常数项后的低通滤波值、移去常数项和线性项后的低通 滤波值、线性变化值和残差值 5 个属性,保留 4 位有效数字。

#### **3.1.2 系统时间与 MJD 相互转换**

[功能]自动探测地面监测量不规则时序文件的时间格式,实现系统约定格式的时间与 以 JD2400000.5 为零点的 MJD 天 (GPS 时) 时间之间相互转换。

[输出]在输入时序文件记录的基础上,增加 1 列转换后的时间为输出记录的最后一列。 当目标为 MJD 时间时,程序还在头文件最后一列增加时序第一个采样时刻对应的 MJD 天作为时序的起算 MJD0。

#### **3.1.3 时间序列监测基准时间统一**

[功能]设置监测基准时间(也称参考历元时刻),按三次样条插值或高斯基函数插值方 式,内插多个指定时序在参考历元时刻的采样值,并将其从相应时序采样值中移去,从而 实现多个时序采样值统一从参考历元时刻起算。在监测基准时间(参考历元时刻), 所有 时序的采样值恒为零。

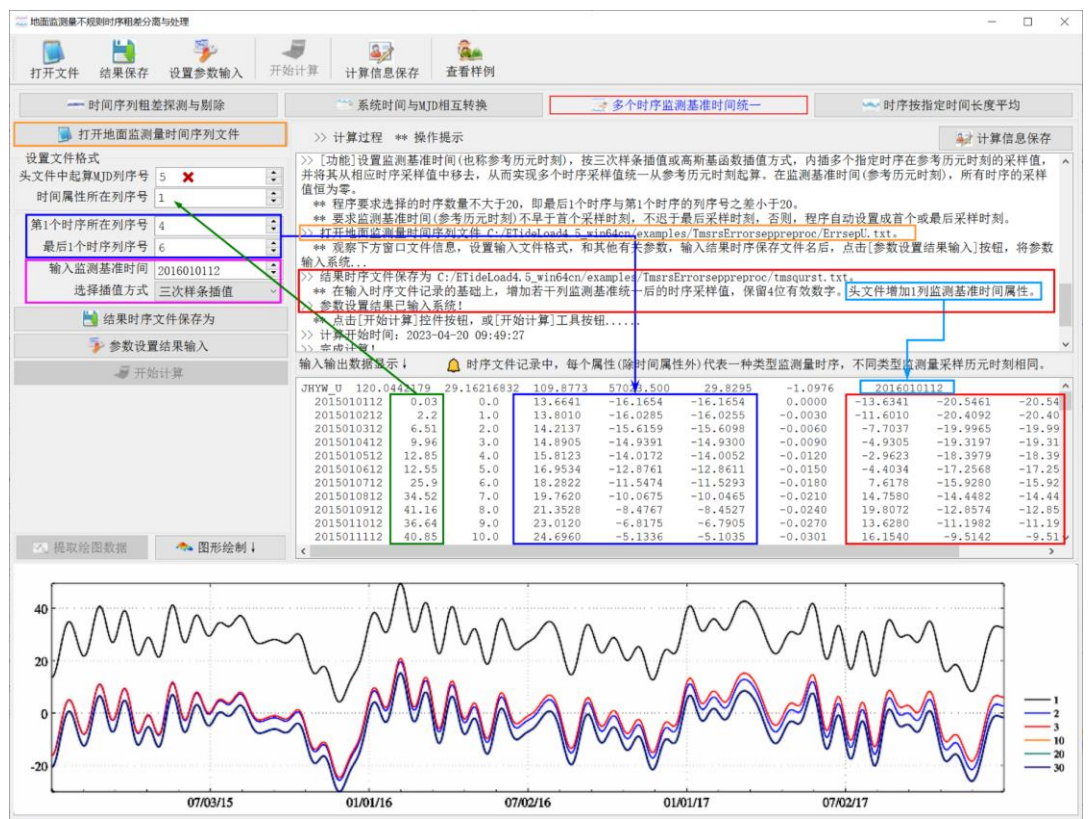

程序要求选择的时序数量不大于 20, 即最后 1 个时序与第 1 个时序的属性列序号之

差小于 20。

要求监测基准时间(参考历元时刻)不早于首个采样时刻,不迟于最后采样时刻,当 参考历元时刻位于首末采样时刻附近时,程序自动选择高斯基函数插值方式。

当时序信号有噪声或缺失采样较多时,建议采用高斯基函数插值。

统一参考历元时刻是多源数据地球动力学监测的前提条件和最低要求。为此, ETideLoad4.5 为各种格式的大地监测量时间序列都提供了参考历元统一工具。

#### **3.1.4 时序按指定时间长度平均**

[功能]对规则或不规则监测量时间序列(指定时间序列属性的列序号),按给定的平均 方式计算其平均值。

[输入]地面监测量不规则采样时间序列文件。

[参数设置]设置输入文件记录中时间属性和待平均目标属性所在的列序号,选择时序 平均参数。

[输出]头文件取输入监测量时序头文件,增加平均方式(0 按月平均,1 按 GPS 周平 均,2 按指定天数平均)。

输出时序记录格式:中间时刻时间,时序平均采样值,平均数。

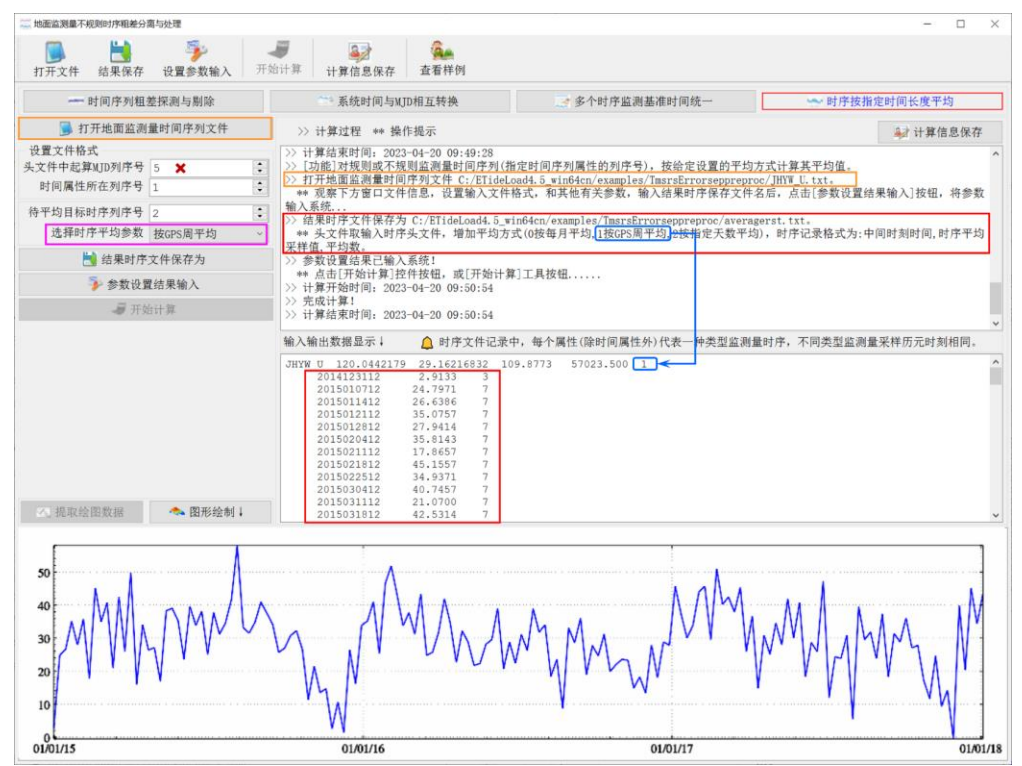

# **3.2 监测量不规则时序低通滤波与信号重构**

[目标]采用连续切比谢夫与三角基函数组合方法,估计地面监测量不规则采样时间序 列的低频参数,分离常数项和线性项,按用户要求重构监测量时间序列。

#### **3.2.1 不规则采样时序低频参数与线性项估计**

[功能]给定待估参数个数,组合连续切比谢夫与三角基函数,估计监测量不规则时间 序列的常数项、线性项和低频参数。

[输入]地面监测量不规则采样时间序列文件。

头文件占据一行。点名/点号, 经度, 纬度(度小数), 高度(m, 相对于椭球面、海平面 或地面的高度,可选), 起算 MJD(可选), …。

从第二行起,每行记录表示时序的一个历元时刻采样,其中至少有 1 个属性为采样历 元时刻,其余各列代表不同属性监测量时序。

[参数设置]设置输入文件记录中采样时间属性、待滤波目标属性时序所在的列序号, 输入低通滤波参数个数。

低通滤波参数个数不大于时序采样数的 1/2,不小于采样数的 1/30。若超出范围,程 序自动取最小最大值。

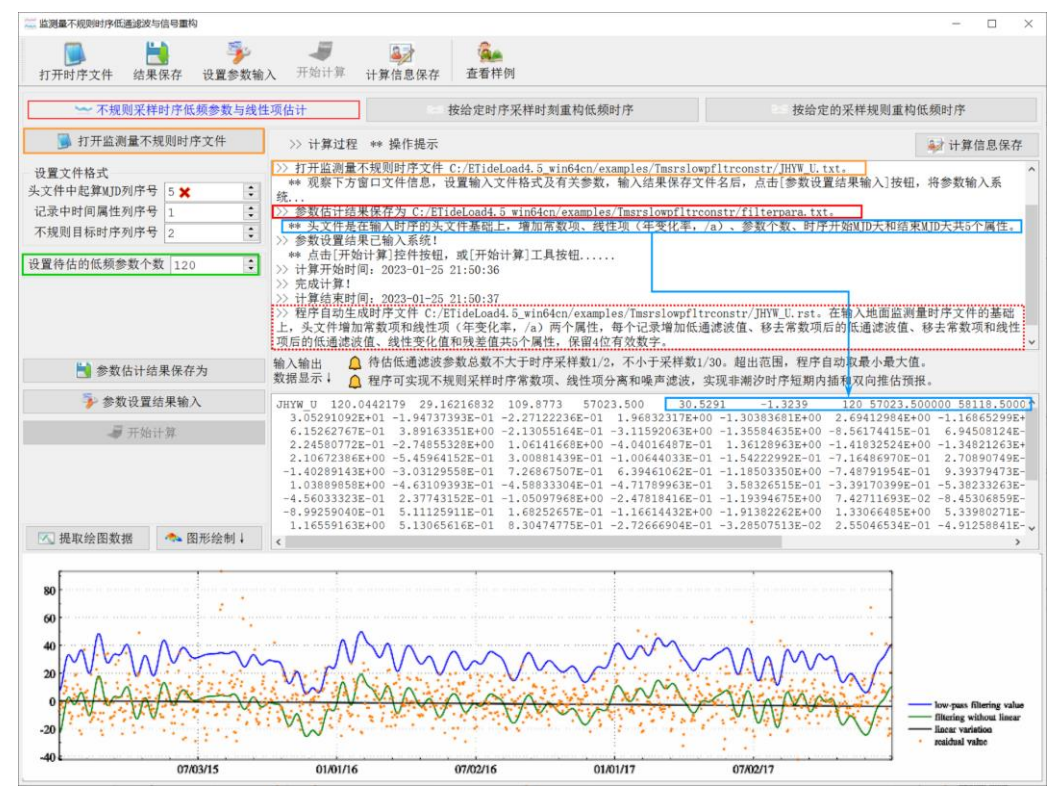

[输出]不规则采样时序低通滤波参数文件,低通滤波时序分析文件。

(1)不规则采样时序低诵滤波参数文件。

头文件在输入时序的头文件基础上,增加常数项、线性项(年变化率,/a)、参数个 数、时序开始 MJD 天和结束 MJD 天共 5 个属性。文件主体是按顺序排列的全部低通滤 波参数值。

(2) 低通滤波时序分析文件\*.rst(\*为输入时序文件名)。

在输入地面监测量时序文件的基础上,头文件增加常数项和线性项(年变化率,/a) 两个属性,每个记录增加低通滤波值、移去常数项后的低通滤波值、移去常数项和线性项 后的低通滤波值、线性变化值和残差值共 5 个属性,保留 4 位有效数字。

### **3.2.2 按给定时序采样时刻重构低频时序**

[功能]输入待重构的低频参数个数(不大于待估参数最大个数),按照输入时序文件对 应的采样历元时刻,重构监测量时序的低频信息。

[输入]地面监测量不规则采样时间序列文件。

[参数设置]设置输入文件记录中采样时间属性所在的列序号,输入用于重构的低频参 数个数。

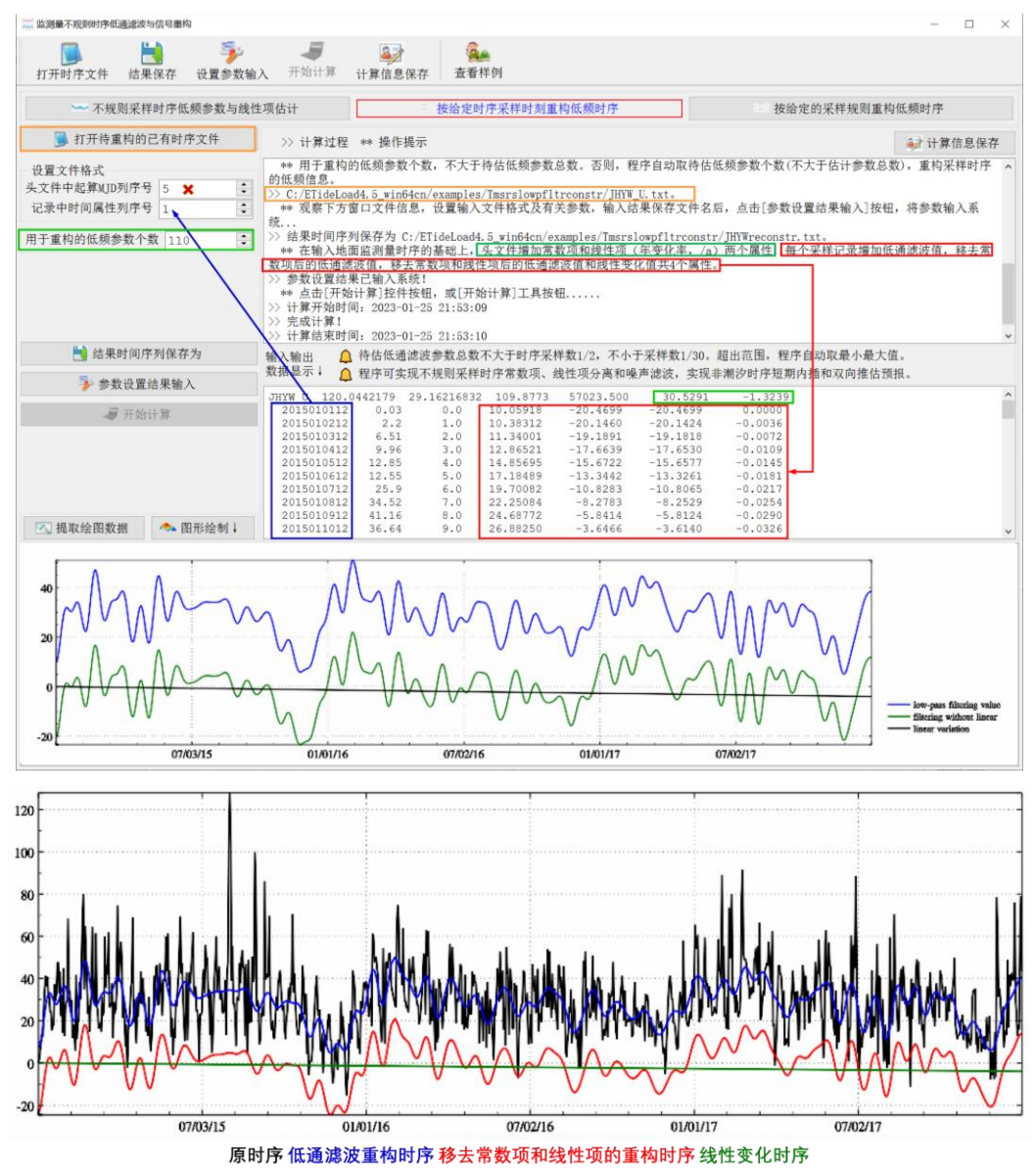

用于重构的低频参数个数,不大于待估低频参数个数。否则,程序自动取待估低频参 数个数(不大于估计参数总数),重构采样时序的低频信息。

[输出]低频重构时序文件。在输入地面监测量时序文件的基础上,头文件增加常数项 和线性项(年变化率,/a)两个属性;每个采样记录增加低通滤波值,移去常数项后的低 通滤波值,移去常数项和线性项后的低通滤波值和线性变化值共 4 个属性。

#### **3.2.3 按给定的采样规则重构低频时序**

[功能]给定采样起止时间(ETideLoad 约定长整型格式)、采样间隔(小时)和用于重 构的低频参数个数,重构时序的低频信息。

[参数设置]采样起止时间不宜早于(可略早于)参数估计时序的第一个采样历元时刻。 不宜迟于(可略迟于)参数估计时序的最后一个采样历元时刻。

[输出]头文件直接取低通参数文件头文件,记录由采样时间、低通滤波值,移去常数 项后的低通滤波值,移去常数项和线性项后的低通滤波值和线性变化值 5 个属性构成。

程序可实现各种不规则采样时序的常数项、线性项分离和噪声滤波,实现非潮汐大地 测量时序的短期内插和双向推估预报。

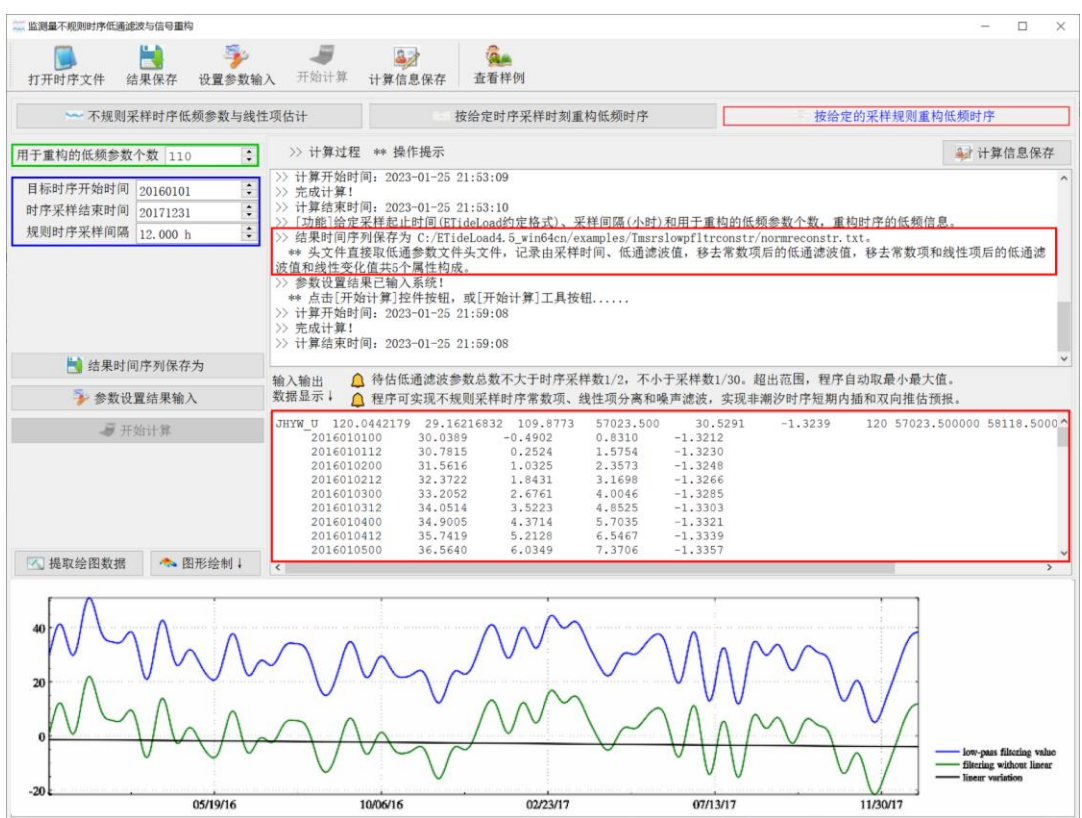

# **3.3 不规则采样时序加权差分积分插值运算**

[目标]直接对不规则采样的监测量时间序列,按用户给定的方式,进行加权、差分、 积分和插值运算。

### **3.3.1 两列时序加权运算**

[功能]对不规则采样时间序列文件中的两列时序执行赋权的加、减或乘法运算。 [输入]地面监测量不规则采样时间序列文件。

[参数设置]设置输入文件记录中采样时间属性、属性 1 时序、属性 2 时序所在的列序 号,输入时序 1、时序 2 的权值。

[输出]加权运算结果时间序列文件。

在输入时序文件记录的基础上,增加 1 列加权运算值,保留 4 位有效数字。

#### **3.3.2 不规则采样时序差分运算**

[功能]对给定的监测量时间序列执行差分(计算周变化率,即/dt=1/7)运算。差分运 算结果为前后采样的周变化率,对应的采样历元时刻为前后采样的中间时刻。

[输入]地面监测量不规则采样时间序列文件。

[参数设置]设置输入文件记录中采样时间属性、待差分属性时序所在的列序号。

[输出]指定属性时序差分运算结果时间序列文件。

头文件取输入时序文件的头文件,输出记录由长整型格式采样历元时刻、相对原时序 首个采样时刻的天数、差分时间跨度(天)和周变化率 4 个属性构成。

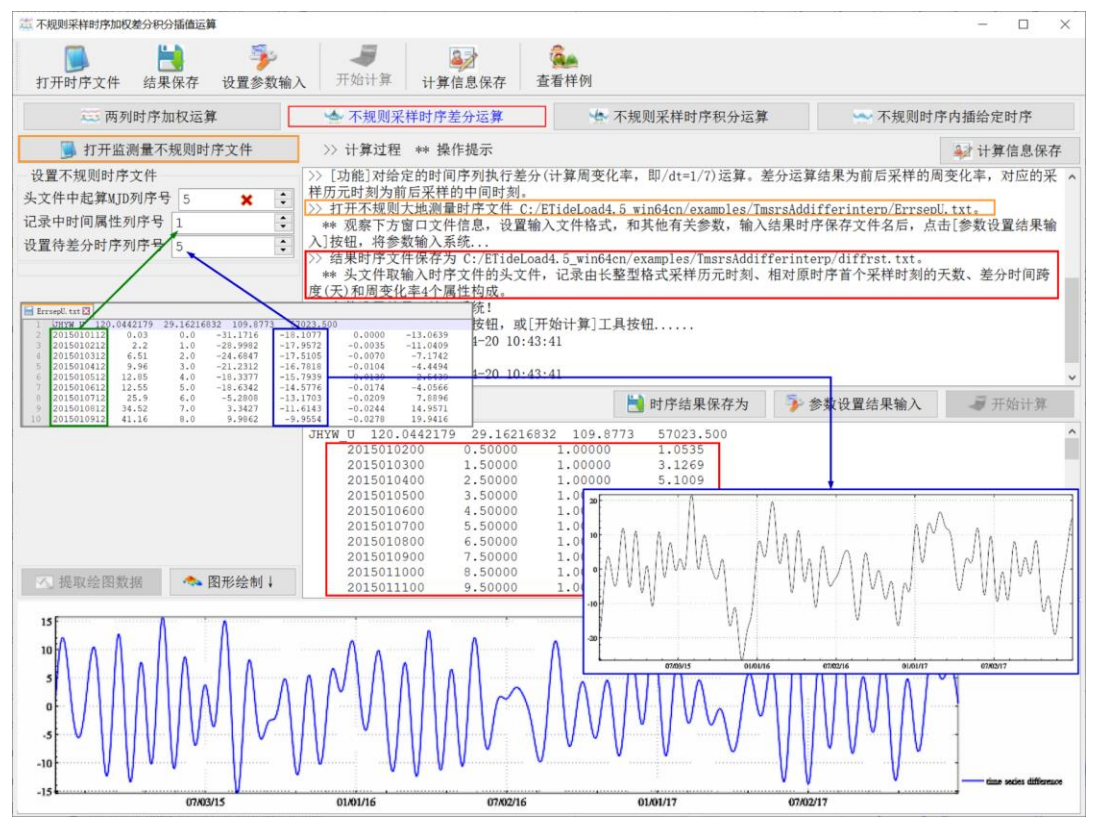

# **3.3.3 不规则采样时序积分运算**

[功能]对给定的时间序列执行积分(按周变化率累加,即 dt=7)运算。积分结果时间

序列的第一个采样历元值恒为零,中间时刻的周变率由给定时间序列按高斯基函数插值 方法计算,每一步的累加值等于中间时刻周变化率除以 7 后,再乘以前后采样历元的时 间间隔(天)。

[输入]地面监测量不规则采样时间序列文件。

[参数设置]设置输入文件记录中采样时间属性、待积分属性时序所在的列序号。

[输出]指定属性时序积分运算结果时间序列文件。

在输入时序文件记录的基础上,增加 1 列时序积分值属性。

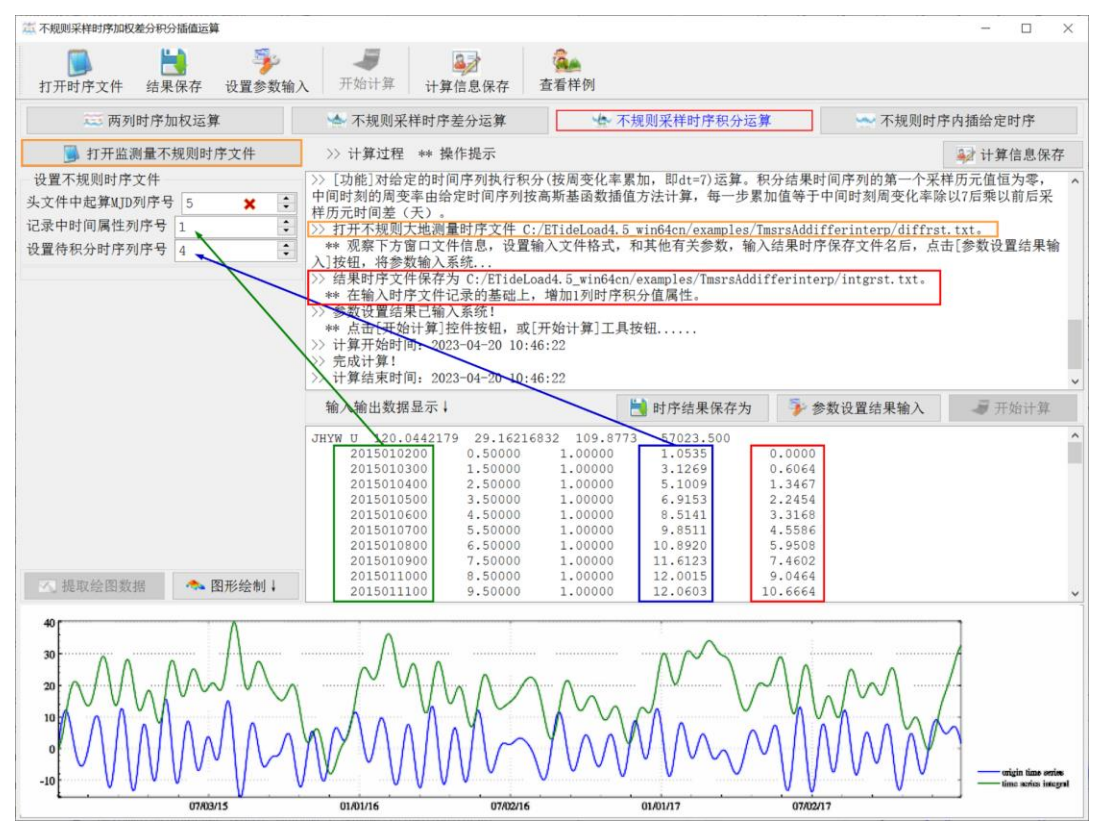

#### **3.3.4 不规则时序内插给定时序**

[功能]由不规则采样时间序列数据,按三次样条插值或高斯基函数插值方式,内插给 定时序在采样时刻的时间序列值。

[输入]地面监测量不规则采样时序文件,用于插值的监测量不规则采样时序文件。

[参数设置]设置两个输入文件记录中采样时间属性所在的列序号,选择用于插值的监 测量时序文件记录中属性时序所在列序号,选择插值方式。

[输出]插值后的结果时间序列文件。

在输入时序文件记录的基础上,增加 1 列时序插值结果属性。

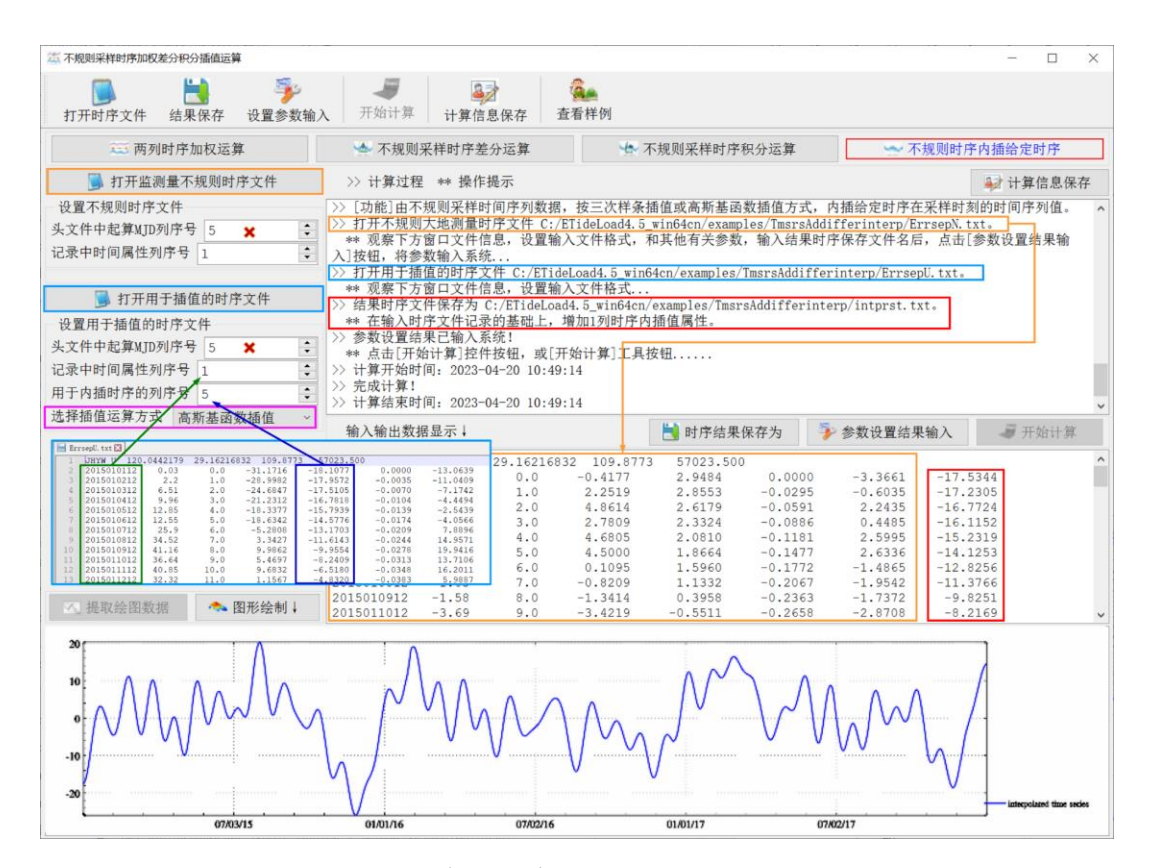

#### **3.4 大地测量监测网批量时间序列规格化**

[目标]从格式一致、内含时序数据的系列大地测量站点或 CORS 站网基线解文本文件 中,按监测量时序文件格式要求,规格化批量提取监测量时序数据。

程序要求批量原文件独立存放于一个目录中,且原文件名包含站点名或基线名(所有 站点名或基线名的字符数相同),规格化提取后的批量文件保存到另一目录中。

#### **3.4.1 地面站点时序规格化批量提取**

[功能]从格式一致、内含大地测量站点监测量时序,存放于给定目录下的系列文本文 件中,按给定参数,批量提取并生成规格化监测量时间序列文件,存放于指定目录中。

[参数设置]程序要求文件名通配符能唯一标识目录中的文件,其对应字符将作为规格 化提取后的时序文件名保存。

当原文件中不存在高度数据时,或输入的位置参数超出属性最大序号的行列号值,程 序自动将高度属性置零。

起算 MJD0 与记录中采样历元(天)之和,等于采样历元时刻 MJD 天。当采样历元 时刻为系统约定时间格式时, 无需指定起算 MJD0。

若原文件的头文件没有起算 MJD0,请输入 ETideLoad 约定长整数格式的起算时间, 程序会自动计算 MJD 天。

[输出]批量 ETideLoad 格式的地面站点监测量时序文件。

头文件: 站点名 (实例化的文件名通配符), 经度, 纬度, 高度, 起算 MJD0, 常数项 (目标时序第一个采样值)。

记录格式:采样时间,相对起算 MJD0 的天数,主时序采样值(移去主时序第一个采 样值),其他直接拷贝的属性时序。

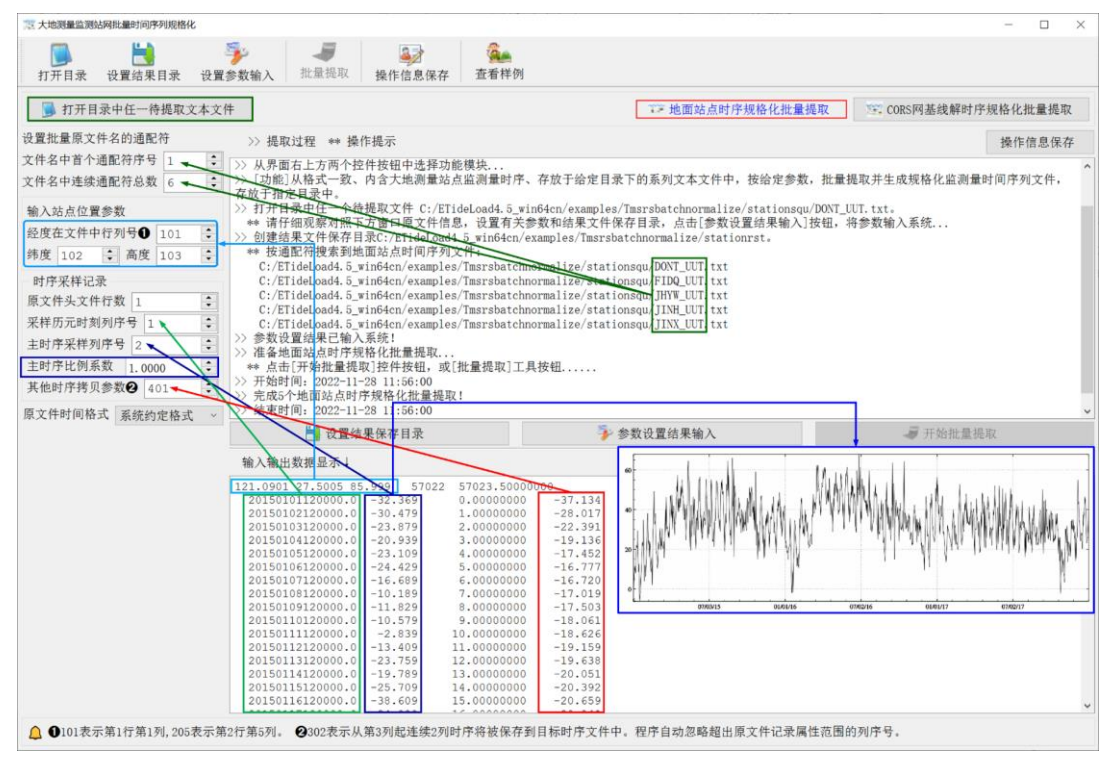

# **3.4.2 CORS 网基线解时序规格化批量提取**

[功能]从格式一致、内含 CORS 站网基线解(ENU)时序, 存放于给定目录下的系列 文本文件中,按给定参数,批量提取并生成规格化 CORS 站网基线解时间序列文件,存 放于指定目录中。

程序每次提取 ENU 基线解中一个分量的时间序列数据。

批量提取前,请注意仔细观察对照下方窗口原文件信息,设置有关参数和结果文件保 存目录,点击[参数设置结果输入]按钮,将参数输入系统...

若输入参数代表的列序号超出原文件记录属性范围,程序能自动忽略。

[输出]批量 ETideLoad 格式的 CORS 基线解时序文件。

头文件:基线名(实例化的文件名通配符),起点经度,纬度,高度,终点经度,纬 度,高度,起算 MJD0,常数项(目标时序第一个采样值)。

记录格式:采样时间(长整数),相对起算 MJD0 的天数,主时序采样值(统一减去 主时序第一个采样值,即常数项),其他直接拷贝的属性时序。

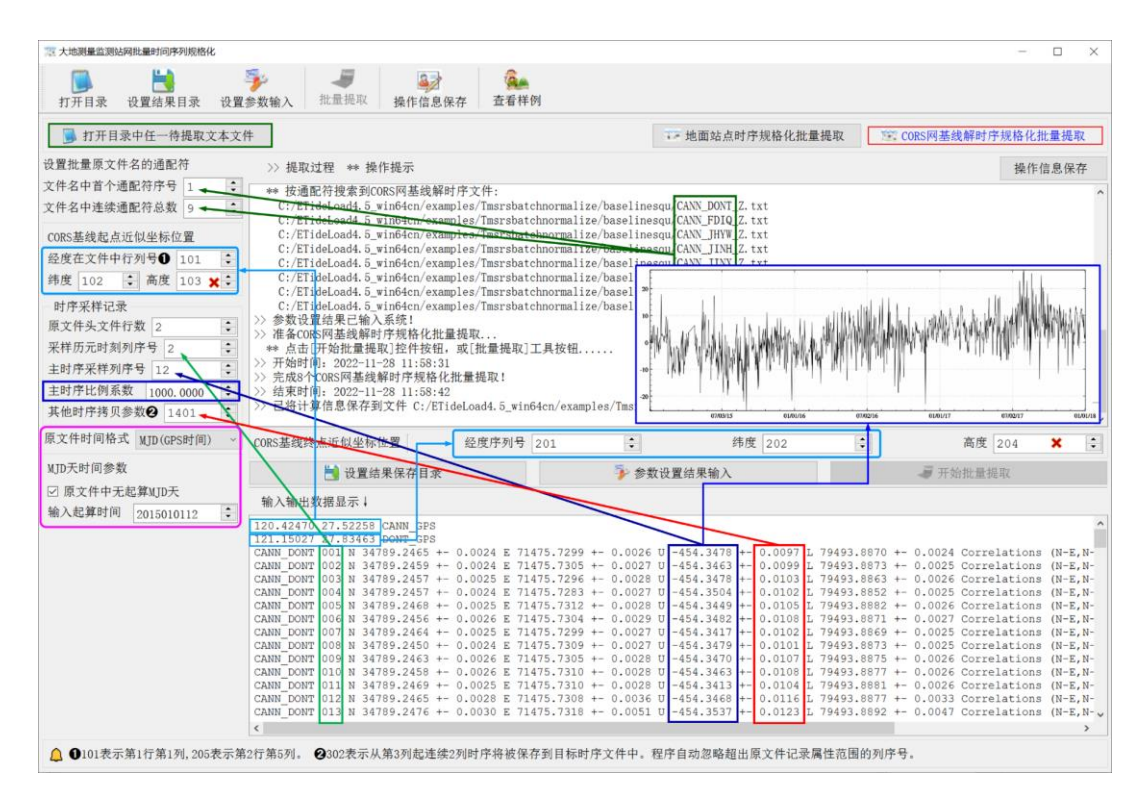

# **3.5 大地测量监测站网批量时序分析处理**

[目标]对系列地面监测量时序文件中的指定时序进行粗差探测、线性项分离与低通滤 波重构,或按指定时间长度进行平均运算。程序要求原批量时序文件格式一致,且独立存 放于一个目录中,处理后的批量时序文件另存于另一目录。

# **3.5.1 系列时序粗差线性项分离与低频重构**

[功能]从系列地面监测量时间序列文件中,逐一构造低通滤波时序,以低通滤波时序 为参考曲线,探测剔除粗差,分离线性项,重构低通滤波时序。结果存放于指定目录中。

[输入]格式一致的系列地面监测量时间序列文件。

[输出]在输入时序文件的基础上,头文件增加常数项和年变率两个属性,记录增加低 通滤波值, 移去常数项后的低通滤波值, 移去常数项和线性项后的低通滤波值, 线性变化 值和残差值共 5 个属性。

程序同时输出系列时间序列的线性项文件 TsqLinear#.txt(#为原时序文件中给定时 序的列序号),每个记录存放一个时序的线性项信息,无头文件。记录格式:原时序头文 件、滤波参数个数、年变化率(/a)、常数项和重构后的残差标准差。

批量时序分析完成后,绘图查看每个时序的处理分析质量。必要时,可采用[不规则 大地测量时序粗差分离与预处理]和[不规则采样时序低通滤波及其信号重构]程序,调整 低通滤波参数个数,单独对个别时序进行分析处理。

当有多个时序分析结果出现异常情况时,请减少低频滤波参数个数,重新运行程序。

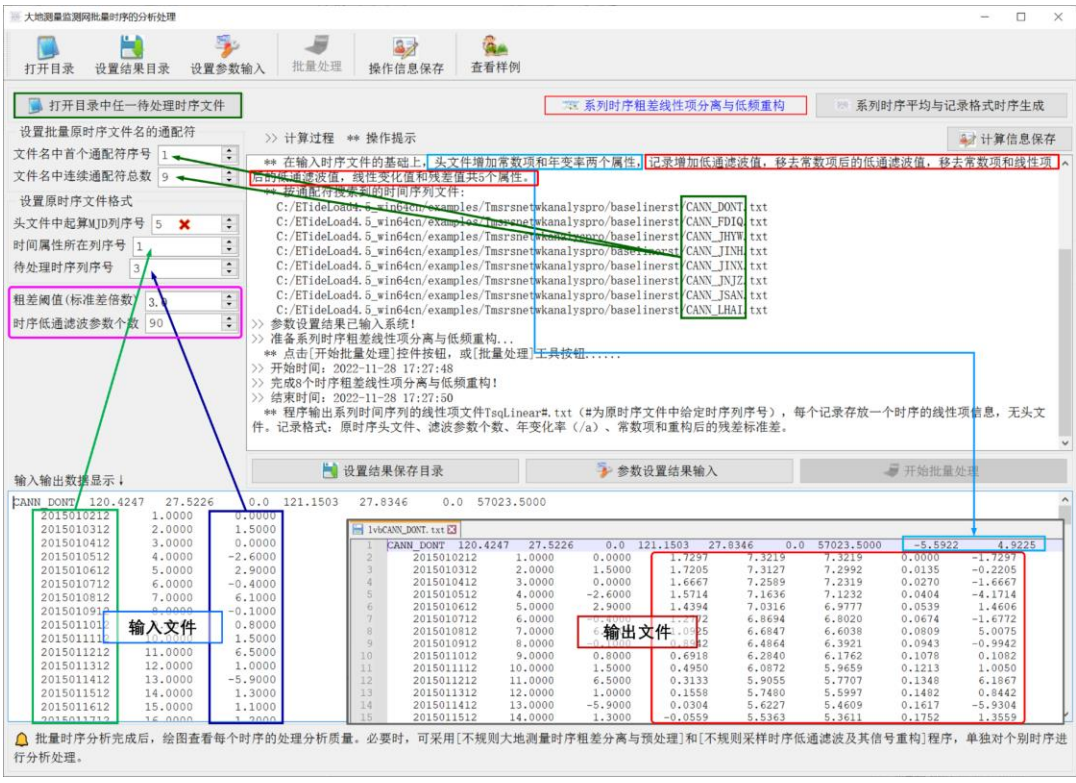

#### **3.5.2 系列时序平均与记录格式时序生成**

[功能]从系列格式一致的监测量时序文件记录中指定属性时序,按给定的平均方式进 行平均计算。平均后的结果时序以两种方式存储:一种是每个时序一个文件;另一种是将 时序按行排列,每个记录存放一个时序,全部时序储存到一个记录时序文件中。

平均时序文件的头文件取输入时序头文件,增加平均方式(0 按每月平均, 1 按 GPS 周平均,2 按指定天数平均);时序记录格式:中间时刻时间,时序平均采样值,平均数。

程序输出由两个文件组成的结果平均时序合成文件。

①将每一平均时序按行排列为记录后的记录时序文件 TsqavrRow#.txt(#为时序平均 方式)。头文件:系列时序名称字符数(等于通配符数),时序位置信息列数,时序平均方 式(0~2),采样数,按采样数依次排列的采样历元时刻。记录格式:平均时序名(通配 符实例),时序位置信息,按时序长度依次排列的时序平均值(缺省值 9999)。

②平均数文件 TsqavrRkk#.txt(#为时序平均方式)。格式与平均记录时序文件完全相 同,仅将其"时序平均值"用计算该平均值所用的时序采样数代替。

"站点监测量时序"表示该系列时序为地面站点的坐标、重力、正(常)高或地倾斜等 大地测量参数变化时间序列。

"大地监测网时序"表示该系列时序为 CORS 网 (GNSS 监测网) 基线、水准网高差或 重力网段差等大地网监测量时间序列。

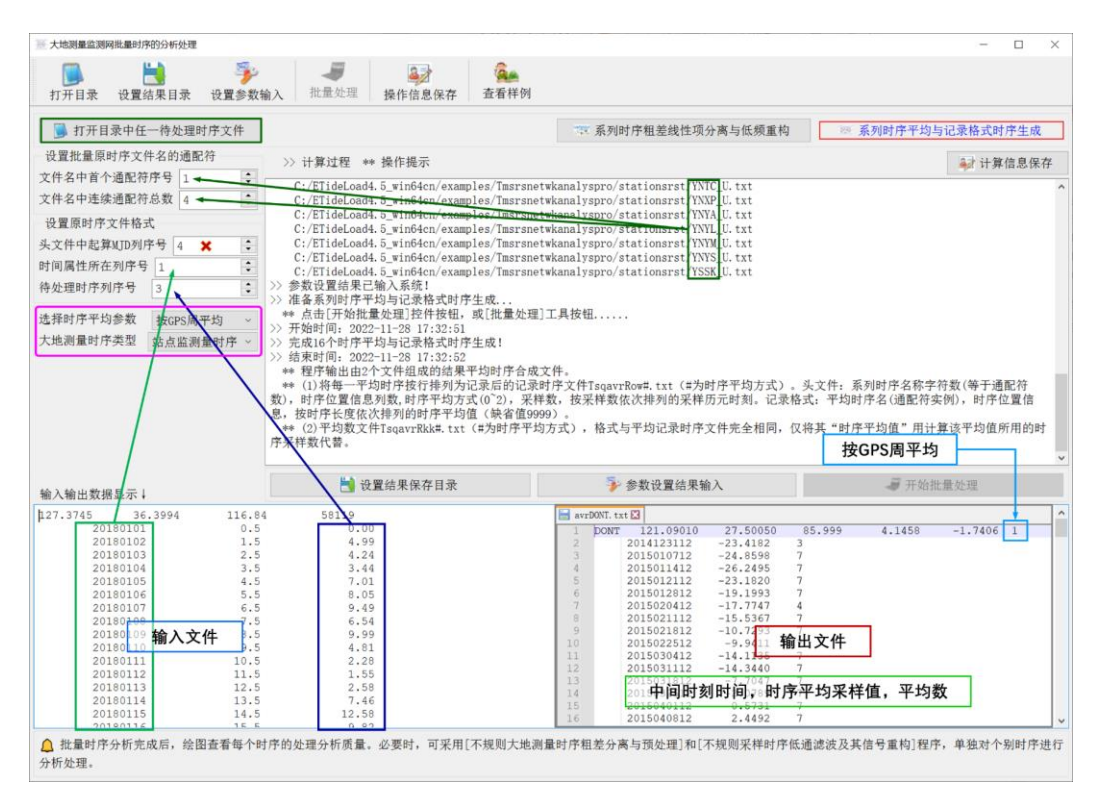

# **3.6 地面大地监测网记录时序构造与分析**

[目标]构造分析由地面大地监测站网的多期或连续观测或成果数据组成的监测网记 录时间序列。

记录时间序列文件用于表示由多个站点构成的地面监测网某一种监测量时间序列,其 中一条记录表示一个站点、一条 GNSS 基线、一个重力段差、一条水准路线高差或 InSAR 地面监测点等监测量时间序列。

#### **3.6.1 由系列同规格时序生成记录时序**

[功能]将存放在某个目录中采样规格(采样时间跨度、间隔和历元)相同的系列监测 量时间序列文件,按指定属性时序,生成记录时序格式文件。

[输入] 采样规格相同的系列监测量时间序列文件。

程序计算所有系列时序中采样时间的最大、最小值和最小采样间隔,组成新的采样规 格,每个记录存放一个指定属性时序,其位置信息从相应时序的头文件中提取,9999.000 表示当前历元无有效采样值。

[输出]监测量记录时间序列文件。

头文件:时序名字符数,时序位置信息占住的列数,记录时序长度,按时间先后排序 的采样历元时刻。

记录:时序名,时序位置信息(一般情况下站点时序 3~4 个属性,基线或测段时序 6~8 个属性),按时间先后排序的采样值。

#### **3.6.2 记录时序时空统计与均值分离**

[功能]先以记录为单元,统计该时序监测量在整个采样时期的时间平均值、标准差、 最小值和最大值;再以采样历元时刻为单元,统计所有监测量的空间平均值、标准差、最 小值和最大值;最后,计算全部监测量在整个采样时段内的时空平均值、标准差、最小值 和最大值。程序要求记录时序头文件中采样时刻与记录中时序采样值一一对应。

[输出]记录时序时间统计文件,记录时序空间统计值时序文件,以及移去每个采样时 刻空间平均值后的记录时序文件,移去每个监测量时序时间平均值后的记录时序文件。

(1)记录时序时间统计文件。无头文件,记录格式:原记录中第 1 到首个采样值 (不 含首个采样值)之间属性,该记录时序的时间平均值、标准差、最小值和最大值。

(2)记录时序空间统计值时序文件。

头文件: Epoch statistics, 监测网点经纬度和高度的平均值, 全部采样在整个时间跨 度上的时空平均值,标准差,最小值和最大值。记录格式:采样历元时刻,该时刻监测网 有效采样数,空间平均值,标准差,最小值和最大值。

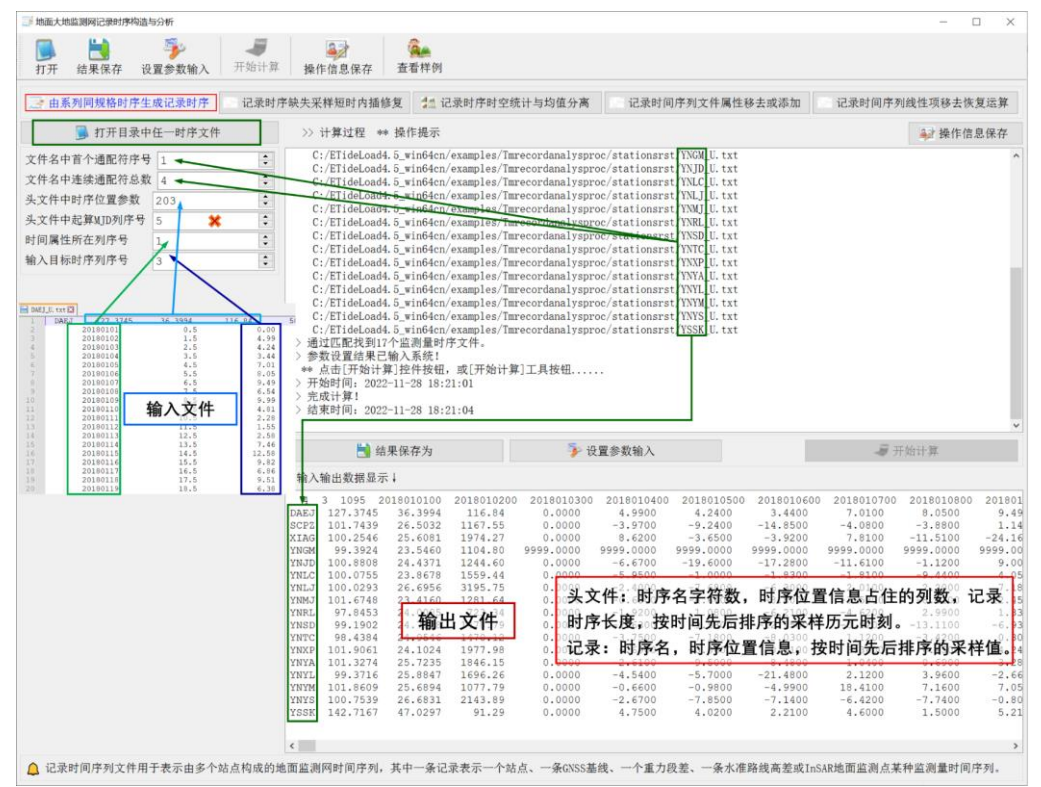

### **3.6.3 记录时序缺失采样短期内插修复**

[功能]采用三次样条或高斯基函数插值方法,由临近采样值,短时内插记录时序中缺 失采样数据。程序不具备短时推估预报能力,较多采样缺失修复和推估请采用[不规则采 样时序低通滤波及其信号重构]程序。输入输出记录时序格式相同。

当时序信号存在一定噪声或时序采样连续缺失时,建议采用高斯基函数插值。

# **3.6.4 记录时间序列文件采样属性移去**

[功能]从记录时序文件记录中移去给定的若干列连续采样属性,同时移去头文件中对 应的采样历元时刻。

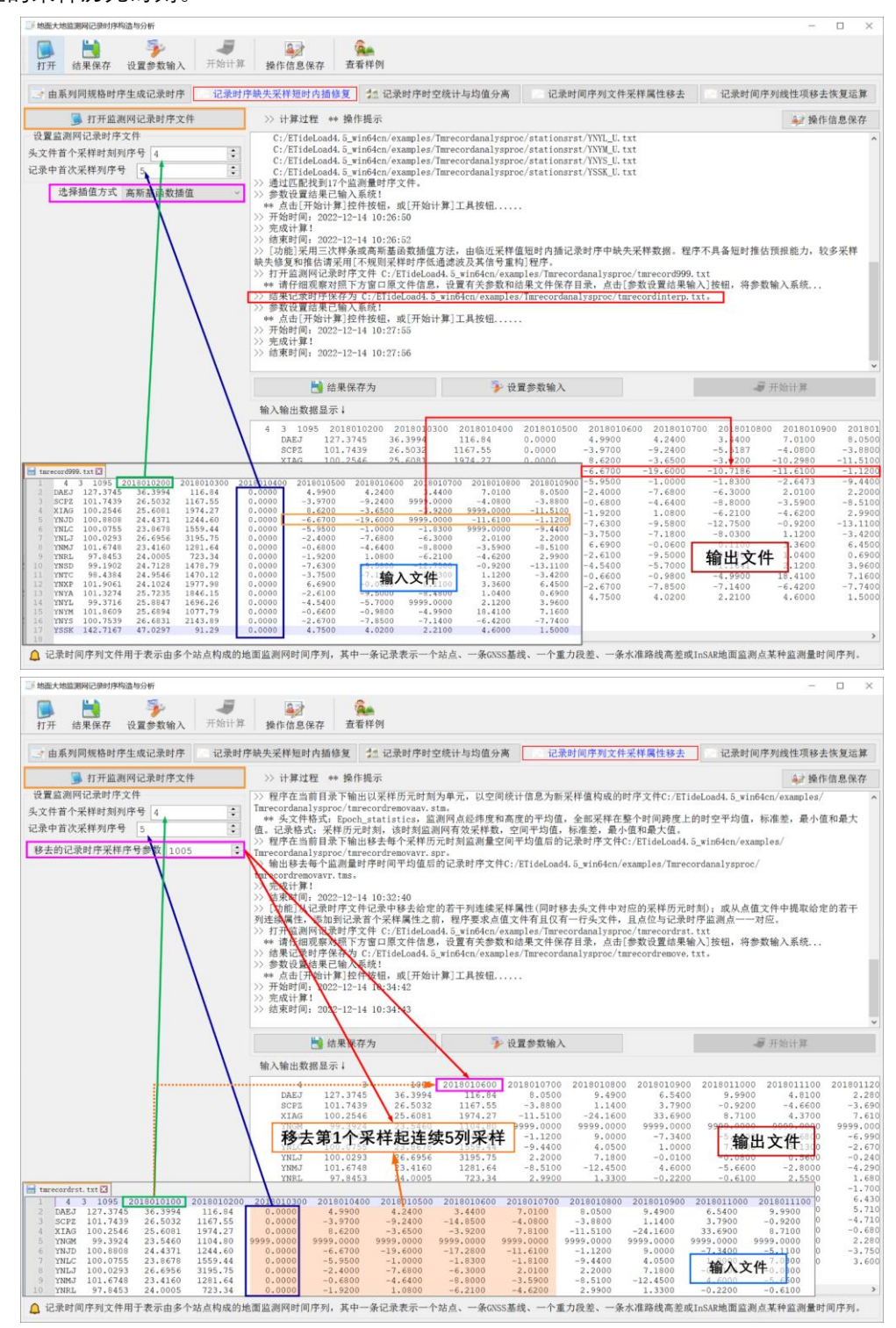

#### **3.6.5 记录时间序列线性项移去恢复运算**

[功能]从记录时序文件记录中选择线性项(年变率)所在列序号,从给定的参考历元 时刻起(该时刻线性项等于零), 计算记录时序各采样历元时刻的线性项, 按要求移去或 恢复所有采样值的线性项。

程序只移去或恢复线性项,不涉及常数项的移去或恢复问题。

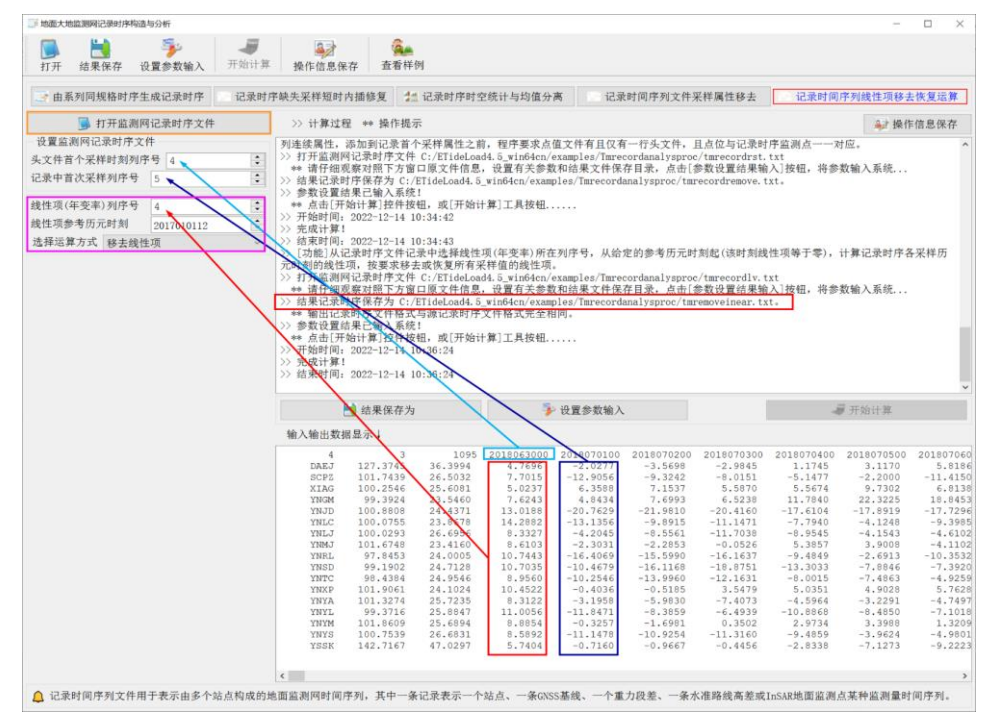

# **3.7 监测量(向量)格网时间序列处理分析**

[目标]对存放于指定目录下的大地测量监测量格网(向量)时间序列进行参考历元变 换、差分与统计分析运算。(向量)格网时间序列文件按指定的通配符提取。

大地测量监测量(向量)格网时间序列由一系列格网规格完全相同的采样历元时刻某 种监测量(向量)格网文件构成,(向量)格网头文件第 7 个属性约定为系统时间格式的 采样历元时刻。

#### **3.7.1 格网时间序列参考历元变换**

[功能]通过减去指定采样历元时刻的监测量(向量)格网,将(向量)格网时序归算 到参考历元时刻。归算后,参考历元时刻监测量(向量)格网的格值恒为零。

[输入]大地测量监测量(向量)格网时间序列文件。

#### **3.7.2 格网时间序列低通滤波**

[功能]采用滑动平均、高斯滤波、指数型或巴特沃斯等低通滤波器,对格网时间序列 进行低通滤波。滤波前后,格网的规格(范围和分辨率)不变。

[输入]大地测量监测量格网时间序列文件。

对于滑动平均滤波器,滤波参数 n 越大滤波强度越大;对于"高斯型""指数型"或"巴特 沃斯"滤波器, n 越小滤波强度越大。

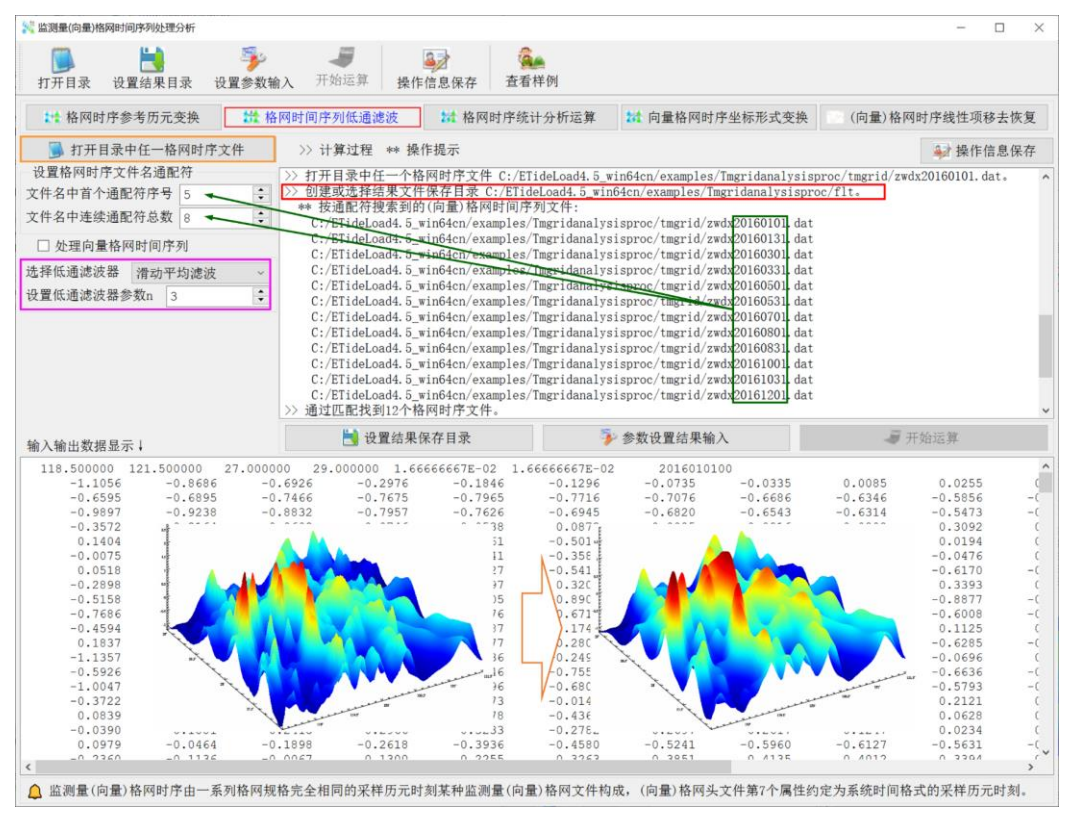

# **3.7.3 格网时序统计分析运算**

[功能]计算(向量)格网时间序列每个采样历元时刻的空间平均值、标准差、最小值 和最大值,生成由空间平均值、标准差、最小值和最大值属性时序组成的时间序列,并从 每个采样历元时刻格值中移去各自的空间平均值;同时计算每个单元(向量)格网格值时 间序列的时间平均值、标准差、最小值和最大值,生成格网时序的时间平均值、标准差、 最小值和最大值(向量)格网。

[输出(] 1)格网空间平均值、标准差、最小值和最大值时间序列文件 gridstatmsqu.txt。 (2)移去空间平均值后的(向量)格网时间序列文件 removeavr\*.dat,\*为采样历元时 刻。(3)单元格网监测量格值时间序列的时间平均值、标准差、最小值和最大值(向量) 格网文件 gridtmavr.dat、gridtmstd.dat、gridtminv.dat 和 gridtmaxv.dat。

统计时序文件 gridstatmsqu.txt 格式。头文件格式:tmgridstatitics,格网中心点经度, 纬度,零值。记录格式:格网时序采样历元时刻,该历元时刻格网的空间平均值,标准差, 最小值和最大值。

#### **3.7.4 向量格网时序坐标形式变换**

[功能]向量格网时序中的向量表示方式在平面极坐标形式(r,a)和直角坐标形式(E,N)

# 之间相互变换。

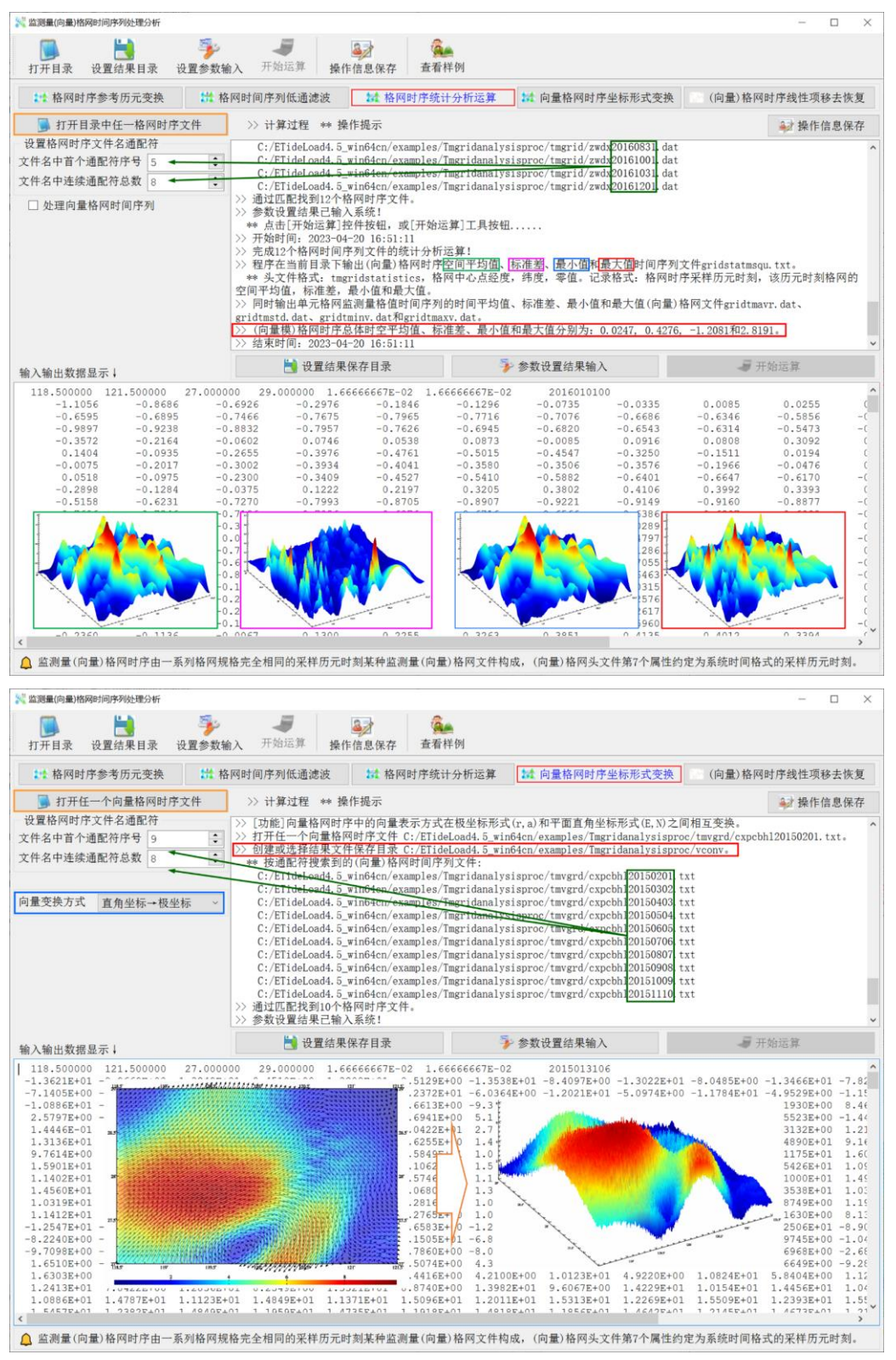

#### **3.7.5 格网时序线性项的移去恢复**

[功能]输入监测量年变率(向量)格网,从给定的参考历元时刻起(该时刻线性项恒 等于零),计算格网时序各采样历元时刻的线性项,按要求移去或恢复所有采样值格网的 线性项。

#### **3.8 格网时序多种形式时空插值推估运算**

[目标]从位于某一目录下大地测量监测量格网时间序列文件中,采用指定的空间插值 和时间插值方式,按照给定点位和采样规格,构造监测量时间序列。格网时间序列文件按 指定的通配符提取。

待插值的时空点,其经纬度不应超出格网时序的经纬度范围,插值时刻不应超出格网 时序的采样时间范围太多。

当(向量)格网或(向量)格网时序存在较大噪声或较多缺省值时,建议空间选择高 斯基函数插值方式,时间插值选择三角函数推估方式。

#### **3.8.1 格网时序内插不规则时序**

[功能]由大地测量监测量(向量)格网时序文件,采用选定的空间二维和时间一维插 值方式,按照给定不规则时序的点位和采样规格,构造监测量不规则时间序列。

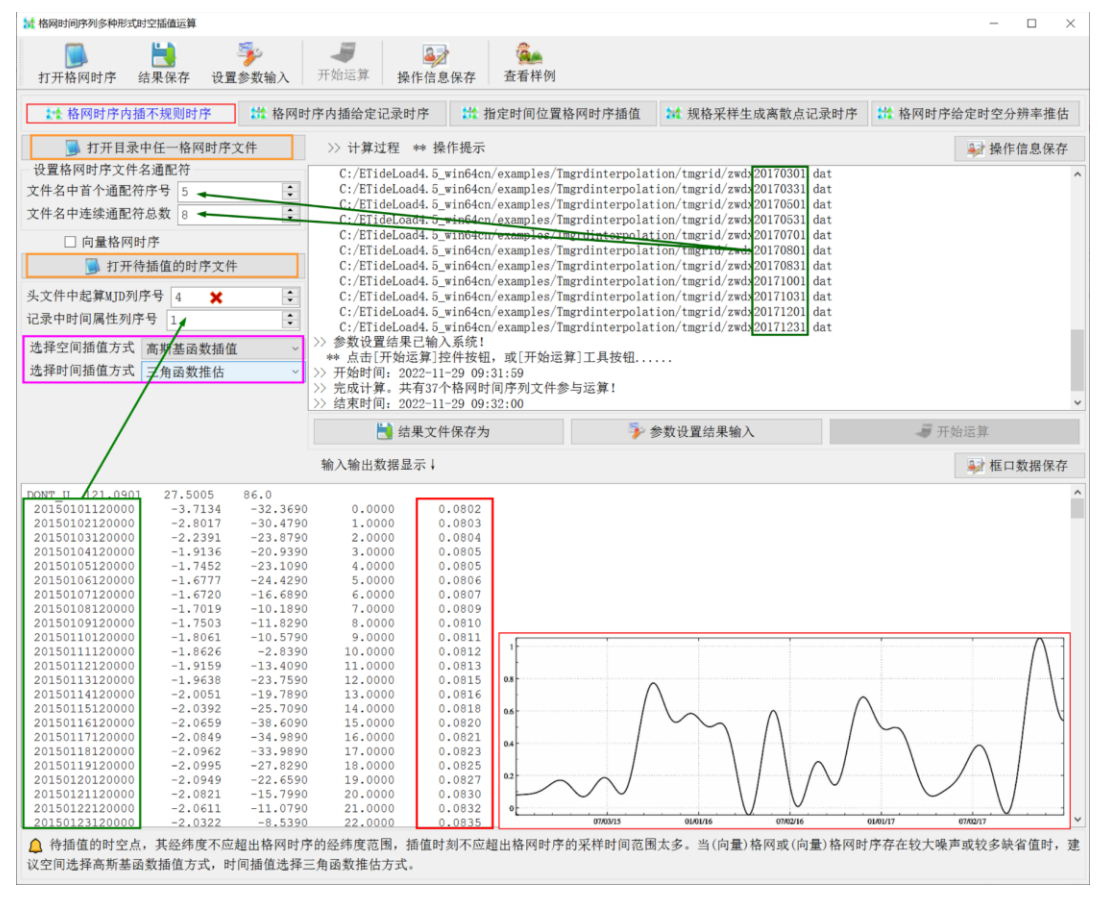
[输入]大地测量监测量(向量)格网时序文件,待插值的地面站点监测量不规则时间 序列文件。

[输出]插值后的监测量不规则时间序列文件。

头文件同输入监测量时序文件,文件记录在输入时序记录的基础上,增加一列插值结 果时序。

## **3.8.2 格网时序内插给定记录时序**

[功能]由大地测量格网时序文件,按选定的空间二维插值和时间一维插值方式,内插 给定的输入记录时序在对应时空点处的全部采样值。结果记录文件格式与给定的记录时 序文件相同。

[输入]大地测量监测量(向量)格网时序文件,待插值的监测记录时序文件。

[参数设置]格网时序文件名通配符参数,记录时间序列文件格式参数,空间插值方式 和时间插值方式。

[输出]插值结果记录时序文件。将输入监测量记录时序文件中的监测量时序,全部用 插值时序替换。

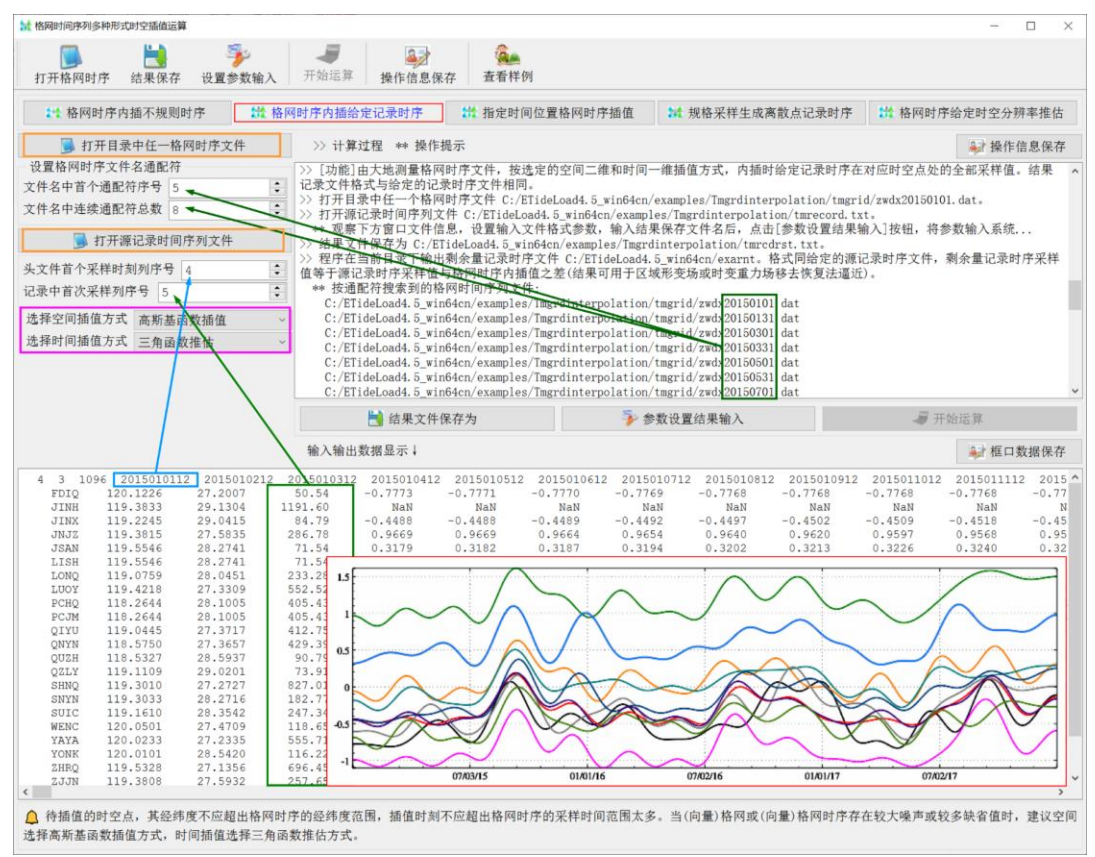

程序在当前目录下输出剩余量记录时序文件 rnt。格式同输入记录时序文件,剩余量 记录时序采样值等于原记录时序采样值与格网时序内插值之差(结果可用于区域形变场 或时变重力场移去恢复法逼近)。

#### **3.8.3 指定时间位置格网时序插值**

[功能]由大地测量格网时序文件,按选定的空间二维和时间一维插值方式,内插推估 离散点值在指定时间的采样值。

[输入]大地测量监测量格网时序文件,待插值的离散点值文件(文件记录有一列是时 间属性)。

[参数设置]格网时序文件名通配符参数,离散点值文件格式参数,空间插值方式和时 间插值方式。

#### **3.8.4 按采样规格插值生成记录时序**

[功能]输入不规则离散点文件,给定采样时间跨度和采样时间间隔,由监测量格网时 序文件, 按选定的空间二维和时间一维插值方式, 生成由离散点记录时序构成的监测量 记录时序文件。

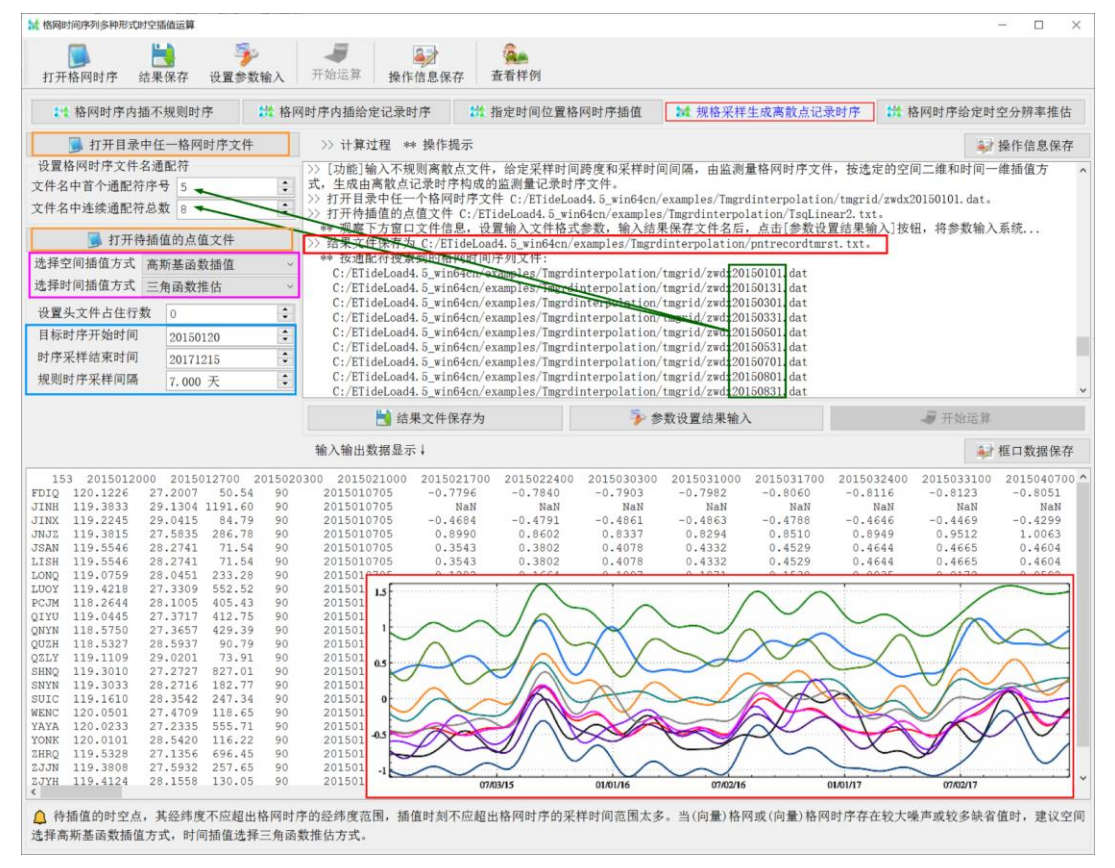

#### **3.8.5 格网时序给定时空分辨率推估**

[功能]输入格网空间辨率,给定时间采样规格,按选定的空间二维和时间一维插值推 估方式,提高或降低格网时序的空间和时间分辨率,计算其一阶时间导数(/周)。

[输入]监测量(向量)格网时间序列文件。

[输出]时空插值推估的(向量)格网时序文件 grdtmsp\*.dat 及其对时间的导数格网时 序文件 grdtmdf\*.dat (/周)。\*为采样历元时刻。

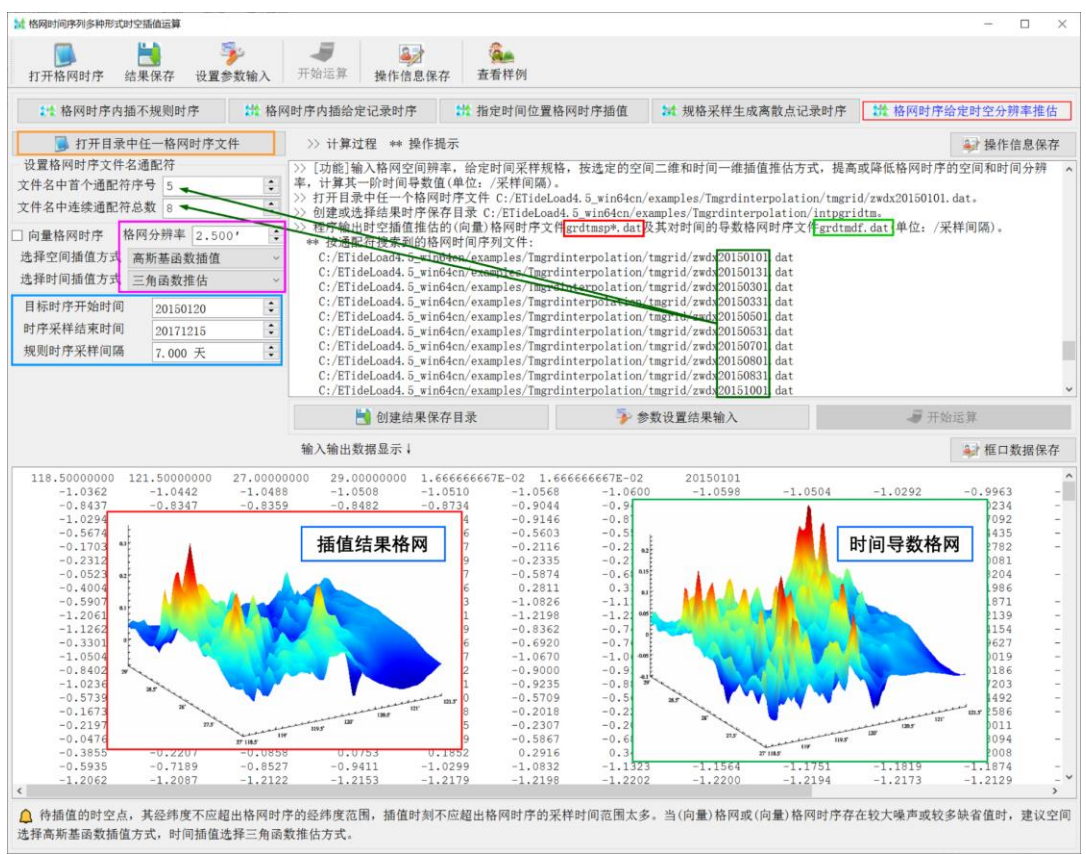

# **第四章 多源异质负荷形变场逼近与协同监测**

地球表层大气、海平面、土壤水、地下水、江河湖库水和冰川冰盖雪山等环境负荷非 潮汐变化,导致固体地球形变,既引起所有类型几何物理大地测量观测量和参数随时间 变化,又能被空天地海多种大地测量监测技术定量捕获。

多源异质负荷形变场逼近与协同监测程序集,主要用于精确计算全球和区域各种地表 环境非潮汐负荷效应及负荷形变场,严格依据大地测量与固体地球动力学原理,约束同 化多源异质大地测量监测量与地表环境观测数据的深度融合,实现陆地水时空变化、负 荷形变场及时变重力场的多种异构技术协同监测。

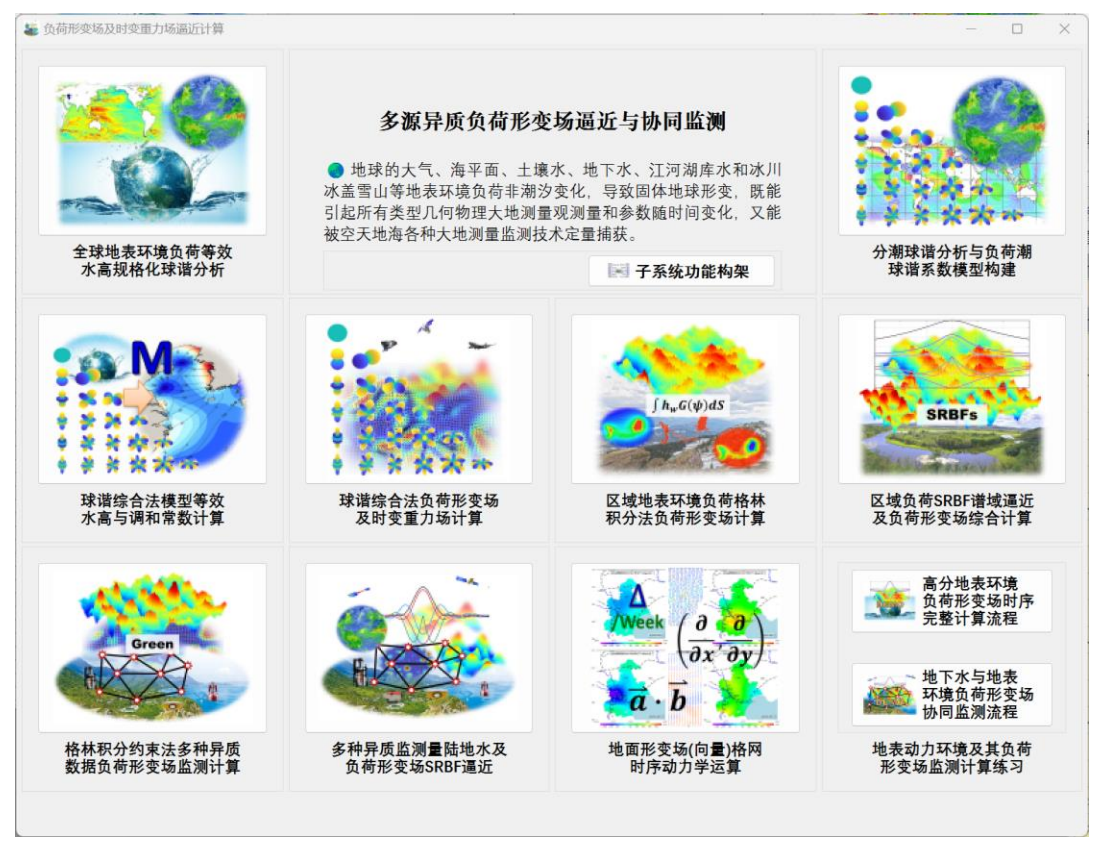

构造一致的地球物理模型、相同的数值标准以及相容的解析算法,统一处理无处不在 的大地测量非潮汐效应, 是实现 1cm (20μGal) 精度水平大地测量的重要基础, 是多源 异质数据深度融合,多种异构技术协同监测,以及高精度几何物理大地测量基准构建维 持的必要条件与最低要求。

## **4.1 全球地表环境负荷格网时间序列球谐分析**

[目标]对地面/海面大气压、大陆水和海平面变化等全球非潮汐负荷格网进行球谐分析, 生成规格化地表环境负荷球谐系数模型,用于计算地面、海洋、航空及卫星高度等固体地 球外部空间全要素大地测量非潮汐负荷影响模型值。

#### **4.1.1 系列全球地表数据球坐标格网化**

[功能]由系列全球地面/海面离散点值记录数据,按简单平均法和指定空间分辨率,生 成系列球坐标格网模型。当单元格网内无有效离散点数据时,格值置零。

[输入]存放于某一目录下若干覆盖全球的离散点值数据文件。

记录格式:点号或点名,经度,纬度(度小数),…,待格网化属性,…。

[参数设置]设置用于提取多个离散点文件的文件名通配符参数,输入离散点文件的头 文件行数和记录中目标属性所在列序号。

[输出]与输入系列离散点值文件一一对应的系列球坐标格网文件。

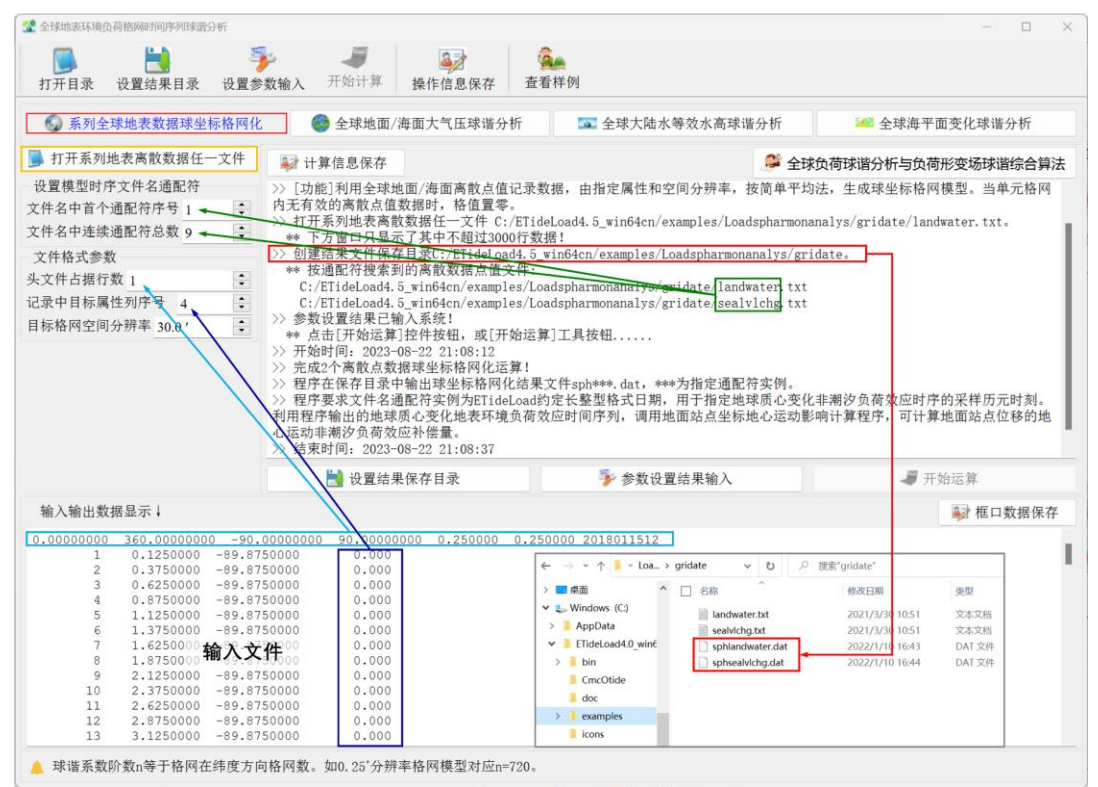

#### **4.1.2 全球地面/海面大气压球谐分析**

[功能]对全球地面/海面大气压球坐标格网模型(hPa)时间序列,进行批量规格化球 谐分析, 生成非潮汐大气压负荷球谐系数模型(m)时间序列。 球坐标格网时间序列文件 按指定的通配符提取。

[输入]存放于某一目录下若干全球地面/海面大气压球坐标格网文件。

[参数设置]输入用于提取多个全球地面/海面大气压球坐标格网文件的文件名通配符 参数、迭代终止条件参数。

程序要求文件名通配符实例为 ETideLoad 约定长整型格式日期,用于指定地球质心 变化非潮汐负荷效应时序的采样历元时刻。

迭代终止条件:当残差格网的格值标准差小于原格网格值标准差的 a%时,或者上一

步迭代残差标准差与当前残差标准差之差,小于原格网格值标准差的 b‰时, 迭代终止。

[输出]大气压负荷球谐系数模型时间序列文件 airpress\*\*\*\*cs.dat, 迭代过程统计信息 文件 pro\*\*\*.ini 和残差格网文件 rnt\*\*\*.dat。其中,\*\*\*为指定通配符实例。同时生成地球质 心变化全球地面大气压负荷效应时间序列文件 geocenterairpr.txt, 如图。

大气压负荷球谐系数模型 airpress\*\*\*\*cs.dat。头文件: 地心引力常数GM (×10<sup>14</sup>m<sup>3</sup>/s<sup>2</sup>), 地球长半轴α (m), 零阶项αΔC<sub>00</sub> (hPa), 相对误差Θ (%)。Θ为最终迭代残差标准差与 源格网标准差的百分比,, GM,a也称为球谐系数模型的尺度参数, 表示球谐系数模型中的 面谐函数定义在半径等于地球长半轴的球面上。

球谐系数阶数 n 等于全球地表负荷格网在纬度方向格网数。如 0.25˚分辨率格网模型 对应 n=720。

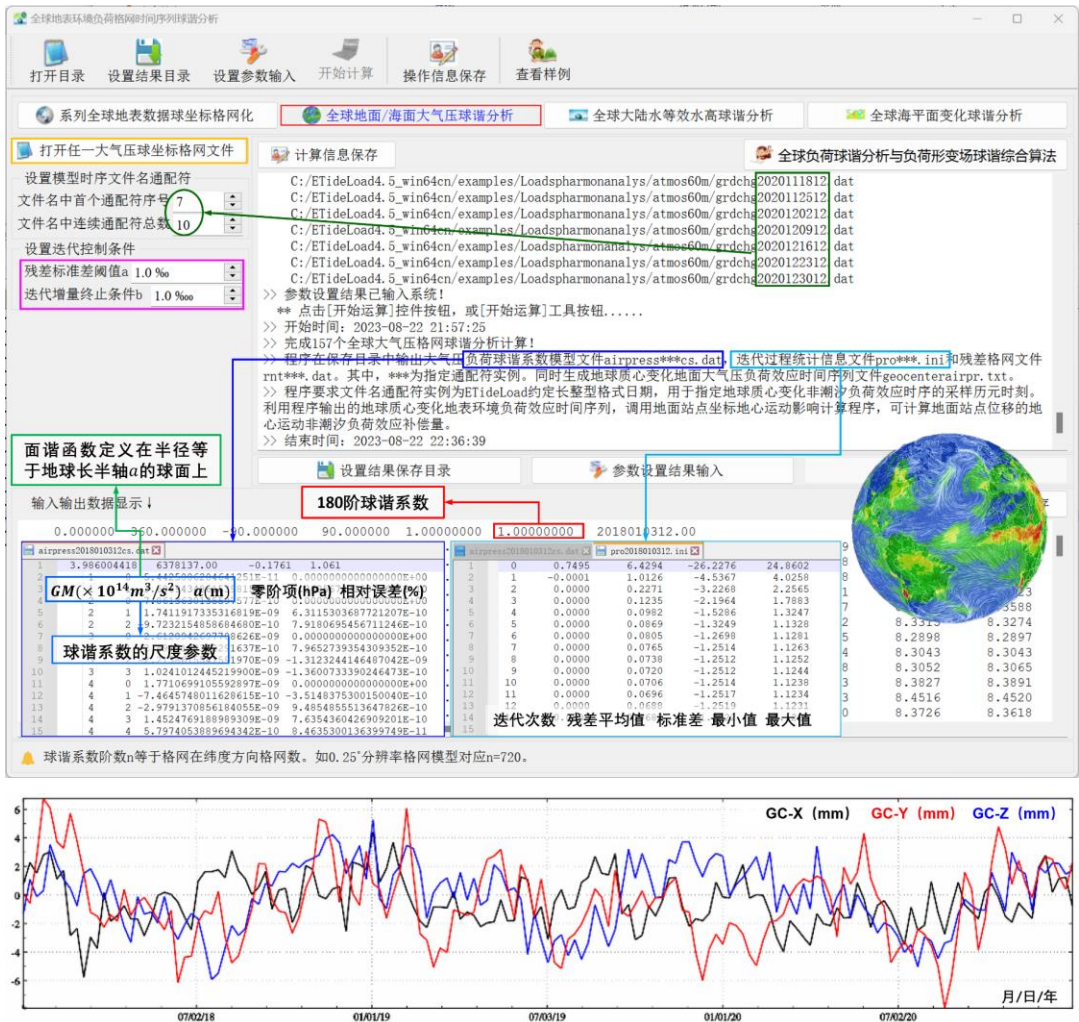

地球质心变化的非潮汐全球大气压变化负荷效应时间序列

零阶项代表大气压变化导致的全球大气总质量的变化,在地球大气质量守恒条件下无 意义,后续计算一般忽略零阶项。3 个一阶项球谐系数(Δ $\mathcal{L}_{10}$ ,Δ $\mathcal{L}_{11}$ ,Δ $\mathcal{S}_{11}$ )代表大气压变化 引起的地球质心变化。

**4.1.3 全球大陆水等效水高球谐分析**

[功能]对全球大陆水等效水高球坐标格网模型(cm)时间序列,进行批量规格化球谐 分析,生成非潮汐大陆水负荷球谐系数模型(m)时间序列。球坐标格网时间序列文件按 指定的通配符提取。

[输入]存放于某一目录下若干全球大陆水等效水高球坐标格网文件,用于陆海区域分 离的全球陆海地形球坐标格网文件。

程序要求陆海地形球坐标格网的分辨率不低于大陆水等效水高球坐标格网的分辨率。

[参数设置]输入用于提取多个全球大陆水等效水高球坐标格网文件的文件名通配符 参数,迭代终止条件参数。

程序要求文件名通配符实例为 ETideLoad 约定长整型格式日期,用于指定地球质心 变化非潮汐负荷效应时序的采样历元时刻。

[输出]大陆水负荷球谐系数模型时序文件 lndwater\*\*\*\*cs.dat,迭代过程统计信息文件 pro\*\*\*.ini 和残差格网文件 rnt\*\*\*.dat。\*\*\*为指定通配符实例。同时生成地球质心变化全球 陆地水负荷效应时间序列文件 geocenterairpr.txt。

3 个一阶项球谐系数(Δ $C_{10}$ ,Δ $C_{11}$ ,Δ $S_{11}$ )代表陆地水变化引起的地球质心变化。零阶项 的大小可通过调整时间基准将其控制在一个很小的值。

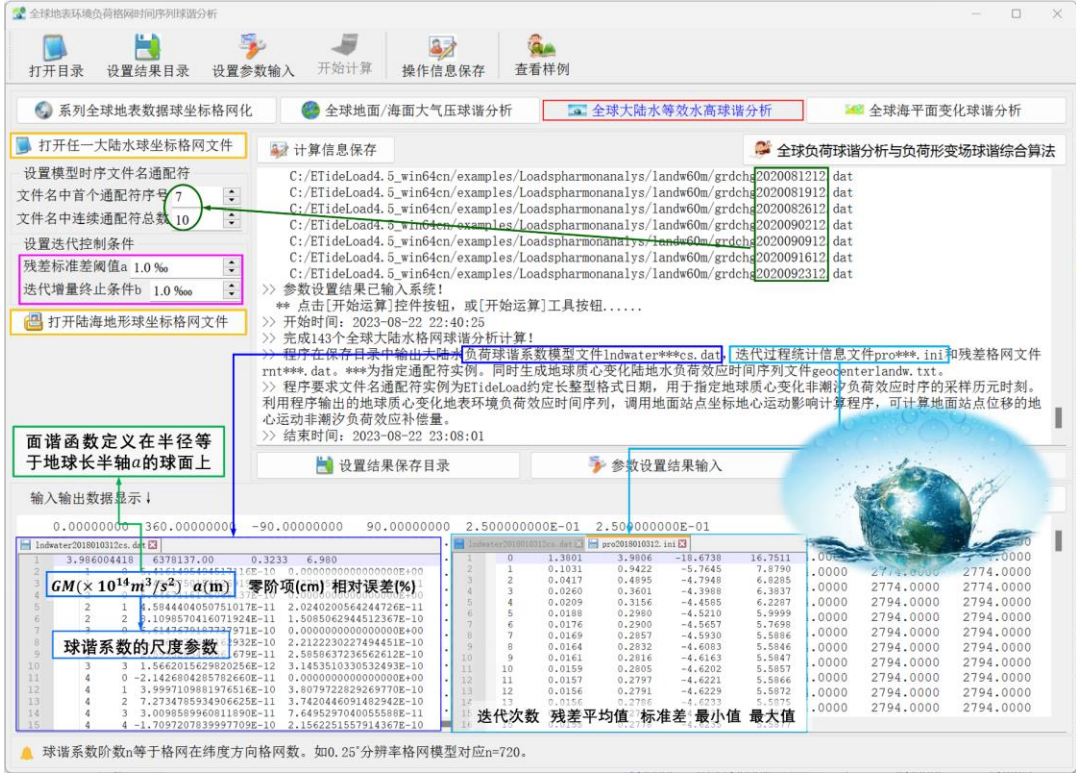

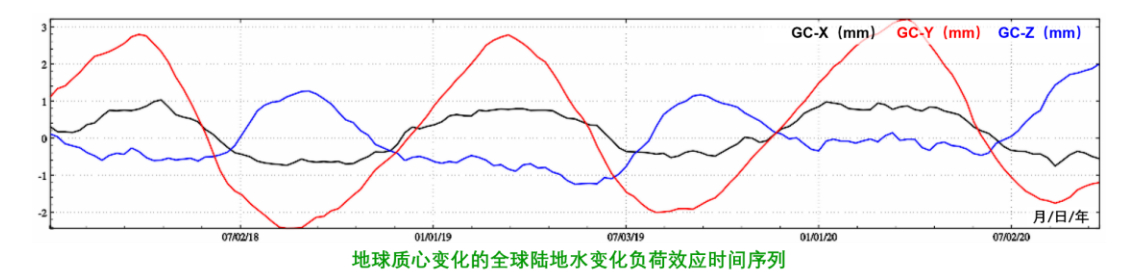

## **4.1.4 全球海平面变化球谐分析**

[功能]对全球海平面变化球坐标格网模型(cm)时间序列,进行批量规格化球谐分析, 生成非潮汐海平面变化负荷球谐系数模型(m)时间序列。

[输入]存放于某一目录下若干全球海平面变化球坐标格网文件,用于陆海区域分离的 全球陆海地形球坐标格网文件。

程序要求陆海地形球坐标格网的分辨率不低于海平面变化球坐标格网的分辨率。

[参数设置]输入用于提取多个全球海平面变化球坐标格网文件的文件名通配符参数, 迭代终止条件参数。

程序要求文件名通配符实例为 ETideLoad 约定长整型格式日期,用于指定地球质心 变化非潮汐负荷效应时序的采样历元时刻。

迭代终止条件:当残差格网的格值标准差小于原格网格值标准差的 a%时,或者上一 步迭代残差标准差与当前残差标准差之差,小于原格网格值标准差的 b‰时,迭代终止。

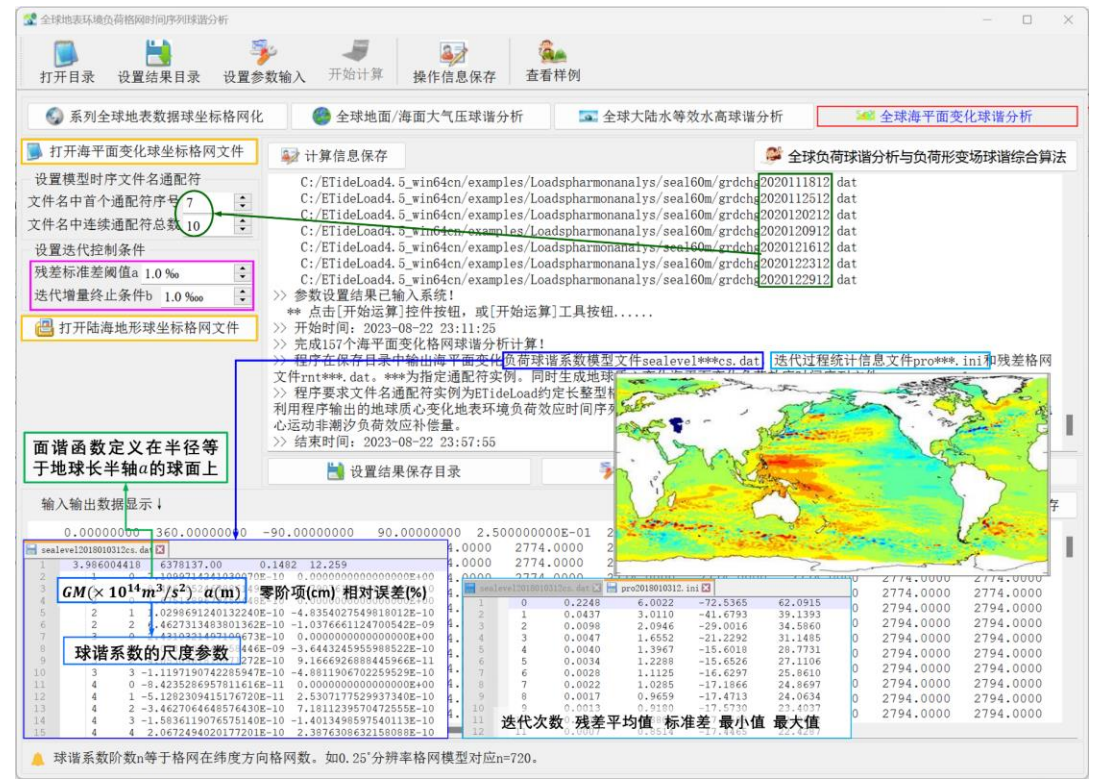

[输出]海平面变化负荷球谐系数模型时序文件 sealevel\*\*\*\*cs.dat, 迭代过程统计信息 文件 pro\*\*\*.ini 和残差格网文件 rnt\*\*\*.dat。\*\*\*为指定通配符实例。同时生成地球质心变化 全球海平面边和负荷效应时间序列文件 geocenterairpr.txt,如图。

类似地,3个一阶项球谐系数(Δ $C_{10}$ , Δ $C_{11}$ , Δ $S_{11}$ )代表海平面变化引起的地球质心变化。 零阶项的大小可通过调整时间基准将其控制在一个很小的值。

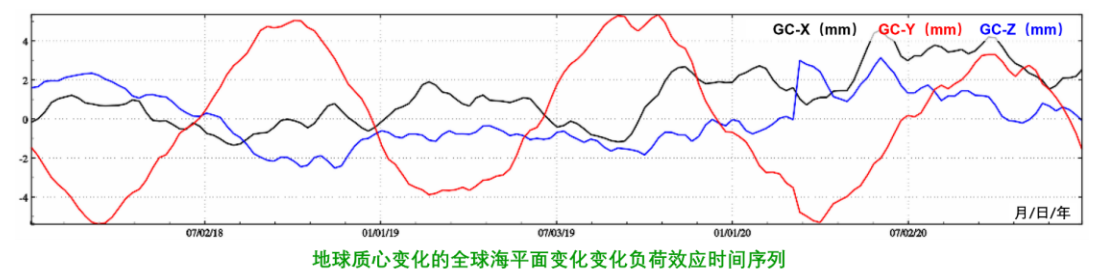

对于全球性大地测量目的,应考虑增加任意历元时刻海陆气负荷零阶项之和等于零约 束,即全球海平面变化、陆地水变化和大气压变化总负荷是守恒的。

利用程序输出的地球质心变化地表环境负荷效应时间序列,调用 2.5.2 节地面站点坐 标地心运动影响计算程序,可计算地面站点位移的地心运动非潮汐负荷效应补偿量。

## **4.2 分潮球谐分析与负荷潮球谐系数模型构建**

[目标]对全球地面/海面大气压分潮、海洋潮高分潮的调和常数格网进行球谐分析, 生 成规格化大气压潮、海潮负荷球谐系数模型(IERS2010 协议中的 FES2004 海潮模型约 定格式),用于计算地面、海洋、航空及卫星高度等固体地球外部全要素大地测量负荷潮 效应模型值。

分潮调和常数单位与球谐系数单位相同。大气压分潮调和常数与球谐系数单位为 hPa, 海潮分潮调和常数与球谐系数单位为 cm。

#### **4.2.1 分潮调和常数球坐标格网化**

[功能]利用系列地面/海面大气压分潮(hPa)或海洋潮高分潮(cm)调和常数点值记 录数据,由指定属性和空间分辨率,按简单平均法,生成球坐标调和常数向量格网(同相 幅值,异相幅值)模型。当单元格网内无有效数据时,向量格值置零。

[输入]存放于某一目录下覆盖全球的各分潮调和常数离散点值数据文件。

程序要求分潮调和常数点值文件至少有 1 行头文件, 最后 1 行头文件中存在分潮名 称和 doodson 常数属性。

[参数设置]设置用于提取多个离散点文件的文件名通配符参数,输入文件记录中调和 常数属性所在列序号。

[输出]与输入系列分潮调和常数点值文件一一对应的系列分潮调和常数球坐标向量 格网文件。

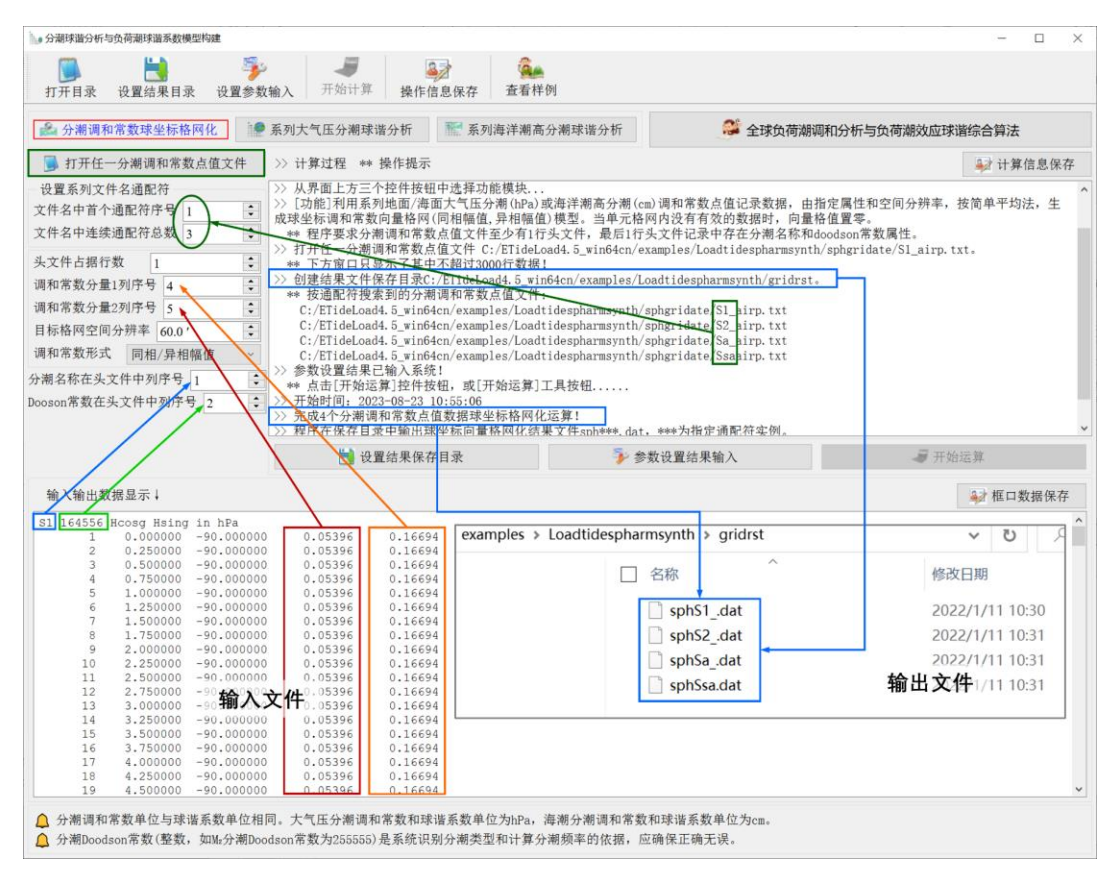

# **4.2.2 系列大气压分潮球谐分析**

[功能]对全球地面/海面大气压系列分潮调和常数球坐标向量格网模型(hPa), 讲行批 量规格化球谐分析,生成与 IERS2010 协议中 FES2004 海潮模型格式相同的大气压潮负 荷球谐系数模型(hPa)。分潮调和常数球坐标向量格网文件按指定的通配符提取。

[输入]全球大气压全部分潮的调和常数球坐标向量格网模型文件(本例有周日、半日、 周年和半年 4 个分潮)。

迭代终止条件:当残差格网的格值标准差小于原格网格值标准差的 a%时,或者上一 步迭代残差标准差与当前残差标准差之差,小于原格网格值标准差的 b‰时,迭代终止。

[输出](1)大气压潮负荷球谐系数模型文件 Airtdloadcs.dat。(2)大气压潮负荷一阶 项 同 相 异 相 幅 值 文 件 AirtdOne.dat 。( 3 ) 大 气 压 分 潮 负 荷 球 谐 系 数 模 型 文 件 airptide\*\*\*cs.dat,迭代过程统计信息文件 pro\*\*\*.ini 和残差格网文件 rnt\*\*\*.dat。其中, \*\*\* 为指定通配符实例。

大气压分潮负荷球谐系数模型 airptide\*\*\*cs.dat。头文件 (第二行): 地心引力常数GM  $(x10^{14}m^{3}/s^{2})$ , 地球长半轴α (m), 零阶项αΔ $\mathcal{C}_{00}$  (hPa), 相对误差 $\theta$  (%)。 $\theta$ 为最终迭 代残差标准差与源格网标准差的百分比,GM,a也称为球谐系数模型的尺度参数,表示球 谐系数模型中的面谐函数定义在半径等于地球长半轴的球面上。

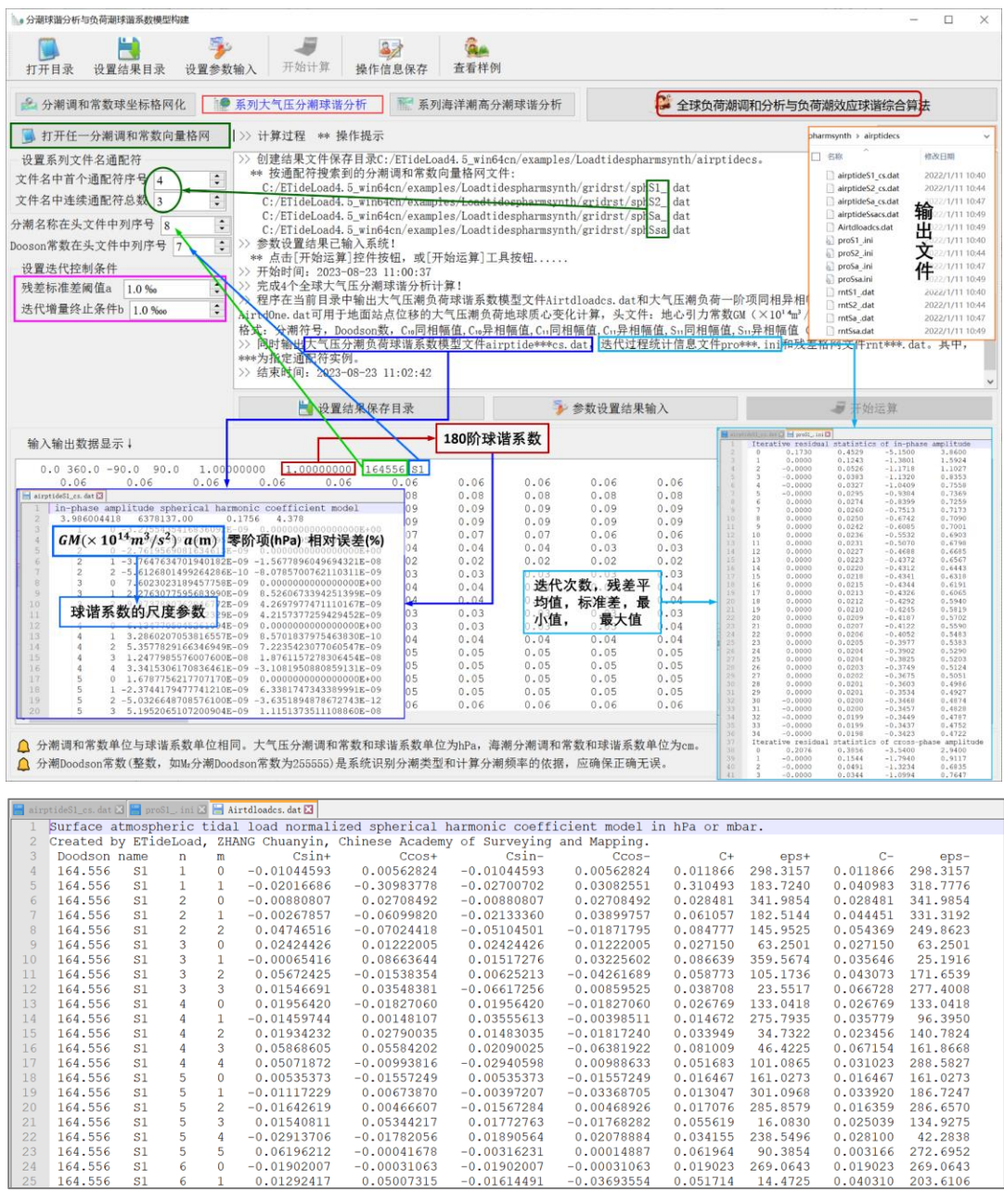

大气压潮负荷一阶项同相异相幅值文件 AirtdOne.dat, 用于地面站点位移的大气压潮 负荷地球质心变化预报计算。头文件(第二行): 地心引力常数 GM  $(x10^{14}m^{3}/s^{2})$ , 地球 长半轴 a (m); 记录格式: 分潮符号, Doodson 数, C10同相幅值, C10异相幅值, C11同 相幅值, C11异相幅值, S11同相幅值, S11异相幅值 (hPa)。

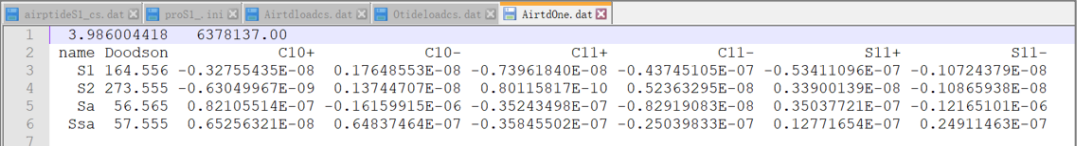

#### **4.2.3 系列海洋潮高分潮球谐分析**

[功能]对系列全球海洋潮高分潮调和常数球坐标向量格网模型(cm),进行批量规格 化球谐分析,生成与 IERS2010 协议中 FES2004 海潮模型格式相同的海潮负荷球谐系数 模型(cm)。分潮调和常数球坐标向量格网文件按指定的通配符提取。

[输入](1)全球海洋全部分潮的调和常数球坐标向量格网模型文件(本例共有 34 个 分潮,来源于 FES2014 模型)。(2)全球陆海地形球坐标格网模型。用于海潮调和常数 的陆海分离,其分辨率应不低于海洋分潮调和常数格网分辨率。

[输出](1)海潮负荷球谐系数模型文件 Otideloadcs.dat。(2)海潮负荷一阶项同相 异相幅值文件 OtideOne.dat。(3)海洋分潮负荷球谐系数模型文件 oceantide\*\*\*cs.dat, 迭代过程统计信息文件 pro\*\*\*.ini 和残差格网文件 rnt\*\*\*.dat。其中,\*\*\*为指定通配符实例 (34 个分潮)。(3)输出数据文件见样例。

海洋分潮负荷球谐系数模型文件 oceantide\*\*\*cs.dat。头文件(第二行):地心引力常 数 $GM$  (×1014m3/s²),地球长半轴a (m), 零阶项αΔ $\mathcal{C}_{00}$  (hPa), 相对误差 $\theta$  (%)。 $\theta$ 为最 终迭代残差标准差与源格网标准差的百分比,, GM,a也称为球谐系数模型的尺度参数, 表 示球谐系数模型中的面谐函数定义在半径等于地球长半轴的球面上。

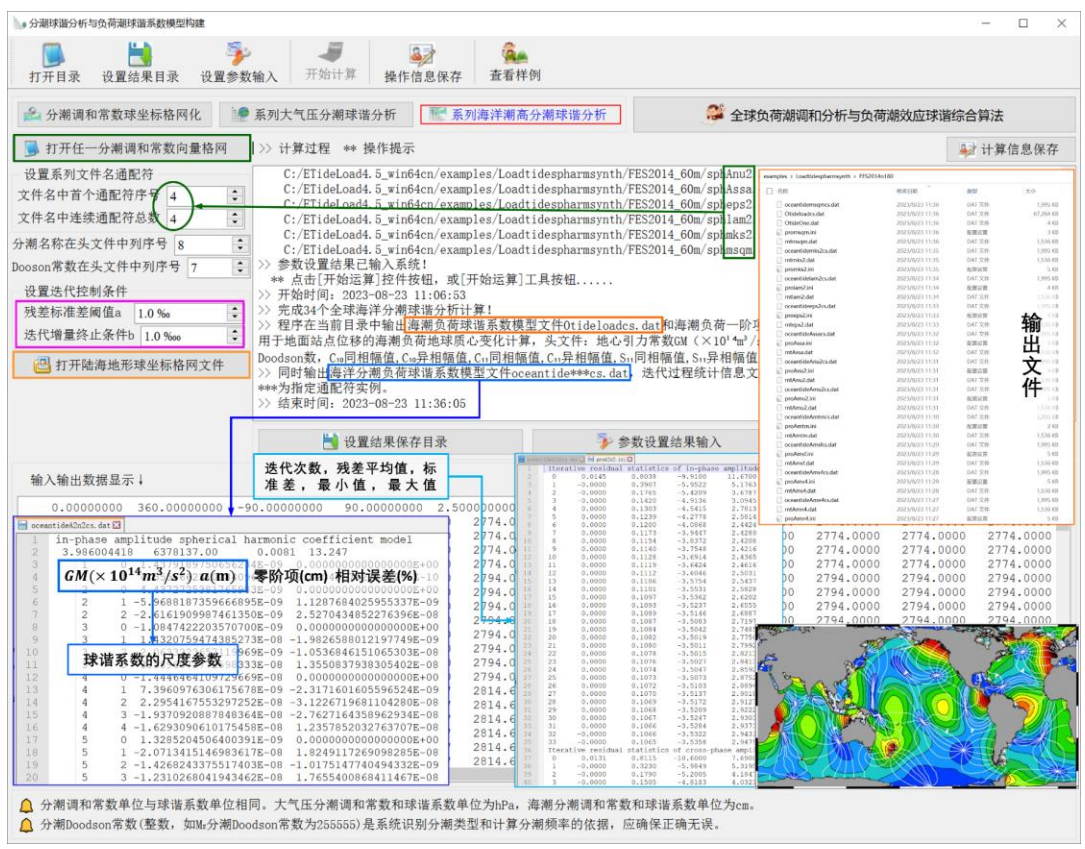

海潮负荷一阶项同相异相幅值文件 OtideOne.dat,用于地面站点位移的海潮负荷地

球质心变化预报计算。头文件(第二行): 地心引力常数 GM  $(x10^{14}m^{3}/s^{2})$ , 地球长半轴 a(m);记录格式:分潮符号,Doodson 数,Cıo同相幅值,Cıo异相幅值,Cıı同相幅值,  $C_{11}$ 异相幅值,  $S_{11}$ 同相幅值,  $S_{11}$ 异相幅值 (cm)。

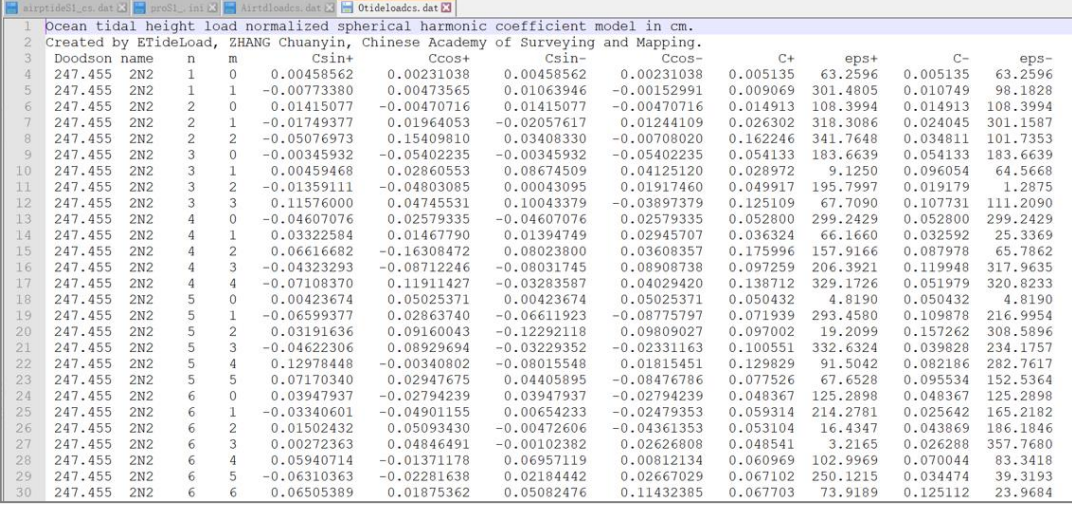

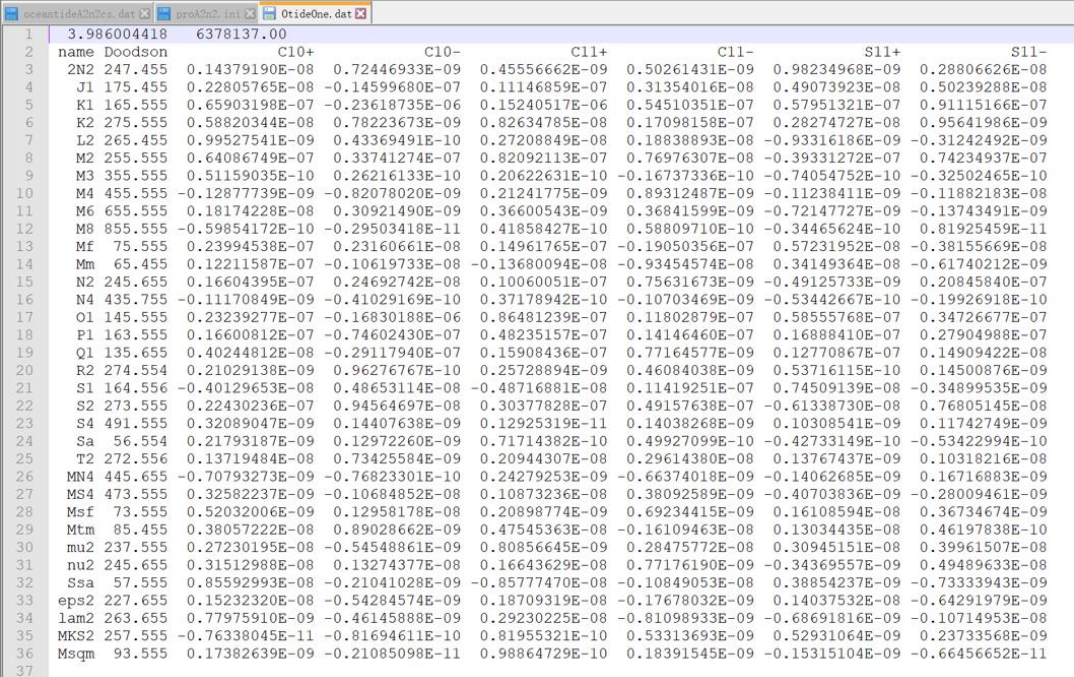

# **4.3 球谐综合法模型等效水高与调和常数计算**

[目标]由全球规格化负荷潮球谐系数模型或地表非潮汐负荷球谐系数模型,计算潮汐 调和常数或非潮汐地表负荷的模型值。

此项功能常用于负荷潮球谐系数模型移去恢复法高分区域负荷潮效应精化,和负荷球 谐系数模型移去恢复法高分区域负荷形变场精化(模型值移去流程)。

#### **4.3.1 地表环境负荷等效水高模型值计算**

[功能]由全球大气压、陆地水或海平面变化负荷规格化球谐系数模型(m),计算给定 地面点的大气压(hPa)、陆地水等效水高(cm)或海平面变化(cm)的模型值。

[输入]计算点文件,全球大气压、陆地水或海平面变化负荷规格化球谐系数模型文件。

计算点文件可以是离散地面/海面计算点文件,也可以是计算面高度格网文件。

[参数设置]选择计算点文件格式,地表负荷类型,输入负荷规格化球谐系数模型最大 计算阶数。

模型最大计算阶数:程序自动选择模型最大阶数和输入最大阶数中的最小值作为计算 阶数。

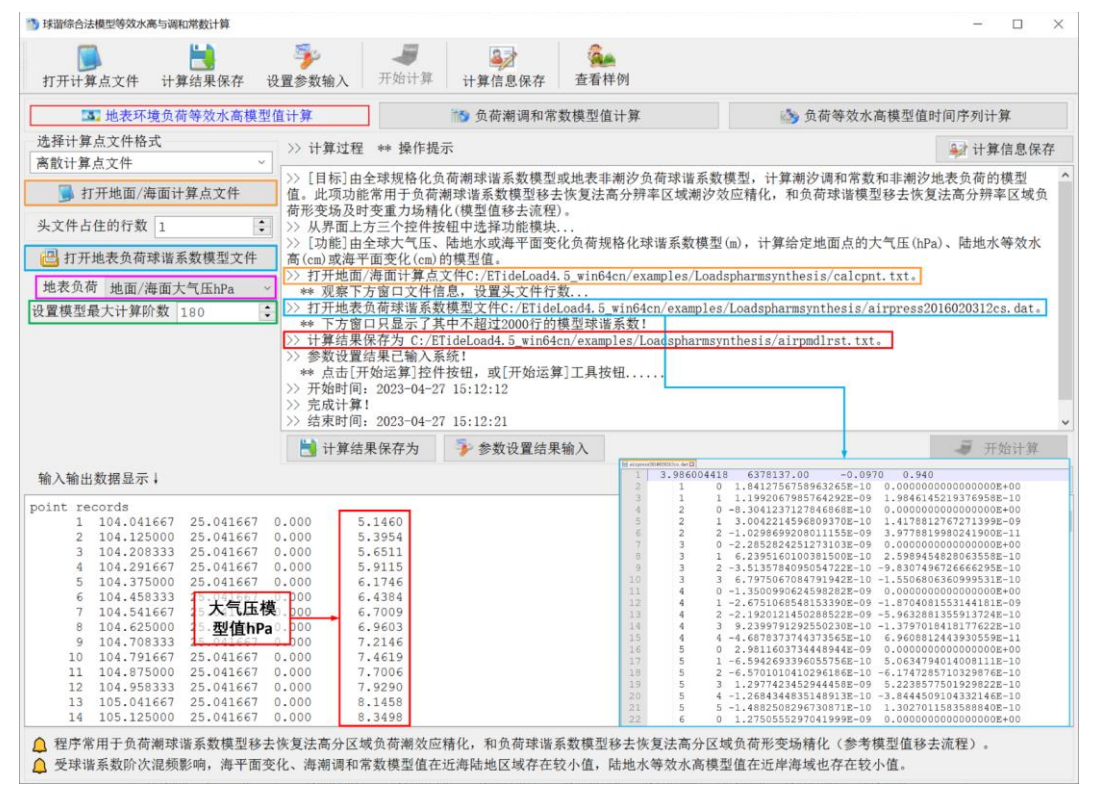

[输出]计算点地表等效水高模型值文件。

当输入离散地面/海面计算点文件时,程序输出离散计算点地表等效水高模型值文件。 输出头文件同输入计算点文件,文件记录在输入计算点文件记录的基础上,增加一列模 型值计算结果。

当输入计算面高度格网文件时,程序输出格网规格相同的计算点地表等效水高模型值 格网文件。

#### **4.3.2 全部分潮调和常数模型值计算**

[功能]由规格化全球大气压潮负荷球谐系数模型(hPa)或海潮负荷球谐系数模型 (cm),计算给定地面/海面点全部分潮的调和常数向量(同相幅值/异相幅值,hPa/cm)。

[输入]离散计算点文件,规格化全球大气压潮负荷球谐系数模型(hPa)或海潮负荷 球谐系数模型(cm)。

[参数设置]计算点文件的头文件行数,负荷潮球谐模型最大计算阶数。

[输出]计算点处全部分潮调和常数模型值文件。

头文件同输入计算点文件,文件记录在输入计算点文件记录的基础上,增加全部分潮 调和常数模型值计算结果。本例 4 个分潮, 共 8 个属性值。

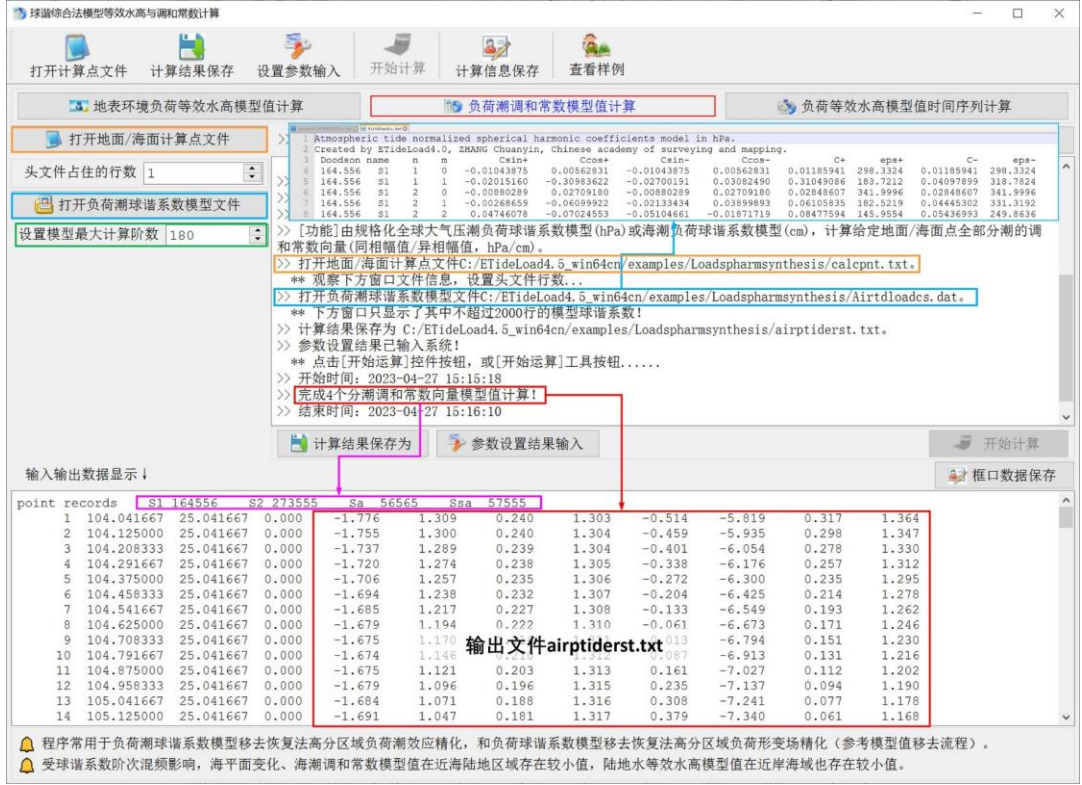

## **4.3.3 负荷等效水高模型值时间序列计算**

[功能]由全球大气压、陆地水或海平面变化负荷规格化球谐系数模型(m)时间序列。 计算给定地面点大气压(hPa)、陆地水等效水高(cm)或海平面变化(cm)模型值的记 录时间序列。球谐系数模型时间序列文件按指定的通配符提取。

[输入]计算点文件。全球大气压、陆地水或海平面变化负荷规格化球谐系数模型(m) 时间序列文件。

计算点文件可以是离散计算点文件,也可以是计算面格网文件。

本例输入 6 个采样历元时刻的 360 阶陆地水负荷规格化球谐系数模型周变化时间序 列,最大计算阶数为 180 阶。

[输出]地表等效水高模型值时间序列文件。

当输入离散计算点文件时,程序输出地表等效水高模型值记录时间序列文件。记录时

序头文件在计算点文件的头文件后面,增加实例化球谐系数模型时序文件的通配符,以 标识记录时序的采样历元时刻。

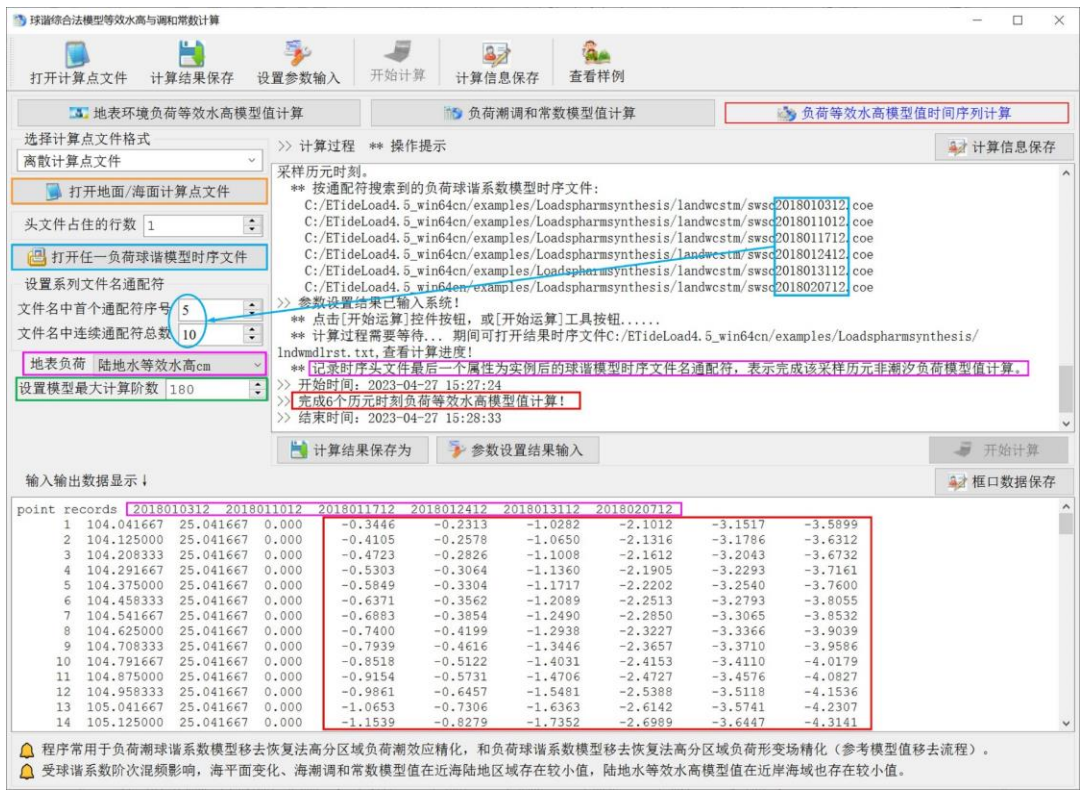

当输入计算面格网文件时,程序输出地表等效水高模型值格网时间序列文件。格网时 序头文件中最后一个属性为实例后的球谐模型时序文件名通配符,表示已完成这些采样 历元时刻的非潮汐负荷模型值计算。

计算过程需要等待...期间可打开结果文件,查看计算进度!

受球谐系数阶次混频影响,海平面变化、海潮调和常数模型值在近海陆地区域存在较 小值,陆地水等效水高模型值在近岸海域也存在较小值。

## **4.4 球谐综合法负荷形变场及时变重力场计算**

[目标]利用全球大气压、陆地水和海平面变化负荷球谐系数模型(m),按球谐综合算 法,计算地面各种大地测量观测量或参数的非潮汐负荷影响或固体地球外部空间(包括 海洋、航空或卫星高度)的非潮汐负荷摄动。

计算海平面变化负荷影响时,输入计算点的高度为正(常)高;计算大气或陆地水负 荷影响时,计算点的高度为计算点相对于地面的高度。

## **4.4.1 地表环境负荷形变场球谐综合计算**

[功能]由全球大气压、陆地水或海平面变化负荷球谐系数模型(m),按球谐综合算法, 计算空间点的高程异常(mm)、地面重力(μGal)、扰动重力(μGal)、地倾斜(SW 南 向/西向 mas)、垂线偏差(SW 南向/西向 mas)、水平位移(EN 东向/北向 mm)、地面 径向 (大地高 mm)、地面正 (常) 高 (mm)、扰动重力梯度 (10μE) 或水平重力梯度 (NE 北向/西向 10µE)的非潮汐负荷效应。

[输入]地面或地球外部计算点文件,全球大气压、陆地水或海平面变化负荷球谐系数 模型(m)文件。

计算点文件可以是离散计算点文件,也可以是计算面格网文件。

[参数设置]选择计算点文件格式,地表负荷类型,输入负荷规格化球谐系数模型最大 计算阶数, 选择影响类型(本例选择高程异常、扰动重力、地面径向和扰动重力梯度), 输入结果文件名。

[输出]计算点负荷形变效应文件。

当输入离散空间计算点文件时,输出头文件取输入计算点文件头,记录在输入文件记 录的基础上,增加用户选择的多个负荷效应模型值属性。本例增加高程异常、扰动重力、 地面径向和扰动重力梯度环境负荷效应共 4 个属性。

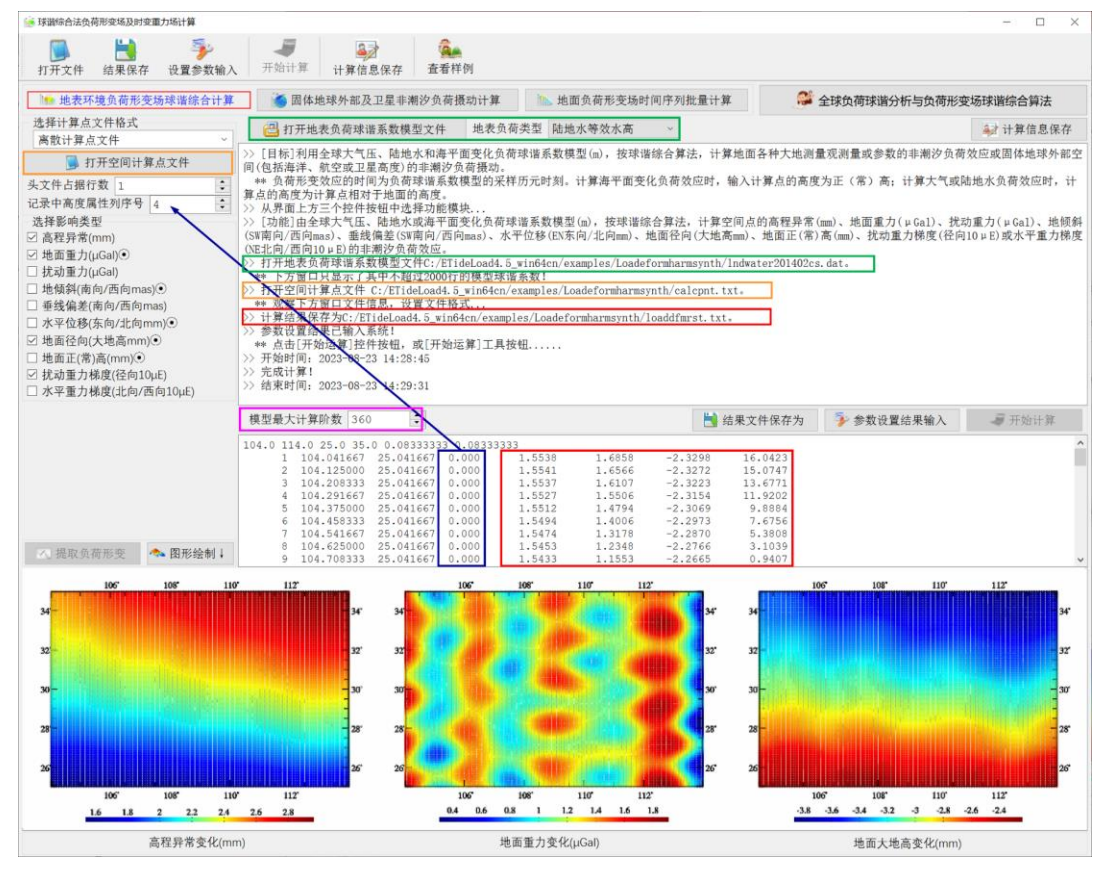

当输入计算面高度格网文件时,程序按用户选择的负荷效应类型,输出格网规格相同 的负荷形变效应模型值格网文件\*.???。\*为输入文件名。

扩展名??? = ksi,gra,rga,dft,vdf,dph,dpr,nmh,grr 或 hgd,分别表示高程

异常、地面重力、扰动重力、地倾斜向量、垂线偏差向量、水平位移向量、地面径向、地 面正(常)高、扰动重力梯度或水平重力梯度向量格网文件。

#### **4.4.2 固体地球外部及卫星非潮汐负荷摄动计算**

[功能]由全球大气压、陆地水或海平面变化负荷球谐系数模型(m),按球谐综合算法, 计算固体地球外部空间(包括海洋、航空或卫星高度)的非潮汐负荷重力位 (0.1m<sup>2</sup>/s<sup>2</sup>)、 引力(加速度 μGal)或扰动重力梯度(10μE)摄动。

这里的固体地球外部点泛指海洋、低空和卫星等不与地球固连的空间点。

[输入]固体地球外部计算点文件,全球大气压、陆地水或海平面变化负荷球谐系数模 型(m)文件。

计算点文件可以是离散计算点文件,也可以是计算面大地高格网文件。

[参数设置] 选择计算点文件格式,地表负荷类型,输入负荷规格化球谐系数模型最大 计算阶数,选择影响类型,输入结果文件名。

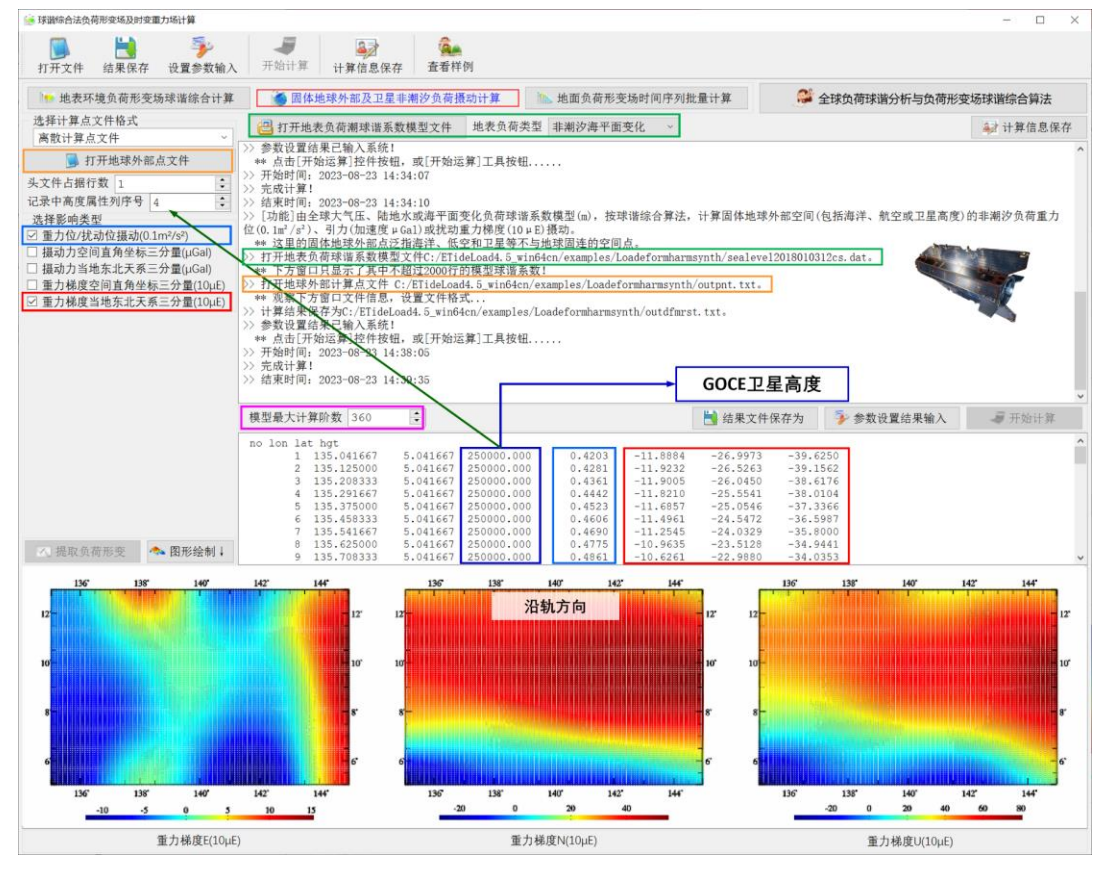

[输出]计算点负荷形变效应文件。

当输入离散空间计算点文件时,输出头文件取输入计算点文件头,记录在输入文件记 录的基础上,增加用户选择的多个负荷效应模型值属性。

当输入计算面高度格网文件时,程序按用户选择的负荷效应类型,输出格网规格相同

的负荷形变效应模型值格网文件\*.???。\*为输入文件名。

扩展名??? = gpv, pvx, pvy, pvz, pve, pvn, pvr, vxx, vyy, vzz, vee, vnn, vrr,分别表示位摄动、摄动力 x,y,z 分量、摄动力东北天分量、重力梯度 x,y,z 分量、重 力梯度东北天分量格网文件。

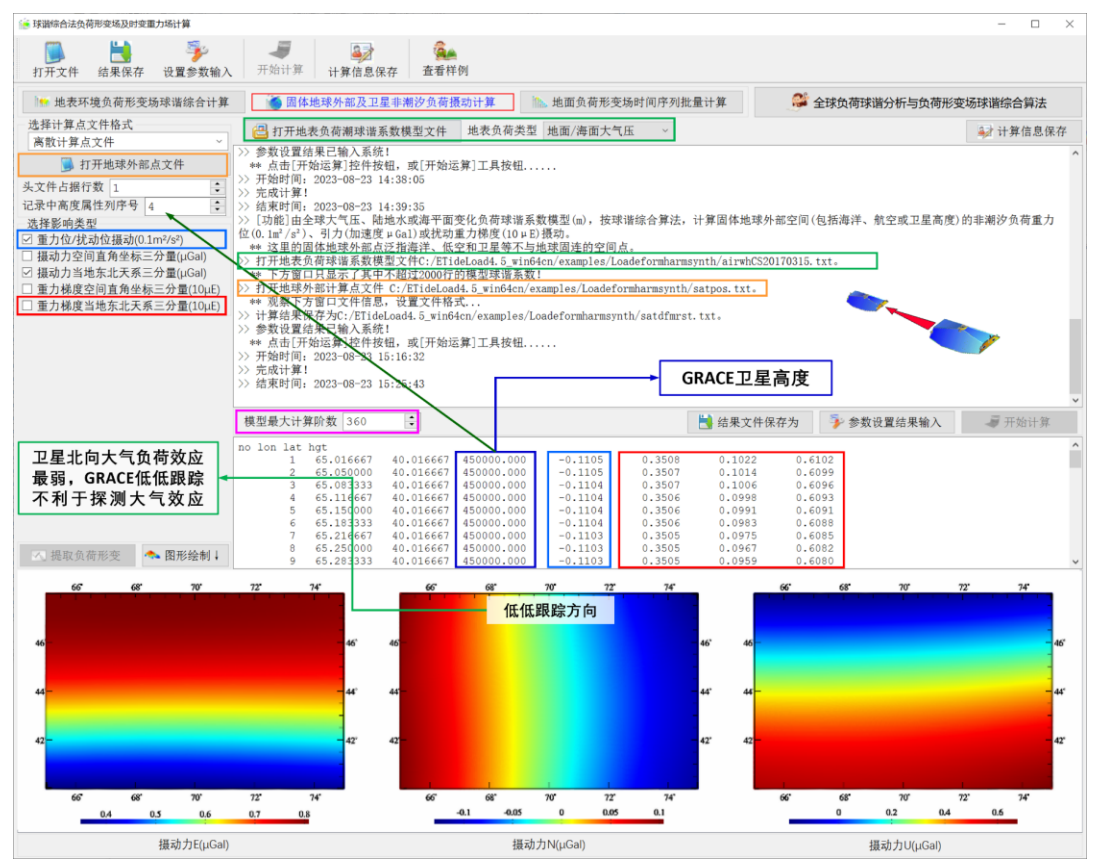

#### **4.4.3 地面负荷形变场时间序列批量计算**

[功能]由全球大气压、陆地水或海平面变化负荷球谐系数模型(m)时间序列, 按球 谐综合算法, 计算各种大地测量负荷形变效应时间序列。球谐系数模型(m)时间序列文 件按指定的通配符提取。负荷形变效应的时间为球谐系数模型的采样历元时刻。

[输入]地面或地球外部计算点文件,全球大气压、陆地水或海平面变化负荷球谐系数 模型时间序列文件。

计算点文件可以是离散计算点文件,也可以是计算面高度格网文件。

[输出]计算点负荷形变效应时间序列文件。

当输入离散空间计算点文件时,程序输出离散计算点负荷形变效应时间序列文件 loadfm\*.txt,文件数量等于球谐系数模型时序文件数量。头文件取输入计算点文件头,记 录在输入文件记录的基础上,增加用户选择的多个负荷效应模型值属性。

当输入计算面高度格网文件时,程序按用户选择的负荷效应类型,输出负荷形变效应

模型值格网时间序列文件 loadfmdl\*.???。扩展名??? = ksi, gra, rga, dft, vdf, dph, dpr,nmh,grr 或 hgd,分别表示高程异常、地面重力、扰动重力、地倾斜向量、垂线偏 差向量、水平位移向量、地面径向、地面正(常)高、扰动重力梯度或水平重力梯度向量 格网文件。

\*为实例化后的球谐系数模型时间序列文件的通配符,以标识负荷形变效应的采样历 元时刻。

计算过程需要等待...期间可夫结果时序文件目录,查看计算讲度!

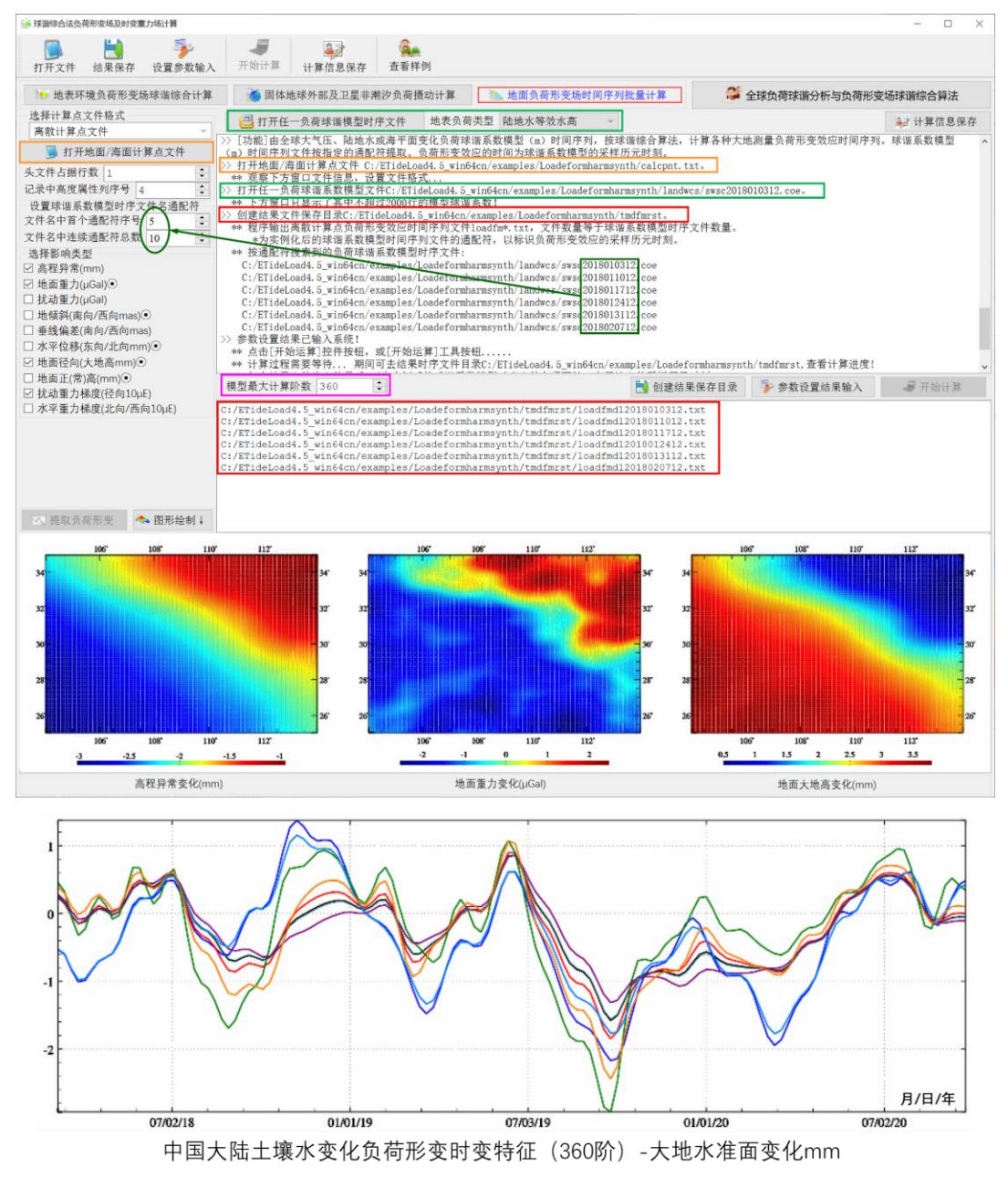

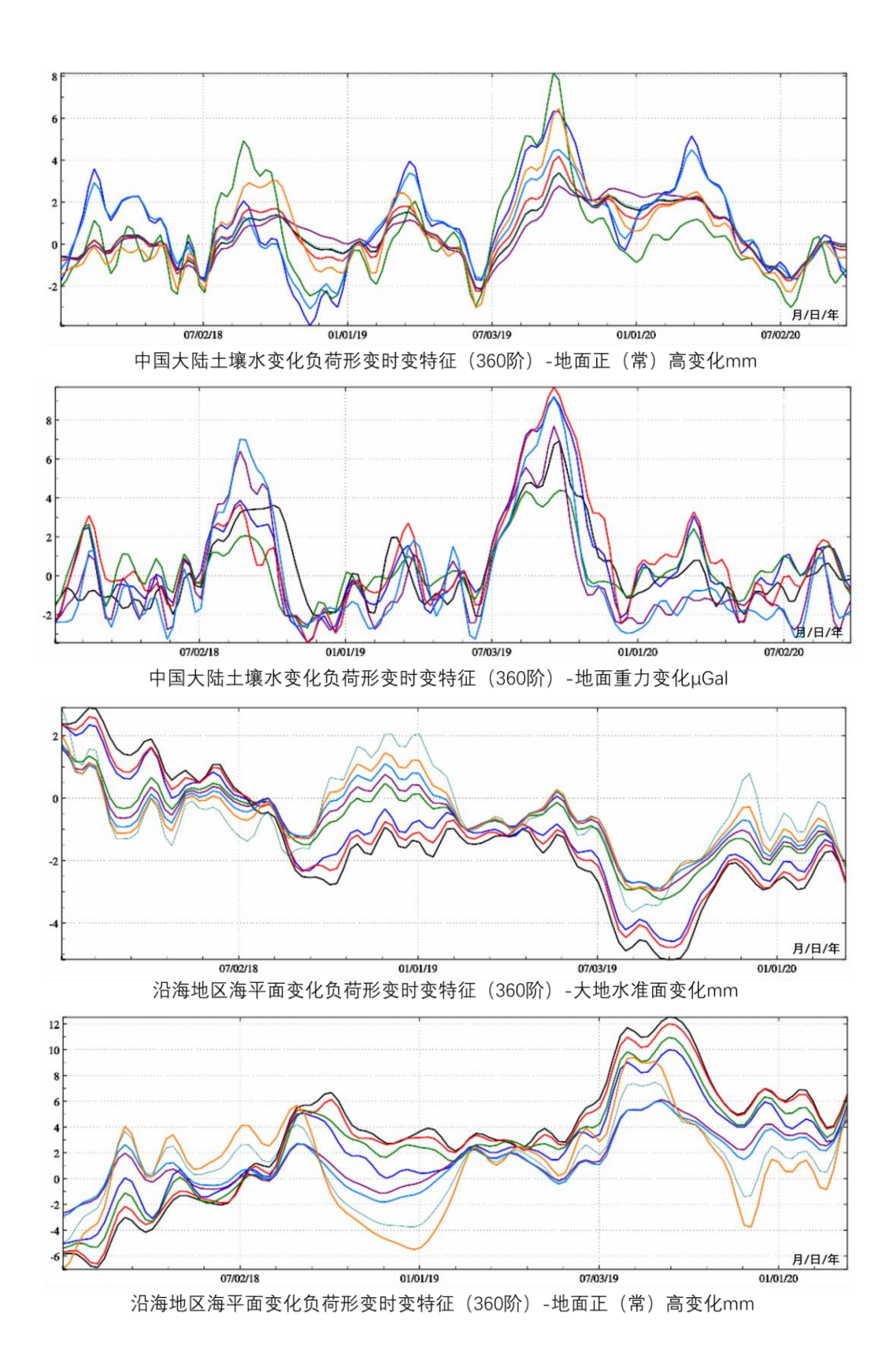

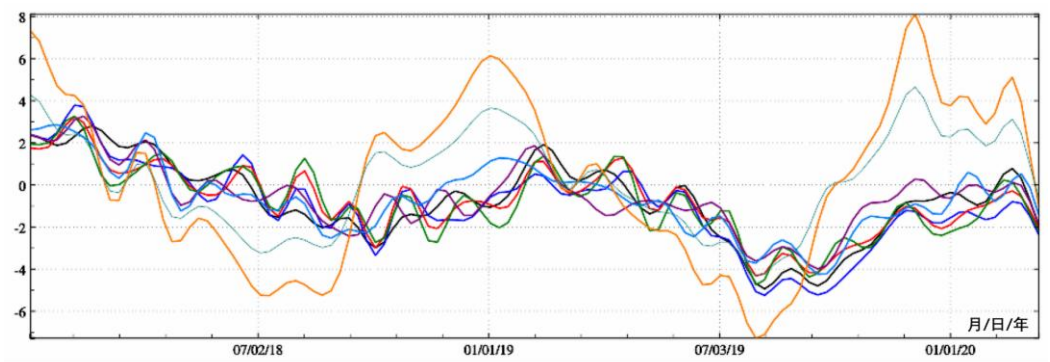

中国沿海地区海平面变化负荷形变时变特征(360阶)-地面重力变化μGal

利用全球大气压、陆地水和海平面变化监测数据,确定地表环境负荷引起的(非潮汐) 时变地球重力场,包括重力位系数和地面及地球外部全要素扰动重力场元的非潮汐负荷 影响,可标定重力卫星关键测量载荷的多种参数,有效提升和检核卫星重力场时变监测 的质量、可靠性、精度与时变重力场监测水平。

## **4.5 区域地表环境负荷格林积分法负荷形变场计算**

[目标]由区域大气压、陆地水或海平面变化非潮汐地表负荷格网,利用[球谐综合法模 型等效水高与调和常数计算]程序,计算并移去负荷模型值,获得残差负荷等效水高格网; 按负荷格林函数积分算法,计算残差负荷形变场及时变重力场参数;再由[球谐综合法负 荷形变场及时变重力场计算程序],计算并恢复模型负荷影响值,从而实现高分辨率区域 负荷形变场及时变重力场的高精度逼近。

程序要求地表负荷残差格网范围必须大于计算点分布范围,以吸收边缘效应。计算海 平面变化负荷影响时,输入计算点的高度为正(常)高;计算大气或陆地水负荷影响时, 输入计算点相对于地面的高度。

#### **4.5.1 区域残差地表负荷形变场格林积分法计算**

[功能]由移去全球负荷球谐系数模型值的区域大气压、陆地水、海平面变化、江河湖 库水、冰川雪山等地表环境负荷等效水高变化(cm)残差格网,按负荷格林函数积分法, 计算地面或近地空间任意点高程异常(mm)、地面重力(μGal)、扰动重力(μGal)、地 倾斜(SW 南向/西向 mas)、垂线偏差(SW 南向/西向 mas)、水平位移(EN 东向/北向 mm)、地面径向(大地高 mm)、地面正(常)高(mm)、扰动重力梯度(径向 mE)与 水平重力梯度 (NE 北向/西向 E) 负荷效应的残差值。

[输入]空间计算点文件,区域大气压(hPa)、陆地水或海平面变化(cm)等负荷等效 水高残差格网文件。

计算点文件可以是离散计算点文件,也可以是计算面高度格网文件。

[参数设置]选择计算点文件格式,地表负荷类型,选择负荷效应类型(本例选择高程 异常、扰动重力、地面径向和扰动重力梯度),输入格林函数积分半径和结果文件名输入 结果文件名。

[输出]计算点残差负荷形变效应文件。

当输入离散计算点文件时,程序输出离散计算点残差负荷形变效应文件。输出头文件 同输入计算点文件,文件记录在输入计算点文件记录的基础上,增加用户选择的多个残 差负荷形变效应属性。本例增加高程异常、扰动重力、地面径向与扰动重力梯度残差负荷 效应共 4 列属性。

当输入计算面高度格网文件时,程序按用户选择的负荷效应类型,输出格网规格相同 的残差负荷形变效应格网文件\*.???。\*为输入文件名。

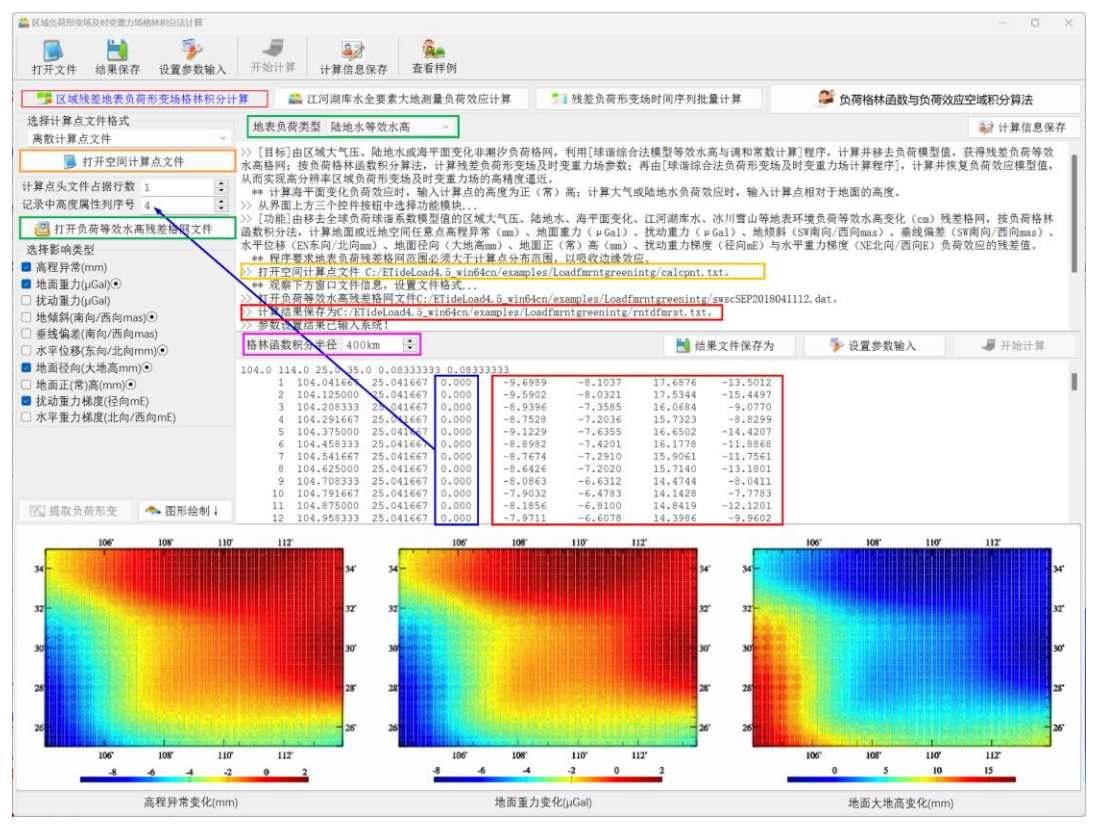

扩展名??? = ksi,gra,rga,dft,vdf,dph,dpr,nmh,grr 或 hgd,分别表示高程 异常、地面重力、扰动重力、地倾斜向量、垂线偏差向量、水平位移向量、地面径向、地 面正(常)高、扰动重力梯度或水平重力梯度向量格网文件。

残差负荷效应短波占优,负荷格林函数在近区存在高阶振荡,收敛性差,因此,一般 要求被积的残差负荷等效水高格网具有一定的空间分辨率,以反映其短波特性,否则,格 林函数积分结果可能出现不稳定现象。

## **4.5.2 江河湖库水全要素大地测量负荷效应计算**

[功能]将江河湖库水、冰川雪山等内陆水体变化用负荷等效水高变化格网(cm)表示, 按格林函数积分算法,计算地面或近地空间任意点高程异常(mm)、地面重力(μGal)、 扰动重力(μGal)、地倾斜(SW 南向/西向 mas)、垂线偏差(SW 南向/西向 mas)、水 平位移(EN 东向/北向 mm)、地面径向(大地高 mm)、地面正(常)高(mm)、扰动重 力梯度(径向 mE)与水平重力梯度(NE 北向/西向 E)的负荷形变效应。

[输入]空间计算点文件, 内陆水体等效水高变化格网 (cm) 文件。

计算点文件可以是离散计算点文件,也可以是计算面高度格网文件。这里的高度特指 计算点相对于水体表面的高度。

[参数设置]选择计算点文件格式,选择负荷效应类型(本例选择高程异常、扰动重力、 地面径向和扰动重力梯度),输入格林函数积分半径和结果文件名输入结果文件名。

[输出]同 4.5.1。

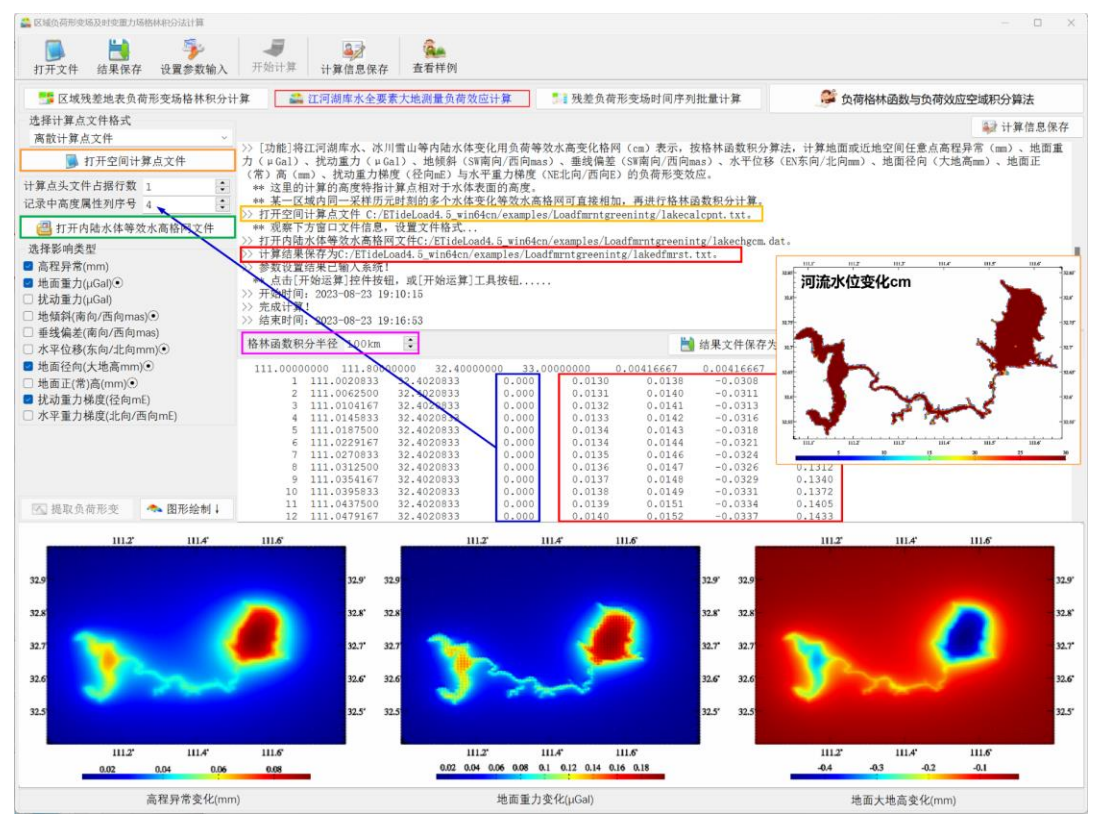

某一区域内同一采样历元时刻的多个水体变化等效水高格网可直接相加,再进行格林 函数积分计算。

#### **4.5.3 残差负荷形变场时间序列批量计算**

[功能]由移去全球负荷球谐系数模型值的区域大气压、陆地水、海平面变化、江河湖 库水、冰川雪山等地表环境负荷等效水高变化(cm)残差格网时间序列,按格林函数积 分算法,计算全要素大地测量非潮汐负荷影响的残差值时间序列。负荷等效水高变化(cm) 残差格网时间序列文件按指定的通配符提取。

残差负荷形变效应的采样历元时刻为负荷等效水高变化(cm)残差格网对应的采样

历元时刻。

若计算江河湖库水、冰川雪山等负荷效应,负荷类型请选择"陆地水等效水高"。 [输入]空间计算点文件,区域负荷等效水高变化(cm)残差格网时间序列文件。 计算点文件可以是离散计算点文件,也可以是计算面高度格网文件。

[输出]计算点残差负荷形变效应时间序列文件。

当输入离散空间计算点文件时,程序输出离散计算点残差负荷形变效应时间序列文件 rentGreen\*.txt,文件数量等于残差负荷等效水高格网时序文件数量。头文件取输入计算 点文件头,记录在输入文件记录的基础上,增加用户选择的多个负荷效应模型值属性。

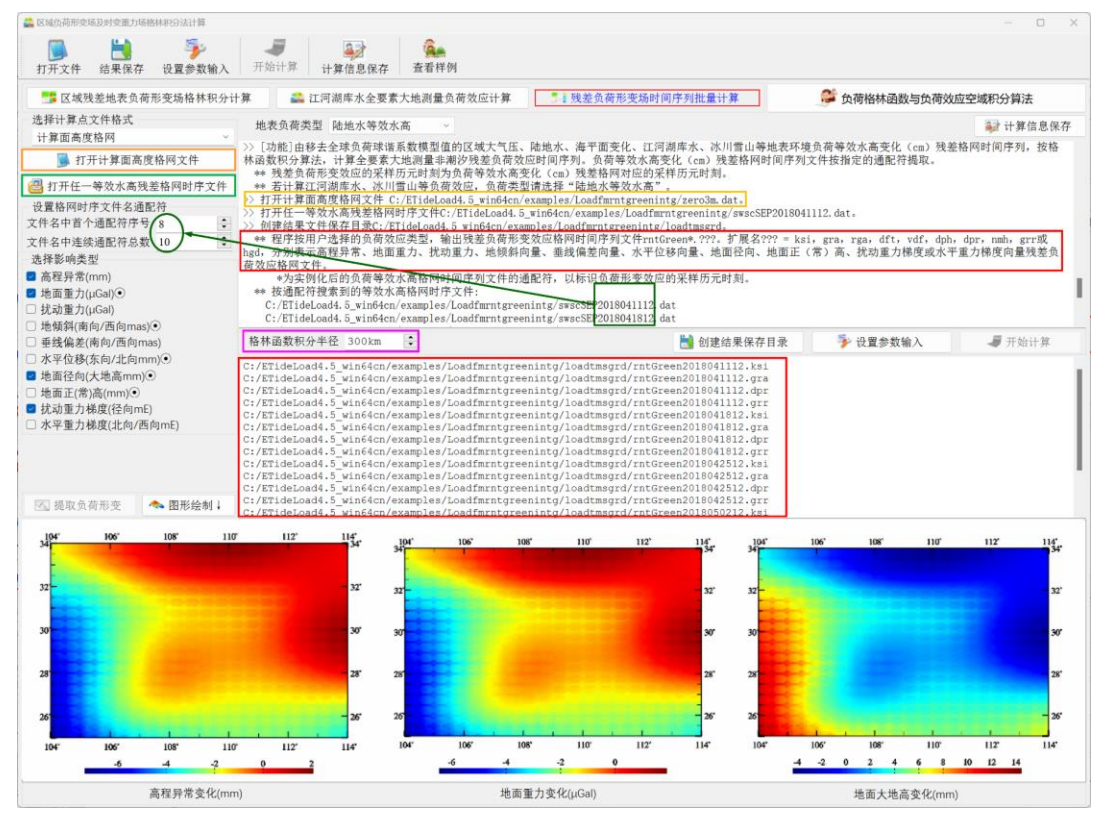

当输入计算面高度格网文件时,程序按用户选择的负荷效应类型,输出残差负荷形变 效应格网时间序列文件 rntGreen\*.???。扩展名???=ksi,\_gra,\_rga,\_dft,\_vdf,\_dph,\_dpr, nmh,grr 或 hgd,分别表示高程异常、地面重力、扰动重力、地倾斜向量、垂线偏差向 量、水平位移向量、地面径向、地面正(常)高、扰动重力梯度或水平重力梯度向量残差 负荷效应格网文件。

\*为实例化后的残差负荷等效水高格网时间序列文件的通配符,以标识负荷形变效应 的采样历元时刻。

计算过程需要等待...期间可去结果时序文件目录, 查看计算进度!

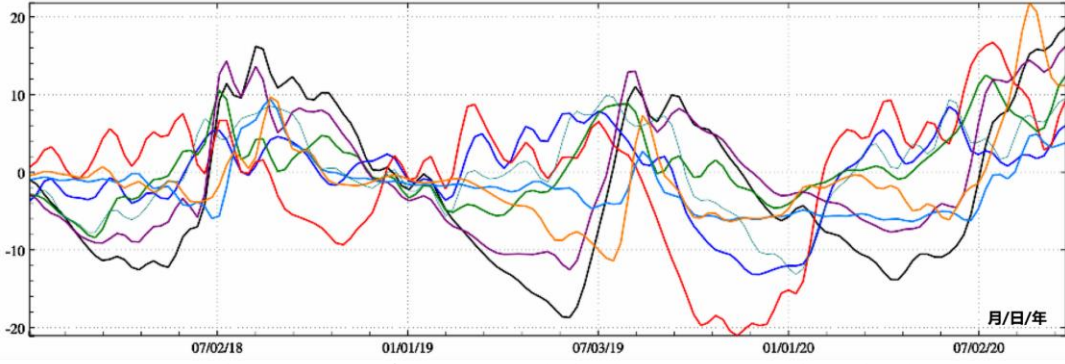

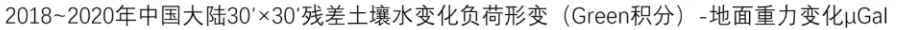

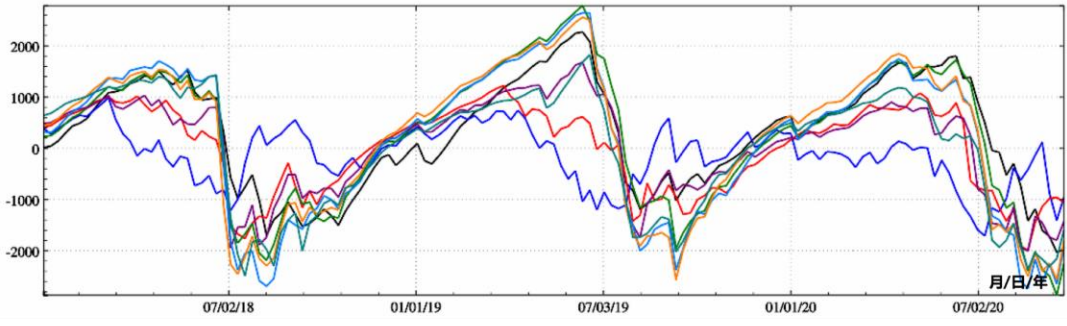

2018~2020年中国大陆30'×30'残差土壤水变化负荷形变 (Green积分) -扰动重力梯度变化 (径向, mE)

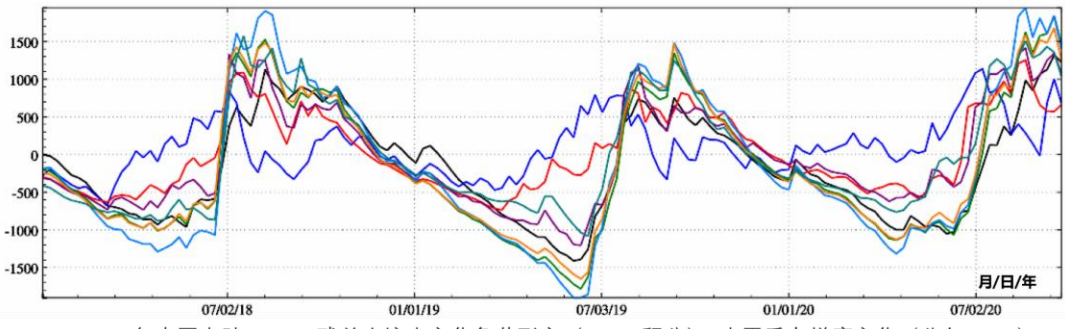

2018~2020年中国大陆30'×30'残差土壤水变化负荷形变 (Green积分) -水平重力梯度变化 (北向, mE)

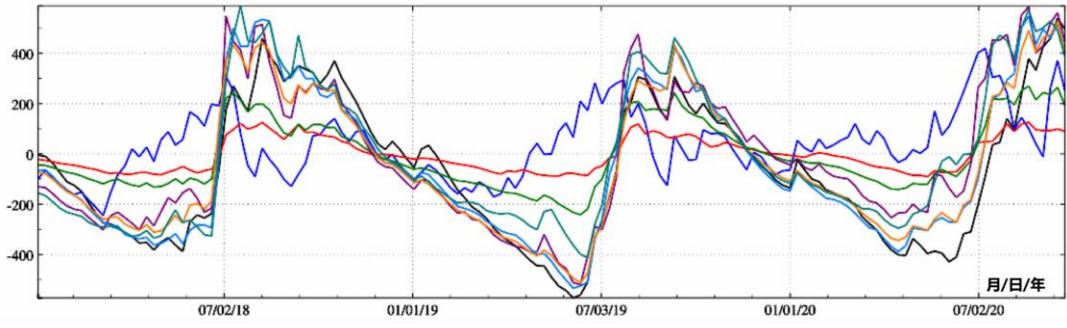

<sup>2018~2020</sup>年中国大陆30'×30'残差土壤水变化负荷形变(Green积分)-水平梯度变化(西向, mE)

计算显示,中短波(30′空间分辨率)的残差土壤水变化,能引起 E 级重力梯度时变,

且时变特征复杂多变(难以模型化)。中国大陆南北土壤水变化差异大,水平梯度土壤水 负荷效应在南北方向上明显大于东西方向。

叠加超短波地表水和地下水负荷影响后,地面重力梯度负荷效应的时变量级会增大数 倍以上。如何有效处理这种复杂时空特征的地表动力学环境负荷影响,是地面重力梯度 高精度测量必须面对的关键问题。

## **4.6 区域负荷 SRBF 逼近及负荷形变场 SRBF 综合计算**

[目标]由移去全球负荷球谐系数模型值的区域陆地水、海平面变化、江河湖库水、冰 川雪山等地表环境负荷等效水高残差格网,按球面径向基函数(SRBF)谱域逼近法,估计 区域地表负荷 SRBF 系数模型, 进而按 SRBF 系数谱域负荷形变效应综合法, 计算区域 负荷形变场及时变重力场。

程序要求地表负荷残差格网范围必须大于计算点分布范围,以吸收边缘效应。负荷格 林函数在近区存在高阶振荡,收敛性差,空域格林积分法与负荷球谐系数模型相结合的 移去恢复方案,无法控制负荷效应频谱的单调连续性,ETideLoad4.5 区域负荷 SRBF 逼 近与负荷效应综合算法。

## **4.6.1 地表残差负荷谱域 SRBF 逼近与负荷形变综合**

[功能]由移去全球负荷球谐系数模型值的区域陆地水、海平面变化、江河湖库水、冰 川雪山等地表环境负荷等效水高残差格网,按谱域球面径向基函数(SRBF)逼近与负荷效 应综合算法,计算负荷残差等效水高逼近值(cm,用于质量评估),以及高程异常(mm)、 地面重力(μGal)、扰动重力(μGal)、地倾斜(SW 南向/西向 mas)、垂线偏差(SW 南 向/西向 mas)、水平位移(EN 东向/北向 mm)、地面径向(大地高 mm)、地面正(常) 高(mm)、扰动重力梯度(径向 mE)与水平重力梯度(NE 北向/西向 E)残差负荷形变 效应。

[输入]负荷等效水高残差格网文件和空间计算点文件。

计算点文件可以是离散计算点文件,也可以是计算面高度格网文件。

[参数设置]选择计算点文件格式, 设置 SRBF 算法与控制参数。

SRBF 参数设置优化与累积逼近有效性原则:①负荷形变场空间连续可微,②负荷 等效水高的残差标准差明显减小,残差统计平均值趋于零。

选择球面径向基函数形式。径向多级子核函数,Poisson 小波核函数。零次径向多级 子核函数即为点质量核函数,零次 Poisson 小波核函数即为 Poisson 核函数。

勒让德函数最小最大阶数。最小阶数对结果监测量残差统计平均值有影响;最大阶数 影响负荷形变场的连续可微性,且对残差统计标准差有较大影响。

Bjerhammar 球面埋藏深度 (km): Bjerhammar 球面相对地面的平均深度 (km)。

SRBF 中心作用距离。作用距离也称影响半径 = 球面角距×地球平均半径。SRBF 中 心作用距离等效于负荷格林函数积分半径。程序采用固定不变的作用距离,以保证负荷 形变场谱域空域结构的协调一致性。

Reuter 格网等级 K。程序将球面分割为 K 个平行纬圈,纬度间隔为 180°/K。K 值越 大,球面 Reuter 格网的空间分辨率越大。180°/K 的适宜值与等效水高平均间距相当。

累积逼近次数。每次逼近等价于以上次负荷形变场为参考场,按移去恢复法精化残差 负荷形变场。一般累积 1~2 次可达到稳定解。

可先让累积逼近次数等于零,优化调整首次逼近的合适参数,再固定首次逼近参数, 优化调整累积逼近参数。

选择法方程解算方法。程序采用边缘效应抑制法,法方程无需正则化和迭代计算。

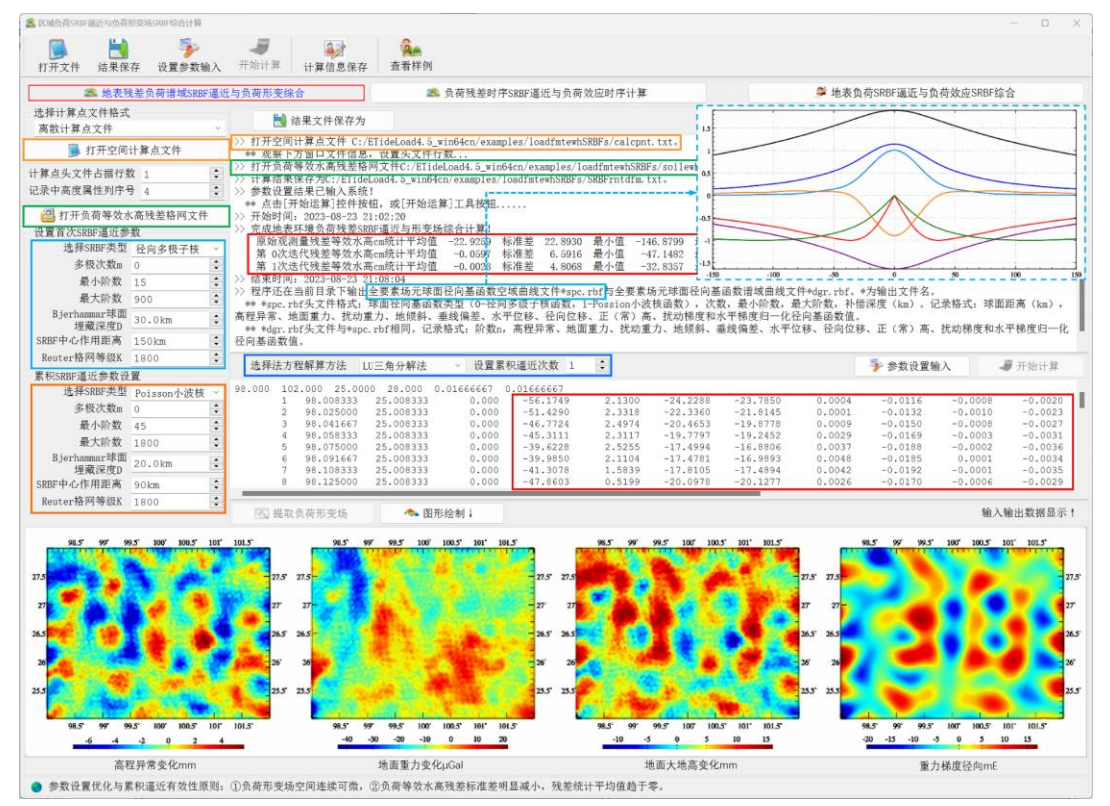

[输出]计算点全要素残差负荷形变效应文件。

当输入离散计算点文件时,程序输出离散计算点全要素残差负荷形变效应文件。输出 头文件同输入计算点文件的人计算点文件记录的基础上,增加残差负荷等 效水高逼近值(用于质量评估)与全要素残差负荷效应共 15 列属性。。

当输入计算面高度格网文件时,程序输出格网规格相同的全要素残差负荷形变效应格 网文件\*.???。\*为输入文件名。

扩展名??? = ewh,ksi,gra,rga,dft,vdf,dph,dpr,nmh,grr 或 hgd,分别表 示残差等效水高逼近值、高程异常、地面重力、扰动重力、地倾斜向量、垂线偏差向量、 水平位移向量、地面径向、地面正(常)高、扰动重力梯度或水平重力梯度向量格网文件。

程序还在当前目录下输出全要素场元球面径向基函数空域曲线文件\*spc.rbf与全要素

场元球面径向基函数谱域曲线文件\*dgr.rbf。\*为输入文件名。

\*spc.rbf 头文件格式:球面径向基函数类型(0-径向多级子核函数,1-Poisson 小波 核函数),次数,最小阶数,最大阶数,补偿深度(km)。记录格式: 球面距离(km),高 程异常、地面重力、扰动重力、地倾斜、垂线偏差、水平位移、径向位移、正(常)高、 扰动梯度和水平梯度归一化径向基函数值。

\*dgr.rbf 头文件与\*spc.rbf 相同。记录格式:阶数 n,高程异常、地面重力、扰动重力、 地倾斜、垂线偏差、水平位移、径向位移、正(常)高、扰动梯度和水平梯度归一化径向 基函数值。

#### **4.6.2 负荷残差时序 SRBF 逼近与负荷效应时序计算**

[功能]由移去全球负荷球谐系数模型值的区域陆地水、海平面变化、江河湖库水、冰 川雪山等地表环境负荷等效水高残差格网时间序列,按谱域球面径向基函数(SRBF)逼近 与负荷效应综合算法,计算负荷等效水高逼近值(cm,用于质量评估),以及以及高程异 常(mm)、地面重力(μGal)、扰动重力(μGal)、地倾斜(SW 南向/西向 mas)、垂线 偏差(SW 南向/西向 mas)、水平位移(EN 东向/北向 mm)、地面径向(大地高 mm)、 地面正(常)高(mm)、扰动重力梯度(径向 mE)与水平重力梯度(NE 北向/西向 E) 残差负荷形变效应时间序列。

[输入]空间计算点文件和负荷等效水高变化残差格网时间序列文件。

计算点文件可以是离散计算点文件,也可以是计算面高度格网文件。

负荷等效水高变化(cm)残差格网时间序列文件按指定的通配符提取。残差负荷形变效 应的采样历元时刻为负荷等效水高变化(cm)残差格网对应的采样历元时刻。

程序要求负荷等效水高变化(cm)残差格网范围必须大于计算点分布范围,以吸收 边缘效应。

[参数设置]直接采用[地表环境负荷残差SRBF逼近与形变场综合计算]中的算法参数, 计算残差负荷形变效应时间序列。

SRBF 参数设置优化与累积逼近有效性原则:①负荷形变场空间连续可微,②负荷 等效水高的残差标准差明显减小,残差统计平均值趋于零。

[输出]计算点残差负荷形变效应时间序列文件。

当输入离散计算点文件时,程序输出离散计算点全要素残差负荷形变效应文件 rntSRBFs\*.txt,输出头文件同输入计算点文件,文件记录在输入计算点文件记录的基础 上,增加残差负荷等效水高逼近值(用于质量评估)与全要素残差负荷效应共 15 列属性。 [章1]

当输入计算面高度格网文件时,程序输出格网规格相同的残差负荷逼近值与全要素负 荷形变效应格网文件 rntSRBFs\*.???。

扩展名??? = ewh, ksi, gra, rga, dft, vdf, dph, dpr, nmh, grr 或 hgd, 分别表

97

示残差等效水高逼近值,高程异常、地面重力、扰动重力、地倾斜向量、垂线偏差向量、 水平位移向量、地面径向、地面正(常)高、扰动重力梯度或水平重力梯度向量负荷形变 效应格网文件。

\*为实例化后的残差负荷格网模型时序文件的通配符,以标识残差负荷形变效应的采 样历元时刻。

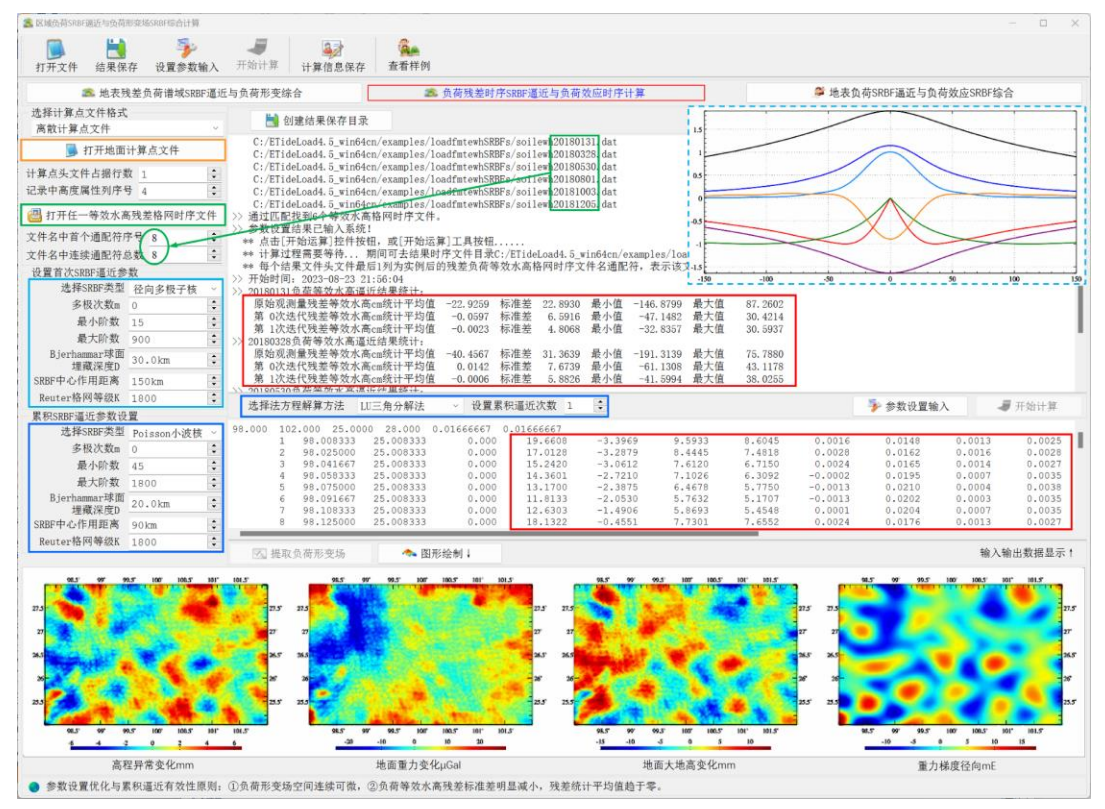

计算过程需要等待...期间可去结果时序文件目录,查看计算进度!

水平重力梯度负荷效应以超短波分量为主,对 SRBF 逼近的稳定性有严格要求,通 常需要单独仔细地调整参数,以获得可接受的逼近效应。

移去中长波地表环境负荷效应后,水平位移的区域残差负荷效应很小,可忽略不计。

## **4.7 格林积分约束法多种异质数据负荷形变场监测计算**

[目标]融合 CORS 站、重力固体潮站或流动 GNSS、流动重力或流动水准监测网等各 种地面大地测量监测量数据,以负荷格林函数积分为动力学约束,实现陆地水及其全要 素负荷形变场(时变重力场)的多种异构大地测量技术协同监测。

技术上要求,所有参与计算的监测量,应事先采用相同的地表负荷模型和相容的非潮 汐效应(历元归算)算法,统一大地测量监测基准和参考历元。同时,移去负荷形变场的 长波部分,以满足局部格林函数积分条件。

大地测量监测量可包括如下 5 种类型中的一种或多种: 1 (GNSS 水准网点) 高程异

常变化 mm, 2 (流动重力 GNSS 或固体潮 CORS 并置站点)扰动重力变化  $\mu$ Gal, 3 (流 动重力或固体潮站点)地面重力变化 μGal,4(CORS 站点或流动 GNSS 点)大地高变 化 mm, 5 (流动水准网点) 正常高变化 mm。

#### **4.7.1 多源异质监测量空域格林积分法负荷形变场估计**

[功能]由 CORS 站或流动 GNSS、固体潮站或流动重力、流动水准监测网等观测的 GNSS 水准高程异常(mm)、扰动重力(μGal)、地面重力(μGal)、地面大地高(mm)或正(常) 高(mm)等地面大地测量监测量,以负荷格林函数积分为动力学约束,估计区域陆地水及 其负荷形变场格网,包括地表负荷等效水高(cm),高程异常(大地水准面 mm)、地面重力 (μGal)、扰动重力(μGal)、地倾斜(mas)、垂线偏差(mas)、地面水平位移(mm)、大地高 (mm)、正(常)高(mm)、扰动重力梯度(径向 mE)与水平重力梯度(NE 北向/西向 E)的 负荷形变效应格网。

[输入]地面站点监测量记录时序文件和计算面高度格网文件。

站点监测量记录时序文件。头文件含时序长度,以及按时序长度依次排列的采样历元 时刻。记录格式:站点名称,经度,纬度,…,监测量权,监测量类型,…,按时序长度 依次排列的时序采样值(缺省值 9999.0000)。

监测量类型 = 1 高程异常变化 mm,2 扰动重力变化 μGal,3 地面重力变化 μGal, 4 大地高变化 mm, 5 正常高变化 mm。

计算面高度为计算点相对于地面的高度。若计算地面负荷形变场时,输入零值格网。 计算面高度格网规格用于指定待估陆地水格网的经纬度范围和空间分辨率。

程序要求计算面高度格网范围必须大于站点分布范围,以吸收边缘效应。结果陆地水 等效水高及负荷形变场格网的实际有效范围将小于各种站点的覆盖范围。

[参数设置]设置监测量记录时序文件参数,设置算法与控制参数。

参数设置优化与累积逼近有效性原则: ①负荷及其形变场空间连续可微, ②监测量 的残差标准差明显减小,残差统计平均值趋于零。

监测量权值列序号。权值仅用于区分同类型监测量中不同站点监测量的质量。不同类 型监测量的质量,由调控监测量贡献率调节。

当前监测量列序号。程序每次计算一个历元时刻的陆地水负荷及其形变场格网,需要 指定各种大地测量监测量在记录中的列序号。

监测站点平均间距(km)。输入监测站点实际平均间距的近似值。不宜人为大幅减小, 否则会严重影响参数估计速度和解的稳定性。监测站点平均间距大小与待估陆地水负荷 空间分辨率无直接联系。

格林函数积分半径(km)。程序采用固定半径的格林函数积分作为动力学约束条件, 以维持陆地水负荷及其形变场空间解析结构的一致性。

Laplace 算子权值 $p$ 。用于抑制空间噪声,权值越大,空间滤波强度越大。 $p$ =0 不平

99

滑;  $p > 1$ 平滑增强;  $p < 1$ 平滑减弱。

边缘效应抑制参数 n。程序令格网边缘宽度为 n 个单元格网的未知数等于零,将其作 为观测方程,以抑制边缘和远区效应。

累积逼近次数。每次逼近等价于以上次负荷形变场为参考场,按移去恢复法精化残差 负荷及其形变场。一般累积 1~3 次可达到稳定解。

选择可调控监测量,调控监测量贡献率κ。程序将可调控监测量的法方程系数矩阵与 常数项分别乘以贡献率k,以提高( $\kappa > 1$ )或降低( $\kappa < 1$ )可调控监测量的贡献率。

选择法方程解算方法。程序采用多种协因数阵对角线法构建多源异质数据融合的法方 程,再引入边缘效应抑制法后,法方程已不再需要正则化和迭代计算,且能有效避免负荷 形变场(时变重力场)的解析结构受监测量误差影响,提高算法的普适性和可靠性。

ETideLoad4.5 的这些策略,能有效保证联合 CORS 站网、固体潮站网监测量时间序 列,实现负荷形变场(时变重力场)时间序列的规模化批量监测计算。

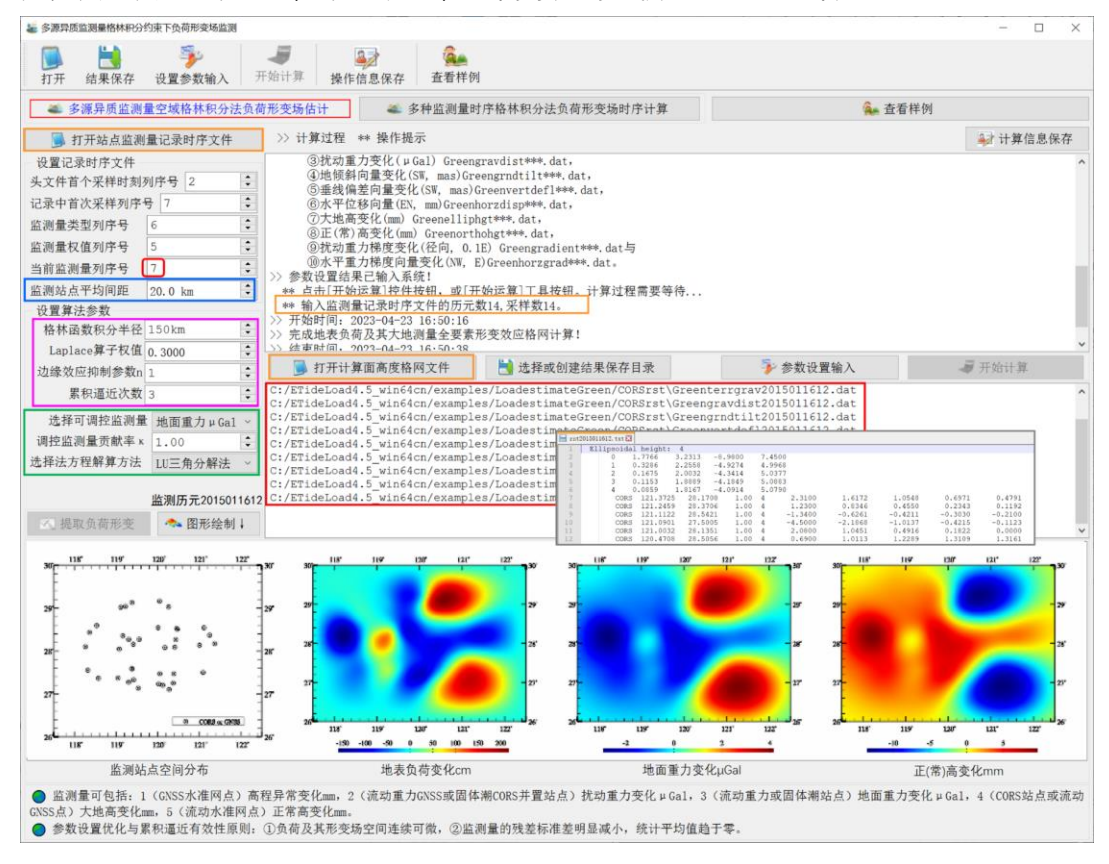

[输出]陆地水负荷等效水高及其全要素负荷形变场格网文件,累积逼近过程中的监测 量残差文件。

程序在当前目录下输出结果负荷等效水高格网文件 ewh\*\*\*.dat、监测量残差记录文件 rnt\*\*\*.txt 和如下 10 种负荷形变场格网文件。①高程异常(大地水准面)变化 (mm)Greengeoid\*\*\*.dat,②地面重力变化(μGal)Greenterrgrav\*\*\*.dat,③扰动重力变化

(μGal)Greengravdist\*\*\*.dat,④地倾斜变化(mas)向量 Greengrndtilt\*\*\*.dat,⑤垂线偏差变 化(mas)向量 Greenvertdefl\*\*\*.dat,⑥水平位移(mm)向量 Greenhorzdisp\*\*\*.dat,⑦大地 高变化(mm)Greenelliphgt\*\*\*.dat,⑧正(常)高变化(mm)Greenorthohgt\*\*\*.dat,⑨扰动重力 梯 度 变 化 ( 径 向 , mE)Greengradient\*\*\*.dat 与 ⑩ 水 平 重 力 梯 度 变 化 (E) 向 量 Greenhorzgrad\*\*\*.dat。

\*\*\*为原监测量记录时序头文件中的采样历元时刻,用于标识负荷形变场格网采样历 元时刻。负荷形变场格网头文件最后 1 列属性为采样历元时刻。

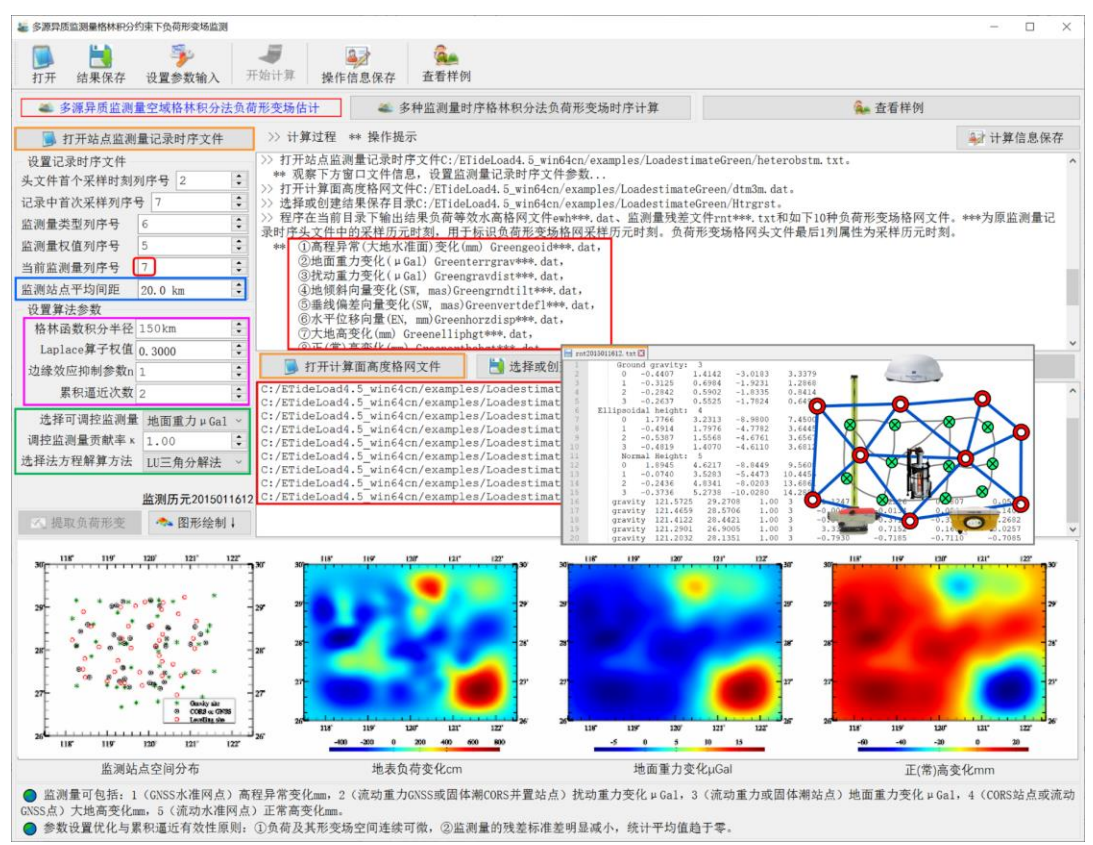

计算完成后,打开残差监测量文件,观察残差监测量的标准差、平均值及其随累积次 数变化情况,以优化参数设置和累积次数。之后,重新计算等效水高及其负荷效应。

典型技术特色:①对不同类型站点的数量无要求;②能选择监测量并调节其贡献; ③算法性能与监测量误差无关。

# **4.7.2 多种监测量时序格林积分法负荷形变场时序计算**

[功能]由各种大地测量监测量时间序列,以负荷格林函数积分为动力学约束,计算地 表负荷等效水高(cm),高程异常(大地水准面 mm)、地面重力(μGal)、扰动重力(μGal)、 地倾斜(mas)、垂线偏差(mas)、地面水平位移(mm)、大地高(mm)、正(常)高(mm)、扰动 重力梯度(mE)与水平重力梯度(E)负荷形变效应格网时间序列。

[输入]地面站点监测量记录时序文件和计算面高度格网文件。

站点监测量记录时序文件。头文件含时序长度,以及按时序长度依次排列的采样历元 时刻。记录格式:站点名称,经度,纬度,…,监测量权,监测量类型,…,按时序长度 依次排列的时序采样值(缺省值 9999.0000)。

监测量类型 = 1 高程异常变化 mm, 2 扰动重力变化 μGal, 3 地面重力变化 μGal, 4 大地高变化 mm, 5 正常高变化 mm。

计算面高度为计算点相对于地面的高度。若计算地面负荷形变场时,输入零值格网。 计算面高度格网规格用于指定待估陆地水格网的经纬度范围和空间分辨率。

程序要求计算面高度格网范围必须大于站点分布范围,以吸收边缘效应。结果陆地水 等效水高及负荷形变场格网的实际有效范围将小于各种站点的覆盖范围。

[参数设置]直接采用[多源异质监测量空域格林积分法负荷形变场估计]中的算法参数, 进行批量陆地水负荷及其形变场格网时间序列逼近计算。

监测期间,当监测点空间分布(监测网形)、监测量类型基本不变时,算法参数也会 保持不变,这是 ETideLoad4.5 多源异质监测量负荷形变场格林积分约束逼近算法的典型 特点。这种算法设计特别有利于多种异构多期或连续大地测量监测网自动化处理。

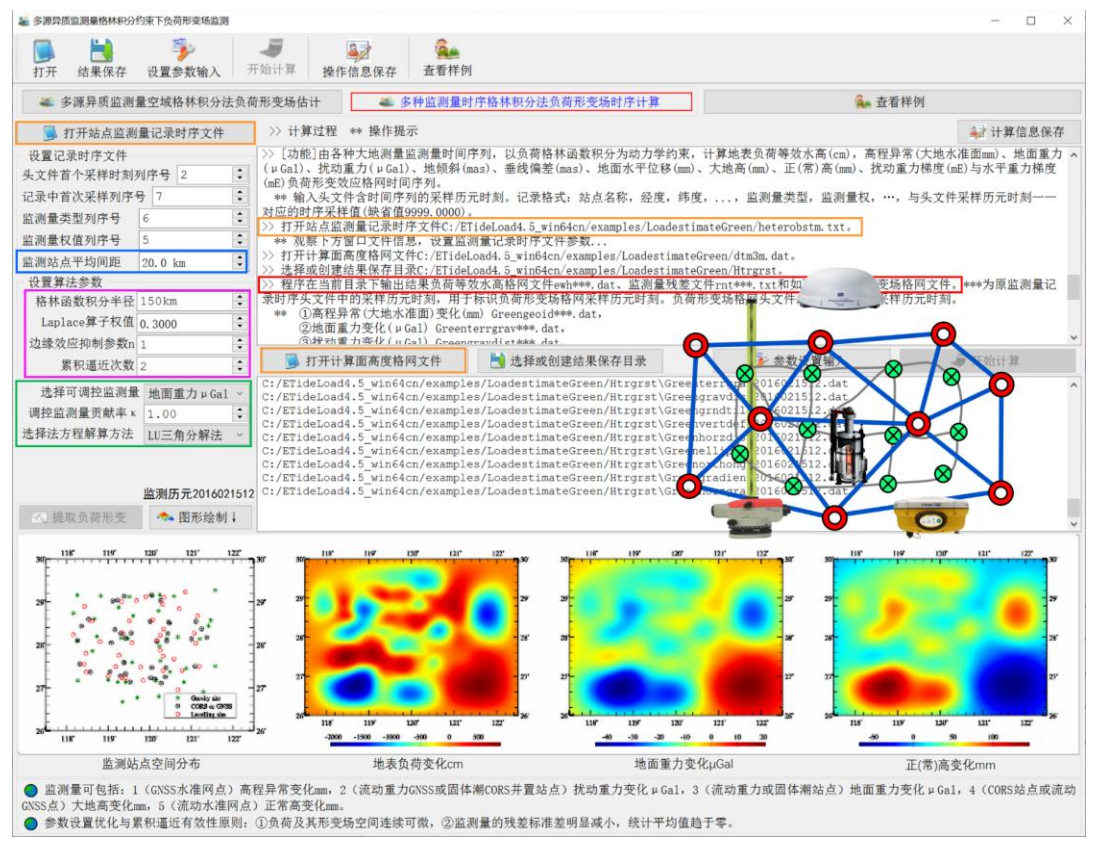

[输出]陆地水负荷等效水高及其全要素负荷形变场格网时间序列文件,累积逼近讨程 中的监测量残差时间序列文件。

程序在当前目录下输出结果负荷等效水高格网 ewh\*\*\*.dat、监测量残差记录 rnt\*\*\*.txt

和如下 10 种负荷形变场格网时间序列文件。(1)高程异常(大地水准面)变化 (mm)Greengeoid\*\*\*.dat,②地面重力变化(μGal)Greenterrgrav\*\*\*.dat,③扰动重力变化 (μGal)Greengravdist\*\*\*.dat,④地倾斜变化(mas)向量 Greengrndtilt\*\*\*.dat,⑤垂线偏差 变化(mas)向量 Greenvertdefl\*\*\*.dat, ⑥水平位移(mm)向量 Greenhorzdisp\*\*\*.dat, ⑦ 大地高变化(mm)Greenelliphgt\*\*\*.dat, ⑧正(常)高变化(mm)Greenorthohgt\*\*\*.dat, ⑨扰 动重力梯度变化(径向,mE)Greengradient\*\*\*.dat 与⑩水平重力梯度变化(E)向量 Greenhorzgrad\*\*\*.dat。

\*\*\*为原监测量记录时序头文件中的采样历元时刻,用于标识负荷形变场格网采样历 元时刻。负荷形变场格网头文件最后 1 列属性为采样历元时刻。

批量计算完成后,打开每个历元时刻的残差监测量文件,观察残差监测量的标准差、 平均值及其随累积次数变化情况,确认所有历元时刻累积逼近的有效性。期间,应特别注 意监测点分布或监测量类型有较大改变的监测历元。

## **4.8 SRBF 逼近法陆地水及负荷形变场多种异质协同监测**

[目标]融合 CORS 站、重力固体潮站或流动 GNSS、流动重力、流动水准监测网或水 文监测站等各种地面监测数据,采用谱域球面径向基函数(SRBF)负荷形变场逼近算法, 实现陆地水及其全要素负荷形变场(时变重力场)的多种异构大地测量技术协同监测。

技术上要求,所有参与计算的监测量,应事先采用相同的地表负荷模型和相容的非潮 汐效应(历元归算)算法,统一大地测量监测基准和参考历元。同时,移去负荷形变场的 长波部分,以满足负荷形变场局部 SRBF 逼近条件。

地面监测量可包括如下 6 种类型中的一种或多种:1(GNSS 水准网点)高程异常变 化 mm, 2 (流动重力 GNSS 或固体潮 CORS 并置站点) 扰动重力变化 μGal, 3 (流动 重力或固体潮站点)地面重力变化 μGal, 4(CORS 站点或流动 GNSS 点)大地高变化 mm,5(流动水准网点)正常高变化 mm,6(水文监测站)等效水高变化 cm。

# 对于地下水监测站,可事先利用时间长度不少于 **2** 年、采样数不少于 **20** 的其它类型 大地测量监测量时间序列,估计区域地下水等效水高变化格网时间序列,进而标定地下 水监测站的水文地质参数,将其水位监测量转换为地下水量变化监测量。

# **4.8.1 多种监测量陆地水及负荷形变场球面径向基函数逼近**

[功能]由 CORS 站或流动 GNSS、固体潮站或流动重力、流动水准监测网、水文监测 站等观测的 GNSS 水准高程异常(mm)、扰动重力(μGal)、地面重力(μGal)、地面大地高 (mm)、正(常)高(mm)、等效水高(cm)等地面监测量,按照谱域球面径向基函数负荷形变 场逼近算法,估计区域陆地水及其负荷形变场格网,包括地表负荷等效水高(cm),高程异 常(大地水准面 mm)、地面重力(μGal)、扰动重力(μGal)、地倾斜(mas)、垂线偏差(mas)、 地面水平位移(mm)、大地高(mm)、正(常)高(mm)、扰动重力梯度(mE)与水平重力梯度(E) 负荷形变效应格网。

[输入]地面站点监测量记录时序文件和计算面高度格网文件。

站点监测量记录时序文件。头文件含时序长度,以及按时序长度依次排列的采样历元 时刻。记录格式:站点名称,经度,纬度,…,监测量权,监测量类型,…,按时序长度 依次排列的时序采样值(缺省值 9999.0000)。

监测量类型 = 1 高程异常变化 mm, 2 扰动重力变化 μGal, 3 地面重力变化 μGal, 4 大地高变化 mm, 5 正常高变化 mm, 6 等效水高变化 cm。

计算面高度为计算点相对于地面的高度。若计算地面负荷形变场时,输入零值格网。 计算面高度格网规格用于指定待估陆地水格网的经纬度范围和空间分辨率。

程序要求计算面高度格网范围必须大于站点分布范围,以吸收边缘效应。结果陆地水 等效水高及负荷形变场格网的实际有效范围将小于各种站点的覆盖范围。

[参数设置]设置监测量记录时序文件参数,设置算法与控制参数。

参数设置优化与累积逼近有效性原则: ①负荷及其形变场空间连续可微, ②监测量 的残差标准差明显减小,残差统计平均值趋于零。

监测量权值列序号。权值仅用于区分同类型监测量中不同站点监测量的质量。不同类 型监测量的质量,由调控监测量贡献率调节。

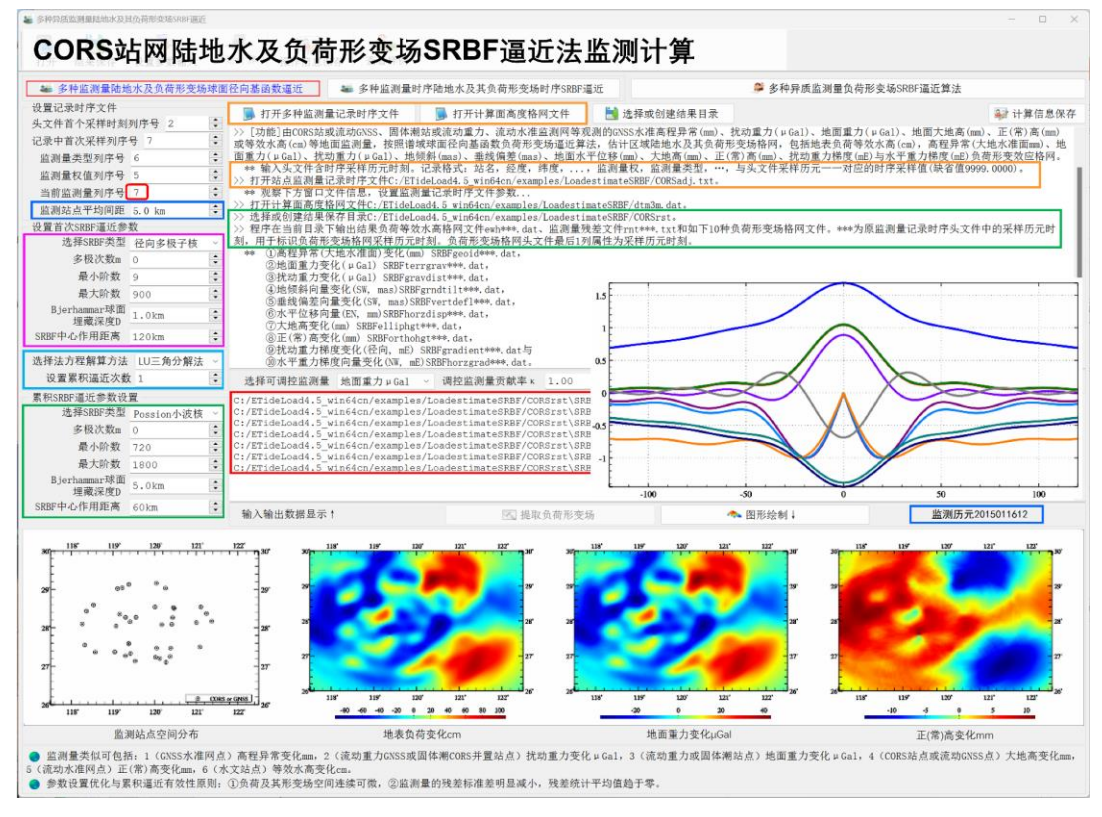

当前监测量列序号。程序每次计算一个历元时刻的陆地水负荷及其形变场格网,需要 指定各种大地测量监测量在记录中的列序号。
监测站点平均间距(km)。输入监测站点实际平均间距的近似值。不宜人为大幅减小, 否则会严重影响参数估计速度和解的稳定性。监测站点平均间距大小影响 SRBF 中心点 数,但与待估陆地水负荷空间分辨率无直接联系。

选择球面径向基函数形式。径向多级子核函数,Poisson 小波核函数。零次径向多级 子核函数即为点质量核函数,零次 Poisson 小波核函数即为 Poisson 核函数。

勒让德函数最小最大阶数。最小阶数对结果监测量残差统计平均值有影响;最大阶数 影响负荷形变场的连续可微性,且对残差统计标准差有较大影响。

Bjerhammar 球面埋藏深度(km):Bjerhammar 球面相对所有监测站点平均高度面 的深度(km)。

SRBF 中心作用距离。作用距离也称影响半径 = 球面角距×地球平均半径。SRBF 中 心作用距离等效于负荷格林函数积分半径。程序采用固定不变的作用距离,以保证负荷 形变场谱域空域结构的协调一致性。

累积逼近次数。每次逼近等价于以上次负荷形变场为参考场,按移去恢复法精化残差 负荷及其形变场。一般累积 1~2 次可达到稳定解。

可先让累积逼近次数等于零,优化调整首次逼近的合适参数,再固定首次逼近参数, 优化调整累积逼近参数。

选择可调控监测量,调控监测量贡献率k。程序将可调控监测量的法方程系数矩阵与 常数项分别乘以贡献率 $\kappa$ , 以提高( $\kappa > 1$ )或降低( $\kappa < 1$ )可调控监测量的贡献率。

选择法方程解算方法。程序采用多种协因数阵对角线法构建多源异质数据融合的法方 程,再引入边缘效应抑制法后,法方程已不再需要正则化和迭代计算,且能有效避免负荷 形变场(时变重力场)的解析结构受监测量误差影响,提高算法的普适性和可靠性。

ETideLoad4.5 的这些策略,能有效保证联合 CORS 站网、固体潮站网、地下水监测 站等多种异质监测量时间序列,实现陆地水及负荷形变场(时变重力场)时间序列的规模 化批量监测计算。

[输出]陆地水负荷等效水高及其全要素负荷形变场格网文件,累积逼近过程中的监测 量残差文件。

程序在当前目录下输出结果负荷等效水高格网文件 ewh\*\*\*.dat、监测量残差记录文件 rnt\*\*\*.txt 和如下 10 种负荷形变场格网文件。

①高程异常(大地水准面)变化(mm) SRBFgeoid\*\*\*.dat,②地面重力变化(μGal) SRBFterrgrav\*\*\*.dat,③扰动重力变化(μGal) SRBFgravdist\*\*\*.dat,④地倾斜变化(mas) 向量 SRBFgrndtilt\*\*\*.dat,⑤垂线偏差变化(mas)向量 SRBFvertdefl\*\*\*.dat,⑥水平位移 (mm)向量 SRBFhorzdisp\*\*\*.dat,⑦大地高变化(mm) SRBFelliphgt\*\*\*.dat,⑧正(常)高 变化(mm) SRBForthohgt\*\*\*.dat, ⑨扰动重力梯度变化(径向, mE) SRBFgradient\*\*\*.dat 与⑩水平重力梯度变化(E)向量 SRBFhorzgrad\*\*\*.dat。

\*\*\*为原监测量记录时序头文件中的采样历元时刻,用于标识负荷形变场格网采样历 元时刻。负荷形变场格网头文件最后 1 列属性为采样历元时刻。

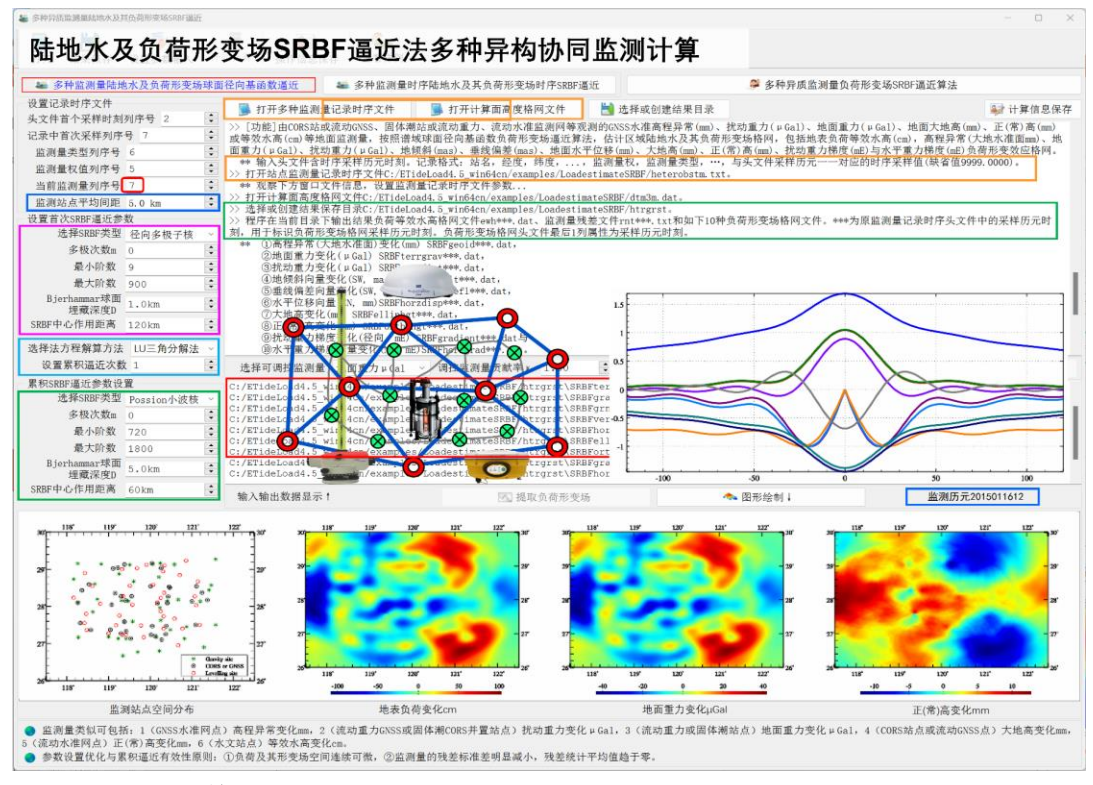

程序还在当前目录下输出 11 种监测量球面径向基函数空域曲线文件 SRBFspc.rbf 与 谱域曲线文件 SRBFdgr.rbf。

SRBFspc.rbf 头文件格式: 球面径向基函数类型 (0-径向多级子核函数, 1-Poisson 小波核函数),次数,最小阶数,最大阶数,补偿深度(km)。记录格式:球面距离(km), 负荷等效水高、高程异常、地面重力、扰动重力、地倾斜、垂线偏差、水平位移、大地高、 正常高、扰动梯度与水平梯度变化量的归一化径向基函数值。

SRBFdgr.rbf 的头文件与 SRBFspc.rbf 相同。记录格式:阶数 n,负荷等效水高、高 程异常、地面重力、扰动重力、地倾斜、垂线偏差、水平位移、大地高、正常高、扰动梯 度与水平梯度变化量 n 阶归一化径向基函数值。

首次计算完成后,打开残差监测量文件,观察残差监测量的标准差、平均值及其随累 积次数变化情况,确认累积逼近的有效性和合适的累积次数。之后,采用合适的累积逼近 次数,其他参数不变,重新计算等效水高及其负荷效应。

**4.8.2 多种监测量时序陆地水及其负荷形变场时序 SRBF 逼近**

[功能]由各种地面监测量时间序列,按照谱域球面径向基函数负荷形变场逼近算法, 计算地表负荷等效水高(cm),高程异常(大地水准面 mm)、地面重力(μGal)、扰动重力 (μGal)、地倾斜(mas)、垂线偏差(mas)、地面水平位移(mm)、大地高(mm)、正(常)高(mm)、

扰动重力梯度(mE)与水平重力梯度(E)负荷形变效应格网时间序列。

技术上要求各种监测量时序的监测基准或参考历元统一,如通过让参考历元时刻各种 监测量恒等于零,统一参考历元。

[输入]地面站点监测量记录时序文件和计算面高度格网文件。

站点监测量记录时序文件。头文件含时序长度,以及按时序长度依次排列的采样历元 时刻。记录格式:站点名称,经度,纬度,…,监测量权,监测量类型,…,按时序长度 依次排列的时序采样值(缺省值 9999.0000)。

监测量类型 = 1 高程异常变化 mm, 2 扰动重力变化 μGal, 3 地面重力变化 μGal, 4 大地高变化 mm, 5 正常高变化 mm, 6 等效水高变化 cm。

计算面高度为计算点相对于地面的高度。若计算地面负荷形变场时,输入零值格网。 计算面高度格网规格用于指定待估陆地水格网的经纬度范围和空间分辨率。

程序要求计算面高度格网范围必须大于站点分布范围,以吸收边缘效应。结果陆地水 等效水高及负荷形变场格网的实际有效范围将小于各种站点的覆盖范围。

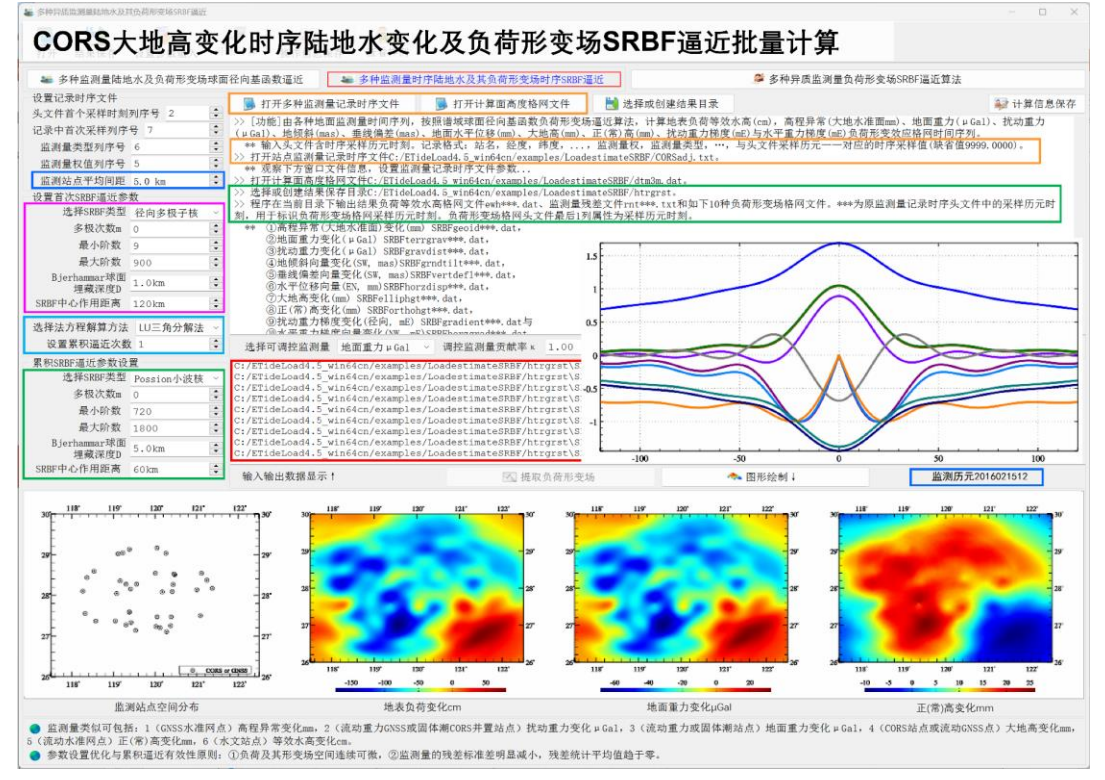

[参数设置]直接采用[多种监测量负荷及其形变场球面径向基函数逼近]中的算法参数, 进行批量陆地水负荷及其形变场格网时间序列逼近计算。

监测期间,当监测点空间分布(监测网形)、监测量类型基本不变时,算法参数也会 保持不变,这是 ETideLoad4.5 多源异质监测量负荷形变场 SRBF 逼近算法的典型特点。 这种算法设计特别有利于多种异构多期或连续监测网自动化处理。

[输出]陆地水负荷等效水高及其全要素负荷形变场格网时间序列文件,累积逼近过程 中的监测量残差时间序列文件。

程序在当前目录下输出结果负荷等效水高格网 ewh\*\*\*.dat、监测量残差记录 rnt\*\*\*.txt 和如下 10 种负荷形变场格网时间序列文件。

①高程异常(大地水准面)变化(mm) SRBFgeoid\*\*\*.dat,②地面重力变化(μGal) SRBFterrgrav\*\*\*.dat,③扰动重力变化(μGal) SRBFgravdist\*\*\*.dat,④地倾斜变化(mas) 向量 SRBFgrndtilt\*\*\*.dat,⑤垂线偏差变化(mas)向量 SRBFvertdefl\*\*\*.dat,⑥水平位移 (mm)向量 SRBFhorzdisp\*\*\*.dat,⑦大地高变化(mm) SRBFelliphgt\*\*\*.dat,⑧正(常)高 变化(mm) SRBForthohgt\*\*\*.dat, ⑨扰动重力梯度变化(径向, mE) SRBFgradient\*\*\*.dat 与⑩水平重力梯度变化(E)向量 SRBFhorzgrad\*\*\*.dat。

\*\*\*为原监测量记录时序头文件中的采样历元时刻,用于标识负荷形变场格网采样历 元时刻。负荷形变场格网头文件最后 1 列属性为采样历元时刻。

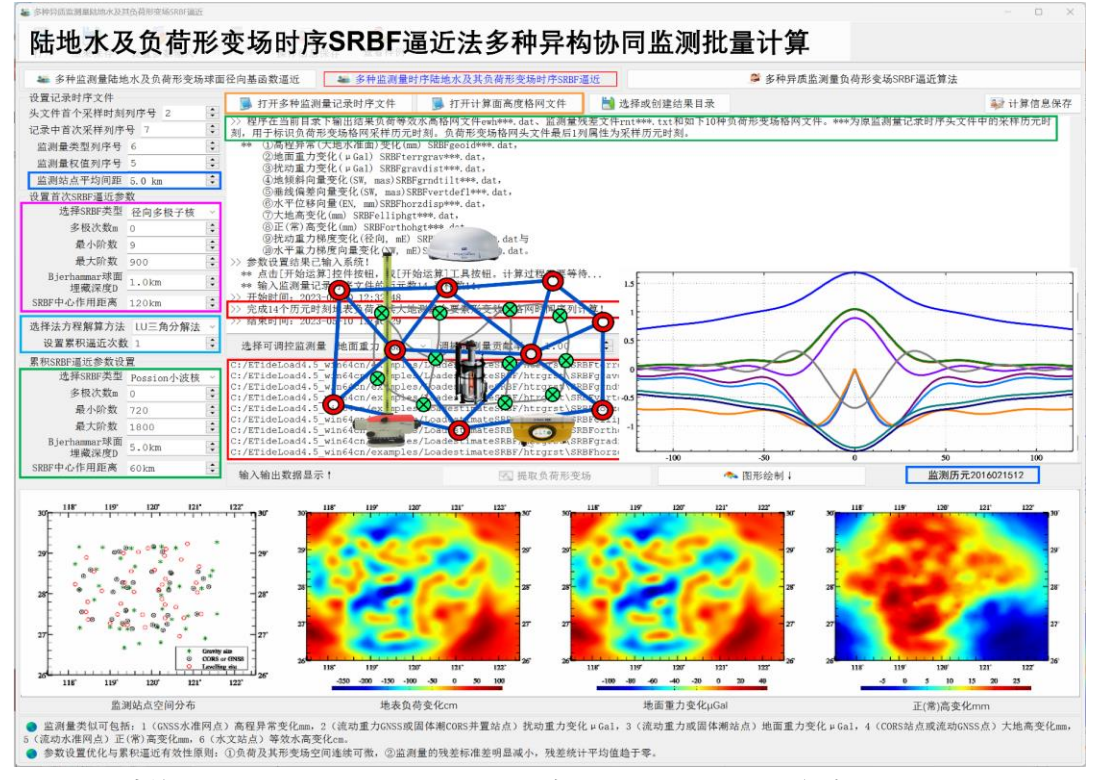

批量计算完成后,打开每个历元时刻的残差监测量文件,观察残差监测量的标准差、 平均值及其随累积次数变化情况,确认所有历元时刻累积逼近的有效性。期间,应特别注 意监测点分布或监测量类型有较大改变的监测历元。

## **4.9 地面形变场(向量)格网时序动力学运算**

[目标]对地面形变场(时变重力场)格网时序进行分析运算,包括格网时序的时间差

分运算、水平梯度计算,两组向量格网时序内积运算等,以显示区域形变场(时变重力场) 的时空动力学特征。

### **4.9.1(向量)格网时序差分运算**

[功能]对输入的(向量)格网时序文件按采样历元时刻(头文件第 7 个属性)进行排 序,计算(向量)格网时序后一个采样历元时刻格值相对于前一个采样历元时刻格值的变 化率(/(k 天),k 为给定的差分比例因子),生成(向量)格网速率时间序列,采样历元时 刻取(向量)格网时序前后采样历元时刻的平均值。

[输入]监测量(向量)格网时序文件。

监测量(向量)格网时序文件按给定的通配符提取。 若输入向量格网时序, 程序要求 向量格网为 EN、NE 或 SW 水平直角坐标形式。

[参数设置]设置用于提取多个监测量(向量)格网文件名的通配符参数,输入差分比 例因子 k (/k 天)。

[输出]监测量(向量)格网速率时间序列。

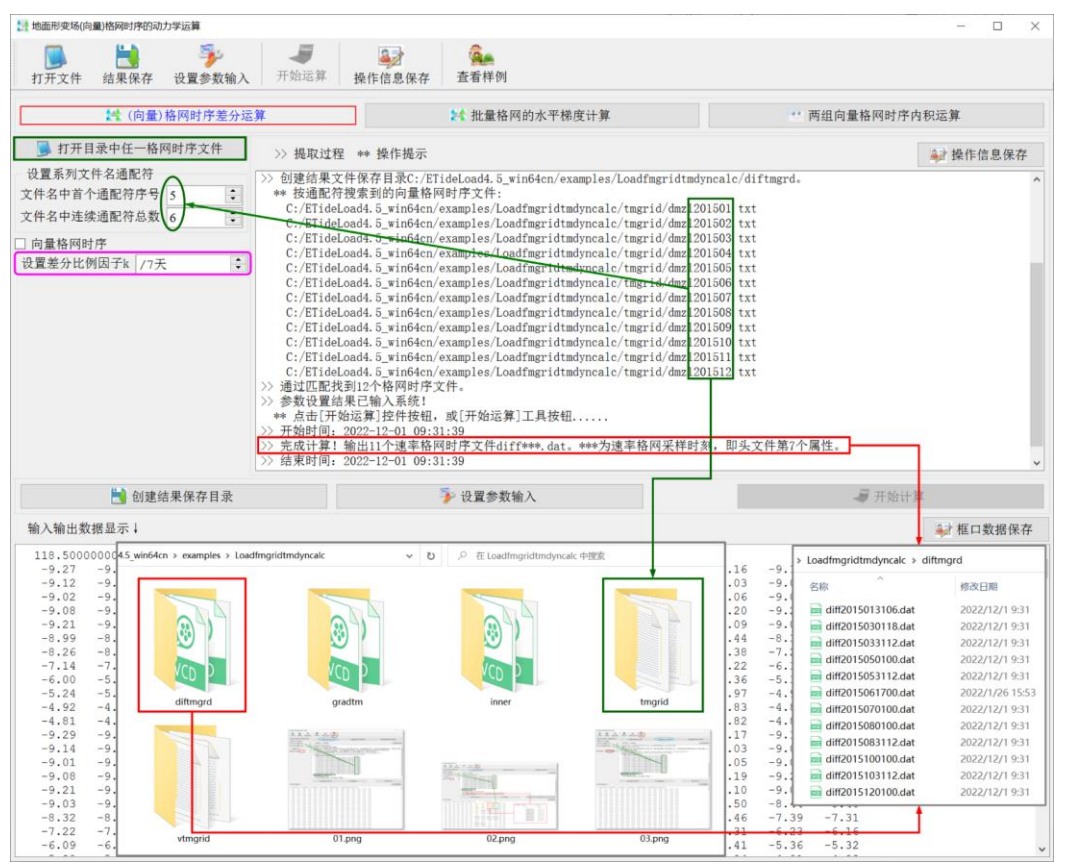

## **4.9.2 批量格网的水平梯度计算**

[功能]由存放于某一目录中格网规格相同的系列格网文件,批量计算监测量水平梯度 向量格网(/km),水平梯度向量可选择用极坐标或 EN 水平坐标形式输出。系列格网文 件按给定的通配符提取。

[输入]格网规格相同的系列监测量格网文件。

[参数设置]设置用于提取多个监测量格网文件名的通配符参数,选择输出的梯度向量 格网形式。

[输出]与输入监测量格网规格相同的系列监测量水平梯度向量格网文件。

#### **4.9.3 两组向量格网时序内积运算**

[功能]输入格网规格相同的 EN 水平直角坐标形式的两组向量格网时序文件,计算向 量内积的格网时间序列。

[输入]两组格网规格相同、采样历元一一对应的向量格网时间序列文件。

两组向量格网容许其中一组只有一个向量格网文件。当两组都为向量格网时序时,程 序要求两组时序的采样历元时刻一一对应。

[参数设置]设置用于提取向量格网文件名的通配符参数,选择向量格网形式。

[输出]两组向量内积格网时间序列文件。

程序自动搜索两组向量格网时序中格网规格和采样历元完全对应的向量格网对,且只 计算采样历元时刻配对的两个向量格网的内积。

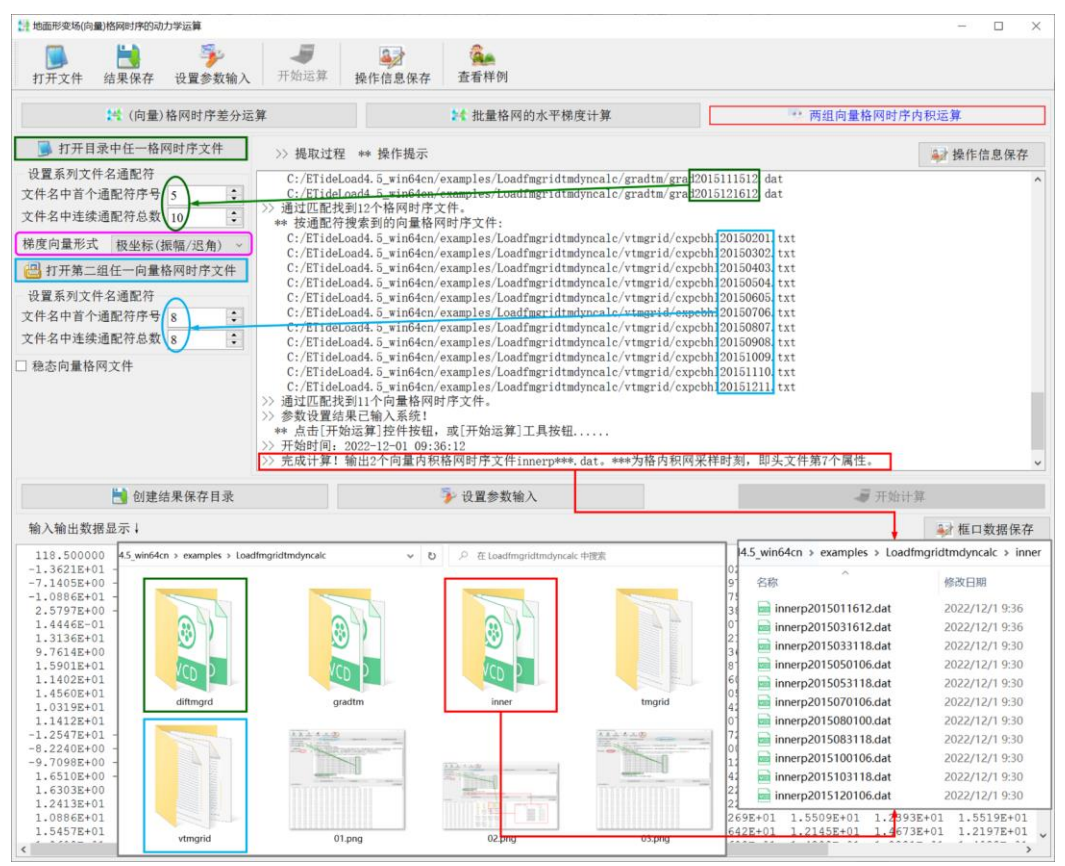

#### **4.10 地表动力环境及其负荷形变场监测计算练习**

**4.10.1 高分地表环境负荷形变场时序完整计算流程**

以区域陆地土壤水变化为例,采用负荷球谐系数模型与区域负荷 SRFB 逼近组合的 移去恢复方案,四步实现近地空间、任意区域、高精度、高分辨率负荷形变场全要素格网 时间序列计算。

这里的土壤水,包括 4m 以浅土壤水与湿地、植被、冰川雪山水含量,不包括河流水 和地下水。

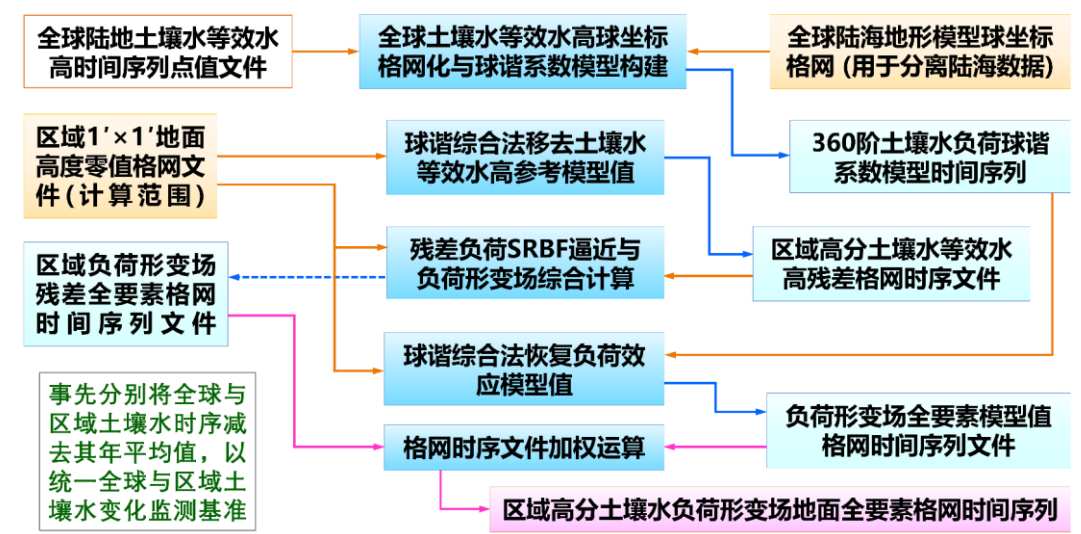

高分辨率土壤水负荷形变场地面全要素格网时间序列完整计算流程

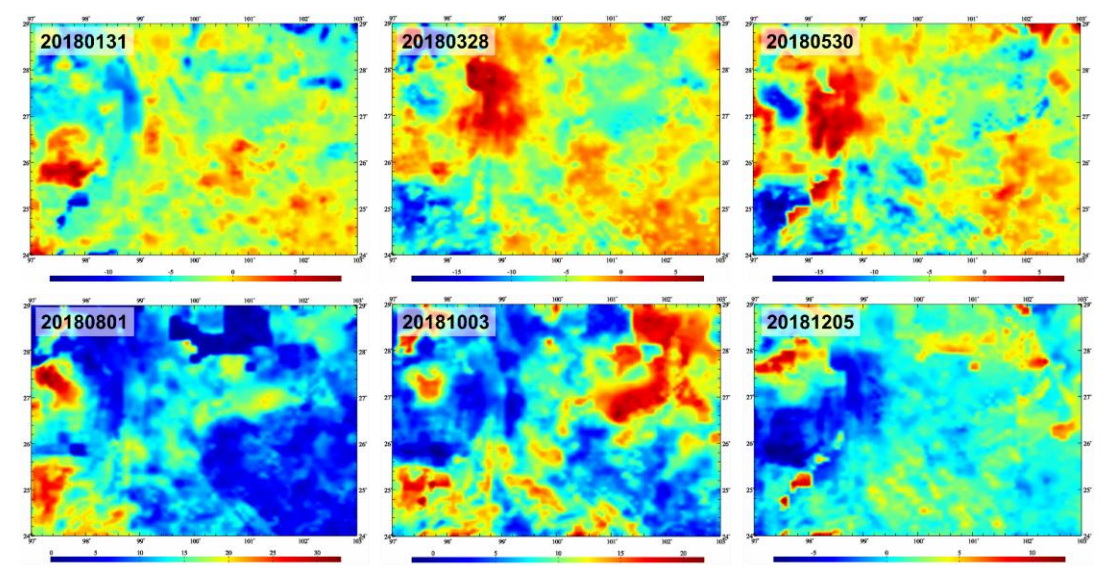

区域1'×1'土壤水等效水高(cm)格网时间序列

监测基准统一:事先分别将全球陆地土壤水等效水高时间序列、区域高分土壤水等效 水高时间序列减去各自的年平均值(或某个参考历元时刻的土壤水等效水高),以统一全 球和区域陆地土壤水变化监测基准。

高分地表环境负荷形变场全要素时序的完整计算流程由全球地表环境负荷球谐分析、 负荷形变场球谐综合、区域残差地表环境负荷谱域 SRBF 分析与残差负荷形变场 SRBF 综合共四步构成。

# 第一步:构造全球陆地土壤水等效水高球坐标格网时序,构建全球陆地土壤水变化负 荷球谐系数模型时序。

调用[系列全球地表数据球坐标格网化]功能,由全球陆地土壤水等效水高时间序列点 值文件,构造球坐标系全球陆地土壤水等效水高格网时间序列文件 glsoilewh\*.dat。\*为采 样历元,如\*=20180131 表示 2018 年 1 月 31 日。本例省略此过程。

调用[全球大陆水等效水高球谐分析]功能,输入分辨率不低于土壤水等效水高格网的 全球陆海地形球坐标格网 sphETOPOnc30m.dat(用于陆海分离,海域土壤水等效水高 自动置零),由全球陆地土壤水等效水高格网时间序列文件 glsoilewh\*.dat,构造全球土壤 水负荷球谐系数模型时间序列文件 lndwater\*cs.dat。

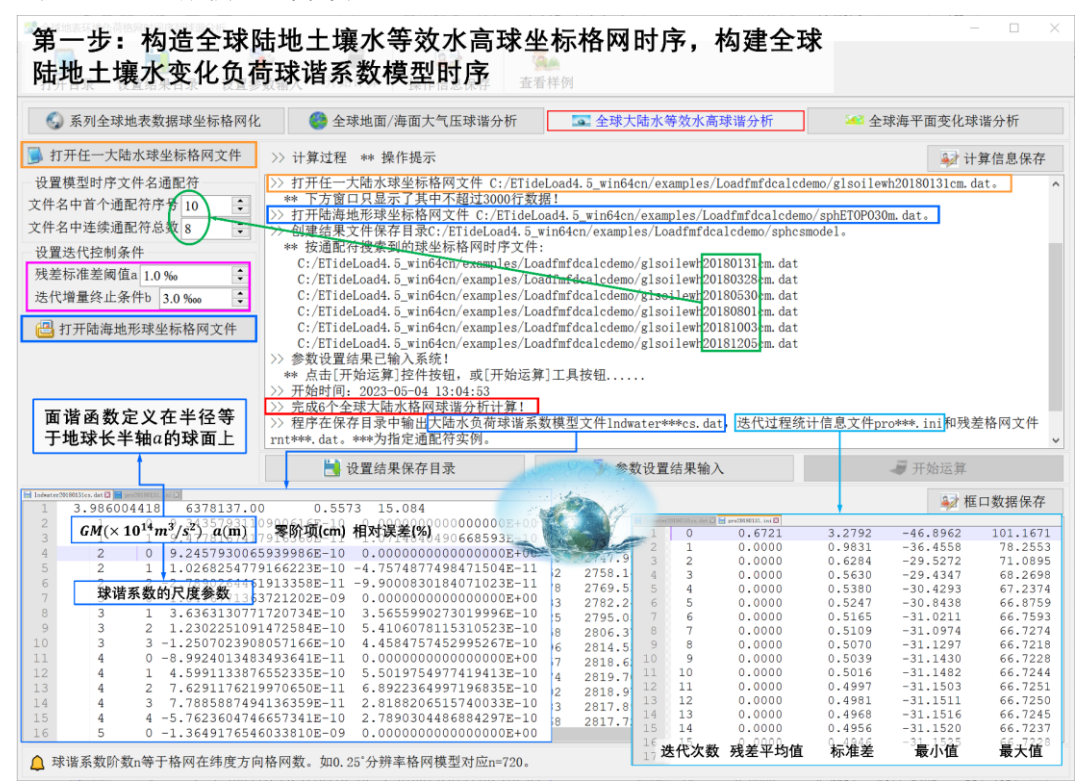

第二步:计算并移去全球土壤水等效水高参考模型值格网时序,构造区域高分土壤水 等效水高残差格网时序。

调用[负荷等效水高模型值时间序列计算]功能,输入计算范围 1′零值格网文件 zero1m.dat(表示计算面为地面),地表负荷选择"陆地水等效水高 cm",最大计算阶数 360,由全球土壤水负荷球谐系数模型时间序列 lndwater\*cs.dat,计算区域土壤水等效水

## 高模型值格网时间序列 ldewh\*.dat。

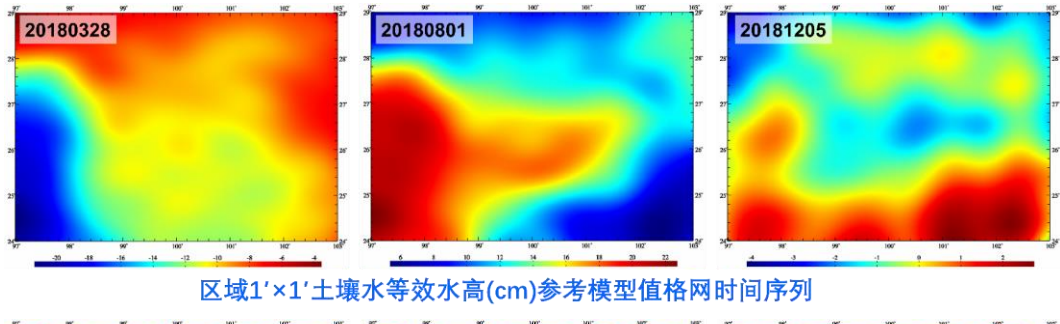

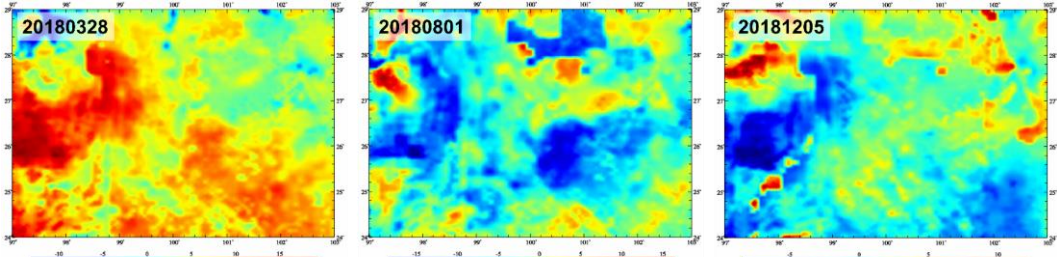

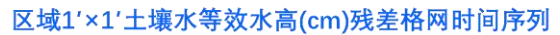

调用[两组同规格格网时序文件加权运算](或[格网格值加权运算])功能,将计算区域 1'土壤水等效水高格网时序 soilewh\*.dat 减去土壤水等效水高模型值格网 Idewh\*.dat, 生 成区域高分土壤水等效水高残差格网时序 wghcalc\*.dat。

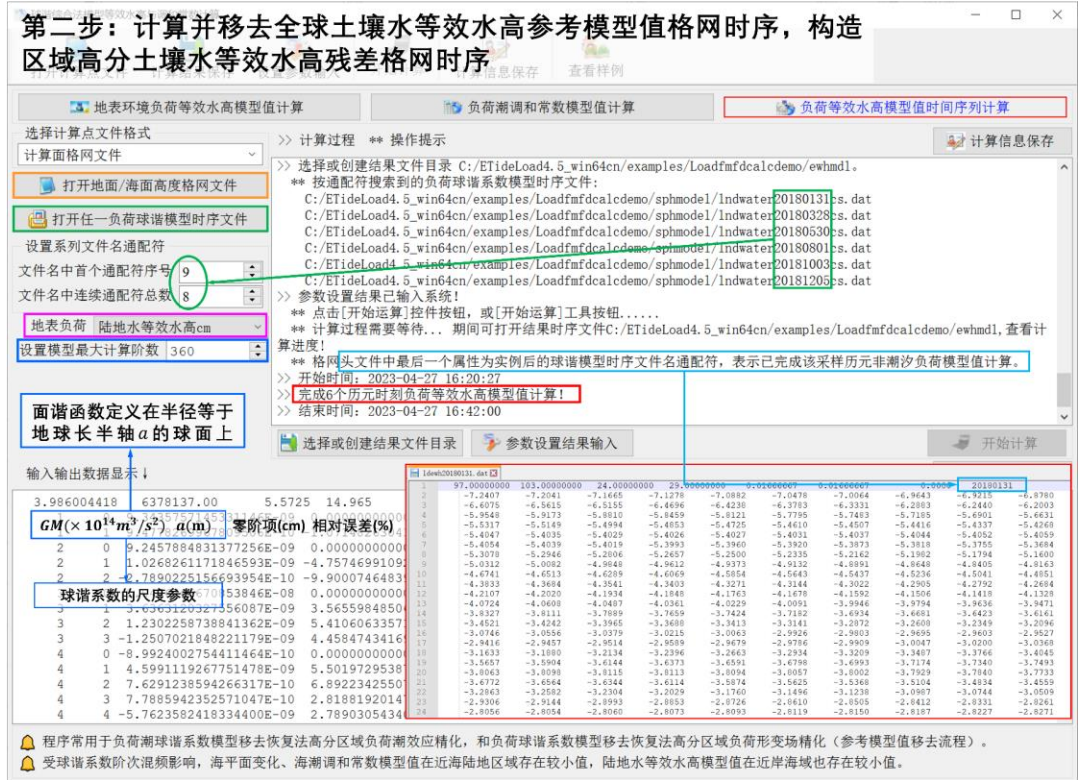

# 第三步:按负荷 **SRBF** 逼近与综合法,计算区域土壤水负荷形变场残差全要素格网 时间序列。

调用[地表环境负荷残差 SRBF 逼近与形变场综合计算]功能,输入成果范围 1′零值格 网文件 zero1mrst.dat(移去格网 zero1m.dat 四周 1°区域),由任意历元时刻的区域高分 土壤水等效水高残差格网 rntewh\*.dat, 计算区域负荷形变效应全要素残差格网 ttt.???。 其目的是,依据界面下方给出的参数设置优化与累积逼近有效性原则,设计合理的设置 参数。

调用[负荷残差时序 SRBF 逼近与负荷形变场时序计算]功能,输入成果范围 1′零值格 网文件 zero1mrst.dat(移去格网 zero1m.dat 四周 1°区域),按已设计好的参数,由区域 高分土壤水等效水高残差格网时序 rntewh\*.dat,统一计算区域负荷形变效应地面全要素 残差格网时间序列 rntSRBFs\*.???。

扩展名??? = ksi,gra,rga,dft,vdf,dph,dpr,nmh,grr 或 hgd,分别表示高程 异常、地面重力、扰动重力、地倾斜向量、垂线偏差向量、水平位移向量、地面径向、地 面正(常)高、扰动重力梯度或水平重力梯度向量残差格网文件。

\*为实例化后的残差等效水高格网模型时序文件的通配符,以标识残差负荷形变效应 的采样历元时刻。

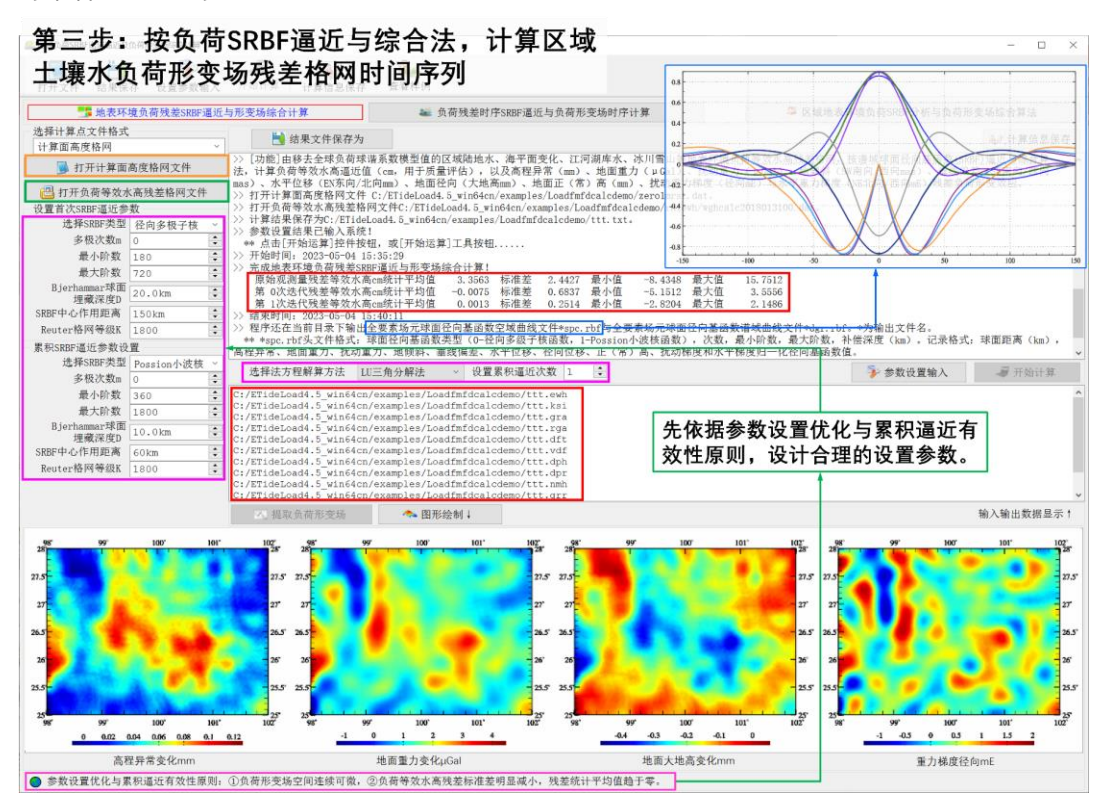

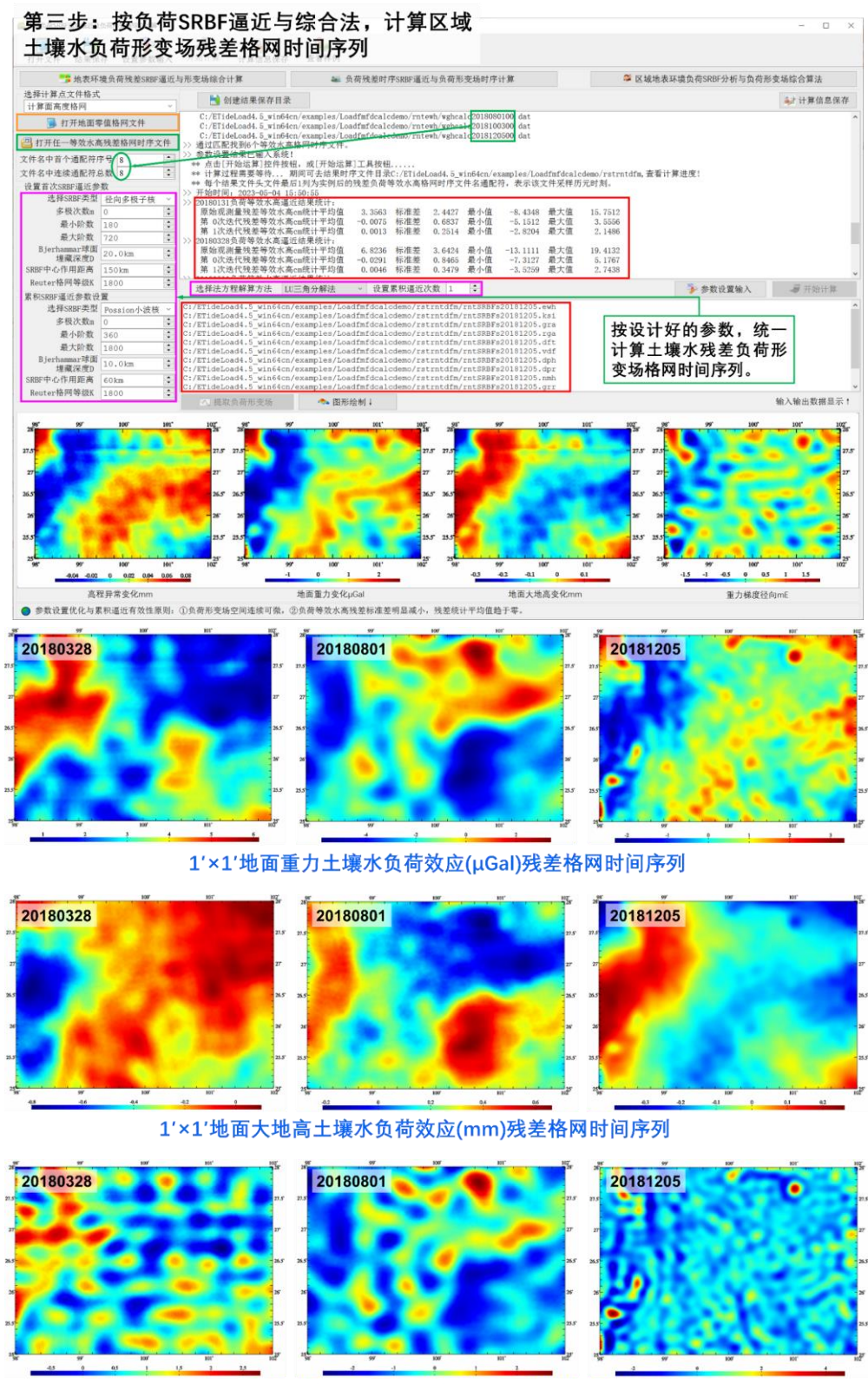

1'×1'重力梯度土壤水负荷效应(mE)残差格网时间序列

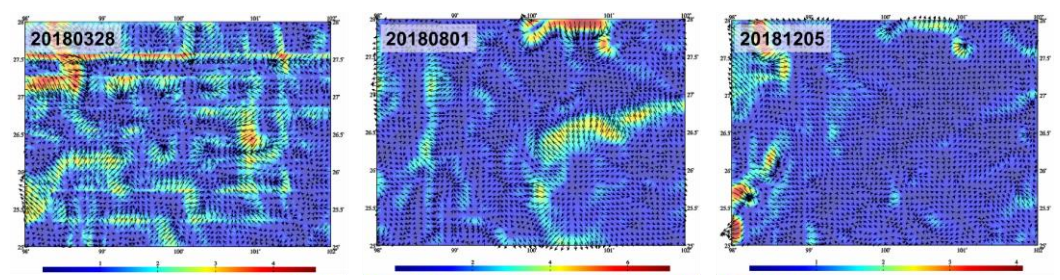

<sup>1&#</sup>x27;×1'地倾斜向量土壤水负荷效应(ms)残差格网时间序列

# 第四步:计算并恢复土壤水负荷形变场参考模型值格网时间序列,生成区域高分辨率 负荷形变场全要素格网时间序列。

调用[地面负荷形变场时间序列批量计算]功能,输入成果范围 1′零值格网文件 zero1mrst.dat(移去格网 zero1m.dat 周边 1°区域),地表负荷类型选择"陆地水等效水高 cm",由全球土壤水负荷球谐系数模型时间序列 lndwater\*cs.dat,最大计算阶数 360,计 算土壤水负荷形变参考模型值格网时间序列 loadfmdl\*.???。

扩展名??? = ksi,gra,rga,dft,vdf,dph,dpr,nmh,grr 或 hgd,分别表示高程 异常、地面重力、扰动重力、地倾斜向量、垂线偏差向量、水平位移向量、地面径向、地 面正(常)高、扰动重力梯度或水平重力梯度向量模型值格网文件。

\*为实例化后的负荷球谐系数模型时序文件的通配符,以标识土壤水负荷形变参考模 型值格网的采样历元时刻。

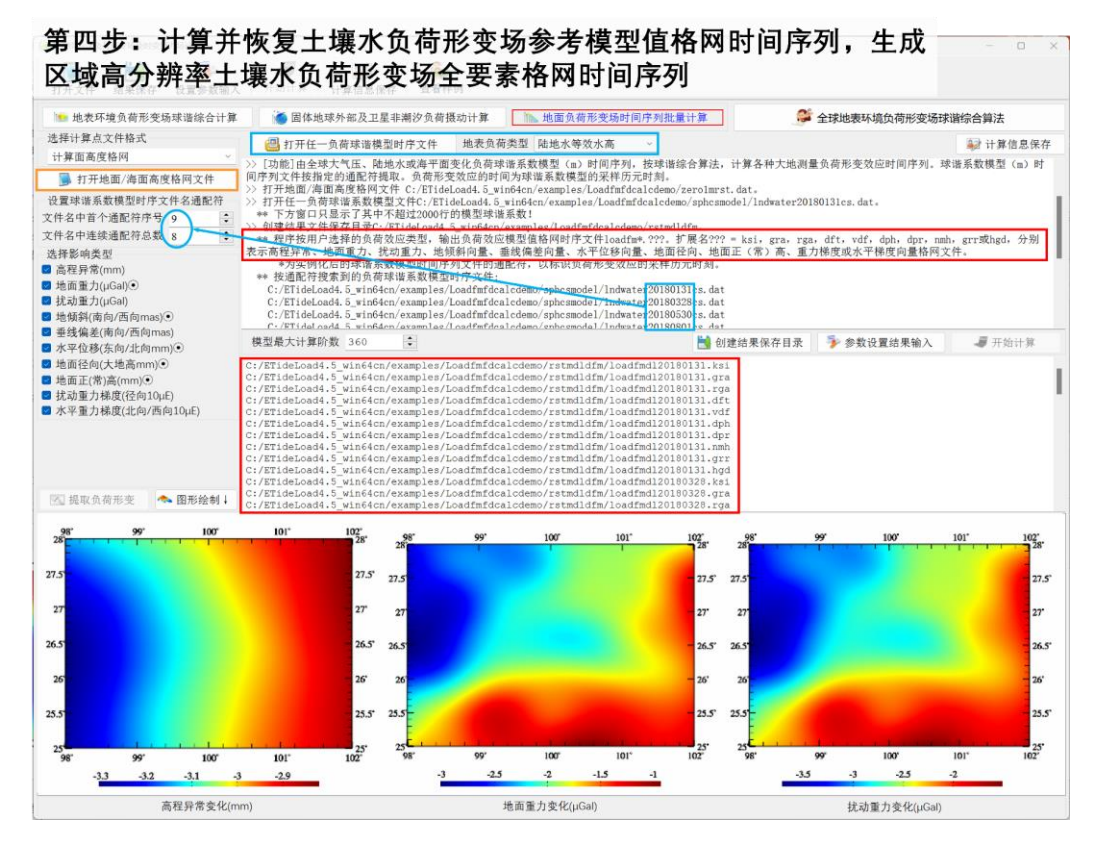

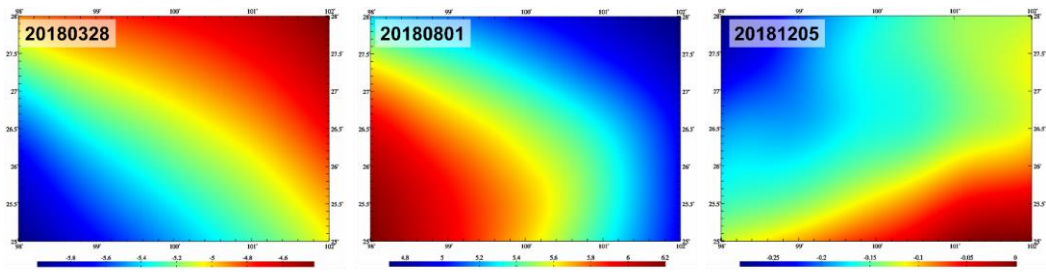

1'×1'大地水准面土壤水负荷效应参考模型值(mm)格网时间序列

调用[格网格值加权运算](或[两组同规格格网时序文件加权运算])功能,将结果区域 1′土壤水负荷形变场全要素参考模型值格网时间序列 loadfm\*.???,与负荷形变效应残差 格网时间序列 rntSRBFs\*.???直接相加,生成区域高分土壤水负荷形变场全要素格网时 间序列 soilloadfm\*.???。

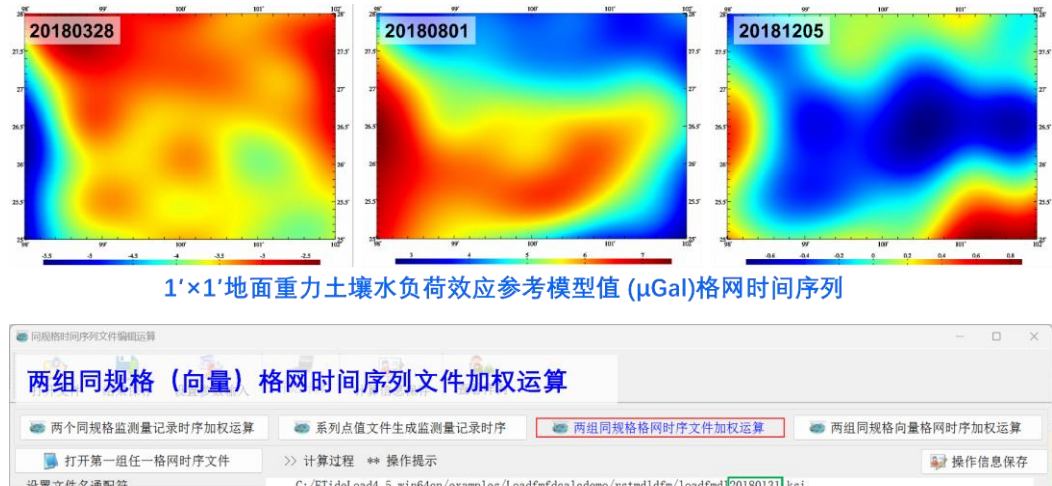

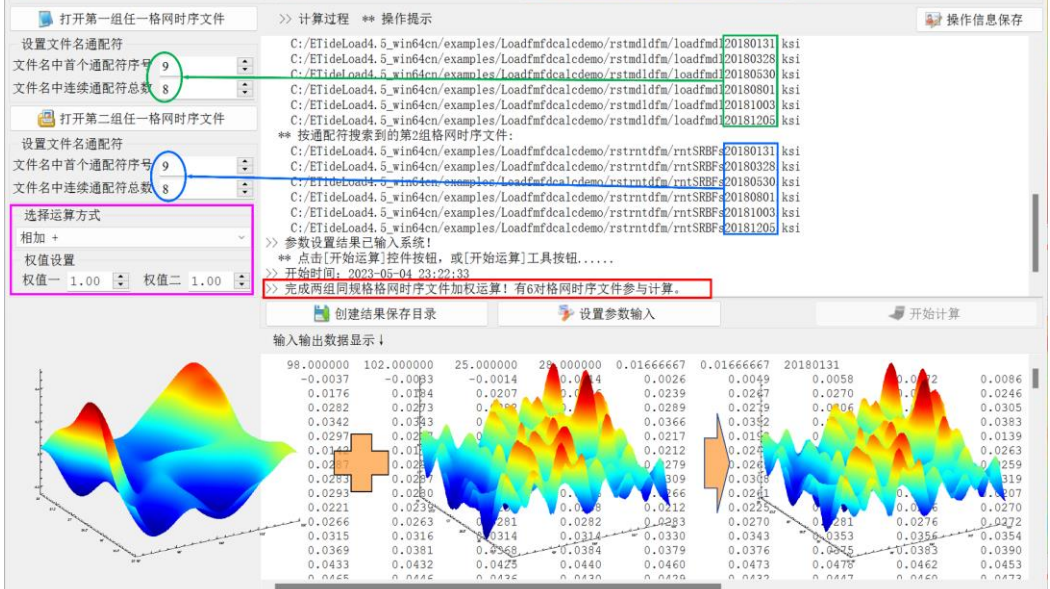

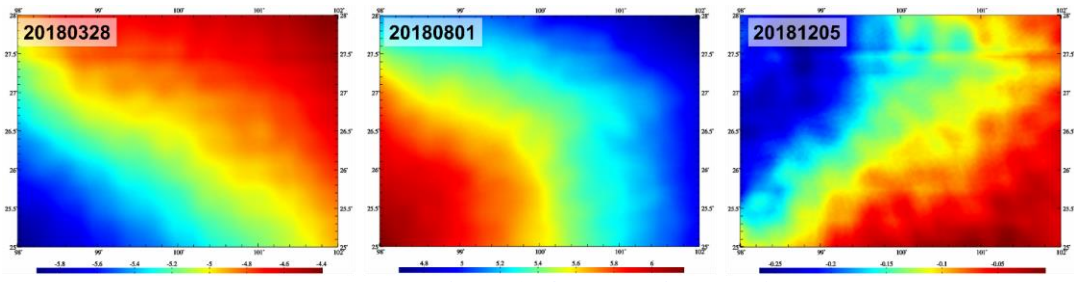

1'×1'大地水准面土壤水负荷效应(mm)格网时间序列成果

## 区域大气压、海平面变化负荷形变场全要素格网时间序列的计算流程完全相同。

ETideLoad4.5 负荷形变场 SRFB 逼近算法,可有效解决重力、地倾斜和重力梯度等 扰动位微分量负荷格林函数的高阶振荡与不收敛问题、格林函数积分的频谱泄漏与奇异 性问题。

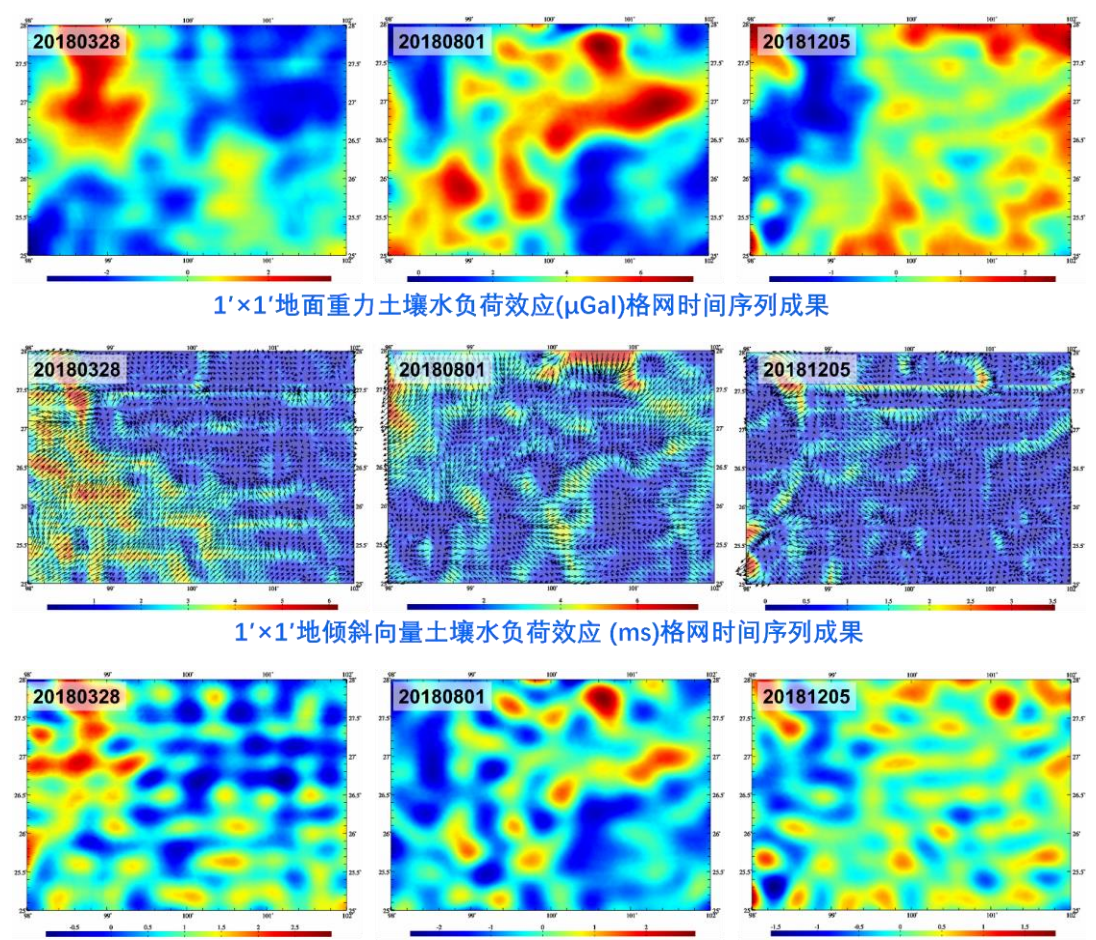

1'×1'重力梯度土壤水负荷效应 (mE)格网时间序列成果

地表环境负荷形变场,可用于精确标定大地测量卫星关键载荷,检核卫星大地测量监 测能力,有效提升监测性能、质量、可靠性与精度水平。

将区域地表环境负荷形变场,用于 GNSS、水准、重力等各种高精度观测量的历元归

算,可支撑多源异构大地测量基准实现与协同维持。

将地表环境负荷形变场,用于监测量历元归算与监测基准统一,是大地测量多源异质 数据深度融合与多种异构技术协同监测的基本要求。

#### **4.10.2 地下水与地表环境负荷形变场协同监测流程**

联合 CORS 站网、固体潮站网与地下水监测站网等多种监测量记录时间序列,按已 知地面负荷移去恢复法,五步实现地下水与地表环境负荷形变场全要素格网时间序列的 多种技术协同监测。

目标区域:98°~101°E, 24°~26.5°N;监测数据分布:97.5°~101.5°E, 23.5°~27.0°N; 时间跨度:2019 年 3 月至 2019 年 8 月;时间分辨率:1 周;空间分辨率:1'×1'。

### 第一步:多种大地测量及地表环境负荷观测数据准备与预处理计算

(1)CORS 站网数据处理与 42 座 CORS 站大地高周变化时间序列计算,固体潮站 网数据处理与 7 座固体潮站重力周变化时间序列计算。

(2)统一监测基准。事先将全部大地测量和地表环境监测量时间序列,分别减去各 自的年平均值,以统一全球和区域地面监测量时序的监测基准。

(3) 水文监测站 (11 个) 地下水等效水高周变化时间序列计算。

事先由 CORS 站和固体潮站监测数据,按本节流程,计算不少于两年的区域地下水 等效水高周变化网格时间序列,之后,内插至水文监测站点,标定地下水监测站参数,从 而将(水头)水位变化转换为地下水等效水高变化。

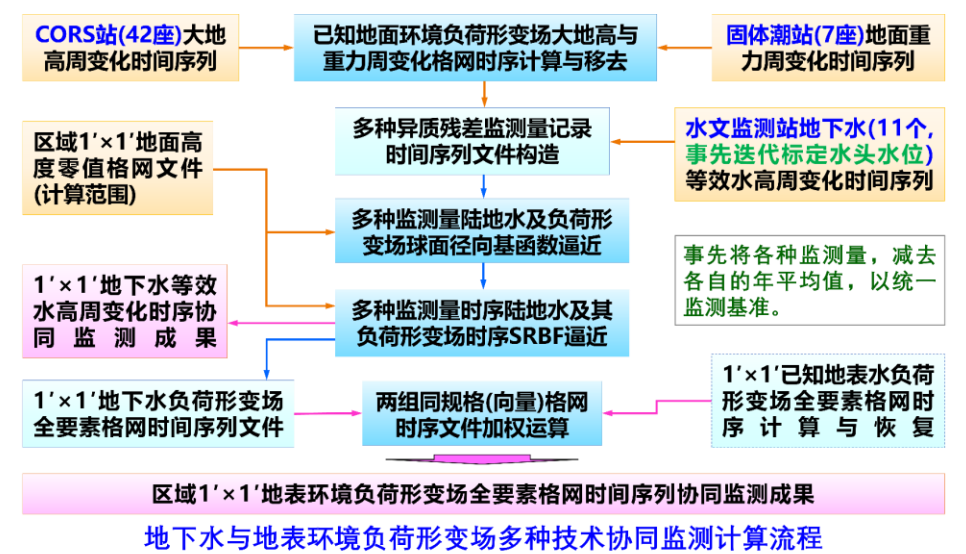

类似地,可迭代标定或分离固体潮站观测时序中与负荷形变场空域或谱域不相关的仪 器参数(如非线性漂移、温控参数等),以提高固体潮站的中长期监测能力。

# 第二步:计算并移去已知地表环境负荷形变效应,构造多种异质残差监测量记录时间 序列文件。

按照 4.10.1 流程,计算地面大气压、土壤植被水、江河湖库水、海平面变化等已知 地面负荷形变场的大地高周变化和地面重力周变化格网时间序列。地面大地高的大气压 非潮汐负荷效应大,需要准确计算并移去。本例省略此过程。

调用[格网时序内插给定记录时序],输入固体潮站重力周变化记录时间序列文件,由 地面负荷形变场重力周变化格网时间序列,移去固体潮站重力周变化时序中的地面负荷 形变效应,生成固体潮站网残差重力周变化记录时间序列文件。

采用相同的计算流程,由地面负荷形变场大地高周变化格网时间序列,移去 CORS 站大地高周变化时序中的地面负荷形变效应,生成 CORS 站残差大地高周变化记录时间 序列文件。

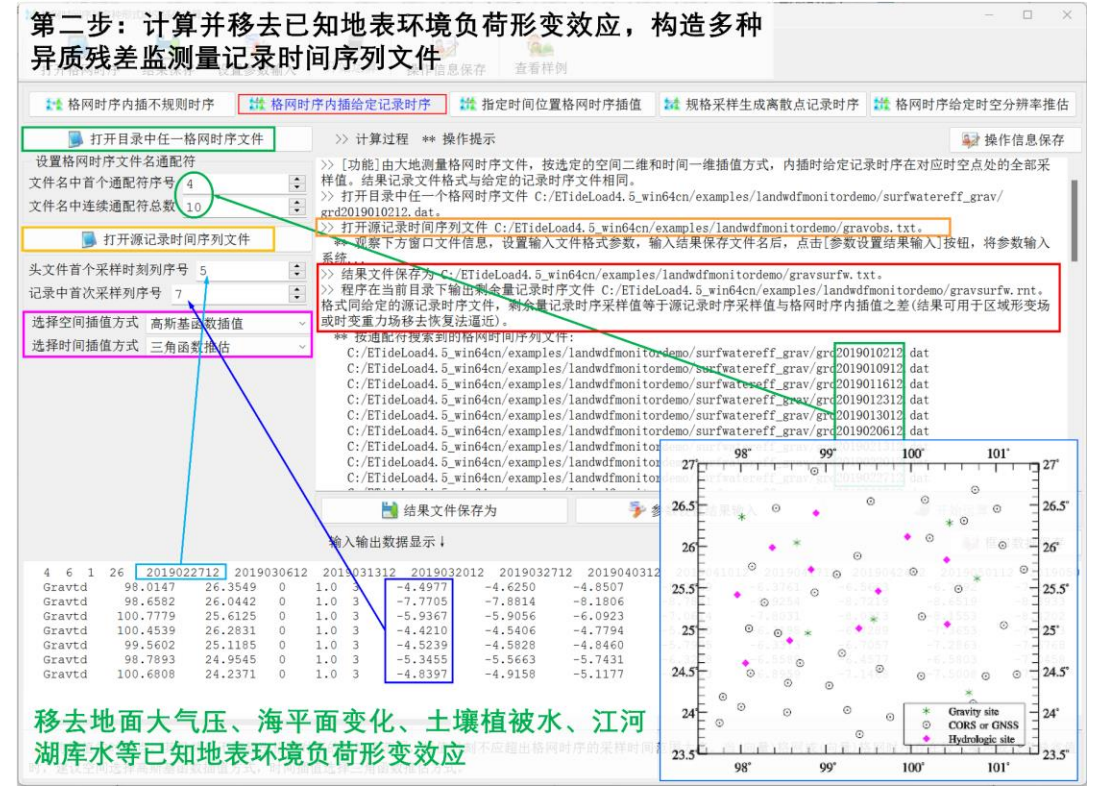

将水文监测站地下水等效水高周变化、固体潮站残差重力周变化和 CORS 站残差大 地高周变化记录时间序列,按约定格式要求合并,生成多种异质残差监测量周变化记录 时间序列文件。

多种异质残差监测量周变化记录时间序列头文件含时序长度,以及按时序长度依次排 列的采样历元时刻。

记录格式:站号/名,经度,纬度,…,监测量权,监测量类型,…,按时序长度依次 排列的时序采样值(缺省值 9999.0000)。

监测量类型 = 3 地面重力变化 μGal, 4 大地高变化 mm, 6 等效水高变化 cm。

## 构造多种异质监测量记录时序文件

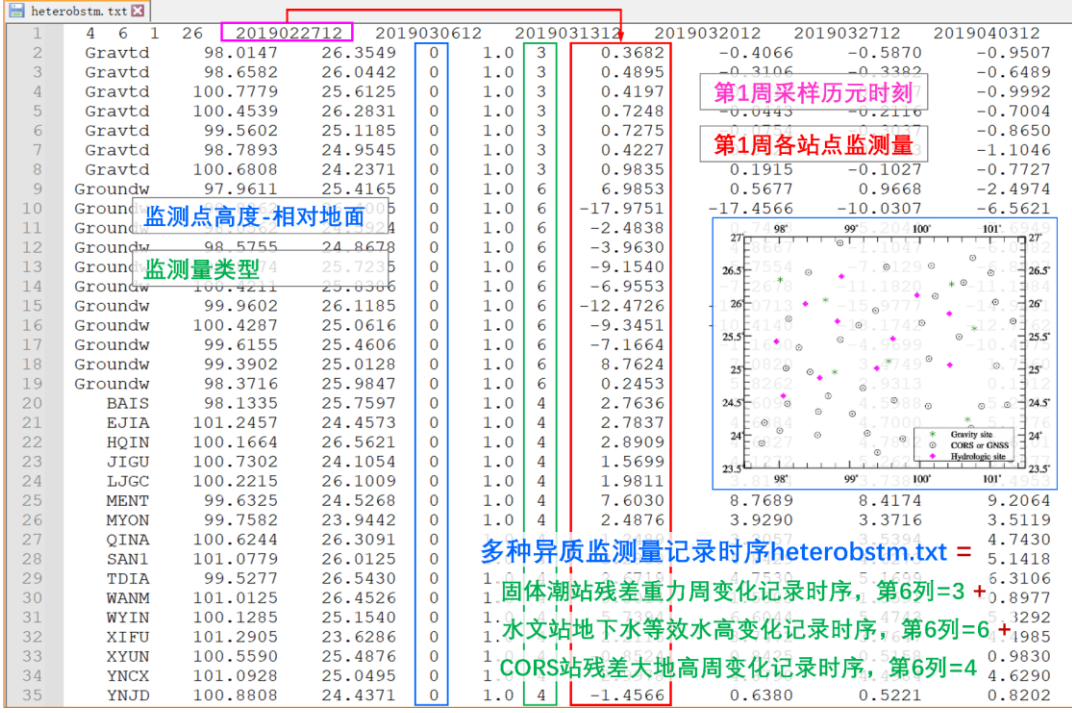

第三步:调用**[**多种监测量陆地水及负荷形变场球面径向基函数逼近**]**,设计批量 **SRBF** 逼近的适当参数集合。

调用[多种监测量陆地水及负荷形变场球面径向基函数逼近]功能,输入计算范围 1′×1′ 零值格网文件 zero60s.dat(相对于地面高度格网,高度等于零表示地面),由任意历元时 刻的多种异质残差监测量周变化,计算该历元时刻的残差等效水高,以及 10 种残差负荷 形变场格网。期间,依据界面下方给出的参数设置优化与累积逼近有效性原则,调整并设 计合理的设置参数。

第四步:按 **SRBF** 逼近法估计地下水等效水高及其负荷形变场全要素格网时间序列。

调用[多种监测量时序陆地水及其负荷形变场时序 SRBF 逼近]功能,输入计算范围 1′ 零值格网文件 zero60s.dat,按已设计好的参数,由多种异质残差监测量周变化记录时间 序列,输出残差等效水高格网 ewh\*\*\*.dat、监测量残差记录 rnt\*\*\*.txt 和如下 10 种负荷形 变场残差格网时间序列文件。

①高程异常(大地水准面)变化(mm) SRBFgeoid\*\*\*.dat,②地面重力变化(μGal) SRBFterrgrav\*\*\*.dat,③扰动重力变化(μGal) SRBFgravdist\*\*\*.dat,④地倾斜变化(mas) 向量 SRBFgrndtilt\*\*\*.dat,⑤垂线偏差变化(mas)向量 SRBFvertdefl\*\*\*.dat,⑥水平位移 (mm)向量 SRBFhorzdisp\*\*\*.dat,⑦大地高变化(mm) SRBFelliphgt\*\*\*.dat,⑧正(常)高 变化(mm) SRBForthohgt\*\*\*.dat, ①扰动重力梯度变化(径向,mE) SRBFgradient\*\*\*.dat 与⑩水平重力梯度变化(E)向量 SRBFhorzgrad\*\*\*.dat。

\*\*\*为原监测量记录时序头文件中的采样历元时刻,用于标识负荷形变场格网采样历 元时刻。负荷形变场格网头文件最后 1 列属性为采样历元时刻。

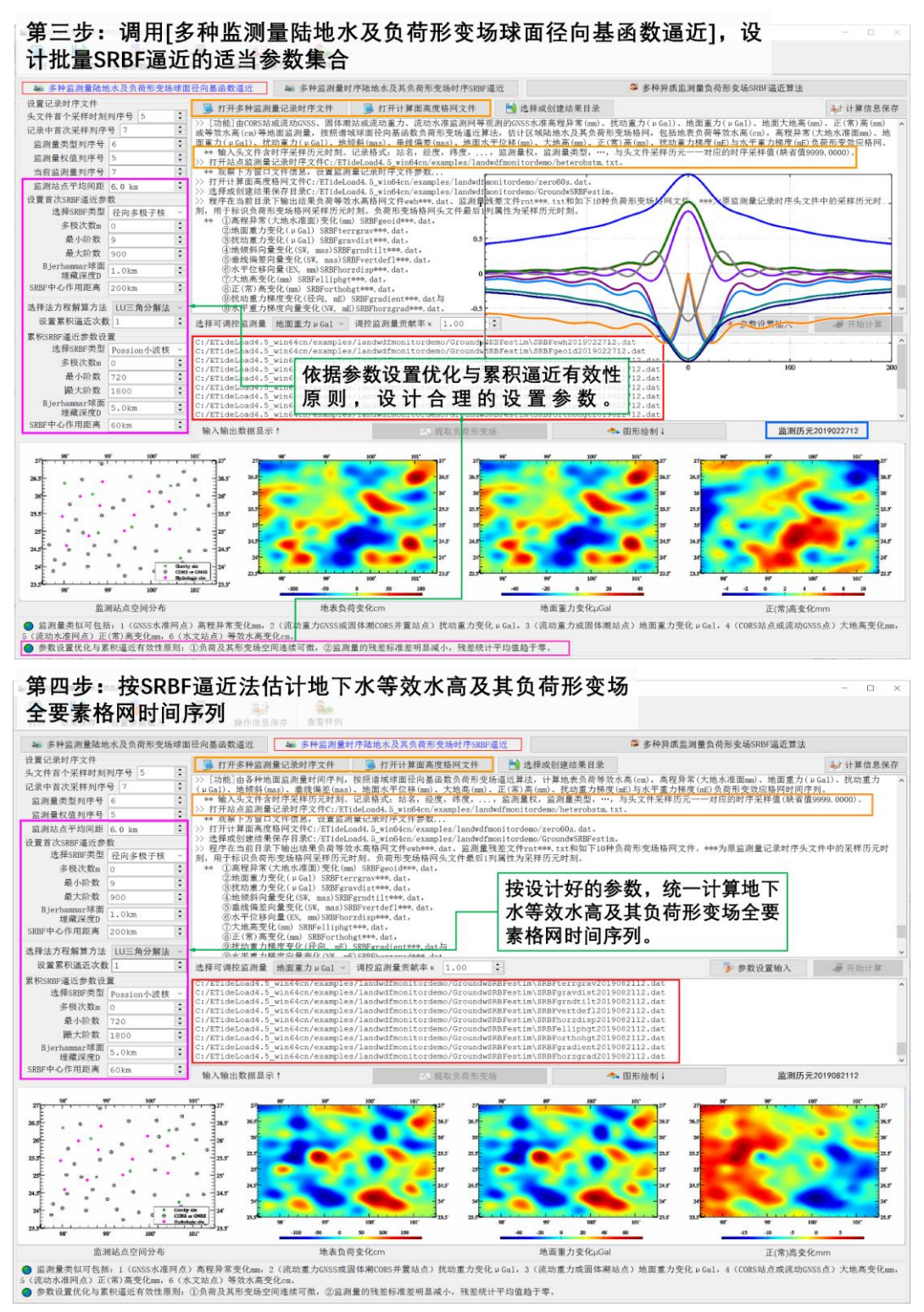

这里的负荷形变场残差全要素格网时间序列,不含已知地面负荷形变场,可认为是地 下水负荷形变场全要素格网时间序列。

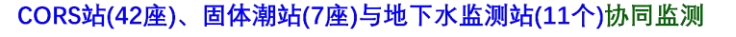

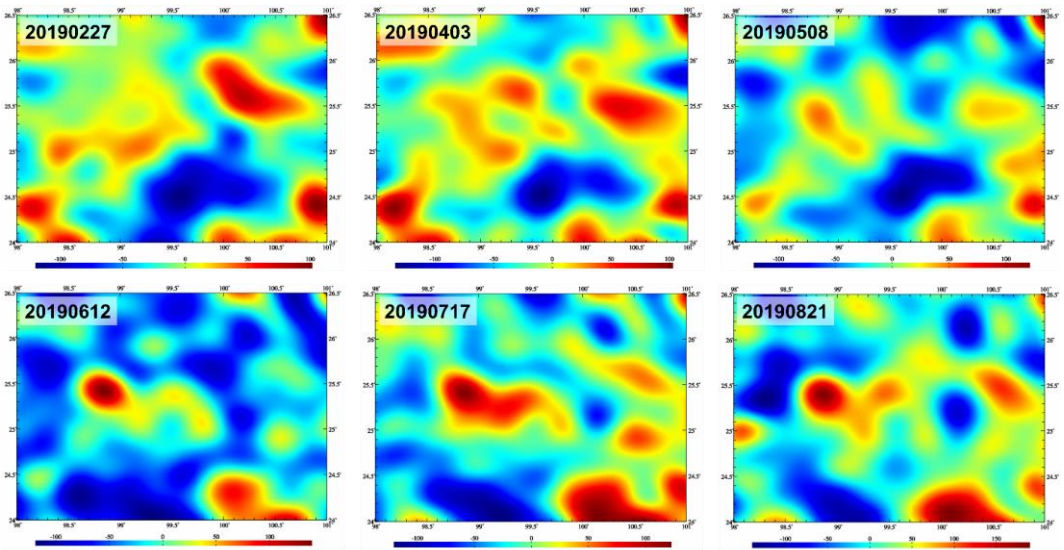

1'×1'区域地下水等效水高周变化(cm)格网时间序列多种技术协同监测成果

程序输出的残差等效水高格网时间序列,在移去有边缘效应的格网四周 1°区域后, 即为 42 座 CORS 站、7 座固体潮站与 11 个水文站协同监测的区域高分地下水等效水高 周变化时间序列成果。

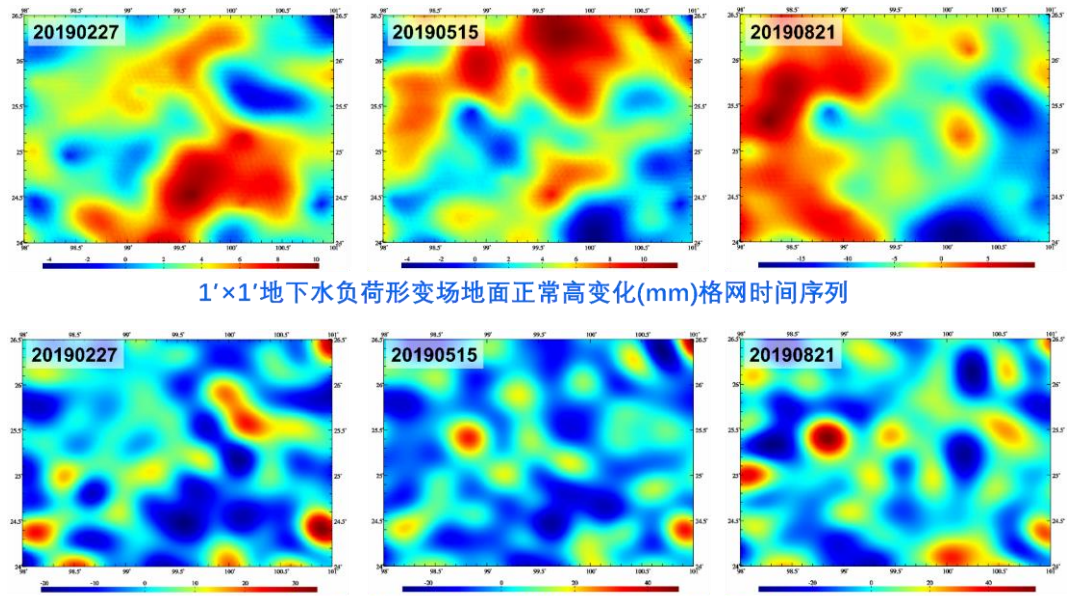

1'×1'地下水负荷形变场重力梯度变化(mE)格网时间序列

第五步:计算并恢复地表水负荷形变场全要素格网时间序列,生成陆地水负荷形变场 全要素格网时间序列协同监测成果。

按照 4.10.1 流程,计算 1′×1′地面大气压、土壤植被水、江河湖库水、海平面变化等 已知地面负荷形变场全要素(10 种)周变化格网时间序列。本例省略此过程。

调用[同规格时间序列文件编辑运算],分别将 10 种类型的 1′×1′已知地面负荷形变场 周变化格网时间序列与地下水负荷形变场周变化格网时间序列相加,生成 1′×1′地表环境 负荷形变场全要素格网时间序列协同监测成果。

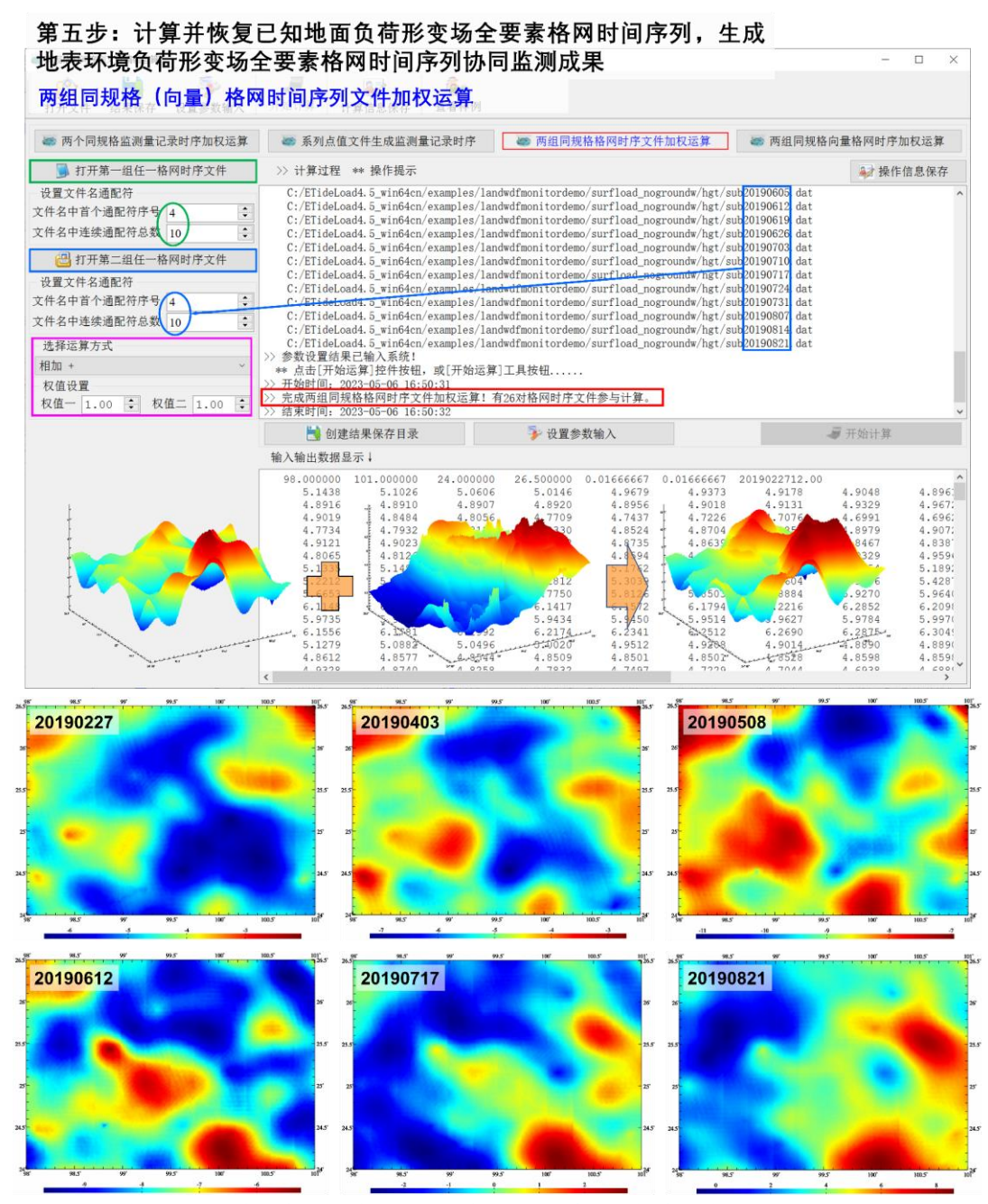

1′×1′地表环境负荷形变场大地水准面周变化(mm)格网时间序列多种技术协同监测成果

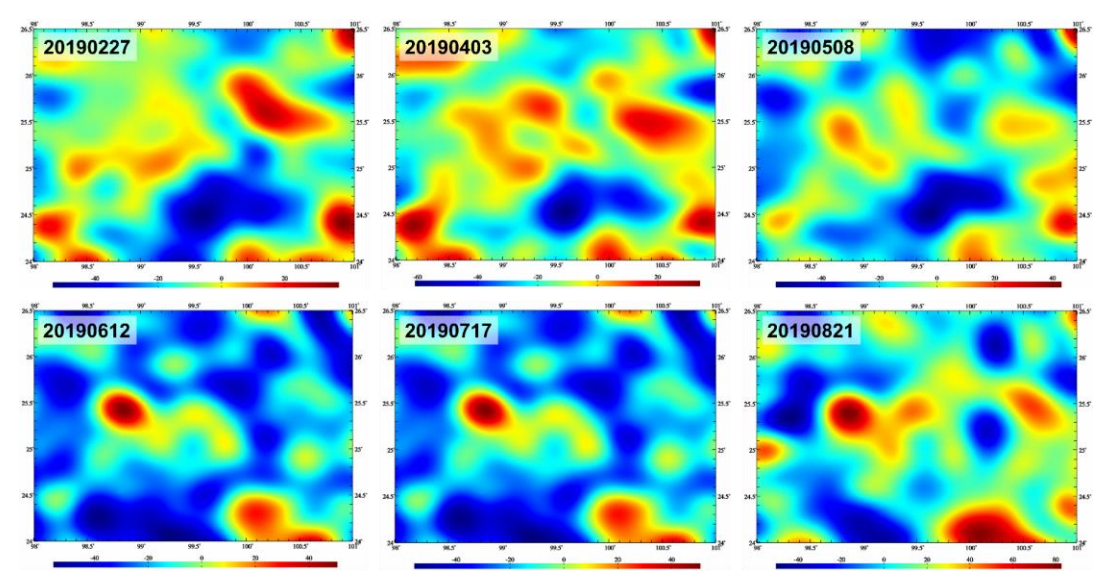

1'×1'地表环境负荷形变场地面重力周变化(uGal)格网时间序列多种技术协同监测成果

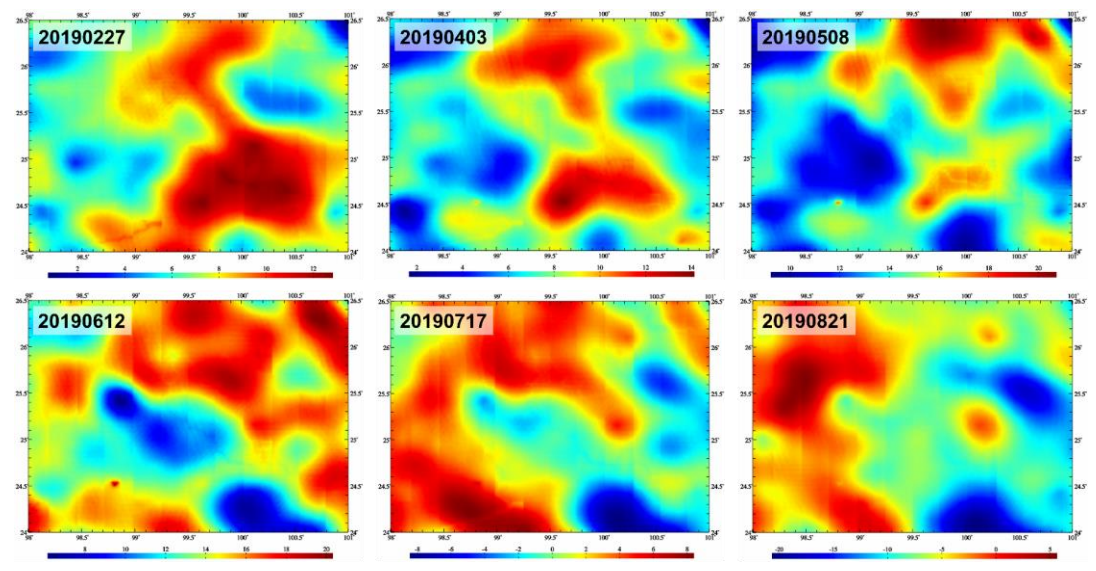

1'×1'地表环境负荷形变场地面大地高周变化(mm)格网时间序列多种技术协同监测成果

## **ETideLoad4.5** 多源异质大地测量与环境负荷协同监测算法的主要技术特点:

(1)有效解决了负荷格林函数的高阶振荡与不收敛问题、格林函数积分的频谱泄漏 与奇异性问题,采用固体地球物理解析约束,严密实现了 GNSS、重力、水准、地倾斜与 地下水等多种异构技术协同监测。

(2)以各种监测量解析关系为观测方程,按协因数阵标准差法实现多源异质深度融 合,控制负荷形变场解析结构免受监测误差影响,普适性稳定性高,适合规模化高频次协 同监测计算。

(3)具备地球物理信号空域谱域分离和测量设备检测及参数标定功效,可提升固体 潮站、地下水站与地倾斜站的中长期监测能力,增强空天地海大地测量及地表动力环境 协同监测水平。

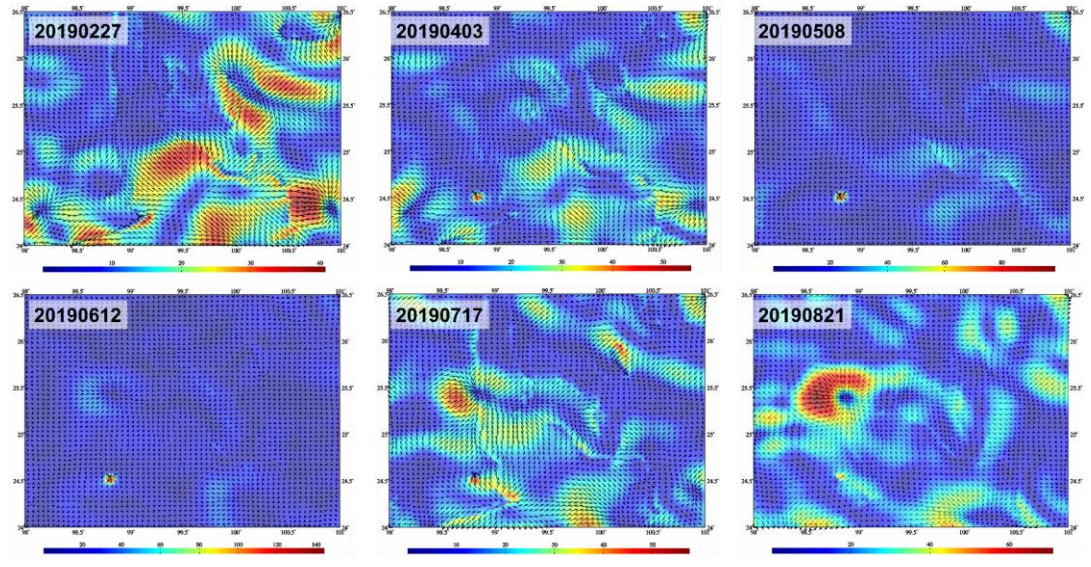

1'×1'地表环境负荷形变场地倾斜周变化(ms)向量格网时间序列多种技术协同监测成果

## **第五章 CORS InSAR 融合与地面稳定性计算**

CORS InSAR 融合与地面稳定性计算,旨在构建区域统一、长期稳定、高抗差性能 的几何物理时空监测基准,开展 CORS 网、时序 InSAR 与多源大地测量数据融合计算; 按客观自然规律,由大地测量几何物理场时序,构造稳定性降低的定量辨识准则,实现地 面稳定性变化无缝连续监测与短时预报。

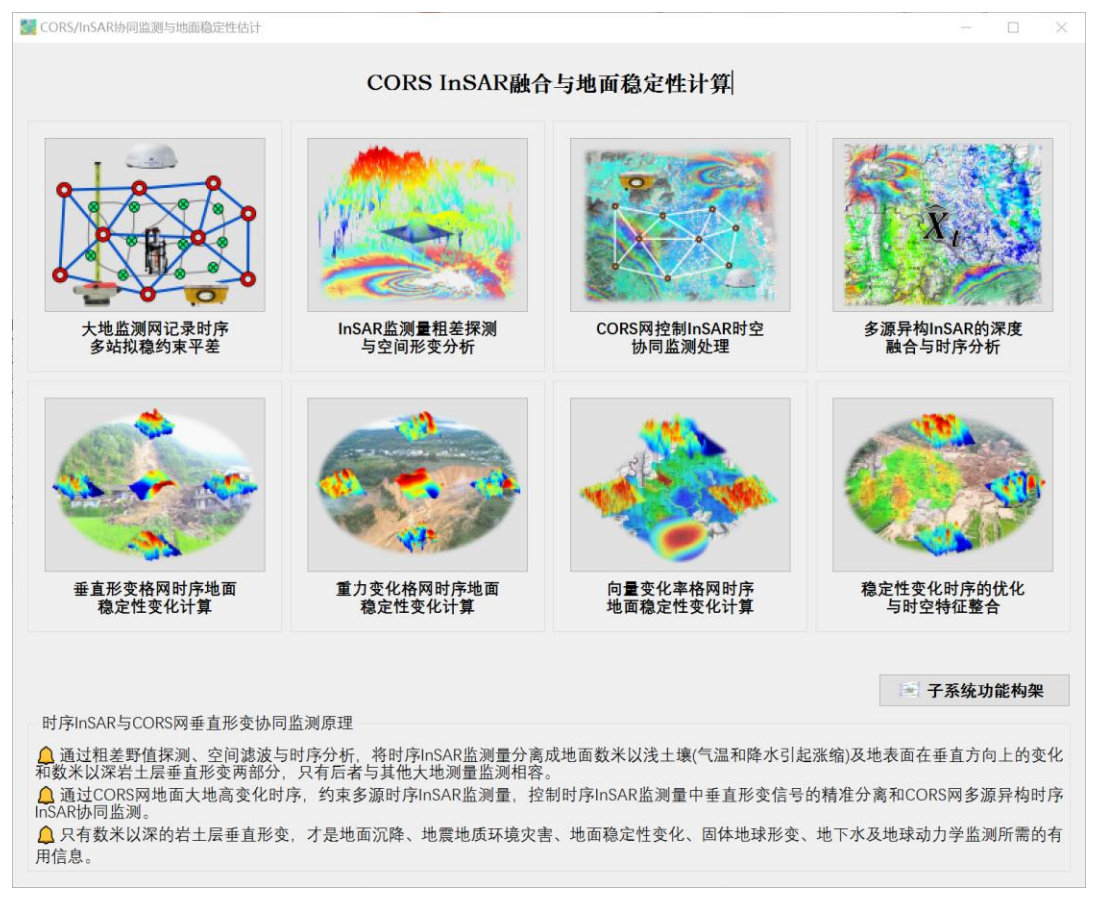

(1) 时序 InSAR 与 CORS 网垂直形变协同监测原理

①通过粗差野值探测、空间滤波与时序分析,将时序 InSAR 监测量分离成地面数米 以浅土壤(气温和降水引起涨缩)及地表面在垂直方向上的变化和数米以深岩土层垂直 形变两部分,后者与其他大地测量监测相容。

②利用CORS网地面大地高变化时序,约束多源时序InSAR监测量,控制时序InSAR 监测量中垂直形变信号的精准分离和 CORS 网多源异构时序 InSAR 协同监测。

③只有数米以深岩土层垂直形变,才是地面沉降、地震地质环境灾害、地面稳定性变 化、固体地球形变、地下水及地球动力学监测所需的信息。

从时序 InSAR 监测量中分离出的地表面及浅层土壤垂直变化,可用于土壤、湿地与 水环境监测,以及地质环境调查监测、灾情监测灾后评估和水文气象研究等。

(2) 区域地面稳定性变化无缝连续定量监测原则

①基于多源异质数据融合的地面垂直形变、重力与地倾斜变化格网时序,构建地面 稳定性降低的确定性准则,实现区域地面稳定性变化定量连续监测。

②地面稳定性降低定量准则(依据确定性的客观自然规律):地面大地高增大/重力减 小,大地高/重力变化水平梯度大,地倾斜变化与地形坡度内积大等。

③参考已发生的地质灾害事件,优化整合多种大地测量地面稳定性变化格网时序, 建成适应当地环境地质的地面稳定性变化格网时序,夯实稳定性变化监测能力。

#### **5.1 大地监测网记录时序多站拟稳约束平差**

[功能]以构建区域统一、长期稳定、高抗差性能的高精度几何物理时空监测基准为目 的, 由 CORS 站网 (GNSS 监测网) 基线一维分量、水准网测段高差或重力网段差变化 量时序(监测量记录时序文件),以给定的一组地面站点基准值记录时序为拟稳基准,采 用附有拟稳基准约束的间接最小二乘平差法,计算站点坐标分量变化、正(常)高变化或 重力变化记录时序的平差值。

程序要求所有监测量在每一采样历元时刻的时间严格同步,且要求所有监测量时序的 参考历元统一。这是监测网构网和平差的前提条件。

[输入]大地监测网基线或测段记录时序文件,拟稳基准点记录时序文件。

监测网基线或测段记录时序。头文件含按时序长度依次排列的采样历元时刻,记录格 式:基线或测段名称,两端点经纬度和高度,…,按时序长度依次排列的时序采样值(缺 省值 9999)。

拟稳基准点记录时序文件。头文件含按时序长度依次排列的采样历元时刻,记录格式: 站点名称,经度,纬度,高度,…,按时序长度依次排列的时序采样值(缺省值 9999)。

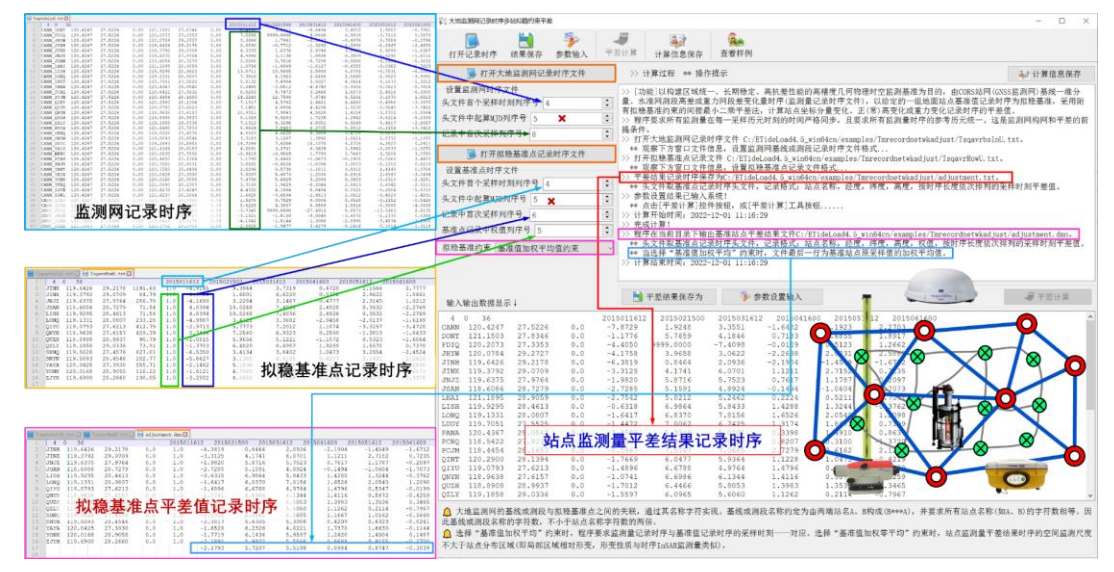

大地监测网的基线或测段与拟稳基准点之间的关联,通过其名称字符实现。基线或测

段名约定为由两端站名 A、B 构成(B\*\*\*A),并要求所有站点名(如 A、B)的字符数相 等。基线或测段名的字符数,不小于站点名字符数的两倍。

[参数设置]输入大地监测网基线或测段监测网记录时序与拟稳基准点记录时序文件 格式参数,选择拟稳基准约束方式。

当选择"基准值加权平均"约束时,程序要求监测量记录时序与基准值记录时序的采样 历元时刻一一对应。当选择"基准值加权零平均"约束时,站点监测量平差结果时序的空间 监测尺度不会大于站点分布覆盖区域(即局部区域相对形变,形变性质与时序 InSAR 监 测量类似)。

[输出]站点变化量平差值记录时序文件,基准站点平差结果文件。

站点变化量平差值记录时序文件。 头文件取基准点记录时序头文件,记录格式: 站点 名称,经度,纬度,高度,按时序长度依次排列的采样时刻平差值。

基准站点平差结果文件。头文件取基准点记录时序头文件,记录格式:站点名称,经 度,纬度,高度,权值,按时序长度依次排列的采样时刻平差值。

当选择"基准值加权平均"约束时,基准站点平差结果文件最后一行为基准站点原基准 值加权平均记录时间序列。

#### **5.2 InSAR 监测量粗差探测与空间形变分析**

[目标]依据地质和负荷动力作用下地面沉降(垂直形变)空间变化固有特征,构造 InSAR 监测量空间分析算法,分离 InSAR 监测量野值和粗差,抑制削弱地形面破碎、覆 盖层土壤局部变化影响,生成与其他大地测量形变监测(地面数米以深岩土层垂直形变) 相容的 InSAR 地面垂直形变记录时序。

时序 InSAR 监测量约定为监测点记录时序格式,采样历元时刻约定为系统时间格式。

#### **5.2.1 InSAR 监测量记录时序粗差探测分离**

[功能]按照动力学地面形变量的空间高相关特点,以 InSAR 监测量采样历元时刻为单 元,由给定的低通滤波器,构造低通监测量参考面,分离 InSAR 监测量野值、粗差和突 变等非动力学形变信号,以及 SAR 多路径效应和复杂粗糙地表环境干扰。

[输入]InSAR 监测量记录时序文件。

[参数设置]输入 InSAR 监测量记录时序文件格式参数,选择空域滤波方式,输入低通 滤波参数和粗差探测迭代次数。

[输出]无粗差的 InSAR 监测量记录时序文件,InSAR 粗差记录时序文件。

粗差分离前后,InSAR 监测量记录时序的格式,监测点时空分布、数量和采样值大小 保持不变,只将结果 InSAR 监测量记录时序中的粗差监测量用 9999.000 替换。

InSAR 粗差记录时序文件\*.err。\*是无粗差的 InSAR 监测量记录时序文件名,文件格 式与 InSAR 监测量记录时序文件相同。头文件占住 1 行,最后若干列属性分别对应采样 历元时刻 InSAR 监测量的粗差率(百分比)。

粗差监测量记录时序中缺省值 9999.00 表示该 InSAR 监测量不是粗差,非缺省值表 示该 InSAR 监测量是粗差, 数值为原 InSAR 监测量值。

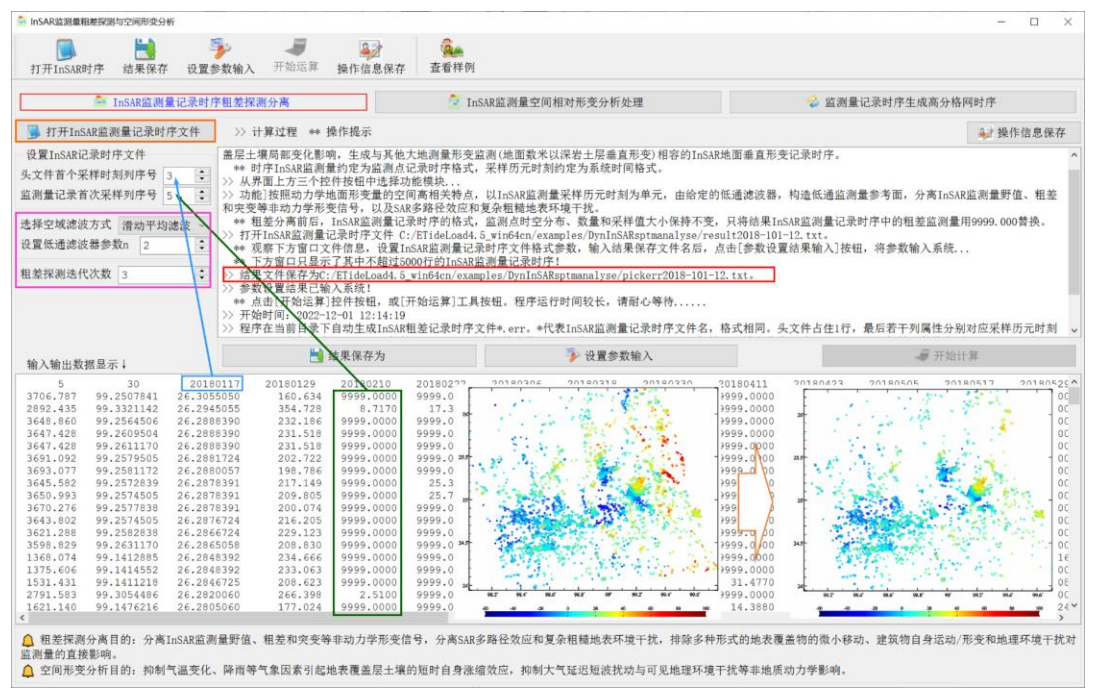

粗差探测分离目的:分离 InSAR 监测量野值、粗差和突变等非动力学形变信号,分 离 SAR 多路径效应和复杂粗糙地表环境干扰,排除多种形式的地表覆盖物的微小移动、 建筑物自身运动/形变和地理环境干扰对监测量的直接影响。

## **5.2.2 InSAR 监测量空间相对形变分析处理**

[功能]按照动力学地面垂直形变量与动力源/作用点距离或距离平方近似反比的空间 变化性质,以 InSAR 监测量采样历元时刻为单元,按给定的空间滤波算法,抑制或削弱 非地质动力学作用的极浅地表局部变化影响。

[输入]InSAR 监测量记录时序文件。

[参数设置]输入 InSAR 监测量记录时序文件格式参数,选择空域滤波方式,输入低通 滤波参数,选择是否用空间滤波值修复粗差点。

[输出]滤波后的 InSAR 监测量记录时序文件,InSAR 监测量残差记录时序文件。

滤波前后,InSAR 监测量记录时序的格式与监测点时空采样分布及数量不变。结果 InSAR 监测量 = 原 InSAR 监测量 – 监测量残差。

InSAR 监测量残差记录时序文件\*.rnt。\*是滤波后的 InSAR 监测量记录时序文件名, 格式与 InSAR 监测量记录时序文件相同。监测量残差 = 原监测量 - 新监测量。

空间形变分析目的:抑制气温变化、降雨等气象因素引起地表覆盖层土壤的短时自身 涨缩效应,抑制大气延迟短波扰动与可见地理环境干扰等非地质动力学影响。

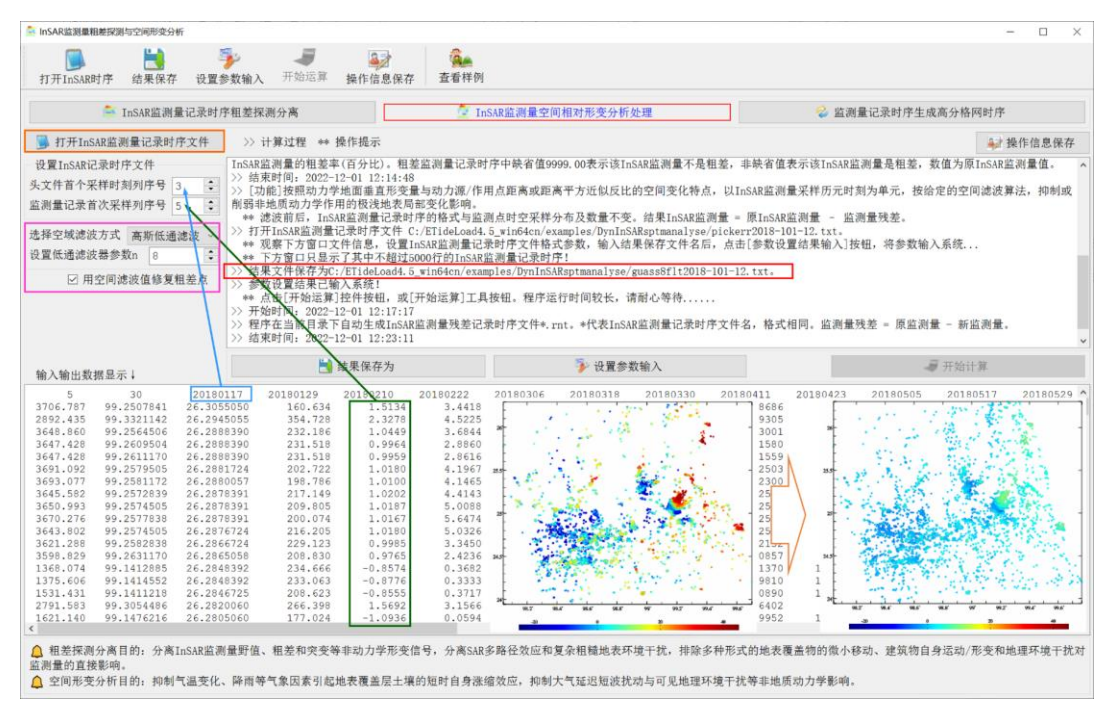

## **5.2.3 监测量记录时序生成高分格网时序**

[功能]给定单元格网内最少有效监测点数,采用直接平均法或高斯基函数插值法,由 监测量记录时间序列生成文件个数等于采样历元个数的高分辨率格网时间序列。无效格 网单元的格值用 9999.0 表示。

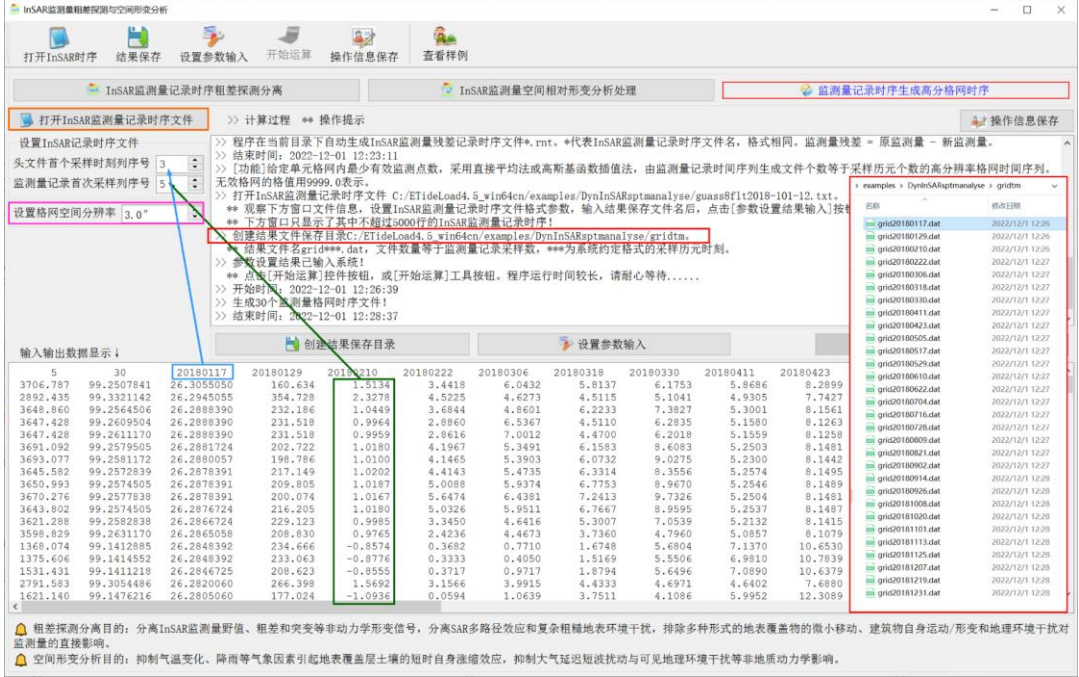

#### **5.3 CORS 网控制 InSAR 时空协同监测处理**

[目标]统一多源异构时序 InSAR 监测量(已分离地表及浅层土壤垂直变化)与 CORS 网大地高变化记录时序的参考历元,通过 CORS网 InSAR 垂直形变的相容性分析,CORS 网时空监测基约束 InSAR 监测量整体平差等运算,实现时序 InSAR 监测量时空基准的 高度统一,控制时序 InSAR 监测量误差随时间累积。

时序 InSAR 监测量文件约定为监测点记录时序文件格式,采样历元时刻约定为 ETideLoad 长整数格式。

地面 CORS 网控制时空 InSAR 协同监测目的:①高精度修复 InSAR 监测量的潮汐 和非潮汐负荷影响,补偿空间中长波对流层模型误差; ②当 CORS 站不少于 3 座时, 能 精密修复差分干涉尺度误差,补偿其他各种空间中长波误差影响;③高精度修复空间尺 度大于 InSAR 监测区域的时变信息,精密控制时序 InSAR 监测量随时间的累积误差。

### **5.3.1 监测量记录时序参考历元统一**

[功能]设置参考历元时刻(也称监测基准时间),按三次样条插值、高斯基函数插值或 时域滤波分析方式,估计所有监测点时序在参考历元时刻的采样值,并将其从相应记录 时序采样值中移去,从而实现全部监测点的参考历元统一。所有记录时序在参考历元时 刻的采样值恒为零。

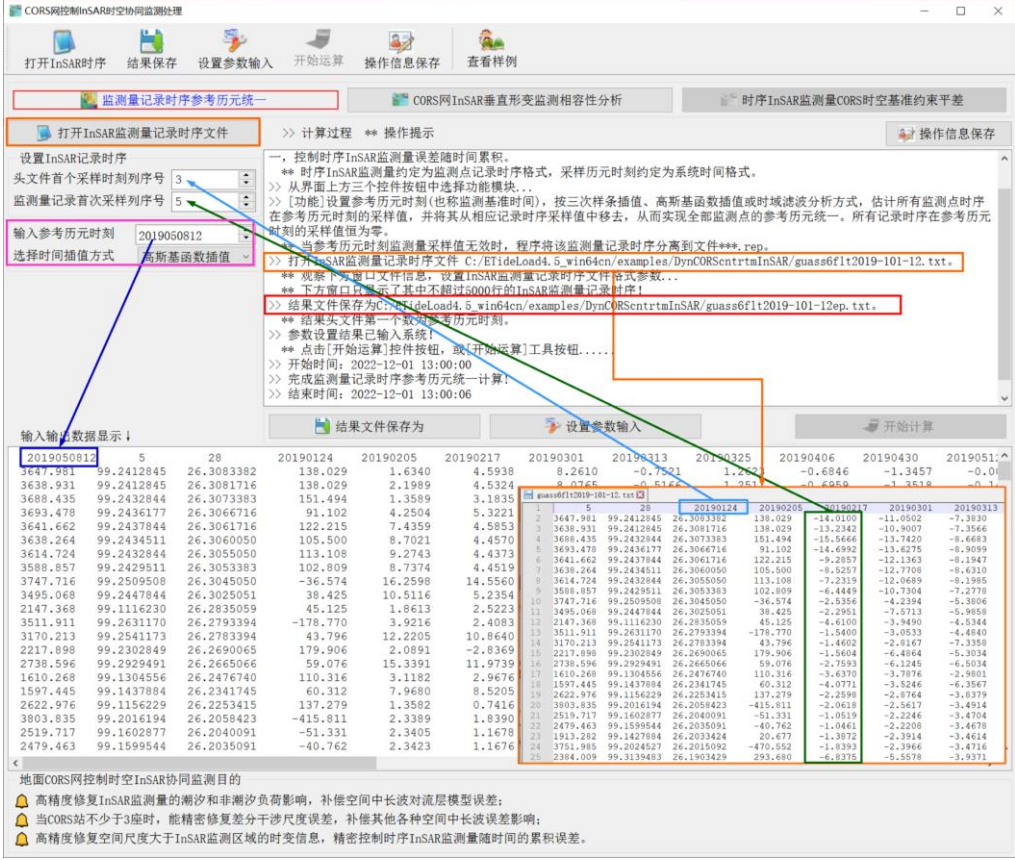

[输入]InSAR 监测量记录时序文件。

[参数设置]输入 InSAR 监测量记录时序文件格式参数,输入参考历元时刻,选择参考 历元时刻监测量插值方式。

当监测量记录时序信号有噪声或缺失采样较多时,建议选择高斯基函数插值或时域滤 波分析方式。

当参考历元超出有效监测时段范围时,若仍选择三次样条插值时,程序自动按高斯基 函数法外推参考历元监测量(采样值)。

[输出]参考历元统一后的 InSAR 监测量记录时序文件,格式不变。

当参考历元时刻监测量采样值无效时,程序将该监测量记录时序分离到文件\*\*\*.rep。 \*\*\*为输入文件名。

### **5.3.2 CORS 网 InSAR 垂直形变监测相容性分析**

[功能]由CORS站周边 InSAR监测点的监测量, 按直接平均法计算CORS站处 InSAR 监测量,由CORS网站点大地高变化记录时序,按时间内插InSAR采样历元时刻的CORS 站大地高变化;进而对 CORS 站讲行全组合构成基线网,分别计算每条 CORS 基线的 CORS 大地高双差值时序和 InSAR 监测量双差值时序,用于评估 CORS 网和 InSAR 监 测量之间垂直形变监测的相容性,评价 InSAR 监测量粗差探测与空间分析算法的有效性。

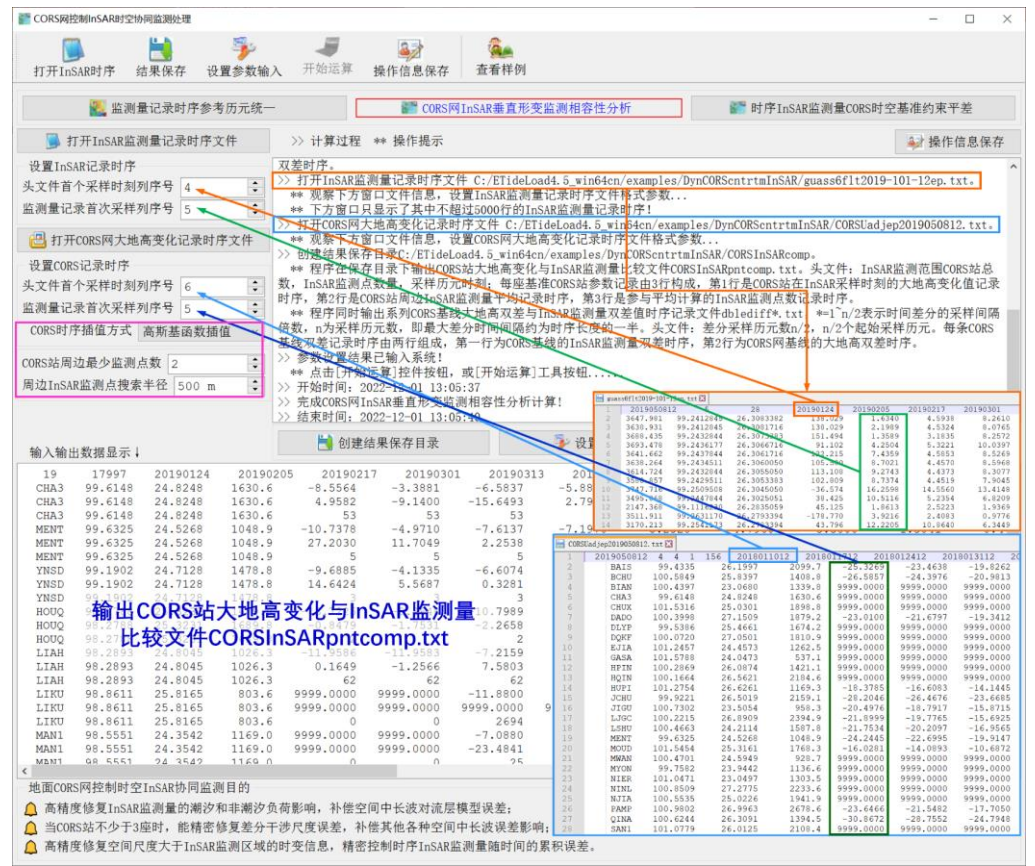

[输入]InSAR 监测量记录时序文件, CORS 网大地高变化记录时序文件。

程序要求 InSAR 监测量记录时序和 CORS 网大地高变化记录时序的参考历元统一。

[参数设置]输入 InSAR 监测量记录时序文件和 CORS 网大地高变化记录时序文件格 式参数,输入参考历元时刻,选择 CORS 网时序插值方式,输入 CORS 站周边搜索半径 及最少 InSAR 监测点数。

当监测量记录时序信号有噪声或缺失采样较多时,建议选择高斯基函数插值或时域滤 波分析方式。

当参考历元超出有效监测时段范围时,若仍选择三次样条插值时,程序自动按高斯基 函数法外推参考历元采样值。

[输出]CORS 站大地高变化与 InSAR 监测量比较文件 CORSInSARpntcomp.txt,系 列 CORS 基线大地高双差与 InSAR 监测量双差记录时序文件 dblediff\*.txt。

比较文件 CORSInSARpntcomp.txt。头文件包括 InSAR 监测范围 CORS 站总数, InSAR 监测点数量,采样历元时刻;每座基准 CORS 站参数记录由 3 行构成,第 1 行是 CORS 站在 InSAR 采样时刻的大地高变化值记录时序,第 2 行是 CORS 站周边 InSAR 监测点的监测量平均记录时序,第 3 行是参与平均计算的 InSAR 监测点数记录时序。

系列双差记录时序文件 dblediff\*.txt。\*=1~n/2 表示时间差分的采样间隔倍数, n 为采 样历元数,即最大差分时间间隔约为时序长度的一半。头文件包括差分采样历元数 n/2, n/2 个起始采样历元。每条 CORS 基线双差记录时序由两行记录组成,第 1 行记录为 CORS 基线的 InSAR 监测量双差时序,第 2 行为 CORS 网基线的大地高双差时序。

CORS 网基线 InSAR 监测量双差算法。先由 CORS 站周边 InSAR 监测点的当前历 元监测量,按直接平均法计算 CORS 站处 InSAR 监测量,再计算 InSAR 采样历元时刻 基线两端监测量之差,最后计算后续历元监测量差与当前历元监测量差的时间差分,生 成 CORS 基线 InSAR 监测量双差时序。

### **5.3.3 InSAR 监测量记录时序时空基准约束平差**

[功能]由[CORS 网 InSAR 垂直形变监测相容性分析]模块生成的基准 CORS 站大地 高变化与 InSAR 监测量比较文件CORSInSARpntcomp.txt,构造时空监测基准传递参数, 建立时空基准条件约束方程,对全部 InSAR 监测量进行整体平差,实现时序 InSAR 监测 量 CORS 网时空监测基准的高度统一与高精度传递。

[输入]延续CORS 网 InSAR 垂直形变监测相容性分析输入输出文件(无需用户输入)。 [参数设置]设置检核框[CORS 网基线变化线性空间尺度约束]。

当且仅当 InSAR 监测点范围内有不少于 3 座有效基准 CORS 站时,程序才会根据用 户要求是否选择空间尺度约束,决定是否对该历元 InSAR 监测量的空间变化增加空间尺 度约束。

[输出]InSAR 监测量平差值记录时序文件,格式同 InSAR 监测量记录时序;InSAR 监

测量尺度标定文件\*.scl,\*为平差值记录时序文件名。

尺度标定文件\*.scl 的头文件同 InSAR 监测量平差值记录时序文件, 第 2 行是 InSAR 监测量空间差的尺度因子记录时序,第 3 行是每个历元时刻尺度因子估计时采用的有效 基准 CORS 基线条数。当不选择空间尺度约束时, 各历元尺度因子恒为 1.0, 第 3 行全 为 0。

尺度因子是评价 InSAR 监测质量的重要量化指标。 尺度因子超出 (0.5, 2.0) 的历元 时刻, 该期 InSAR 监测量垂直形变分离不充分, 或监测质量较差。

CORS 网基线变化线性空间尺度约束条件:时序 InSAR 监测量主要反映数米以下岩 土层垂直形变(与 CORS 站大地高变化监测相容)。

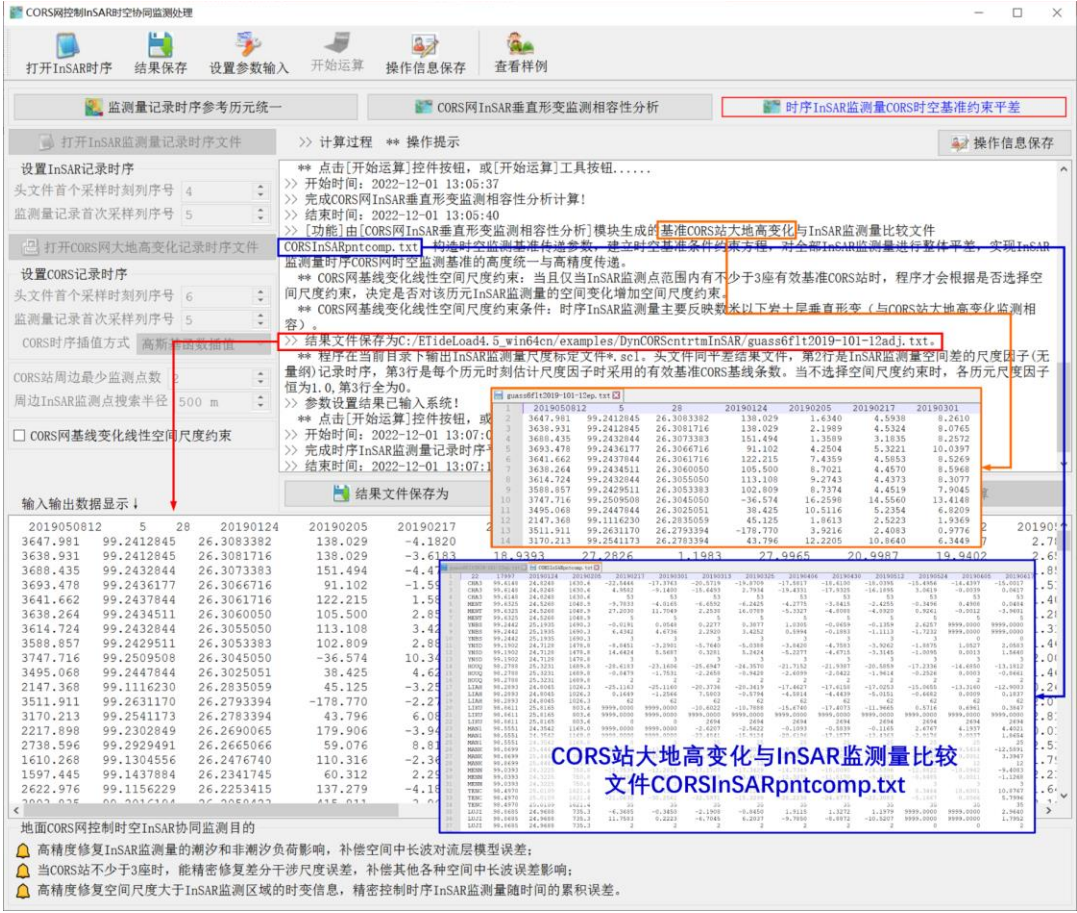

## **5.4 多源异构 InSAR 的深度融合与时序分析**

[目标]先对 CORS 网时空监测基准或参考历元统一后的多源异构时序 InSAR 监测量 按时间和空间进行深度融合,再以每个 InSAR (监测点的) 监测量记录时序为单元, 进 行时序分析,从而实现多源异构的时序 InSAR 协同监测与时序形变分析。

#### **5.4.1 同轨时序 InSAR 监测量长时序拼接**

[功能]将监测区域相同(监测点不必重合)、参考历元统一后的两个时序 InSAR 监测 量记录文件,采用高斯插值方法相互补充时序采样值,通过指定空间分辨率重采样,生成 连续采样的长时序 InSAR 监测量记录文件。

[输入]同一轨迹(测区)两个相邻(或部分重合)时段 InSAR 监测量记录时序文件。

程序要求: (1) 两个 InSAR 监测量记录时序, 在空间覆盖上基本重合, 在监测时段 上或前后相邻,或部分时段重合,以满足参考历元时刻统一的条件;(2)两组 InSAR 监 测量记录时序的参考历元必须统一,本例事先采用高斯基函数插值法将两个 InSAR 监测 量记录时序的参考历元统一到 20190115。

[参数设置]设置两组 InSAR 监测量记录时序文件的格式参数,输入监测点空间重采样 分辨率。

[输出]长时序 InSAR 监测量记录文件。

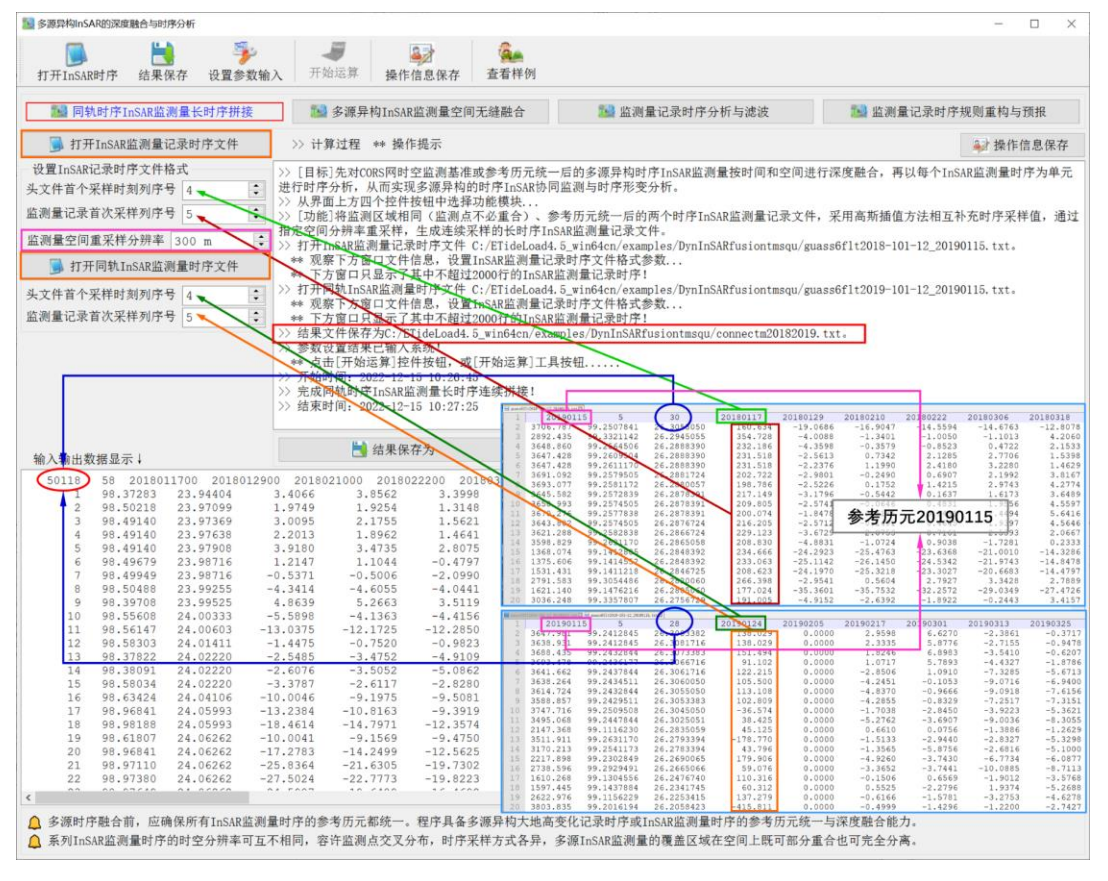

#### **5.4.2 多源异构 InSAR 监测量空间无缝融合**

[功能]将位于某一目录下格式相同的多源异构 InSAR 监测量记录时序,按指定空间分 辨率重采样后,以单个文件形式保存融合后的多源异构 InSAR 监测量记录时序。系列 InSAR 监测量记录时序文件按给定的通配符提取。

[输入]某一目录下格式相同的多源异构 InSAR 监测量记录时序(本例两个相邻的 InSAR 监测量记录时序, 两组监测点少量交叉)。

程序要求:(1)参与融合的 InSAR 监测量记录时序,应通过 CORS 网控制协同处理, 统一时空监测基准。(2) InSAR 监测量记录时序格式完全相同。

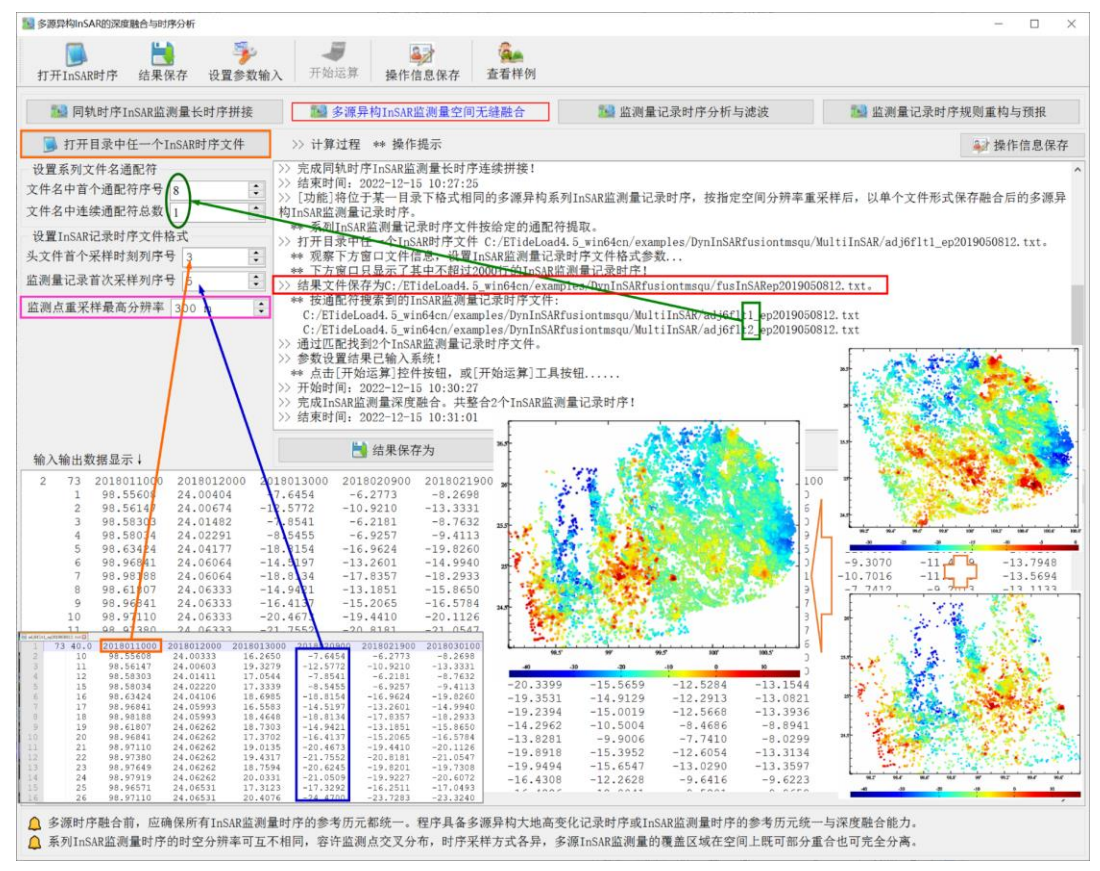

[参数设置]多个 InSAR 监测量时序文件名通配符参数,InSAR 监测量记录时序文件 格式参数,监测点空间重采样分辨率。

[输出]空间融合后的 InSAR 监测量记录文件。

### **5.4.3 监测量记录时序分析与滤波**

[功能]采用连续切比谢夫与三角基函数组合方法,估计每个监测点的垂直形变量时间 序列滤波参数,按原记录时序有效采样时刻计算垂直形变量的滤波值。结果监测量记录 时序的第 4 列为线性项 (年变率/a)。

[输入]监测量记录时序文件。

[参数设置]设置监测量记录时序文件格式参数,输入参考历元(监测点采样数)与滤 波参数个数的比值。

[输出]时域滤波后的监测量记录时序文件, 监测量时间一阶导数 (周变率/wk)记录时 序\*.dft。\*为输入文件名。两个文件记录的第 4 均为线性项(年变率/a)。

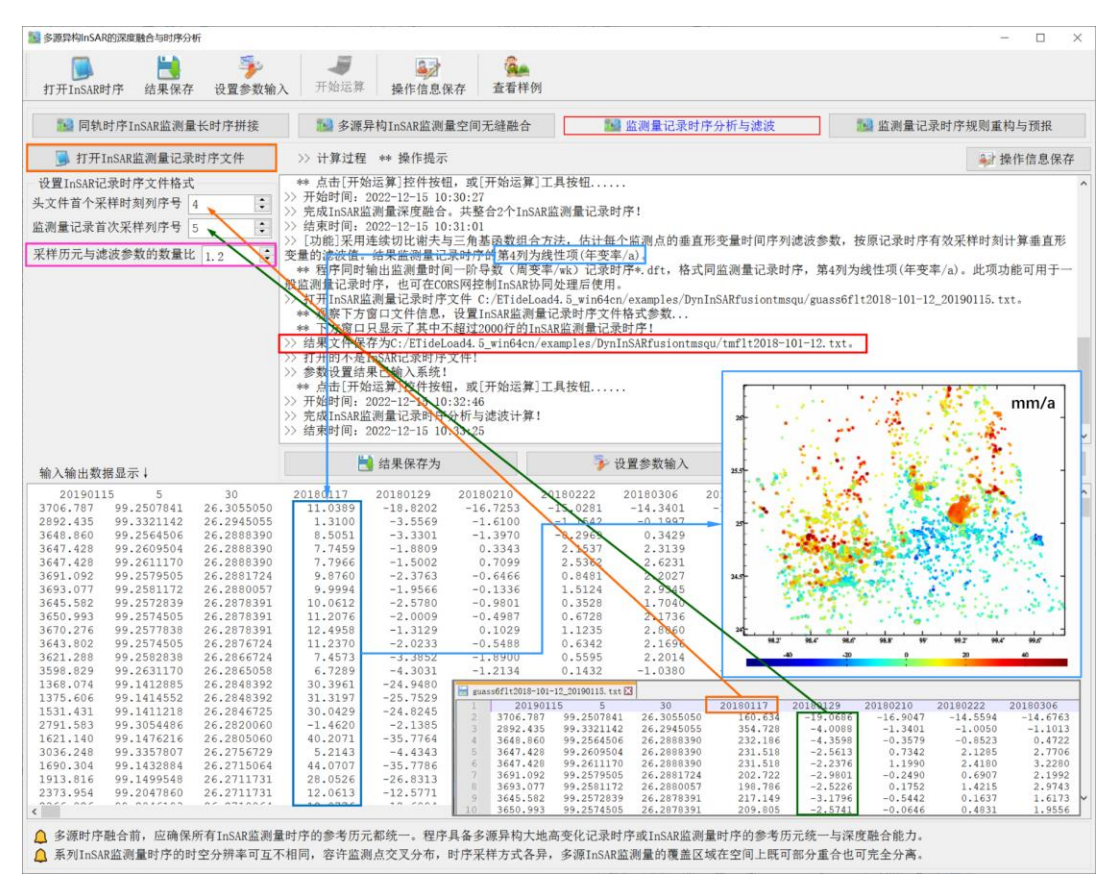

此项功能可用于一般监测量记录时序分析滤波,也可在 CORS 网控制 InSAR 协同处 理后使用。

#### **5.4.4 监测量记录时序规则重构与预报**

[功能]采用连续切比谢夫与三角基函数组合方法,估计每个监测点的垂直形变量时间 序列滤波参数,按给定时间序列采样方式,重构监测量记录时序。结果监测量记录时序的 第 4 列为线性项 (年变率/a)。

[输入]监测量记录时序文件。

[参数设置]设置监测量记录时序文件格式参数,输入参考历元(监测点采样数)与滤 波参数个数的比值。

[输出]重构的监测量记录时序文件,监测量时间一阶导数(周变率/wk)记录时序\*.dft。 \*为输入文件名。两个文件记录的第 4 均为线性项(年变率/a) 。

当开始时间早于原监测量记录时序首个采样历元时刻时,程序强制令开始时间 = 首 个采样历元时刻 - 采样间隔 \* 采样总数 \* 5%。

当结束时间迟于原监测量记录时序最后一个采样历元时刻时,程序强制令结束时间 = 最后一个采样历元时刻 + 采样间隔 \* 采样总数 \* 5%。

时序最大推估时长。前后推估的最大时长 dt=最大外推步长\*采样间隔。当 dt>采样间

## 隔 \* 采样总数 \* 5%时,程序强制 dt = 采样间隔 \* 采样总数 \* 5%。

输出头文件格式:采样历元数,时序最大推估时长 dt,采样历元时刻。

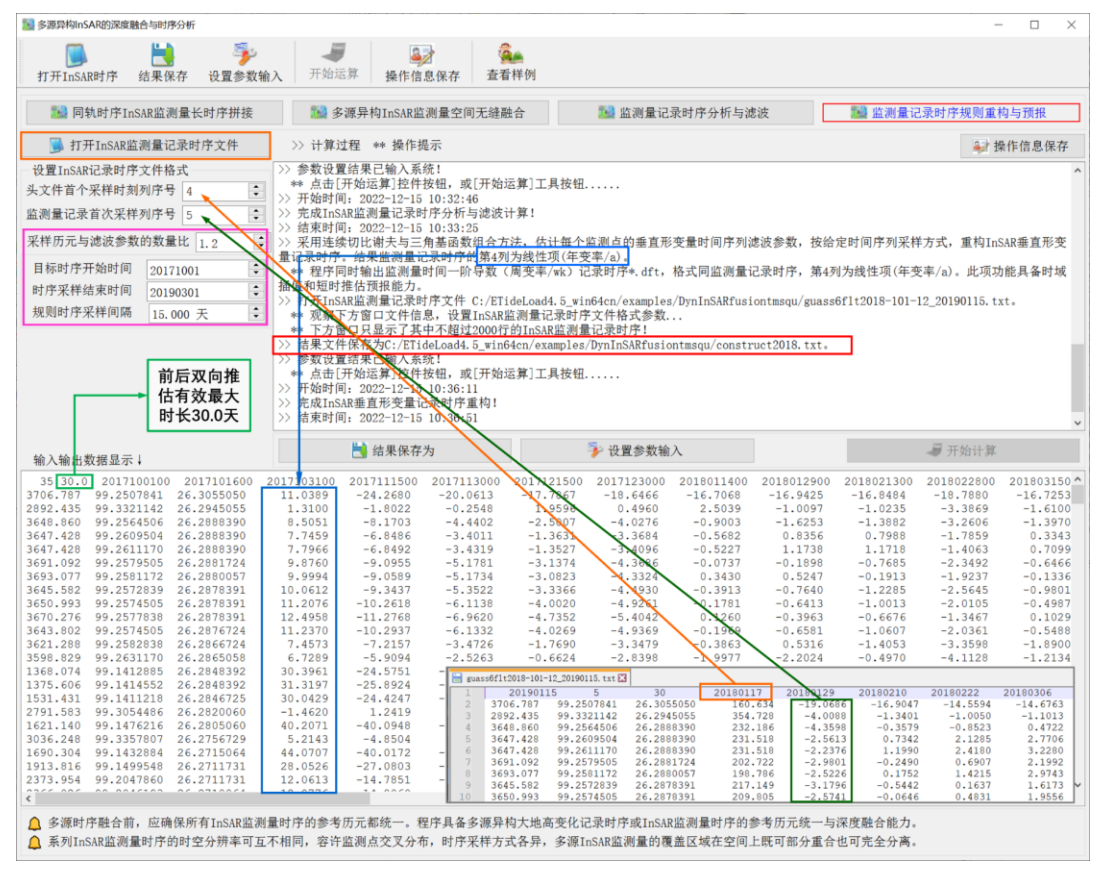

此项功能具备时域插值和短时推估预报能力。

多源时序融合前,应确保所有监测量记录时序的参考历元和时空监测基准完全统一。 系列 InSAR 监测量的时空分辨率可以互不相同,容许监测点位交叉分布,监测量时 序采样方式各异,多源 InSAR 监测量的覆盖区域在空间上既可部分重合也可完全分离。

#### **5.5 垂直形变格网时序地面稳定性变化计算**

[目标]由地面垂直形变速率及其水平梯度格网模型,按照 ETideLoad 定义的地面稳定 性降低定量辨识准则,采用统计规格化整合算法, 定量估计地面稳定性变化 (地面稳定性 降低/稳态/增大,无量纲)格网。

程序要求地面垂直形变梯度格网采样历元时刻必须与垂直形变速率采样历元时刻相 同,即头文件第 7 个属性数值相等。

地面稳定性变化格网时序,用于定量表达地面稳定性降低现象发生的时间和位置、持 续影响时间和空间影响范围。

基于垂直形变格网时序的地面稳定性降低定量辨识准则(客观规律,确定性/无疑义 准则,ETideLoad 自定义): ①地面垂直形变速率较大(大于零),此时此地,地面向上 抬升。②地面垂直形变率水平梯度(模)较大,此时此地,地面出现局部不均匀扭曲。 ③地形坡度值较大。

地面垂直形变可以是地面大地高变化,也可以是地面正(常)高变化(mm)。

监测量时序统计规格化整合算法,请参考[地面稳定性变化时序优化整合与短时预报] 程序界面说明。

监测量所赋权值和指数不随时间变化,仅用于大致区分不同类型监测量对地质环境响 应的空间差异性,粗略估计或调整可满足需要。

地面稳定性变化(无量纲)动力学含义:某采样时刻某单元格网处的格值大于零,代 表此时此地的稳定性正在降低,格值小于零代表此时此地的稳定性正在提高。

**5.5.1 单历元规格化地面稳定性变化格网估计**

[功能]输入格网规格相同的地面垂直形变速率和地面数字高程模型,计算地面垂直形 变率水平梯度和地形坡度向量,按基于垂直形变格网的地面稳定性降低定量辨识准则, 采用统计规格化整合算法,定量计算地面稳定性变化(无量纲)格网。

[输入]格网规格相同的地面垂直形变速率格网文件和地面数字高程模型格网文件。

[参数设置]地面垂直形变速率、垂直形变速率水平梯度和地形坡度的权值和指数。

[输出]规格化的地面稳定变化格网文件。

地面垂直形变速率为地面垂直形变随时间变化率;地面垂直形变率水平梯度为地面垂 直形变速率的水平梯度向量。

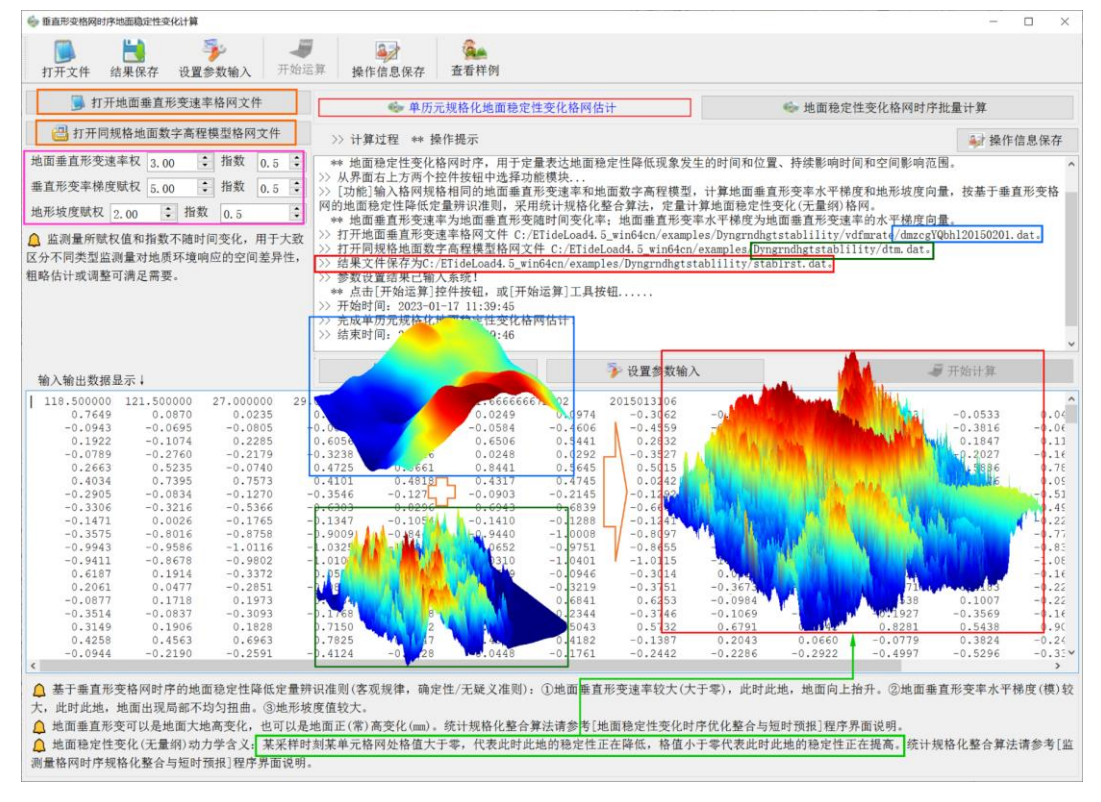
### **5.5.2 地面稳定性变化格网时间序列计算**

[功能]输入格网规格相同的地面垂直形变速率格网时序和地面数字高程模型格网,计 算地面垂直形变率水平梯度向量格网时序和地形坡度向量格网,按基于垂直形变格网的 地面稳定性降低定量辨识准则,采用统计规格化整合算法,定量计算规格化地面稳定性 变化(无量纲)格网时间序列。

[输入]地面重力速率格网时间序列文件和扩展的地面数字高程模型格网文件。

[参数设置]输入地面重力速率、重力速率水平梯度和扰动重力局部地形影响的权值和 指数。

[输出]规格化地面稳定性变化格网时序文件 stbhgt\*\*\*.dat。\*\*\*为格网采样时刻,即头 文件第 7 个属性。

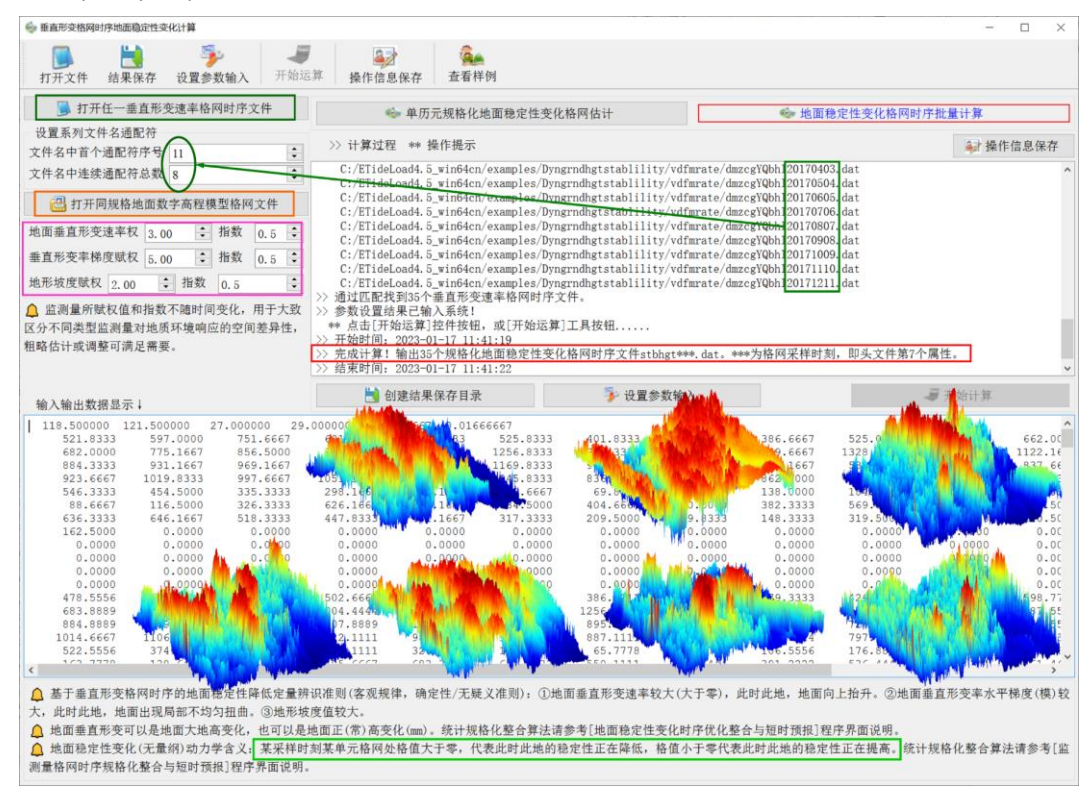

# **5.6 重力变化格网时序地面稳定性变化计算**

[目标]由地面重力(扰动重力)速率及其水平梯度格网模型,按照 ETideLoad 定义的 地面稳定性降低定量辨识准则,采用统计规格化整合算法,定量估计地面稳定性变化(地 面稳定性降低/稳态/增大,无量纲)格网。

基于重力变化格网时序的地面稳定性降低定量辨识准则(客观规律,确定性/无疑义 准则,ETideLoad 自定义):①地面重力/扰动重力速率较大(小于零),此时此地,地面 向上回弹。(2)地面重力速率水平梯度(模)较大,此时此地,地面存在局部不均匀作用 力,产生剪切。③扰动重力的局部地形影响值(反号)较大。

扰动重力的局部地形影响,用于定量表达地形起伏的剧烈程度。程序要求地面数字高 程模型格网的经纬度范围应在地面重力速率格网的基础上, 外扩不少于 50km, 用于积分 法扰动重力局部地形影响计算。

### **5.6.1 单历元规格化地面稳定性变化格网估计**

[功能]由地面重力速率格网计算其水平梯度(极坐标形式),由扩展的地面数字高程模 型格网 (经纬度范围外扩不少于 50km) 计算扰动重力局部地形影响, 按基于地面重力变 化格网的地面稳定性降低定量辨识准则,采用统计规格化整合算法,定量计算地面稳定 性变化(无量纲)格网。

[输入]地面重力速率格网文件和扩展的地面数字高程模型格网文件。

[参数设置]输入地面重力速率、重力速率水平梯度和扰动重力局部地形影响的权值和 指数。

[输出]规格化的地面稳定变化格网文件。

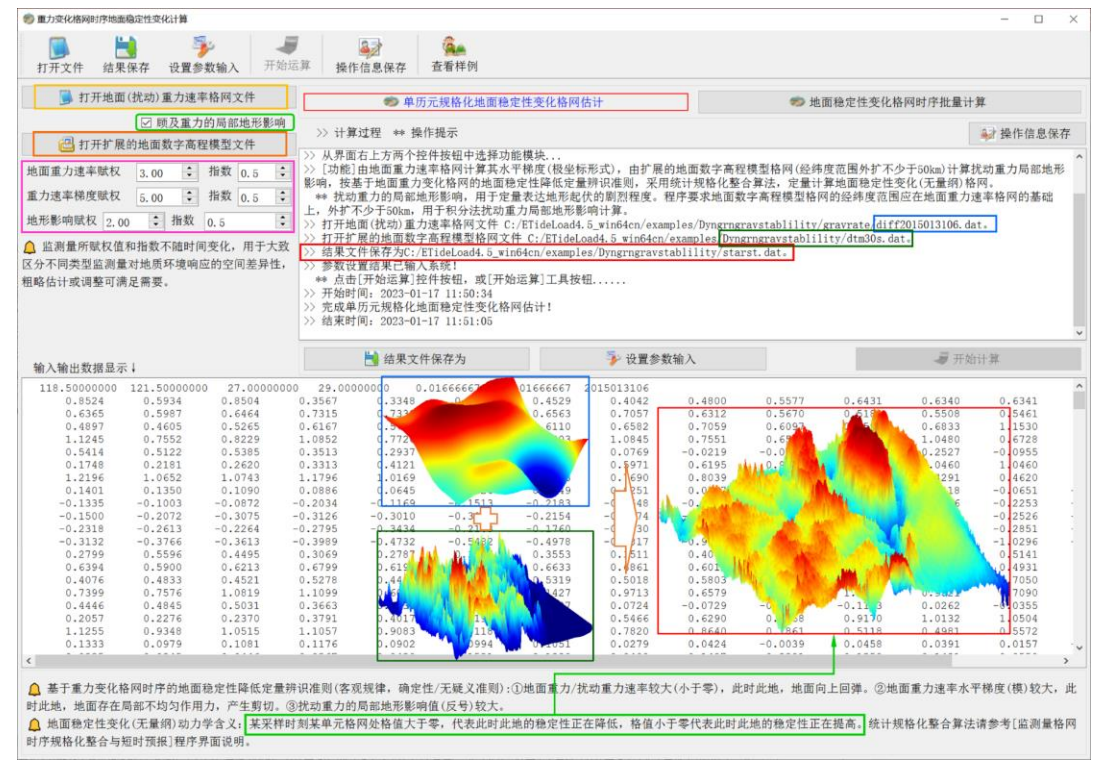

## **5.6.2 地面稳定性变化格网时间序列计算**

[功能]输入格网规格相同的地面重力速率格网时序,计算地面重力速率水平梯度向量 (极坐标形式)格网时序,由扩展的地面数字高程模型格网(经纬度范围外扩不少于 50km) 计算扰动重力局部地形影响,按基于地面重力变化格网的地面稳定性降低定量辨识准则, 采用统计规格化整合算法,定量计算规格化地面稳定性变化格网时间序列。

[输出]规格化地面稳定性变化格网时序文件 stbhgt\*\*\*.dat。\*\*\*为格网采样时刻,即头

# 文件第 7 个属性。

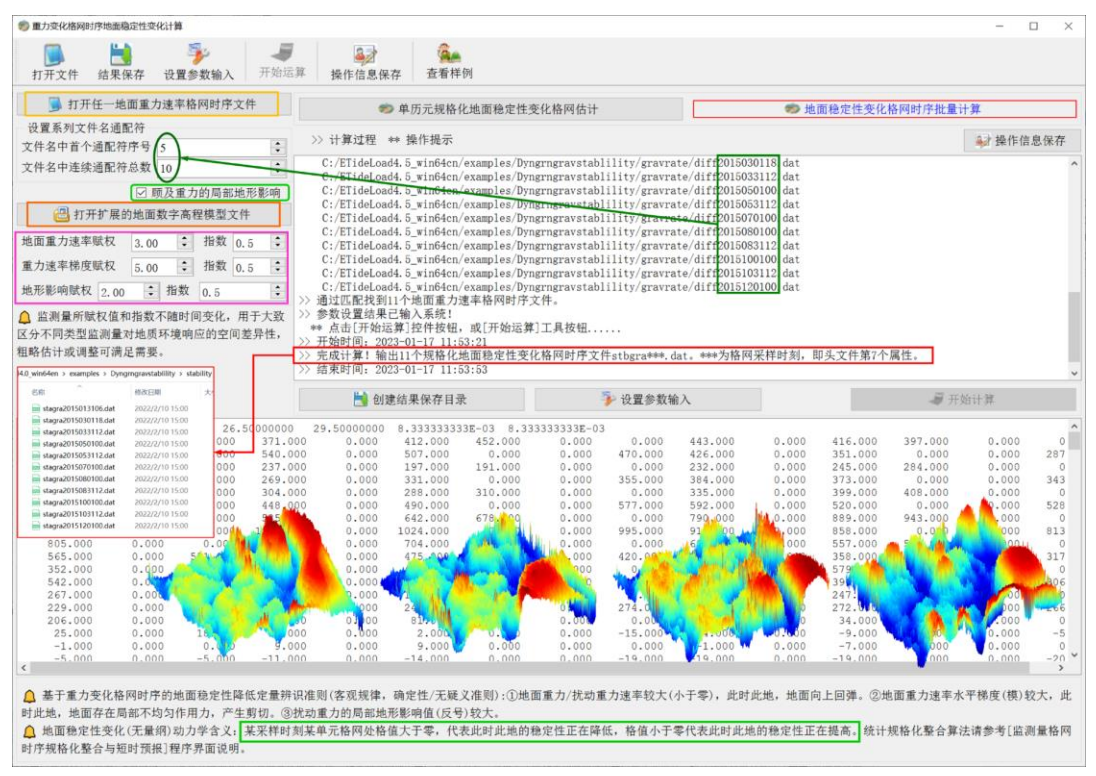

# **5.7 向量变化格网时序地面稳定性变化计算**

[目标]由地面垂线偏差(地倾斜或水平形变)速率向量格网和地面数字高程模型,按 照 ETideLoad 定义的地面稳定性降低定量辨识准则,采用统计规格化整合算法,定量估 计地面稳定性变化(无量纲)格网。

基于向量变化格网时序的地面稳定性降低定量辨识准则(客观规律,确定性/无疑义 准则,ETideLoad 自定义):①垂线偏差(地倾斜/水平形变)变化方向聚集或发散,此时 此地,垂线偏差(地倾斜/水平形变)速率水平梯度较大,附近地面出现挤压或拉伸现象。 ②垂线偏差(地倾斜/水平形变)速率与地形水平梯度的向量内积较大(大于零),此时此 地,沿地形坡度方向出现牵引力。

地面稳定性变化(无量纲)动力学含义:某采样时刻某单元格网处的格值大于零,代 表此时此地的稳定性正在降低,格值小于零代表此时此地的稳定性正在提高。

## **5.7.1 单历元规格化地面稳定性变化格网估计**

[功能]输入地面垂线偏差(地倾斜或水平形变)向量速率格网(水平坐标形式)和地 面数字高程模型,计算向量速率水平梯度向量,地形水平梯度向量,以及向量速率与地形 水平梯度向量内积,按基于向量变化格网的地面稳定性降低定量辨识准则,采用统计规 格化整合算法,定量计算规格化地面稳定性变化格网。

[输入]地面垂线偏差(地倾斜或水平形变)向量速率格网(水平坐标形式)文件和地

面数字高程模型文件。

[参数设置]向量形变速率和向量内积的权值和指数。

[输出]规格化的地面稳定变化格网文件。

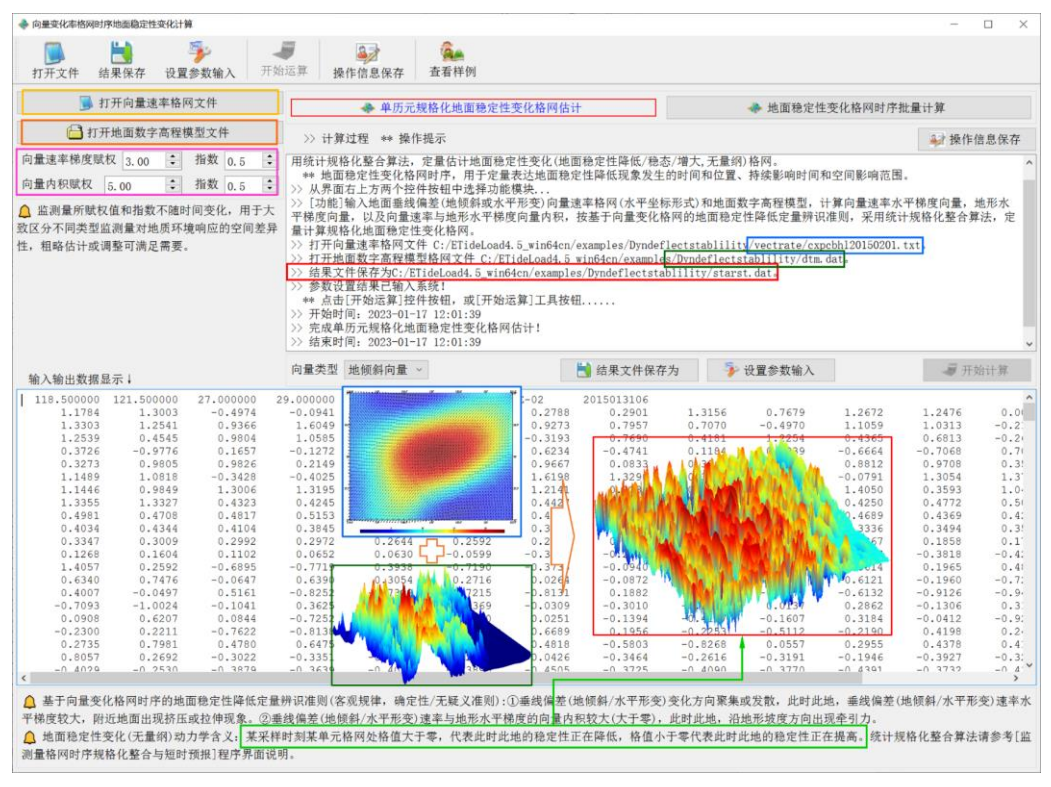

# **5.7.2 地面稳定性变化格网时间序列计算**

[功能]输入地面垂线偏差(地倾斜或水平形变)向量速率(水平坐标形式)格网时序 和地面数字高程模型,计算向量速率水平梯度向量格网时序,以及向量速率与地形水平 梯度内积格网时序,按基于向量变化格网的地面稳定性降低定量辨识准则,采用统计规 格化整合算法,定量计算规格化地面稳定性变化格网时间序列。

## **5.8 稳定性变化时序的优化与时空特征整合**

[目标]采用统计规格化整合算法,以监测时段内历史地灾或险情事件为参考,通过微 调基于各种监测量时序的地面稳定性变化权值和指数,优化地面稳定性变化格网时序, 以体现或突出区域地面稳定性变化的时空特征。

## **5.8.1 两组监测量格网时序规格化整合**

[功能]将格网规格相同、采样历元时刻一一对应的两组监测量格网时间序列,进行加 权统计规格化整合,生成综合监测量格网时序,用于体现两种技术联合监测的时空动力 学效应。当存在向量格网文件,程序自动取第一分量格网参与运算。

若将监测量格网时序文件名的所有字符都设置成通配符,则该组监测量格网时序只包

含该文件格网的单个采样,此时程序实现一组监测量格网时序与单个要素格网或两个单 个要素格网的规格化整合。

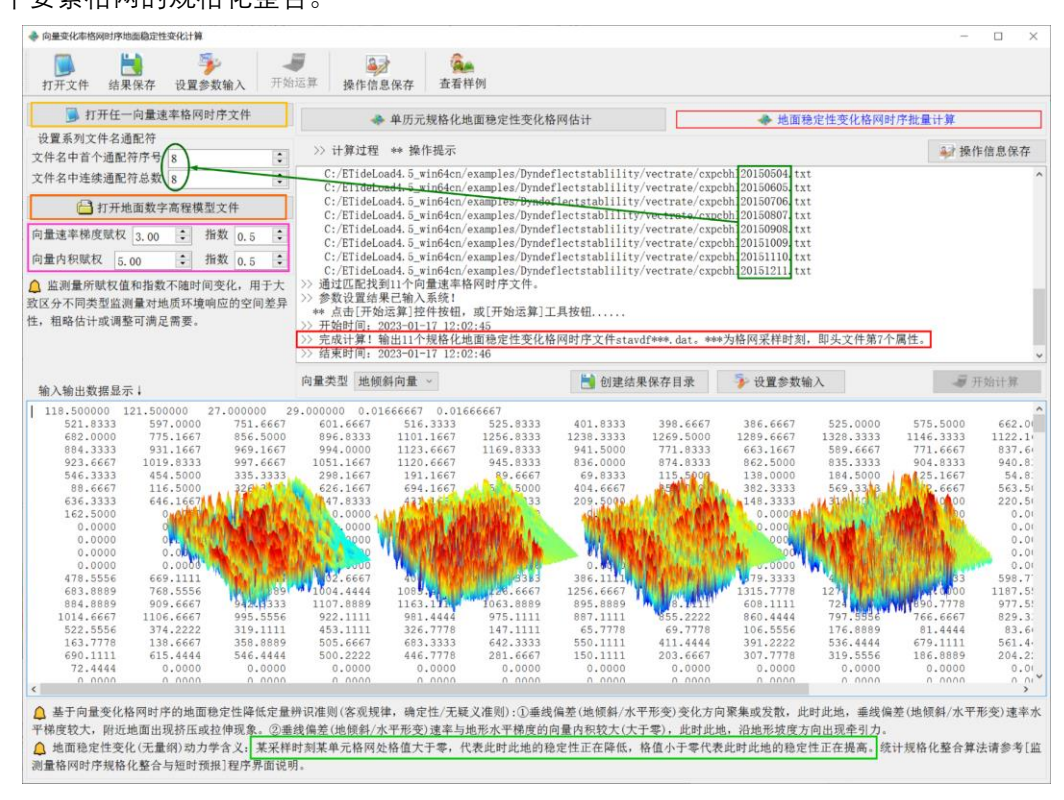

程序会自动搜索两组格网时序中格网规格和采样历元时刻相同的格网对,只有完全配 对的两组监测量格网才会参与整合运算。本例中,第一组格网时序有 35 个文件,第二组 格网时序有 11 个文件,但只有其中 3 对监测量格网的采样历元时刻配对,因此,最终完 成 3 对监测量格网的规格化整合。

监测量a,b格网时序统计规格化整合 $x$ 算法:

 $x = sgn(A)|A|^{n_a}Q_a + sgn(B)|B|^{n_b}Q_b$ 式中:  $A = (a - \overline{a})/\sigma_a$ ,  $B = (b - \overline{b})/\sigma_b$ ;

> $\boldsymbol{Q}_a = \frac{q_b}{q_{b}+q_b}$  $\frac{q_b}{q_a+q_b}$ ,  $\bm{Q}_a = \frac{q_b}{q_a+q_b}$  $\frac{q_b}{q_a+q_b}$ ; sgn(\*)为符号函数。

重复运行[两组格网时序统计规格化整合]功能模块 n-1 次,可实现 n 种监测量格网时 序的统计规格化整合。此时,可事先一次性设计 n 种监测量格网时序的权值和指数,在 进行第 m(<n)次整合时,前 m-1 次整合后的监测量时序的权值为前 m-1 次权值之和, 指数为 1。

# **5.8.2 三组地面稳定性变化时序优化整合**

[功能]将格网规格相同、采样历元时刻一一对应的三组地面稳定性变化格网时间序列, 进行加权统计规格化整合,生成时空动力学特征信息较为丰富的、灵敏度和可靠性较高 的地面稳定性变化格网时序。

程序会自动搜索三组格网时序中格网规格和采样历元时刻都匹配的格网,只有完全匹 配的 3 组监测量格网才参与整合运算。

基于垂直形变的地面稳定性变化监测, 空间作用范围大, 但近距离敏感性较弱; 扰动 重力地面稳定性变化监测,近距离敏感性强,但空间作用范围小;垂线偏差地面稳定性变 化监测,能辨识不同方向的地面稳定性变化信息。将三组地面稳定性变化格网时序进一 步整合,能有效提高地面稳定性变化格网的灵敏度和可靠性。

### **5.8.3 地面稳定性变化时空特征分析整合**

[功能]输入地面稳定性变化格网时序,计算其空间水平梯度和时间导数格网时间序列, 采用空间、时间低通滤波与统计规格化整合等方法,按指定采样规格和统计参数,生成融 合时空变化特征的地面稳定性格网时序 stachr\*.dat。

[输入]地面稳定性变化格网时间序列文件。

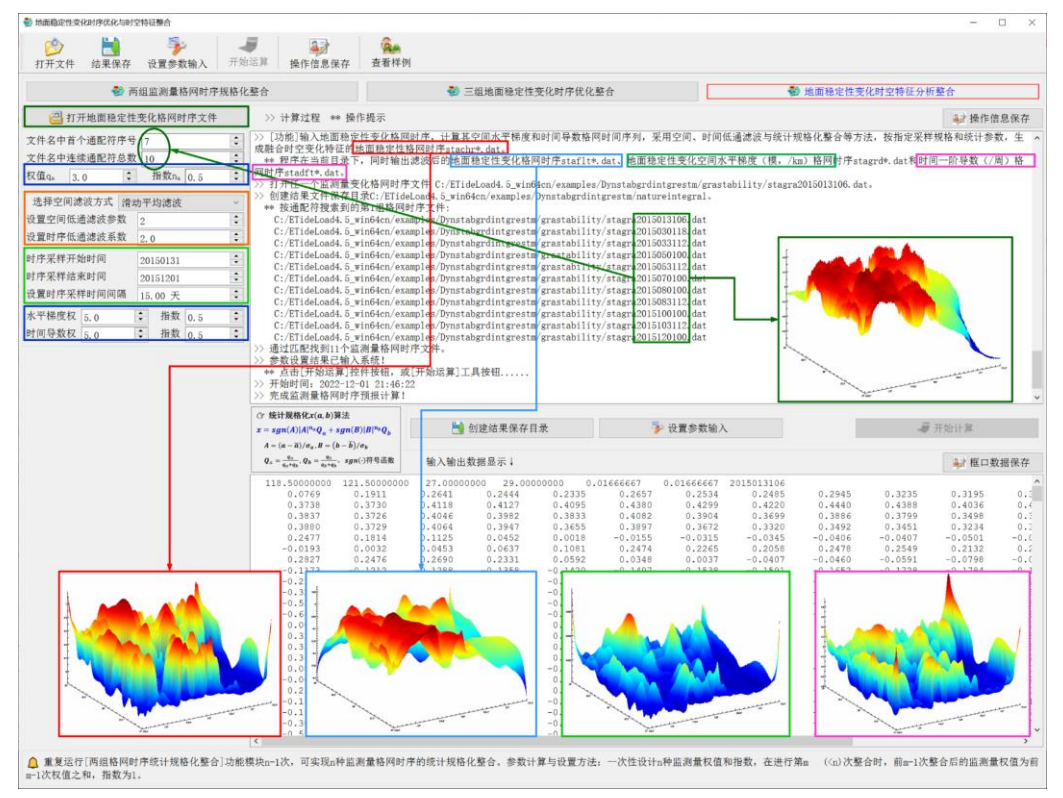

[参数设置]输入地面稳定性变化、稳定性变化水平梯度与稳定性变化时间导数的权值 和指数,设置格网空间和时域低通滤波参数,设置预报格网时序采样规格参数。

[输出]融合时空变化特征的地面稳定性格网时序 stachr\*.dat,滤波后的地面稳定性变 化格网时序 staflt\*.dat、地面稳定性变化空间水平梯度(模,/km)格网时序 stagrd\*.dat 和时间一阶导数(/周)格网时序 stadft\*.dat。

# **第六章 大地测量数据编辑、计算与可视化**

大地测量数据文件编辑与计算程序集,主要用于标准数据文件构造、格式转换,插值 与格网化,数据提取、分离与合并,向量及格网数据处理,多组数据基本运算,以及其他 数据预处理等。

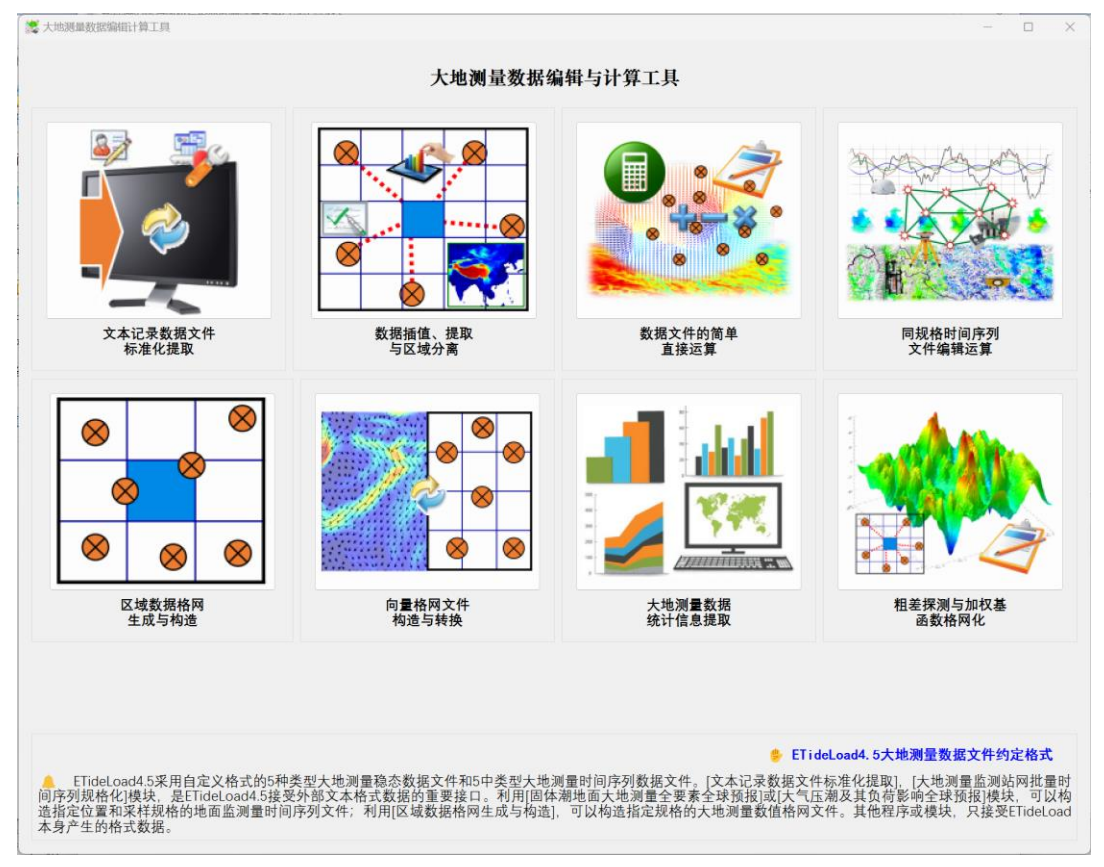

ETideLoad4.5 采用自定义格式的 5 种类型大地测量稳态数据文件和 5 种类型大地测 量时间序列数据文件。

[文本记录数据文件标准化提取],[大地测量监测站网批量时间序列规格化]模块,是 ETideLoad4.5 接受外部文本格式数据的重要接口。利用[固体潮地面大地测量全要素全球 预报]、[海潮及其负荷地面大地测量全要素全球预报]或[大气压潮及其负荷影响全球预报] 模块,可以构造指定位置和采样规格的地面监测量时间序列文件;利用[区域数据格网生 成与构造],可以构造指定规格的大地测量数值格网文件。其他程序或模块,只接受 ETideLoad 本身产生的格式数据。

# **6.1 文本记录数据标准化提取**

[功能]将不同来源、非标准格式的文本记录文件,转换为 ETideLoad 约定格式的离散 点值文件或监测量时间序列文件。

打开源文本文件,观察上方窗口源文件信息,先输入源头文件行数,再点击[标准化

参数设置]按钮,弹出对话框,选择需要的属性数据,并按需排列属性顺序,再设置目标 头文件、表头和记录属性格式参数。

当目标文件不需要头文件或表头时,请将对应输入文本框的文字清空。

点击[确定]按钮关闭对话框,再点击[整理查看结果文件]按钮,程序统计每列目标属性 文本的最大长度,并在文本框中显示目标文件的头文件、表头和全部记录。

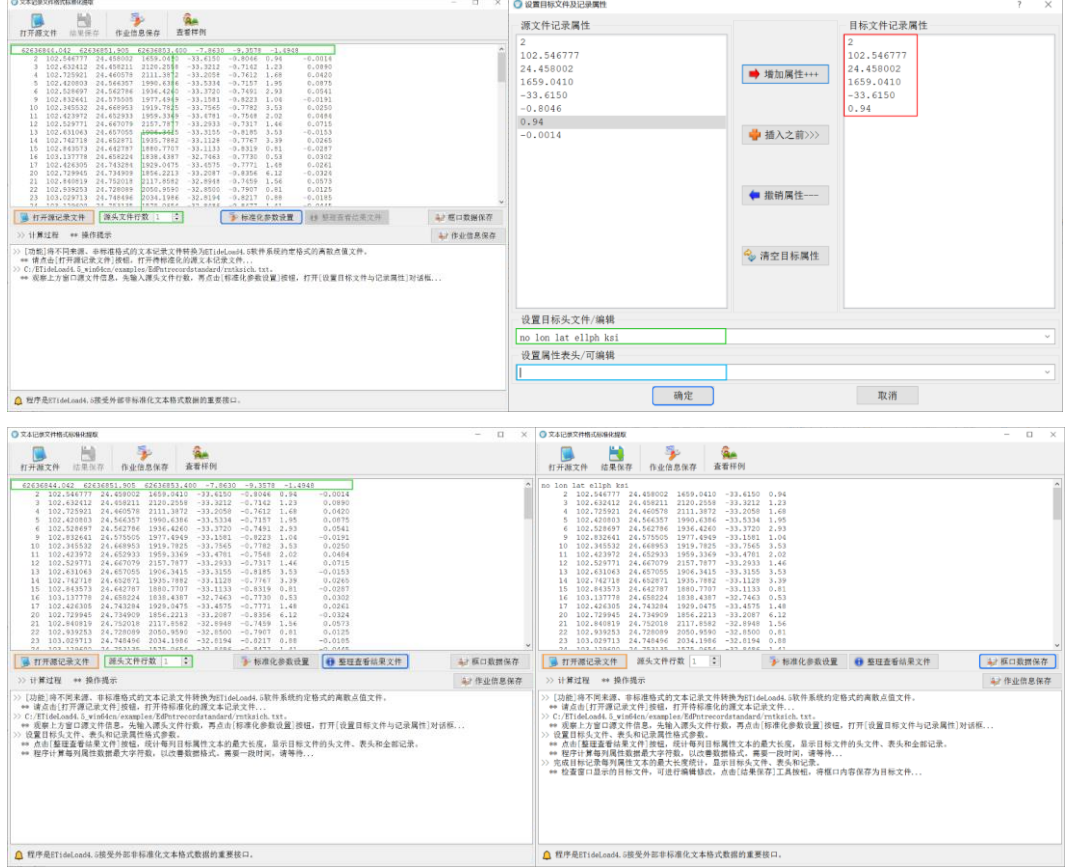

目标属性统计整理过程需要时间,请等待...

检查文本窗显示的目标文件,必要时可进行编辑修改。最后,点击[结果保存]工具按 钮,将文本框中内容保存为目标文件。

# **6.2 数据插值、提取与区域分离**

## **6.2.1 插值法改变格网分辨率**

[功能]按输入的格网分辨率和选定的插值方法提高或降低格网的分辨率。

[输入]大地测量数值格网文件。

[参数设置]输入目标格网空间分辨率、选择空间插值方式。

空间插值方式:距离反比插值法,高斯基函数插值,曲面样条插值法,格网直接平均 法或格网等面积平均法。

[输出]目标大地测量数值格网文件。

格网直接平均法,将目标格网范围内的原格网有效格值求和,再除以有效格网数。格 网等面积平均法,将目标格网范围内的原格网有效格值求和,再除以全部格网数。

格网直接平均法、等面积平均法用于降低格网分辨率,当目标格网分辨率小于源格网 分辨率时,程序自动调用距离反比加权插值法。

程序可一次实现多个格网分辨率改变。

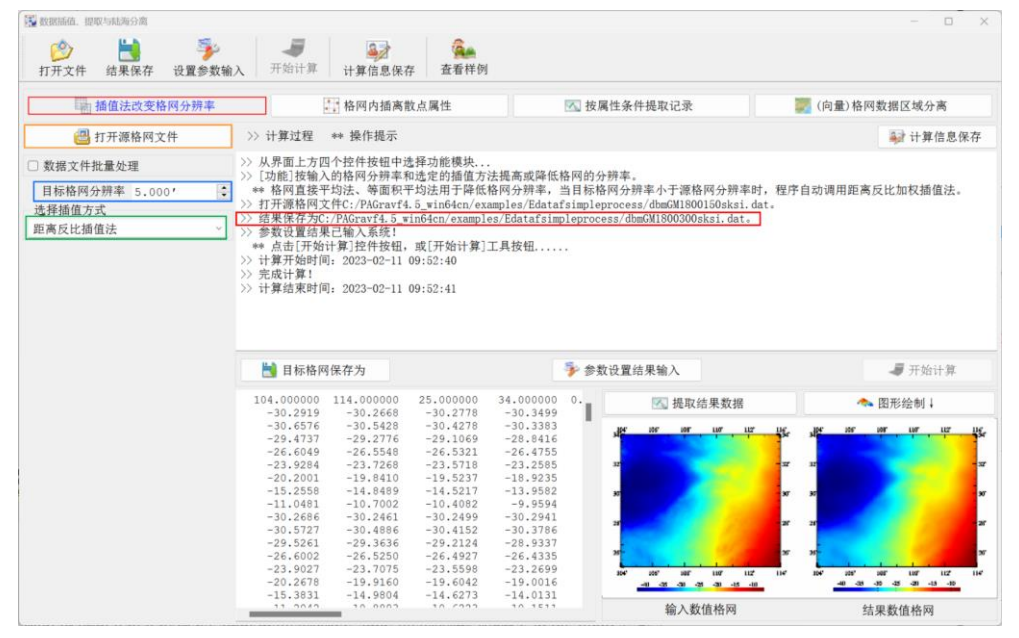

# **6.2.2 格网内插离散点属性**

[功能]由格网数字模型文件,按指定的插值方式,内插离散点的属性值。

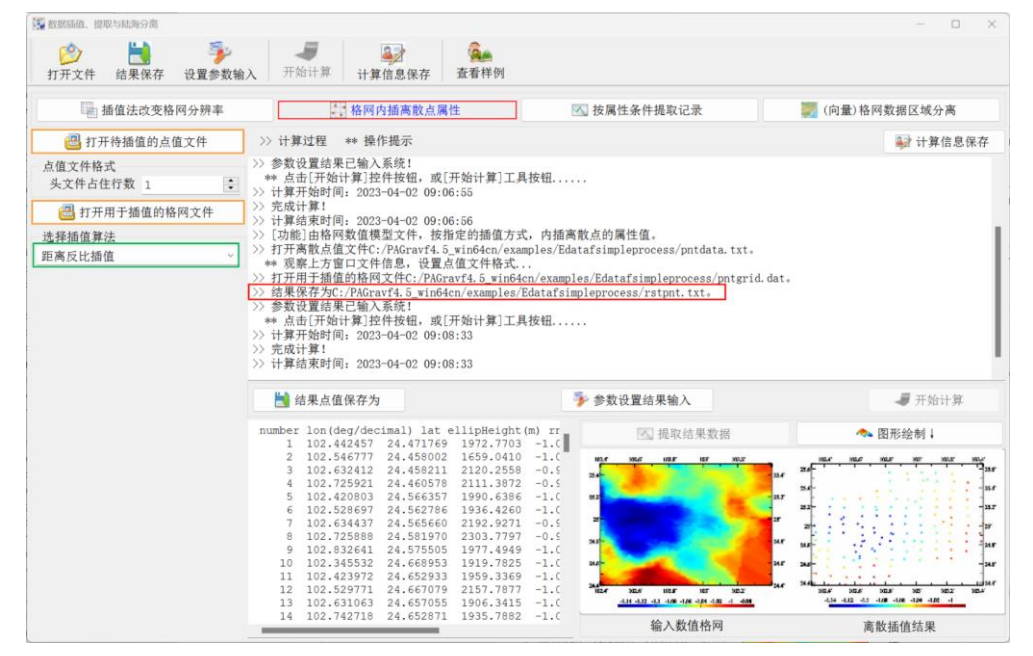

[输入]待插值的离散点值文件(用于提供插值点的位置),用于插值的大地测量数值格 网文件。

[参数设置]输入离散点值文件头文件行数,选择插值方法。

[输出]插值后的离散点文件。头文件同待插值的离散点值文件,记录在待插值离散点 值文件记录的基础上,增加一列插值属性。

### **6.2.3 按属性条件提取记录**

[功能]按所指定属性的最大最小值范围,提取离散点值文件记录。

[输入]源离散点值文件。

[参数设置]输入离散点值文件头占据的行数,选择用于构造条件的属性 A,输入属性 最大最小值范围(a,b)。

程序提取离散点值记录中属性 A 满足 a<A<b 的记录, 按结果文件存储。

[输出]结果离散点值文件。

头文件即为源离散点值文件头。记录格式与源离散点值文件格式相同。

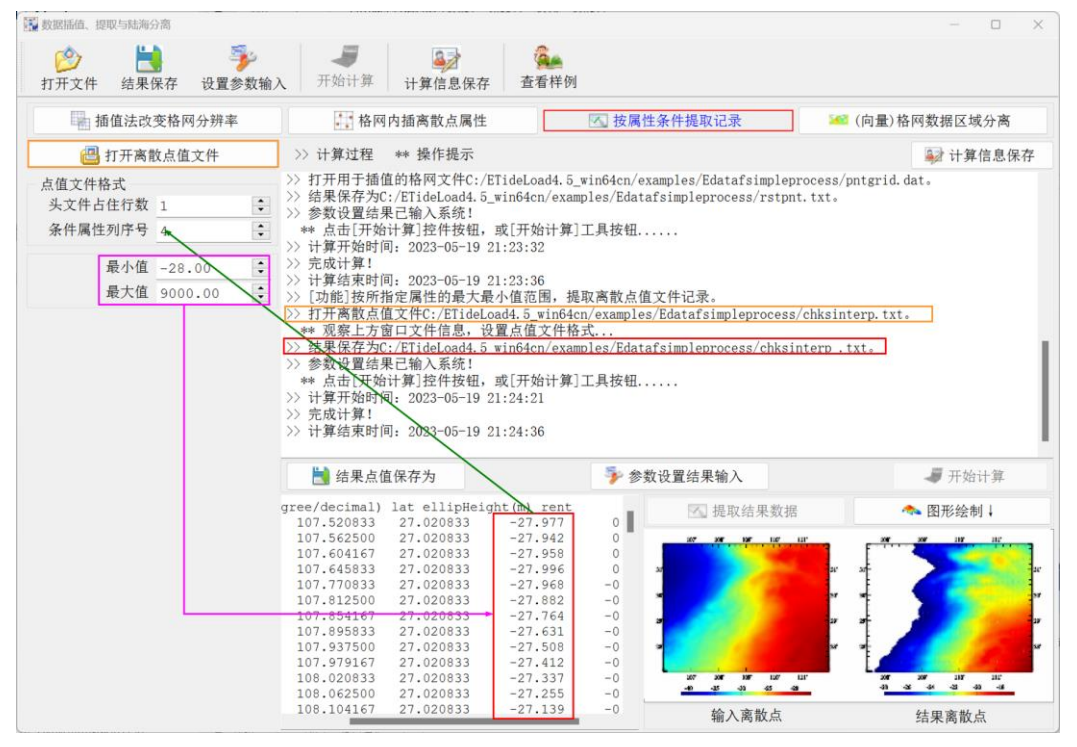

## **6.2.4(向量)格网数据区域分离**

[功能]选择能区分不同区域的参考格网,通过用常数格值替换不满足条件的格网格值, 分离(向量)格网中满足参考格网条件的目标区域(向量)格网数据。

程序要求参考格网能用其格值最小最大值范围区分目标区域。

程序可实现陆海(向量)格网数据分离,局部区域(向量)格网提取等功能,实现批 量(向量)格网的区域分离,且容许源(向量)格网的格网规格不完全一致。

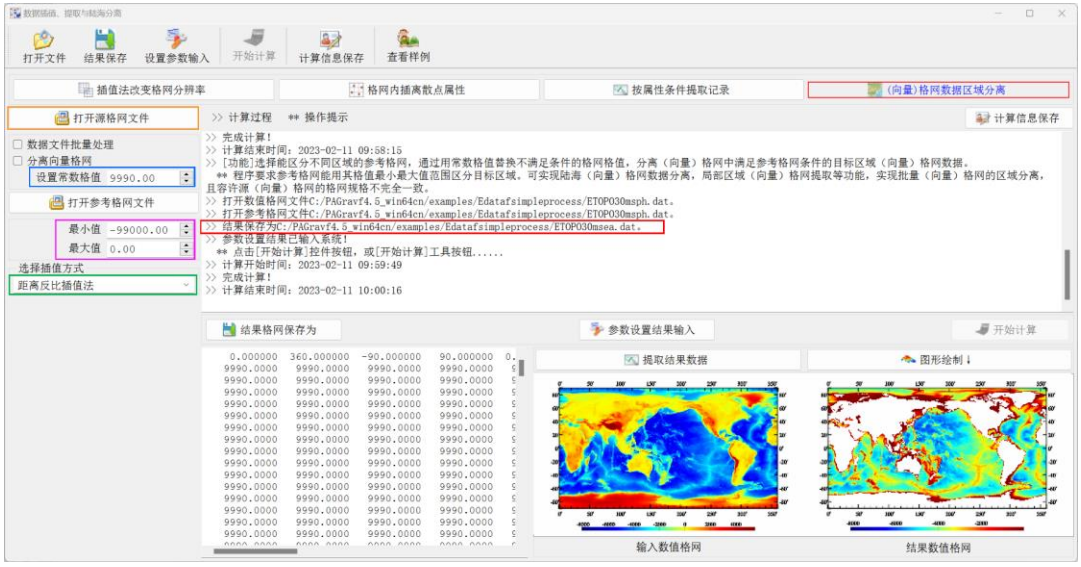

# **6.3 数据文件的简单直接运算**

# **6.3.1 点值属性加权运算**

[功能]对点值文件记录中给定的两个属性执行带权的加、减或乘法运算。

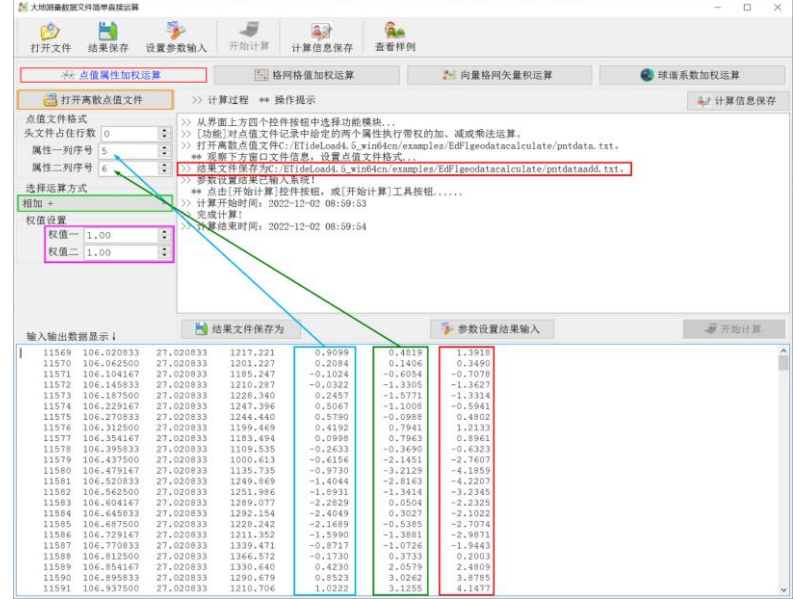

# **6.3.2 格网格值加权运算**

[功能]对两个同规格(向量)格网元素执行带权的加、减或乘法运算。

# **6.3.3 向量格网矢量积运算**

[功能]对两个同规格向量格网的格值向量进行外积或内积运算。

# **6.3.4 球谐系数加权运算**

[功能]对两个规格化球谐系数模型文件(头文件占住一行)执行加权运算。

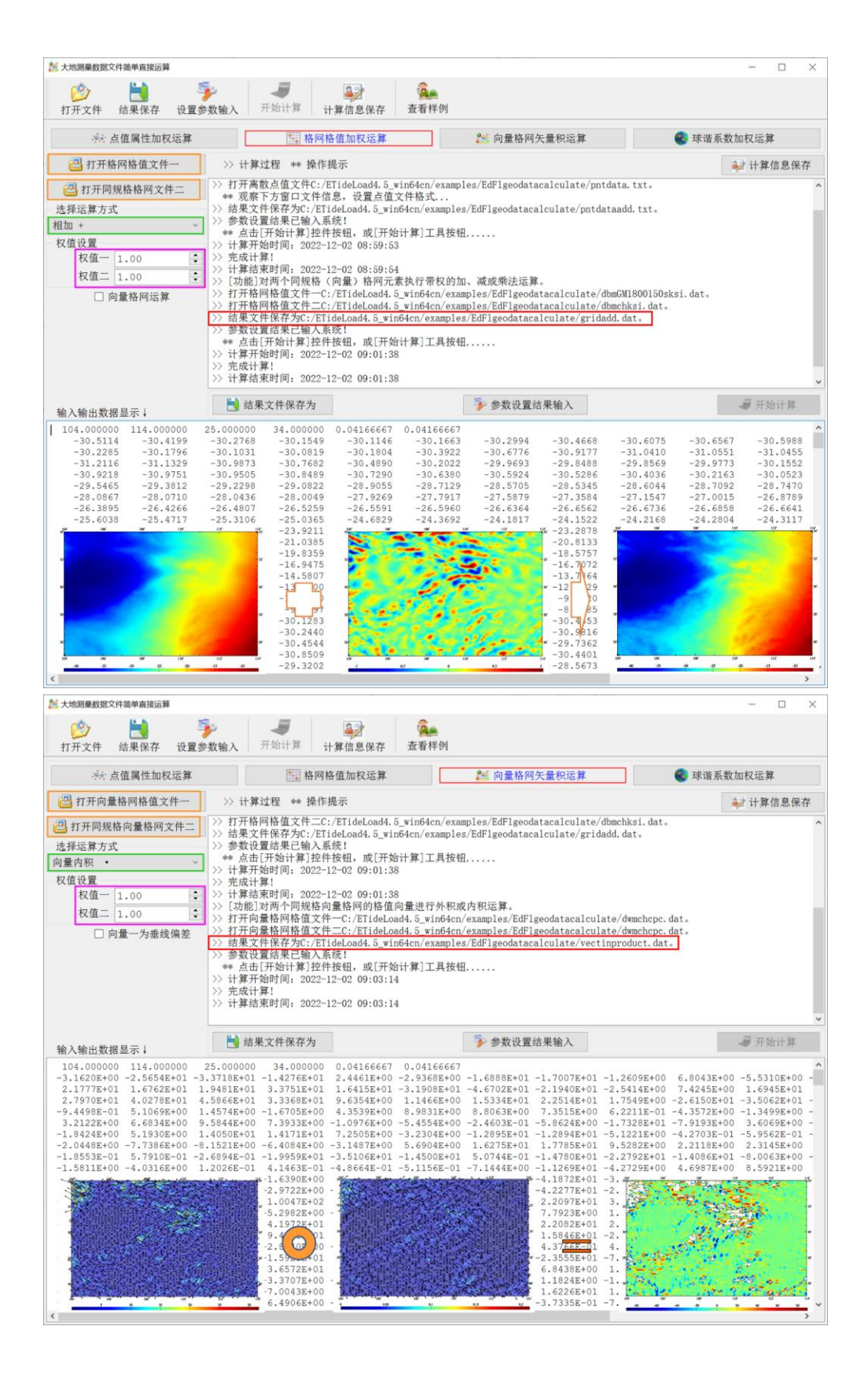

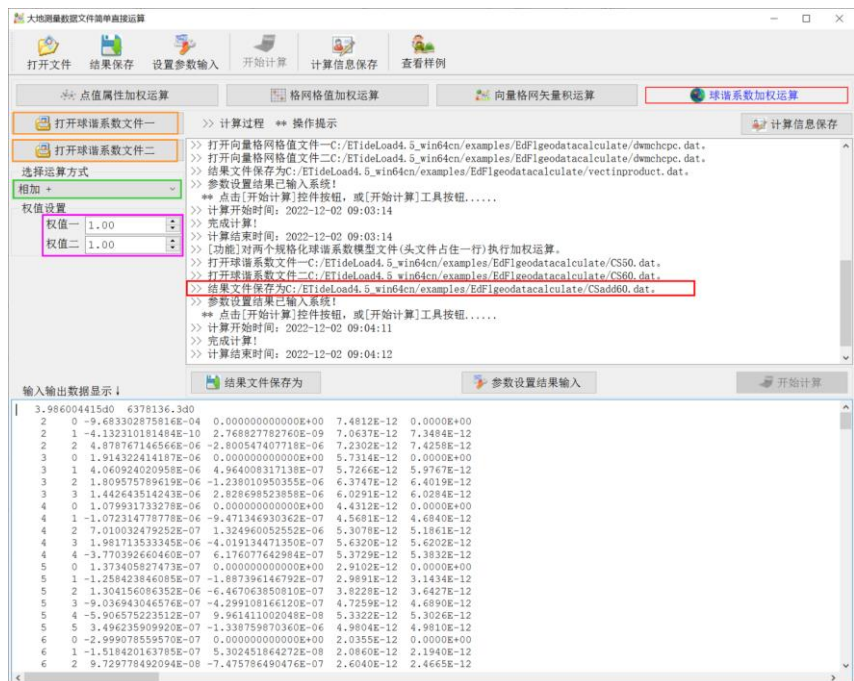

# **6.4 同规格时间序列文件编辑运算**

## **6.4.1 两个同规格监测量记录时序加权运算**

[功能]对两个同规格监测量记录时序中采样历元时刻相同的监测量,执行带权的加、 减或乘法运算。

程序要求两个记录时序中所有监测点的位置、数量和先后顺序均相同。两个记录时序 中采样历元时刻不相同的监测量不参与计算。

[输出]加权运算后的监测量记录时序文件。

头文件: 加权运算类型 (0-相加, 1-相减, 2-乘积), 记录中监测点位置信息列数 n, 时序采样个数 m, m 个采样历元时刻。

记录格式:取原第一个监测量记录时序的前 n 列属性,结果记录时序的 m 个采样值。 本例中, n 为 5, m 等于 11。

#### **6.4.2 系列点值文件生成监测量记录时序**

[功能]从带有采样历元时刻的系列同规格点值文件中,提取指定属性监测量,按采样 历元时刻先后顺序组成时间序列,生成由若干监测点时序构成的监测量记录时序文件。

[输入]系列同规格离散点值文件。

程序要求,系列点值文件的头文件占住一行,且存在长整型的采样历元时刻。要求所 有参与合并的点值文件,其监测点的经纬度位置一一对应,但容许不同点值文件的记录 长度不同。

[参数设置] 设置系列点值文件名的通配符和文件格式参数,输入头文件中采样历元

时刻属性列序号和记录中目标属性列序号。

[输出] 指定属性监测量记录时间序列文件。

头文件: 监测点数, 4, 时序长度 n, n 个采样历元时刻。

文件记录: 原点值文件记录前 4 列, n 个采样时刻的监测量采样值。

当利用负荷球谐系数模型时序或负荷等效水高格网时序计算多个指定点多种负荷形 变量时间序列后, 调用本模块, 可生成其中某种指定负荷形变量的记录时序。

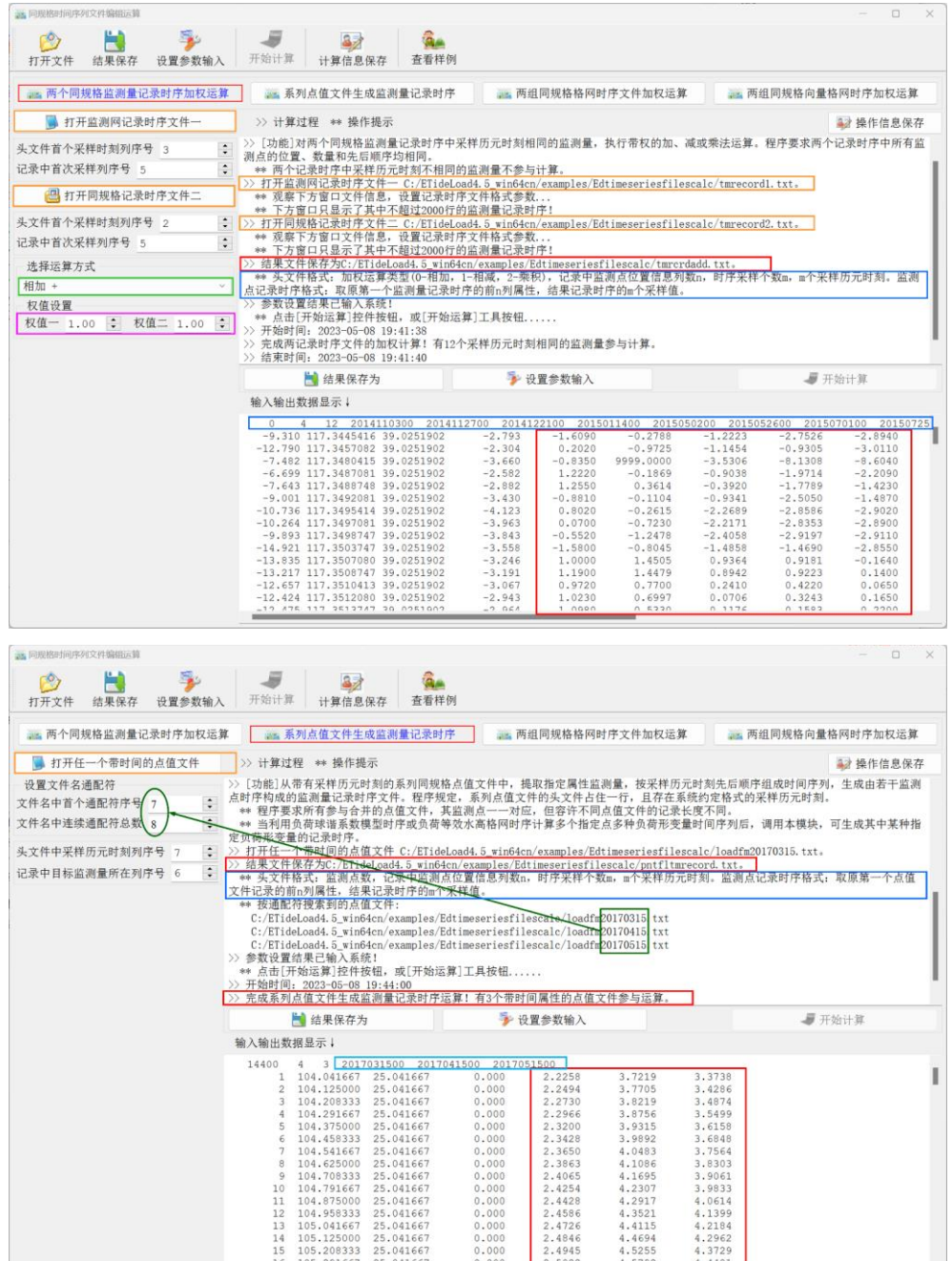

 $\begin{array}{c} 10 \\ 11 \\ 12 \\ 13 \\ 14 \\ 15 \end{array}$ 

### **6.4.3 两组同规格格网时序文件加权运算**

[功能]对两组同规格监测量格网时序中采样历元时刻相同的监测量格网,执行带权的 加、减或乘法运算。

[输入]两组格网规格相同、采样历元一一对应的格网时间序列文件。

[参数设置]设置用于提取格网文件名的通配符参数,选择运算方式,设置权值参数。 [输出]两组格网时间序列加权运算结果格网时间序列文件。

程序将两组同规格监测量格网时间序列文件中,采样历元时刻相同的监测量格网配对 后,执行加权运算。

采样历元时刻不能一一对应的监测量格网文件将自动被忽略。

#### **6.4.4 两组同规格向量格网时序加权运算**

[功能]对两组同规格监测量向量格网时序中采样历元时刻相同的监测量向量格网,执 行带权的加、减或外积运算。

[输入]两组格网规格相同、采样历元一一对应的向量格网时间序列文件。

[参数设置]设置用于提取格网文件名的通配符参数,选择运算方式,设置权值参数。 两向量加权( $w_1, w_2$ )外积定义为:  $(a_1, a_2) \times (b_1, b_2) = w_1 a_1 b_2 - w_2 a_2 b_1$ 。

[输出]两组格网时间序列加权运算结果(向量)格网时间序列文件。

程序将两组同规格监测量向量格网时间序列文件中,采样历元时刻相同的监测量向量 格网配对后,执行加权运算。两组向量格网时序外积结果输出的是格网时序。

采样历元时刻不能一一对应的监测量向量格网文件将自动被忽略。

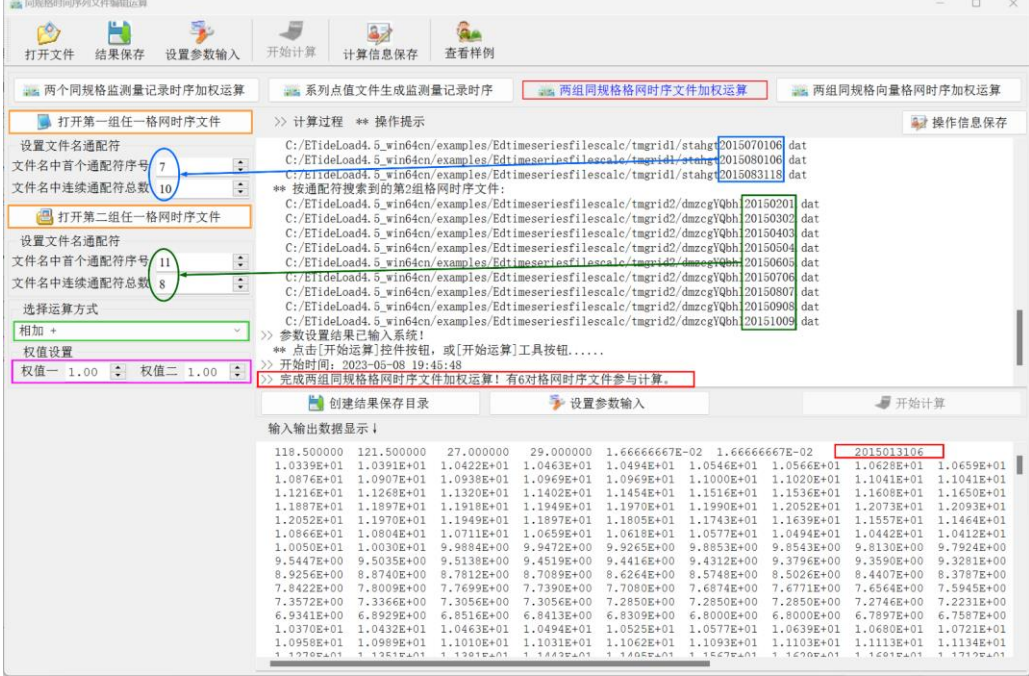

### **6.5 区域数据格网生成与构造**

# **6.5.1 离散点值内插法格网化**

[功能]由离散观测量记录点值文件,按给定属性、插值方式、格网范围和空间分辨率, 生成属性格网文件。程序具备批量点值文件格网化能力。

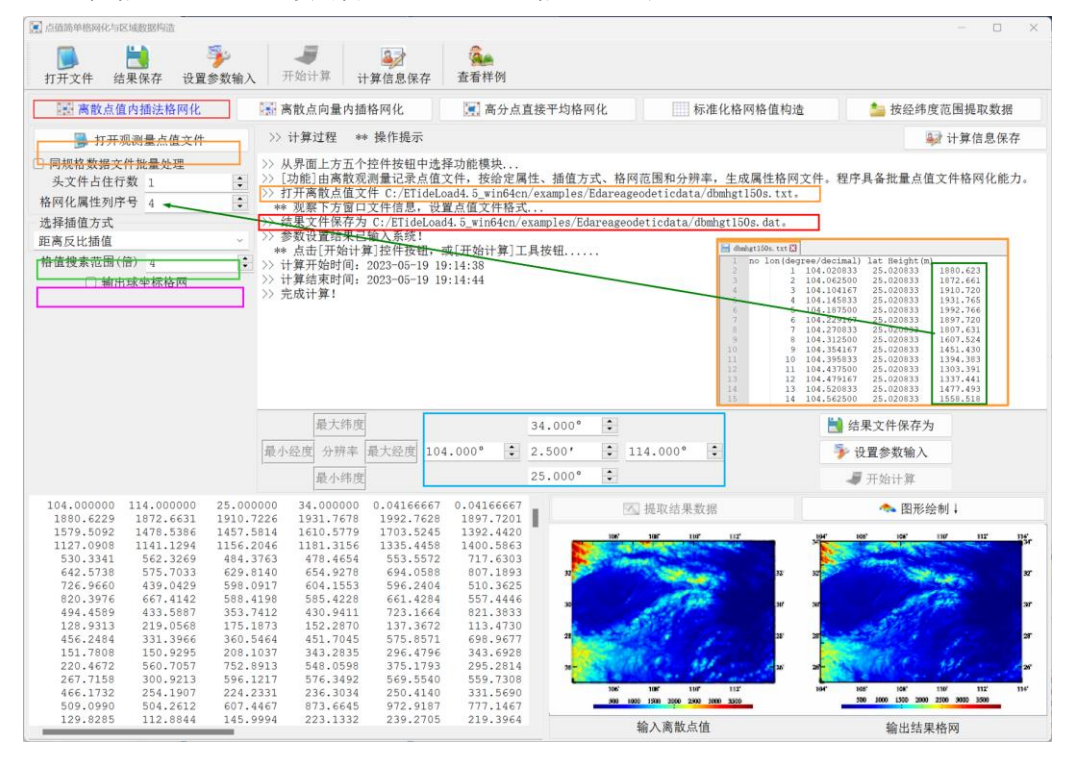

#### **6.5.2 离散点向量内插格网化**

[功能]由离散观测向量记录点值文件,按给定向量分量属性、插值方式、格网范围和 分辨率,生成向量格网文件。程序具备批量向量点值文件格网化能力。

### **6.5.3 高分点直接平均格网化**

[功能]采用直接平均法,将高分辨率离散点观测量数据进行格网化。

### **6.5.4 标准化格网格值构造**

[功能]按给定的经纬度范围和分辨率,生成标准化的常数值、随机数、二维数组索引 值、二维高斯曲面格网。

#### **6.5.5 按经纬度范围提取数据**

[功能]按给定的经纬度范围,提取点值文件、格网文件或向量格网文件中的数据,按 源文件格式输出。程序具备批量数据文件提取能力。

#### **6.6 向量格网文件构造与转换**

#### **6.6.1 两格网合并为向量格网**

[功能]将两个规格完全相同的格网,作为向量的两个分量,合并为向量格网。

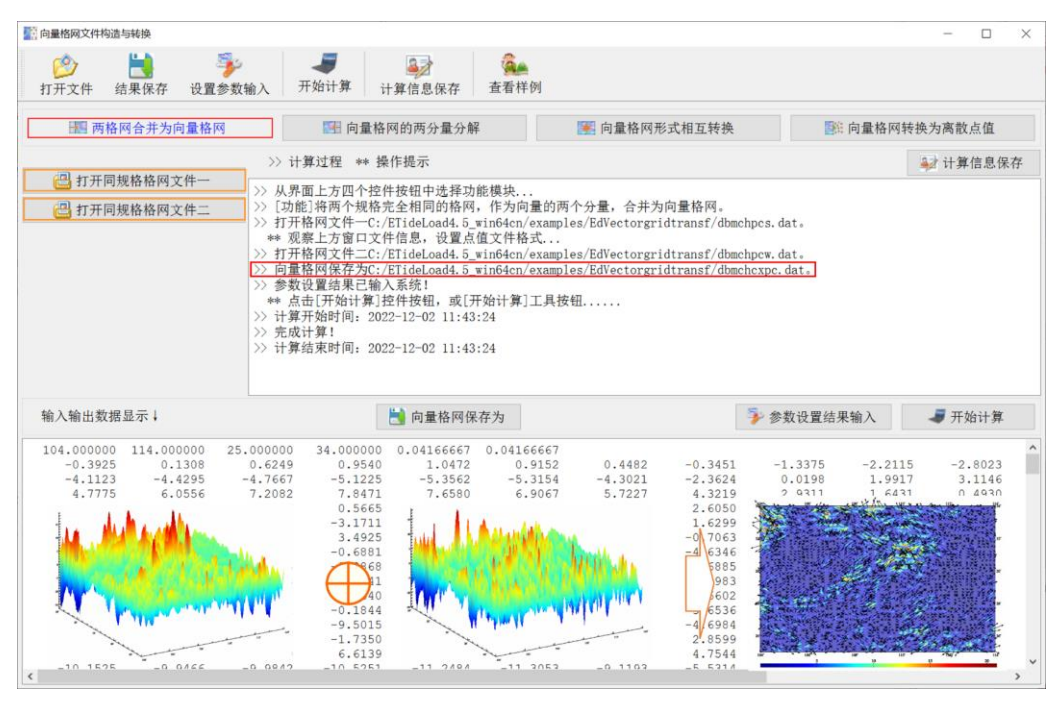

# **6.6.2 向量格网的两分量分解**

[功能]将向量格网文件分解为两个分量格网文件。

# **6.6.3 向量格网形式相互转换**

[功能]向量格网格值在平面直角坐标(同相/异相幅值)与极坐标(振幅/迟角)形式之 间相互转换。

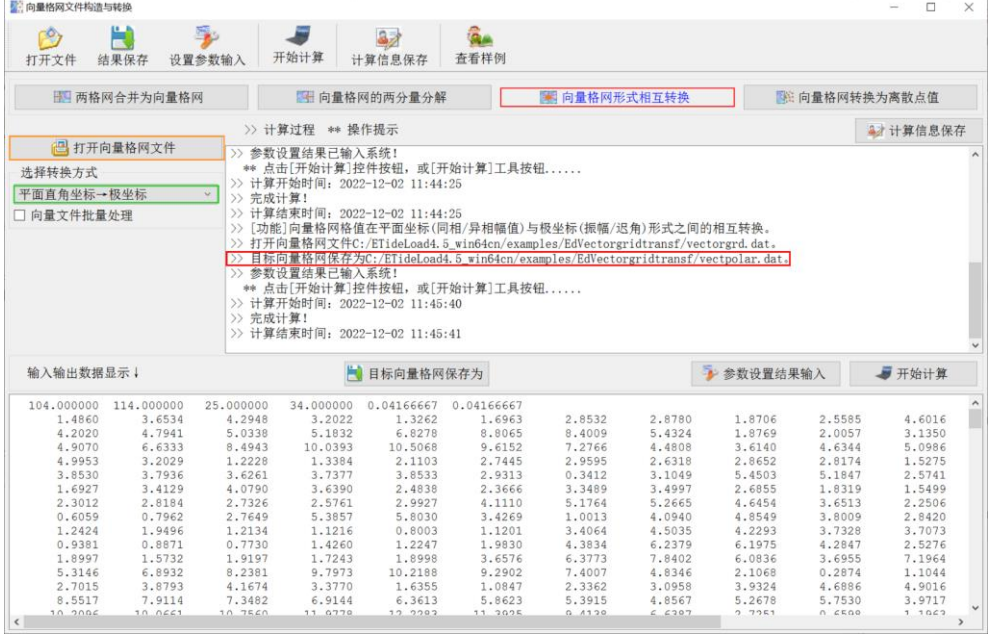

# **6.6.4 向量格网转换为离散点值**

[功能]将(向量)格网格值转换为离散点值(向量)。

[输出]离散点值文件。无头文件。记录格式:点号,经纬度(度小数),转换后的(向 量)格值。经纬度取单元格网中心点的经纬度。

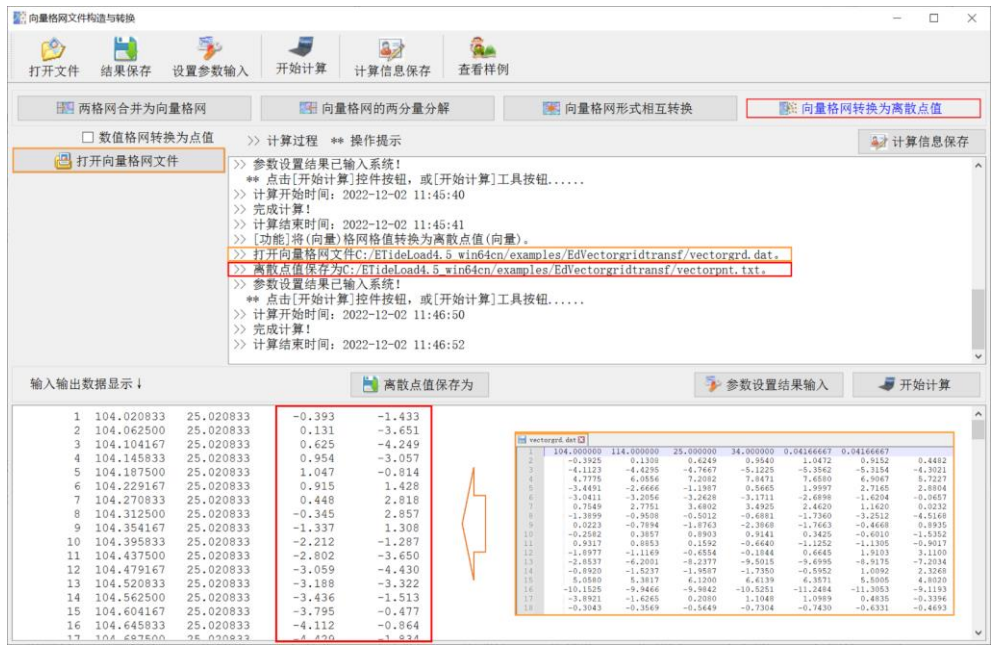

# **6.7 大地测量数据统计信息提取**

[功能]提取点值文件指定属性、站点时序文件指定属性时序、格网或向量格网文件数 据的经纬度范围,平均值、标准差、最小值、最大值等统计信息。

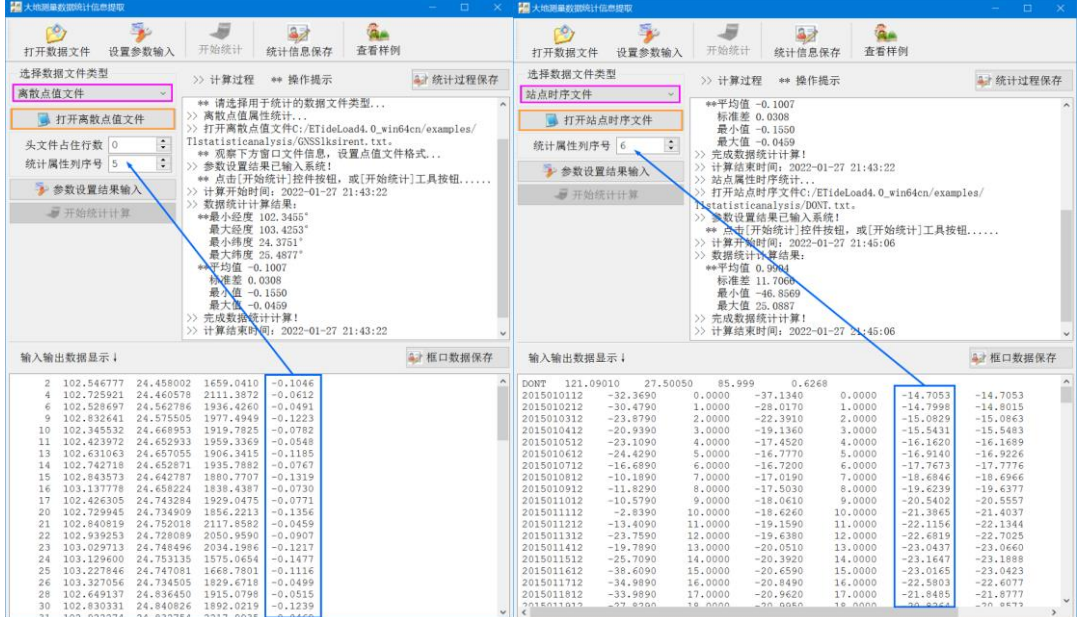

#### **6.8 粗差探测与加权基函数格网化**

#### **6.8.1 参考面支持的观测量粗差探测**

[功能]选择低通格网作为参考面,内插离散点处指定属性的参考值,并计算残差值。 由离散点残差值的统计性质,探测并分离粗差记录。

[输入]含探测属性的离散点值文件,用于属性参考面的低通滤波格网文件。

参考面可采用简单格网化后再采用低通滤波的方式构造,也可迭代使用后面的基函数 赋权插值格网化作为参考面。

[参数设置]输入离散点值文件头文件行数,待探测属性所在列序号,以及超出标准差 倍数(用于判定粗差)。

当属性值与其平均值之差的绝对值大于 n 倍属性标准差时,该记录是粗差记录。

[输出]粗差离散点值文件(头文件为指定属性残差平均值,标准差,最小值和最大值), 无粗差的离散点值文件(格式同输入离散点值文件)。

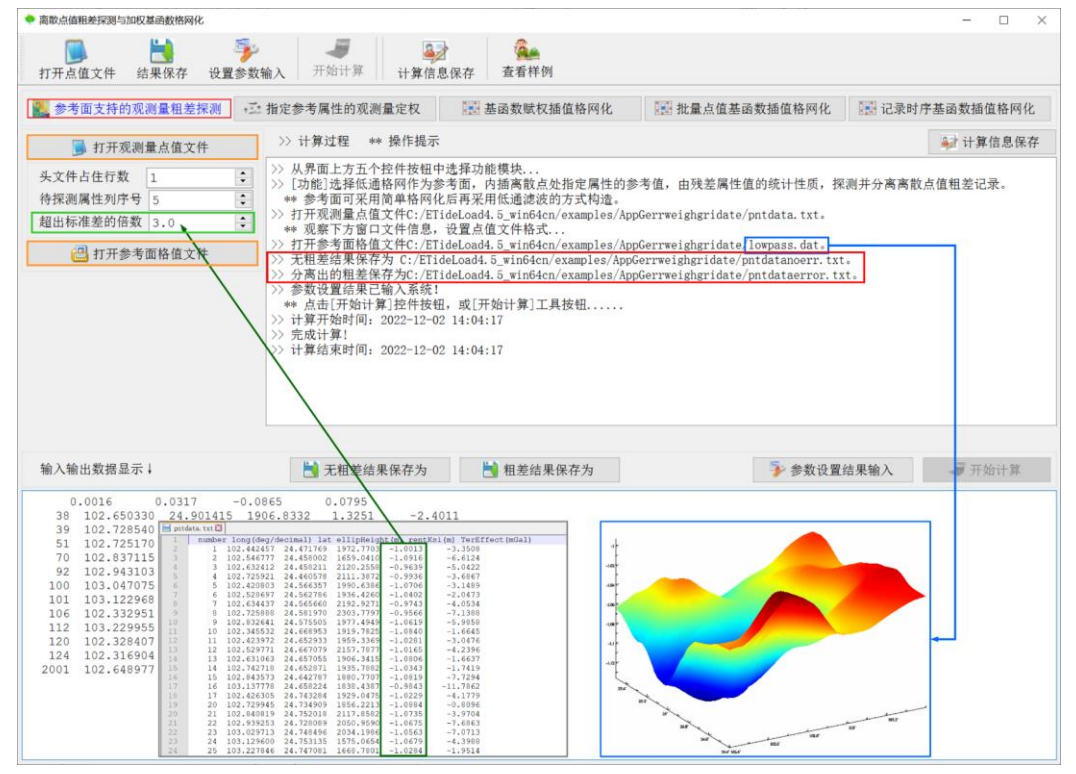

# **6.8.2 指定参考属性观测量定权**

[功能]指定点值文件记录中的参考属性,依据其统计性质,按 ETideLoad 自定义的权 函数形式,估计权值。

[输入]含参考属性的离散点值文件。

本例中,参数属性是扰动重力局部地形影响,由数字高程模型数据事先按积分法计算, 用于定量反映布局地形起伏程度。

[参数设置]输入离散点值文件头文件行数,参考属性在文件记录中的列序号,以及权 函数平滑因子。

定权函数:  $w(x,a) = 10\sigma\sqrt{\sigma^2 + (ax)^2}$ ,  $x$ 为参考属性,  $a$ 为给定的权函数平滑因子,  $\sigma$ 为程序自动计算的x的标准差。

[输出]离散点定权结果文件。在输入文件记录的基础上,增加一列权值属性。 本例中,扰动重力局部地形影响绝对值越大,局部地形起伏约剧烈,权值越小。

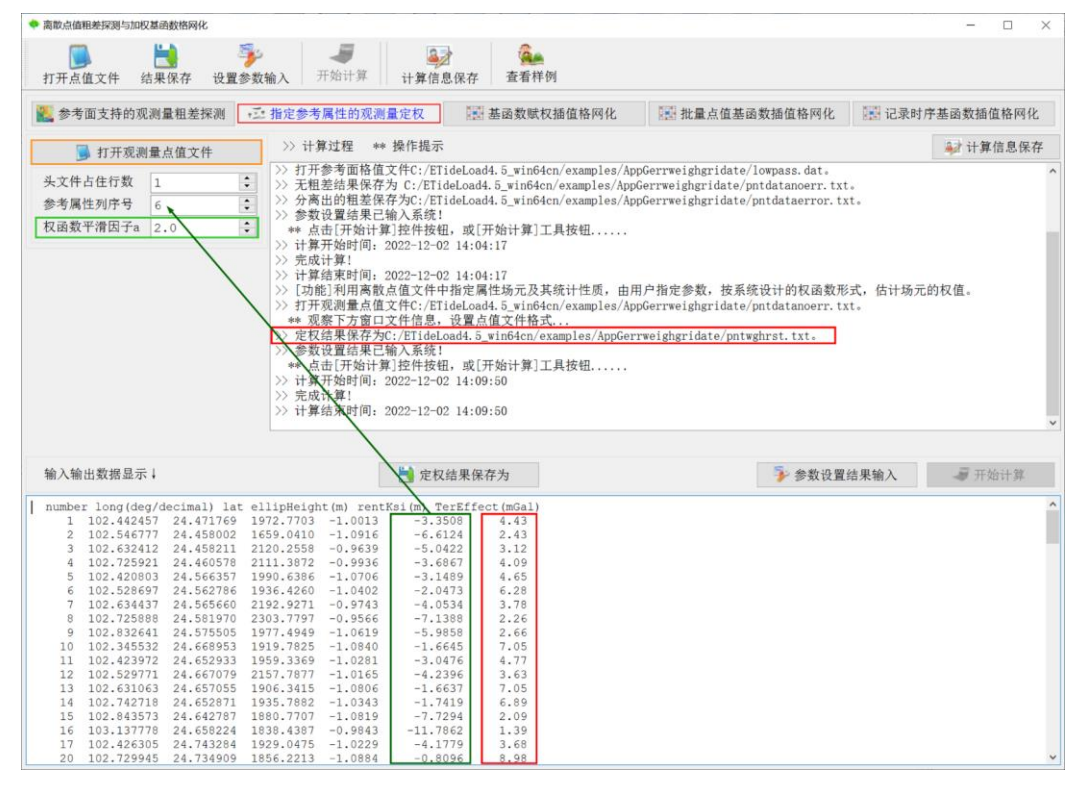

#### **6.8.3 基函数赋权插值格网化**

[功能]按输入的格网规格和选定的基函数形式及参数值,采用加权基函数插值方法, 对离散点值数据进行格网化。

[输入]待格网化的离散点值文件。

[参数设置]输入待格网化的离散点属性列序号,选择基函数形式(余弦函数、高斯函 数或指数函数),插值邻近点数和权函数峰度,输入设置格网分辨率和经纬度范围。

基函数峰度越小(基函数随距离衰减越慢),插值邻近点数越大,格网化过程的低通 滤波能力越强,插值越平滑,边缘效应越弱,对稀疏数据的插值能力也越强。

计算插值点数值时,程序将离散点记录属性中的权值与基函数(插值点与离散点之间 距离的函数)相乘,作为离散点权值。

基函数赋权插值格网化,是 ETideLoad4.5 基于一般地球物理场性质专门设计, 适合 各种单一类型多源异质地球物理场格网化。

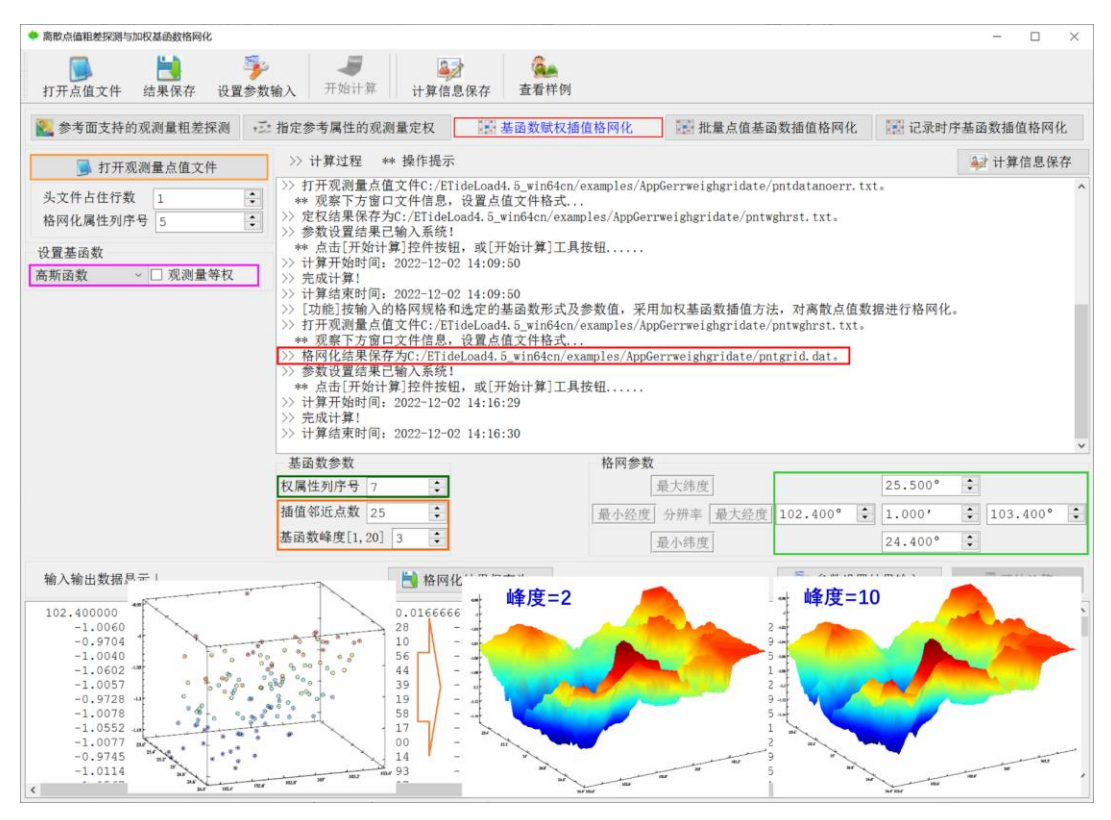

### **6.8.4 批量点值基函数插值格网化**

[功能]按输入的格网规格和选定的基函数形式及参数值,采用加权基函数插值方法, 对某一目录中同规格点值文件记录的指定属性进行格网化。

[输入文件]系列同规格离散点值文件。

[参数设置]设置输入离散文件名通配符,输入离散点文件头文件行数与格网化属性在 文件记录中的列序号。选择基函数,设置基函数参数(插值临近点参数、基函数峰度等), 设置输出格网规格参数。

[输出文件]与离散点值文件一一对应的数值格网文件 bsfgrd\*\*\*.dat。\*\*\*为输入文件名 通配符实例,用以标识数值格网文件采样历元时刻。

### **6.8.5 记录时序基函数插值格网化**

[功能]按输入的格网规格和选定的基函数形式及参数值,采用基函数插值方法,对监 测量记录时序中每一历元时刻监测量进行格网化,生成监测量格网时序,结果存放于指 定目录中。

[输入文件]监测量记录时序文件。

[参数设置]设置输入离散文件名通配符,输入离散点文件头文件行数与格网化属性在 文件记录中的列序号。选择基函数,设置基函数参数(插值临近点参数、基函数峰度), 设置输出格网规格参数。

[输出文件]数量等于监测量记录采样数的监测量格网文件 bfngrd\*.dat。\*\*\*为监测量格 网文件的采样历元时刻。

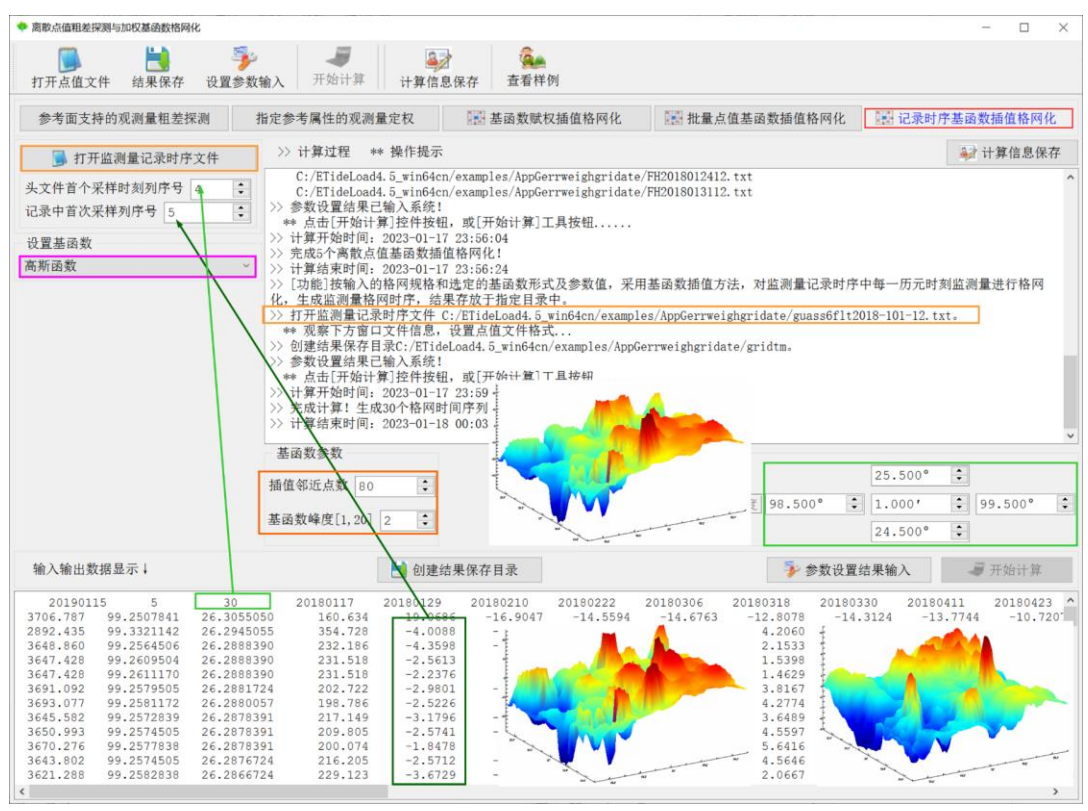

# **6.9 大地测量数据可视化绘图工具**

# **6.9.1 地面监测量多属性时序可视化**

[功能]绘制地面监测量多个属性时间序列曲线。

[输入]地面监测量时间序列文件。

[参数设置] 依据打开的地面监测量时序文件,选择采样历元时间格式, 输入采样历元 时刻属性在文件记录中的列序号,设置待绘制时间序列在记录中的位置参数,输入监测 量时序的最小最大值和起止采样历元序号。

当时序位置参数对应的记录列序号大于记录最大列序号,程序自动将时序列序号设为 记录最大列序号。

当终止采样历元序号大于采样数时,程序自动将终止采样历元序号设为采样数。

按住鼠标左键旋转图形,右键/滚动中键缩放图形,按住中键平移图形。需要更大图 形时,先将右边图形窗口拉大,再点击[图形绘制]按钮。改变输入数据或参数后,需再次 点击[参数设置输入]按钮,更新图形。

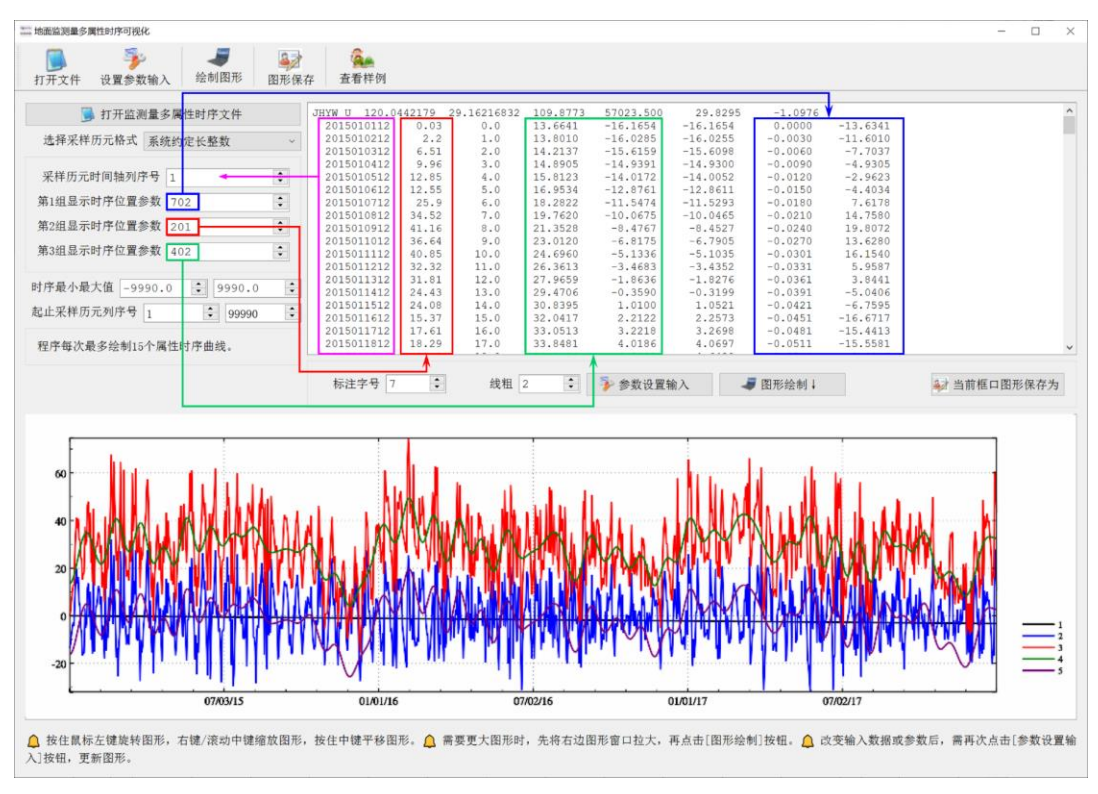

# **6.9.2 监测量记录时间序列可视化**

[功能]绘制记录多个监测量时间序列曲线。

[输入]监测量记录时间序列文件。

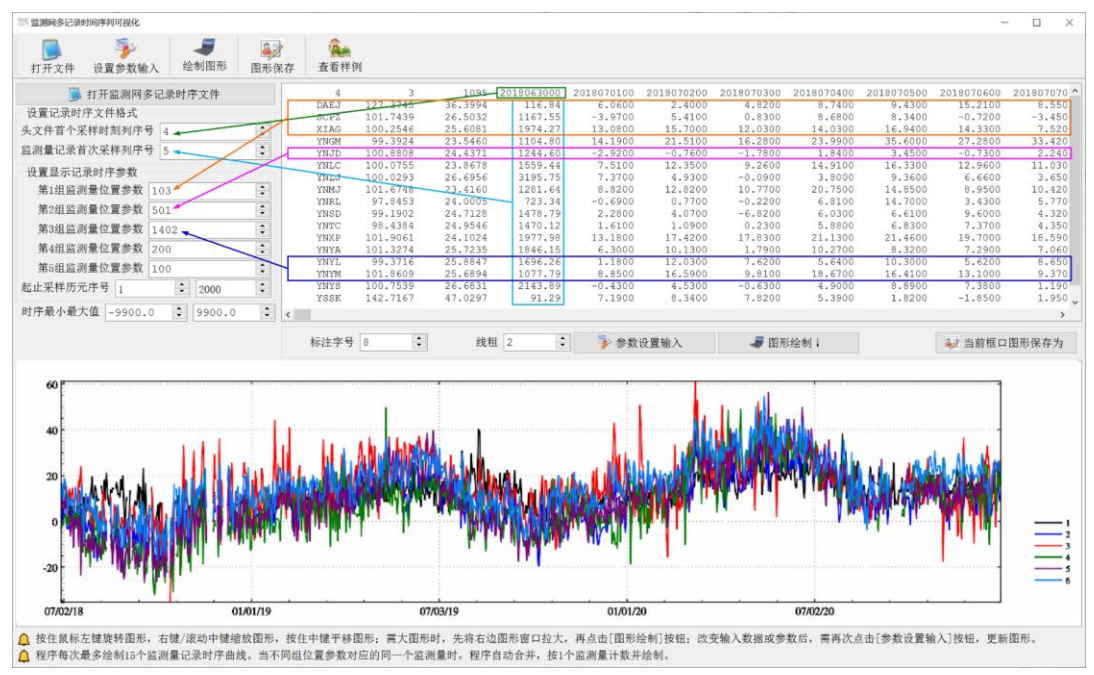

[参数设置]依据打开的监测网记录时序文件,选择采样历元时间格式, 设置记录时序格式

参数,设置待绘制时间序列在文件中的位置参数(行号),输入起止采样历元序号。

程序每次最多绘制 15 个监测量记录时序曲线。当不同组位置参数对应的同一个监测 量时,程序自动合并,按 1 个监测量记录时序计数并绘制。

## **6.9.3 三维离散点值数据可视化**

[功能]展示离散点值文件中的点位分布和指定属性大小。

[输入]大地测量离散点值文件。

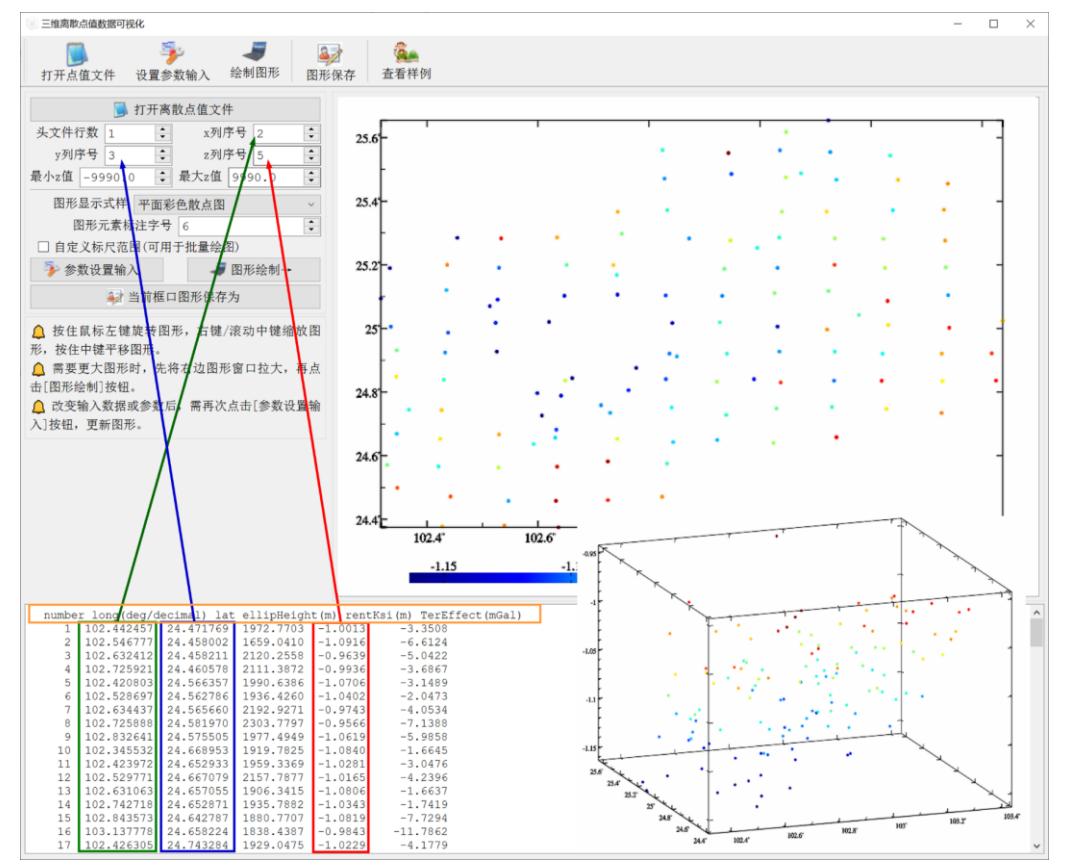

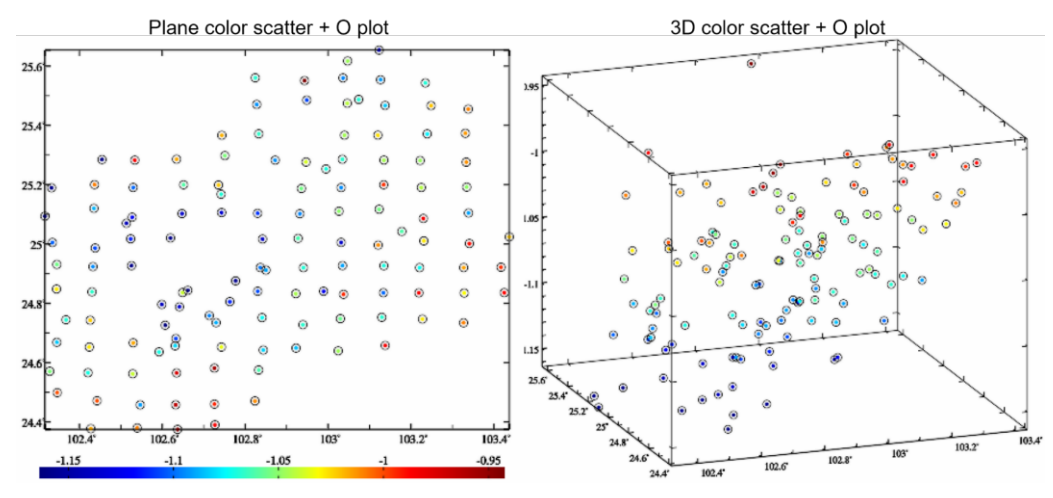

可通过固定标尺范围,统一批量图形标尺。绘制批量图形前,先将右方图形窗口大小 和图形调整到合适情形,再进行批量图形绘制。批量图形绘制期间,请保持参数和图形窗 口大小不变,不对图形进行鼠标操作。

#### **6.9.4 格网及其时间序列可视化**

[功能]大地测量格网或格网时间序列可视化绘图。

[输入]大地测量数值格网文件。

[参数设置]选择绘图风格,设置是否启用限定格值大小范围的固定标尺。

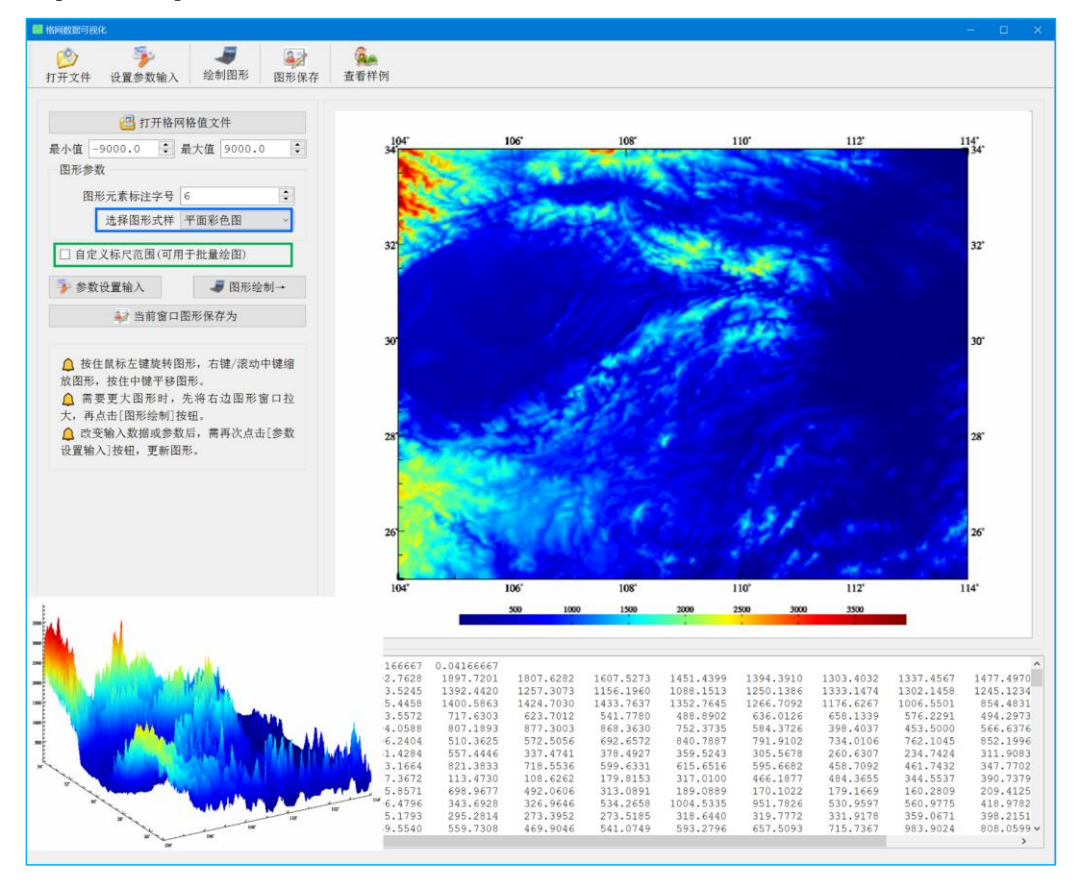

程序容许将向量格网的第一分量当作格网数据直接显示。启用固定标尺后,可用按统 一标尺绘制格网时间序列图。

程序可通过控制格网格值最小值、最大值范围,或调整固定标尺范围两种方式,来调 节绘图性质。

可随时点击控制按钮[当前窗口保存为],将界面右上方窗口中绘制的图形,保存到指 定的图形文件中。

可通过固定标尺范围,统一批量图形标尺。绘制批量图形前,先将右方图形窗口大小 和图形调整到合适情形,再进行批量图形绘制。批量图形绘制期间,请保持参数和图形窗 口大小不变,不对图形进行鼠标操作。

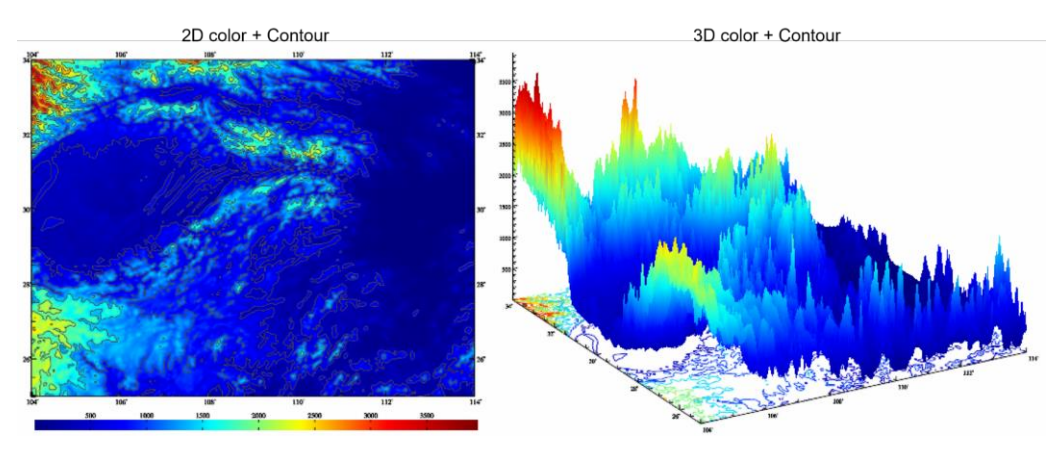

## **6.9.5 监测量向量场格网可视化**

[功能]大地测量向量场格网可视化绘图。

[参数设置]选择输入向量场的向量形式。

程序要求向量是平面坐标格式。向量形式可以是东北 EN (水平位移向量), 南西 SW (垂线偏差向量), 或北东 NE (水平重力梯度)。

ETideLoad 绘图坐标系的 xy 轴, 分别指向东北 EN, 方向同水平位移向量。

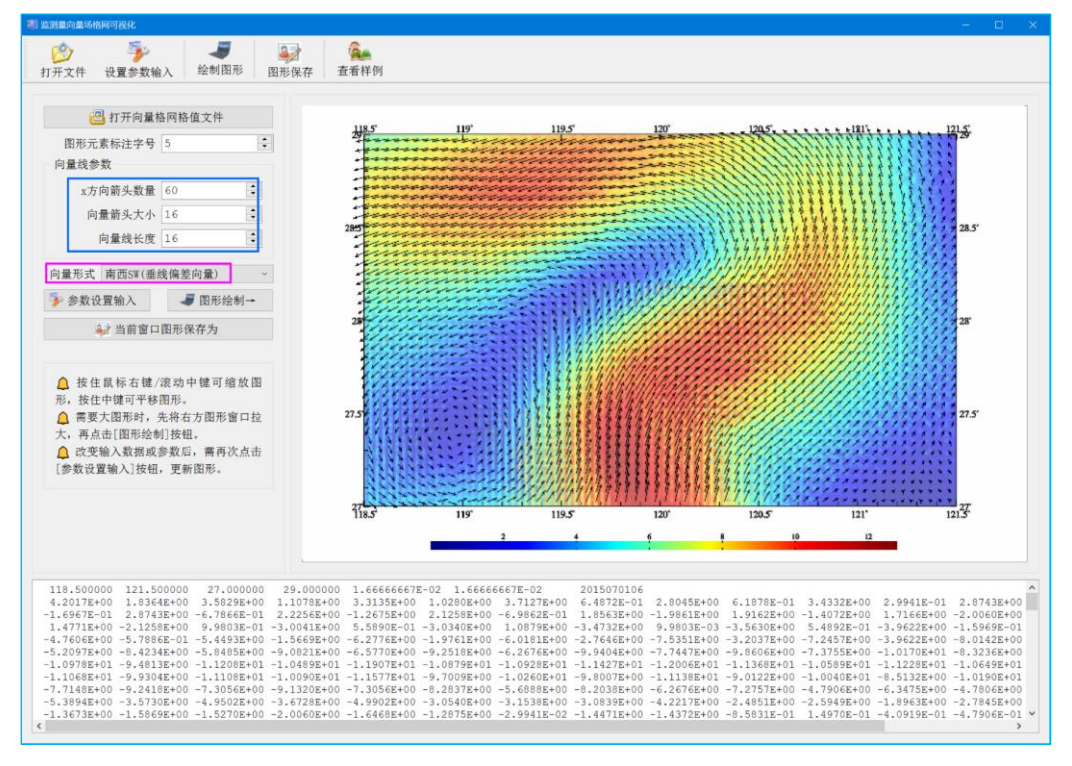

可随时点击控制按钮[当前窗口保存为],将界面右上方窗口中绘制的图形,保存到指 定的图形文件中。

# **第七章 文件格式、地球物理模型与数值标准**

# **7.1 ETideLoad4.5 大地测量数据文件**

ETideLoad 采用自定义格式的大地测量稳态数据和大地测量时间序列数据。其中,大 地测量稳态数据有五种形式,即离散点大地测量数据记录、大地控制网观测量记录、大地 测量数值格网、大地测量向量格网和球谐系数模型。大地测量时间序列数据也有五种形 式, 即地面监测量时间序列、监测网站点记录时间序列、监测网观测量记录时间序列、监 测量(向量)数值格网时间序列和球谐系数模型时间序列。

[文本记录数据文件标准化提取],[大地测量监测站网批量时间序列规格化]模块,是 ETideLoad 接受外部文本格式数据的重要接口。利用各种潮汐效应的全球预报功能模块, 可以构造指定位置和采样规格的地面监测量时间序列文件;利用[区域数据格网生成与构 造],可以构造指定规格的大地测量数值格网文件。其他程序或模块,只接受 ETideLoad 自身产生的格式数据。

## **7.2 稳态大地测量数据文件约定格式**

## **7.2.1 离散点大地测量数据记录文件**

(1)容许有多行头文件,头文件内容和格式不受限制。

(2)离散点大地测量数据有多个记录组成,每个记录的属性依次为:点号(点名), 经度(度小数),纬度(度小数),高度(米),属性 5,……,属性n。如图。

(3) 记录属性约定为数值格式, 属性数n的最大值为 80, 属性之间用空格隔开。

(4)一个记录的 Fortran 语言读取语句为:

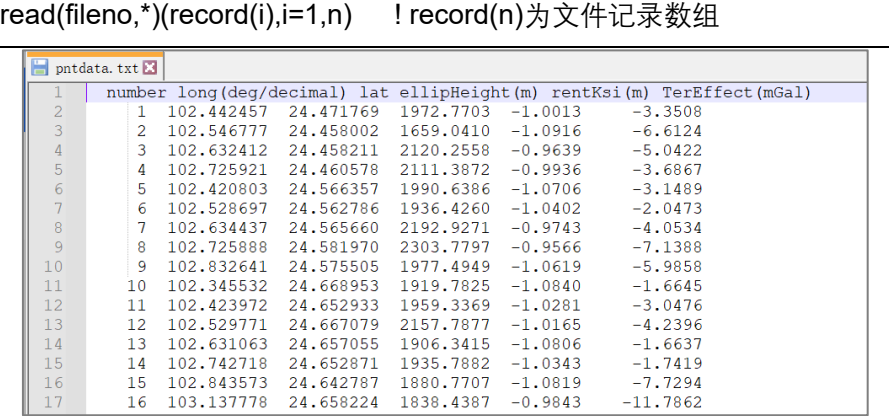

### **7.2.2 大地控制网观测量记录文件**

一个大地控制网观测量文件可存储 CORS 网(GNSS 网)一维基线解、水准控制网 水准路线高差观测量或重力控制网重力段差观测量数据。

- (1)头文件占据一行,格式为:基线或路线名字符数,站点名字符数,…
- (2) 记录格式: 基线或测段名称, 起点经纬度和高度, 终点经纬度和高度, …, 观

测量(缺省值 9999)。

(3)大地控制网的基线或测段与站点之间的关联,通过其名称字符实现。基线或测 段名称约定由两端站点名 A、B 构成 (B\*\*\*A), 并要求所有站点名称(如 A、B) 的字符 数相等。因此基线或测段名称的字符数,不小于站点名称字符数的两倍。

如图第一个记录中,水准路线名为 CANN\_DONT,水准点名 A 为"DONT",水准点名 B 为"CANN", 水准点名字符数等于 4。"\*\*\*"为用户自定义字符, 要求对于所有水准路线, 字符数保持不变, 图中"\*\*\*"为"", 字符数等于 1。

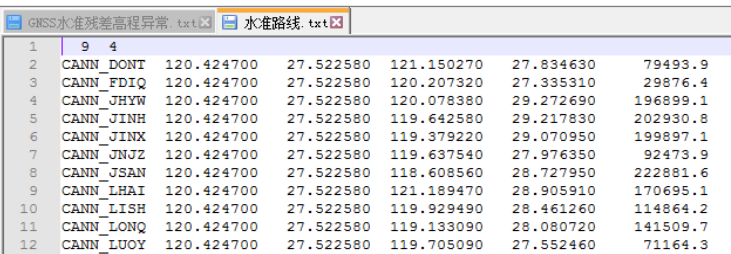

## **7.2.3 大地测量数值格网文件**

(1)头文件占住一行,用于表示格网经纬度范围和空间分辨率。格式为:最小、最 大经度,最小、最大纬度,格网的经度间隔、纬度间隔。单位都是度小数。

(2)格网的格值按行纬度、列经度递增方式依次存放,直到放完全部数据。

(3)格值文件的整个格网数据 Fortran 语言读取程序为:

```
open(unit=fileno,file=filename,status="old")
read(fileno,*)(hd(i),i=1,6) ! hd(6)为头文件
nlat=nint((hd(4)-hd(3))/hd(6)) ! nlat 为格网行数,即北方向单元格网数
nlon=nint((hd(2)-hd(1))/hd(5)) ! nlon 为格网列数,即东方向单元格网数
do i=1,nlat
 read(fileno,*)(gr(i,j),j=1,nlon) ! gr(nlat,nlon)为存放格网数据的二维数组 
enddo
```

| ь<br>$dhmh$ et150s, dat $E$ |                |            |            |           |                         |            |           |
|-----------------------------|----------------|------------|------------|-----------|-------------------------|------------|-----------|
|                             |                | 104.000000 | 114.000000 | 25,000000 | 34,000000<br>0.04166667 | 0.04166667 |           |
|                             | $\overline{2}$ | 1880.6233  | 1872.6612  | 1910.7203 | 1931.7653               | 1992.7665  | 1897.7199 |
|                             | 3              | 1579.5158  | 1478.5360  | 1457.5736 | 1610.5877               | 1703.5435  | 1392.4407 |
|                             | 4              | 1127.0862  | 1141.1257  | 1156.1979 | 1181.3065               | 1335.4466  | 1400.5901 |
|                             | 5              | 530.3264   | 562.3283   | 484.3702  | 478.4546                | 553.5518   | 717.6379  |
|                             | 6              | 642.5849   | 575.7052   | 629.8202  | 654.9330                | 694,0609   | 807.1985  |
|                             |                | 726.9670   | 439.0212   | 598.0862  | 604.1542                | 596.2404   | 510.3528  |
|                             | 8              | 820.4032   | 667.4105   | 588,4110  | 585.4184                | 661,4350   | 557.4490  |
|                             | 9              | 494.4559   | 433.5850   | 353.7288  | 430.9312                | 723.1754   | 821.3956  |
|                             | 10             | 128,9223   | 219,0560   | 175.1799  | 152.2779                | 137.3618   | 113,4669  |
|                             | 11             | 456.2471   | 331.3871   | 360.5383  | 451.7036                | 575.8641   | 698.9905  |
|                             | 12             | 151.7805   | 150.9271   | 208,1027  | 343.2925                | 296.4793   | 343.6893  |
|                             | 13             | 220.4542   | 560.7228   | 752.9326  | 548.0788                | 375.1834   | 295.2821  |
|                             | 14             | 267.7073   | 300.9139   | 596.1386  | 576.3569                | 569.5556   | 559.7308  |
|                             | 15             | 466,1608   | 254.1723   | 224.2118  | 236.2868                | 250.4018   | 331.5582  |
|                             | 16             | 509.1123   | 504.2678   | 607.4595  | 873.6999                | 972.9491   | 777.1609  |
|                             | 17             | 129,8216   | 112,8806   | 145.9967  | 223,1369                | 239,2738   | 219.4003  |
|                             | 18             | 1868.6248  | 1859.6737  | 1903.7419 | 2051.7911               | 2088.7992  | 1910.7605 |

格网单元的格值代表格网单元平均值。数值积分运算时,取格网单元中心点位置作为

平均被积场元的位置,计算面元到计算点的积分距离。

### **7.2.4 大地测量向量格网文件**

向量格值文件是在标准格值文件的基础上,增加一个无头文件的、格网范围和分辨率 完全相同的格网数据。ETideLoad 中的垂线偏差向量、水平梯度向量等格网,采用向量 格值文件形式存放。

# **7.2.5 球谐系数文件约定格式**

重力场位系数模型和负荷球谐系数模型采用球谐系数文件格式存储。

 $(1)$ 头文件占住一行,至少由两个属性数据构成,即地心引力常数 $GM$ (×10 $4$ m $3$ /s<sup>2</sup>)、 椭球长半轴 $a$  (m)。

 $GM$ ,  $a$ 称为球谐系数模型的尺度参数,表示模型中的面谐函数定义在半径等于地球长  $\pm$ 轴a的球面上。不同的球谐系数模型,  $GM$ 、 $a$ 不一定相同。

(2) 球谐系数模型由若干个记录组成, 每个记录的属性格式: 阶n, 次m, 球谐系数  $C_{nm}$ ,  $S_{nm}$  (,  $C_{nm}$ 中误差,  $S_{nm}$ 中误差)。每个记录的属性之间用空格隔开。

ETideLoad4.5 不要求球谐系数阶次按顺序排列,容许阶次不充分。对于非充分阶次 的球谐系数文件,程序自动将非充分阶次的球谐系数值置零。

### **7.3 大地测量时间序列文件约定格式**

## **7.3.1 地面大地监测量时间序列文件**

一个地面大地测量监测量时序文件可存储某一站点、某条基线或测量路线多种属性监 测量时间序列数据,各种属性的采样历元时刻完全相同,如图。如 CORS 站坐标解时间 序列、固体潮站观测与分析成果时间序列、GNSS 某条基线解时间序列等。

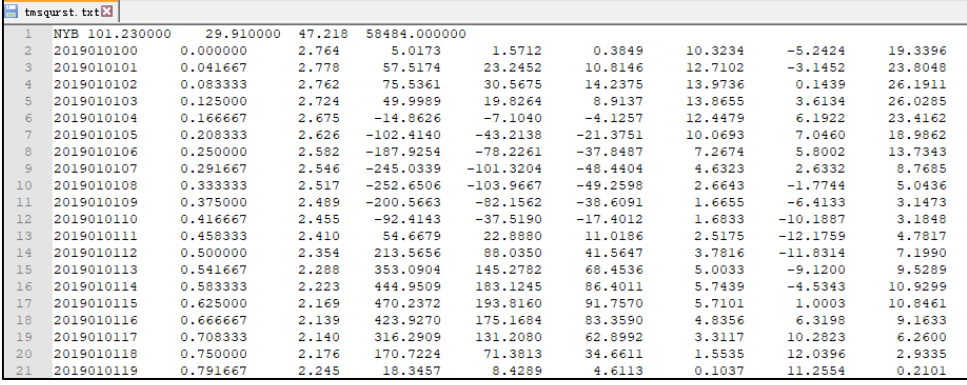

(1)头文件占据一行。点名/点号,经度,纬度(度小数),高度(m,相对于椭球面、 海平面或地面的高度,可选),起算 MJD(可选),…。

(2)从第二行起,每行记录表示时序的一个历元时刻采样,其中至少有 1 个属性为 采样历元时刻,其余各列代表不同属性监测量时序。

(3)监测量时间序列文件记录中每个属性(除采样历元时间属性外)代表一种类型

监测量时序,不同类型监测量采样历元时刻相同。

(4) 起算 MJD0 为采样历元时刻的起算时间, 仅当采样历元时刻为 MJD 格式时有 效。此时,起算 MJD0 与当前采样时间(天数)相加,为当前采样历元时刻 MJD。当采 样历元时刻为 ETideLoad 约定的长整型格式时, 头文件中可以没有起算 MJD0, 程序自 动识别并忽略选择。

# **7.3.2 监测网站点记录时间序列文件**

一个监测网站点记录时序文件可存储大地监测网多个地面站点一种类型监测量的时 间序列数据。如 CORS 站网坐标解(一维)、水准网点高程、固体潮站网、验潮站网时间 序列,以及时序 InSAR 监测量等。

(1)头文件占据一行,格式:站点名称字符数(可选),记录时序长度(可选),按 时间先后排序的采样历元时刻。

(2)从第二行起,每行记录存储一个站点监测量时序数据。格式:站点名,站点经 纬度、高度,…,按时间先后排序的监测量时间序列采样值。

(3)ETideLoad 规定,头文件中采样历元时刻的数量与记录中采样值的数量相等, 采样历元时刻与监测量采样值一一对应。

(4)从程序界面输入站点记录时间序列文件时,一般要求指定头文件中第一个采样 历元时刻对应的列序号,和记录中监测量时序第一个采样值所在的列序号。

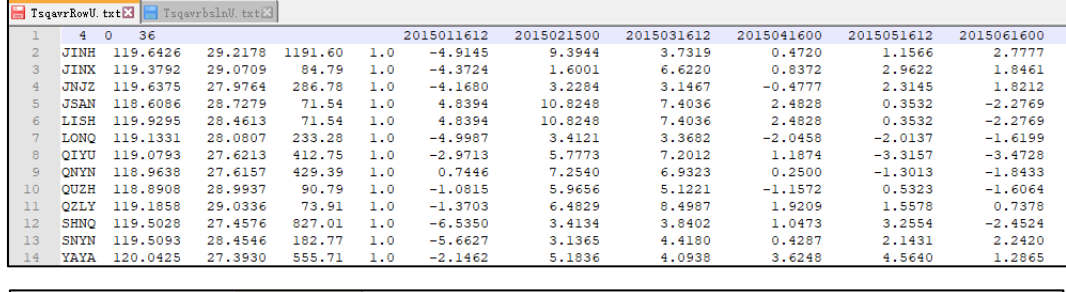

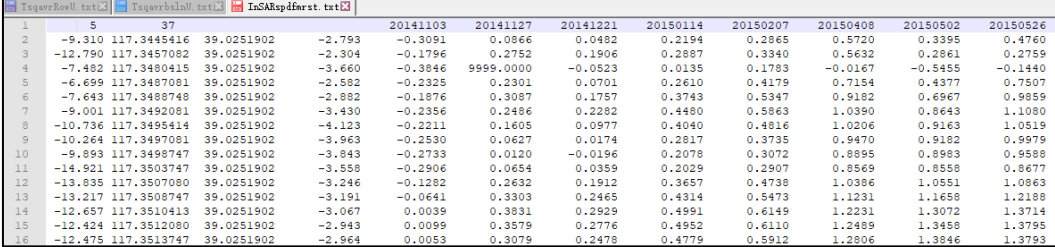

## **7.3.3 监测网观测量记录时间序列文件**

一个大地监测网观测量记录时序文件可存储 CORS 网(GNSS 网)一维基线解、水 准控制网水准路线高差观测量或重力控制网重力段差观测量时间序列数据。

(1)头文件占据一行,格式为:基线或路线名称字符数,站点名称字符数,时间序 列长度(可选)…,按时序长度依次排列的采样时间。

(2)记录格式:基线或测段名称,起点经纬度和高度,终点经纬度和高度,…,按 时序长度依次排列的时序值(缺省值 9999)。

(3)大地监测网的基线或测段与站点之间的关联,通过其名称字符实现。基线或测 段名称约定由两端站点名 A、B 构成 (B\*\*\*A), 并要求所有站点名称(如 A、B)的字符 数相等。因此基线或测段名称的字符数,不小于站点名称字符数的两倍。

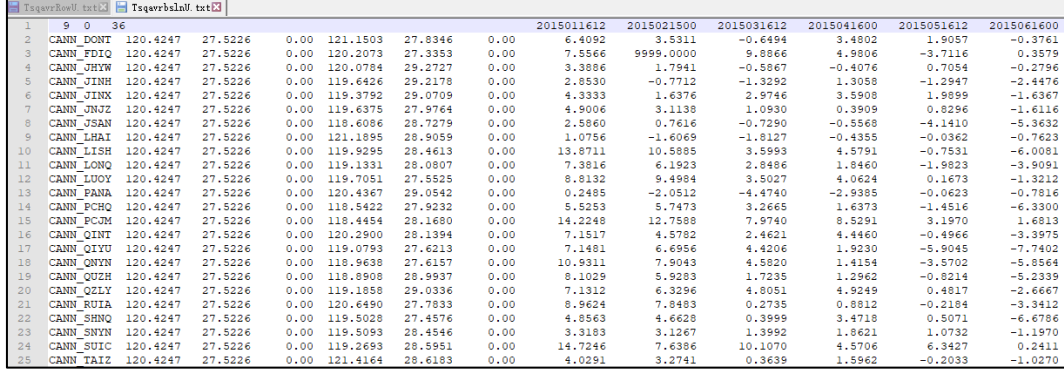

# **7.3.4 数值(向量)格网时间序列文件**

数字模型(向量)格网时间序列,由一系列带时间信息的某一种类型监测量(向量) 格网文件构成,每个格网头文件第 7 个属性约定为该格网数据的采样历元时刻。如陆地 水等效水高、海平面变化格网时序,各种地面负荷形变场格网时序,时变重力场格网时间 序列等,如图。数字模型(向量)格网格式约定见 7.2。

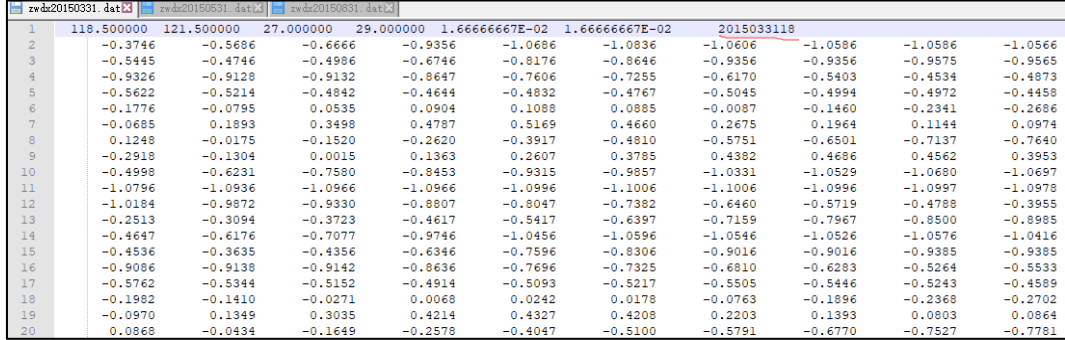

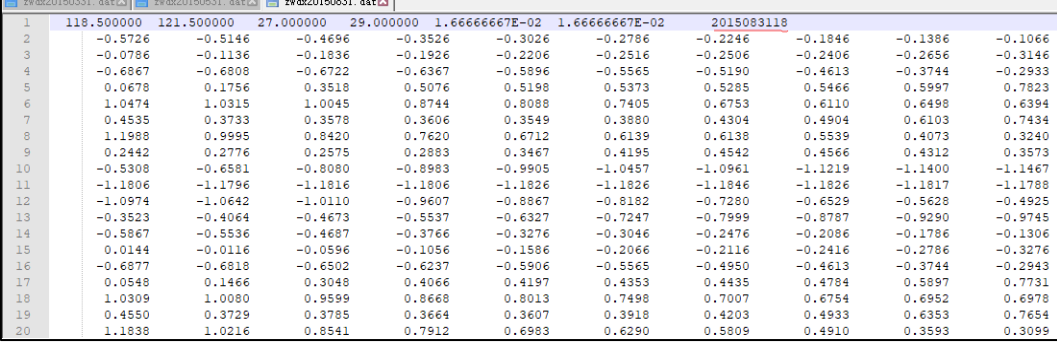

#### **7.3.5 球谐系数模型时间序列文件**

球谐系数模型时间序列由一组带时间信息的球谐系数(Stokes 系数)模型文件构成, 用于表示全球负荷变化时间序列、全球负荷形变场时间序列和全球重力场变化时间序列。

 $(1)$ 每个文件头占住一行,由地心引力常数 $GM$  $(x10^{14}m^3/s^2)$ 、地球椭球长半轴 $a(m)$ 和采样历元时刻(ETideLoad 约定的长整型格式)3 个属性构成。 $GM$ ,  $a$ 称为球谐系数模 型的尺度参数,表示球谐系数模型中的面谐函数定义在半径等于地球长半轴a的球面上。

 $(2)$ 球谐系数模型由若干个记录组成,每个记录的属性格式:阶n,次m,球谐系数  $C_{nm}$ ,  $S_{nm}$  (,  $C_{nm}$ 中误差,  $S_{nm}$ 中误差)。记录的属性之间用空格隔开。

(3)ETideLoad 不要求球谐系数阶次按顺序排列,容许阶次不充分。对于非充分阶 次的位系数文件,程序自动将非充分阶次的位系数值置零。

### **7.4 主要地球物理模型与数值标准**

ETideLoad 默认情况下,以 IERS2010 协议推荐的地球物理模型和数值标准为基础, 用户可根据实际需要对其更新,并在[地球物理模型与数值标准设置]程序中指定使用。这 些地球物理模型和数值标准以文件形式存储。

### **7.4.1 大气压潮球谐系数模型文件**

360 阶大气压潮负荷球谐系数模型 ECMWF2006.dat。采用欧洲中期气候预报中心 ECMWF-DCDA2006 的大气压周日 $S_1$ 、半日 $S_2$ 、半年 $S_s$ 和年周期 $Sa$ 分潮的 0.5°×0.5°全 球调和常数格网,由 ETideLoad4.5 有关程序按球谐分析方法生成,以满足厘米级大地测 量基本需要。

 $ECMWF$ -DCDA2006 模型的大气压周日 $S_1$ 、半日 $S_2$ 分潮可构成 RP03 模型。地面大 气压单位:hPa。

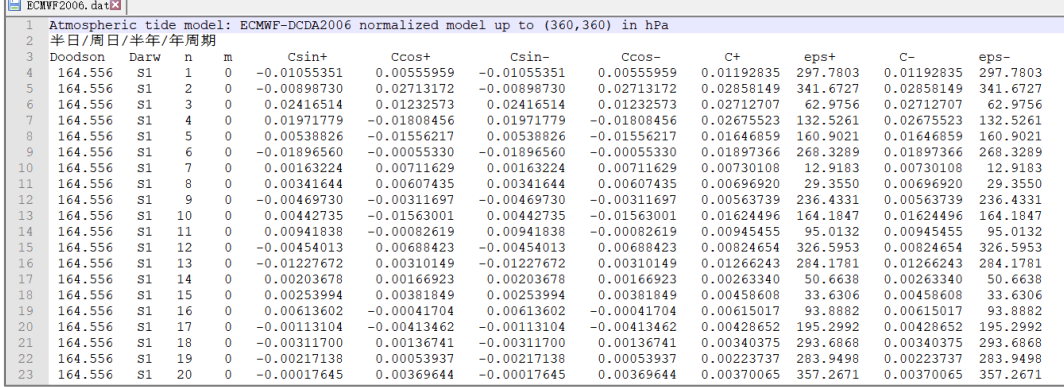

#### **7.4.2 海潮负荷球谐系数模型文件**

海潮负荷规格化球谐系数与负荷位系数的关系如 IERS2010 协议标准 (6.15) 式。 系 统中的 100 阶海潮负荷规格化球谐系数模型 FES2004S1.dat 如图。

为满足卫星、近岸和海洋重力梯度数据处理的基本需要,我们采用 AVISO+的

FES2014b 潮高调和常数模型,经 ETideLoad4.5[分潮球谐分析与负荷潮球谐系数模型构 建],生成了 360 阶 FES2014 海潮负荷规格化球谐系数模型 FES2014cs.dat。 FES2014cs.dat 包括 36 个分潮 (Ω1, Ω2; 2N2, Eps2, J1, K1, K2, L2, La2, M2, M3, M4, M6, M8, Mf, MKS2, Mm, MN4, MS4, MSf, MSqm, Mtm, Mu2, N2, N4, Nu2, O1, P1, Q1, R2, S1, S2, S4, Sa, Ssa, T2) 潮高球谐系数, 其中平衡潮 Ω1、Ω2 球谐系数来源于 FES2004S1.dat。

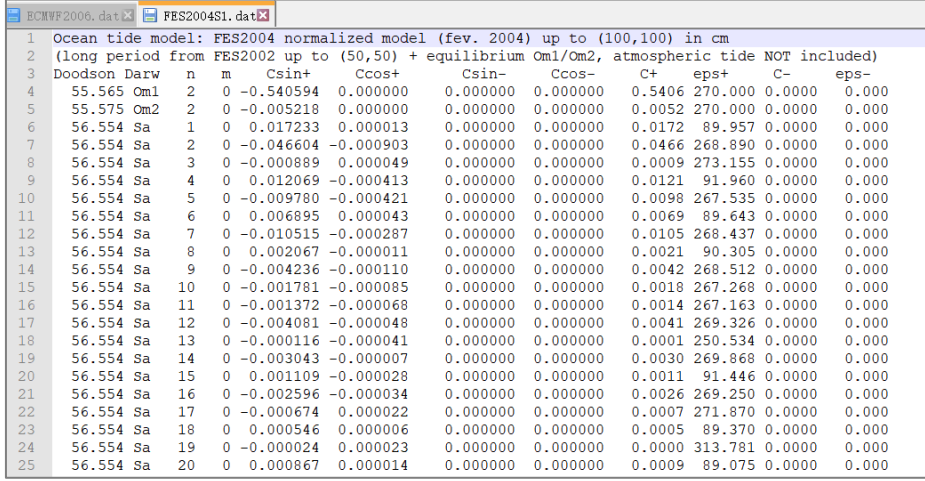

**7.4.3 地球负荷勒夫数文件**

地球负荷勒夫数,也称地球负荷形变系数。系统采用球对称无旋转弹性地球模型 REF6371 计算的负荷勒夫数 Love load cm.dat(来源于区域地面回弹计算器 REAR1.0, 2015.11)。文件包括了 1 至 32768 阶的径向位移、水平位移和 (重力) 位负荷勒夫数  $(h'_n, l'_n, k'_n), n = 1, \cdots, 32768, \text{ } \mathfrak{M} \boxtimes \mathfrak{S}$ 

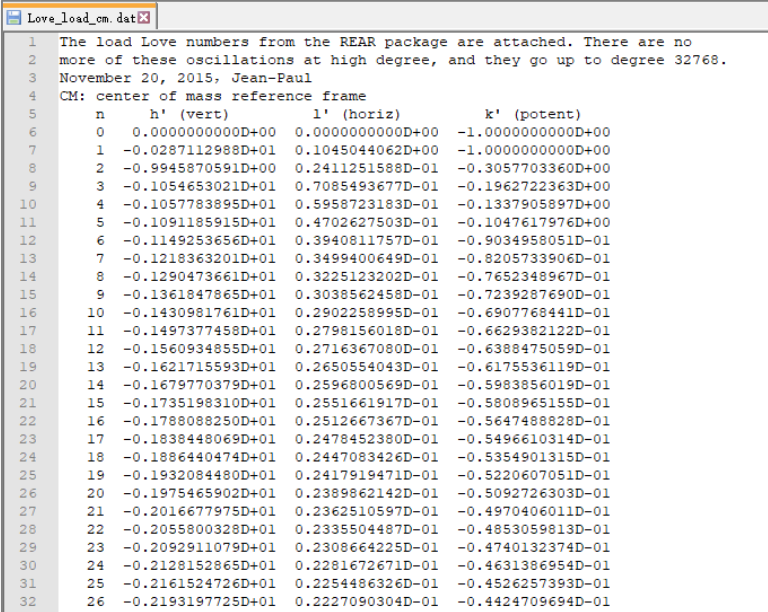

为抑制负荷格林函数的高频震荡,ETideLoad 程序将实际负荷格林函数计算到 54000 阶, 超过 32768 阶的负荷勒夫数用其渐进公式计算:  $h_n' =$ -6.209114,  $\left| l_n \right|$  =1.890061/ $n$ ,  $k'_n = -2.682697/n$ 。

# **7.4.4 IERS 地球定向参数 EOP 文件**

IERSEOP C04 格式产品, 实测或预报 EOP。对于未来历元, 可以使用预报产品, 预报时间控制在半年以内为宜。ETideLoad 中的 EOP 文件 IERSeopc04.dat(ITRF2008) 如图。

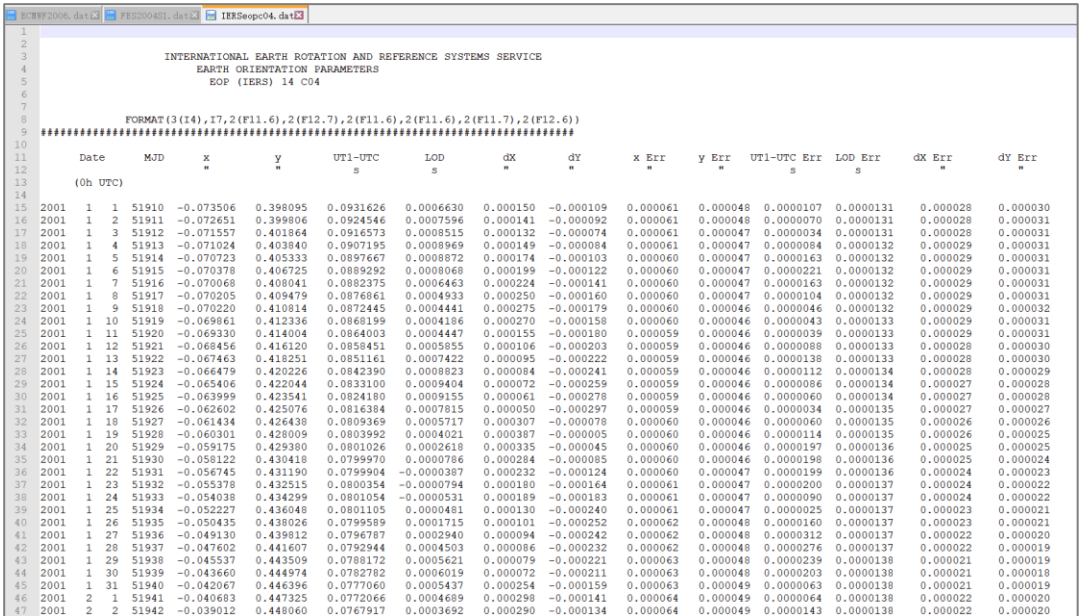

## **7.4.5 地心运动时间序列文件**

空间大地测量实测或预报时间序列产品,或由全球海平面变化、陆地水变化或地面大 气压变化时序调和分析生成的地球质心变化非潮汐负荷效应时间序列文件。对于未来历 元,可以使用预报产品,预报时间控制在 3 个月以内为宜。系统采用由 UT/CSR 提供的 5 颗卫星激光测距 (SLR) 实测的地心运动参数月变化时间序列产品 GCN\_L1\_L2\_30d CF-CM.txt (ITRF2005), 头文件占住一行, 如图。

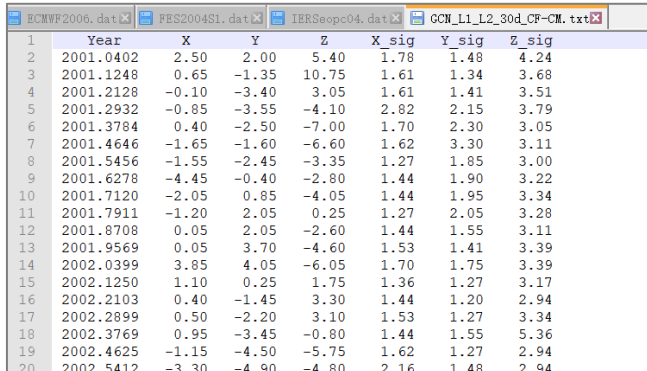

#### **7.4.6 海洋潮高调和常数格网模型**

(1)ETideLoad4.5 默认的海洋潮高调和常数模型是 GOT4.8 的 10 个分潮全球 0.5˚×0.5˚潮高调和常数模型格网。

(2)同一海潮模型的各分潮(剩余)调和常数文件独立存放在一个目录中(如 C:\ ETideLoad4.5\_win64cn\OceanTide),不同分潮模型的格网规格完全相同。

(3)分潮类型由分潮模型格网头文件的第 7 个属性 Doodson 常数识别,ETideLoad 程序对分潮模型文件的命名形式没有特殊要求。

(4)海潮潮高调和常数模型可以是全球的,也可以是区域的,程序能自动识别。

(5)分潮潮高单位 cm,陆地区域分潮调和常数置零。

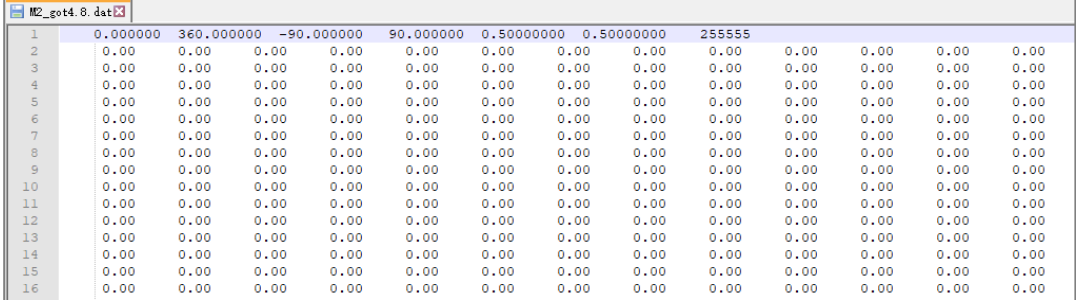

## **7.4.7 行星星历 JEPH 文件**

JPL 月球和行星星历文件 JEPH.440。JPL 月球和行星星历 DE440/LE440 起止时间 1850 年至 2250 年。

## **7.4.8 勒夫数频率相关系数文件**

勒夫数频率相关系数文件frqadjlovekhl.txt。通过改造IERS2010协议标准中的表6.5a、 6.5b、6.5c、7.2、7.3a 和 7.3b, 增加引力位相应分潮 Cartwright-Tayler 天文振幅 (10 $\overline{ }$ <sup>5</sup>m)生成,用于统一计算与频率相关的高精度全要素大地测量固体潮效应校正值。

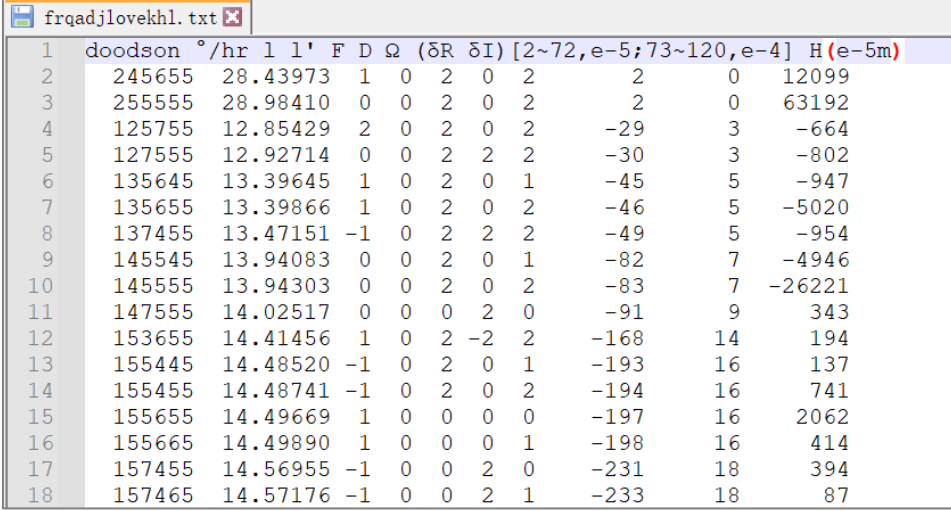

# **7.4.9 Desai 海洋极潮系数文件**

位系数与极移参数和极潮系数之间关系采用 Desai(2002)的自适应海洋潮汐质量平 衡算法, 如 IERS2010 协议标准式 (6.23)。ETideLoad 中的 360 阶海潮极潮系数模型文 件 desaiscopolecoef.txt 如图。

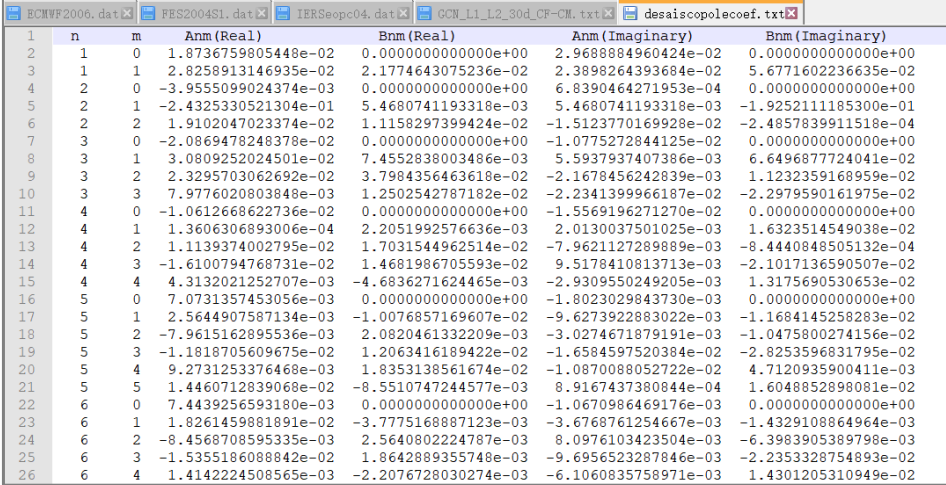

# **7.4.10 海潮负荷球谐系数一阶项同相异相幅值文件**

(1)用于海潮负荷地球质心变化预报。当观测量移去的海潮负荷效应包含一阶项影 响,需要恢复地面站点位移的地球质心变化海潮负荷效应。

(2)海潮负荷球谐系数一阶项同相异相幅值文件由 ETideLoad4.5 系列海洋潮高分 潮球谐分析程序生成。下图为由 FES2014b 模型 34 个分潮调和常数球谐分析后生成的 海潮负荷球谐系数一阶项同相异相幅值文件。

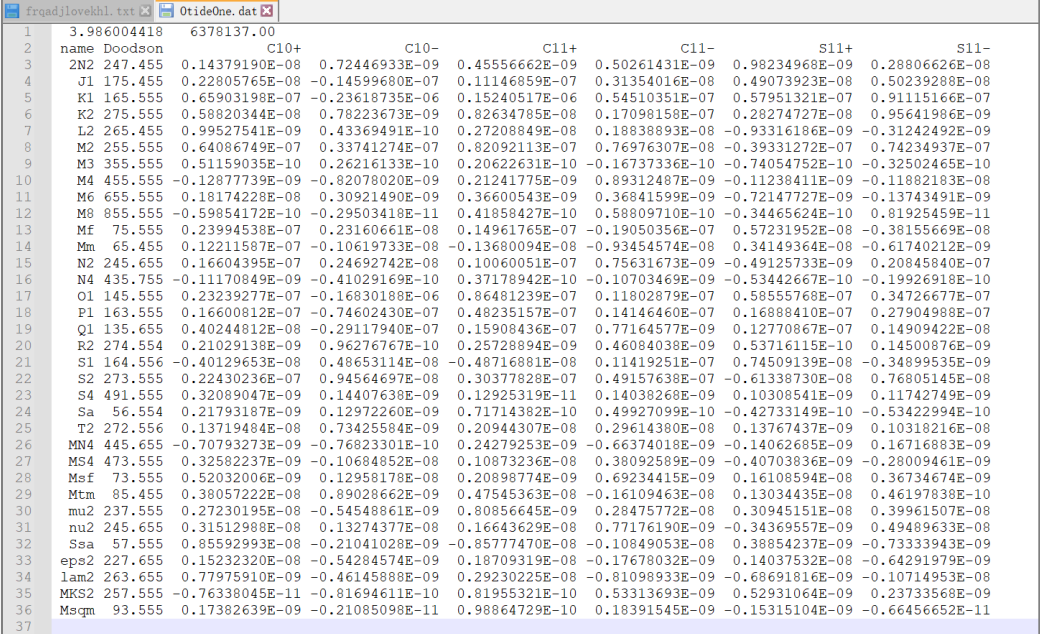
$(3)$ 文件格式:第一行至少由两个属性数据构成,即地心引力常数 GM $(x10^{14}m^{3}/s^{2})$ 、 椭球长半轴 a  $\,$  (m) $\,$ ; 第二行 Doodson 符号, Doodson 数, 海潮负荷规格化一阶项 $\bar{\mathcal{C}}_{10}$ 的 同相幅值和异相幅值(cm), $\bar{C}_{11}$ 的同相幅值和异相幅值(cm), $\bar{S}_{11}$ 的同相幅值和异相幅 值(cm)。

**7.4.11 地面大气压潮负荷球谐系数一阶项同相异相幅值文件**

(1)用于地面大气压潮负荷地球质心变化预报。当观测量移去的地面大气压潮负荷 效应包含一阶项影响,需要恢复地面站点位移的地球质心变化大气压潮负荷效应。

(2)地面大气压潮负荷球谐系数一阶项同相异相幅值文件由 ETideLoad4.5 系列地 面大气压分潮球谐分析程序生成。下图为由欧洲中期气候预报中心 ECMWF-DCDA2006 的地面大气压周日 $S_1$ 、半日 $S_2$ 、半年 $S_5$ 和年周期 $Sa$ 分潮调和常数球谐分析后,生成的地 面大气压潮负荷球谐系数一阶项同相异相幅值文件 AirtdOne.dat。

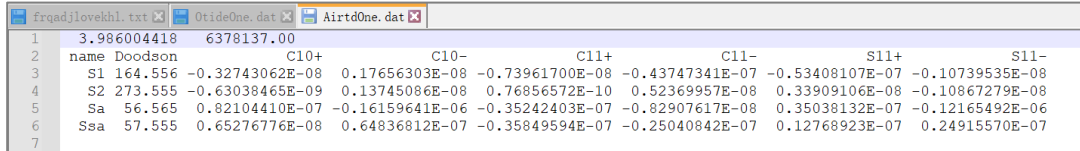

 $(3)$ 文件格式:第一行至少由两个属性数据构成,即地心引力常数 GM(×10<sup>14</sup>m<sup>3</sup>/s<sup>2</sup>)、 椭球长半轴 a(m);第二行 Doodson 符号,Doodson 数,地面大气压潮负荷规格化一阶 项 $\bar{\mathcal{C}}_{10}$ 的同相幅值和异相幅值(hPa), $\bar{\mathcal{C}}_{11}$ 的同相幅值(hPa), $\bar{\mathcal{S}}_{11}$ 的同相幅值 和异相幅值(hPa)。

## **第八章 ETideLoad4.5 主要算法及公式**

## **8.1 地面及地球外部大地测量固体潮效应**

太阳系中地球外部天体的引潮位直接引起地面及地球外部重力位变化,并激发固体地 球形变,引起地球内部的质量调整,产生附加引力位。前者是引潮位的直接影响(即引潮 位自身),后者是引潮位的间接影响。两者之和就是地面及地球外重力位的固体潮效应, 简称体潮效应。固体潮使大地水准面的形状发生周期性的变化,局部发生倾斜,面上的重 力值也发生变化。

### **8.1.1 地面及其外部固体潮效应统一表示**

#### **8.1.1.1 地球外部天体的地球引潮位计算**

地球外部重力场可用重力位系数模型 $(\bar{C}_{nm}, \bar{S}_{nm})$ 表示,同样,在任意历元时刻 $t$ ,地球 外部太阳系天体对固体地球的引潮位可用重力位系数随时间的变化(Δ $\bar{C}_{nm}$ ,Δ $\bar{S}_{nm}$ )表示为:

$$
\Delta \bar{C}_{nm} - i\Delta \bar{S}_{nm} = \frac{1}{2n+1} \sum_{j=2}^{10} \frac{GM_j}{GM} \left(\frac{a}{r_j}\right)^{n+1} \bar{P}_{nm} \left(\cos\theta_j\right) e^{im\lambda_j} \tag{1.1}
$$

式中:Δ $\bar{C}_{nm} - i\Delta \bar{S}_{nm} = \Delta \bar{C}_{nm}(t) - i\Delta \bar{S}_{nm}(t)$ 为引潮位对 $n$ 阶 $m$ 次位系数的直接影响;G $M_j$ 为引潮天体 $j$ 引力常数;  $r_j = r_j(t)$ 为引潮天体的地心距;  $j = 2$ ~10,分别代表月球 $(n = 1)$ 2,3,4,5)、太阳( $n=2$ ,3)、水星、金星、火星、木星、土星、天王星和海王星( $n=2$ );  $\theta_i=$  $\theta_j(t)$ 为地固坐标系中引潮天体的地心余纬;  $\lambda_j$  =  $\lambda_j(t)$ 为地固坐标系中引潮天体的经度(格 林尼治恒星时)。式 (1.1) 省略了自变量t。

在(1.1)中,任意历元时刻 $t$ 的太阳系天体在地固坐标系中球坐标( $r_j$ , $\lambda_j$ , $\varphi_j$ )可用太 阳系星历表计算。比较著名的是美国喷气推进实验室(Jet Propulsion Laboratory,JPL) 每年基于观测数据的更新持续改进的系列太阳系星历表。从 2003 年开始, 喷气推进实验 室采用 ICRF 坐标框架,推出了 DE405/LE405 星历表,2008、2014 和 2021 年又推出 DE421/LE421、DE432 和 DE440/LE440 星历表。其他国家也发布了一系列星历表。

利用 JPL 太阳系星历表,可以计算引潮天体在任意历元时刻的地心天球坐标。然后 根据地球定向参数(如 EOPC04)、岁差(如 IAU2006)和章动(如 IAU2000A)模型, 将坐标从地心天球参考系统 (Geocentric Celestial Reference System, GCRS) 转换到 国际地面参考系统 (International Terrestrial Reference system, ITRS), 其转换公式为 (Petit 和 Luzum,2010):

 $[TRS] = W(t)R(t)Q(t)[GCRS]$  (1.2) 式中: [ITRS]为引潮天体的地固坐标; [GCRS]为引潮天体的地心天球坐标; t为对应的历 元时刻; $W(t)$ 为极移矩阵; $R(t)$ 为地球旋转矩阵; $Q(t)$ 为岁差-章动偏移矩阵。

国际天文联合会(IAU)负责讨论并制定国际通用的天文标准,包括常用的天文常数, 有关地球自转轴运动的岁差、章动和极移等。SOFA 软件包是 IAU 编写的有关天文基础 标准的子程序库,旨在为天文计算提供权威有效的算法程序和常数数值,可进行天文历

法计算、时间计算、岁差章动计算、恒星空间运动计算和主要星表参考系统 转换。

### **8.1.1.2 地面及其外部全要素固体潮效应表示**

按照重力位球谐展开理论,地面或地球外部任意点( $r$ ,φ,λ)处的 $n$ 阶引潮位ΔV $_n$ ( $r$ ,θ,λ) 和n阶引潮力 $g_n$ (r,θ,λ)可用n阶位系数变化(Δ $\bar{c}_{nm}$ ,Δ $\bar{S}_{nm}$ )表示为:

$$
\Delta V_n(r,\theta,\lambda) = \frac{GM}{r} \left(\frac{a}{r}\right)^n \sum_{m=0}^n (\Delta \bar{C}_{nm} \cos m\lambda + \Delta \bar{S}_{nm} \sin m\lambda) \bar{P}_{nm}(\cos \theta)
$$
\n
$$
\dot{g}_n(r,\theta,\lambda) = \frac{GM}{r^2} (n+1) \left(\frac{a}{r}\right)^n \sum_{m=0}^n (\Delta \bar{C}_{nm} \cos m\lambda + \Delta \bar{S}_{nm} \sin m\lambda) \bar{P}_{nm}(\cos \theta)
$$
\n(1.3)

对于球对称非旋转弹性地球,位勒夫数 $k_n$ 和位移勒夫数 $(h_n, l_n)$ 是实数 $(n = 2,3)$ ,取 值如表 1.4。当 $n \geq 4$ 时,  $k_n = h_n = l_n = 0$ 。

由 $n$ 阶引潮位ΔV<sub>n</sub>引起的地球重力位系数变化(Δ $\bar{C}_{nm}$ ,Δ $\bar{S}_{nm}$ ), 可导出地面及其外部各种 大地测量观测量或参数(要素)的固体潮效应表达式。

地面或地球外部空间任意点 $(r, \varphi, \lambda)$ 处的重力位固体潮效应 $V(r, \varphi, \lambda)$ , 等于该点处各 阶引潮位Δ $V_n(r, \theta, \lambda)$ 与附加位 $\Phi_n^a(r, \theta, \lambda) = k_n \Delta V_n(r, \theta, \lambda)$ 之和:

 $\dot{V}(r, \theta, \lambda) = \sum_{n=2}^{6} [\Delta V_n(r, \theta, \lambda) + \Phi_n^a(r, \theta, \lambda)] = \sum_{n=2}^{6} (1 + k_n) \Delta V_n(r, \theta, \lambda)$ 

 $=\frac{GM}{r}$  $\frac{GM}{r}\sum_{n=2}^{6}\left(\frac{a}{r}\right)$  $\int_{n=2}^{6} \left(\frac{a}{r}\right)^n (1 + k_n) \sum_{m=0}^{n} (\Delta \bar{C}_{nm} \cos m\lambda + \Delta \bar{S}_{nm} \sin m\lambda) \bar{P}_{nm} \bar{P}_{nm}(\cos \theta)$  (1.4)

按是否直接包含位移勒夫数作用下固体地球形变贡献划分,大地测量观测量或参数 (要素)的固体潮效应分成两类。一类大地测量要素的固体潮效应,不直接包含位移勒夫 数( $h_n$ , $l_n$ )作用下的固体地球形变贡献,如地球外部重力位 (扰动位/高程异常)、重力 (扰 动重力)、垂线偏差、重力梯度等;另一类是大地测量要素所属点位与固体地球固连,其 固体潮效应包含位移勒夫数 $(h_n, l_n)$ 作用下的固体地球形变贡献,如地面站点重力、地倾 斜、水准高程的固体潮效应。显然,地面外部空间(低空和卫星高度)、海面及其水下空 间点(不与海底固连)的若干大地测量要素固体潮效应属于第一类,与 CORS 站并置并 同步定点观测的重力和地倾斜台站,可以直接移去大地高的各种形变效应影响,其扰动 重力、垂线偏差的固体潮效应也属于第一类。因此,第一类固体潮效应的点位可以位于地 面、地面外部和海洋空间,以下简称地面及固体地球外部空间。

类似重力位固体潮效应表达式推导过程,地面或固体地球外部高程异常(大地水准面) 固体潮效应表达式为:

$$
\zeta(r,\theta,\lambda) = \frac{GM}{rr} \sum_{n=2}^{6} \left(\frac{a}{r}\right)^n (1+k_n)
$$

 $\sum_{m=0}^{n}(\Delta \bar{C}_{nm} cosm\lambda + \Delta \bar{S}_{nm} sinm\lambda)\bar{P}_{nm}(cos\theta)$  (1.5) 地面或固体地球外部扰动重力固体潮效应表达式为

$$
\delta \dot{g}(r,\theta,\lambda) = \dot{g} = \frac{GM}{r^2} \sum_{n=2}^{6} (n+1) \left(\frac{a}{r}\right)^n (1+k_n)
$$

$$
\sum_{m=0}^{n} (\Delta \bar{C}_{nm} \cos m\lambda + \Delta \bar{S}_{nm} \sin m\lambda) \bar{P}_{nm}(\cos \theta)
$$
(1.7)

地面或固体地球外部垂线偏差固体潮效应表达式

$$
\overline{\text{m}}\text{ln}: \ \dot{\xi}(r,\theta,\lambda) = \frac{GM}{\gamma r^2} \sin\theta \sum_{n=2}^{6} \left(\frac{a}{r}\right)^n (1+k_n) \n\sum_{m=0}^{n} (\Delta \bar{C}_{nm} \cos m\lambda + \Delta \bar{S}_{nm} \sin m\lambda) \frac{\partial}{\partial \theta} \bar{P}_{nm}(\cos\theta)
$$
\n(1.6)

$$
\overline{m}[\overline{m}]; \quad \dot{\eta}(r,\theta,\lambda) = \frac{GM}{r^2 \sin \theta} \sum_{n=2}^{6} \left(\frac{a}{r}\right)^n (1+k_n) \sum_{m=1}^{n} m(\Delta \bar{C}_{nm} \sin m\lambda - \Delta \bar{S}_{nm} \cos m\lambda) \bar{P}_{nm}(\cos \theta)
$$
\n(1.7)

 $m=1$ 地面或固体地球外部扰动重力梯度固体潮效应(径向)表达式

$$
\dot{T}_{rr}(r,\theta,\lambda) = \frac{GM}{r^3} \sum_{n=2}^{6} (n+1)(n+2) \left(\frac{a}{r}\right)^n (1+k_n)
$$
  

$$
\sum_{m=0}^{n} (\Delta \bar{C}_{nm} \cos m\lambda + \Delta \bar{S}_{nm} \sin m\lambda) \bar{P}_{nm}(\cos \theta)
$$
 (1.8)

地面或固体地球外部水平重力梯度固体潮效应表达式

$$
\pm \text{ in: } \dot{T}_{NN}(r,\theta,\lambda) = -\frac{GM}{r^3} \sum_{n=2}^{6} \left(\frac{a}{r}\right)^n (1+k_n)
$$

$$
\sum_{m=0}^{n} (\Delta \bar{C}_{nm} \cos m\lambda + \Delta \bar{S}_{nm} \sin m\lambda) \frac{\partial^2}{\partial \theta^2} \bar{P}_{nm}(\cos \theta) \tag{1.9}
$$

$$
\overline{m}|\overline{m}: \dot{T}_{WW}(r,\theta,\lambda) = \frac{GM}{r^3\cos^2\varphi} \sum_{n=2}^{6} \left(\frac{a}{r}\right)^n (1+k_n)
$$

$$
\sum_{m=1}^{n} m^2 \left(\Delta \bar{C}_{nm} \sin m\lambda + \Delta \bar{S}_{nm} \cos m\lambda\right) \bar{P}_{nm}(\cos\theta) \tag{1.10}
$$

$$
\sum_{m=1}^{n} m^{2} \left( \Delta \bar{C}_{nm} sinm\lambda + \Delta \bar{S}_{nm} cosm\lambda \right) \bar{P}_{nm} (cos\theta)
$$
与同体地球固達的地面始点,其位移同体期ြ

$$
\bar{x}\bar{\tau}\bar{\tau}\bar{\tau} = e(r,\theta,\lambda) = -\frac{GM}{rr^2\sin\theta} \sum_{n=2}^{3} \left(\frac{a}{r}\right)^n l_n
$$
  

$$
\sum_{m=1}^{n} m(\Delta\bar{C}_{nm}\sin m\lambda - \Delta\bar{S}_{nm}\cos m\lambda)\bar{P}_{nm}(\cos\theta)
$$
 (1.11)

\n
$$
\text{if } \hat{\Pi} \colon n(r, \theta, \lambda) = -\frac{GM}{rr^2} \sin \theta \sum_{n=2}^{3} \left( \frac{a}{r} \right)^n l_n
$$
\n

\n\n $\sum_{n=1}^{n} \left( \frac{\lambda \bar{c}}{r^2} \right)^n \sin \theta \sum_{n=1}^{3} \left( \frac{a}{r} \right)^n \sin \theta \sum_{n=1}^{3} \left( \frac{a}{r} \right)^n \sin \theta \sum_{n=1$ 

$$
\sum_{m=0}^{n} (\Delta \bar{C}_{nm} \cos m\lambda + \Delta \bar{S}_{nm} \sin m\lambda) \frac{\partial}{\partial \theta} \bar{P}_{nm} (\cos \theta)
$$
(1.12)

$$
\text{f2} \text{h}: \ r(r, \theta, \lambda) = \frac{GM}{\gamma r} \sum_{n=2}^3 \left(\frac{a}{r}\right)^n h_n
$$

$$
\sum_{m=0}^{n} (\Delta \bar{C}_{nm} cosm\lambda + \Delta \bar{S}_{nm} sinm\lambda) \bar{P}_{nm} (cos\theta)
$$
\n
$$
= \text{Im}(\Delta \bar{C}_{nm} cosm\lambda + \Delta \bar{S}_{nm} sinm\lambda) \bar{P}_{nm} (cos\theta)
$$
\n
$$
= \text{Im}(\Delta \bar{C}_{nm} cosm\lambda + \Delta \bar{S}_{nm} sinm\lambda) \bar{P}_{nm} (cos\theta)
$$

$$
\dot{g}^{s}(r,\varphi,\lambda) = \frac{GM}{r^{2}} \sum_{n=2}^{6} (n+1) \left(\frac{a}{r}\right)^{n} \left(1 + \frac{2}{n} h_{n} - \frac{n+1}{n} k_{n}\right)
$$

$$
\sum_{m=0}^{n} (\Delta \bar{C}_{nm} \cos m\lambda + \Delta \bar{S}_{nm} \sin m\lambda) \bar{P}_{nm} (\cos \theta) \tag{1.14}
$$

与固体地球固连的地面站点, 其地倾斜固体潮效应表达式◎

$$
\overline{\text{F}}\text{F} = \dot{\xi}^{s}(r,\theta,\lambda) = \frac{GM}{rr^{2}}\sin\theta \sum_{n=2}^{6} \left(\frac{a}{r}\right)^{n} (1 + k_{n} - h_{n})
$$
\n
$$
\sum_{m=0}^{n} (\Delta \bar{C}_{nm}\cos m\lambda + \Delta \bar{S}_{nm}\sin m\lambda) \frac{\partial}{\partial \theta} \bar{P}_{nm}(\cos\theta) \tag{1.15}
$$

$$
\Sigma_{m=0}(\Delta c_{nm} \cos m\lambda + \Delta s_{nm} \sin m\lambda) \frac{\partial}{\partial \theta} F_{nm}(\cos \theta)
$$
  
 
$$
\overline{\text{m}} \text{ln}: \ \ \eta^s(r, \theta, \lambda) = \frac{GM}{\gamma r^2 \sin \theta} \sum_{n=2}^6 \left(\frac{a}{r}\right)^n (1 + k_n - h_n)
$$

$$
\sum_{m=1}^{n} m(\Delta \bar{C}_{nm} sinm\lambda - \Delta \bar{S}_{nm} cosm\lambda) \bar{P}_{nm} (cos\theta)
$$
\n
$$
\equiv \pm 4.16 \pm 1.16 \pm 0.003 \pm 0.0003 \pm 0.0003 \pm
$$

不难看出, 上述标注⊙的大地测量观测量或参数(要素), 只有在其点位与地球固 情况下有效,其余大地测量要素适合地面及固体地球外部空间。

为统一表示海潮、大气潮、外部天体与非潮汐负荷对地面及固体地球外部各种大地测 量要素(观测量或参数)的影响,本书将引潮位的直接影响与间接影响之和,统一称为固

体潮效应(一些文献仅将引潮位的间接影响称为固体潮效应)。

### **8.1.1.3 天体的引潮位与引潮力及其时变分析**

利用太阳系历表,由(1.1)和(1.3)式,可计算太阳系中地球外部天体在地球空间 中的阶引潮位(引潮力),进而参考当前及未来一段时期,形变地球大地测量学需要和 技术水平,确定参与计算的太阳系天体及其引潮位展开阶数n, 计算并考察不同阶次引潮 位(引潮力)的周期性、量级与时变规律。

地球外部天体的地球引潮位和引潮力的数值与计算点在地球坐标系统中的位置有关。 这里以东经105°,北纬20°,大地高100m的地面点为计算点,记P(N105°,B20°,H100m), 由 (1.3) 式, 计算太阳系中 10 个地球外部天体 2~6 阶地球引潮位ΔV<sub>n</sub> (单位 10 <sup>-s</sup>m²/sª) 和引潮力 $g_n$  (单位 nGal=10<sup>-11</sup>m/s<sup>2</sup>), 其中, 对 10 个天体的各阶地球引潮位 (引潮力) 的最大值与最小值之差如表 5.1。表中 0.0000 表示计算结果四舍五入后接近零,空白表 示值太小(比 0.0000 更小),无需计算。

由表 1.1 可以看出,地球引潮位和引潮力计算时,若取截断阈值为 10<sup>-s</sup>m?/s<sup>2</sup>或 11<sup>-</sup> 14m/s2时,月球需展开计算至 6 阶,太阳需展开至 3 阶,水星、金星、火星、木星、土星 均只需展开至2阶,天王星、海王星、冥王星不需要参与计算。

| 天体  | $\Delta V_2$ | $\dot g_2$  | $\Delta V_3$ | $\dot g_3$ | $\Delta V_4$ | $\dot{g}_4$ |
|-----|--------------|-------------|--------------|------------|--------------|-------------|
| 月球  | 247660.1100  | 116532.1527 | 6176.8512    | 2906.4098  | 174.7919     | 124.7522    |
| 太阳  | 92514.4904   | 43531.0825  | 5.6041       | 2.6369     | 0.0004       | 0.0003      |
| 金星  | 10.8438      | 5.1023      | 0.0014       | 0.0007     | 0.0000       | 0.0000      |
| 木星  | 1.4120       | 0.6644      | 0.0000       | 0.0000     |              |             |
| 火星  | 0.4041       | 0.1901      | 0.0000       | 0.0000     |              |             |
| 水星  | 0.0815       | 0.0383      | 0.0000       | 0.0000     |              |             |
| 土星  | 0.0383       | 0.0164      | 0.0000       | 0.0000     |              |             |
| 天王星 | 0.000566     | 0.000266    |              |            |              |             |
| 海王星 | 0.000194     | 0.000091    |              |            |              |             |
| 冥王星 | 0.00000002   | 0.00000001  |              |            |              |             |
|     | $\Delta V_5$ | $\dot{g}_5$ | $\Delta V_6$ | $\dot g_6$ | $\Delta V_7$ | $\dot{g}_7$ |
| 月球  | 3.0696       | 2.7402      | 0.0531       | 0.0567     | 0.0000       | 0.0000      |

**表 1.1 引潮天体的阶地球引潮位(引潮力)最大最小值之差统计**

图 1.1 为月球和太阳的 2 阶地球引潮位 (引潮力) 时间序列,图 1.2 为月球的 3、4、 5阶地球引潮位(引潮力)时间序列。时间跨度 2020 年 7 月 1 日 0 时至 2022 年 7 月 7 日 24 时 (7 天), 时间间隔 10 分钟。

图 1.3 为金星、木星和火星 2 阶地球引潮位(引潮力)时间序列,时间跨度 2010 年 1月1日至 2022 年 12 月 31 日(12 年),时间间隔 2 小时。图 1.4 为 2020 年 1 月 1 日

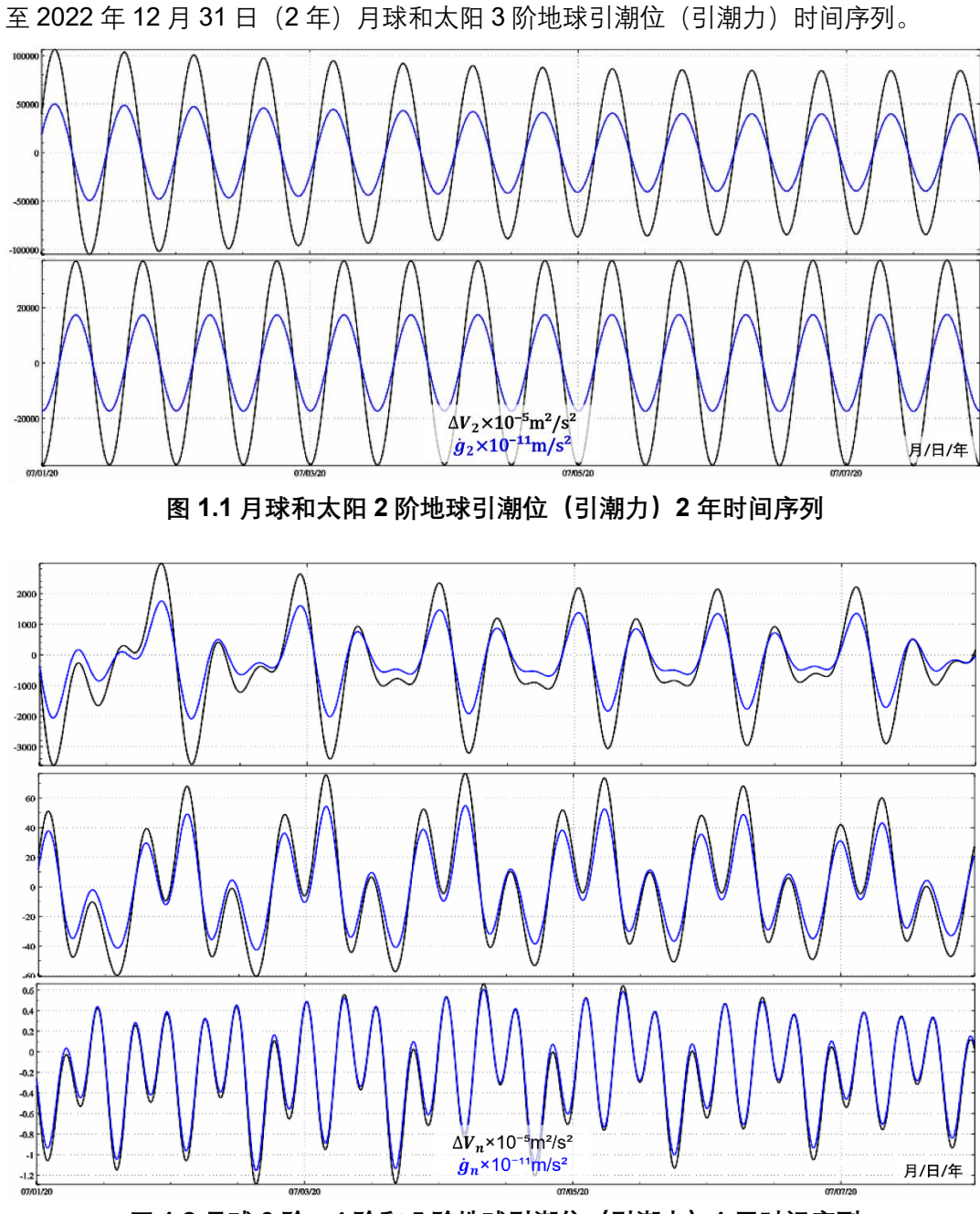

**图 1.2 月球 3 阶、4 阶和 5 阶地球引潮位(引潮力)1 周时间序列**

图 1.5~图 1.7 为地球外部天体引潮位对地球重力位系数直接影响时间序列。图中显 示, 田谐 $(m = 1)$ 位系数主要呈现周日变化; 扇谐位系数 $(m = 2)$ 主要呈现半日变化; 带谐  $(m = 0)$ 位系数, 主要呈现长周期变化。

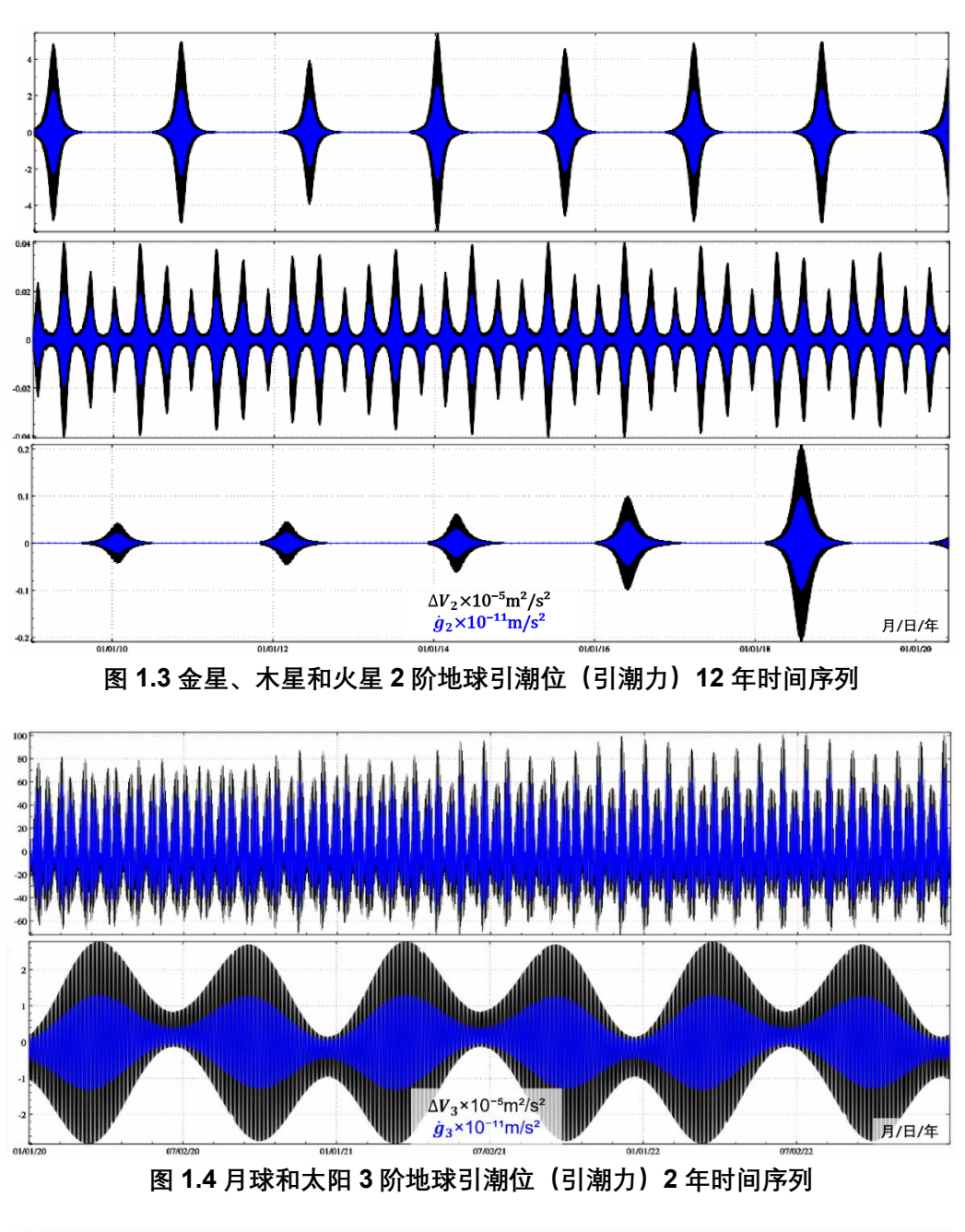

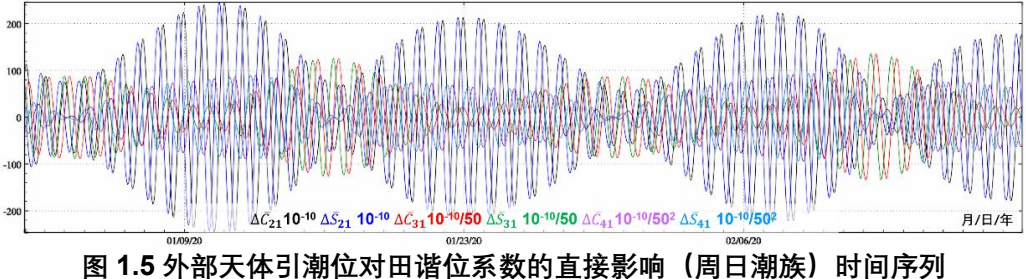

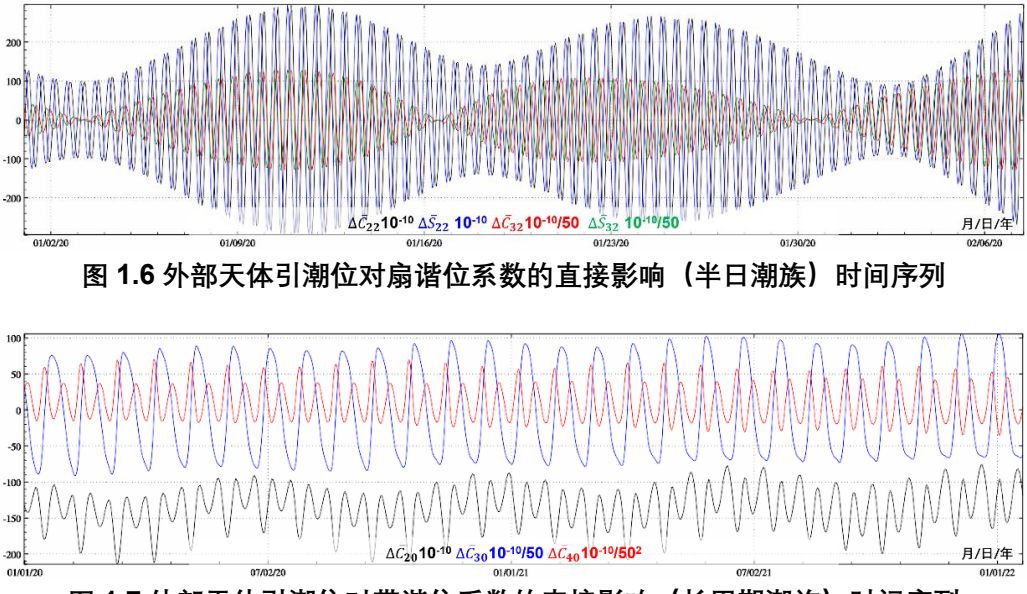

**图 1.7 外部天体引潮位对带谐位系数的直接影响(长周期潮族)时间序列**

#### **8.1.2 自转微椭非弹性地球的体潮勒夫数**

大地测量要素的(观测量或参数)固体潮效应,等于引潮位对该大地测量要素的直接 影响与间接影响之和,可用体潮勒夫数的线性组合-潮汐因子 $\delta = L(k, h, l)$ 来表征。体潮勒 夫数有三种,即位勒夫数k、径向(位移)勒夫数h与水平(位移)勒夫数l。

**8.1.2.1 非球形自转地球体潮勒夫数取值**

弹性地球的非球形椭率和地球自转,使得勒夫数的表达变得复杂。引潮位引起固体地 球形变, n阶m次引潮位激发的地面站点位移形变解为:

$$
\mathbf{u} = \frac{W_{mn}}{g_0} \left[ \mathbf{e}_r \left( h^0 Y_{nm} + h^+ Y_{n+2,m} + h^- Y_{n-2,m} \right) + \mathbf{e}_\theta \right]
$$
  

$$
\left( l^0 \frac{\partial Y_{nm}}{\partial \theta} + \omega^+ \frac{m}{\sin \theta} Y_{n+1,m} + \omega^- \frac{m}{\sin \theta} Y_{n-1,m} + l^+ \frac{\partial Y_{n+2,m}}{\partial \theta} + l^- \frac{\partial Y_{n-2,m}}{\partial \theta} \right) + i \mathbf{e}_\lambda
$$
  

$$
\left( l^0 \frac{m}{\sin \theta} \frac{\partial Y_{nm}}{\partial \theta} + \omega^+ \frac{m}{\sin \theta} \frac{\partial Y_{n+1,m}}{\partial \theta} + \omega^- \frac{m}{\sin \theta} \frac{\partial Y_{n-1,m}}{\partial \theta} + l^+ \frac{m Y_{n+2,m}}{\sin \theta} + l^- \frac{m Y_{n-2,m}}{\sin \theta} \right) \tag{1.17}
$$

式中: $W_{mn}Y_{nm}=W_{mn}(a)Y_{nm}(\theta,\lambda)$ 为 $n$ 阶 $m$ 次引潮位, $g_0=g_0(a)$ 为地面平均重力,显然  $W_{mn}Y_{nm}/g_0$ 是平衡潮高; $h^0$ , $l^0$ 为位移勒夫数的表数的球对称部分; $h^+$ , $l^+,$  $h^-$ , $l^-$ 为相应勒夫数的 球型耦合部分;ω<sup>+</sup>,ω<sup>-</sup>为相应勒夫数的环型耦合部分。

式(1.17)指出, 对于球对称非旋转弹性地球, 只需 2 个参数 (h与l) 就可表示潮汐 位移场;但是对于自转、椭球地球,则需要 8 个参数。 因为椭率和自转导致n阶的球型位 移场(2 个参数)中耦合进了n + 1阶和n − 1阶的环型位移场(2 个参数)以及n + 2阶和 n-2阶的球型位移场(4个参数),形成位移勒夫数的纬度依赖部分。

引潮位引起地球表面和内部介质将发生形变,导致地球内部密度的重新分布,产生形  $\mathfrak{B}$ 附加位。在 $(r, \theta, \lambda)$ 处的形变附加位可表示为

 $\Phi^a(r, \theta, \lambda) = W_{mn} k^0 \left(\frac{a}{r}\right)$  $\left(\frac{a}{r}\right)^{n+1} Y_{nm} + k + \left(\frac{a}{r}\right)$  $\left(\frac{a}{r}\right)^{n+3} Y_{n+2,m} + k^{-} \left(\frac{a}{r}\right)$  $\left[\frac{a}{r}\right]^{n-1} Y_{n-2,m}$  (1.18)

与位移形变解类似, 式中k<sup>0</sup>代表位勒夫数的球对称部分, k<sup>+</sup>和k<sup>-</sup>代表相应勒夫数的 球型耦合部分。由于环型位移不涉及体膨胀,不会导致地球引力位的扰动,因此,位勒夫 数k中不会出现环形耦合项。

微椭弹性自转地球的勒夫数仍然是实数,与频率无关,取值如表 1.2。

| n              | m       | 潮汐周期         | $k_{nm}$ | $h_{nm}$ | $l_{nm}$ |
|----------------|---------|--------------|----------|----------|----------|
| $\overline{2}$ | 0       | 长周期          | 0.29525  | 0.6078   | 0.0847   |
| $\overline{2}$ | 1       | 周日           | 0.29470  | 0.6078   | 0.0847   |
| $\overline{2}$ | 2       | 半日           | 0.29801  | 0.6078   | 0.0847   |
| 3              | 0       | 长周期          | 0.093    | 0.2920   | 0.0150   |
| 3              | 1       | 周日           | 0.093    | 0.2920   | 0.0150   |
| 3              | 2       | 半日           | 0.093    | 0.2920   | 0.0150   |
| 3              | 3       | $1/3$ $\Box$ | 0.094    | 0.2920   | 0.0150   |
| 4              | $0 - 4$ | 长周期~1/4日     | 0.041    | 0.175    | 0.010    |
| 5              |         |              | 0.025    | 0.129    |          |
| 6              |         |              | 0.017    | 0.197    |          |

**表 1.2 微椭弹性地球体潮勒夫数取值**

#### **8.1.2.2 自转地球位移勒夫数的纬度依赖**

地球椭率和地球自转破坏了潮汐响应的对称性,微椭地球自转离心力导致位移勒夫数  $(h_{nm}, l_{nm})$ 呈现纬度依赖性。二阶位移勒夫数的纬度依赖公式:

$$
\begin{cases}\nh_{2m}(\varphi) = h_{2m} + h^{\varphi} \frac{3\sin^2 \varphi - 1}{2} \\
l_{2m}(\varphi) = l_{2m} + l^{\varphi} \frac{3\sin^2 \varphi - 1}{2}\n\end{cases}
$$
\n(1.19)

式中:  $\varphi = \pi/2 - \theta$ 为地面站点的地心纬度; ( $h_{2m}$ , $l_{2m}$ )为微椭非旋转弹性地球的位移勒夫 数, 取值如表 1.2;  $\varphi$ 为地面测站的地心纬度;  $[h_{2m}(\varphi),l_{2m}(\varphi)]$ 为顾及站点处纬度依赖性 的水平勒夫数;  $(h^{\varphi}, l^{\varphi})$ 为位移勒夫数纬度依赖系数, IERS 2010 协议中,  $h^{\varphi} =$  $-0.0006$ ,  $l^{\varphi}=0.0002$  。

三阶位移勒夫数的纬度依赖性很弱,可不加改正。

#### **8.1.2.3 非弹性地幔与勒夫数频率相关性**

地幔的非弹性(粘滞性)导致固体地球对引潮位的形变响应产生延迟,使得各潮族(半 日 $m = 2$ 、周日 $m = 1$ 与长周期潮族 $m = 0$ )的体潮勒夫数(包括球对称部分和纬度依赖 因子)变成复数,存在相对微小的虚部,其绝对值不足实部的 1%。另一方面,地幔的粘 滞性还在不同程度上放大了地球潮汐形变,导致体潮勒夫数的频率相关性随分潮周期增 加而增强,使得体潮勒夫数的实部和虚部同时发生微小变化。长周期分潮(m = 0, 也称 带谐分潮,分潮周期 8 天至 18.6 年)的频率较低,时间跨度大,地幔的粘滞性因此导致

长周期带谐分潮的勒夫数出现较强的频率相关性。对于半日分潮 $(m = 2)$ ,  $h$ 增大 1.4%; 对于周日分潮 $(m = 1)$ ,  $h$ 增大 1.4%,  $k$ 增大 1.7%; 对于长周期分潮 $(m = 0, \mu M_f)$ , 地幔的粘滞性导致径向勒夫数ℎ增大 2.5%,位勒夫数增大 3%(许厚泽,2010)。

为表示粘滞性形变地球附加位引起的n阶m次位系数变化,需要用用 3 种形式的位勒 夫数 $\left(k_{nm}^{(0)},k_{nm}^{(\pm)}\right)$ 、径向勒夫数 $\left(h_{nm}^{(0)},h_{nm}^{(\pm)}\right)$ 与水平勒夫数 $\left(l_{nm}^{(0)},l_{nm}^{(\pm)}\right)$ 来表征 $n$ 阶 $m$ 次( $n\geq2$ )引 潮位的间接影响。考虑到地球质量守恒,当 $n=2$ 时, $k_{2m}^{(-)} = 0$ ,  $h_{2m}^{(-)} = 0$ ,  $l_{2m}^{(-)} = 0$ ,只有 2 种位勒夫数( $k_{2m}^0,k_{2m}^+$ ),2 种径向勒夫数 $\big(h_{2m}^{(0)},h_{2m}^{(+)}\big)$ 和 2 种水平勒夫数 $\big(l_{2m}^{(0)},l_{2m}^{(+)}\big)$ 。

地幔的粘滞性导致地球对引潮位的响应产生延迟,使得勒夫数随频率变化,  $(k_{2m}^0,k_{2m}^+),\,\,\left(h_{2m}^{(0)},h_{2m}^{(+)}\right)$ 和 $\left(l_{2m}^{(0)},l_{2m}^{(+)}\right)$ 存在小的虚部。

三阶勒夫数的频率相关性很弱,可忽略其潮汐形变滞后效应。

| пm               |   | 潮汐周期         | 弹性地球     |                | 粘弹性地球        |              |                |  |
|------------------|---|--------------|----------|----------------|--------------|--------------|----------------|--|
| $\boldsymbol{n}$ | m |              | $k_{nm}$ | $k_{2m}^{(+)}$ | $Re(k_{nm})$ | $Im(k_{nm})$ | $k_{2m}^{(+)}$ |  |
| 2                | 0 | 长周期          | 0.29525  | $-0.00087$     | 0.30190      | $-0.00000$   | $-0.00089$     |  |
| $\overline{2}$   | 1 | 周日           | 0.29470  | $-0.00079$     | 0.29830      | $-0.00144$   | $-0.00080$     |  |
| 2                | 2 | 半日           | 0.29801  | $-0.00057$     | 0.30102      | $-0.00130$   | $-0.00057$     |  |
| 3                | 0 | 长周期          | 0.093    | $\cdots$       |              |              |                |  |
| 3                | 1 | 周日           | 0.093    | $\cdots$       |              |              |                |  |
| 3                | 2 | 半日           | 0.093    | $\cdots$       |              |              |                |  |
| 3                | 3 | $1/3$ $\Box$ | 0.094    | $\cdots$       |              |              |                |  |

**表 1.3 粘弹性地球体潮位勒夫数的频率相关**

为计算方便,以下将表 1.3 中粘弹性地球二阶长周期 $(m = 0)$ 、周日 $(m = 1)$ 和半日  $(m = 2)$  (潮族) 位勒夫数, 记为 $k_{2m} = Re(k_{2m}) + i Im(k_{2m})$ , 作为标称位勒夫数; 而将 表1.2中的微椭弹性地球位移勒夫数 $h_{2m} = 0.6078$ ,  $l_{2m} = 0.0847$ , 作为标称位移勒夫数。

#### **8.1.3 二阶体潮勒夫数的频率相关性校正**

在地球自转和全球地球动力学研究中,常常将地球看成是一个旋转椭球液体,由一个 旋转的椭球体的弹性地幔和包含在地幔之中的一个椭球体的液态地核(包含一个固体内 核)构成。由于核幔边界面(CMB)的微小椭率, 液核和地幔的瞬时转动轴的不相重合, 在 CMB 上产生内部压力和压力矩,从而导致地球除钱德勒摆动(CW)之外的又一个旋 转本征模(逆向)的出现,因为该本征模的本征周期接近于 1 天,通常称之为近周日自 由摆动(NDFW),在惯性空间中表现为自由核章动(FCN)。

由于地幔稍带黏滞性,核幔之间除惯性耦合之外,还存在黏性耦合和电磁耦合,以及 海洋和大气与地球固体部分的潮汐摩擦等耗散机制的作用,需以复数形式描述 NDFW 本 征频率、与之对应的 FCN 本征周期以及接近与本征频率的体潮勒夫数。周日潮族( $m =$ 1),特别是周日分潮的频率接近于 NDFW 本征频率的体潮勒夫数,由于近周日共振效应 表现为明显的频率相关特征。

#### **8.1.3.1 地球近周日摆动与勒夫数共振参数**

地球的近周日自由摆动的激发,导致与本征频率接近的周日固体潮(如P1、K1、 $\psi_1$ 和  $\phi_1$ 分潮)及相应的受迫章动观测中出现明显的共振放大现象。Mathews 等采用"修正的" 初始参考地球模型 M-PREM,将描述地球周日潮汐形变的勒夫数表示为自由的共振形式。 Wahr 在 1981 年推导了周日体潮勒夫数的自由章动共振表达式, 给出基于 1066A 地球模 型的数值结果。摆动引起的离心力对周日分潮勒夫数具有重要贡献,其贡献与地球及其 核的摆动响应成正比。周日分潮的任意体潮或负荷勒夫数 $L$ (如 $k^0_{21}$ 或 $k^{\star}_{2m}$ )的频率相关值, 可以用共振公式表示为潮汐频率σ的函数:

$$
L(\sigma) = L_0 + \sum_{\alpha=1}^3 \frac{L_\alpha}{\sigma - \sigma_\alpha} \tag{1.20}
$$

式中:L表示任意的周日体潮或负荷勒夫数,其与频率无关的部分L<sub>0</sub>;下标α表示地球或 其核的自由摆动,取值 1、2、3 分别对应钱德勒摆动 (CW)、逆向和正向近周日自由摆 动 3 个简正模,  $\sigma_{\alpha}$ ,  $L_{\alpha}$ 分别为α的本征谐振频率和响应系数(导纳)。

潮汐频率σ与本征谐振频率σπ通常用每恒星日的周期数(cpsd)表示,正负频率代表 逆向(正向)谐振波。通常也用度每小时表示潮汐频率ω(角速率),有:

 $\omega = 15\kappa\sigma$ ,  $\kappa = 1.002737909$  (1.21) 式中 $\kappa = 1.002737909$ 为恒星日与平太阳日的比值,是天文常数。Mathews 等 (2002)通 过分析甚长基线干涉测量(VLBI)数据,获得了进动速率和章动幅度,进而按章动理论 拟合估计得到本征谐振频率 $\omega_\alpha$ 。

 $\sigma_1 = -0.0026010 - 0.0001361i$ 

 $\sigma_2$  = 1.0023181 + 0.000025 i

 $\sigma_3 = 0.9999026 + 0.000780 i$ 

表 1.4 为由周日(潮族)共振公式(1.20)计算周日位勒夫数 $(k_{21}^0,k_{21}^+)$ 的共振参数。

 $(1.22)$ 

| $\alpha$ | $k_{21}^{(0)}$            |                          | $k_{21}^{(+)}$          |                           |  |
|----------|---------------------------|--------------------------|-------------------------|---------------------------|--|
|          | $Re(L_{\alpha})$          | $Im(L_{\alpha})$         | $Re(L_{\alpha})$        | $\mathsf{Im}(L_{\alpha})$ |  |
| 0        | 0.29954                   | $-0.1412 \times 10^{-2}$ | $-0.804 \times 10^{-3}$ | $0.237 \times 10^{-5}$    |  |
|          | $-0.77896 \times 10^{-3}$ | $-0.3711 \times 10^{-4}$ | $0.209 \times 10^{-5}$  | $0.103 \times 10^{-6}$    |  |
| 2        | $0.90963 \times 10^{-4}$  | $-0.2963 \times 10^{-5}$ | $-0.182 \times 10^{-6}$ | $0.650 \times 10^{-8}$    |  |
| 3        | $-0.11416\times10^{-5}$   | $0.5325 \times 10^{-7}$  | $-0.713 \times 10^{-9}$ | $-0.330 \times 10^{-9}$   |  |

表 1.4 体潮周日位勒夫数 $\left(k_{21}^{(0)}, k_{21}^{(+)}\right)$ 共振参数

表 1.5 给出了负荷勒夫数( $k'_{21}$ , $h'_{21}$ , $l'_{21}$ )的共振参数。这些共振参数与海洋潮汐负荷引 起的固体地球形变及其附加位变化有关。表中忽略了很小的虚部。

| $\alpha$ | $k'_{21}$               | $h_{21}'$               | $l'_{21}$               |
|----------|-------------------------|-------------------------|-------------------------|
|          | $-0.30808$              | -0.99500                | 0.02315                 |
|          | $8.1874 \times 10^{-4}$ | $1.6583 \times 10^{-3}$ | $2.3232 \times 10^{-4}$ |
| າ        | $1.4116 \times 10^{-4}$ | $2.8018\times10^{-4}$   | $-8.4659\times10^{-6}$  |
| ว        | $3.4618 \times 10^{-7}$ | $5.5852 \times 10^{-7}$ | $1.0724 \times 10^{-8}$ |

 $\bar{\mathcal{R}}$  1.5 周日负荷勒夫数 $(k'_{21}, h'_{21}, l'_{21})$ 共振参数

水平位移勒夫数的共振效应需要顾及勒夫数的纬度依赖和海潮负荷激发的共振效应。 联合(1.19)和(1.20)式,可计算位移勒夫数及其纬度依赖系数的共振参数,如表 1.6。

|                | $h_{2m}$                  |                           | $h^{\varphi}$             |                           |  |
|----------------|---------------------------|---------------------------|---------------------------|---------------------------|--|
| α              | $\mathsf{Re}(L_\alpha)$   | $Im(L_{\alpha})$          | $\mathsf{Re}(L_\alpha)$   | $Im(L_{\alpha})$          |  |
| 0              | 0.60671                   | $-0.2420 \times 10^{-2}$  | $-0.615 \times 10^{-3}$   | $-0.122 \times 10^{-4}$   |  |
| 1              | $-0.15777 \times 10^{-2}$ | $-0.7630 \times 10^{-4}$  | $0.160 \times 10^{-5}$    | $0.116 \times 10^{-6}$    |  |
| $\overline{2}$ | $0.18053\times10^{-3}$    | $-0.6292 \times 10^{-5}$  | $0.201 \times 10^{-6}$    | $0.279 \times 10^{-8}$    |  |
| 3              | $-0.18616 \times 10^{-5}$ | $0.1379 \times 10^{-6}$   | $-0.329 \times 10^{-7}$   | $-0.217 \times 10^{-8}$   |  |
|                |                           | $t_{2m}$                  | $l^{\varphi}$             |                           |  |
| $\alpha$       | $Re(L_{\alpha})$          | $\mathsf{Im}(L_{\alpha})$ | $\mathsf{Re}(L_\alpha)$   | $\mathsf{Im}(L_{\alpha})$ |  |
| 0              | $0.84963 \times 10^{-1}$  | $-0.7395 \times 10^{-3}$  | $0.19334 \times 10^{-3}$  | $-0.3819 \times 10^{-5}$  |  |
| 1              | $-0.22107\times10^{-3}$   | $-0.9646 \times 10^{-5}$  | $-0.50331 \times 10^{-6}$ | $-0.1639 \times 10^{-7}$  |  |
| $\overline{2}$ | $-0.54710 \times 10^{-5}$ | $-0.2990 \times 10^{-6}$  | $-0.66460 \times 10^{-8}$ | $0.5076 \times 10^{-9}$   |  |
| 3              | $-0.29904 \times 10^{-7}$ | $-0.7717 \times 10^{-8}$  | $0.10372\times10^{-7}$    | $0.7511 \times 10^{-9}$   |  |

**表 1.6 体潮位移勒夫数及其纬度依赖系数的共振参数**

### **8.1.3.2 周日勒夫数海潮负荷贡献与频率相关性较正**

负荷形变理论通常基于弹性地球形变动力学,在计算海潮负荷效应时,二阶负荷勒夫 数一般采用常数值, $k'_2$  =  $-0.3075$ ,  $h'_2$  =  $-1.001$ ,  $l'_2$  =  $0.0295\,$   $(\bar{\gg}$ 考 5.2 节)。周日共振导 致负荷勒夫数也呈现频率相关性,并通过海潮负荷形变离心力引起的地极形变,以及地 幔粘滞性、核幔耦合等潮汐摩擦耗散机制作用, 导致周日分潮 (mn = 21) 的体潮勒夫数 呈现频率相关性,使得体潮勒夫数的实部和虚部都有可能发生微小变化。

考虑周日共振效应后, 周日分潮负荷勒夫数需由( $k'_2, h'_2, l'_2$ )变为( $k'_{21}, h'_{21}, l'_{21}$ )。频率为  $\sigma$ 的海潮周日分潮对相同频率周日体潮勒夫数的主要贡献(Wahr 和 Sasao, 1981), 也 称周日勒夫数海潮负荷贡献,可表达为:

 $\delta \hat{\kappa}_{21}^{ol}(\sigma) = [\hat{\kappa}_{21}'(\sigma) - \hat{\kappa}_{2}'] \frac{4 \pi G \rho_{w}}{\tau_{02}}$  $\frac{16p_w}{5g_0} RA_{21}(\sigma)$  (1.23) 式中 $\ell = k$ , h或 $l$ ;  $g_0$ 为地面平均重力;  $\ell_{21}'(\sigma)$ 为顾及周日共振效应的负荷勒夫数,简称 周日共振负荷数,是分潮频率σ的函数,由表 1.6 按(1.20)式计算; $\ell_2' = k_2', \; h_2'$ 或 $l_2', \;$ 为球对称非旋转弹性地球(PREM)的二阶负荷勒夫数 (实数);  $A_{21}(\sigma)$ 为分潮σ的体潮勒 夫数修正量与负荷勒夫数修正量的比例因子(导纳),可通过对全球海潮调和常数模型进

行调和分析后按下式计算:

 $A_{21}(\sigma) = H_{21}^{otide}(\sigma)/H_{21}^{TG}$  $T_{21}^{GP}(\sigma)$  (1.24) 式中: $H^{TGP}_{21}(\sigma)$ 是天体引潮位(生成位)周日分潮σ的天文振幅(m); $H^{otide}_{21}(\sigma)$ 是经规格 化调和分析后(参见 8.3.2 节),海潮(潮高)周日分潮的规格化调和幅值(m)。

周日体潮频率相关性校正值计算公式为:

$$
\delta k_{21}(\sigma) = k_{21}^{(0)}(\sigma) + \delta k_{21}^{ol}(\sigma) - k_{21}
$$
\n(1.25)

式中:  $\bm{\ell} = k$ , h或 $l$ ;  $\bm{\ell}_{21}^{(0)}(\sigma)$ 为顾及地幔粘滞性及分潮 $\sigma$ 近周日共振的体潮勒夫数(复数), 是分潮σ的函数,由表 1.5 或表 1.6 中的共振参数,按(1.20)式计算;  $\ell_{21}$ 为标称周日勒 夫数,标称勒夫数取值参见表 1.3 或表 1.2。

这里简要介绍周日体潮频率相关性校正值计算方案。取标称负荷勒夫数 $\mathit{k}_2' =$  $-0.3075$ ,  $h'_2 = -1.001$ , $l'_2 = 0.0295$ ; 标称周日位勒夫数 $k_{21} = 0.29830 - 0.00144i$  (取自 表 1.3), 与标称周日位移勒夫数 $h_{21} = 0.6078, l_{21} = 0.0847$  (取自表 1.2)。

第一步,由式(1.22)、表 1.4、表 1.5 和表 1.6,按式(1.20), 计算顾及周日共振效 应的共振体潮勒夫数 $k_{21}^0(\sigma)$ 和共振负荷勒夫数数 $k_{21}^\prime(\sigma)$ ;第二步,将周日共振负荷勒夫 数 $\ell_{21}'(\sigma)$ 代入(1.23)式,计算周日体潮勒夫数海潮负荷贡献δ $\ell_{21}^{ol}(\sigma)$ ;第三步,将周日 共振体潮勒夫数 $\bm{\mathit{k}}^0_{21}(\sigma)$ 与海潮负荷贡献δ $\bm{\mathit{k}}^{ol}_{21}(\sigma)$ 代入(1.25)式,计算周日位勒夫数频率 相关性校正值δk21(σ), 结果如表 1.7, 以及周日位移勒夫数频率相关性校正值  $\delta h_{21}(\sigma)$ ,  $\delta l_{21}(\sigma)$ , 结果如表 1.8 和表 1.9。

| 周日潮             | Doodson | 角速率ω°/hr | $\delta k_{21}^R$ ×10 <sup>-5</sup> | $\delta k_{21}^I$ × 10 <sup>-5</sup> | 引潮位分潮天文振<br>幅 $H_{21}^{TGP}$ ×10 <sup>-5</sup> m |
|-----------------|---------|----------|-------------------------------------|--------------------------------------|--------------------------------------------------|
| $2Q_1$          | 125,755 | 12.85429 | $-29$                               | 3                                    | $-664$                                           |
| $\sigma_1$      | 127,555 | 12.92714 | $-30$                               | 3                                    | $-802$                                           |
|                 | 135,645 | 13.39645 | $-45$                               | 5                                    | -947                                             |
| $Q_1$           | 135,655 | 13.39866 | $-46$                               | 5                                    | $-5020$                                          |
| $\rho_1$        | 137,455 | 13.47151 | $-49$                               | 5                                    | $-954$                                           |
|                 | 145,545 | 13.94083 | $-82$                               | $\overline{7}$                       | -4946                                            |
| O <sub>1</sub>  | 145,555 | 13.94303 | $-83$                               | 7                                    | $-26221$                                         |
| $\tau_1$        | 147,555 | 14.02517 | -91                                 | 9                                    | 343                                              |
| $N\tau_1$       | 153,655 | 14.41456 | $-168$                              | 14                                   | 194                                              |
|                 | 155,445 | 14.48520 | -193                                | 16                                   | 137                                              |
| $Lk_1$          | 155,455 | 14.48741 | $-194$                              | 16                                   | 741                                              |
| No <sub>1</sub> | 155,655 | 14.49669 | $-197$                              | 16                                   | 2062                                             |
|                 | 155,665 | 14.49890 | -198                                | 16                                   | 414                                              |
| $\chi_1$        | 157,455 | 14.56955 | $-231$                              | 18                                   | 394                                              |

**表 1.7 二阶周日位勒夫数** ()**频率相关性校正值**

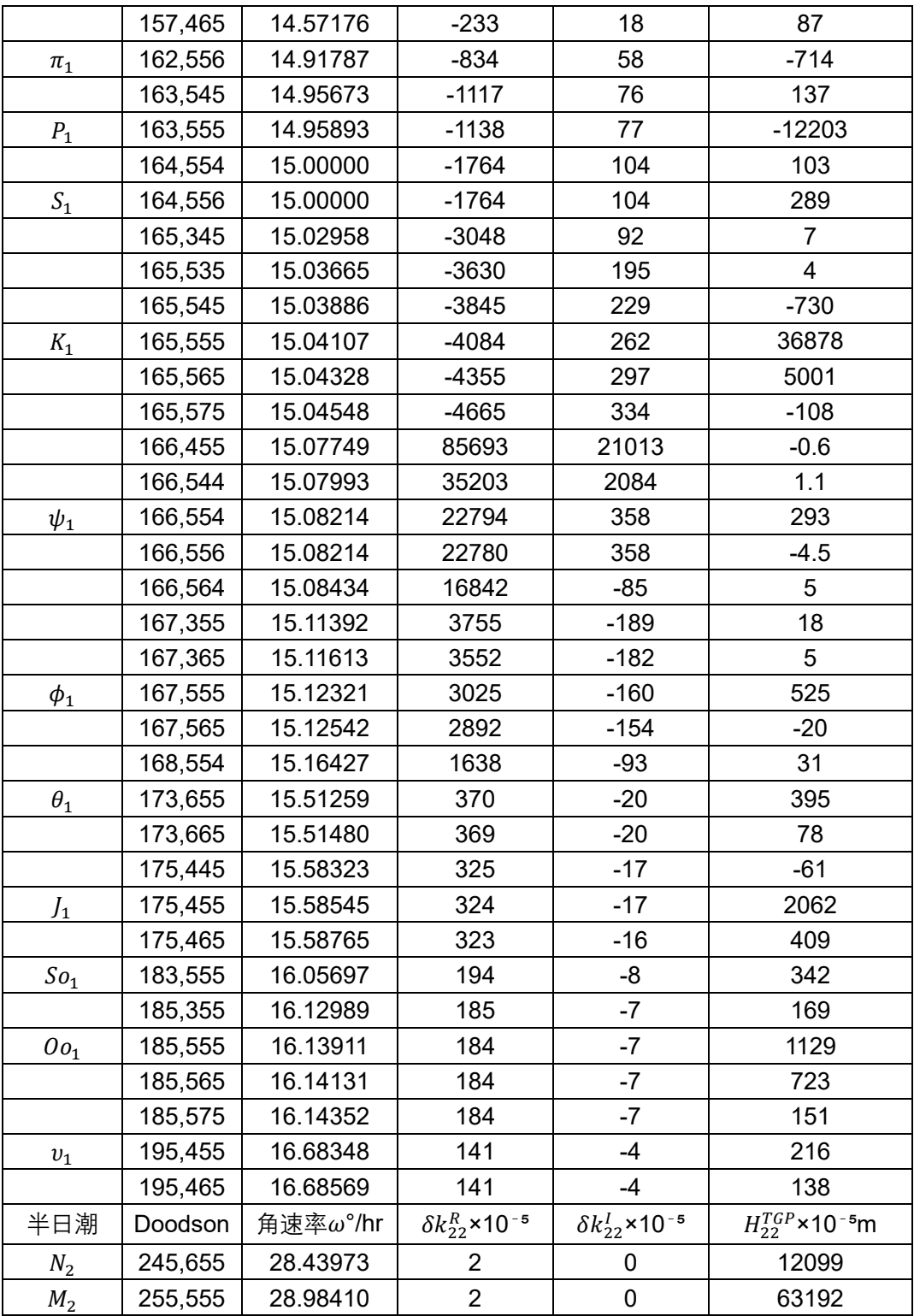

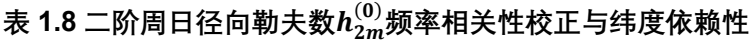

| 周日潮            | Doodson | 角速率ω°/hr | $\delta h_{21}^R$ × 10 <sup>-4</sup> | $\delta h_{21}^I$ × 10 <sup>-4</sup>  | 引潮位分潮天文振<br>幅 $H_{21}^{TGP}$ ×10 <sup>-5</sup> m |
|----------------|---------|----------|--------------------------------------|---------------------------------------|--------------------------------------------------|
| $2Q_1$         | 125,755 | 12.85429 | $-39$                                | $-27$                                 | $-664$                                           |
| $\sigma_{\!1}$ | 127,555 | 12.92714 | $-39$                                | $-26$                                 | $-802$                                           |
|                | 135,645 | 13.39648 | $-42$                                | $-26$                                 | $-947$                                           |
| $Q_1$          | 135,655 | 13.39866 | $-42$                                | $-26$                                 | $-5020$                                          |
| $\rho_1$       | 137,455 | 13.47151 | $-43$                                | $-26$                                 | $-954$                                           |
|                | 145,545 | 13.94082 | $-50$                                | $-25$                                 | $-4946$                                          |
| O <sub>1</sub> | 145,555 | 13.94303 | $-50$                                | $-25$                                 | $-26221$                                         |
| $\tau_1$       | 147,555 | 14.02517 | $-52$                                | $-25$                                 | 343                                              |
| $N\tau_1$      | 153,655 | 14.41456 | $-67$                                | $-24$                                 | 194                                              |
| $\emph{No}_1$  | 155,655 | 14.49669 | $-73$                                | $-23$                                 | 2062                                             |
| $\chi_1$       | 157,455 | 14.56955 | $-80$                                | $-23$                                 | 394                                              |
| $\pi_1$        | 162,556 | 14.91787 | $-200$                               | $-15$                                 | $-714$                                           |
| $P_1$          | 163,555 | 14.95893 | $-261$                               | $-11$                                 | $-12203$                                         |
| $S_1$          | 164,556 | 15.00000 | $-386$                               | $-4$                                  | 289                                              |
|                | 165,545 | 15.03881 | $-795$                               | 23                                    | $-730$                                           |
| $K_{\rm 1}$    | 165,555 | 15.04107 | $-842$                               | 30                                    | 36878                                            |
|                | 165,565 | 15.04333 | $-896$                               | 36                                    | 5001                                             |
|                | 165,575 | 15.04543 | $-958$                               | 43                                    | $-108$                                           |
| $\psi_1$       | 166,554 | 15.08214 | 4491                                 | 36                                    | 293                                              |
|                | 166,564 | 15.08439 | 3309                                 | $-50$                                 | 5                                                |
| $\phi_1$       | 167,555 | 15.12321 | 567                                  | $-59$                                 | 525                                              |
| $\theta_1$     | 173,655 | 15.51259 | 39                                   | $-30$                                 | 395                                              |
| $J_1$          | 175,455 | 15.58545 | 30                                   | $-30$                                 | 2062                                             |
| $0o_1$         | 185,555 | 16.13911 | $\overline{2}$                       | $-28$                                 | 1129                                             |
| 半日潮            | Doodson | 角速率ω°/hr | $\delta h_{22}^R$ ×10 <sup>-4</sup>  | $\delta h_{22}^{I}$ ×10 <sup>-4</sup> | $H_{22}$ ×10 <sup>-5</sup> m                     |
| $\,M_2$        | 255,555 | 28.98410 | 0                                    | $-22$                                 | 12099                                            |

**表 1.9 二阶周日水平勒夫数** ()**频率相关性校正与纬度依赖性**

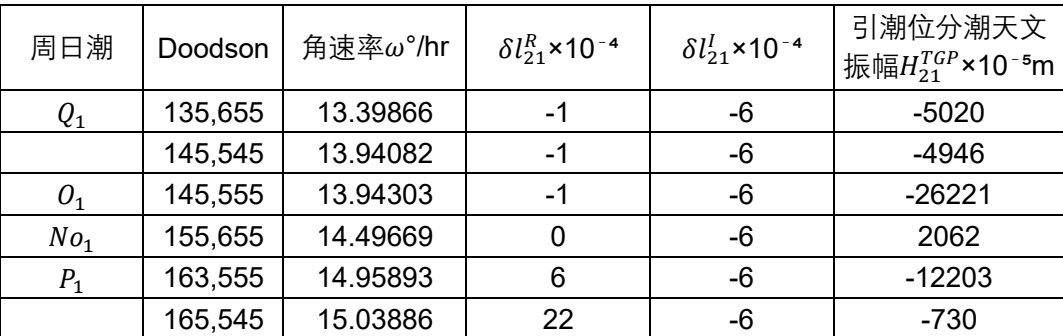

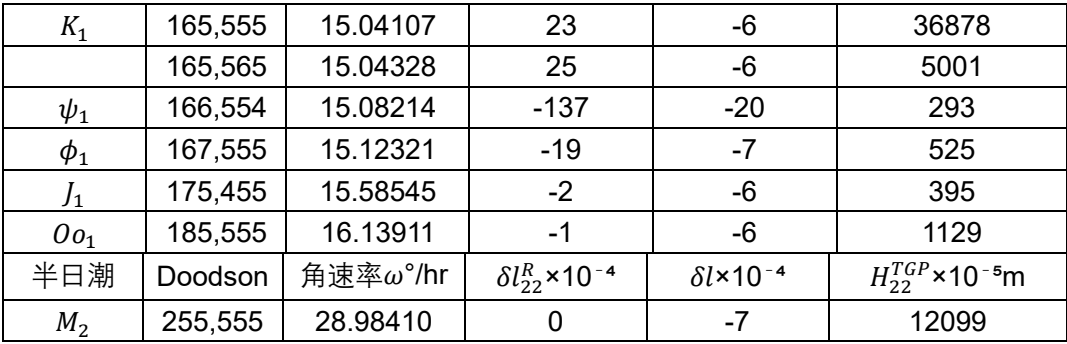

### **8.1.3.3 非弹性地球长周期勒夫数频率相关性校正**

地幔的粘滞性,进一步增强了长周期分潮 $(mn = 20, \ddot{\pi}$ 谐)体潮勒夫数频率相关性。 设长周期分潮频率为σ. 顾及频率相关性的长周期勒夫数可表达为:

$$
k_{20}(\sigma) = 0.29525 - 5.796 \times 10^4 \left\{ ctg \frac{\epsilon \pi}{2} \left[ 1 - \left( \frac{\sigma_m}{\sigma} \right)^{\epsilon} \right] + i \left( \frac{\sigma_m}{\sigma} \right)^{\epsilon} \right\}
$$
(1.26)

$$
h_{20}(\sigma) = 0.5998 - 9.96 \times 10^4 \left\{ ctg \frac{\epsilon \pi}{2} \left[ 1 - \left( \frac{\sigma_m}{\sigma} \right)^{\epsilon} \right] + i \left( \frac{\sigma_m}{\sigma} \right)^{\epsilon} \right\} \tag{1.27}
$$

$$
l_{20}(\sigma) = 0.0831 - 3.01 \times 10^4 \left\{ ctg \frac{\epsilon \pi}{2} \left[ 1 - \left( \frac{\sigma_m}{\sigma} \right)^{\epsilon} \right] + i \left( \frac{\sigma_m}{\sigma} \right)^{\epsilon} \right\}
$$
(1.28)

式(1.26)~(1.28)中, $\sigma_m$ 是周期为 200s 的参考频率; $\epsilon = 0.15$ 。

 $\mathbb{R}k_{20} = 0.30190$ ,  $h_{20} = 0.6078$ ,  $l_{20} = 0.0847$ , 则非弹性地球二阶长周期勒夫数频率 相关性校正公式为:

$$
\delta k_{20}(\sigma) = k_{20}(\sigma) - k_{20}, \quad (k = k, h, l) \tag{1.29}
$$

将 (1.26) ~ (1.28) 式分别代入 (1.29) 式, 计算非弹性地球二阶长周期勒夫数频 率相关性校正值,结果如表 1.10~表 1.12。

长周期潮 | Doodson | 角速率 $\omega^\circ$ /hr  $\delta k_{20}^{R}$ ×10<sup>-5</sup>  $\delta k_{20}^{I}$ ×10<sup>-5</sup> 引潮位分潮天文振 幅 $H^{TGP}_{20}$ ×10 $^{-5}$ m  $\Omega_1$  | 55,565 | 0.00221 | 1347 | -541 | 2793  $\Omega_2$  | 55,575 | 0.00441 | 1124 | -488 | -27  $S_a$  | 56,554 | 0.04107 | 547 | -349 | -492  $S_{sa}$  | 57,555 | 0.08214 | 403 | -315 | -3100 57,565 0.08434 398 -313 77  $S_{ta}$  | 58,554 | 0.12320 | 326 | -296 | -181  $M^{}_{sm}$  | 63,655 | 0.47152 | 101 | -242 | -673 65,445 0.54217 80 -237 0 231  $M_m$  | 65,455 | 0.54438 | 80 | -237 | -3518 65,465 0.54658 79 -237 229 65,655 | 0.55366 | 77 | -236 | 188  $M_{sf}$  | 73,555 | 1.01590 | -9 | -216 | -583

**表 1.10 二阶长周期位勒夫数** ()**频率相关性校正**

|           | 75,355 | 1.08875 | $-18$  | $-213$ | $-288$  |
|-----------|--------|---------|--------|--------|---------|
| $M_f$     | 75,555 | 1.09804 | $-19$  | $-213$ | $-6663$ |
|           | 75,565 | 1.10024 | $-19$  | $-213$ | $-2762$ |
|           | 75,575 | 1.10245 | $-19$  | $-213$ | $-258$  |
| $M_{stm}$ | 83,655 | 1.56956 | $-65$  | $-202$ | $-242$  |
| $M_{tm}$  | 85,455 | 1.64241 | $-71$  | $-201$ | $-1276$ |
|           | 85,465 | 1.64462 | $-71$  | $-201$ | $-529$  |
| $M_{sgm}$ | 93,555 | 2.11394 | $-102$ | $-193$ | $-204$  |
| $M_{qm}$  | 95,355 | 2.18679 | $-106$ | $-192$ | $-169$  |

**表 1.11 二阶长周期径向勒夫数** ()**频率相关性校正与纬度依赖性**

| 长周期潮       | Doodson | 角速率ω°/hr | $\delta h_{20}^{R}$ ×10 <sup>-4</sup> | $\delta h_{20}^{I}$ ×10 <sup>-4</sup> | 引潮位分潮天文振<br>幅 $H_{20}^{TGP}$ ×10 <sup>-5</sup> m |
|------------|---------|----------|---------------------------------------|---------------------------------------|--------------------------------------------------|
| $\Omega_1$ | 55,565  | 0.00221  | 266                                   | -93                                   | 2793                                             |
| $S_{sa}$   | 57,555  | 0.08214  | 104                                   | $-54$                                 | $-3100$                                          |
| $M_m$      | 65,455  | 0.54438  | 48                                    | $-41$                                 | $-3518$                                          |
| $M_f$      | 75,555  | 1.09804  | 31                                    | $-37$                                 | -6663                                            |
|            | 75,565  | 1.10024  | 31                                    | $-37$                                 | $-2762$                                          |

**表 1.12 二阶长周期水平勒夫数** ()**频率相关性校正与纬度依赖性**

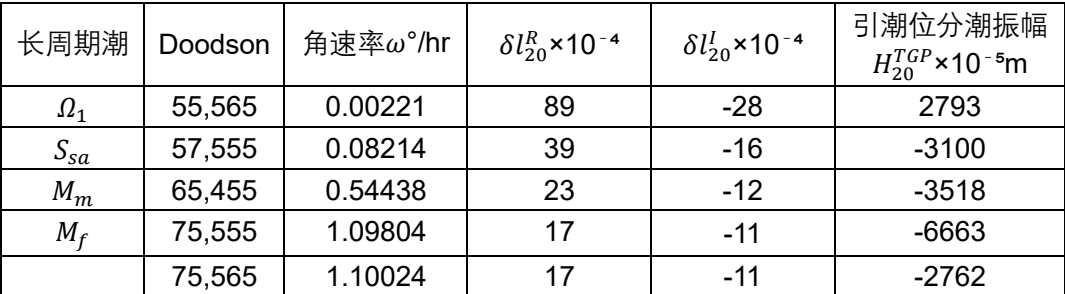

### **8.1.3.4 位系数变化的勒夫数频率相关性校正**

对二阶位勒夫数按每个频率σ进行相关性较正δk<sub>2m</sub>,都会引起位系数变化。若勒夫数 的某分潮σ频率相关性较正值为δk $_{\rm 2m}$ (σ),该分潮σ对 2 阶 $m$ 次位系数的贡献为 $\left(\Delta\bar{C}_{2m}^{\delta}-\right.$  $i$ Δ $\bar{S}_{2\rm m}^{\delta}$ ),则两者乘积δk $_{\rm 2m}$ (σ)Δ $\bar{\mathcal{C}}_{2\rm m}^{\sigma}$ 就是勒夫数按该分潮σ进行频率相关性较正后,引起 2  $m$ 次位系数的变化。对所有分潮 $\sigma$ 求和, 其结果就是位勒夫数频率相关性较正对 2 阶 $m$ 次位系数的贡献,即Δ $\bar{C}_{2m}^\delta = \sum_\sigma \delta k_{2m}(\sigma) \Delta \bar{C}_{2m}^\sigma$ 。

将 2 阶 $m$ 次潮族的位勒夫数频率相关性校正写为 $\delta k_{2m} = \delta k_{2m}^R + i \delta k_{2m}^I$ ,可得 2 阶周 日、半日位勒夫数频率相关性较正,引起的二阶田谐、扇谐位系数变化:

 $\Delta \bar{C}_{2m}^{\delta} - i \Delta \bar{S}_{2m}^{\delta} = \sum_{\sigma} \delta k_{2m}(\sigma) (\Delta \bar{C}_{2m} - i \Delta \bar{S}_{2m}) = \eta_m (\sum_{\tau=1}^{\tau_{20}} A_m \delta k_{2m}^{\tau} H_{2m}^{\tau} e^{i \phi^{\tau}}) =$  $\eta_m A_m \sum_{\tau=1}^{\tau_{2m}} H_{2m}^{\tau} [(\delta k_{2m}^{\tau R} cos\phi^{\tau} - \delta k_{2m}^{\tau I} sin\phi^{\tau}) + i(\delta k_{2m}^{\tau R} sin\phi^{\tau} + \delta k_{2m}^{\tau I} cos\phi^{\tau})]$  (1.30)  $\Delta \bar{C}_{21}^{\delta} - i \Delta \bar{S}_{21}^{\delta} =$  $A_1 \sum_{\tau=1}^{\tau_{20}} H_{21}^{\tau} [(\delta k_{21}^{\tau R} sin\phi^{\tau} + \delta k_{22}^{\tau I} cos\phi^{\tau}) - i(\delta k_{21}^{\tau R} cos\phi^{\tau} - \delta k_{21}^{\tau I} sin\phi^{\tau})]$  (1.31)  $\Delta \bar{C}_{22}^{\delta} - i \Delta \bar{S}_{22}^{\delta} =$ 

 $A_2 \sum_{\tau=1}^{\tau_{20}} H_{22}^{\tau} [(\delta k_{22}^{\tau R} cos\phi^{\tau} - \delta k_{22}^{\tau I} sin\phi^{\tau}) + i(\delta k_{22}^{\tau R} sin\phi^{\tau} + \delta k_{22}^{\tau I} cos\phi^{\tau})]$  (1.32) 类似地,2 阶长周期位勒夫数频率相关性较正,引起的二阶带谐位系数变化:

$$
\Delta \bar{C}_{20}^{\delta} = Re \Big[ \sum_{\sigma} \delta k_{20}(\sigma) \Delta \bar{C}_{20}^{\sigma} \Big] = Re \Big( \sum_{\tau=1}^{\tau_{20}} \delta k_{20}^{\tau} A_0 H_{20}^{\tau} e^{i\phi^{\tau}} \Big) \n= A_0 \sum_{\tau=1}^{\tau_{20}} H_{20}^{\tau} (\delta k_{20}^{\tau R} \cos \phi^{\tau} - \delta k_{20}^{\tau I} \sin \phi^{\tau})
$$
\n(1.33)

式 (1.30) ~ (1.33) 中,  $\eta_1 = -i$ ,  $\eta_2 = 1$ ;

$$
A_0 = \frac{1}{R\sqrt{4\pi}} = 4.4228 \times 10^{-8} m^{-1}
$$
  

$$
A_m = \frac{(-1)^m}{R\sqrt{8\pi}} = (-1)^m (3.1274 \times 10^{-8}) m^{-1} \quad m = 1.2
$$

 $\tau_{2m}(m = 0.1.2)$ 为二阶 $m$ 族潮汐的有效分潮个数 (如表 1.7 中,  $\tau_{20} = 21$ ,  $\tau_{21} = 48$ ,  $\tau_{22} =$ 2); $H^\tau_{2m}$ 为与固体潮频率相同的天体引潮位分潮天文振幅(m),即表 1.7 中最后一列;  $\phi^{\tau}$ 为分潮 $\tau$ 的天文幅角(单位为弧度),可由 Doodson 数或 Delaunay 变量计算。

#### **8.1.3.5 位移勒夫数频率相关性校正等效处理**

与地球固连的地面站点,当其大地测量要素的固体潮效应包含位移勒夫数表征的潮汐 形变贡献时,需要考虑位移勒夫数频率相关性校正。位移勒夫数表征引潮位引起的地面 站点位移,其对大地测量要素的作用总是以比例因子(比例系数)形式出现。由(1.1.2) 不难发现,在地面站点径向与水平位移、地面重力和地倾斜的固体潮效应表达式中,同阶 次位移勒夫数与位系数直接影响总是以乘积形式出现。

由固体地球动力学理论可知,地面站点位移固体潮效应是调和的,可表示成球谐级数 形式。同阶次潮族的位移勒夫数频率相关性校正与位系数直接影响的乘积,就是该阶次 位移勒夫数频率相关性校正对同阶次位移球谐系数的贡献。可见,由二阶位移勒夫数频 率相关性校正,导致的 2 阶位移球谐系数变化可表达为:

 $\Delta \hat{C}_{2m}^{\sigma} - i \Delta \hat{S}_{2m}^{\sigma} = \sum_{\sigma} \delta h_{2m}(\sigma) (\Delta \bar{C}_{2m} - i \Delta \bar{S}_{2m})$ (1.34)

 $\Delta \tilde{C}_{2m}^{\sigma} - i \Delta \tilde{S}_{2m}^{\sigma} = \sum_{\sigma} \delta l_{2m}(\sigma) (\Delta \bar{C}_{2m} - i \Delta \bar{S}_{2m})$ (1.35)

对比位系数变化的位勒夫数频率相关性校正算法公式,可得 2 阶周日、半日径向勒夫 数频率相关性较正,引起的 2 阶田谐、扇谐径向位移球谐系数变化  $(m = 1.2)$  为:

 $\Delta \hat{C}_{2m}^{\sigma} - i \Delta \hat{S}_{2m}^{\sigma} = \sum_{\sigma} \delta h_{2m}(\sigma) (\Delta \bar{C}_{2m} - i \Delta \bar{S}_{2m}) = \eta_m (\sum_{\tau=1}^{\tau_{20}} A_m \delta h_{2m}^{\tau} H_{2m}^{\tau} e^{i \phi^{\tau}}) =$  $\eta_m A_m \Sigma_{\tau=1}^{\tau_{20}} H_{2m}^{\tau} [(\delta h_{2m}^{\tau R} cos\phi^{\tau} - \delta h_{2m}^{\tau l} sin\phi^{\tau}) + i(\delta h_{2m}^{\tau R} sin\phi^{\tau} + \delta h_{2m}^{\tau l} cos\phi^{\tau})]$ (1.36)

2 阶长周期径向勒夫数频率相关性较正,引起的二阶带谐径向位移球谐系数变化为:

$$
\Delta \hat{C}_{20}^{\sigma} = Re \left[ \sum_{\sigma} \delta h_{20}(\sigma) \Delta \bar{C}_{20} \right] = Re \left( \sum_{\tau=1}^{\tau_{20}} \delta h_{20}^{\tau} A_0 H_{20}^{\tau} e^{i \phi^{\tau}} \right)
$$
  
=  $A_0 \sum_{\tau=1}^{\tau_{20}} H_{20}^{\tau} (\delta h_{20}^{\tau R} \cos \phi^{\tau} - \delta h_{20}^{\tau I} \sin \phi^{\tau})$  (1.37)

类似地,可得 2 阶周日、半日水平勒夫数频率相关性较正,引起的 2 阶田谐、扇谐水 平位移球谐系数变化 $(m = 1,2)$ 为:

$$
\Delta \tilde{C}_{2m}^{\sigma} - i \Delta \tilde{S}_{2m}^{\sigma} = \sum_{\sigma} \delta l_{2m}(\sigma) (\Delta \bar{C}_{2m} - i \Delta \bar{S}_{2m}) = \eta_m \left( \sum_{\tau=1}^{\tau_{20}} A_m \delta l_{2m}^{\tau} H_{2m}^{\tau} e^{i \phi^{\tau}} \right) =
$$

 $\eta_m A_m \sum_{\tau=1}^{\tau_{20}} H_{2m}^{\tau} [(\delta l_{2m}^{\tau R} cos\phi^{\tau} - \delta l_{2m}^{\tau I} sin\phi^{\tau}) + i(\delta l_{2m}^{\tau R} sin\phi^{\tau} + \delta l_{2m}^{\tau I} cos\phi^{\tau})]$  (1.38)

2 阶长周期水平勒夫数频率相关性较正,引起的二阶带谐水平位移球谐系数变化为:

$$
\Delta \tilde{C}_{20}^{\sigma} = Re \big[\Sigma_{\sigma} \delta k_{20}(\sigma) \Delta \bar{C}_{20}\big] = Re \big(\Sigma_{\tau=1}^{\tau_{20}} \delta k_{20}^{\tau} A_0 H_{20}^{\tau} e^{i\phi^{\tau}}\big)
$$

 $= A_0 \sum_{\tau=1}^{\tau_{20}} H_{20}^{\tau} (\delta k_{20}^{\tau R} cos\phi^{\tau} - \delta k_{20}^{\tau I} sin\phi^{\tau})$  $(1.39)$ 

本节将位移勒夫数频率相关性校正公式表达成位移量的球谐系数变化,与位系数变化 的勒夫数频率相关性校正公式在形式上相同。这样做的目的是,便于规范各种大地测量 要素固体潮效应计算流程,实现地面及固体地球外部各种几何和物理大地测量要素(观 测量或参数)固体潮效应的算法相容和统一计算。

#### **8.1.4 大地测量全要素体潮效应统一算法**

采用相容的算法、相同的数值标准与地球物理模型,统一计算地面及其外部空间各种 大地测量要素(观测量或参数)固体潮效应,是形变地球大地测量学的基本原则,是多种 异构高精度大地测量协同观测的最低要求。

#### **8.1.4.1 固体潮效应的勒夫数频率相关性校正算法**

首先,选择合适的标称体潮勒夫数,让勒夫数频率相关性校正包含所有勒夫数虚部的 贡献,让标称勒夫数为实数,以简化固体潮效应计算方案。

为满足这种情况,这里以表 1.2 微椭弹性地球勒夫数位为基础,将位勒夫数取值用表 1.3 中粘弹性地球的二阶位勒夫数的实部替换,作为标称体潮勒夫数,取值如表 1.13。而 表 1.3 中粘弹性地球的二阶位勒夫数的虚部,纳入位勒夫数频率相关性校正算法中一并 计算, 即将二阶周日位勒夫数的虚部统一加上-0.00144, 即表 1.7 中,  $\delta k_{21}^{I}(\sigma)$  =  $\delta k_{21}^{I}(\sigma)$  – 0.00144, 将二阶半日位勒夫数的虚部统一加上-0.00130, δ $k_{22}^I(\sigma) = \delta k_{22}^I(\sigma) - 0.00130$ 。

二阶地球重力位系数固体潮效应的勒夫数频率相关性校正算法,已由(1.30)~(1.33) 式给出。

| п | m | 潮汐周期         | $k_{nm}$ | $h_{nm}$ | $\iota_{nm}$ |
|---|---|--------------|----------|----------|--------------|
| 2 | 0 | 长周期          | 0.30190  | 0.6078   | 0.0847       |
| 2 |   | 周日           | 0.29830  | 0.6078   | 0.0847       |
| 2 | 2 | 半日           | 0.30102  | 0.6078   | 0.0847       |
| 3 | 0 | 长周期          | 0.093    | 0.2920   | 0.0150       |
| 3 |   | 周日           | 0.093    | 0.2920   | 0.0150       |
| 3 | 2 | 半日           | 0.093    | 0.2920   | 0.0150       |
| 3 | 3 | $1/3$ $\Box$ | 0.094    | 0.2920   | 0.0150       |

**表 1.13 标称体潮勒夫数取值**

将地球重力位系数固体潮效应的勒夫数频率相关性校正值Δ $\bar{\mathcal{C}}^\delta_{2m}$  - iΔ $\bar{\mathcal{S}}^\delta_{2m}$ , 代入高程异 常(大地水准面)固体潮效应表达式(1.5),可得地面或固体地球外部高程异常(大地水 准面)固体潮效应的二阶勒夫数频率相关性校正公式:

$$
\delta\dot{\zeta}(r,\theta,\lambda) = \frac{GM}{\gamma r} \left(\frac{a}{r}\right)^2 \sum_{m=0}^2 \left(\Delta \bar{C}_{2m}^{\delta} \cos m\lambda + \Delta \bar{S}_{2m}^{\delta} \sin m\lambda\right) \bar{P}_{2m}(\cos\theta)
$$
(1.40)  

$$
\vec{\pm} \dot{\mp} \,:\, \Delta \bar{S}_{20}^{\delta} = 0.
$$

同理,可得地面或固体地球外部扰动重力固体潮效应的二阶勒夫数频率相关性校正公 式:

$$
\delta\delta\dot{g} = 3\frac{GM}{r^2} \left(\frac{a}{r}\right)^2 \Sigma_{m=0}^2 (\Delta\bar{C}_{2m}^{\delta} \text{cos} m\lambda + \Delta\bar{S}_{2m}^{\delta} \text{sin} m\lambda) \bar{P}_{2m}(\text{cos}\theta)
$$
 (1.41)  
地面或同体地球外部華线備差同体期ြ�広的二گ斯夫数ध्र率相美性校正公式:

$$
\bar{m} \bar{m} : \delta \dot{\xi} = \frac{G M sin \theta}{\gamma r^2} \left(\frac{a}{r}\right)^2 \sum_{m=0}^2 \left(\Delta \bar{C}_{2m}^{\delta} cos m \lambda + \Delta \bar{S}_{2m}^{\delta} sin m \lambda\right) \frac{\partial}{\partial \theta} \bar{P}_{2m}(cos \theta) \tag{1.42}
$$

$$
\overline{m}|\widehat{n}|: \delta\eta = \frac{GM}{\gamma r^2 \sin\theta} \left(\frac{a}{r}\right)^2 \sum_{m=1}^n m \left(\Delta \overline{C}_{2m}^{\delta} \sin m\lambda - \Delta \overline{S}_{2m}^{\delta} \cos m\lambda\right) \overline{P}_{2m}(\cos\theta) \tag{1.43}
$$

地面或固体地球外部扰动重力梯度固体潮效应(径向)的二阶勒夫数频率相关性校正 公式:

$$
\delta\dot{T}_{rr} = 15 \frac{GM}{r^3} \left(\frac{a}{r}\right)^2 \sum_{m=0}^2 (\Delta\bar{C}_{2m}^{\delta} cosm\lambda + \Delta\bar{S}_{2m}^{\delta} sinm\lambda) \bar{P}_{2m}(cos\theta)
$$
 (1.44)  
地面或同体地球外部水平重力様度同体期ြ�広的二گ動夫数類率相美性校正公式:

$$
\pm \text{ln}: \delta \dot{T}_{NN} = -\frac{GM}{r^3} \left(\frac{a}{r}\right)^2 \sum_{m=0}^2 \left(\Delta \bar{C}_{2m}^{\delta} \cos m\lambda + \Delta \bar{S}_{2m}^{\delta} \sin m\lambda\right) \frac{\partial^2}{\partial \theta^2} \bar{P}_{2m}(\cos \theta) \quad (1.45)
$$

西向: δ $\dot{T}_{WW} = \frac{GM}{r^3 \sin r}$  $\frac{GM}{r^3 \sin^2\theta} \left(\frac{a}{r}\right)$  $\left(\frac{a}{r}\right)^2 \sum_{m=1}^2 m^2 \left(\Delta \bar{C}_{2m}^{\delta} cosm\lambda + \Delta \bar{S}_{2m}^{\delta} sinm\lambda \right) \bar{P}_{2m}(cos\theta)$  (1.46) 与地球固连的地面站点,其位移固体潮效应◉的二阶勒夫数频率相关性校正公式:

$$
\bar{x} \bar{y} \bar{y} = -\frac{GM}{\gamma r^2 \sin \theta} \left(\frac{a}{r}\right)^2 \sum_{m=1}^2 m \left(\Delta \tilde{C}_{2m}^{\sigma} \sin m \lambda - \Delta \tilde{S}_{2m}^{\sigma} \cos m \lambda \right) \bar{P}_{2m} \left(\cos \theta\right) (1.47)
$$

$$
\pm \tilde{\mathcal{T}} = -\frac{GM\sin\theta}{\gamma r^2} \left(\frac{a}{r}\right)^2 \sum_{m=0}^2 \left(\Delta \tilde{C}_{2m}^{\sigma} \cos m\lambda + \Delta \tilde{S}_{2m}^{\sigma} \sin m\lambda\right) \frac{\partial}{\partial \theta} \bar{P}_{2m}(\cos\theta) \tag{1.48}
$$

$$
\text{fft} = \frac{GM}{\gamma r} \left(\frac{a}{r}\right)^2 \sum_{m=0}^2 \left(\Delta \hat{C}_{2m}^{\sigma} \cos m\lambda + \Delta \hat{S}_{2m}^{\sigma} \sin m\lambda\right) \bar{P}_{2m}(\cos \theta) \tag{1.49}
$$

与地球固连的地面站点,其地面重力固体潮效应◉的二阶勒夫数频率相关性校正公式:

$$
\delta \dot{g}^{s}(r, \varphi, \lambda) = \frac{3GM}{r^{2}} \left(\frac{a}{r}\right)^{2}
$$
  

$$
\sum_{m=0}^{2} \left[ \left( \Delta \hat{C}_{2m}^{\sigma} - \frac{3}{2} \Delta \bar{C}_{2m}^{\delta} \right) cosm\lambda + \left( \Delta \hat{S}_{2m}^{\sigma} - \frac{3}{2} \Delta \bar{S}_{2m}^{\delta} \right) sinm\lambda \right] \bar{P}_{2m}(cos\theta)
$$
 (1.50)

与地球固连的地面站点,其地倾斜固体潮效应◉的二阶勒夫数频率相关性校正公式:

$$
\bar{m} = \delta \dot{\xi}^{s} = \frac{GM \sin \theta}{\gamma r^{2}} \left(\frac{a}{r}\right)^{2}
$$
\n
$$
\sum_{m=0}^{2} \left[ \left( \Delta \bar{C}_{2m}^{\delta} - \Delta \hat{C}_{2m}^{\sigma} \right) \cos m \lambda + \left( \Delta \bar{S}_{2m}^{\delta} - \Delta \hat{S}_{2m}^{\sigma} \right) \sin m \lambda \right] \frac{\partial}{\partial \theta} \bar{P}_{2m}(\cos \theta) \qquad (1.51)
$$
\n
$$
\bar{m} = \frac{GM}{\gamma r^{2} \sin \theta} \left(\frac{a}{r}\right)^{2}
$$

$$
\sum_{m=1}^{n} m \left[ \left( \Delta \bar{c}_{2m}^{\delta} - \Delta \hat{c}_{2m}^{\sigma} \right) \sin m \lambda - \left( \Delta \bar{S}_{2m}^{\delta} - \Delta \hat{S}_{2m}^{\sigma} \right) \cos m \lambda \right] \bar{P}_{2m}(\cos \theta) \qquad (1.52)
$$
  
**8.1.4.2** ؤ**西体** )

4 阶重力位系数的固体潮效应, 采用与频率相关的勒夫数 $k_{2m}^{(+)}$ ,( $m=0$ ,1,2), 由 2 阶重 力位系数的直接影响(Δ $\bar{C}_{2m}$  –  $i$ Δ $\bar{S}_{2m}$ )(2 阶引潮位)计算:

 $\Delta \bar{C}_{4m} - i \Delta \bar{S}_{4m} = k_{2m}^{(+)} (\Delta \bar{C}_{2m} - i \Delta \bar{S}_{2m}), \quad m = 0, 1, 2$  (1.53)

虽然 4 阶重力位系数的固体潮效应按 (1.53) 式, 由二阶位系数的直接影响计算, 但 其对大地测量各要素的贡献应按 4 阶位系数变化计算。将(1.53)式, 代入(1.5)~(1.16) 式,可得地面或固体地球外部高程异常(大地水准面)固体潮效应的 4 阶重力位系数变 化的贡献为:

$$
\varepsilon \dot{\zeta}(r,\varphi,\lambda) = \frac{GM}{\gamma r} \left(\frac{a}{r}\right)^4 \sum_{m=0}^2 k_{2m}^{(+)} (\Delta \bar{C}_{2m} \cos m\lambda + \Delta \bar{S}_{2m} \sin m\lambda) \bar{P}_{4m}(\cos \theta)
$$
(1.54)

4 阶重力位系数变化对地面或固体地球外部扰动重力、站点与地球固连的地面重力固 体潮效应贡献相等, 即:

$$
\varepsilon \delta \dot{g} = \dot{g} = \frac{5GM}{r^2} \left(\frac{a}{r}\right)^4 \Sigma_{m=0}^2 k_{2m}^{(+)} (\Delta \bar{C}_{2m} \cos m\lambda + \Delta \bar{S}_{2m} \sin m\lambda) \bar{P}_{4m}(\cos \theta) \tag{1.55}
$$

4 阶重力位系数变化对地面或固体地球外部垂线偏差、站点与地球固连的地倾斜固体 潮效应贡献相等, 即:

$$
\bar{m} \hat{\Theta}: \ \varepsilon \dot{\xi} = \frac{GM \sin \theta}{\gamma r^2} \left(\frac{a}{r}\right)^4
$$
\n
$$
\sum_{m=0}^{2} k_{2m}^{(+)} (\Delta \bar{C}_{2m} \cos m \lambda + \Delta \bar{S}_{2m} \sin m \lambda) \frac{\partial}{\partial \theta} \bar{P}_{4m}(\cos \theta)
$$
\n
$$
\bar{m} \hat{\Theta}: \ \varepsilon \dot{\eta} = \frac{GM}{\gamma r^2 \sin \theta} \left(\frac{a}{r}\right)^4
$$
\n(1.56)

$$
\sum_{m=1}^{2} k_{2m}^{(+)} m(\Delta \bar{C}_{2m} \sin m\lambda - \Delta \bar{S}_{2m} \cos m\lambda) \bar{P}_{4m}(\cos \theta)
$$
 (1.57)

地面或固体地球外部扰动重力梯度固体潮效应(径向)的 4 阶重力位系数变化的贡 献:

$$
\varepsilon \dot{T}_{rr} = \frac{30GM}{r^3} \left(\frac{a}{r}\right)^4 \sum_{m=0}^2 k_{2m}^{(+)} (\Delta \bar{C}_{2m} \cos m\lambda + \Delta \bar{S}_{2m} \sin m\lambda) \bar{P}_{4m}(\cos \theta)
$$
(1.58)

地面或固体地球外部水平重力梯度固体潮效应的 4 阶重力位系数变化的贡献。

$$
\pm \ln: \varepsilon \dot{T}_{NN} = -\frac{GM}{r^3} \left(\frac{a}{r}\right)^4
$$
  

$$
\sum_{m=0}^{2} k_{2m}^{(+)} (\Delta \bar{C}_{2m} \cos m\lambda + \Delta \bar{S}_{2m} \sin m\lambda) \frac{\partial^2}{\partial \theta^2} \bar{P}_{4m}(\cos \theta)
$$
 (1.59)

$$
\overline{m}|\widehat{m}: \ \varepsilon \dot{T}_{WW} = \frac{GM}{r^3 \sin^2 \theta} \left(\frac{a}{r}\right)^4
$$
\n
$$
\sum_{m=1}^2 m^2 k_{2m}^{(+)} (\Delta \bar{C}_{2m} \sin m\lambda + \Delta \bar{S}_{2m} \cos m\lambda) \bar{P}_{4m}(\cos \theta) \tag{1.60}
$$

4 阶重力位系数变化对与地球固连的地面站点位移固体潮效应没有贡献, 恒为零。

### **8.1.4.3 大地测量全要素固体潮效应统一计算流程**

(1)直接由(1.1)式,计算地球外部天体引潮位引起的地球外部重力位系数变化  $\Delta \bar{C}_{nm} - i \Delta \bar{S}_{nm}$ ,  $(n = 2.3)$ 

(2)采用实数值的标称勒夫数(表 1.13),且由标称的位移勒夫数和计算点的地心 纬度ω, 按 (1.19) 式计算顾及纬度依赖性的位移勒夫数, 讲而按 (1.4) ~ (1.16) 式, 由重力位系数变化Δ $\bar{C}_{nm}$  –  $i$ Δ $\bar{S}_{nm}$ , ( $n = 2.3$ ),计算地面或固体地球外部各种大地测量要素  $($ 观测量或参数) 固体潮效应的标称值, 记为 $x^0$ 。

(3) 采用与频率相关的勒夫数 $k_{2m}^{(+)}$ , $(m=0,1,2)$ ,由 2 阶位系数变化Δ $\bar{C}_{2m}-i$ Δ $\bar{S}_{2m}$ , 按式(1.54)~(1.60)计算地面或固体地球外部各种大地测量要素(观测量或参数)固 体潮效应的 4 阶重力位系数变化贡献, 记为 $ex_{\circ}$ 

(4)由 2 阶各分潮勒夫数频率相关性校正值和海潮调和幅值,分别按(1.30)与(1.31)、 (1.36)与(1.37),计算位系数变化、位移球谐系数变化的勒夫数频率相关性校正值  $\big(\Delta\bar{C}_{2m}^{\delta}-\Delta\hat{C}_{2m}^{\sigma}\big),\ \big(\Delta\hat{C}_{2m}^{\sigma}-i\Delta\hat{S}_{2m}^{\sigma}\big)$ 和 $\big(\Delta\tilde{C}_{2m}^{\sigma}-i\Delta\tilde{S}_{2m}^{\sigma}\big),\,$  进而按(1.40)~(1.52)式,计算 地面或地球外部各种大地测量要素固体潮效应的二阶勒夫数频率相关性校正,记为 $\delta x$ 。

二阶各分潮勒夫数频率相关性校正值和海潮调和幅值见表 1.7~表 1.12,其中位勒夫 数频率相关性校正,统一加上表 1.3 中粘弹性地球的二阶位勒夫数的虚部,即 $\delta k_{21}^I(\sigma)$  =  $\delta k_{21}^I(\sigma) - 0.00144$ ,  $\delta k_{22}^I(\sigma) = \delta k_{22}^I(\sigma) - 0.00130$ .

 $(5)$  将  $(2)$  ~  $(3)$  步计算得到的相应大地测量要素固体潮效应的标称值 $x^0$ 、4 阶重  $\bigcup$  方位系数变化贡献 $\mathcal{E}x$ 与二阶勒夫数频率相关性校正 $\delta x$ 分别相加, 就得到地面及固体地球 外部计算点处各种大地测量要素固体潮效应的高精度计算结果。

### **8.1.5 大地测量固体潮效应的特点及分析**

固体潮效应与大地测量要素类型、时间以及计算点在地球坐标系统中的位置有关。下 面通过地面点 P(N105°, E20°, H100m)固体潮效应及其各部分贡献的时间序列, 来考察 各种大地测量要素固体潮效应的时变性质。

(1)全要素大地测量的固体潮效应

首先,顾及固体潮效应中各种贡献,计算地面点 P(N105°, E20°, H100m)处全要素 大地测量的固体潮效应时间序列。时间跨度为 2020 年 6 月 1 日 0 时至 2020 年 6 月 7 日 24 时 (7 天), 时间间隔 10 分钟。如图 1.8。

在分析固体潮效应时序曲线的时变性质时,一般可重点考察各种类型大地测量要素固 体潮效应的幅值大小及其随时间的变化情况,考察不同类型大地测量要素固体潮效应之 间的相位变化关系。固体潮效应时序的最大最小值之差,与参考历元无关。采用固体潮效 应最大最小值之差,可有效体现不同类型大地测量要素固体潮效应之间的关系。

图 1.8 显示,大地水准面固体潮效应(当地面点大地高与大地水准面高相差不大时, 地面高程异常的固体潮效应即为大地水准面的固体潮效应)最大最小值之差可达 0.99m, 地面大地高固体潮效应最大最小值之差可达 0.51m,正常高固体潮效应最大最小值之差 可达 0.58m,地面重力固体潮效应最小最大值可达 447.5μGal,地倾斜最大最小值之差 可到 45mas,水平位移最大最小值之差可达 0.16m,重力梯度径向固体潮效应最大最小 值之差可达 3.20mE, 水平重力梯度最大最小值之差可达 1.15mE。

地面点的大地高固体潮效应与正常高固体潮效应异相(同一时刻符号相反),地倾斜 (垂线偏差)南向与西向的固体潮效应异相,水平重力梯度的北向与西向固体潮效应异 相。地面点的水平位移、地倾斜(垂线偏差)及水平重力梯度向量的固体潮效应,在东西

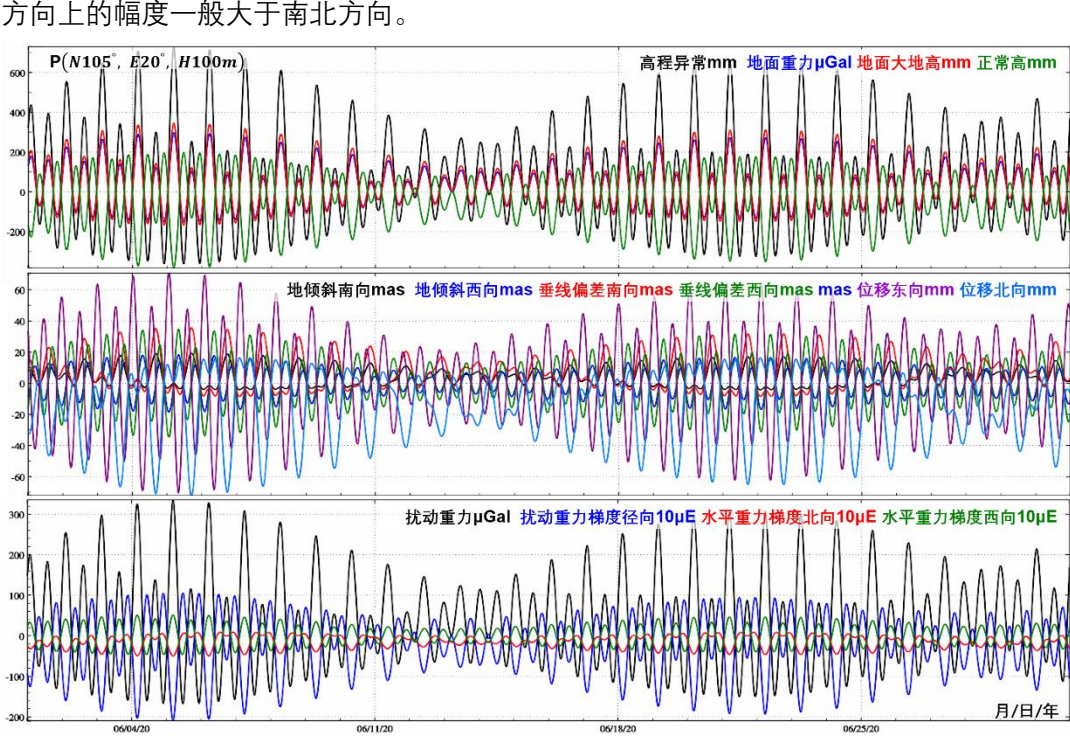

**图 1.8 地面站点全要素大地测量固体潮效应时间序列**

(2)地球外部行星的固体潮效应

为考察除月球和太阳外,其他地球外部行星对固体潮效应的贡献及其时变情况,这里 以地球外部全部行星为引潮天体, 计算地面点 P(N105°, E20°, H100m)处全要素大地测 量的行星固体潮效应时间序列,时间跨度 2020 年 1 月 1 日至 2022 年 12 月 31 日(12 年),时间间隔 2 小时。行星固体潮效应不含勒夫数频率相关性贡献。

图 1.9 显示,地球外部行星的固体潮效应很小,一般只在高精度卫星大地测量、较大 时空尺度或全球地球动力学监测或研究中需要顾及。行星固体潮效应包含两个较明显的 周期信号,较大幅值的信号周期约为 560 天, 第二个信号的周期约为 250 天。

(3)引潮位对大地测量要素的间接影响

固体潮效应中的引潮位间接影响部分,等于固体潮效应减去引潮位对大地测量要素的 直接影响。间接影响反映引潮位导致固体地球形变,通过勒夫数作用后对大地测量要素 的影响。图 1.10 为地面点 P(N105°,  $E20^\circ$ ,  $H100\mathrm{m})$ 处引潮位对大地测量要素的间接影响 时间序列,时间跨度为 2020 年 6 月 1 日 0 时至 2020 年 6 月 7 日 24 时(7 天),时间间 隔 10 分钟。

图 1.10 显示,大地水准面固体潮间接影响最大最小值之差可达到 0.24m,地面重力 固体潮间接影响最大最小值之差可达 40μGal,重力梯度径向固体潮效应间接影响最大最 小值之差可达 0.7mE。与固体潮效应(引潮位直接影响和间接影响之和)相比,不同类

199

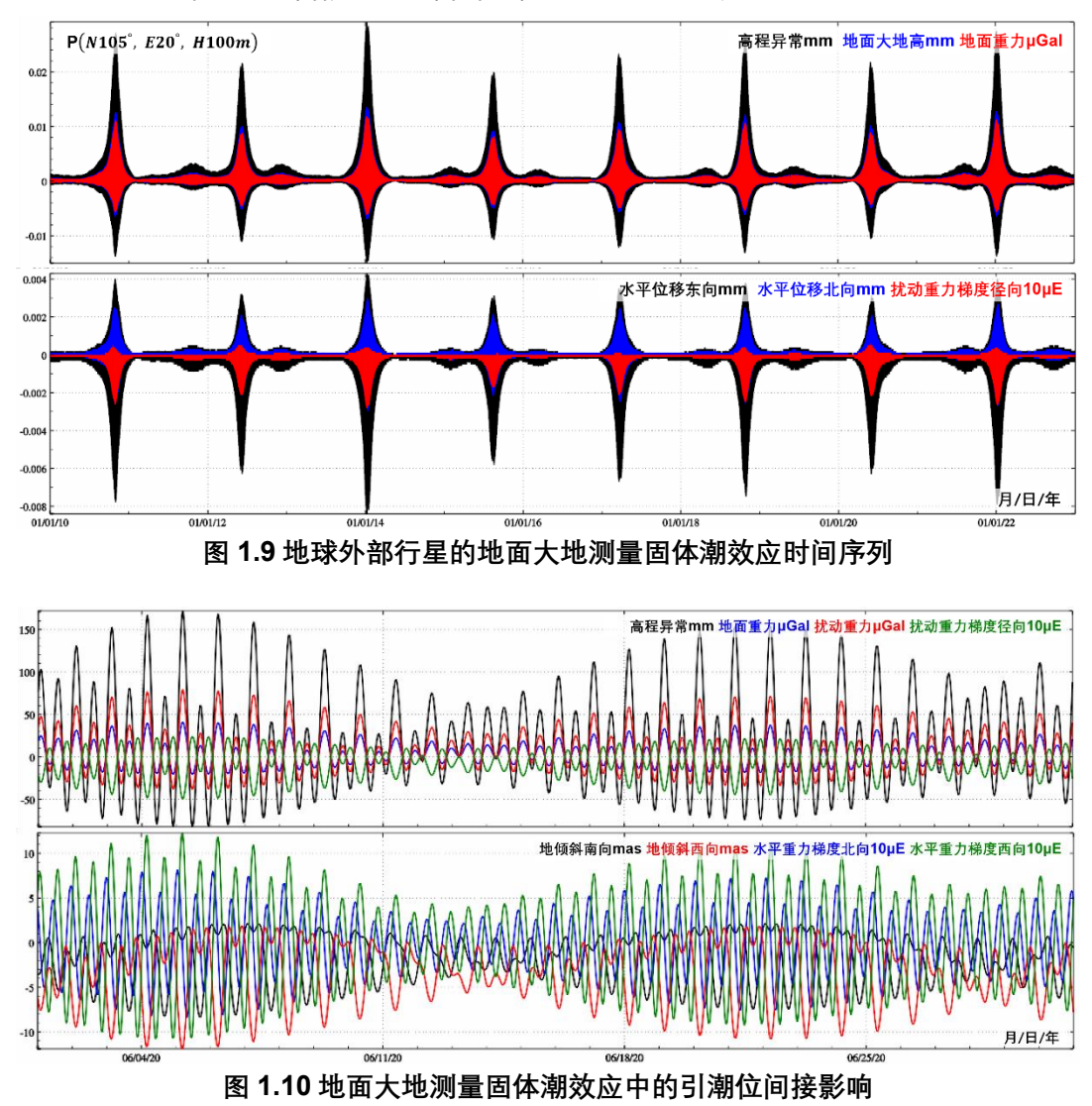

型大地测量要素固体潮间接影响之间的相位关系不完全一致。

(4) 勒夫数频率相关性校正总贡献

高精度、全球性或区域性、大时间跨度的大地测量与地球动力学,离不开精密潮汐理 论支持,固体潮效应需要顾及勒夫数频率相关性。下面计算勒夫数频率相关性校正(不含 径向、水平勒夫数纬度依赖性贡献)对地面点处全要素大地测量固体潮效应的贡献,时间 跨度 2018 年 1 月 1 日至 2018 年 1 月 31 日 (1 个月), 时间间隔 30 分钟。

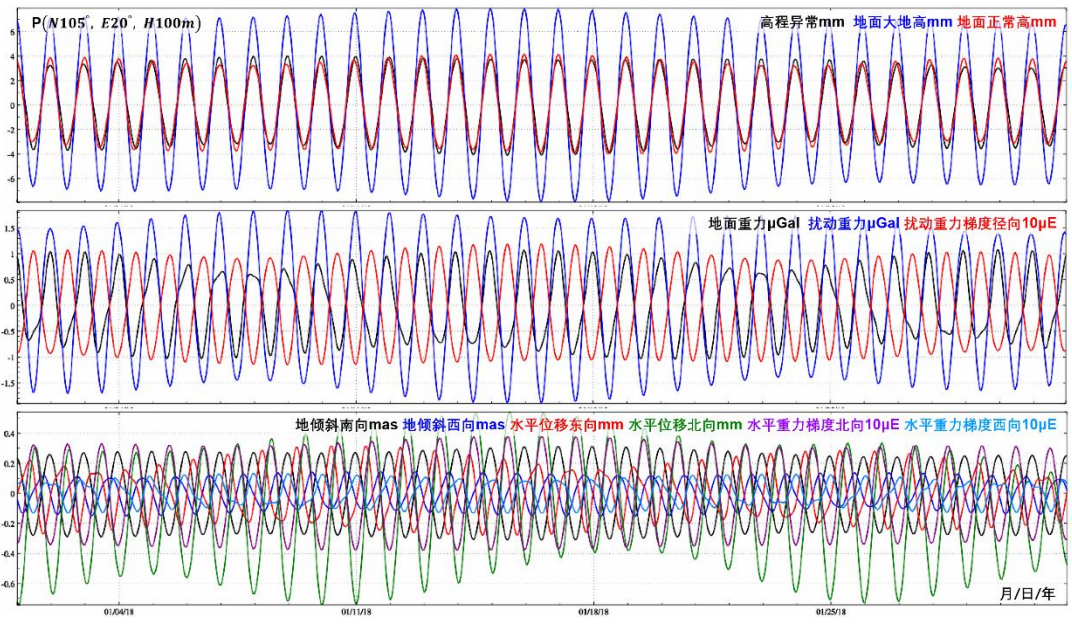

**图 1.11 地面大地测量固体潮效应中勒夫数频率相关性贡献**

## **8.2 极移效应与地球自转参数潮汐效应计算**

与地球自转相关的离心力位使地球发生形变。地球瞬时旋转矢量的任何变化都伴随着 相关离心力位的变化,而离心力位的变化又引起固体地球形变,进一步生产附加位。地球 瞬时旋转向量的变化可分解为瞬时旋转矢量的自转速率变化和瞬时极点位置变化,前者 为自转速率变化,后者为极移。相对于由极移引起的固体地球形变,由自转速率变化引起 的地球形变要小得多。空间大地测量观测量,在移去固体潮、海潮和大气潮负荷潮效应 后,可用于精确测定地球自转形变。因此,一般情况下,地球自转形变产品并不包含地球 潮汐效应,主要性质是非潮汐地球形变。

地球重力场模型中的 2 阶 1 次位系数 $\bar{\mathcal{C}}_{21}$ 和 $\bar{\mathcal{S}}_{21}$ 代表了地球自转形状轴的位置。地球形 状轴的多年平均值应与地极的同期平均位置重合,其差异可能来源于大气、海洋或流体 地核的长期运动(Wahr,1987;1990)。

### **8.2.1 地球外部全要素大地测量极移效应**

地球极移主要由瞬时极点的位置相对于平均自转极点(通常为天球中间极)的两个谐 波变化构成,即以年为周期的椭圆运动和以 14 个月为周期的几乎圆周运动。这些极移的 谐波变化引起的形变与由日月引潮位引起的形变以相同的方式确定。14 个月变化是地球 的一种自由模态,简称钱德勒摆动,振幅随时间变化,其激发源主要来源于大气和海洋过 程。与同固体潮形变是天体引潮位经勒夫数作用后的固体地球形变一样,固体地球中的 极移形变通过将经典的勒夫数理论应用于极移离心力位得到。

#### **8.2.1.1 地球自转参数与极移离心力位**

在地球上定义一个地固旋转坐标系,使得平均自转轴与坐标系的 Z 轴初始对准。在 该地固坐标系中,初始平均自转矢量ωα的形式为:

$$
\boldsymbol{\omega}_0 = \begin{bmatrix} 0 & 0 & \omega_0 \end{bmatrix} \tag{2.1}
$$

式中: $\omega_0$ 是地球的平均自转速率。

令瞬时自转矢量ω $(t) = \omega[m_1(t) \quad m_2(t) \quad 1 + m_3$  $(2.2)$ 

其中,参数 $m_{i}(t)\ll 1$ 均为小的时变量。参数 $m_{1}(t)$ 和 $m_{2}(t)$ 用于描述地球极移,分别 瞬时自转矢量在 X 轴和 Y 轴方向上相对于 Z 轴的角度偏移量; $m_3(t)$ 用于表示地球自转 速率变化;(m $_1$ , $m_2$ , $m_3$ )称为地球自转参数(ERP)。

任意点处 $r(x, y, z)$ 的瞬时离心力位 $V_c(x, y, z)$ 可表示为

 $V_c(x, y, z) = \frac{1}{2}$  $\frac{1}{2} [\omega^2 r^2 - (\boldsymbol{\omega} \cdot r)^2] = \frac{\omega^2}{2}$  $\frac{v^2}{2}[(1+2m_3)(x^2+y^2)-2z(xm_1+ym_2)](2.3)$ 将瞬时离心力位分解为对应于初始平均自转矢量的离心力位 $V_{0,c}(x,y,z)$ 和瞬时自转 旋转矢量相对于初始平均旋转矢量的瞬时离心力位变化量 $V(x, y, z, t)$ 。

 $V_{0,c}(x, y, z) = \frac{\omega^2}{2}$  $\frac{\partial^2}{\partial^2}(x^2 + y^2)$ ,  $V_c(x, y, z, t) = \omega^2[m_3(x^2 + y^2) - z(xm_1 + ym_2)]$  (2.4)

自转速率 $m_3$ 的变化导致径向形变一般低于毫米级,比极移 $(m_1, m_2)$ 的径向形变效应 要小两个数量级。因此, $m_3(t)$ 对离心力位变化量 $V_c(x,y,z,t)$ 的贡献可以忽略,这样,  $V_c(x,y,z,t)$ 仅是极移 $(m_1,m_2)$ 的函数。离心力位变化量 $V_c(x,y,z,t)$ 也称为极移离心力位。 在球坐标系中表示 (2.4) 式, 则任意点 $(r, \theta, \lambda)$ 处极移离心力位为:

 $V_c(r, \theta, \lambda, t) = \left(\frac{8\pi}{15}\right)$ 1  $\frac{1}{2} \omega^2 a^2 Re[m^*(t) \bar{P}_{21}(cos\theta)e^{i\lambda}] = -\frac{\omega^2 r^2}{2}$  $\frac{2e}{2}$ sin2 $\theta$ Re $(m^*e^{i\lambda})$  (2.5) 式中:  $m = m_1 + im_2$ 是用复数表示的地球极移参数,  $m^* = m_1 - im_2$ 为m的复共轭;  $\left(\frac{8\pi}{15}\right)^{1/2}$ 来源于对勒让德函数 $P_{21}$ 归一化系数,  $\bar{P}_{21}(cos\theta) = -\frac{1}{2}$  $rac{1}{2} iggl( \frac{15}{8\pi}$  $\left(\frac{15}{8\pi}\right)^{1/2}$  sin2 $\theta$ ;  $e^{i\lambda} = cos\lambda +$ isinλ;Re(∙)表示取实部。

### **8.2.1.2 地球外部要素的极移效应算法**

地球重力场模型中的 2 阶 1 次位系数 $\bar{\mathcal{C}}_{21}$ 和 $\bar{\mathcal{S}}_{21}$ 代表了地球自转形状轴的位置。地球形 状轴的多年平均值应与地极的同期平均位置重合,其差异可能来源于大气、海洋或流体 地核的长期运动(Wahr,1987;1990)。

极移离心力位引起固体地球形变,产生附加位,即极移对重力位的间接影响,用 2 阶 位勒夫数k2表征为:

$$
V_c^a(r,\theta,\lambda,t) = k_2 V_c(r,\theta,\lambda,t) = -\frac{\omega^2 r^2}{2} k_2 \sin 2\theta Re(m^*(t)e^{i\lambda})
$$
\n(2.6)

地球外部重力位的极移效应,等于极移对地球外部重力位的总影响,即极移离心力位 的直接影响与间接影响之和:

 $V_p(r, \theta, \lambda, t) = (1 + k_2)V_c = -\frac{\omega^2 r^2}{2}$  $\frac{2e^{2}}{2}(1+k_2)sin2\theta$ Re $\left(m^*(t)e^{2}\right)$  $(2.7)$ 类似于体潮效应算法,由 2 阶体潮勒夫数 $k_{\rm 2}$ ,  $h_{\rm 2}$ ,  $l_{\rm 2}$ 和极移离心力位 $V_{\rm c}(r,\theta,\lambda,t)$ ,可导 出地面及固体地球外部各种大地测量要素的极移效应算法。

若顾及地幔的粘滞性,则离心力位产生的极移效应会出现一个小的相位延迟,体潮勒 夫数变成复数形式。在年周期和 Chandler 摆动周期,地幔滞弹性会使径向体极潮效应放 大 4~6%, 并导致 0.6°~0.7°的相位滞后 (15°=1h)。

地面或固体地球外部高程异常(大地水准面)极移效应表达式为:

$$
\zeta_p(r,\theta,\lambda,t) = \frac{1+k_2}{\gamma} V_c = -\frac{\omega^2 r^2}{2\gamma} (1+k_2) sin2\theta Re(m^* e^{i\lambda})
$$
\n
$$
\text{H} \overline{\text{H}} \overline{\text{H}} + \text{H} \overline{\text{H}} \overline{\text{H}} \overline{\text{H
$$

地面重力极移效应表达式⊙

 $g_p(r, \theta, \lambda, t) = -\left(1 + h_2 - \frac{3}{2}\right)$  $\frac{3}{2}k_2\frac{\partial v_c}{\partial r} = \left(1 + h_2 - \frac{3}{2}\right)$  $\frac{3}{2}k_2\big)\omega^2$ rsin2 $\theta$ Re $\big(m^*e^{i\lambda}\big)$  (2.9) 扰动重力的极移效应

$$
\delta g_p(r, \theta, \lambda, t) = -(1 + k_2) \frac{\partial v_c}{\partial r} = (1 + k_2) \omega^2 r \sin 2\theta Re(m^* e^{i\lambda})
$$
\n
$$
\text{4.444} \quad (2.10)
$$

$$
\xi_p^s(r,\theta,\lambda,t) = (1 + k_2 - h_2) \frac{\partial v_c}{\partial r \partial \theta} = -\frac{\omega^2 r}{\gamma} (1 + k_2 - h_2) \cos 2\theta \text{Re} \left( m^* e^{i\lambda} \right) \tag{2.11}
$$

$$
\eta_p^s(r, \theta, \lambda, t) = -(1 + k_2 - h_2) \frac{\partial v_c}{\gamma r \sin \theta \partial \lambda}
$$
  
= 
$$
-\frac{\omega^2 r}{\gamma} (1 + k_2 - h_2) \cos \theta Re \left( m^* e^{i \left( \lambda - \frac{\pi}{2} \right)} \right)
$$
 (2.12)

垂线偏差南方向的极移效应

$$
\xi_p(r,\theta,\lambda,t) = (1+k_2) \frac{\partial v_c}{\partial r \partial \theta} = -\frac{\omega^2 r}{\gamma} (1+k_2) \cos 2\theta Re(m^* e^{i\lambda})
$$
\n(2.13)

垂线偏差西方向的极移效应

$$
\eta_p(r,\theta,\lambda,t) = -(1+k_2) \frac{\partial v_c}{\gamma r \sin \theta \partial \lambda} = \frac{\omega^2 r}{\gamma} \cos \theta Re \left( (1+k_2) m^* e^{i(\frac{\pi}{2}-\lambda)} \right) \tag{2.14}
$$

地面水平东方向的极移效应⊙

$$
E_p(r, \theta, \lambda, t) = \frac{l_2 \partial V_c}{\gamma \sin \theta \partial \lambda} = -\frac{\omega^2 r^2}{\gamma} \cos \theta Re \left( l_2 m^* e^{i \left( \frac{\pi}{2} - \lambda \right)} \right)
$$
(2.15)

地面水平北方向的极移效应⊙

$$
N_p(r, \theta, \lambda, t) = -\frac{l_2 \partial V_c}{\gamma \partial \theta} = -\frac{\omega^2 r^2}{\gamma} \cos 2\theta Re(l_2 m^* e^{i\lambda})
$$
(2.16)

地面径向位移的极移效应⦿

$$
r_p(r, \theta, \lambda, t) = \frac{h_2 V_c}{\gamma} = -\frac{\omega^2 r^2}{2\gamma} sin 2\theta Re(h_2 m^* e^{i\lambda})
$$
\n
$$
r_{\text{max}} + r_{\text{max}} + r_{
$$

扰动重力梯度的极移效应(径向)

$$
T_{rr,p} = \frac{(1+k_2)\partial^2 V_c}{\partial r^2} = -\omega^2 \sin 2\theta Re \left[ (1+k_2)m^* e^{i\lambda} \right]
$$
\n
$$
\approx \overline{v} = \pm i \frac{\omega}{2} \pm i \frac{\omega}{2} \pm i
$$

水平重力梯度北方向的极移效应

$$
T_{NN,p} = T_{\varphi\varphi} = -\omega^2 \sin 2\theta \left[ (1 + k_2) m^* e^{i\lambda} \right]
$$
\n
$$
N \mp \tilde{E} \pm \tilde{E} \pm \
$$

 $T_{WW,p} = -\frac{(1+k_2)\partial^2 V_c}{r^2 \sin^2 \theta \partial \lambda^2}$  $\frac{(1+\kappa_2)\sigma^2 V_c}{r^2 sin^2 \theta \partial \lambda^2} = -\omega^2 ctg\theta Re \big[(1+k_2)m^*e\big]$  $(2.20)$ 

与固体潮效应算法一样,上述标注⦿的大地测量要素(观测量或参数),只有其点位 与地球固连情况下有效,其余观测量或参数适合地面及固体地球外部空间。

### **8.2.1.3 大地测量极移效应的计算分析**

本节采用 IERS 地球定向参数产品 EOPC04,计算地面点 $P_1(105^\circ E, 32^\circ N$ ,  $h720m)$ 处 各种大地测量要素的非潮汐极移效应时间序列。时间跨度 2018 年 1 月 1 日至 2022 年 12 月 31 日 (4年), 时间间隔 6 小时。极移效应是非潮汐的, 表示非潮汐效应需要指定 参考历元时刻,本例选择参考历元时刻为 2018 年 1 月 1 日 0 时。

计算极移效应时采用的体潮勒夫数值分别为: $k_2$ = 0.3077 + 0.0036 $i$ ,  $h_2$ = 0.6207,  $l_2$ = 0.0836。

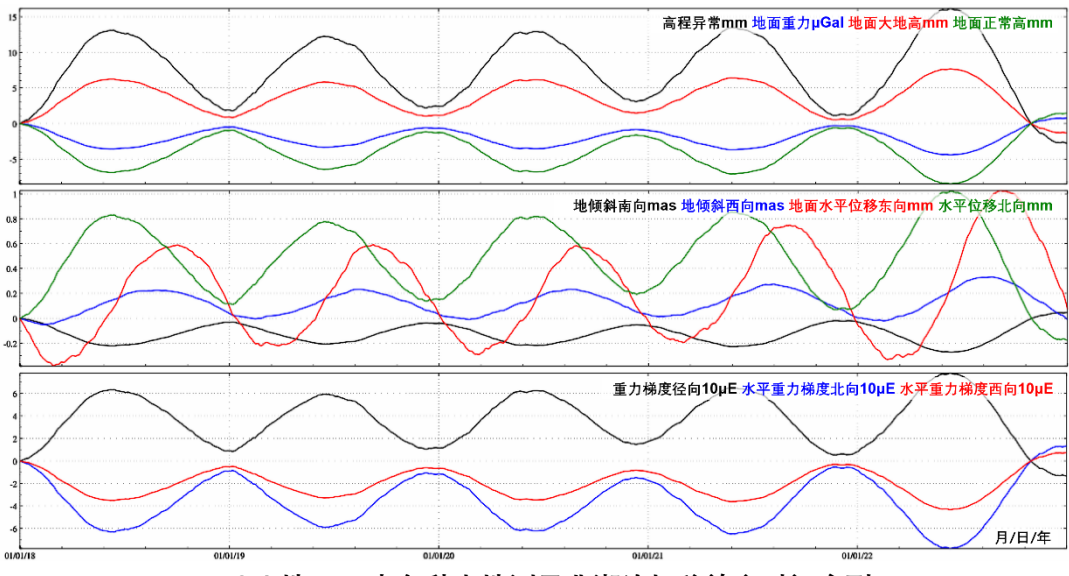

**图 2.1 地面点各种大地测量非潮汐极移效应时间序列**

对于 1cm 精度水平的地面大地测量,应顾及各种几何物理大地测量要素的极移效应。

## **8.2.2 各种大地测量要素的海洋极潮效应**

海洋极潮是极移离心力在海洋上的表现形式,其主要周期成分是 433 天钱德勒摆动 和年变化。在这些长周期上,海洋极潮负荷被期望有均衡响应,即期望海洋表面的位移与 外力的等位面相均衡。移去季节性、逆气压效应和固体潮后的海面高 2 阶 1 次球谐分量, 其能量(方差)的 70%为极潮效应。假设海洋极潮的长波分量在钱德勒摆动周期上具有 平衡响应,那么卫星测高可以用来估计该周期处位勒夫数k2。类似于极移效应,海洋极潮 可以通过将海潮理论推广到极移离心力位得到。

# **8.2.2.1 海面高的极移效应与海洋极潮生成位**

将地面径向位移的极移效应 (2.17) 式改写成如下形式:

$$
r_p(\theta, \lambda, t) = \frac{h_2 V_c}{g_0} = H_p Re(m^*(t) h_2 \overline{P}_{21}(cos\theta) e^{i\lambda})
$$
\n(2.21)

$$
H_p = \left(\frac{8\pi}{15}\right)^{1/2} \frac{\omega^2 a^4}{GM} = \left(\frac{8\pi}{15}\right)^{1/2} \frac{\omega^2 a^2}{g_0} \tag{2.22}
$$

式中: $H_p$ 为径向位移极移效应的尺度因子;  $g_0 = GM/a^2$ 为海面平均重力。当极移 $m$ 以角 秒(as) 为单位时,  $H_p = 0.1385$ m。

类似于海洋潮高的表达方式,采用海洋空间导纳函数 $Z(\theta, \lambda)$ ,可将海面高的极移效应  ${\tt\textit{h}}_o(\theta, \lambda, t)$ 表示为:

 $h_o(\theta, \lambda, t) = H_p Re[m^*(t)Z(\theta, \lambda)]$  (2.23)

引入径向位移极移效应尺度因子 $H_p$ 后,海洋导纳函数Ζ(θ,λ)就变成了无量纲的空间 谐函数,可将其分解为阶球谐级数形式:

$$
Z(\theta,\lambda) = \sum_{n=0}^{\infty} Z_n(\theta,\lambda) \tag{2.24}
$$

海面高的极移效应ho(θ,λ,t)会导致海洋质量重新调整,使得重力位发生变化,这是 海面高极移效应对地球重力位的直接影响,可表示为:

 $U(\theta,\lambda,t) = \sum_{n=0}^{\infty} U_n(\theta,\lambda,t) = H_p g_0 Re[m^*(t) \sum_{n=0}^{\infty} \alpha_n Z_n(\theta,\lambda))$  $(2.25)$ 式中:  $\alpha_n = \frac{3}{2n}$  $2n+1$  $\rho_w$  $\frac{\rho_W}{\rho_e}$ 

海面高极移效应对地球重力位的直接影响 $U_n$ ,通过位负荷勒夫数 $k_n^{\prime}$ 作用,产生附加 位:

$$
U_o^a(\theta, \lambda, t) = \sum_{n=0}^{\infty} k'_n U_n(\theta, \lambda, t) = H_p g_0 Re[m^*(t) \sum_{n=0}^{\infty} k'_n \alpha_n Z_n(\theta, \lambda)] \tag{2.26}
$$

外部重力位的海洋极潮效应,,也称为海洋极潮生成位,等于海面高极移效应对重力 位的直接影响与附加位之和:

$$
U_o(\theta, \lambda, t) = \sum_{n=0}^{\infty} (1 + k'_n) U_n(\theta, \lambda, t)
$$
  
=  $H_p g_0 Re[m^*(t) \sum_{n=0}^{\infty} (1 + k'_n) \alpha_n Z_n(\theta, \lambda)]$  (2.27)

### **8.2.2.2 重力位系数的自洽平衡海洋极潮效应**

在固体潮两个最大长周期分量(周期 14 天和 28 天)上,海洋很可能具有与平衡响 应相对应的长波长响应。随着周期增大,这种响应偏离平衡态的程度越小。极移离心力位 具有更长的周期,分别为 365 天和 433 天,因此海洋极潮应有一个平衡响应。平衡海洋 极潮效应假设瞬时海洋表面为等位面,即瞬时海洋表面与等位面处于平衡状态,进 而通过从海面等位面减去体极潮来确定海洋表面相对于海底的平衡位移。

 $\mathfrak{L}$ 典的平衡海洋极潮导纳函数 $\bar{Z}^c$ 与地倾斜潮汐因子(海面高体潮因子) $\gamma_2 = 1 + k_2 - k_3$  $h_2$ 呈正比,可表示为与体潮勒夫数无关的归一化平衡导纳函数 $E^c$ 和地倾斜潮汐因子 $\nu_2$ 的 乘积:

$$
\bar{Z}^c(\theta,\lambda) = \gamma_2 \bar{E}^c(\theta,\lambda) \tag{2.28}
$$

$$
\bar{E}^c(\theta,\lambda) = \sum_{n=0}^{\infty} \bar{E}_n^c(\theta,\lambda) = O(\theta,\lambda) [\bar{P}_{21}(cos\theta)e^{i\lambda} + K^c]
$$
\n(2.29)

式中:  $O(\theta, \lambda)$ 为海洋函数,  $(\theta, \lambda)$ 位于海洋区域时 $O(\theta, \lambda) = 1$ ,  $(\theta, \lambda)$ 位于陆地时 $O(\theta, \lambda) =$  $0<sub>o</sub>$ 

式 (2.29) 引入复常数K<sup>c</sup>, 以维持经典平衡海洋极潮质量守恒。假设海洋具有常数密 度,则海洋极潮的零阶球谐分量应等于零, $\bar{Z}^c_0 = \bar{E}^c_0 = 0$ 。

考虑极移离心力位及其附加位后的自洽平衡海洋极潮响应函数 $\bar{Z}^s(\theta,\lambda)$ , 也与地倾斜 潮汐因子γ<sub>2</sub> = 1 + k<sub>2</sub> - h<sub>2</sub>呈正比, 可用归一化自洽平衡导纳函数 $E^s$ 表示为:

 $\bar{Z}^s(\theta,\lambda)=\gamma_2\bar{E}^s$  $(\theta, \lambda)$  (2.30)

 $\bar{E}^s(\theta,\lambda) = \sum_{n=0}^{\infty} \bar{E}_n^s = \mathcal{O}(\theta,\lambda) \left[ \bar{P}_{21}(\cos\theta) e^{i\lambda} + \sum_{n=0}^{\infty} \gamma_n' \alpha_n \bar{E}_n^s + K^s \right]$  $(2.31)$ 式中:  $K^s$ 为复常数,用于维持自洽平衡海洋极潮质量守恒。 $\gamma_n' = 1 + k_n' - h_n'$ 为 $n$ 阶地倾斜 负荷形变因子。

归一化导纳函数 $\bar{E}_n^s$ 的球谐分量由系数 $(\bar{A}_{nm}+i\bar{B}_{nm})$ 按如下球谐级数形式定义:

 $\bar{E}(\theta,\lambda) = \sum_{n=0}^{\infty} \sum_{m=-n}^{n} \bar{P}_{|n|m} (cos\theta) (\bar{A}_{nm} + i \bar{B}_{nm}) e^{i\lambda}$ (2.32)

方程(2.31)的第一项和第二项可以认为是自洽平衡极潮的第一项和第二项,因此这 个归一化导纳可以通过在第一次迭代中使用 $\bar{E}_n^{\mathcal{S}} = \bar{E}_n^{\mathcal{C}}$ 的迭代格式来计算。

 $\hat{\partial}_n \bar{A}_{nm} = \bar{A}_{nm}^R, \bar{B}_{nm} = \bar{B}_{nm}^R + i \bar{B}_{nm}^I$ 为自洽平衡态的 $n$ 阶 $m$ 次海洋极潮负荷系数, 则海洋极潮负荷对规格化位系数的直接影响可用极移参数 $(m_1, m_2)$ 表示(Desai,2002) 为:

$$
\begin{bmatrix}\n\Delta \bar{C}_{nm} \\
\Delta \bar{S}_{nm}\n\end{bmatrix} = R_n \left\{ \begin{bmatrix}\n\bar{A}_{nm}^R \\
\bar{B}_{nm}^R\n\end{bmatrix} (m_1 \gamma_2^R + m_2 \gamma_2^I) + \begin{bmatrix}\n\bar{A}_{nm}^I \\
\bar{B}_{nm}^I\n\end{bmatrix} (m_2 \gamma_2^R - m_1 \gamma_2^I) \right\}
$$
\n(2.33)

$$
R_n = \frac{\omega^2 a^4}{GM} \frac{4\pi G \rho_w}{g_0 (2n+1)}, \ \gamma_2 = \gamma_2^R + i\gamma_2^I \tag{2.34}
$$

其中,2 阶田谐位系数变化包含了近 90%的海洋极潮影响。

### **8.2.2.3 全要素海洋极潮效应统一计算与分析**

已知海洋极潮对重力位系数的直接影响(Δ $\bar{C}_{nm}$ , Δ $\bar{S}_{nm}$ ), 就能按照海潮负荷效应表达式 的推导过程,由负荷勒夫数,直接给出地面或固体地球外部各种大地测量要素的海洋极 潮效应计算公式。

地面或固体地球外部高程异常(大地水准面)海洋极潮效应表达式为:

$$
\dot{\zeta}(r,\theta,\lambda) = \frac{GM}{\gamma r} \sum_{n=2}^{\infty} \left(\frac{a}{r}\right)^n (1 + k'_n)
$$
  

$$
\sum_{m=0}^{\infty} (\Delta \bar{C}_{nm} \cos m\lambda + \Delta \bar{S}_{nm} \sin m\lambda) \bar{P}_{nm}(\cos \theta)
$$
 (2.35)

地面或固体地球外部扰动重力海洋极潮效应表达式为

$$
\delta \dot{g}(r,\theta,\lambda) = \dot{g} = \frac{GM}{r^2} \sum_{n=2}^{\infty} (n+1) \left(\frac{a}{r}\right)^n (1+k'_n)
$$
  

$$
\sum_{m=0}^n (\Delta \bar{C}_{nm} \cos m\lambda + \Delta \bar{S}_{nm} \sin m\lambda) \bar{P}_{nm}(\cos \theta)
$$
 (2.37)

地面或固体地球外部垂线偏差海洋极潮效应表达式

$$
\overline{\exp} = \hat{\xi}(r,\theta,\lambda) = \frac{GM}{\gamma r^2} \sin \theta \sum_{n=2}^{\infty} \left(\frac{a}{r}\right)^n (1 + k'_n) \n\sum_{m=0}^n (\Delta \bar{C}_{nm} \cos m\lambda + \Delta \bar{S}_{nm} \sin m\lambda) \frac{\partial}{\partial \theta} \bar{P}_{nm}(\cos \theta)
$$
\n(2.36)\n
$$
\overline{\exp} = \hat{\eta}(r,\theta,\lambda) = \frac{GM}{\gamma r^2 \sin \theta} \sum_{n=2}^{\infty} \left(\frac{a}{r}\right)^n (1 + k'_n)
$$

$$
\sum_{m=1}^{n} m(\Delta \bar{C}_{nm} sin m\lambda - \Delta \bar{S}_{nm} cos m\lambda) \bar{P}_{nm}(cos \theta)
$$
\n
$$
\text{地面或国体地球外部拡੍�重力構度海洋松 brace{2.37}_{2.3}
$$

$$
\dot{T}_{rr}(r,\theta,\lambda) = \frac{GM}{r^3} \sum_{n=2}^{\infty} (n+1)(n+2) \left(\frac{a}{r}\right)^n (1+k'_n)
$$
  

$$
\sum_{m=0}^n (\Delta \bar{C}_{nm} \cos m\lambda + \Delta \bar{S}_{nm} \sin m\lambda) \bar{P}_{nm}(\cos \theta)
$$
 (2.38)

地面或固体地球外部水平重力梯度海洋极潮效应表达式

$$
\pm \text{ in: } \dot{T}_{NN}(r,\theta,\lambda) = -\frac{GM}{r^3} \sum_{n=2}^{\infty} \left(\frac{a}{r}\right)^n (1 + k'_n)
$$

$$
\sum_{m=0}^n (\Delta \bar{C}_{nm} \cos m\lambda + \Delta \bar{S}_{nm} \sin m\lambda) \frac{\partial^2}{\partial \theta^2} \bar{P}_{nm}(\cos \theta) \tag{2.39}
$$

$$
\overline{m}|\overline{n}|: \dot{T}_{WW}(r,\theta,\lambda) = \frac{GM}{r^3\cos^2\phi} \sum_{n=2}^{\infty} \left(\frac{a}{r}\right)^n (1+k'_n)
$$

$$
\sum_{m=1}^n m^2 (\Delta \bar{C}_{nm} \sin m\lambda + \Delta \bar{S}_{nm} \cos m\lambda) \bar{P}_{nm}(\cos\theta)
$$
(2.40)

 $m=1$ 与固体地球固连的地面站点,其位移海洋极潮效应表达式◎

$$
\tilde{\pi}\tilde{\pi}\tilde{\pi} = e(r,\theta,\lambda) = -\frac{GM}{r^2\sin\theta} \sum_{n=2}^{\infty} \left(\frac{a}{r}\right)^n l_n
$$
  

$$
\sum_{m=1}^n m(\Delta\bar{C}_{nm}\sin m\lambda - \Delta\bar{S}_{nm}\cos m\lambda)\bar{P}_{nm}(\cos\theta)
$$
 (2.41)

$$
1 \cup \overrightarrow{D} = \frac{GM}{rr^2} \sin \theta \sum_{n=2}^{3} \left(\frac{a}{r}\right)^n l_n
$$

$$
\sum_{m=0}^{n} (\Delta \bar{C}_{nm} \cos m\lambda + \Delta \bar{S}_{nm} \sin m\lambda) \frac{\partial}{\partial \theta} \bar{P}_{nm}(\cos \theta)
$$
 (2.42)

$$
\begin{aligned} \text{iff:} \quad r(r,\theta,\lambda) &= \frac{GM}{rr} \sum_{n=2}^{\infty} \left(\frac{a}{r}\right)^n h'_n \\ \sum_{m=0}^n (\Delta \bar{C}_{nm} \cos m\lambda + \Delta \bar{S}_{nm} \sin m\lambda) \bar{P}_{nm}(\cos \theta) \end{aligned} \tag{2.43}
$$

与固体地球固连的地面站点,其地面重力海洋极潮效应表达式为◉

$$
\dot{g}^{s}(r,\varphi,\lambda) = \frac{GM}{r^{2}} \sum_{n=2}^{\infty} (n+1) \left(\frac{a}{r}\right)^{n} \left(1 + \frac{2}{n} h'_{n} - \frac{n+1}{n} k'_{n}\right)
$$

$$
\sum_{m=0}^{n} (\Delta \bar{C}_{nm} \cos m\lambda + \Delta \bar{S}_{nm} \sin m\lambda) \bar{P}_{nm} (\cos \theta)
$$
(2.44)

与固体地球固连的地面站点,其地倾斜海洋极潮效应表达式◎

$$
\overline{a} = \overline{b} \quad \overline{\xi}^{s}(r, \theta, \lambda) = \frac{GM}{\gamma r^{2}} \sin \theta \sum_{n=2}^{\infty} \left(\frac{a}{r}\right)^{n} (1 + k'_{n} - h'_{n})
$$
\n
$$
\sum_{m=0}^{n} (\Delta \overline{C}_{nm} \cos m\lambda + \Delta \overline{S}_{nm} \sin m\lambda) \frac{\partial}{\partial \theta} \overline{P}_{nm}(\cos \theta) \tag{2.45}
$$

$$
\overline{m} \overline{m} : \eta^s(r, \theta, \lambda) = \frac{GM}{\gamma r^2 \sin \theta} \sum_{n=2}^{\infty} \left(\frac{a}{r}\right)^n (1 + k'_n - h'_n)
$$
  

$$
\sum_{m=1}^n m(\Delta \overline{C}_{nm} \sin m\lambda - \Delta \overline{S}_{nm} \cos m\lambda) \overline{P}_{nm} (\cos \theta)
$$
 (2.47)

下面采用 IERS 地球定向参数产品 EOPC04 和 IERS2010 提供的 360 阶自洽平衡态 海洋极潮负荷系数模型 (Desai, 2002), 取体潮因子 $y_2 = 0.687 + i0.0036$ , 计算位于海 岸带区域的 $P_2$ (121.3°*E,* 28.8°N, h11m)点处,各种大地测量要素的非潮汐海洋极潮效应时 间序列。时间跨度 2018 年 1 月 1 日至 2022 年 12 月 31 日 (4 年), 时间间隔 6 小时。 类似极移效应,海洋极潮效应也是非潮汐地球形变,表示非潮汐效应需要指定参考历元 时刻,本例直接采用与地球定向产品 EOPC04 相同的参考历元(ITRF2014 参考框架)。

海洋极潮效应量级较小(小于 1cm),对于区域性大地测量目的,一般可以忽略。

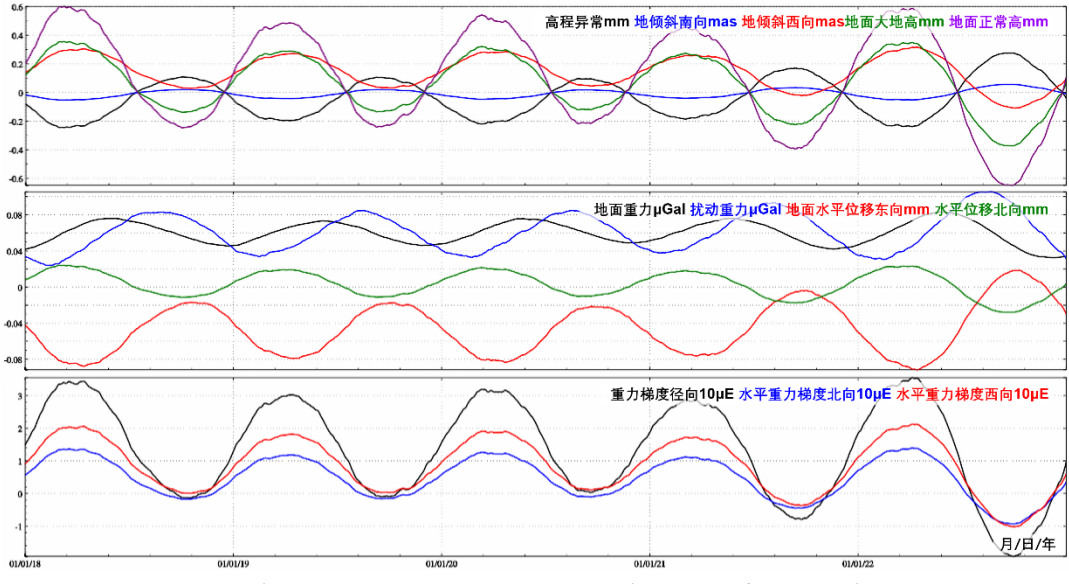

**图 2.2 海岸点各种大地测量非潮汐海洋极潮效应时间序列**

### **8.2.3 地球自转的潮汐形变效应及其计算**

地球自转运动(自转速率变化和地极运动)表征着地球的整体运动状态以及固体地球 与大气、海洋在各种时空尺度上的相互作用过程,它们在没有外力作用条件下维持总角 动量守恒,构成了复杂的地球动力学系统。地球的自转运动可以用地球自转参数(ERP, 包括极移和自转角速度)来描述。地球自转运动的时变性通常用日长LOD、世界时UT1、 秒长或自转角速度随时间的变化量来描述。对日长的激发研究包括几十年的长期变化、 10 年左右的波动、年际变化、季节性变化、几十天到周日半日的短周期变化。在极移激 发方面,随着资料积累和观测精度的提高,人们开始从局限于周年极移和钱德勒摆动的 研究扩展到亚季节性、年际乃至几十年时间尺度上的极移研究。

### **8.2.3.1 日长及自转速率的带谐潮汐效应**

地球自转速率的周期性变化主要包括几十年的长周期变化、10 年左右的波动、年际 变化、季节性变化以及几十天的短周期变化,可通过日长变化ΔLOD或相对于原子时标准 TAI 的世界时 $UT1$ 的变化△ $UT1$ 来观测:

$$
\Delta LOD = \frac{(UT1 - TAI)_t - (UT1 - TAI)_{t - \Delta t}}{\Delta t}
$$
\n(2.46)

地球自转速率的周期变化与天文、地球物理和气象等许多因素有关,固体潮效应是导 致周月和半月自转速变化的主要原因,地球液核效应和海洋负荷潮汐又改变了这些周 期变化的振幅。Woodlard(1959)以弹性地球的惯量张量对固体潮响应的简单模型,导 出了带谐潮的理论振幅。Yoder 等 (1981) 首先推导了由极惯性矩的潮汐形变引起的UT1 的周期性变化,包括具有解耦核、弹性地幔和平衡海洋的带谐潮汐形变效应,给出了尺度 因子 $k/c_m$ 的理论值为 $k/c_m = 0.944$ , 其中 $k$ 是耦合地幔及海洋的地极旋转惯量中的体潮勒 夫数, $c_m$ 为无量纲地极旋转惯量。

固体地球对带谐引潮位的响应引起主惯性矩的周期性变化,按动量守恒原则导致自转 速率的周期性变化, 即日长变化ΔLOD或自转速率变化Δω。利用勒让德多项式, 可以将地 面 $P(\theta, \lambda)$ 点的天体引潮位 $V_G$ 展开为球谐函数级数形式:

$$
V_G(P) = GM \sum_{n=2}^{\infty} \frac{a^n}{r^{n+1}} P_n(cos\psi)
$$
\n(2.47)

式中:  $\psi$ 为地固坐标中地面点 $P(\theta, \lambda)$ 与引潮天体 $(r, \theta, \Lambda)$ 的球面角距,  $(r, \theta, \Lambda)$ 为引潮天体 的球坐标。将其中二阶引潮位 $(n = 2)$ 分解为 3 族球谐函数形式:

$$
V_{G,20}(P) = GM \frac{a^2}{r^3} P_{20}(cos\theta) P_{20}(cos\theta)
$$
 (2.48)

$$
V_{G,21}(P) = \frac{1}{3}GM\frac{a^2}{r^3}P_{21}(cos\theta)P_{21}(cos\theta)cos(\Lambda - \lambda)
$$
 (2.49)

$$
V_{G,22}(P) = \frac{1}{12} GM \frac{a^2}{r^3} P_{22}(cos\theta) P_{22}(cos\theta) cos2(\Lambda - \lambda)
$$
 (2.50)

式(2.49)和(2.50)分别包含扇谐函数和田谐函数,用干描述半日变化和周日变化 的短周期潮汐,而式(2.48)包含带谐函数,仅依赖于引潮天体地心纬度0的缓慢变化, 因而用于描述中长周期潮汐。月球带谐引潮位的主要周期是 14 天 $M_f$ 和 28 天 $M_m$ , 太阳 带谐引潮位的主要周期是半年 $S_{sa}$ 和周年 $S_a$ , 这些带谐潮汐形变是引起 $\mathit{LOD}$ 变化的最大项。

取尺度因子 $k/c_m = 0.94$ , 顾及地幔粘滞性长周期勒夫数 $k_{20}(\sigma)$ 的频率相关性(1.26) 式, 周期为 5 天至 18.6 年的地球自转长周期潮汐变化改正算法(IERS2010):

$$
\delta U T 1 = -\sum_{i=1}^{62} (A_i \sin \phi_i - B_i \cos \phi_i) \tag{2.51}
$$

$$
\delta LOD = \sum_{i=1}^{62} (A'_i cos \phi_i - B'_i sin \phi_i)
$$
 (2.52)

(2.53)

$$
\delta\omega = \sum_{i=1}^{62} (A_i'' \cos\phi_i - B_i'' \sin\phi_i)
$$

式中: $A_i$ 、 $B_i$ , $A'_i$ 、 $B''_i$ 、 $B''_i$ 分别为频率 $\sigma_i$ 长周期分潮的同相幅值(余弦项系数)和异 相幅值(正弦项系数),如表 5.17 的第 7~12 列; $\phi_i$ 为长周期分潮 $\sigma_i$ 的天文辐角,由 Delaunay 变量 (表中第 1~5 列) 或 Doodson 数计算。

|                | Delaunay 变量 |                | 周期(天)          | $\delta U T1$  |       | $\delta$ <i>LOD</i> |        | δω        |        |           |                      |
|----------------|-------------|----------------|----------------|----------------|-------|---------------------|--------|-----------|--------|-----------|----------------------|
|                |             | F              | D              | Ω              |       | A,                  | $B_i$  | $A_i'$    | $B_i'$ | $A_i''$   | $B_i^{\prime\prime}$ |
|                | 0           | 2              | 2              | 2              | 5.64  | $-0.0235$           | 0.0000 | 0.2617    | 0.0000 | $-0.2209$ | 0.0000               |
| 2              | 0           | $\overline{2}$ | 0              |                | 6.85  | $-0.0404$           | 0.0000 | 0.3706    | 0.0000 | $-0.3128$ | 0.0000               |
| $\overline{c}$ | 0           | $\overline{2}$ | 0              | 2              | 6.86  | $-0.0987$           | 0.0000 | 0.9041    | 0.0000 | $-0.7630$ | 0.0000               |
| 0              | 0           | $\overline{2}$ | $\overline{2}$ |                | 7.09  | $-0.0508$           | 0.0000 | 0.4499    | 0.0000 | $-0.3797$ | 0.0000               |
| 0              | 0           | 2              | 2              | $\overline{2}$ | 7.10  | $-0.1231$           | 0.0000 | 1.0904    | 0.0000 | $-0.9203$ | 0.0000               |
| 4              | 0           | $\overline{2}$ | 0              | 0              | 9.11  | $-0.0385$           | 0.0000 | 0.2659    | 0.0000 | $-0.2244$ | 0.0000               |
|                | 0           | 2              | 0              |                | 9.12  | $-0.4108$           | 0.0000 | 2.8298    | 0.0000 | $-2.3884$ | 0.0000               |
| 1              | 0           | $\overline{2}$ | 0              | 2              | 9.13  | $-0.9926$           | 0.0000 | 6.8291    | 0.0000 | $-5.7637$ | 0.0000               |
| 3              | 0           | 0              | 0              | 0              | 9.18  | $-0.0179$           | 0.0000 | 0.1222    | 0.0000 | $-0.1031$ | 0.0000               |
| -1             | 0           | $\overline{2}$ | $\overline{2}$ |                | 9.54  | $-0.0818$           | 0.0000 | 0.5384    | 0.0000 | $-0.4544$ | 0.0000               |
| -1             | 0           | $\overline{2}$ | 2              | 2              | 9.56  | $-0.1974$           | 0.0000 | 1.2978    | 0.0000 | $-1.0953$ | 0.0000               |
|                | 0           | 0              | 2              | 0              | 9.61  | $-0.0761$           | 0.0000 | 0.4976    | 0.0000 | $-0.4200$ | 0.0000               |
| 2              | 0           | $\overline{2}$ | -2             | 2              | 12.81 | 0.0216              | 0.0000 | $-0.1060$ | 0.0000 | 0.0895    | 0.0000               |
| 0              |             | $\overline{2}$ | 0              | 2              | 13.17 | 0.0254              | 0.0000 | $-0.1211$ | 0.0000 | 0.1022    | 0.0000               |
| 0              | 0           | 2              | 0              | 0              | 13.61 | $-0.2989$           | 0.0000 | 1.3804    | 0.0000 | $-1.1650$ | 0.0000               |

**表 2.1 日长及自转速率的带谐潮汐效应校正**

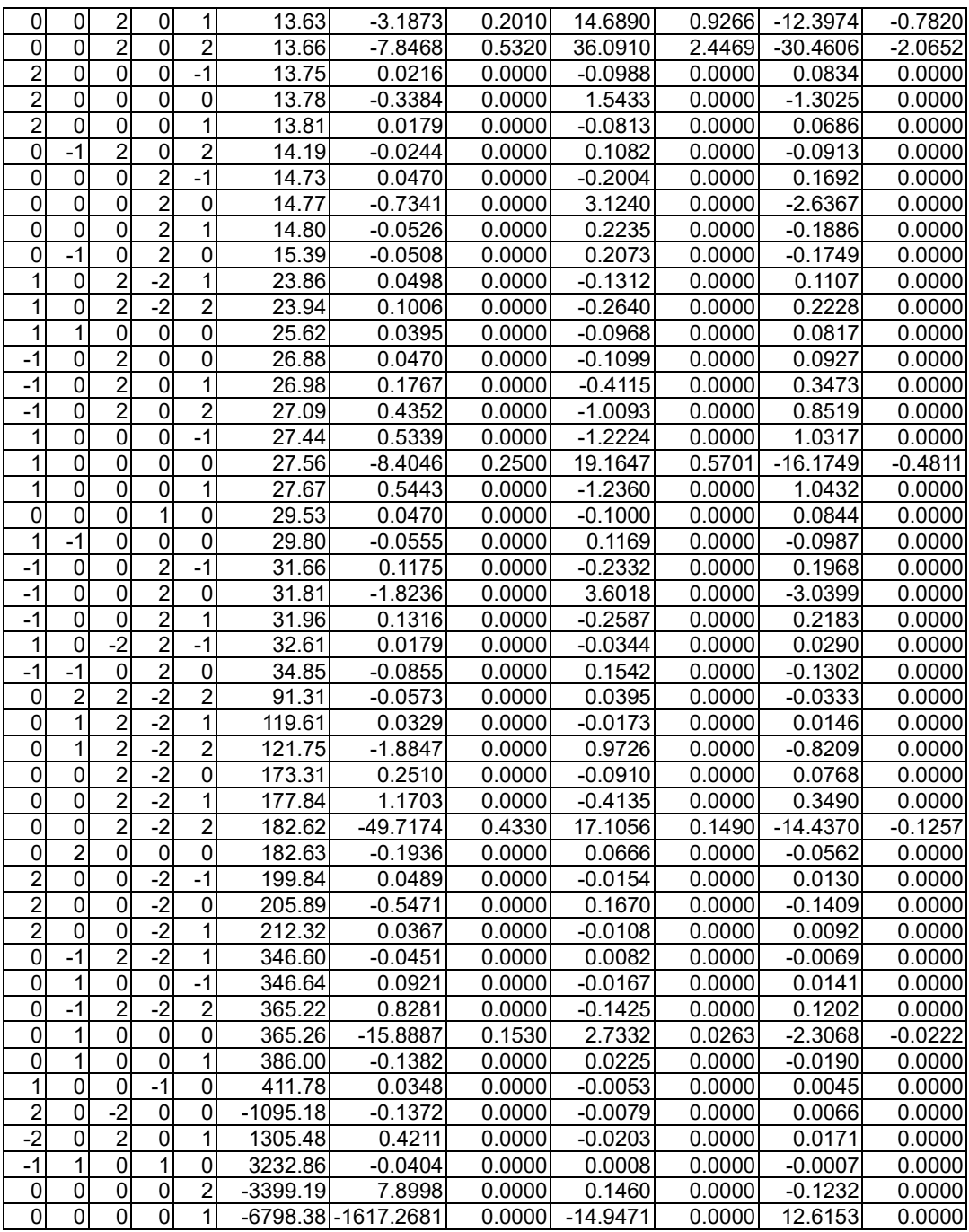

# **8.2.3.2 极移及其激发的长周期海潮效应**

极移运动主要表现为速率 3.5mas/年的长期漂移、振幅 (约 100~200mas)随时间变 化的 Chandler 摆动 (CW) 和振幅 (约 100mas) 随时间有微小变化的周年摆动 (AW) (Gross,2000;Su 等,2014),极移运动包含一些长周期项,半 Chandler 摆动、半 周年项、李节性周期、1 月周期、半月周期等,以及准两年周期及 300 天周期项。长期极 移的可能激发因素主要包括地壳反弹、冰期后融化和水储量的累积变化;10 年尺度极移 的可能激发源包括冰期后融化、水储量变化、大气和海洋等;Chandler 摆动可能由包括 海洋和核幔耦合以及大气、水文激发;季节性极移则主要由海洋和大气激发。

以通过极移轨迹中心与地球表面相切的平面来表示地极的瞬时位置的坐标系统,称为 地极坐标系统。相应的切点为坐标系的原点,以通过原点指向格林威治子午线的方向为 轴的正向,指向格林威治以西 90°的子午线的方向为y轴的正向。地极坐标系统中固体地 球自转变化的刘维方程为:

$$
\chi(t) = p(t) + \frac{i}{\sigma_0} \frac{dp(t)}{dt}, \quad \chi_z(t) = \frac{\Delta LOD(t)}{LOD_0}
$$
\n(2.55)

其中,  $\chi(t) = \chi_x(t) + i\chi_y(t)$ ,  $p(t) = p_x(t) - ip_y$  $(2.56)$ 

$$
\begin{cases}\n\chi_x(t) = \frac{1.608}{(c - A)\omega} [h_x(t) + 0.684\omega I_{xz}(t)] \\
\chi_y(t) = \frac{1.608}{(c - A)\omega} [h_y(t) + 0.684\omega I_{yz}(t)] \\
\chi_z(t) = \frac{0.997}{c\omega} [h_z(t) + 0.750\omega I_{zz}(t)]\n\end{cases}
$$
\n(2.57)

式中:  $p(t)$ 是天球中间极(CIP),  $\sigma_0$ 是 Chandler 摆动的复值频率,  $LOD_0$ 是日长的平均 值 86400s;  $C$ 和 $A$ 为地球的主惯量矩,  $ω$ 为平均自转角速度。

式(2.55)第一式表示地极移动的两个分量,即极移;第二式表示是自转角速度变化, 即日长变化;式(2.56)中的 $\chi(t)$ 是激发函数,例如由于大气和海洋环流引起的惯量矩 $I_{ij}$ 和角动量h;的变化(i,j = x,y或z), 由离心力位与引潮位引起的地球弹性形变, 以及伴 随地幔对流的大规模质量重新分布以及核幔的电磁耦合等。

激发函数主要包括两部分的作用: 地球内部物质分布变化引起的转动惯量变化ΔI, 以 及物质运动速度引起的相对角动量变化∆ℎ。式(2.56)中引入的系数表征了地球自转弹 性形变效应、内核运动和平衡态海洋影响,以及表面负荷效应等。

为了获得不受潮汐影响的极移和极移激发变化量,需要对其进行长周期海潮效应改正。 周期为 9 天至 18.6 年的极移和极移激发潮汐改正算法 (IERS2010):

$$
\mathbf{p}(t) = p_x(t) - ip_y(t) = A_p e^{i[\phi(t) + \varphi_p]} + A_r e^{i[-\phi(t) + \varphi_r]}
$$
\n(2.58)

$$
\chi(t) = \chi_x(t) + i\chi_y(t) = A_p e^{i[\phi(t) + \varphi_p]} + A_r e^{i[-\phi(t) + \varphi_r]}
$$
\n(2.59)

式中: $p_y(t)$ 约定指向格林威治以西 90°子午线的方向, $\chi_y(t)$ 约定指向格林威治以东 90° 子午线的方向,φ(t)为天文辐角;A<sub>n</sub>、φ<sub>n</sub>分别为极移或极移激发长周期海潮效应的正向 前行调和振幅和相位;  $A_r$ 、 $\varphi_r$ 分别为极移或极移激发长周期海潮效应的逆向后退调和振 幅和相位。

|          | Delaunay 变量 |                 |    |   |   | 周期(天) | 极移改正项p    |               |           |               | 极移激发改正项x     |               |                    |             |
|----------|-------------|-----------------|----|---|---|-------|-----------|---------------|-----------|---------------|--------------|---------------|--------------------|-------------|
|          |             | $\overline{11}$ | E. |   |   |       | $A_n$ µas | $\varphi_p$   | $A_r$ uas | $\varphi_r$ ° | uas<br>$A_n$ | $\varphi_p$ ° | uas<br>$A_{\rm r}$ | $\varphi_r$ |
| $m_{tm}$ |             | 0               | っ  | 0 |   | 9.12  |           | 4.43 - 112.62 | 5.57      | 21.33         | 205.83       | 67.21         | 269.95             | 21 17       |
| $M_{tm}$ |             |                 | າ  | 0 | 2 | 9.13  |           | $-112.56$     | 13.48     | 21.3          | 497.59       | 67.27         | 652.59             | 21.14       |

**表 2.2 极移及其激发的长周期海潮效应校正**

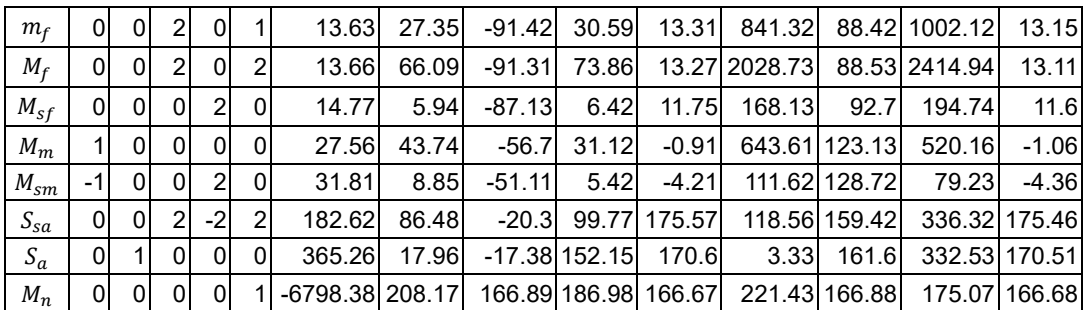

图 2.3 按 (2.51) ~ (2.53)、(2.58) 和 (2.59) 式, 预报 2026 年 1 月 1 日至 2028 年 12 月 31 日 (3 年) 地球自转运动的长周期潮汐效应时间序列, 时序采样间隔 4h。

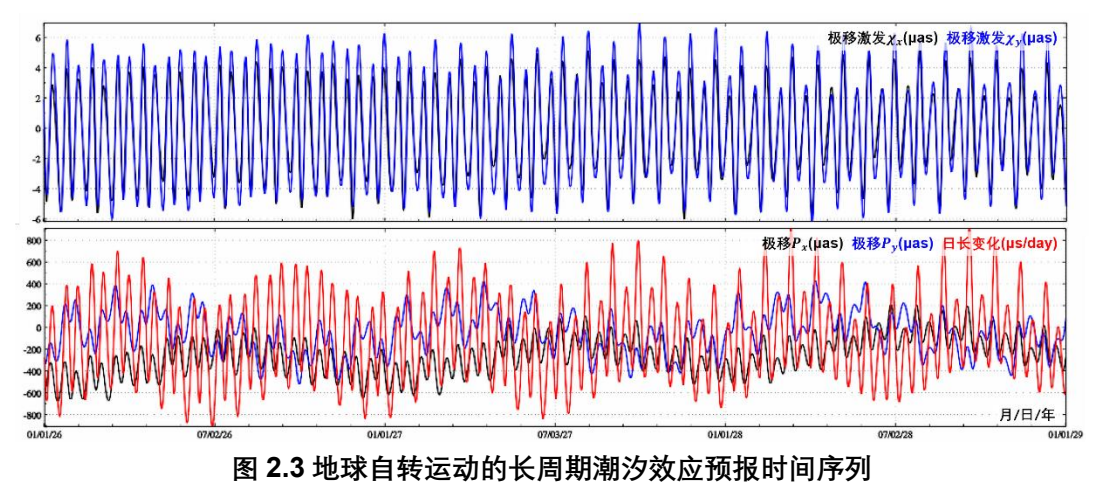

**8.2.3.3 地球自转参数周日半日海潮效应**

随着 GPS、VLBI、SLR 等观测技术和分析精度的提高,目前已能用几小时甚至 1∼2h 的观测数据求解地球自转参数(极移和自转速率变化),并从中检测到明显的周日、半日 自转变化。与海潮模型所预测的结果进行比较,在主要的周日、半日潮波频率上,两者的 振幅和相位符合得较好,特别是对UT1,符合度为 90%左右,极移为 60%左右。目前, 仍有 30%的极移周日、半日激发因素没有确定。

周日和半日的高频力矩主要来自三轴地球的主惯量差 B − A项。地球重力位二阶球谐 系数 $C_{22}$ 、 $S_{22}$ 与二阶惯性张量关系为:

$$
C_{22} = -\frac{1}{4}MR^2(I_{11} - I_{22}), \quad S_{22} = -\frac{1}{2}MR^2I_{12}
$$
\n
$$
\equiv \text{h} \pm \text{t} \pm \text{t} \equiv \text{h} \pm \text{t} \equiv \text{t} \pm \text{t} \equiv \text{t} \pm \text{t} \equiv \text{t} \equiv \text{t} \pm \text{t} \equiv \text{t} \equiv \text{t} \pm \text{t} \equiv \text{t} \pm \text{t} \equiv \text{t} \equiv \text{t} \pm \text{t} \equiv \text{t} \pm \text{t} \equiv \text{t} \equiv \text{t} \pm \text{t} \equiv \text{t} \equiv \text{t} \pm \text{t} \equiv \text{t} \pm \text{t} \equiv \text{t} \pm \text{t} \equiv \text{t} \equiv \text{t} \pm \text{t} \equiv \text{t} \pm \text{t} \equiv \text{t} \equiv \text{t} \pm \text{t} \equiv \text{t} \pm \text{t} \equiv \text{t} \equiv \text{t} \pm \text{t} \equiv \text{t} \equiv \text{t} \pm \text{t} \equiv \text{t} \pm \text{t} \equiv \text{t} \pm \text{t} \equiv \text{t} \equiv \text{t} \pm \text{t} \equiv \text{t} \equiv \text{t} \pm \text{t} \equiv \text{t} \pm \text{t} \equiv \text{t} \pm \text{t} \equiv \text{t} \equiv \text{t} \pm \text{t} \equiv \text{t} \equiv \text{t} \pm \text{t} \equiv \text{t} \equiv \text{t} \pm \text{t} \equiv \text{t} \pm \text{t} \equiv \text{t} \pm \text{t} \equiv \text{t} \equiv \text{t} \pm \text{t} \equiv \text{t} \pm \text{t} \equiv \text{t} \equiv \text{t} \pm \text{t} \equiv \text{t} \equiv \text{t} \equiv \text{t} \equiv \text{t} \pm \text{t} \equiv \text{t} \equiv \text{t} \equiv \text{t} \equiv \text{t} \equiv \text{t} \equiv \text{t} \equiv \text{t} \equiv \text{t} \equiv \text{t} \equiv \text{t} \equiv \text{t} \equiv \text{
$$

 $B - A = 4MR^2\sqrt{C_{22}^2 + S_{22}^2}$ (2.61)

由此导致极移和UT1变化为:

$$
m(t) = -\frac{0.36GM}{\omega^2 R^3} \frac{B - A}{A} sin 2\theta e^{-i(A - 2\lambda)}
$$
 (2.62)

$$
UT1(t) = -\frac{0.05GM}{8\omega^2 R^3} \frac{B-A}{C_m} sin^2\theta sin2(\Lambda - 2\lambda)
$$
 (2.63)
式中:0,4分别为引潮天体的余纬和经度。

由(2.61)~(2.63)式可以看出, $C_{22}$ , $S_{22}$ 激发了周期为半日的地球自转变化, Chao 等人的理论计算表明其量级为 0.06mas 左右。液核地球和核幔边界微椭使得旋转地球产 生一个自转逆向简正模,呈现近周日自由摆动。孙和平等人采用武汉和全球地球动力学 计划(GGP)18 台超导重力仪观测资料,在有效消除海洋、大气和台站周围环境因素干 扰的基础上,研究了液核的共振放大现象,解算了地球自由核章动共振参数。

随着 GNSS 和 VLBI 等多种空间观测技术的发展,从高精度以及高分辨率的地球自 转参数(极移和UT1)中检测到明显的周日、半日变化。与海潮模型预测结果比较,在主 要的周日、半日潮波频率上,两者的振幅和相位符合得较好,尤其是UT1。据此认为,地 球自转周日、半日变化主要是固体地球对海洋潮汐洋流作用的响应,这也是目前关于周 日、半日地球自转激发因素的主流观点。

完全类似于极移参数长周期朝波效应校正算法表达方式,如式(2.51)和(2.58), 由海洋潮汐洋流引起的地球自转周日、半日变化可以用多谐波函数表示为:

$$
\delta p_x = \sum_{i=1}^n (-A_i^c \cos \phi_i + A_i^s \sin \phi_i)
$$
 (2.64)

$$
\delta p_{y} = \sum_{i=1}^{n} (A_i^c \sin \phi_i + A_i^s \cos \phi_i)
$$
\n(2.65)

 $\delta U T 1 = \sum_{i=1}^{n} (B_i^c cos \phi_i + B_i^s sin \phi_i)$ (2.66)

目前应用比较广泛的是 IERS2010 协议中收录的 Eanes2000 模型和 interp.f 实现代 码,该算法基于 Ray1994 模型发展而来,由 41 个周日潮波和 30 个半日潮波组成,包括 3 个主要周日、半日潮波改正项,以及 41 个边瓣潮波改正。极移和 UT1 的周日、半日潮 汐变化较正精度分别达到 100µas 和 10µs。

图 2.4 按(2.64)~(2.66)式, 预报 2026 年 3 月 1 日至 2026 年 4 月 30 日(2 个 月)地球自转参数的周日/半日潮汐效应时间序列,时序采样间隔 15 分钟。

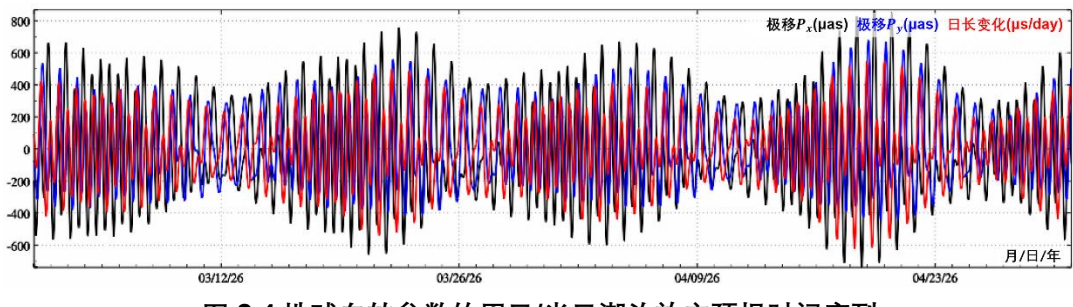

**图 2.4 地球自转参数的周日/半日潮汐效应预报时间序列**

极移参数 $(m_1, m_2)$ 可利用空间大地测量方法精密测定。在现代大地测量中,极移参数 用移去固体潮和负荷潮效应后的 2 阶田谐位系数非潮汐变化(Δ $\bar{C}_{21}$ , Δ $\bar{S}_{21}$ ), 即(nm = 21) 来表示。

### **8.3 全球负荷球谐分析与负荷形变场球谐综合**

## **8.3.1 地表负荷等效水高球谐函数表示**

地球表层大气、土壤水、江河湖库水、冰川冰盖雪山、地下水和海平面变化,都是非 潮汐的,这些地表非潮汐负荷变化可用地面等效水高变化 $h_w$ 或地表单位点质量负荷 $q_w =$  $\rho_w h_w$  (也称地表面密度,  $\rho_w$ 为水的密度) 统一表示。

地表非潮汐负荷变化hw(地表物质迁移)直接引起地球外部重力位变化, 对地面或地 球外部点( $r$ ,θ,λ)重力位(或扰动位)产生直接影响 $T_{t}(r,\theta,\lambda)$ ,可由(1.1.69)式表示为:

 $T_t^d(r, \theta, \lambda) = \frac{GM}{r}$  $\frac{1}{r}\sum_{n=0}^{\infty}\left(\frac{a}{r}\right)$  $\sum_{n=0}^{\infty} \left( \frac{a}{r} \right)^n \sum_{m=0}^n (\Delta \bar{C}_{nm} cosm\lambda + \Delta \bar{S}_{nm} sinm\lambda) \bar{P}_{nm} (cos\theta)$  (3.1) 式中:  $r$ 为地表非潮汐负荷所在位置的地心向径 (地心距),  $(\Delta \bar{ \cal{C}}_{nm}, \Delta \bar{ \cal{S}}_{nm})$ 为地表非潮汐负 荷变化(即地面等效水高变化hw)直接引起的规格化球谐系数变化,即全球重力位模型 Stokes 系数的直接影响,可按面密度引力位定义计算:

$$
\begin{Bmatrix} \Delta \bar{C}_{nm} \\ \Delta \bar{S}_{nm} \end{Bmatrix} = \frac{3}{4\pi a \rho_e (2n+1)} \left(\frac{r}{a}\right)^n \int_s \rho_w h_w \bar{P}_{nm}(\cos\theta) \begin{Bmatrix} \cos m\lambda \\ \sin m\lambda \end{Bmatrix} \sin\theta d\theta d\lambda dr \tag{3.2}
$$

式中: ∫ ∙ds为全球地面积分,ds = sinθdθdλdr,ρ $_e$ 为地球平均密度。

地面点( $r_0 \approx a$ , θ, λ)的等效水高变化 $h_w$ 也可表示为规格化负荷球谐级数:

 $h_w(r_0, \theta, \lambda) = r_0 \sum_{n=1}^{\infty} \left(\frac{a}{r_0}\right)$  $\sum_{n=1}^{\infty} \left( \frac{a}{r_0} \right)^n \sum_{m=0}^n [ \Delta \bar{C}_{nm}^w \cos m \lambda + \Delta \bar{S}_{nm}^w \sin m \lambda ] \bar{P}_{nm}(\cos \theta)$  (3.3) 式中:  $\varDelta \bar{C}^w_{nm}$ , $\varDelta \bar{S}^w_{nm}$ 为 $n$ 阶 $m$ 次规格化负荷球谐系数。

考虑到全球地表非潮汐变化负荷一般情况下中长波占优,n不会太大,而地面负荷的 地心向径 $r_0 \approx a$ ,因此有 $\left(\frac{a}{n}\right)$  $\left(\frac{a}{r_0}\right)^n \approx 1$ , 则式 (3.3) 可简化为:

 $h_w = a \sum_{n=1}^{\infty} \sum_{m=0}^{n} [\Delta \bar{C}_{nm}^{w} cosm\lambda + \Delta \bar{S}_{nm}^{w} sinm\lambda] \bar{P}_{nm}(cos\theta)$  (3.4) 比较 (3.2) 和 (3.3) 式, 可得:

$$
\begin{Bmatrix}\n\Delta \bar{C}_{nm} \\
\Delta \bar{S}_{nm}\n\end{Bmatrix} = \frac{3\rho_w}{\rho_e} \frac{1}{2n+1} \begin{Bmatrix}\n\Delta \bar{C}_{nm}^W \\
\Delta \bar{S}_{nm}^W\n\end{Bmatrix}
$$
\n(3.5)

式 (3.5) 即为任意阶次n, m地面等效水高变化规格化球谐系数{ $\varDelta\bar{C}_{nm}^{\text{w}}$ ,  $\varDelta\bar{S}_{nm}^{\text{w}}$ }与地面扰 动位规格化球谐系数直接影响{Δ $\bar{C}_{nm}$ ,Δ $\bar{S}_{nm}$ }之间的关系式。

#### **8.3.2 负荷形变场规格化球谐函数展开**

由负荷形变理论可知,地面等效水高变化hw还导致固体地球形变,致使地球质量进 一步调整,产生附加引力位,间接引起地面重力位(地面扰动位)变化,称为地面等效水 高变化的间接影响,用负荷勒夫数或负荷潮因子表征。

由任意阶次n, m地面等效水高变化规格化球谐系数{ $\varDelta\bar{C}_{nm}^{\rm w}$ ,  $\varDelta\bar{S}_{nm}^{\rm w}\}$ , 导致地面扰动位规 格化球谐系数(全球重力位模型 Stokes 系数)的总影响,等于其直接影响和间接影响之 和(注意区分直接影响、间接影响与总影响), 即

$$
\begin{Bmatrix}\n\Delta \bar{C}_{nm}^* \\
\Delta \bar{S}_{nm}^*\n\end{Bmatrix} = (1 + k'_n) \begin{Bmatrix}\n\Delta \bar{C}_{nm} \\
\Delta \bar{S}_{nm}\n\end{Bmatrix} = \frac{3\rho_w}{\rho_e} \frac{1 + k'_n}{2n + 1} \begin{Bmatrix}\n\Delta C_{nm}^W \\
\Delta S_{nm}^W\n\end{Bmatrix}
$$
\n(3.6)

式中:  $k'_n$ 为 $n$ 阶位负荷勒夫数。

由扰动重力场球谐展开式与负荷形变理论,可得由地面等效水高变化规格化球谐系数 { $\varDelta \bar{C}_{nm}^{\rm w}$ , $\varDelta \bar{S}_{nm}^{\rm w}\}$ 计算地面或地球外部空间点( $r$ , $\theta$ , $\lambda$ )处重力位(扰动位)负荷效应 $T_{t}(r,\theta,\lambda)$ 的球谐综合式为:

 $T_t(r, \theta, \lambda) = \varkappa \sum_{n=1}^{\infty} \left( \frac{a}{r} \right)$  $\binom{a}{r}^n \frac{1+k'_n}{2n+1}$  $\sum_{n=1}^{\infty} \left( \frac{a}{r} \right)^n \frac{1+k_n}{2n+1} \sum_{m=0}^n (\Delta \bar{C}_{nm}^W cosm\lambda + \Delta \bar{S}_{nm}^W sinm\lambda) \bar{P}_{nm}(cos\theta)$  (3.7) 式中:  $\kappa = \frac{GM}{r}$ r  $3\rho_w$  $\frac{\rho_{\omega}}{\rho_{e}}$ 。由 Bruns 公式,可得地面或地球外部空间点 $(r, \theta, \lambda)$ 处高程异常负荷效  $\bar{\omega}\zeta_t(r,\theta,\lambda)$ 的球谐综合式:

 $\zeta_t=\frac{\kappa}{v}$  $\frac{\pi}{\gamma} \sum_{n=2}^{\infty} \left( \frac{a}{r} \right)$  $\left(\frac{a}{r}\right)^n \frac{1+k'_n}{2n+1}$  $\sum_{n=2}^{\infty} \left( \frac{a}{r} \right)^n \frac{1+k_n}{2n+1} \sum_{m=0}^n (\Delta \bar{C}_{nm}^W \cos m\lambda + \Delta \bar{S}_{nm} \sin m\lambda) \bar{P}_{nm}(\cos \theta)$  (3.8) 式中:  $\nu$ 为计算点的正常重力。同理, 可得地面重力负荷效应球谐综合计算式◎

$$
g_t(r_0, \theta, \lambda) = \frac{\kappa}{r} \sum_{n=2}^{\infty} \frac{n+1}{2n+1} \left( 1 + \frac{2}{n} h'_n - \frac{n+1}{n} k'_n \right) \left( \frac{a}{r_0} \right)^n
$$
  

$$
\sum_{m=0}^n (\Delta \bar{C}_{nm}^w \cos m\lambda + \Delta \bar{S}_{nm}^w \sin m\lambda) \bar{P}_{nm} (\cos \theta)
$$
 (3.9)

式中: $h_n'$ 为 $n$ 阶径向负荷勒夫数; $(r_0, \theta, \lambda)$ 为地面点的球坐标。

地面或地球外部空间点 $(r, \theta, \lambda)$ 处扰动重力负荷效应球谐综合计算式:

 $\delta g_t(r, \theta, \lambda) = \frac{\kappa}{r}$  $\frac{\pi}{r}\sum_{n=2}^{\infty}\frac{n+1}{2n+1}$  $\frac{n+1}{2n+1}(1 + k'_n)\left(\frac{a}{r}\right)$  $\sum_{n=2}^{\infty} \frac{n+1}{2n+1} (1 + k'_n) \left(\frac{a}{r}\right)^n$ 

 $\sum_{m=0}^{n} (\Delta \bar{C}_{nm}^{w} cosm\lambda + \Delta \bar{S}_{nm}^{w} sinm\lambda) \bar{P}_{nm} (cos\theta)$  (3.10)

与(3.9)式相比,(3.10)式不含地面径向位移影响,因此,(3.9)式仅适用于计算 点位与地球固连的重力负荷效应,而(3.10)式适用于计算地面及地面外部空间任意点 (如航空高度、卫星高度或海洋空间)的扰动重力负荷效应。为严格区分这两种情况,这 里将仅适用于点位与地球固连情况下的计算式标注⊙。

地倾斜负荷效应球谐综合计算式⊙

$$
\overline{m} \overline{m} \overline{m}: \xi^{s}(r_{0}, \theta, \lambda) = \frac{\varkappa}{r r_{0}} \sin \theta \sum_{n=2}^{\infty} \frac{1 + k'_{n} - h'_{n}}{2n + 1} \left(\frac{a}{r_{0}}\right)^{n}
$$

$$
\sum_{m=0}^{n} (\Delta \overline{C}_{nm}^{w} \cos m\lambda + \Delta \overline{S}_{nm}^{w} \sin m\lambda) \frac{\partial}{\partial \theta} \overline{P}_{nm} (\cos \theta) \tag{3.11}
$$

$$
\overline{m}|\overline{n}|: \eta^{s}(r_{0},\theta,\lambda) = \frac{\varkappa}{\gamma r_{0} \sin \theta} \sum_{n=2}^{\infty} \frac{1+k'_{n}-h'_{n}}{2n+1} \left(\frac{a}{r_{0}}\right)^{n}
$$

$$
\sum_{m=1}^{n} m(\Delta \overline{c}_{nm}^{w} \sin m\lambda - \Delta \overline{S}_{nm}^{w} \cos m\lambda) \overline{P}_{nm}(\cos \theta)
$$
(3.12)

地面或地球外部空间点 $(r, \theta, \lambda)$ 处垂线偏差负荷效应球谐综合计算式

$$
\overline{\text{sp}} \text{in}: \xi(r,\theta,\lambda) = \frac{\kappa \sin \theta}{\gamma r} \sum_{n=2}^{\infty} \frac{1+k'_n}{2n+1} \left(\frac{a}{r}\right)^n
$$
\n
$$
\sum_{m=0}^n (\Delta \bar{C}_{nm}^w \cos m\lambda + \Delta \bar{S}_{nm}^w \sin m\lambda) \frac{\partial}{\partial \theta} \bar{P}_{nm} (\cos \theta) \tag{3.13}
$$

$$
\overline{m} \overline{m} : \eta(r, \theta, \lambda) = \frac{\kappa}{\gamma r \sin \theta} \sum_{n=2}^{\infty} \frac{1 + k'_n}{2n + 1} \left(\frac{a}{r}\right)^n
$$
  

$$
\sum_{m=1}^n m(\Delta \overline{C}_{nm}^w \sin m\lambda - \Delta \overline{S}_{nm}^w \cos m\lambda) \overline{P}_{nm}(\cos \theta)
$$
 (3.14)

地面站点 $(r_0, \theta, \lambda)$ 位移负荷效应球谐综合计算式⊙

$$
\text{Fj}_n \dot{m} \colon e(r_0, \theta, \lambda) = -\frac{\kappa}{\gamma r \sin \theta} \sum_{n=2}^{\infty} \frac{l'_n}{2n+1} \left(\frac{a}{r}\right)^n
$$

$$
\sum_{m=1}^{n} m(\Delta \bar{C}_{nm}^{W} \sin m\lambda - \Delta \bar{S}_{nm}^{W} \cos m\lambda) \bar{P}_{nm} (\cos \theta)
$$
 (3.15)

$$
\pm \bar{\mathcal{F}} \cap [n(r_0, \theta, \lambda)] = -\frac{\kappa \sin \theta}{\gamma r} \sum_{n=2}^{\infty} \frac{l'_n}{2n+1} \left(\frac{a}{r}\right)^n
$$
\n
$$
\sum_{m=0}^n (\Delta \bar{C}_{nm}^w \cos m\lambda + \Delta \bar{S}_{nm}^w \sin m\lambda) \frac{\partial}{\partial \theta} \bar{P}_{nm}(\cos \theta)
$$
\n(3.16)

$$
\text{fft} \quad r(r_0, \theta, \lambda) = \frac{\kappa}{\gamma} \sum_{n=2}^{\infty} \frac{h'_n}{2n+1} \left(\frac{a}{r}\right)^n
$$

$$
\sum_{m=0}^{n} (\Delta \bar{C}_{nm}^{W} cosm\lambda + \Delta \bar{S}_{nm}^{W} sinm\lambda) \bar{P}_{nm} (cos\theta)
$$
\n
$$
\text{4.3.17}
$$
\n
$$
\text{4.4.18}
$$
\n
$$
\text{4.5.19}
$$
\n
$$
\text{4.6.10}
$$
\n
$$
\text{4.7.10}
$$
\n
$$
\text{4.8.11}
$$

$$
T_{rr}(r,\theta,\lambda) = \frac{\kappa}{r^2} \sum_{n=2}^{\infty} \frac{(n+1)(n+2)}{2n+1} (1+k'_n) \left(\frac{a}{r}\right)^n
$$
  

$$
\sum_{m=0}^n (\Delta \bar{C}_{nm}^w \cos m\lambda + \Delta \bar{S}_{nm} \sin m\lambda) \bar{P}_{nm} (\cos \theta)
$$
 (3.18)

地面或地球外部空间点 $(r, \theta, \lambda)$ 处水平重力梯度负荷效应球谐综合计算式

$$
\exists \mathcal{L} \, \text{in}: \, T_{NN}(r, \theta, \lambda) = -\frac{\kappa}{r^2} \sum_{n=2}^{\infty} \frac{1 + k'_n}{2n + 1} \left(\frac{a}{r}\right)^n
$$
\n
$$
\sum_{m=0}^n (\Delta \bar{C}_{nm}^w \cos m\lambda + \Delta \bar{S}_{nm}^w \sin m\lambda) \frac{\partial^2}{\partial \theta^2} \bar{P}_{nm} (\cos \theta) \tag{3.19}
$$

$$
\overline{\Box}[\Box] \cdot T_{WW}(r,\theta,\lambda) = -\frac{\kappa}{r^2 \sin^2 \theta} \sum_{n=2}^{\infty} \frac{1 + k'_n}{2n+1} \left(\frac{a}{r}\right)^n
$$
  

$$
\sum_{m=1}^n m^2 (\Delta \overline{C}_{nm}^w \sin m\lambda + \Delta \overline{S}_{nm}^w \cos m\lambda) \overline{P}_{nm}(\cos \theta)
$$
 (3.20)

在 (3.8) ~ (3.20) 中, 凡标注◎的大地测量要素 (观测量或参数), 只有其点位与 地球固连情况下有效。

依据 Farrell 地表负荷形变理论, 采用球对称无旋转弹性地球模型 PREM 有关参数, 计算地表单位点质量负荷(地表面密度, 1 kg/m<sup>2</sup>)作用下的负荷勒夫数。n阶径向、水平 和位负荷勒夫数 $h_n'$ 、 $l_n'$ 和 $k_n'$ 计算结果如表 3.1。

| 阶数n | $h'_n$        | $l'_n$       | $k'_n$             |
|-----|---------------|--------------|--------------------|
|     | -0.2871129880 | 0.1045044062 | (地球质心框架)<br>$-1.0$ |
| 2   | -0.9945870591 | 0.0241125159 | -0.3057703360      |
| 3   | -1.0546530210 | 0.0708549368 | -0.1962722363      |
| 4   | -1.0577838950 | 0.0595872318 | -0.1337905897      |
| 5   | -1.0911859150 | 0.0470262750 | -0.1047617976      |
| 6   | -1.1492536560 | 0.0394081176 | -0.0903495805      |
| 7   | -1.2183632010 | 0.0349940065 | -0.0820573391      |
| 8   | -1.2904736610 | 0.0322512320 | -0.0765234897      |
| 9   | -1.3618478650 | 0.0303856246 | -0.0723928769      |
| 10  | -1.4309817610 | 0.0290225900 | -0.0690776844      |
| 12  | -1.5609348550 | 0.0271636708 | -0.0638847506      |
| 14  | -1.6797703790 | 0.0259680057 | -0.0598385602      |
| 16  | -1.7880882500 | 0.0251266737 | -0.0564748883      |
| 18  | -1.8864404740 | 0.0244708343 | -0.0535490132      |
| 20  | -1.9754659020 | 0.0238986214 | -0.0509272630      |

**表 3.1 负荷勒夫数取值**

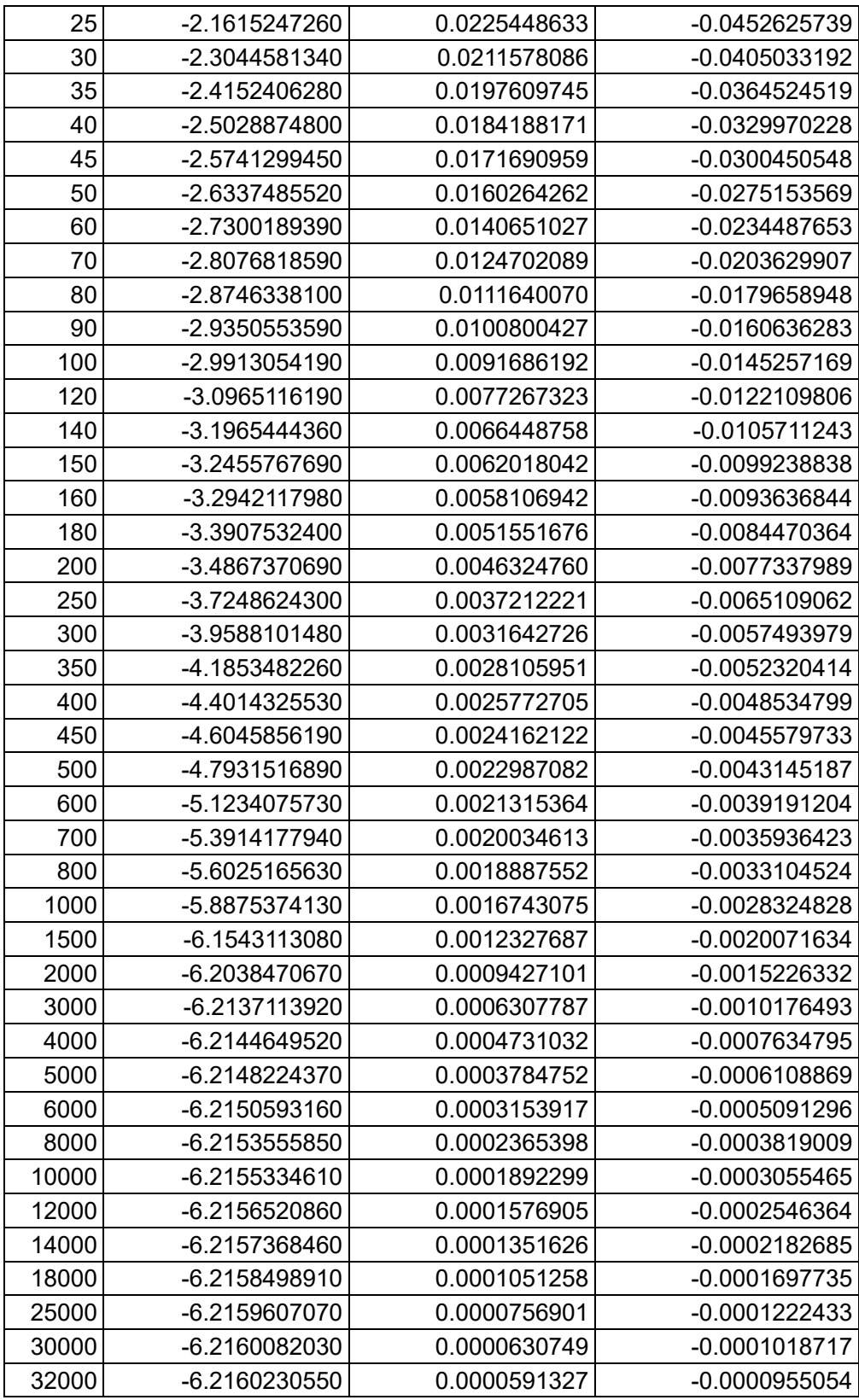

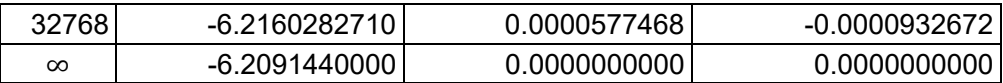

# **8.3.3 规格化缔合勒让德函数及对导数**

在使用(3.8)~(3.20)球谐综合式计算各种大地测量要素的负荷效应时,需要计算 规格化缔合勒让德函数 $\bar{P}_{nm}(\textit{cos}\theta)$ 及其对 $\theta$ 的一、二阶导数,这里令 $t=\textit{cos}\theta$ ,直接给出几 种快速算法。

(1) 
$$
\bar{P}_{nm}(t)
$$
 気,\n
$$
\bar{P}_{nm}(t) = a_{nm}t\bar{P}_{n-1,m}(t) - b_{nm}\bar{P}_{n-2,m}(t) \quad \forall n > 1, m < n
$$
\n
$$
\begin{cases}\n\bar{P}_{nm}(t) = a_{nm}t\bar{P}_{n-1,m}(t) - b_{nm}\bar{P}_{n-2,m}(t) < n > 1, m < n \\
\bar{P}_{nn}(t) = u\sqrt{\frac{2n+1}{2n}}\bar{P}_{n-1,n-1} < n > 1\n\end{cases}
$$
\n
$$
a_{nm} = \sqrt{\frac{(2n-1)(2n+1)}{(n+m)(n-m)}}, \quad b_{nm} = \sqrt{\frac{(2n+1)(n+m-1)(n-m-1)}{(2n-3)(n+m)(n-m)}}
$$
\n(3.21)

$$
\bar{P}_{00}(t) = 1, \quad \bar{P}_{10}(t) = \sqrt{3}t, \quad \bar{P}_{11}(t) = \sqrt{3}u
$$
\n(3.22)\n  
\n(2)  $\bar{P}_{nm}(t)$   $\forall$   $\exists$  Belikov  $\ddot{\exists}$   $\ddot{\exists}$   $\ddot{\exists}$   $(n < 64800)$ 

$$
\exists n = 0.1
$$
时, 珆用 (3.22) 式;  $\exists n \geq 2$ 时:

$$
\bar{P}_{n0}(t) = a_n t \bar{P}_{n-1,0}(t) - b_n \frac{u}{2} \bar{P}_{n-1,1}(t), \quad m = 0
$$
\n(3.23)

$$
\bar{P}_{nm}(t) = c_{nm}t\bar{P}_{n-1,m}(t) - d_{nm}u\bar{P}_{n-1,m+1}(t) + e_{nm}u\bar{P}_{n-1,m-1}(t), \quad m > 0 \tag{3.24}
$$

$$
a_n = \sqrt{\frac{2n+1}{2n-1}}, \quad b_n = \sqrt{\frac{2(n-1)(2n+1)}{n(2n-1)}}
$$
\n(3.25)

$$
c_{nm} = \frac{1}{n} \sqrt{\frac{(n+m)(n-m)(2n+1)}{2n-1}}, \quad d_{nm} = \frac{1}{2n} \sqrt{\frac{(n-m)(n-m-1)(2n+1)}{2n-1}} \tag{3.26}
$$

当 $m > 0$  时, 有:

$$
e_{nm} = \frac{1}{2n} \sqrt{\frac{2}{2 - \delta_0^{m-1}}} \sqrt{\frac{(n+m)(n+m-1)(2n+1)}{2n-1}}
$$
(3.27)

(3) 
$$
\bar{P}_{nm}(t)
$$
ø数時代送推算法( $n < 20000$ )  
当 $n = 0.1$ 时,> ි用 (3.22) 式;当 $n \geq 2$ 时:

$$
\bar{P}_{nm}(t) = \alpha_{nm} \bar{P}_{n-2,m}(t) + \beta_{nm} \bar{P}_{n-2,m-2}(t) - \gamma_{nm} \bar{P}_{n,m-2}(t)
$$
(3.28)

$$
\alpha_{nm} = \sqrt{\frac{(2n+1)(n-m)(n-m-1)}{(2n-3)(n+m)(n+m-1)}}
$$
\n
$$
\beta_{nm} = \sqrt{1 + \delta_0^{m-2}} \sqrt{\frac{(2n+1)(n+m-2)(n+m-3)}{(2n-3)(n+m)(n+m-1)}}
$$
\n
$$
\gamma_{nm} = \sqrt{1 + \delta_0^{m-2}} \sqrt{\frac{(n-m+1)(n+m-3)}{(n+m)(n+m-1)}}
$$
\n(3.29)

$$
\lim_{n \to \infty} \mathbf{V}^{T+0} \mathbf{0} \quad \sqrt{(n+m)(n+m-1)}
$$
\n
$$
(4) \quad \frac{\partial}{\partial \theta} \bar{P}_{nm}(\cos \theta) \text{ in } \mathbb{R} \text{ in } \mathbb{R} \text{
$$

$$
\begin{cases}\n\frac{\partial}{\partial \theta} \bar{P}_{n0} = -\sqrt{\frac{n(n+1)}{2}} \bar{P}_{n1}, & \frac{\partial}{\partial \theta} \bar{P}_{n1} = \sqrt{\frac{n(n+1)}{2}} \bar{P}_{n0} - \frac{\sqrt{(n-1)(n+2)}}{2} \bar{P}_{n2} \\
\frac{\partial}{\partial \bar{P}} = \sqrt{(n+m)(n-m+1)} \bar{P}_{n1} & \sqrt{(n-m)(n+m+1)} \bar{P}_{n2} \\
\end{cases}
$$
\n(3.31)

$$
\left(\frac{\partial}{\partial \theta}\overline{P}_{nm} = \frac{\sqrt{(n+m)(n-m+1)}}{2}\overline{P}_{n,m-1} - \frac{\sqrt{(n-m)(n+m+1)}}{2}\overline{P}_{n,m+1}, \quad m > 2
$$
  

$$
\frac{\partial}{\partial \theta}\overline{P}_{00}(t) = 0, \quad \frac{\partial}{\partial \theta}\overline{P}_{10}(t) = -\sqrt{3}u, \quad \frac{\partial}{\partial \theta}\overline{P}_{11}(t) = \sqrt{3}t
$$
(3.32)

(5) $\frac{\partial^2}{\partial \theta^2} \bar{P}_{nm}$ 的非奇异递推算法

$$
\begin{cases}\n\frac{\partial^2}{\partial \theta^2} \bar{P}_{n0} = -\frac{n(n+1)}{2} \bar{P}_{n0} + \sqrt{\frac{n(n-1)(n+1)(n+2)}{8}} \bar{P}_{n2} \\
\frac{\partial^2}{\partial \theta^2} \bar{P}_{n0} = 2n(n+1) + (n-1)(n+2) \bar{P}_{n0} + \sqrt{(n-2)(n-1)(n+2)(n+3)} \bar{P}_{n0}\n\end{cases}
$$
\n(3.33)

$$
\left(\frac{\partial^2}{\partial \theta^2} \overline{P}_{n1} = -\frac{2n(n+1)+(n-1)(n+2)}{4} \overline{P}_{n1} + \frac{\sqrt{(n-2)(n-1)(n+2)(n+3)}}{4} \overline{P}_{n3}
$$

$$
\frac{\partial^2}{\partial \theta^2} \overline{P}_{nm} = \frac{\sqrt{(n-m+1)(n-m+2)(n+m-1)(n+m)}}{4} \overline{P}_{n,m-2} - \frac{(n+m)(n-m+1)+(n-m)(n+m+1)}{4} \overline{P}_{nm}
$$

$$
+\frac{\sqrt{(n-m-1)(n-m)(n+m+1)(n+m+2)}}{4}\bar{P}_{n,m+2}, \quad m > 2 \tag{3.34}
$$

$$
\frac{\partial^2}{\partial \theta^2} \bar{P}_{00}(t) = 0, \quad \frac{\partial^2}{\partial \theta^2} \bar{P}_{10}(t) = -\sqrt{3}t, \quad \frac{\partial^2}{\partial \theta^2} \bar{P}_{11}(t) = -\sqrt{3}u \tag{3.35}
$$

# **8.3.4 海平面变化球谐分析与负荷形变场球谐综合**

海水质量变化通常由海平面高度变化、海水温度效应、海水密度变化和密度流质量运 输等因素构成,其中海水温度变化、密度变化和密度流质量运输(以下统称温盐分布变 化)导致海水质量变化所占比例不到 1%,且这种随时间的变化量一般难以准确测定,而 海平面变化能采用验潮站和多种海洋测高卫星精准高效监测。一方面,当前的大地测量 技术还没有足够的灵敏度捕获到温盐分布变化效应,另一方面,海水温盐变化难以准确 监测,意味着这种效应也无法从大地测量监测数据中有效分离出去,因此,就大地测量目 的来说,在当前的技术水平下可以忽略海水温盐分布变化及其大地测量效应。

#### **8.3.4.1 海平面变化球谐分析与负荷球谐模型构建**

全球海平面变化球谐分析可采用(3.4)式, 按快速 Fourier 算法计算。此时, 先综合 各种海面高观测数据,构造球坐标系下海平面变化格网时间序列(统一移去某一参考历 元时刻的海面高格网,或某段时期内平均海面高格网),再分别对每一采样历元时刻的海 平面变化格网按(3.4)式讲行球谐分析,生成海平面变化负荷球谐系数模型时间序列。 海平面变化格网的空间分辨率决定了其负荷球谐模型的最大阶数,负荷球谐系数模型时 间序列的采样历元时刻与海平面变化格网时间序列一一对应。

式(3.4)将海平面高度变化直接表示为半径等于地球长半轴a球面上面谐函数的线性 组合,地球重力场的球谐表达式也是线性的,可见,采用累积迭代球谐分析法,可有效提 高海平面变化负荷球谐系数模型的逼近水平。

图 3.1 为 ETideLoad4.5 全球海平面变化球谐分析程序计算结果,程序输入 0.5°×0.5° 全球海平面变化球坐标格网时间序列(其中,第一个历元时刻海平面变化格网如右中图, 陆地区域置零),按(3.4)式,采用迭代累积逼近方法(迭代残差变化如右下图),构造 360 阶海平面变化负荷球谐系数模型时间序列(其中,第一个历元时刻海平面变化负荷球

# 谐系数模型如左下图)。

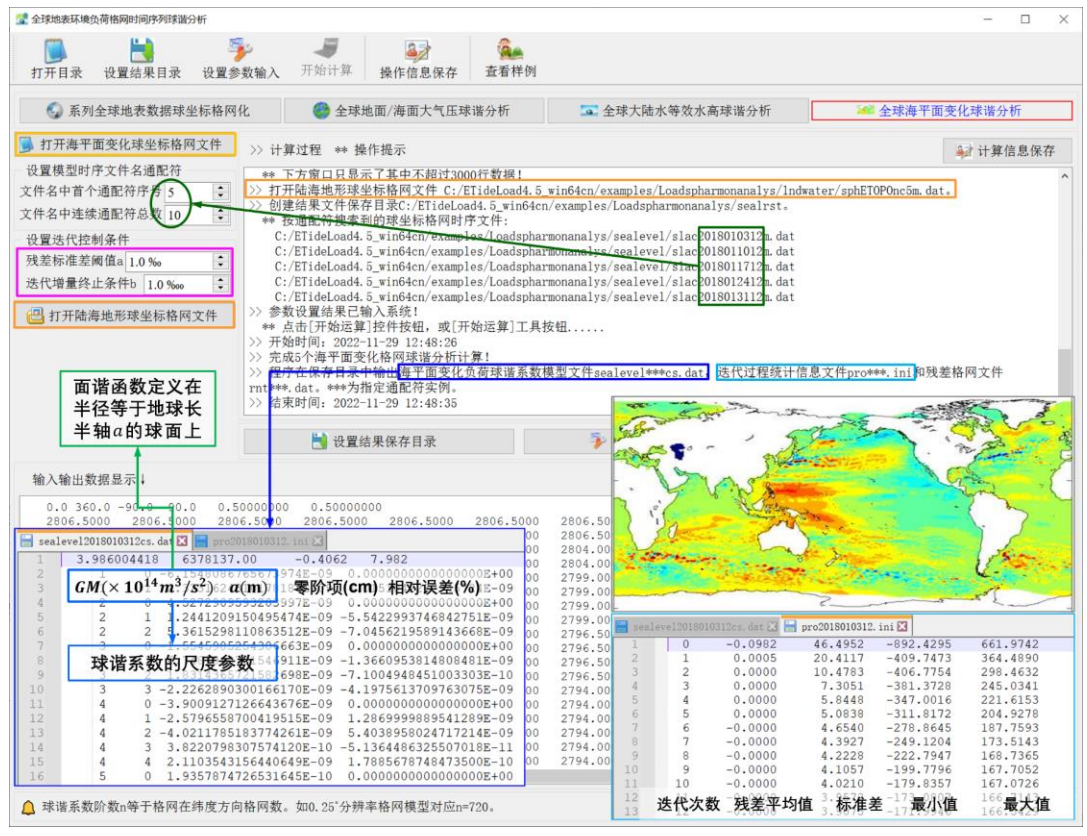

**图 3.1 全球海平面变化球谐分析与负荷球谐模型构建**

海平面变化负荷球谐系数模型(左下图)的头文件分别是地心引力常数GM (×10<sup>14</sup>m<sup>3</sup>/s<sup>2</sup>), 地球长半轴a (m), 零阶项aΔC<sub>00</sub> (cm), 相对误差θ (%)。θ为最终迭 代残差标准差与输入原格网标准差的百分比。球谐系数最大阶数 $n$ 等于全球地表负荷格网 在纬度方向格网数,本例输入  $0.5^{\circ}$ × $0.5^{\circ}$ 分辨率格网模型, 对应最大阶数 $n = 360$ 。

GM, a也称为负荷球谐系数模型的尺度参数, 表示球谐系数的面谐基函数定义在半径 等于地球长半轴α的球面上。零阶项αΔ $\mathcal{C}_{00}$ 代表海平面变化导致的全球海洋总质量的变化, 在地球质量守恒条件下无意义,实际计算一般忽略零阶项。3 个一阶项球谐系数 (Δ $\bar{C}^{sea}_{10}$ ,Δ $\bar{C}^{sea}_{11}$ ,Δ $\bar{S}^{sea}_{11}$ )代表海平面变化引起的地球质心变化。

对于高精度大地测量,全球海平面变化短波成分不可忽略,需要一定分辨率的格网模 型才能满足精度要求,相应地,需要较大阶数球谐系数模型表示。负荷球谐系数模型最大 阶数基本由负荷的全球频谱结构与负荷效应的精度要求决定。表 3.2 给出某一历元时刻 全球海平面变化负荷球谐分析结果随格网分辨率(最大阶数)变化情况。

表 3.2 显示,该历元时刻全球海平面变化的中短波成分明显,兼顾精度与计算效率, 该历元时刻的海平面变化负荷球谐系数模型的适宜最大阶数可选择 360 阶。

| 输入格网                     | 最大阶数 | 零阶项 cm | 一阶项×10 <sup>-10</sup> | 残差相对                  |                       |       |  |
|--------------------------|------|--------|-----------------------|-----------------------|-----------------------|-------|--|
| 分辨率                      |      |        | $\Delta C_{10}^{sea}$ | $\Delta C_{11}^{sea}$ | $\Delta S_{11}^{sea}$ | 误差%   |  |
| $1^\circ \times 1^\circ$ | 180  | 0.1278 | -7.14017              | $-0.74191$            | 6.93210               | 6.519 |  |
| $30' \times 30'$         | 360  | 0.1419 | -7.29329              | $-0.81169$            | 7.57094               | 5.075 |  |
| $15' \times 15'$         | 720  | 0.1273 | -7.19655              | -0.71797              | 6.86062               | 3.566 |  |

**表 3.2 海平面变化负荷球谐分析残差随格网分辨率变化情况**

## **8.3.4.2 海平面变化负荷效应球谐综合计算**

已知海平面变化负荷球谐系数模型,就可按(3.8)~(3.20)式的球谐综合算法,计 算全球地面或地球外部任意空间点的高程异常、地面重力、扰动重力、地倾斜(SW 南向 /西向)、垂线偏差(SW 南向/西向)、水平位移(EN 东向/北向)、地面径向(大地高)、 地面正(常)高、扰动重力梯度或水平重力梯度的(非潮汐)海平面变化负荷(形变)效 应,计算固体地球外部空间(包括海洋、航空或卫星高度)的海平面变化负荷重力位、引 力 (加速度) 或扰动重力梯度摄动。

图 3.2 为 ETideLoad4.5 海平面变化负荷形变效应球谐综合程序计算结果, 程序输入 计算区域数字高程模型格网(用于指定计算点位置和范围),由海平面变化负荷球谐系数 模型时间序列, 选择最大计算阶数 360, 按 (3.8) ~ (3.20) 式, 计算地面大地测量全要 素海平面变化负荷形变效应格网时间序列。

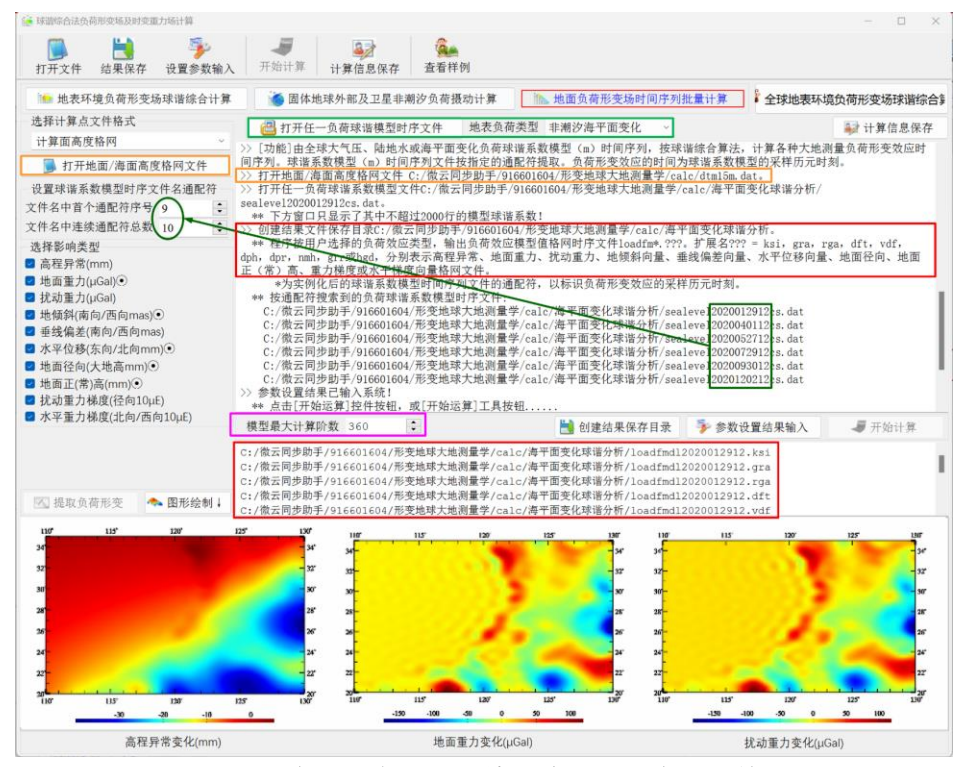

**图 3.2 海平面变化负荷效应格网时间序列计算**

也可以直接将(3.3)式用作观测方程, 以全球海平面变化为观测量, 严格按最小二 乘法估计海平面变化负荷球谐系数,从而直接在谱域中构建海平面变化负荷球谐系数模 型,则由该负荷球谐系数模型计算的海平面变化负荷也会严格位于海平面上,这样,计算 点与负荷流动面元的空间坐标都在同一地球坐标系中,计算点的高度,与海平面变化负 荷所在位置的高度完全统一。但是,若用批量的全球海平面变化时间序列,按最小二乘法 估计负荷球谐系数模型时间序列,由于待估负荷球谐系数的数量 $(N + 1)^2$ 随最大阶数 $N$ 快 速递增,计算量因此迅速增大,计算效率快速降低,实际计算时很少采用。

由 (3.4)式按快速 Fourier 算法构建的海平面变化负荷球谐系数模型时, 已假设海平 面变化负荷位于半径等于地球长半轴的球面上,因此,用该负荷球谐系数模型计算的海 平面变化负荷也位于该球面上。当计算点位于海岸带、海域的地面或近地空间,可将负荷 形变效应的计算点高度取计算点相对于平均海面的高度,即正(常)高,以保证计算点与 海平面上负荷流动面元之间准确的空间位置关系。与按计算点大地高和严密最小二乘估 计的球谐系数模型的计算结果相比,近距离负荷效应最大近似误差为二阶近似 $O^2\big((a$  $b + \zeta)/R$ )  $< 1.25 \times 10^{-6}$ ,  $\,$   $\zeta$  为计算点处的高程异常,  $\,a$ ,  $\,b$ ,  $\,R$  为分别为地球的长半轴、短 半轴和平均半径),即小于总负荷效应的 10 °,完全可以忽略不计。当计算点远离海岸带 的大陆地区、10 千米以上的高空或卫星高度时,可用大地高直接代替正常高。

图 3.3 为地球卫星海平面变化负荷的扰动位与重力梯度摄动计算结果。

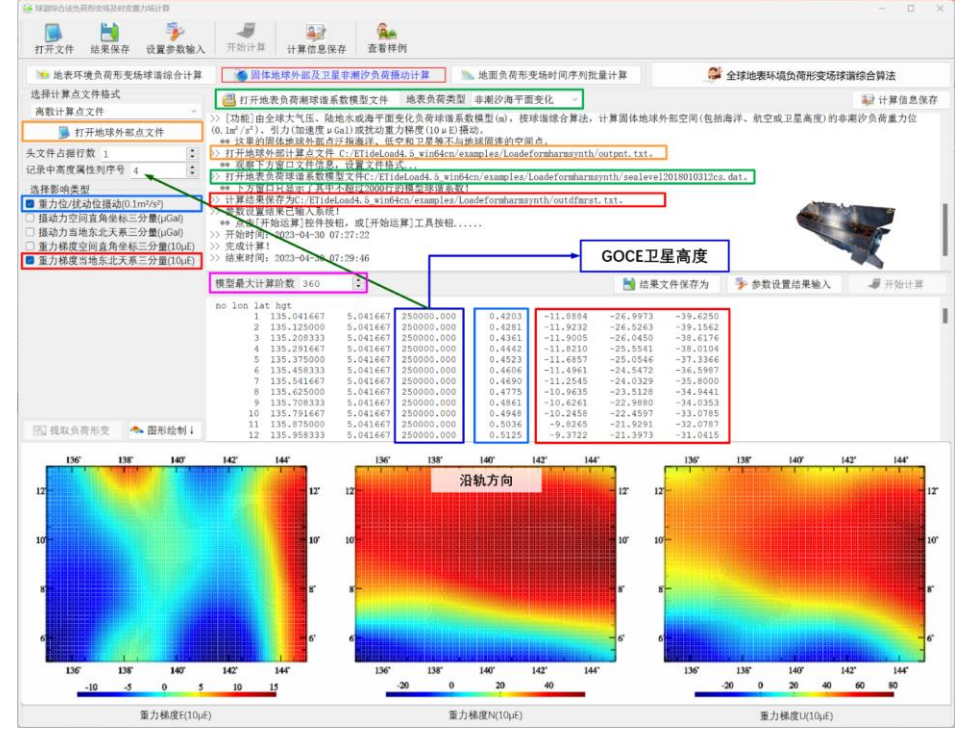

**图 3.3 地球卫星海平面变化负荷摄动计算**

下面直接利用 Aviso 多种海洋测高卫星联合的 15′×15′全球海平面月/周变化(海平面 距平),扣除 2018 年平均值后,构造 2018 年 1 月至 2020 年 12 月 0.5°×0.5°全球海平面 周变化(cm)球坐标格网时间序列(共 157 个采样历元),之后采用(3.4)式,按快速 Fourier 算法, 构建 360 阶海平面变化负荷球谐系数周变化模型(m)时间序列, 最后, 再按(3.8)~(3.20)式的负荷效应球谐综合算法,计算中国沿海 12 座验潮站处 (纬度 18°N~40°N) 地面全要素海平面变化负荷效应。

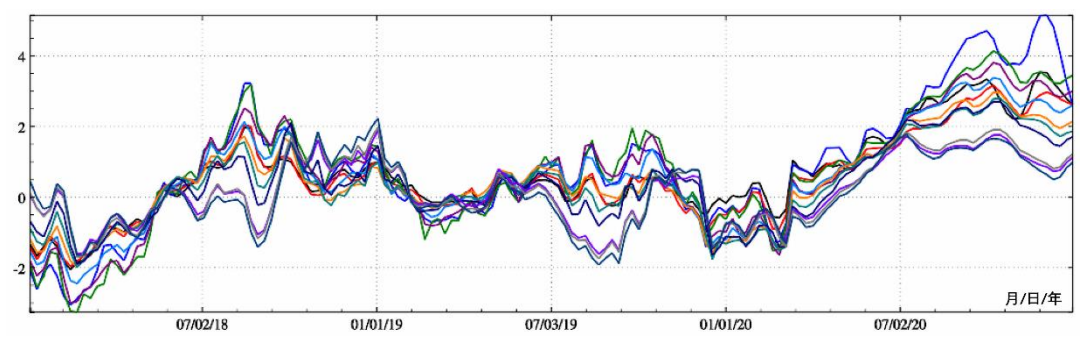

**图 3.4 中国沿海 12 座验潮站处海平面变化负荷效应-大地水准面周变化 mm**

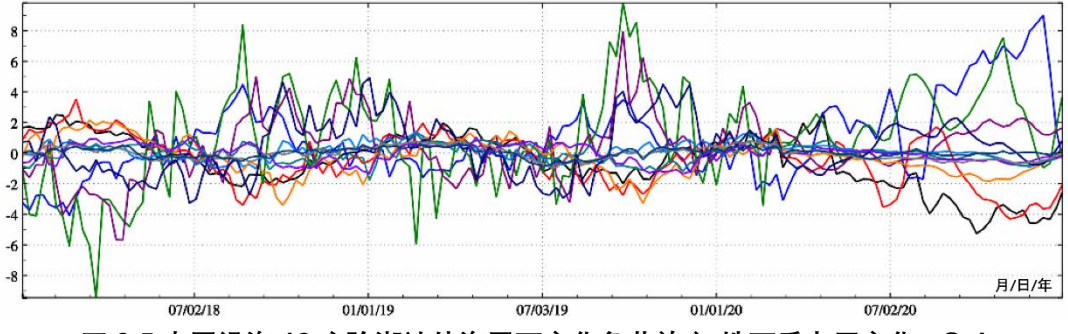

**图 3.5 中国沿海 12 座验潮站处海平面变化负荷效应-地面重力周变化 μGal**

图 3.4~图 3.7 分别为 12 座验潮站处 2018 年 1 月至 2020 年 12 月全球海平面周变化 负荷引起的大地水准面周变化时间序列 mm、地面重力周变化时间序列 μGal、地面大地 高周变化时间序列 mm 和扰动重力梯度周变化时间序列 10μE 曲线。

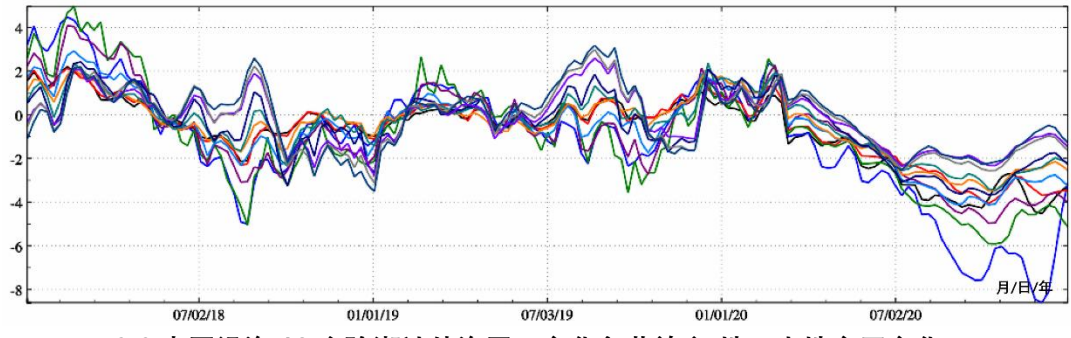

**图 3.6 中国沿海 12 座验潮站处海平面变化负荷效应-地面大地高周变化 mm**

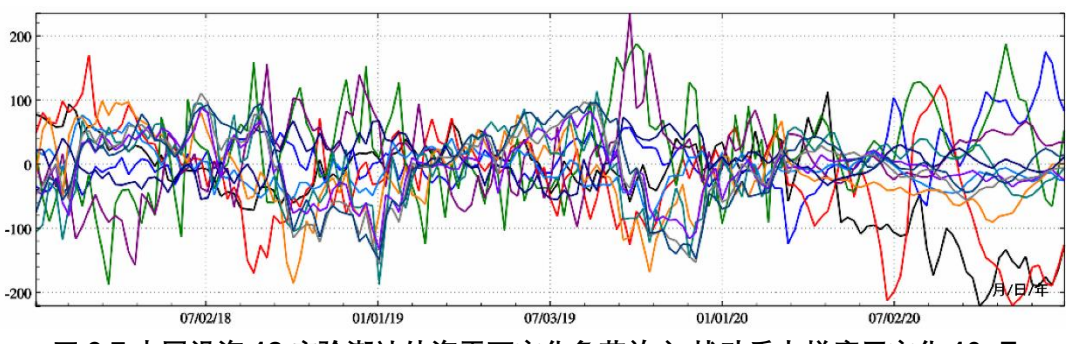

**图 3.7 中国沿海 12 座验潮站处海平面变化负荷效应-扰动重力梯度周变化 10μE**

## **8.3.4.3 非潮汐海平面变化引起的极移形变**

地球极移(m,,m2)引起地面/海面点(R,θ,λ)的离心力位变化ΔΦ,可表示为:

$$
\Delta \Phi = -\frac{\omega^2 R^2}{2} (m_1 \cos \lambda + m_2 \sin \lambda) \sin 2\theta \tag{3.36}
$$

地球重力场的 2 阶 1 次重力位系数代表地球自转轴(形状轴)的位置,(Δ $\bar{C_{21}}$ ,Δ $\bar{S_{21}}$ ) 引起地面点 $(r, \theta, \lambda)$ 的重力位变化 $\Delta \phi$ , 可由(3.1)式计算:

$$
\Delta \phi = \frac{GM}{R^2} (\Delta \bar{C}_{21}^* cos \lambda + \Delta \bar{S}_{21}^* sin \lambda) \bar{P}_{21} (cos \theta)
$$
\n(3.37)

$$
\angle \hat{\Xi} \hat{\Xi} \hat{\Xi} \hat{P}_{21}(cos\theta) = \sqrt{\frac{5}{3}} P_{21}(cos\theta) = \sqrt{15} cos\theta sin\theta = \frac{\sqrt{15}}{2} sin2\theta
$$
\n(3.38)

代入(3.37)式得

$$
\Delta \phi = \frac{\sqrt{15}}{2} \frac{GM}{R^2} (\Delta \bar{C}_{21}^* cos \lambda + \Delta \bar{S}_{21}^* sin \lambda) sin 2\theta
$$
\n(3.39)

若 2 阶 1 次重力位系数变化(Δ $\bar{C_{21}}$ ,Δ $\bar{S_{21}}$ )仅为海平面变化负荷效应,则有:

$$
\begin{Bmatrix} \Delta \bar{C}_{21}^{*} \\ \Delta \bar{S}_{21}^{*} \end{Bmatrix} = \frac{3\rho_w}{5\rho_e} (1 + k_2') \begin{Bmatrix} \Delta C_{21}^{sea} \\ \Delta S_{21}^{sea} \end{Bmatrix}
$$
 (3.40)

代入(3.39)式得:

$$
\Delta \phi = \frac{3\sqrt{3}}{2\sqrt{5}} \frac{GM}{R^2} \frac{\rho_w}{\rho_e} (1 + k'_2) (\Delta C_{21}^{sea} \cos \lambda + \Delta S_{21}^{sea} \sin \lambda) \sin 2\theta
$$
\n(3.41)

由于式(3.41)和式(3.36)都适合全球任意地面/海面点,因此当4Φ=4Φ时,可得 极移 $(m_1, m_2)$ 的海平面变化负荷效应为:

 $m_1 = \mathcal{K} \Delta C_{21}^{sea} = \frac{1}{R}$  $\frac{1}{R}\Delta x_p$ ,  $m_2 = \mathcal{K}\Delta S_{21}^{sea} = -\frac{1}{R}$ R  $(3.42)$ 式中(m<sub>1</sub>, m<sub>2</sub>)以弧度为单位, (Δxp, Δyp)的单位 m,

$$
\mathcal{K} = -\frac{3\sqrt{3}}{\sqrt{5}} \frac{GM}{\omega^2 R^4} \frac{\rho_w}{\rho_e} (1 + k_2') = -\frac{3\sqrt{3}}{\sqrt{5}} \frac{g_0}{\omega^2 R^2} \frac{\rho_w}{\rho_e} (1 + k_2')
$$
\n
$$
\nexists \Phi, \quad g_0 = GM/R^2 \nexists \Phi \text{ in } \mathbb{F} \text{ in } \mathbb{F} \text{ in
$$

图 3.8 为由上述 2018 年 1 月至 2020 年 12 月海平面周变化负荷球谐系数模型中的 2 阶 1 次球谐系数(Δ $\bar{C}_{21}^{sea}$ ,Δ $\bar{S}_{21}^{sea}$ )时间序列计算的极移 $(\Delta x_p, \Delta y_p)$ 时间序列(单位 μm,相 对于 2018 年平均位置)。

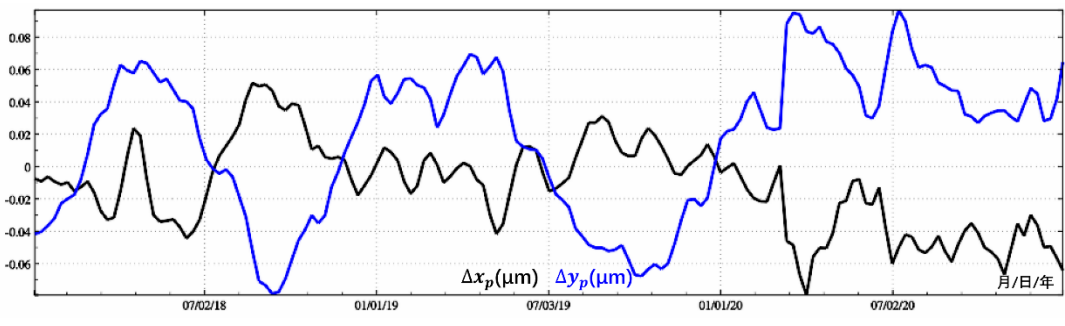

**图 3.8 地球极移的海平面变化负荷效应-相对于 2018 年平均位置**

## **8.3.5 大气压球谐分析与负荷形变场球谐综合计算**

**8.3.5.1 大气层密度变化负荷效应与地面大气压负荷效应**

大气负荷效应原则上要对整个大气层空间密度变化进行三维积分,分别计算大气层密 度变化对地面及地球外部各种大地测量参数或观测量的直接影响和间接影响。实际计算 时,通常利用地面大气压变化负荷效应与大气层空间密度变化负荷效应的某种近似等效 关系,由地面大气压变化,计算地面或地面外部各种大地测量参数或观测量的大气负荷 效应。

这里推荐一种满足大地测量精度要求的简化计算方案。 计算大气负荷间接影响时, 假 设大气压负荷集中于地面,且 1hPa(mbar)与 1cm 等效水高负荷的贡献相当,即 1hPa =1cm EWH,计算点高度ℎ取点位相对于地面的高度。在计算重力、扰动重力、扰动重力 梯度大气压潮负荷直接影响时, 假设地面高度h处的大气压P<sub>n</sub>与地面大气压P<sub>o</sub>存在比例关 系 $(1-h/44330)$ <sup>5225</sup>, 即

<sup>ℎ</sup> = 0(1 − ℎ/44330) <sup>5225</sup>…………………………………… ……(3.44)

大气变化负荷效应实际计算时,不必非要确定当前计算历元时刻计算点处Ph,只需确 定计算历元时刻 $P_h$ 大气压相对于参考大气压 $P_h^*$ 的差异Δ $P_h = P_h - P_h^*$ 。已知参考历元时刻 地面大气压 $P_0^*$ 和计算历元时刻地面大气压 $P_0$ , 即地面大气压变化Δ $P_0 = P_0 - P_0^*$ , 由(3.44) 式, 可得计算点处的大气压变化ΔΡι;

 $\Delta P_h = P_h - P_h^* = P_0 \left(1 - \frac{h}{44330}\right)^{5225} - P_0^* \left(1 - \frac{h}{44330}\right)^{5225} \approx \Delta P_0 \left(1 - \frac{h}{44330}\right)^{5225}$  (3.45) 利用(3.45)式,可直接由地面大气压变化ΔP∩计算地面高度 h 处的大气压变化ΔP<sub>n</sub>,

而无需直接利用地面点在参考历元时刻的大气压值 $P_0^*$ 。

# **8.3.5.2 地面大气压变化球谐分析与负荷球谐模型构建**

全球地面大气压变化球谐分析流程,与海平面变化球谐分析完全相同,也可采用(3.4) 式,按快速 Fourier 算法计算。先综合各种地面大气压观测数据,构建球坐标系下全球地 面大气压变化格网时间序列(统一移去某一参考历元时刻的地面大气压格网,或某段时 期内地面大气压平均值格网),再分别对每一采样历元时刻地面大气压变化格网按(3.4) 式进行球谐分析,生成全球地面大气压变化负荷球谐系数模型时间序列。地面大气压变 化格网的空间分辨率决定了其负荷球谐模型的最大阶数,负荷球谐系数模型时间序列的 采样历元时刻与地面大气压变化格网时间序列一一对应。

同理,采用累积迭代球谐分析法,可有效提高全球地面大气压变化负荷球谐系数模型 的逼近水平。

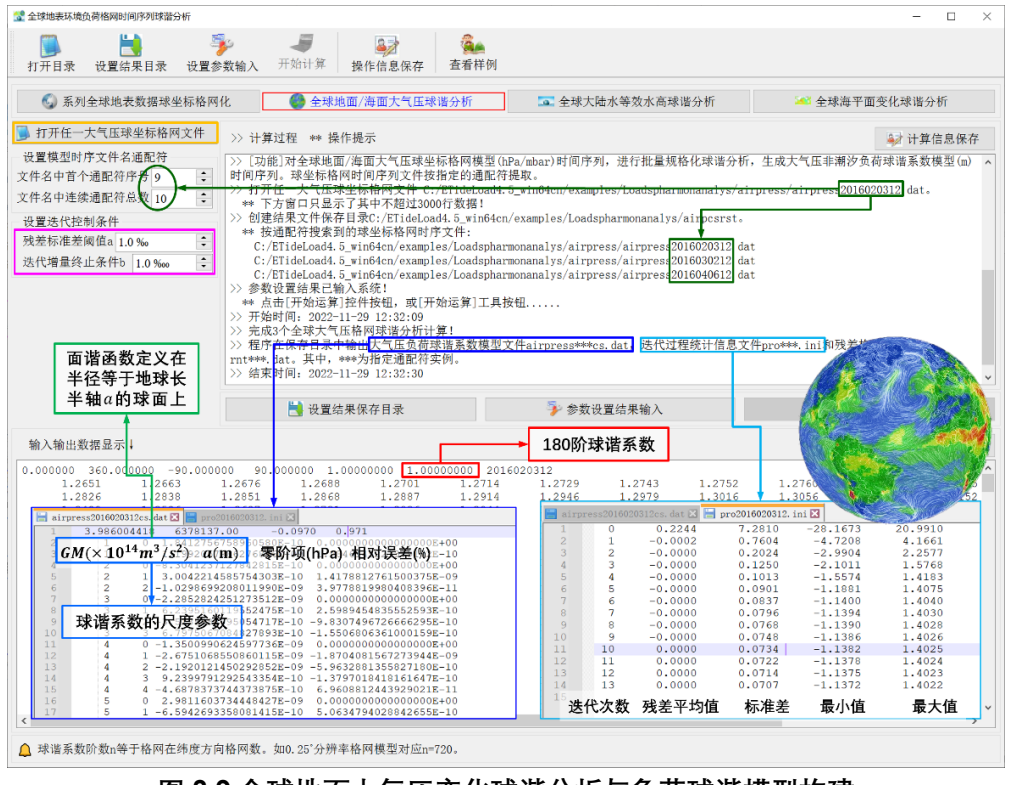

**图 3.9 全球地面大气压变化球谐分析与负荷球谐模型构建**

图 3.9 为 ETideLoad4.5 全球地面大气压变化球谐分析程序计算结果,程序输入 1°×1° 全球地面大气压变化球坐标格网时间序列,按(3.4)式,采用迭代累积逼近方法(迭代 残差变化如右下图),构造 180 阶全球地面大气压变化负荷球谐系数模型时间序列(其中, 第一个历元时刻全球地面大气压变化负荷球谐系数模型如左下图)。

全球地面大气压变化负荷球谐系数模型(左下图)的头文件分别是地心引力常数 (×10<sup>14</sup>m<sup>3</sup>/s<sup>2</sup>), 地球长半轴α (m), 零阶项αΔC<sub>00</sub> (hPa), 相对误差Θ (%)。Θ为最终迭 代残差标准差与输入原格网标准差的百分比。

零阶项αΔC<sub>oo</sub>代表地面大气压变化导致的全球大气总质量的变化,在地球大气质量守 恒条件下无意义,实际计算一般忽略零阶项。3 个一阶项球谐系数 $\left(\Delta\bar C_{10}^{air},\Delta\bar C_{11}^{air},\Delta\bar S_{11}^{air}\right)$ 代 表全球地面大气压变化引起的地球质心变化。

类似于海平面变化球谐分析,地面大气压变化负荷球谐系数模型的最大阶数与地面大 气压变化的实际频谱分布有关,表 3.3 给出某一历元时刻全球地面大气压变化负荷球谐 分析结果随格网分辨率(最大阶数)变化情况。

| 输入格网                             | 最大阶数 | 零阶项 hPa   |                             | 一阶项×10 <sup>-10</sup>       |                             |       |  |  |
|----------------------------------|------|-----------|-----------------------------|-----------------------------|-----------------------------|-------|--|--|
| 分辨率                              |      |           | $\Delta \bar{C}_{10}^{air}$ | $\Delta \bar{C}_{11}^{air}$ | $\Delta \bar{S}^{air}_{11}$ | 误差%   |  |  |
| $2^{\circ} \times 2^{\circ}$     | 90   | $-1.7539$ | 0.55043                     | 3.60270                     | -6.35702                    | 2.707 |  |  |
| $1^\circ \times 1^\circ$         | 180  | $-1.7614$ | 0.54424                     | 3.60695                     | -8.36343                    | 1.215 |  |  |
| $0.5^{\circ} \times 0.5^{\circ}$ | 360  | $-1.7620$ | 0.54251                     | 3.60748                     | -8.36912                    | 2.043 |  |  |

**表 3.3 地面大气压变化负荷球谐分析残差随格网分辨率变化情况**

表 3.3 指出, 该历元时刻的全球地面大气压变化中长波占优, 采用最大阶数不低于 180 阶的负荷球谐系数模型表示,基本够用。

## **8.3.5.3 地面大气压负荷效应球谐综合计算**

已知全球地面大气压变化负荷球谐系数模型,就可按(3.8)~(3.20)式的负荷形变 球谐综合算法,计算全球地面或地球外部任意空间点的高程异常、地面重力、扰动重力、 地倾斜(SW 南向/西向)、垂线偏差(SW 南向/西向)、水平位移(EN 东向/北向)、地面 径向(大地高)、地面正(常)高、扰动重力梯度或水平重力梯度的地面大气压变化负荷 (形变)效应,计算固体地球外部空间(包括海洋、航空或卫星高度)的大气压变化负荷 重力位、引力(加速度)或扰动重力梯度摄动。

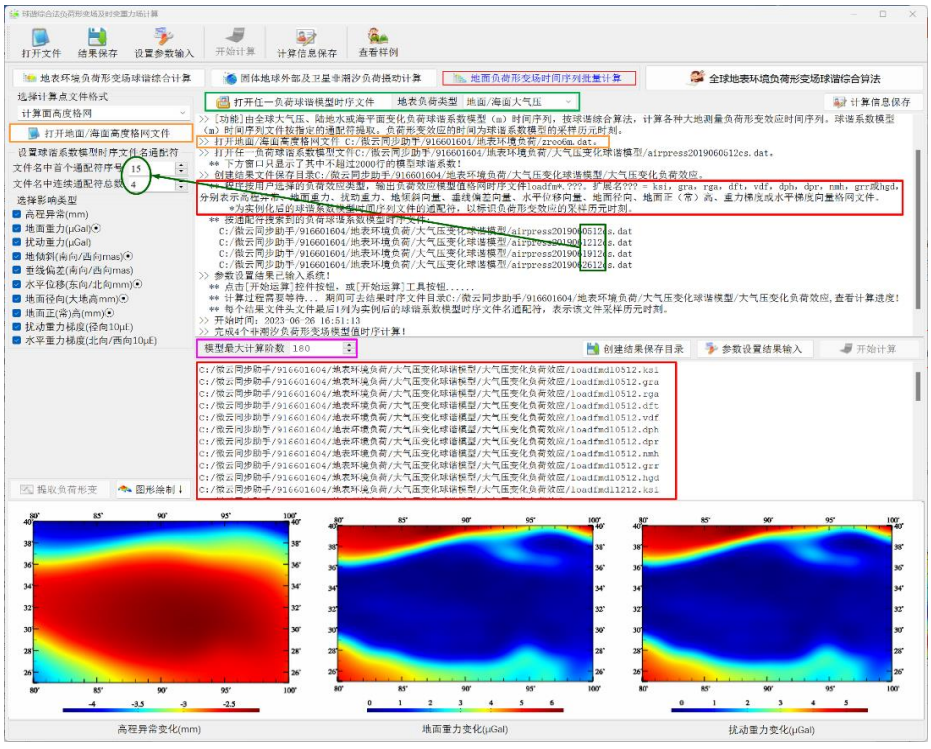

**图 3.10 地面全要素大气压变化负荷效应格网时间序列计算**

图 3.10 为 ETideLoad4.5 地面大气压变化负荷形变效应球谐综合程序计算结果,程 序输入计算区域零值格网(用于指定计算点位置和范围,零值表示计算点位于地面),由

全球地面大气压变化负荷球谐系数模型时间序列,选择最大计算阶数 180,按(3.8)~ (3.20) 式, 计算地面大地测量全要素大气压变化负荷形变效应格网时间序列。

由(3.4)式按快速 Fourier 算法构建地面大气压变化负荷球谐系数模型时, 已假设地 面大气压负荷位于半径等于α的球面上,用该负荷球谐系数模型计算的大气压变化负荷也 位于该球面上。对于地面或近地空间计算点,为严格保证计算点与地面上负荷流动点的 三维空间位置关系,计算点高度应为计算点相对于地面的高度。

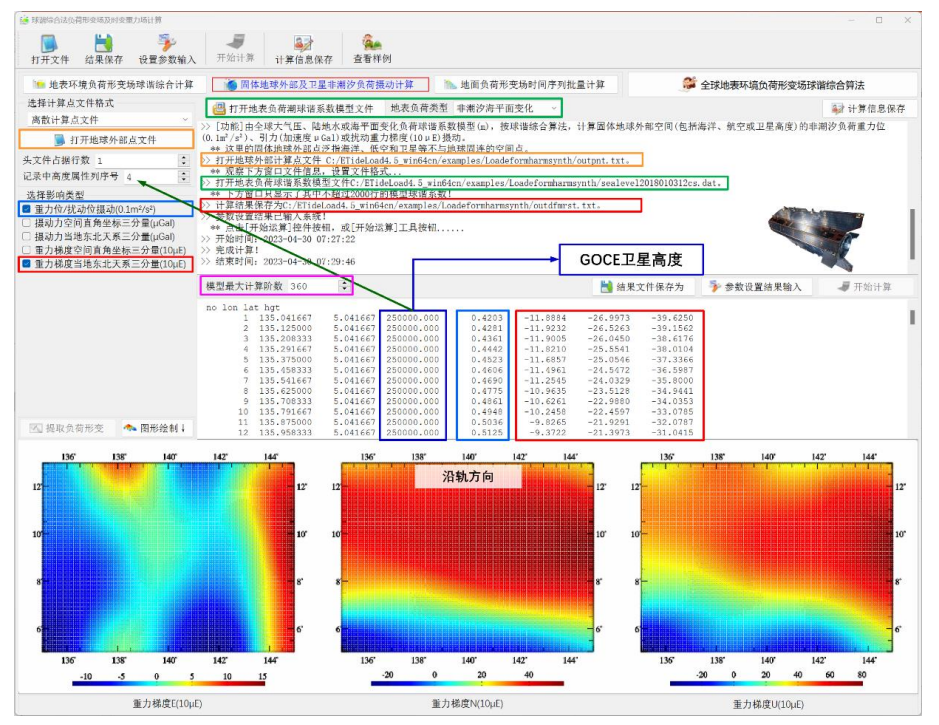

图 3.11 为地球卫星海平面变化负荷的扰动位与重力梯度摄动计算结果。

**图 3.11 地球卫星地面大气压变化负荷摄动计算**

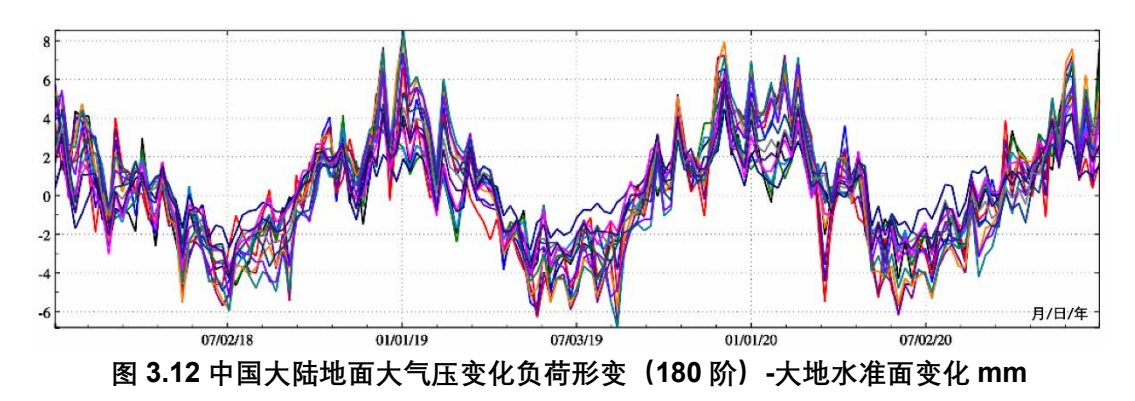

下面利用欧洲中尺度天气预测中心(ECMWF)全球再分析数据 ERA-40/ERA-Interim 中的 0.5°×0.5°′地面/海面大气压日变化模型,扣除 2018 年平均值后,构造 2018 年 1 月

至 2020 年 12 月 1°×1°全球地面/海面大气压周变化 (hPa) 球坐标格网时间序列 (共 157 个采样历元),采用(3.4)式,按快速 Fourier 算法,构建 180 阶全球大气压变化负荷球 谐系数周变化 (hPa) 模型时间序列, 再按 (3.8) ~ (3.20) 式的负荷形变球谐综合算法, 计算中国大陆地区 14 座 CORS 站处地面全要素大气压变化负荷效应。

图 3.12~图 3.15 分别为中国大陆地区 14 座 CORS 站处 2018 年 1 月至 2020 年 12 月全球地面大气压周变化负荷引起的大地水准面周变化时间序列 mm、地面重力周变化 时间序列 μGal、地面大地高周变化时间序列 mm 和扰动重力梯度周变化时间序列 10μE 曲线。

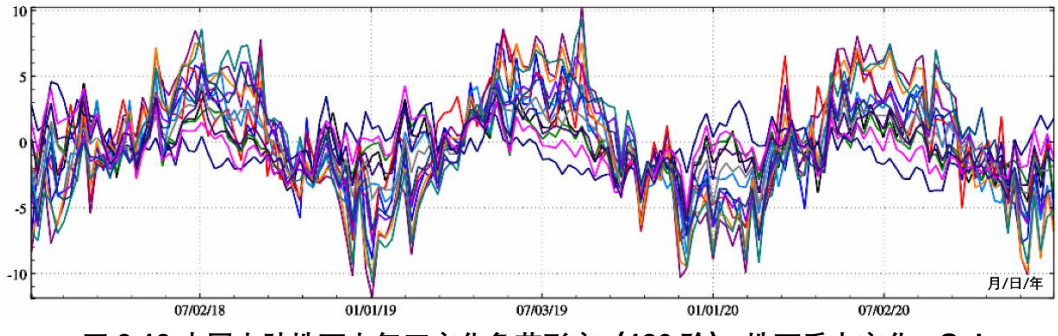

**图 3.13 中国大陆地面大气压变化负荷形变(180 阶)-地面重力变化 μGal**

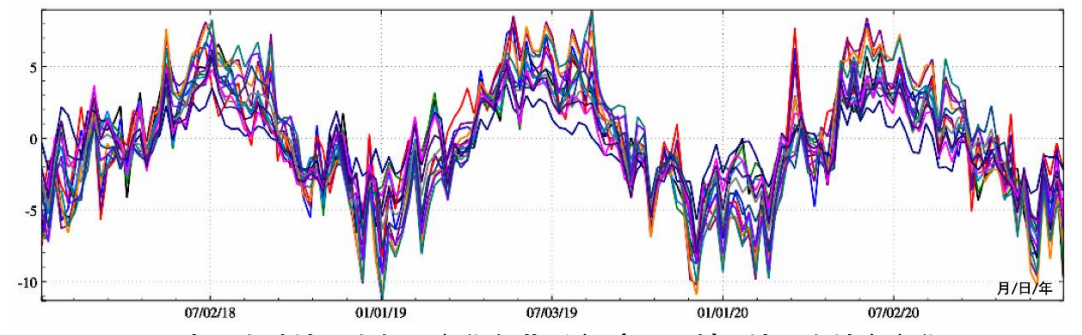

**图 3.14 中国大陆地面大气压变化负荷形变(180 阶)-地面大地高变化 mm**

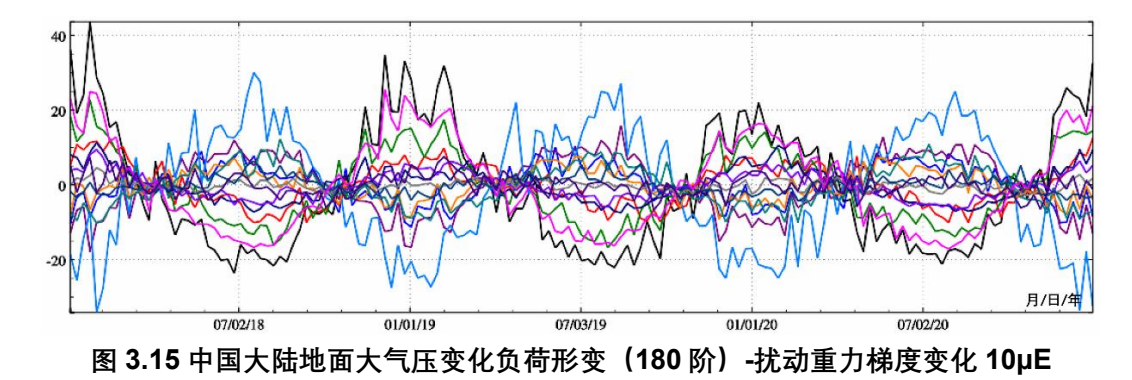

图 3.16 为由 2 阶 1 次负荷球谐系数 $(\Delta\bar{c}_{21}^{air},\Delta\bar{S}_{21}^{air})$ 时间序列计算的极移 $(\Delta x_{p},\Delta y_{p})$ 时

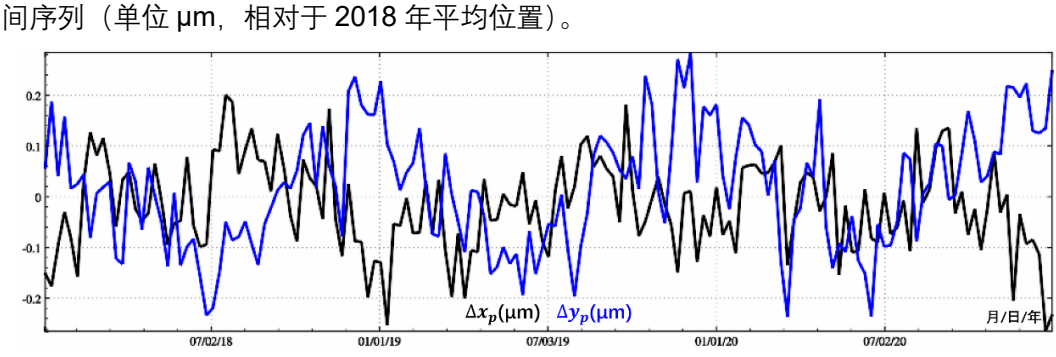

**图 3.16 地球极移的海平面变化负荷效应-相对于 2018 年平均位置**

# **8.3.6 陆地水球谐分析与负荷形变场球谐综合计算**

# **8.3.6.1 陆地水变化球谐分析与负荷球谐模型构建**

全球陆地水变化球谐分析与全球海平面变化球谐分析方法完全相同。图 3.17 为 ETideLoad4.5 全球陆地水变化球谐分析程序计算结果,程序输入 0.25°×0.25°全球陆地 水变化球坐标格网时间序列(其中,第一个历元时刻陆地水变化格网如右中图,海洋置 零), 按(3.4)式,采用迭代累积逼近方法(迭代残差变化如右下图), 构造 720 阶全球 陆地水变化负荷球谐系数模型时间序列(其中,最后一个历元时刻陆地水变化负荷球谐 系数模型如左下图)。

| <b>3 全球地表环境负荷格网时间序列球谐分析</b>                                                                                                    |                                                                                                    |                              |                                           |                                            |                          | $\Box$<br>$\times$ |
|----------------------------------------------------------------------------------------------------|----------------------------------------------------------------------------------------------------|------------------------------|-------------------------------------------|--------------------------------------------|--------------------------|--------------------|
|                                                                                                    |                                                                                                    | GA                           |                                           |                                            |                          |                    |
| 打开目录<br>设置结果目录                                                                                                    | 开始计算<br>设置参数输入<br>操作信息保存                                                                                                    | 查看样例                         |                                           |                                            |                          |                    |
| 6. 系列全球地表数据球坐标格网化                                                                                                    | 全球地面/海面大气压球谐分析                                                                                                    |                              | □ 全球大陆水等效水高球谐分析                           |                                            | 3 全球海平面变化球谐分析            |                    |
| ■ 打开任一大陆水球坐标格网文件                                                                                                    | >> 计算过程 ** 操作提示                                                                                                    |                              |                                           |                                            |                          | <b>4才计算信息保存</b>    |
| 设置模型时序文件名通配符<br>文件名中首个通配符序号 13<br>文件名中连续通配符总数 4<br>设置迭代控制条件<br>残差标准差阈值a 1.0 %<br>迭代增量终止条件b 1.0 %co<br>4 打开陆海地形球坐标格网文件<br>面谐函数定义在<br>半径等于地球长<br>半轴a的球面上 | >> [功能]对全球大陆水等效水高球坐标格网模型(cm)时间序列, 进行批量规格化球谐分析, 生成大陆水非潮汐负荷球谐系数模<br>型(m)时间序列。球坐标格网时间序列文件按指定的通配符提取。<br>$\div$<br>>> 打开任一大陆水球坐标格网文件 C:/微云同步助手/916601604/地表环境负荷/全球土壤水变化cm/15m/<br>**dchg2020070112.dat.<br>下方窗口只显示了其中不超过3000行数据!<br>**<br>>> 打开陆海地形球空标格网文件 C:/微云同步助手/916601604/地表环境负荷/sphetopo15m.dat。<br>$\hat{\cdot}$<br>>> 创建结果文件保存目录C:/微云同步助手/916601604/地表环境负荷/全球土壤水变化cm/15m。<br>** 按通配符搜索到的球坐标格网时序文件:<br>$\hat{\mathbf{v}}$<br>C:/微云同步助手/916601604/地表环境负荷/全球土壤水变化cm/15m/grdchg2020010112 dat<br>C:/微云同步助手/916601604/地表环境负荷/全球土壤水变化cm/T5m/**dchg2020070812 dat<br>C:/微云同步助手/916601604/地表环境负荷/全球土壤水变化cm/15m/grdchg2020041512 dat<br>C:/微云同步助手/916601604/地表环境负荷/全球土壤水变化cm/15m/grdchg2020012212 dat<br>C:/微云同步助手/916601604/地表环境负荷/全球土壤水变化cm/15m/grdchg2020072912 dat<br>>> 参数设置结果已输入系统!<br>** 点击「开始运算]控件按钮, 或「开始运算]工具按钮<br>>> 开始时间: 2023-06-26 18:39:11<br>>> 完成5个全球大陆水格网球谐分析计算!<br>3 设置结果保存目录 |                              | 多 参数设置结果输入                                |                                            |                          |                    |
| 输入输出数据显标↓                                                                                                    |                                                                                                    | 720阶球谐系数                     |                                           |                                            |                          | 世口数据保存             |
| 0.00000000<br>360.00000000<br>2774.0000<br>2774.0000                                                                                                   | $-90.00000000$<br>90,00000000<br>2774.0000<br>2774.0000<br>2774.0000                                                                                                    | 2.500000000E-01<br>2774.0000 | 2.500000000E-01<br>2774.0000<br>2774.0000 | 2774.0000                                  | 2774,0000                | 2774.0000          |
| Indwater2912cs.dat                                                                                                    |                                                                                                    | 74,0000                      | Indwater2912cs. dat & Foro2912. ini       |                                            |                          |                    |
| 3.986004418<br>6378137.00                                                                                                    | $-0.4589$<br>5.578                                                                                                    | 74.0000                      | $\mathbf{O}$                              | $-2.1988$<br>6.3228                        | $-49.7680$               | 26.0679            |
| $\overline{c}$                                                                                                    | 7 8214624531290025E-10<br>$0.0000000000000000E+00$                                                                                                    | 74.0000<br>94.0000           | $\sqrt{2}$                                | $-0.0480$<br>1,0346                        | $-24.7153$               | 6.3702             |
| 3<br>$GM$ $\times 10^{14} m^2/s^2$ <sup>0</sup> $a$ $(m)$ <sup>7</sup><br>$\overline{4}$                                                               | 零阶项(cm)相对误差(%)506344E-10                                                                                                    | 94.0000                      | 3<br>$\overline{2}$                       | $-0.0259$<br>0.3951                        | $-26.5766$               | 5.5142             |
| $\mathsf S$<br>$\overline{a}$<br>1                                                                                                    | 8.5702900639303150E-11<br>7.8185486047601978E-11                                                                                                    | 94,0000                      | 4<br>3<br>5                               | $-0.0205$<br>0.3673                        | $-27.5566$               | 7.0903<br>7.4942   |
| $\epsilon$<br>$\overline{a}$                                                                                                    | $-1.2567722665268595E-10$<br>1.6377854876849480E-10                                                                                                    | 94,0000                      | 4<br>$\overline{6}$<br>5                  | $-0.0185$<br>0.3620<br>$-0.0176$<br>0.3591 | $-28.0625$<br>$-28.3143$ | 7.5811             |
| $\overline{7}$                                                                                                    | $0.0000000000000000E+00$                                                                                                    | 94.0000                      | $\overline{7}$<br>6                       | $-0.0172$<br>0.3572                        | $-28,4404$               | 7.5864             |
| 球谐系数的尺度参数<br>$^{\rm 8}$                                                                                                    | $-5.8445781064071190E-10$                                                                                                    | 94.0000                      | 8<br>$\overline{7}$                       | $-0.0171$<br>0.3558                        | $-28.5037$               | 7.5763             |
| $\overline{9}$                                                                                                    | 987E-10<br>$-3.3623017573201099E-10$                                                                                                    | 94,0000                      | 9<br>8                                    | $-0.0170$                                  |                          |                    |
|                                                                                                    |                                                                                                    |                              |                                           |                                            |                          |                    |
| 10 <sup>°</sup><br>3                                                                                                    | 3.0537909005469676E-10 -4.3759384195683748E-10                                                                                                    | 94.0000                      | 10<br>9                                   | 0.3547                                     | $-28.5351$<br>$-28.5503$ | 7.5672             |
| 11                                                                                                    | $-2.0461418052543716E-10$                                                                                                    | 14.6667                      | 11<br>10                                  | $-0.0169$<br>0.3539<br>$-0.0169$<br>0.3532 | $-28.5573$               | 7.5616<br>7.5585   |
| 12                                                                                                    | $-4.3732185793283683E-10 -7.5384683191320318E-10$                                                                                                    |                              | 12<br>11                                  | $-0.0169$<br>0.3527                        | $-28.5602$               | 7.5568             |
| 13                                                                                                    | 2 -7.2482444348328013E-12 -4.5805139034254446E-10                                                                                                    |                              | 13                                        |                                            |                          |                    |
| 14<br>15                                                                                                    | 1.8275773678832642E-11 -3.7011457578325679E-10<br>4 6.4427323833073334E-10 -4.2392589833563355E-10                                                                                                    |                              | 迭代次数 残差平均值                                | 标准差                                        | 最小值                      | 最大值                |

**图 3.17 全球陆地水变化球谐分析与负荷球谐模型构建**

陆地水变化负荷球谐系数模型(左下图)的头文件分别是地心引力常数GM (×10<sup>14</sup>m<sup>3</sup>/s<sup>2</sup>), 地球长半轴α (m), 零阶项αΔ $\mathcal{C}_{00}$  (cm), 相对误差Θ (%)。θ为最终迭 代残差标准差与输入原格网标准差的百分比。球谐系数最大阶数n等于全球地表负荷格网 在纬度方向格网数,本例输入 0.25°×0.25°分辨率格网模型,对应最大阶数 n =720。

零阶项αΔC<sub>00</sub>代表全球陆地水变化导致的地球总质量的变化,在地球质量守恒条件下 无意义,实际计算一般忽略零阶项。3 个一阶项球谐系数(∆ $\mathcal{L}_{10}$ ,∆ $\mathcal{L}_{11}$ ,∆ $\mathcal{S}_{11}$ )代表全球陆地 水变化引起的地球质心变化。

表 3.4 给出某一历元时刻全球陆地水变化负荷球谐分析结果随格网分辨率(最大阶 数)变化情况。

| 输入格网               | 最大阶数 | 零阶项 cm | 一阶项×10 <sup>-10</sup>       |                             | 残差相对                        |       |
|--------------------|------|--------|-----------------------------|-----------------------------|-----------------------------|-------|
| 分辨率                |      |        | $\Delta \bar{C}_{10}^{Ind}$ | $\Delta \bar{C}_{11}^{lnd}$ | $\Delta \bar{S}^{lnd}_{11}$ | 误差%   |
| $30' \times 30'$   | 360  | 0.3242 | 5.46047                     | 1.49947                     | 0.52091                     | 5.851 |
| $15' \times 15'$   | 720  | 0.3207 | 5.32556                     | 1.51216                     | 0.50261                     | 4.291 |
| $9'$ $\times$ $9'$ | 1200 | 0.3236 | 5.43533                     | 1.50154                     | 0.51493                     | 3.094 |

**表 3.4 陆地水变化负荷球谐分析残差随格网分辨率变化情况**

表 3.4 指出, 该历元时刻的全球陆地水变化短波成分较为明显, 其负荷球谐系数模型 的适宜最大阶数可选择 720 阶。

### **8.3.6.2 陆地水变化负荷效应球谐综合计算**

已知全球陆地水变化负荷球谐系数模型,可按(3.8)~(3.20)式的负荷形变球谐综 合算法,计算全球地面或地球外部任意空间点的高程异常、地面重力、扰动重力、地倾斜

(SW 南向/西向)、垂线偏差(SW 南向/西向)、水平位移(EN 东向/北向)、地面径向(大 地高)、地面正(常)高、扰动重力梯度或水平重力梯度的陆地水变化负荷形变)效应。

图 3.18 为 ETideLoad4.5 陆地水变化负荷形变效应球谐综合程序计算结果,程序输 入计算区域零值格网(用于指定计算点位置和范围,零值表示计算点位于地面),由全球 陆地水变化负荷球谐系数模型,选择最大计算阶数 360,按(3.8)~(3.20)式,计算地 面高程异常、地面重力和地面大地高陆地水变化负荷形变效应。

由 (3.4) 式按快速 Fourier 算法构建陆地水变化负荷球谐系数模型时, 已假设陆地水 负荷位于半径等于α的球面上,用该负荷球谐系数模型计算的陆地水变化负荷也位于该球 面上。对于地面或近地空间计算点,为严格保证计算点与地面上负荷流动点的三维空间 位置关系,计算点高度应为计算点相对于地面的高度。

这里利用美国宇航局哥达航空中心(NASA)和国家环境预报中心(NCEP)的全球 水文模式 GLDAS 数据,扣除 2018 年平均值后,构造 2018 年 1 月至 2020 年 9 月 15′×15′ 全球陆地水周变化(cm)球坐标格网时间序列(共 43 个采样历元),采用(3.4)式,构 建 720 阶陆地水变化负荷球谐系数周变化(m)模型时间序列,再按(3.8)~(3.20)式

的球谐综合算法,计算中国大陆地区 14 座 CORS 站处地面全要素陆地水变化负荷效应。

这里的陆地水,包括了 4m 以浅土壤水与湿地、植被、冰川雪山水含量,但不包括河 流水和地下水。

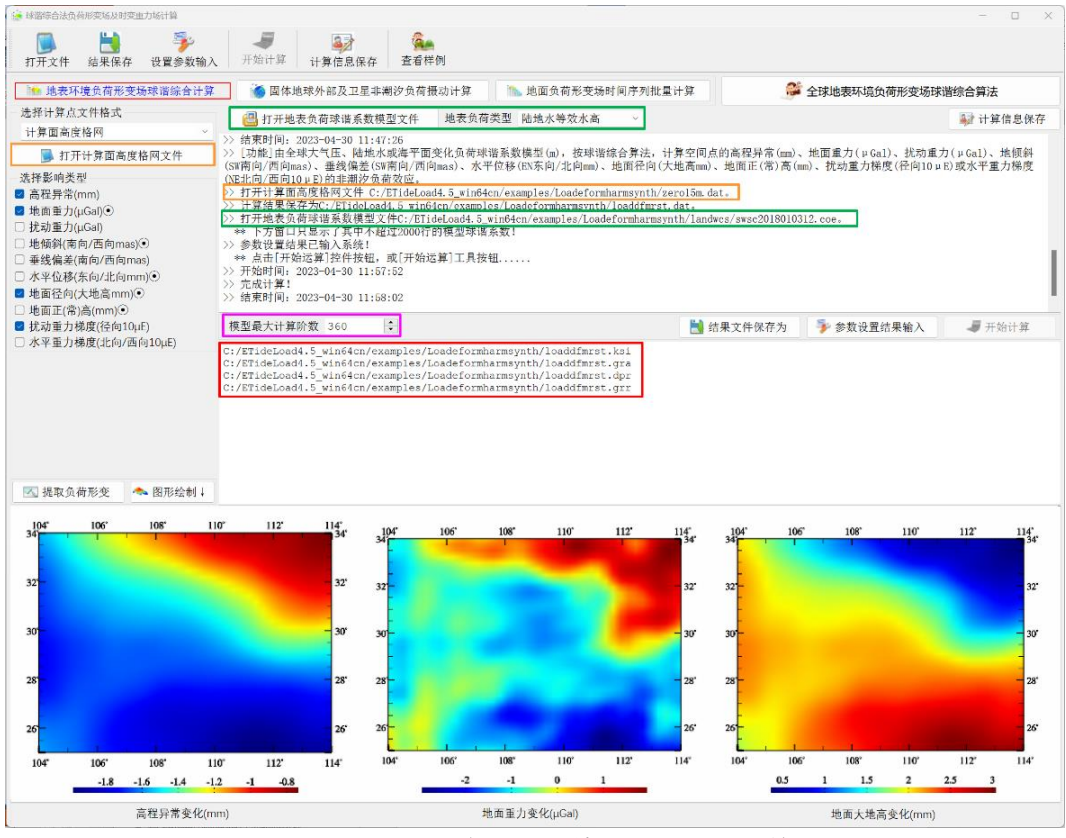

**图 3.18 陆地水变化负荷效应球谐综合计算**

图 3.19~图 3.22 分别为中国大陆地区 14 座 CORS 站处 2018 年 1 月至 2020 年 9 月 全球陆地水周变化负荷引起的大地水准面周变化时间序列 mm、地面重力周变化时间序 列 μGal、地面大地高周变化时间序列 mm 和扰动重力梯度周变化时间序列 10μE 曲线。

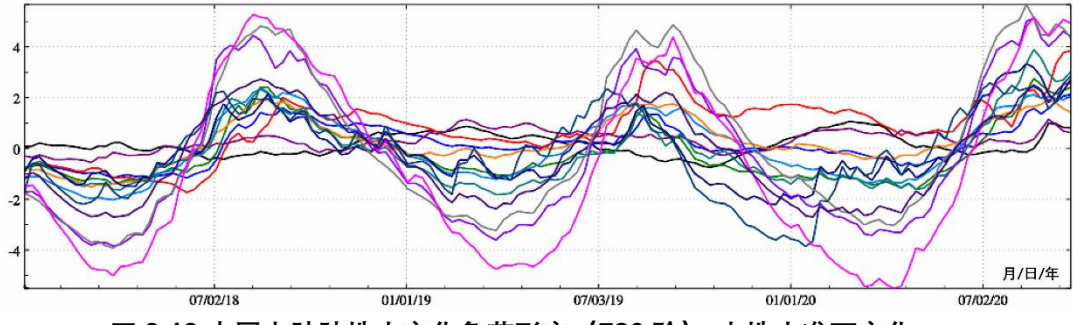

**图 3.19 中国大陆陆地水变化负荷形变(720 阶)-大地水准面变化 mm**

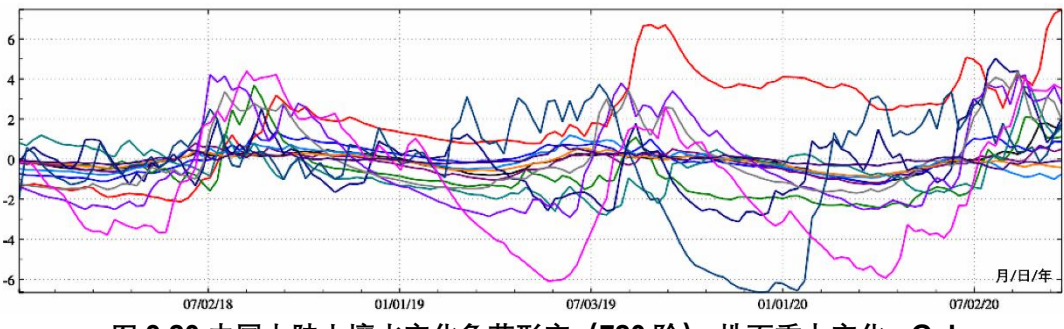

**图 3.20 中国大陆土壤水变化负荷形变(720 阶)-地面重力变化 μGal**

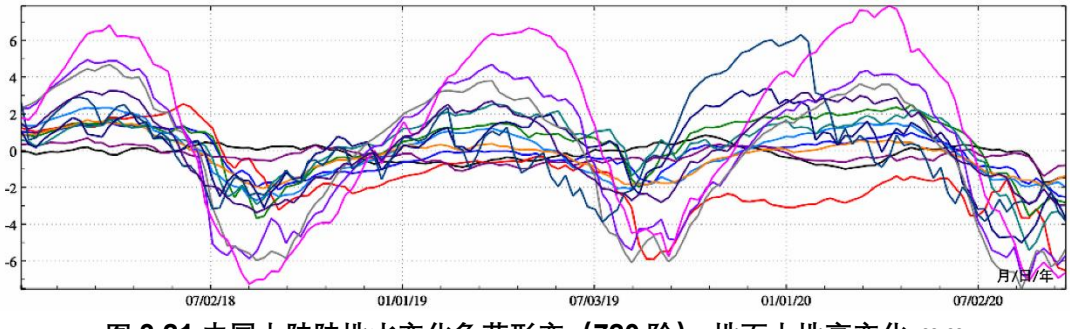

**图 3.21 中国大陆陆地水变化负荷形变(720 阶)-地面大地高变化 mm**

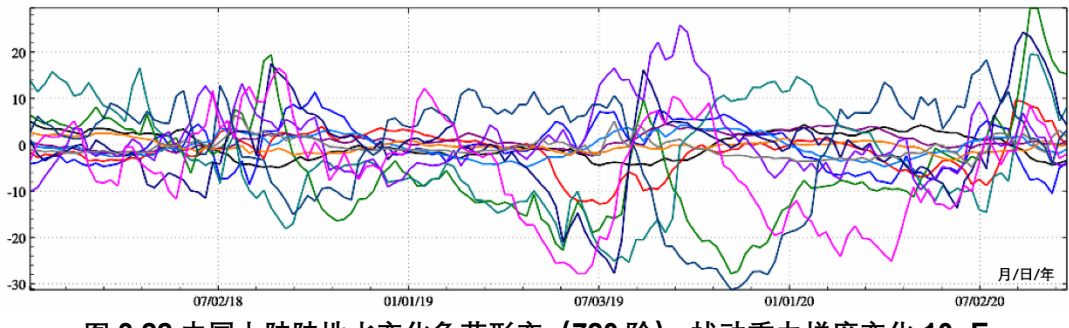

**图 3.22 中国大陆陆地水变化负荷形变(720 阶)-扰动重力梯度变化 10μE**

图 3.23 为由 2 阶 1 次球谐系数 $(\Delta\bar{c}_{21}^{Ind}$ ,Δ $\bar{S}_{21}^{Ind})$ 时间序列计算的极移 $(\Delta x_{p}, \Delta y_{p})$ 时间序 列(单位 µm, 相对于 2018 年平均位置)。

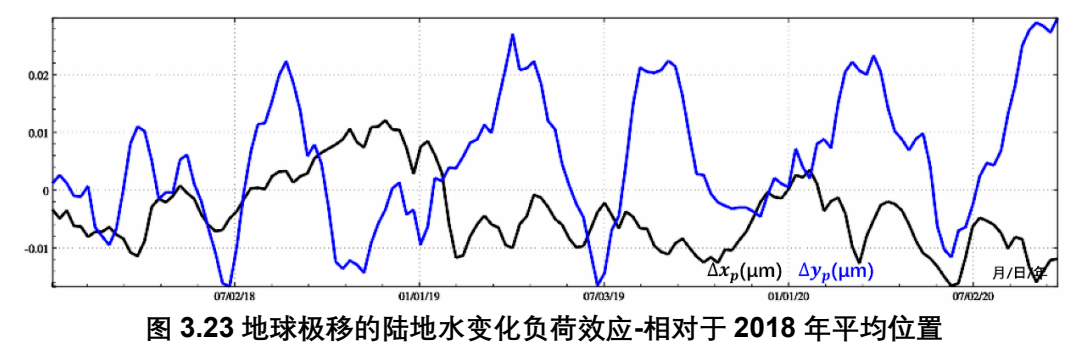

8.3.4~8.3.6 节的计算案例显示,全球海平面、大气压或陆地水非潮汐负荷变化引起 的地球质心形变可达 1cm 以上,高精度大地测量需要考虑,而极移的非潮汐负荷效应最 大不到 1µm,完全可以忽略。

由于等效水高球谐展开及其负荷效应球谐展开都是线性的,因此,可以直接将海平面 变化与陆地水变化格网相加后,再进行球谐分析,并按球谐综合方法计算地面或地球外 部总负荷形变效应;也可以将海平面变化负荷球谐系数模型与陆地水变化负荷球谐系数 模型直接相加,零阶项也相加,再按球谐综合方法计算地面或地球外部总负荷形变效应; 分别按 8.3.5、8.3.4 节流程计算海平面变化和陆地水变化负荷形变效应后,再相加得到 地面或地球外部总负荷形变效应。上述三种情况下计算的总负荷形变效应相等。

利用全球海平面、地面大气压、陆地水变化监测数据,确定地表环境负荷引起的(非 潮汐)时变地球重力场,包括重力位系数和地面及地球外部全要素扰动重力场元的非潮 汐负荷效应,可标定重力卫星关键测量载荷的多种参数,有效提升和检核卫星重力场时 变监测的质量、可靠性、精度与时变重力场监测水平。

#### **8.3.7 地球质心变化的非潮汐地表负荷效应**

地球质心变化可用地球重力场的 1 阶位系数变化表示。设参考历元to到当前历元t的 这段时间里, 海平面变化1阶负荷球谐系数变化[ $\bar{C}_{10}^{sea}(t-t_0)$ , $\bar{C}_{11}^{sea}(t-t_0)$ ,Δ $\bar{S}_{11}^{sea}(t-t_0)$ ], 对于非地球质心框架,  $k_1' = 0$ , 则由海平面变化此引起的地球质心变化可表示为:

$$
\begin{cases}\nX_{CM}(t - t_0) = \sqrt{3}R \frac{\rho_w}{\rho_e} \bar{C}_{11}^{sea}(t - t_0) \\
Y_{CM}(t - t_0) = \sqrt{3}R \frac{\rho_w}{\rho_e} \bar{S}_{11}^{sea}(t - t_0) \\
Z_{CM}(t - t_0) = \sqrt{3}R \frac{\rho_w}{\rho_e} \bar{C}_{10}^{sea}(t - t_0)\n\end{cases}
$$
\n(3.46)

图 3.24 为由 8.2.4 节 2018 年 1 月至 2020 年 12 月海平面周变化负荷球谐系数模型 中的一阶球谐系数 $[\bar{C}_{10}^{sea}(t-t_0), \bar{C}_{11}^{sea}(t-t_0), \bar{S}_{11}^{sea}(t-t_0)]$ 时间序列,按(3.46)式计算的 地球质心周变化时间序列(单位 mm,相对于 2018 年平均位置)。

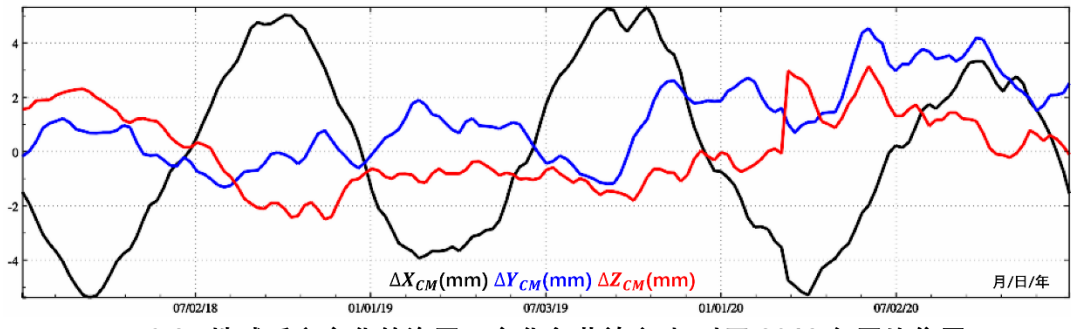

**图 3.24 地球质心变化的海平面变化负荷效应-相对于 2018 年平均位置**

同理,可计算非潮汐地面大气压变化和陆地水变化引起地球质心变化。图 3.25 为由 8.2.5 节 2018 年 1 月至 2020 年 12 月大气压周变化负荷球谐系数模型中的一阶项  $\left[ \bar{\mathcal{C}}_{10}^{\mathrm{air}}(t-t_0), \bar{\mathcal{C}}_{11}^{\mathrm{air}}(t-t_0)\right]$ 时间序列,按(3.46)式计算的地球质心周变化时 间序列(单位 mm,相对于 2018 年平均位置)。

图 3.26 为由 2018 年 1 月至 2020 年 9 月全球陆地水周变化负荷球谐系数模型中的 一阶项 $[\bar{\cal C}^{Ind}_{10}(t-t_0), \bar{\cal C}^{Ind}_{11}(t-t_0), \bar{S}^{Ind}_{11}(t-t_0)]$ 时间序列,按(3.46)式计算的地球质心周 变化时间序列 (单位 mm, 相对于 2018 年平均位置)。

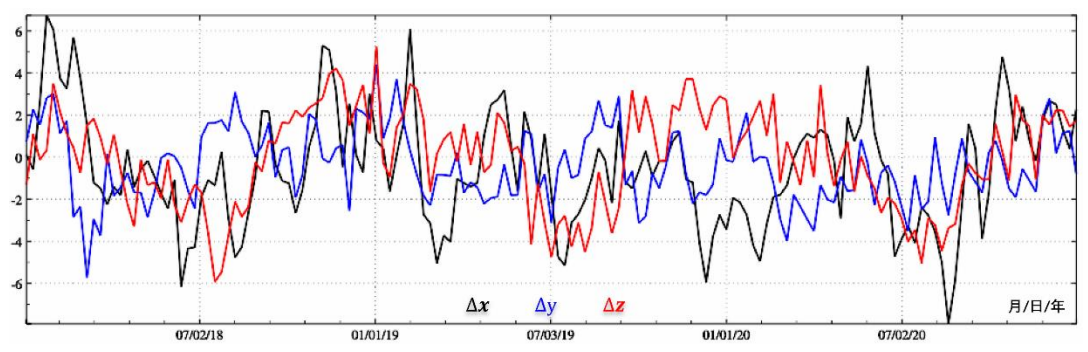

**图 3.25 地球质心变化的地面大气压变化负荷效应-相对于 2018 年平均位置**

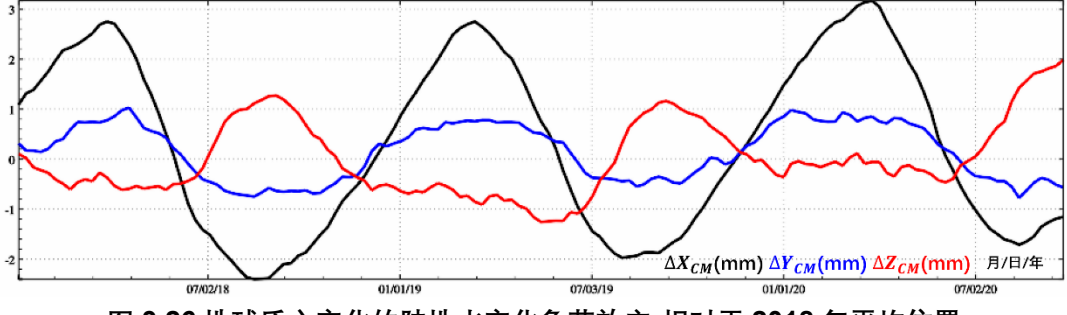

**图 3.26 地球质心变化的陆地水变化负荷效应-相对于 2018 年平均位置**

显然,若采样历元时刻一一对应,可直接将非潮汐海平面变化、地面大气压变化和全 球陆地水变化球谐系数一阶项直接相加后,再按(3.46)式计算非潮汐地表环境负荷变化 引起的地球质心变化;也可以将上述三种负荷变化引起的地球质心变化相加,得到非潮 汐地表环境负荷变化引起的地球质心变化。两者结果等价。

类似于地球质心变化的负荷潮效应,ETideLoad 推荐采用基于地表负荷球谐系数模 型的非潮汐负荷效应计算方法,且一阶项不参与计算。这种情况下,地球质心 CM 框架 中各种观测量和整个数据处理过程中无需补偿(不能重复补偿)地球质心变化的非潮汐 地表负荷效应。但是,若直接按负荷格林函数积分法移去大地测量观测量的地表环境负 荷效应后,由于负荷格林函数本身包含一阶项(和零阶项,见 8.5.2 节),必须补偿实际 并不存在于地球质心 CM 框架观测量或数据处理成果量中的地球质心变化地表环境负荷 效应,需要推导额外的地球质心变化补偿算法公式。

#### **8.4 地球外部海洋及大气压负荷潮效应**

海洋潮汐使得海水质量重新分布,引起重力位变化,同时通过负荷勒夫数作用激发固 体地球形变,产生附加重力位;类似地,大气潮汐使得大气层密度重新分布,引起重力位 变化,同时通过负荷勒夫数作用激发固体地球形变。

#### **8.4.1 海潮负荷形变效应计算一般技术方法**

由于海潮和固体潮都由日月引潮力作用产生,机理相同,导致海潮负荷和固体潮具有 相同的周期变化特征,如明显的周日及半日周期变化,一般难以利用数学方法将海潮负 荷形变效应从固体潮结果中分离出来,通常需要采用负荷格林函数和潮高做卷积积分的 计算方法获得海潮负荷形变和大气潮负荷形变效应。

原则上, 计算海洋潮汐负荷形变效应一般需要三个步骤: 第一步, 选择一个较好的全 球海洋潮汐模型,该海潮模型应包含全球海洋主要分潮的调和常数格网模型,如 1.1 节 介绍的 13 个主要分潮调和常数模型;第二步,由全球海洋潮汐模型计算目标时刻的全球 海面瞬时潮高;第三步,对负荷格林函数与全球海面瞬时潮高讲行卷积积分,计算海洋潮 汐负荷对各种大地测量要素的影响。

 $F(\theta, \lambda) = R^2 \rho_w \iint_{\sigma} h_w G(\psi) d\sigma$  $(4.1)$ 

式中:  $h_w$ 为瞬时海面潮高, 当流动面元位于陆地时 $h_w = 0$ ;  $\sigma$ 为单位球面, R为地球平均 半径; $\psi$ 为海面流动面元do处(θ',λ')到地面计算点(θ,λ)的球面角距; G(ψ)为以球面角距 为自变量的负荷格林函数,其形式与计算类型有关。

不难发现,公式(4.1)与地表环境负荷效应格林积分公式(5.1)在形式上完全一样。 Scherneck (2004)、Agnew (1997) 和 Marsumoto (2004) 等用 Fortran 分别编写了海 潮负荷效应计算软件 T-Tide,NLOADF(SPOTL)和 GOTIC2。Bos 和 Scherneckh 还 建立了一个海潮负荷效应计算网站 http://holt.oso.chalmers.se/loading/index.html。

由海洋潮高调和常数格网,按负荷格林函数积分法计算地面大地测量要素的海潮负荷 形变效应时,积分核函数自变量即球面角距ψ的定义域为[0,2π)或[-π,π),应是全球的。 由于海潮负荷位于地球表面,是全波段,因此,只要负荷格林积分的球面角距小于 $\pi$ (等 效于积分半径小于√2R),则按负荷格林积分求得的海潮负荷效应信号都是不完整的。这 意味着计算任一点处完整的海潮负荷形变效应,需要全球海洋连续分布的瞬时潮高。显 然,完整积分的计算效率低,非常不方便应用。

为保证获取海潮负荷效应的全波段信号,又能充分利用区域高精度海潮模型改善海潮 负荷效应精度水平,一个自然的技术方法是参考物理大地测量中的局部重力场逼近方案, 基于全球重力位模型的移去-恢复法,即先对全球海洋潮汐调和常数模型进行球谐分析, 建立规格化海潮负荷球谐系数模型,进而以海潮负荷球谐系数模型为参考场,分离中长 波信息,由区域高精度高分辨率海潮调和常数格网模型,采用较小的积分半径 (如数百千 米),按(4.1)式精化海潮负荷形变效应。这个技术流程与以全球负荷球谐系数模型为参

考负荷形变场的区域负荷形变场精化流程(局部负荷形变场逼近)完全相同,可称为区域 海潮负荷效应精化的移去-恢复法。

与远离地球的天体引潮位不同,海潮负荷与大气潮负荷位于地球表层且分布全球,负 荷潮产生的重力位变化(简称负荷潮重力位)是全波段的,需要采用高阶负荷勒夫数,计 算负荷格林函数,海潮负荷球谐系数模型一般也需要展开成高阶或超高阶级数形式。

规格化海潮负荷球谐系数模型建立后,还可采用类似由地球重力位系数模型计算地球 外部全要素重力场参数一样,按照球谐综合算法,计算任意历元时刻地面及地球外部任 意点的全要素大地测量海潮负荷效应。

#### **8.4.2 全球海潮负荷球谐系数模型构建方法**

#### **8.4.2.1 全球海潮球谐分析与球谐系数模型构建**

全球负荷潮规格化球谐系数模型(IERS2010 中 FES2004 海潮模型格式)构建流程 一般分三步。首先,利用全球海洋各分潮调和常数格网模型,采用球谐分析方法,分别生 成各分潮调和常数规格化球谐系数模型;其次,根据分潮天文潮高算法,将分潮调和常数 规格化球谐系数转换为分潮负荷规格化球谐系数;最后,组合全部分潮负荷规格化球谐 系数,生成全球海潮负荷规格化球谐系数模型。

 $t$ 时刻的天文潮位 $T(t)$ , 可用瞬时天文潮位面相对于当地长期平均海面的高度表示, 等于多个海洋分潮瞬时潮高的叠加:

 $T(\theta, \lambda, t) = \sum_{i=1}^{M} T_i(\theta, \lambda, t) = \sum_{i=1}^{M} H_i(\theta, \lambda) cos[\phi_i(t) - g_i(\theta, \lambda)]$  $(4.2)$ 式中: $M$ 为分潮 $\sigma_i$ 的个数; $\phi_i(t)$ 为分潮 $\sigma_i$ 的天文幅角; $H_i$ 、 $g_i$ 分别称为分潮 $\sigma_i$ 的振幅和迟 角。

将(4.2)中任意分潮 $\sigma_{\it i}$ 的天文潮高 $T_{\it i}(\varphi,\lambda,t)$ 展开为:

 $T_i(\theta, \lambda, t) = H_i(\theta, \lambda) cos g_i(\theta, \lambda) cos \phi_i(t) + H_i(\theta, \lambda) sin g_i(\theta, \lambda) sin \phi_i(t)$ 

$$
=H_i^+(\theta,\lambda)cos\phi_i(t) + H_i^-(\theta,\lambda)sin\phi_i(t) = H_i^+cos\phi_i + H_i^-sin\phi_i \tag{4.3}
$$

另一方面,通过球谐分析,任意分潮 $\sigma_i$ 的潮高 $T_i(\varphi,\lambda,t)$ 又可表示为规格化球谐级数形 式:

$$
T_i(\theta, \lambda, t) = \sum_{n=1}^{N} \sum_{m=0}^{n} \bar{P}_{nm} (cos \theta) \left[ T_{i, nm}^+(\lambda, t) + T_{i, nm}^-(\lambda, t) \right]
$$
(4.4)

 $\vec{\mathcal{L}}$  ( $\vec{\mathcal{L}}$ ,  $T_{i,nm}^{+}(\lambda, t) = \bar{C}_{i,nm}^{+} cos(\phi_i + m\lambda) + \bar{S}_{i,nm}^{+} sin(\phi_i + m\lambda)$  (4.5)

$$
T_{i,nm}^{-}(\lambda,t) = \bar{C}_{i,nm}^{-}cos(\phi_i - m\lambda) + \bar{S}_{i,nm}^{-}sin(\phi_i - m\lambda)
$$
\n(4.6)

式 $(4.5)$ 和 $(4.6)$ 中,上标+为分潮 $\sigma_i$ 同相幅值 $(H_i cos g_i)$ 格网的规格化球谐系数, 上标-为分潮 $\sigma_{l}$ 异相幅值( $H_{l}$ sin $g_{l}$ )的规格化球谐系数。

将式(4.5)和式(4.6)中的三角函数展开后,可得:

$$
T_{i,nm}^{+}(\lambda, t) = \bar{C}^{+}[\cos\phi_{i}cosm\lambda - sin\phi_{i}sinm\lambda] + \bar{S}^{+}[\sin\phi_{i}cosm\lambda + cos\phi_{i}sinm\lambda]
$$
  
\n
$$
= [\bar{C}^{+}cosm\lambda + \bar{S}^{+}sinm\lambda]cos\phi_{i} + [-\bar{C}^{+}sinm\lambda + \bar{S}^{+}cosm\lambda]sin\phi_{i} \qquad (4.7)
$$
  
\n
$$
T_{i,nm}^{-}(\lambda, t) = \bar{C}^{-}[\cos\phi_{i}cosm\lambda + sin\phi_{i}sinm\lambda] + \bar{S}^{-}[\sin\phi_{i}cosm\lambda - cos\phi_{i}sinm\lambda]
$$
  
\n
$$
= [\bar{C}^{-}cosm\lambda - \bar{S}^{-}sinm\lambda]cos\phi_{i} + [\bar{C}^{-}sinm\lambda + \bar{S}^{-}cosm\lambda]sin\phi_{i} \qquad (4.8)
$$

比较(4.3)式与(4.4)式,对于任意海潮分潮 $\sigma_i$ 有(以下省略分潮序号 $i$ ):

$$
H^{+} = \sum_{n=1}^{N} \sum_{m=0}^{n} \bar{P}_{nm} (\bar{C}^{+} cosm\lambda + \bar{S}^{+} sinm\lambda + \bar{C}^{-} cosm\lambda + \bar{S}^{-} sinm\lambda)
$$
 (4.9)

$$
H^{-} = \sum_{n=1}^{N} \sum_{m=0}^{n} \bar{P}_{nm} \left( -\bar{C}^{+} \sin m\lambda + \bar{S}^{+} \cos m\lambda + \bar{C}^{-} \sin m\lambda + \bar{S}^{-} \cos m\lambda \right) \tag{4.10}
$$

$$
H^{+} = \sum_{n=1}^{N} \sum_{m=0}^{n} \bar{P}_{nm} \left[ (\bar{C}^{+} + \bar{C}^{-}) \cos m\lambda + (\bar{S}^{+} - \bar{S}^{-}) \sin m\lambda \right] \tag{4.11}
$$

$$
H^{-} = \sum_{n=1}^{N} \sum_{m=0}^{n} \bar{P}_{nm} \left[ (\bar{S}^{+} + \bar{S}^{-}) \cos m\lambda + (-\bar{C}^{+} + \bar{C}^{-}) \sin m\lambda \right] \tag{4.12}
$$

$$
\bar{C}^+ = \hat{C}^+ \sin \varepsilon^+, \quad \bar{C}^- = \hat{C}^- \sin \varepsilon^-, \quad \bar{S}^+ = \hat{C}^+ \cos \varepsilon^+, \bar{S}^- = \hat{C}^- \cos \varepsilon^- \tag{4.13}
$$

# **8.4.2.2 地球重力位系数海潮负荷效应直接影响**

由万有引力定义,在任意时刻 $t$ ,全球瞬时海潮潮高直接引起地面点( $\varphi$ , $\lambda$ )处地面重力 位变化V<sup>ot</sup>(φ,λ,t),可用全球积分表示为:

$$
V^{ot}(\theta, \lambda, t) = G \rho_w \iint_S \frac{H(\theta', \lambda', t)}{L} dS \tag{4.14}
$$

式中:  $H(\theta', \lambda', t)$ 为海面流动面元 $(\theta', \lambda')$ 处在 $t$ 时刻的瞬时海潮潮高; S为整个海面; L为地 面计算点(θ,λ)和海面流动面元(θ',λ')之间空间距离。由(1.1.108)式得:

$$
\frac{1}{L} = \frac{1}{R} \sum_{n=0}^{\infty} \left(\frac{R}{r}\right)^{n+1} P_n(\cos \psi) \tag{4.15}
$$

由球谐函数加法定理得:

$$
P_n(\psi_k) = P_n(e, e_k) = \frac{4\pi}{2n+1} \sum_{m=-n}^n \bar{Y}_{nm}(e) \bar{Y}_{nm}(e_k)
$$
\n(4.16)

将 (4.15)代入 (4.14)式, 可得全球瞬时潮高H及其引起的地球重力位系数变化 (Δ $\bar{C}_{nm}$ , Δ $\bar{S}_{nm}$ ) (即全球瞬时潮高对重力位系数的直接影响) 之间具有如下积分关系式:

$$
\begin{bmatrix}\n\Delta \bar{C}_{nm} \\
\Delta \bar{S}_{nm}\n\end{bmatrix} = \frac{G\rho_w}{g_0(2n+1)} \int_0^{2\pi} \int_0^{\pi} H \bar{P}_{nm}(cos\theta) \begin{bmatrix}\ncosm\lambda \\
sinm\lambda\n\end{bmatrix} sin\theta d\theta d\lambda
$$
\n(4.17)

式中: $g_0 \approx \frac{GM}{a^2}$ ,取海面平均重力。

另一方面,给定海潮模型,即给定各分潮(角频率为ai)调和常数(振幅和迟角)的 格网模型,则 $t$ 时刻 $(\theta, \lambda)$ 处的瞬时潮高 $H(t, \theta, \lambda)$ :

 $H(\theta, \lambda, t) = \sum_{\sigma_i} H_i(\varphi, \lambda) cos[\theta_i(t, \varphi, \lambda) - g_i]$  $(4.18)$ 式中: $H_{\mathfrak{l}}$ 为分潮 $\sigma_{\mathfrak{l}}$ 的振幅; $\theta_{\mathfrak{l}}(\varphi,\lambda,t)$ 是 $(\varphi,\lambda)$ 处分潮 $\sigma_{\mathfrak{l}}$ 在 $t$ 时刻的天文幅角; $g_{\mathfrak{l}}$ 为分潮 $\sigma_{\mathfrak{l}}$ 的 迟角。

 $\overline{x}$ 际计算时, 用同相幅值 $H_i \cos q_i$ 和异相幅值 $H_i \sin q_i$ 的螯替换分潮 $\sigma_i$ 的振幅 $H_i$ 和识角 $q_i$ , 代入 (4.18)式, 将瞬时潮高 $H(\theta, \lambda, t)$ 展开为:

$$
H(\theta, \lambda, t) = \sum_{\sigma_i} \sum_{n=1}^{N} \sum_{m=0}^{n} \bar{P}_{nm}(\sin \theta) \sum_{i=1}^{N} H_{i, nm}^{\pm}(\lambda, t)
$$
(4.19)

 $H^{\pm}_{i,nm}(t,\lambda) = \bar{C}^{\pm}_{i,nm} \cos(g_i + \varepsilon_i \pm m\lambda) + \bar{S}^{\pm}_{i,nm} \sin(g_i + \varepsilon_i \pm m\lambda)$  (4.20)

式中:  $(\bar{\mathcal{C}}_{i,nm}^{\pm}, \bar{\mathcal{S}}_{i,nm}^{\pm})$ 称为分潮 $\sigma_i$ 的 $n$ 阶 $m$ 次正向前行 (prograde) 和逆向后退 (retrograde) 的规格化球谐系数,也称分潮 $\sigma_l$ 的 $n$ 阶 $m$ 次调和幅值,可进一步用幅值 $\hat{\mathcal{C}}_{i, n m}^{\pm}$ 和相位偏差  $\varepsilon_{i,nm}^\pm$ 将其表示为:

$$
\bar{C}_{i,nm}^{\pm} = \hat{C}_{i,nm}^{\pm} sin \varepsilon_{i,nm}^{\pm}, \quad \bar{S}_{i,nm}^{\pm} = \hat{C}_{i,nm}^{\pm} cos \varepsilon_{i,nm}^{\pm}
$$
\n
$$
\pm (4.20) \quad \pm, \quad \varepsilon_i \text{ 777} \text{ }\bar{C}_{i,nm}^{\pm} = \hat{C}_{i,nm}^{\pm} cos \varepsilon_{i,nm}^{\pm}
$$
\n
$$
\pm \hat{C}_{i,nm}^{\pm} = \hat{C}_{i,nm}^{\pm} cos \varepsilon_{i,nm}^{\pm}
$$
\n
$$
\pm \hat{C}_{i,nm}^{\pm} = \hat{C}_{i,nm}^{\pm} cos \varepsilon_{i,nm}^{\pm}
$$
\n
$$
\pm \hat{C}_{i,nm}^{\pm} = \hat{C}_{i,nm}^{\pm} cos \varepsilon_{i,nm}^{\pm}
$$
\n
$$
\pm \hat{C}_{i,nm}^{\pm} = \hat{C}_{i,nm}^{\pm} cos \varepsilon_{i,nm}^{\pm}
$$
\n
$$
\pm \hat{C}_{i,nm}^{\pm} = \hat{C}_{i,nm}^{\pm} cos \varepsilon_{i,nm}^{\pm}
$$
\n
$$
\pm \hat{C}_{i,nm}^{\pm} = \hat{C}_{i,nm}^{\pm} cos \varepsilon_{i,nm}^{\pm}
$$
\n
$$
\pm \hat{C}_{i,nm}^{\pm} = \hat{C}_{i,nm}^{\pm} cos \varepsilon_{i,nm}^{\pm}
$$
\n
$$
\pm \hat{C}_{i,nm}^{\pm} = \hat{C}_{i,nm}^{\pm} cos \varepsilon_{i,nm}^{\pm}
$$
\n
$$
\pm \hat{C}_{i,nm}^{\pm} = \hat{C}_{i,nm}^{\pm} cos \varepsilon_{i,nm}^{\pm}
$$
\n
$$
\pm \hat{C}_{i,nm}^{\pm} = \hat{C}_{i,nm}^{\pm} cos \varepsilon_{i,nm}^{\pm}
$$
\n
$$
\pm \hat{C}_{i,nm}^{\pm} = \hat{C}_{i,nm}^{\pm} cos \varepsilon_{i,nm}^{\pm}
$$

(Cartwright & Eden, 1973),如表 4.1。各种分潮的引潮位调和振幅 $H_i$ 取值参见表 1.7~ 表 1.12。

|       |      | $H_i > 0$ | $H_i < 0$ |
|-------|------|-----------|-----------|
| $m=0$ | 长周期潮 | π         |           |
| $m=1$ | 周日分潮 | $\pi/2$   | $-\pi/2$  |
| $m=2$ | 半日分潮 |           | π         |

**表 4.1 分潮的相位偏差值**

将(4.19)代入(4.17)式,顾及(4.20)和(4.21)式,则位系数变化可表示为:  $\Delta \bar{C}_{nm} - i \Delta \bar{S}_{nm} = \sum_{\sigma_i} \left( C_{i,nm}^\pm, \mp i S_{i,nm}^\pm \right) e^{\pm i \theta_\sigma}$  (4.22) 比较(4.22)和(4.20)式得:

$$
C_{i,nm}^{\pm} = \frac{4\pi G \rho_w}{g_0(2n+1)} \hat{C}_{i,nm}^{\pm} sin(\varepsilon_{i,nm}^{\pm} + \varepsilon_i)
$$
(4.23)  

$$
S_{i,nm}^{\pm} = \frac{4\pi G \rho_w}{g_0(2n+1)} \hat{C}_{i,nm}^{\pm} cos(\varepsilon_{i,nm}^{\pm} + \varepsilon_i)
$$
(4.24)

利用(4.23)(4.24)式,可将以分潮振幅和迟角表示的海潮调和常数格网模型转换 为分潮负荷引力位的调和幅值,进而按(4.22)式计算海潮负荷位对地球重力位系数的直 接影响(Δ $\bar{ \mathcal{C}}_{nm}$ ,Δ $\bar{ \mathcal{S}}_{nm}$ )。

在(3.6)~(3.20)中,将地面等效水高变化规格化球谐系数{ $\varDelta\bar{C}^w_{nm}$ , $\varDelta\bar{S}^w_{nm}$ }替换为瞬 时潮高对位系数的直接影响(Δ $\bar{C}_{nm}$ ,Δ $\bar{S}_{nm}$ ),就是t时刻重力位系数的全球海潮负荷效应以 及地面及地球外部计算点(B,L,H)处全要素大地测量的海潮负荷效应计算公式。

同样,由全球地面大气压潮汐调和常数格网模型,经规格化球谐分析,可得到地面大 气压负荷潮球谐系数模型,如可以采用完全相同的方法,由半日、周日、半年、年 4 个周 期的地面大气压分潮调和常数模型,构造大气压负荷潮球谐系数模型。

## **8.4.3 海潮与大气压潮负荷效应计算及分析**

### **8.4.3.1 海潮与大气压潮负荷球谐系数模型构建**

下面以法国国家空间研究中心 CNES 推出的全球潮汐模型 FES2014b-extrapolated (34 个海洋潮高分潮调和常数模型)为例,介绍全球海潮调和分析与海潮负荷球谐系数 构建过程。

FES2014是CNES于2016年推出的基于流体动力学的全球同化海潮模型,FES2014 同化了 1990 年以来多种卫星测高数据和全球验潮站海平面实测数据,其中 FES2014bextrapolated 模式通过测高卫星重采样优化了近岸浅水海域的海面测高数据覆盖。 FES2014 由 34 个海洋潮高分潮(2 $N_2$ , Eps<sub>2</sub>, J<sub>1</sub>, K<sub>1</sub>, K<sub>2</sub>, L<sub>2</sub>, La<sub>2</sub>, M<sub>2</sub>, M<sub>3</sub>, M<sub>4</sub>, M<sub>6</sub>, M<sub>8</sub>,  $M_f$ ,  $MKS_2$ ,  $M_m$ ,  $MN_4$ ,  $MS_4$ ,  $MSf$ ,  $MSqm$ ,  $Mtm$ ,  $Mu_2$ ,  $N_2$ ,  $N_4$ ,  $Nu_2$ ,  $O_1$ ,  $P_1$ ,  $Q_1$ ,  $R_2$ ,  $S_1$ ,  $S_2$ ,  $S_4$ ,  $S_a$ ,  $S_{sa}$ ,  $T_2$ ) 调和常数模型构成, 空间分辨率 3.75'×3.75'。

首先, 将 FES2014b-extrapolated 海潮模型的 34 个分潮调和常数,按球坐标进行全

239

球格网化(陆地区域置零),分别生成 34 个分潮 1°×1°、30′×30′、15′×15′和 10′×10′调和 常数球坐标格网模型。三种分辨率将用于分析海潮负荷球谐系数模型最大合适阶数。

接下来,对任意分潮调和常数球坐标格网模型,参考 (4.4) ~ (4.6) 式,按快速 FFT 算法分别对 34 个分潮 $\sigma_i$ 的同相幅值  $(H_i cos g_i)$  和异相幅值 $(H_i sin g_i)$ 全球格网进行球谐分 析,生成 34 个分潮 $\sigma_{\bar{t}}$ 同相幅值和异相幅值的规格化球谐系数模型( $\bar{C}_{\bar{t}}^{+}, \bar{S}_{\bar{t}}^{+}, \bar{C}_{\bar{t}}^{-}, \bar{S}_{\bar{t}}^{-})$ ,  $i =$ 1, ⋯ ,34。类似于 8.3 节非潮汐地表负荷球谐分析,采用累积迭代球谐分析法,可有效提 高分潮负荷球谐系数模型的逼近水平。

然后,参考 (4.22)~ (4.24)式, 按规定格式要求将 34 个分潮σ;同相幅值和异相幅 值的规格化球谐系数 $(\bar{C}_i^+, \bar{S}_i^+, \bar{C}_i^-, \bar{S}_i^-)$ 进行组合,就可获取全球海潮负荷规格化球谐系数模 型。这里的规定格式采用 IERS2010 协议中 FES2004 全球海潮负荷球谐系数模型格式。

最后,在上述 34 个分潮负荷球谐系数模型基础上,从 IERS2010 协议的 FES2004S1.dat 海潮负荷球谐系数模型中选取平衡潮 $\Omega_1$ 、 $\Omega_2$ 球谐系数, 一并组成由 36 分潮构成的 FES2014b 海潮负荷球谐系数模型。

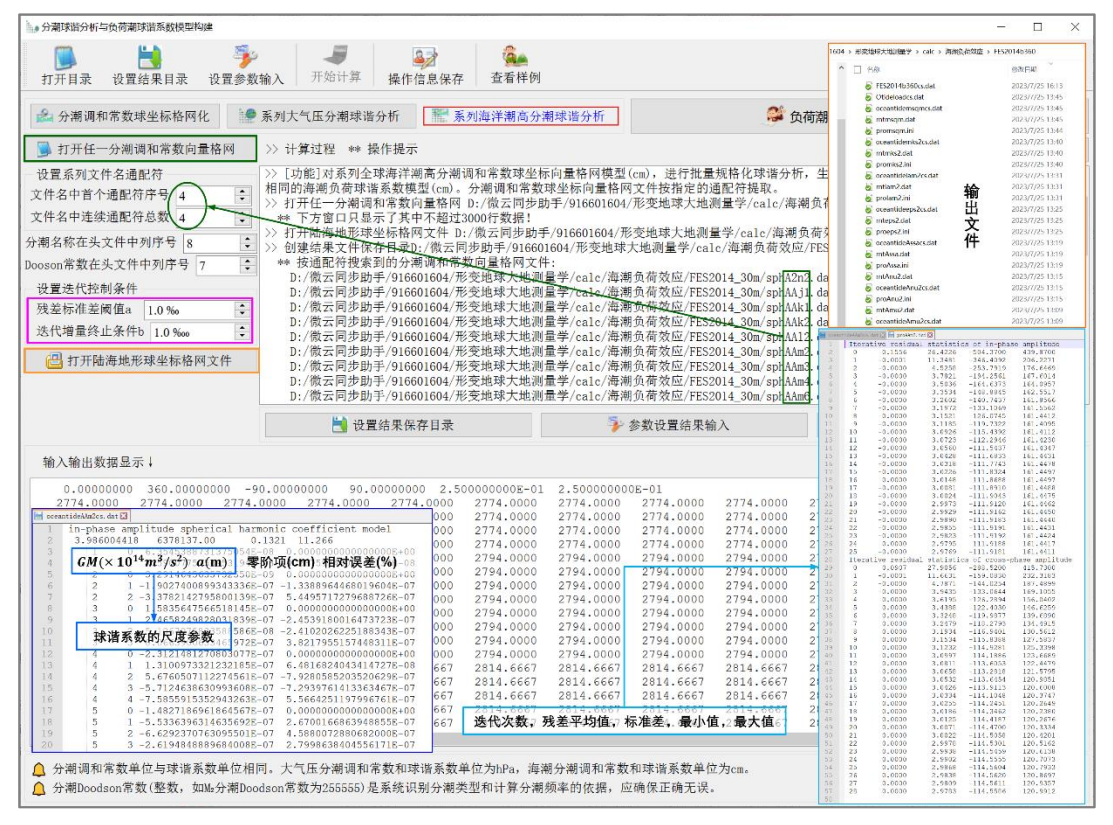

**图 4.1 全球海潮调和分析与负荷球谐系数模型构建程序**

分潮调和常数格网在纬度方向上的格网数,等于该分潮负荷球谐模型的最大阶数。不 同分潮的格网分辨率或其球谐系数模型最大阶数可以不一致。全球海潮负荷球谐系数模 型的最大阶数,一般是各分潮最大阶数中的最大值。海潮负荷球谐系数模型是潮高调和

常数格网在谱域中的线性表达形式,可直接用于瞬时潮高全球预报,海潮负荷球谐系数 的单位与潮高单位一致。本例单位为 cm。

图 4.1 为全球海潮调和分析与负荷球谐系数模型构建程序计算结果,程序自动依次读 取 34 个分潮 30′×30′调和常数球坐标格网 (陆地区域置零), 采用迭代累积逼近方法, 对 个分潮调和常数进行球谐分析,其中, $M_2$ 分潮球谐系数模型如左下图,迭代残差变化如 右下图),构造 360 阶 FES2014b 全球海潮负荷球谐系数模型,如图 4.2。

每个分潮负荷球谐系数模型由格式相同的同相幅值球谐系数模型和异相幅值球谐系 数模型构成。头文件分别是地心引力常数GM(×10<sup>14</sup>m3/s<sup>2</sup>),地球长半轴a(m),零阶项  $a\Delta\mathcal{C}_{00}$  (cm), 相对误差 $\theta$  (%)。 $\theta$ 为最终迭代残差标准差与输入原格网标准差的百分比。 球谐系数最大阶数n等于分潮调和常数格网在纬度方向格网数,本例输入分潮 30′×30′调 和常数格网模型,对应最大阶数 $n = 360$ 。

|    | FES2014b360cs. dat |                 |                |                |               |                                                                                 |               |               |          |          |          |          |
|----|--------------------|-----------------|----------------|----------------|---------------|---------------------------------------------------------------------------------|---------------|---------------|----------|----------|----------|----------|
|    |                    |                 |                |                |               | Ocean tidal height load normalized spherical harmonic coefficient model in cm.  |               |               |          |          |          |          |
|    |                    |                 |                |                |               | Created by ETideLoad, ZHANG Chuanyin, Chinese Academy of Surveying and Mapping. |               |               |          |          |          |          |
|    | Doodson name       |                 | n              | m              | $Csin+$       | $CCOS+$                                                                         | $Csin-$       | $CCOS-$       | $C+$     | $eps+$   | $C-$     | $eps-$   |
| 4  | 55.565             | Om1             | 2              | $\mathbf{0}$   | $-0.54059400$ | 0.00000000                                                                      | 0.00000000    | 0.00000000    | 0.540600 | 270,0000 | 0.000000 | 0.0000   |
| 5  | 55.575             | Om2             | $\overline{2}$ | $\mathbf{0}$   | $-0.00521800$ | 0.00000000                                                                      | 0.00000000    | 0.00000000    | 0.005200 | 270,0000 | 0.000000 | 0.0000   |
| 6. | 247.455            | 2N <sub>2</sub> |                | $\Omega$       | 0.00520547    | 0.00324620                                                                      | 0.00520547    | 0.00324620    | 0.006135 | 58.0518  | 0.006135 | 58.0518  |
|    | 247.455            | 2N2             |                | 1              | $-0.00716910$ | 0.00259374                                                                      | 0.00908082    | $-0.00134155$ | 0.007624 | 289.8899 | 0.009179 | 98.4038  |
| 8  | 247.455            | 2N <sub>2</sub> | 2              | $\mathbf{0}$   | 0.01408171    | $-0.00431135$                                                                   | 0.01408171    | $-0.00431135$ | 0.014727 | 107.0229 | 0.014727 | 107.0229 |
| 9  | 247.455            | 2N2             | 2              | 1              | $-0.01670853$ | 0.01985456                                                                      | $-0.02228342$ | 0.01198917    | 0.025950 | 319.9178 | 0.025304 | 298.2816 |
| 10 | 247.455            | 2N <sub>2</sub> | $\overline{c}$ | $\overline{2}$ | $-0.05079512$ | 0.15343710                                                                      | 0.03198088    | $-0.00682494$ | 0.161626 | 341,6830 | 0.032701 | 102.0466 |
| 11 | 247.455            | 2N2             | 3              | $\mathbf{0}$   | $-0.00464973$ | $-0.05244464$                                                                   | $-0.00464973$ | $-0.05244464$ | 0.052650 | 185.0666 | 0.052650 | 185.0666 |
| 12 | 247.455            | <b>2N2</b>      | 3              | 1              | 0.00464141    | 0.02940684                                                                      | 0.08557563    | 0.04028931    | 0.029771 | 8.9693   | 0.094586 | 64.7888  |
| 13 | 247.455            | 2N2             | 3              | $\overline{2}$ | $-0.01408278$ | $-0.04753932$                                                                   | 0.00005780    | 0.01817352    | 0.049581 | 196.5011 | 0.018174 | 0.1822   |
| 14 | 247.455            | 2N2             | 3              | 3              | 0.11541389    | 0.04594119                                                                      | 0.10011913    | $-0.03805315$ | 0.124221 | 68.2947  | 0.107107 | 110.8107 |
| 15 | 247.455            | 2N <sub>2</sub> |                | $\mathbf{0}$   | $-0.04558235$ | 0.02571853                                                                      | $-0.04558235$ | 0.02571853    | 0.052337 | 299,4326 | 0.052337 | 299.4326 |
| 16 | 247.455            | 2N <sub>2</sub> |                |                | 0.03307066    | 0.01433755                                                                      | 0.01353830    | 0.03013341    | 0.036045 | 66.5612  | 0.033035 | 24.1934  |
| 17 | 247.455            | 2N <sub>2</sub> |                | $\overline{2}$ | 0.06570866    | $-0.16118834$                                                                   | 0.08112698    | 0.03504036    | 0.174067 | 157.8217 | 0.088371 | 66.6395  |
| 18 | 247.455            | 2N <sub>2</sub> | 4              | 3              | $-0.04303278$ | $-0.08508135$                                                                   | $-0.08009654$ | 0.08803192    | 0.095345 | 206.8296 | 0.119017 | 317.7023 |
| 19 | 247.455            | 2N <sub>2</sub> | 4              | 4              | $-0.07053043$ | 0.11763642                                                                      | $-0.03266405$ | 0.03990598    | 0.137160 | 329.0547 | 0.051570 | 320.6988 |
| 20 | 247.455            | 2N2             |                | $\mathbf{O}$   | 0.00462905    | 0.04943442                                                                      | 0.00462905    | 0.04943442    | 0.049651 | 5.3496   | 0.049651 | 5.3496   |
| 21 | 247.455            | 2N2             | 5              | 1              | $-0.06448933$ | 0.02838940                                                                      | $-0.06653852$ | $-0.08709385$ | 0.070462 | 293,7600 | 0.109603 | 217.3793 |
| 22 | 247.455            | 2N2             | 5              | $\overline{2}$ | 0.03241233    | 0.09009041                                                                      | $-0.12239123$ | 0.09711809    | 0.095744 | 19.7875  | 0.156242 | 308.4322 |
| 23 | 247.455            | 2N <sub>2</sub> | 5              | 3              | $-0.04596615$ | 0.08929493                                                                      | $-0.03138517$ | $-0.02267135$ | 0.100431 | 332.7621 | 0.038717 | 234.1572 |
| 24 | 247.455            | 2N2             | 5              | 4              | 0.12838161    | $-0.00271181$                                                                   | $-0.08014795$ | 0.01760029    | 0.128410 | 91.2101  | 0.082058 | 282.3854 |

**图 4.2 全球海潮负荷球谐系数模型 FES2014b 数据文件**

GM, a也称为负荷球谐系数模型的尺度参数, 表示球谐系数的面谐基函数定义在半径 等于地球长半轴α的球面上。零阶项αΔ $C_{00}$ 是由于输入分潮的潮高起算基准(当地平均海 面)偏离长期平均海面引起的,海潮负荷效应计算时可以直接去掉(这里的零阶项与 4.2 节非潮汐负荷球谐系数模型零阶项有区别)。3 个一阶项球谐系数的同相幅值和异相幅值 (Δ $\bar{C}_{10}^+$ , Δ $\bar{C}_{11}^-$ , Δ $\bar{C}_{11}^-$ , Δ $\bar{S}_{11}^+$ , Δ $\bar{S}_{11}^-$ )可用于该分潮引起的地球质心变化。

对于高精度大地测量,海潮负荷效应短波成分不可忽略,需要较大阶数球谐系数模型 表示。表 4.2 给出全球海潮负荷球谐分析残差随分潮调和常数格网分辨率(负荷球谐系 数模型最大阶数)的变化情况。

| 输入格网                     | 最大  |         | 同相/异 | 一阶项×10 <sup>-8</sup> | 残差相对                               |                                    |        |
|--------------------------|-----|---------|------|----------------------|------------------------------------|------------------------------------|--------|
| 分辨率                      | 阶数  | 分潮      | 相幅值  | $\Delta\bar{C}_{10}$ | $\varDelta \bar{\mathcal{C}}_{11}$ | $\varDelta \bar{\mathcal{S}}_{11}$ | 误差%    |
| $1^\circ \times 1^\circ$ | 180 |         | 同相   | 6.5903               | 15.2405                            | 5.7951                             | 15.109 |
|                          |     | $K_{1}$ | 异相   | $-23.6187$           | 5.4510                             | 9.1115                             | 13.080 |

**表 4.2 海潮负荷球谐分析残差随格网分辨率变化情况**

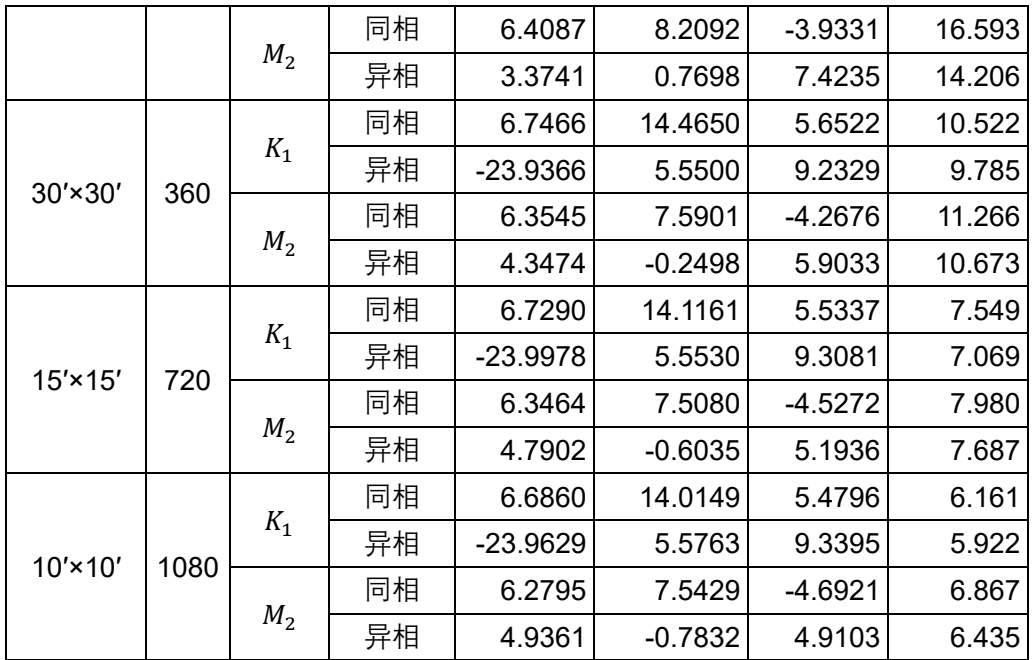

表 4.2 显示,全球海潮中短波成分明显,兼顾精度要求与计算效率,全球海潮负荷球 谐系数模型的适宜最大阶数可选择 720 阶。

采用欧洲中期气候预报中心 ECMWF-DCDA2006 的地面大气压周日 $S_1$ 、半日 $S_2$ 、半 年 $S_{sa}$ 和年周期 $S_a$ 分潮调和常数数据, 分别构造 4 个分潮 1°×1°和 30′×30′调和常数球坐标 格网模型,由完全相同的流程,经规格化球谐分析,分别生成 180 阶和 360 阶全球地面 大气压潮负荷球谐系数模型 ECMWF2006.dat。

表 4.2 显示,全球地面大气压潮中长波占优,兼顾精度与计算效率,地面大气压潮负 荷球谐系数模型的适宜最大阶数可选择 180~360 阶。

| 输入格网                     | 最大  | 分潮       | 同相/异 |                       | 一阶项×10 <sup>-8</sup>  |                       |       |  |  |
|--------------------------|-----|----------|------|-----------------------|-----------------------|-----------------------|-------|--|--|
| 分辨率                      | 阶数  |          | 相幅值  | $\Delta \bar{C}_{10}$ | $\Delta \bar{C}_{11}$ | $\Delta \bar{S}_{11}$ | 误差%   |  |  |
|                          |     |          | 同相   | $-0.3276$             | $-0.7396$             | $-5.3411$             | 4.378 |  |  |
|                          | 180 | $S_1$    | 异相   | 0.1765                | $-4.3745$             | $-0.1072$             | 4.335 |  |  |
|                          |     | $S_2$    | 同相   | $-0.0630$             | 0.0080                | 0.3390                | 1.238 |  |  |
| $1^\circ \times 1^\circ$ |     |          | 异相   | 0.1374                | 0.5236                | $-0.1086$             | 1.365 |  |  |
|                          |     | $S_{Sa}$ | 同相   | 0.6526                | $-3.5846$             | 1.2772                | 3.841 |  |  |
|                          |     |          | 异相   | 6.4837                | $-2.5040$             | 2.4911                | 1.158 |  |  |
|                          |     | $S_a$    | 同相   | 8.2106                | $-3.5243$             | 3.5038                | 1.488 |  |  |
|                          |     |          | 异相   | $-16.1599$            | $-0.8292$             | $-12.1651$            | 2.554 |  |  |
| $30' \times 30'$         | 360 | $S_1$    | 同相   | $-0.3274$             | $-0.7396$             | $-5.3408$             | 2.927 |  |  |

**表 4.3 大气压潮负荷球谐分析残差随格网分辨率变化情况**

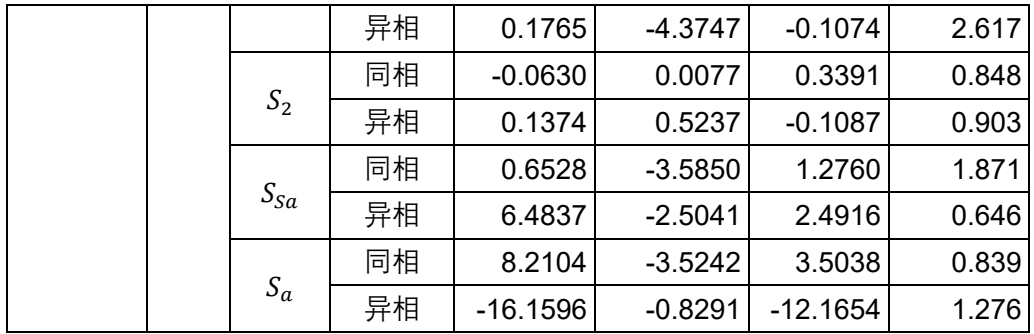

同理,地面大气压潮负荷球谐系数模型是地面大气压潮调和常数格网在谱域中的线性 表达形式,可直接用于瞬时地面大气压全球预报,大气压潮负荷球谐系数的单位与地面 大气压单位一致。本例单位为 hPa。

# **8.4.3.2 海潮负荷效应球谐综合计算及分析**

海潮负荷位于海面,计算点相对海面的高度为正(常)高h。本节选择离开海岸线 400km 以上的内陆地区 $P_1(105^\circ E, 32^\circ N, h720m)$ 、位于海岸带区域 $P_2(121.3^\circ E, 28.8^\circ N,$  $h11m)$ 和离开海岸线 200km 的海域海岛上 $P_3(123.47^{\circ}E$ ,25.75°N, $h3m)$ 三个计算点,由 720 阶全球海潮负荷球谐系数(cm)模型 FES2014b2006cs720.dat,分别计算这 3 个地 面点处各种大地测量要素的海潮负荷效应时间序列。时间跨度 2020 年 1 月 1 日 0 时至 2020 年 1 月 31 日 24 时, 时间间隔 30 分钟。通过比较 3 个不同地区地面点海潮负荷效 应时间序列的异同,分析海潮负荷效应的空间和时变特点。

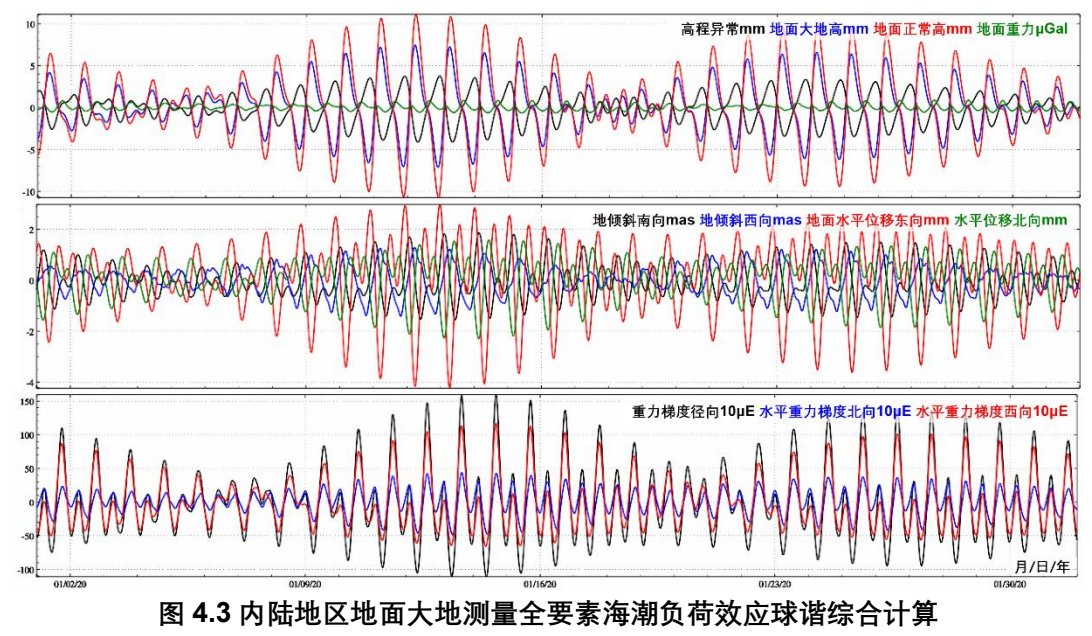

图 4.3 为位于内陆地区P.点处地面大地测量全要素海潮负荷效应球谐综合计算的海 潮负荷效应时间序列。图中显示,即使在离开海岸线超过 400km 的内陆地区,大地水准

面海潮负荷效应最大最小值之差可达 8mm,地面大地高海潮负荷效应最大最小值之差还 可达到 15mm,地面正常高海潮负荷效应最大最小值之差可达 22mm,地面水平位移海 潮负荷效应最大最小值之差可达 8mm,地倾斜海潮负荷效应最大最小值之差可达4.5mas, 而地面重力海潮负荷效应最大最小值差不到 2μGal, 扰动重力梯度径向海潮负荷效应最 大最小值之差可达 2.6mE, 水平重力梯度海潮负荷效应最大最小值之差可达 1.9mE。可 见,即使在内陆地区,厘米级精度大地测量也必须顾及海潮负荷效应。

图 4.4 为位于海岸2点处地面大地测量全要素海潮负荷效应球谐综合计算的海潮负 荷效应时间序列。图中显示,海岸带区域的海潮负荷效应一般达到或超过内陆2,点的 10 倍, P,点处大地水准面的海潮负荷效应最大最小值之差可达 6.8cm, 地面正常高海潮负 荷效应最大最小值之差可达 20cm,扰动重力海潮负荷效应最大最小值之差可达 250μGal, 地倾斜海潮负荷效应最大最小值之差 110mas,地面水平位移最大最小值之差超过 3.1cm, 扰动重力梯度径向海潮负荷效应最大最小值之差可达 42mE,水平重力梯度海潮负荷效 应最大最小值之差可达 30.5mE。海岸带地区大地测量,需要采用高精度海潮模型计算海 潮负荷效应。

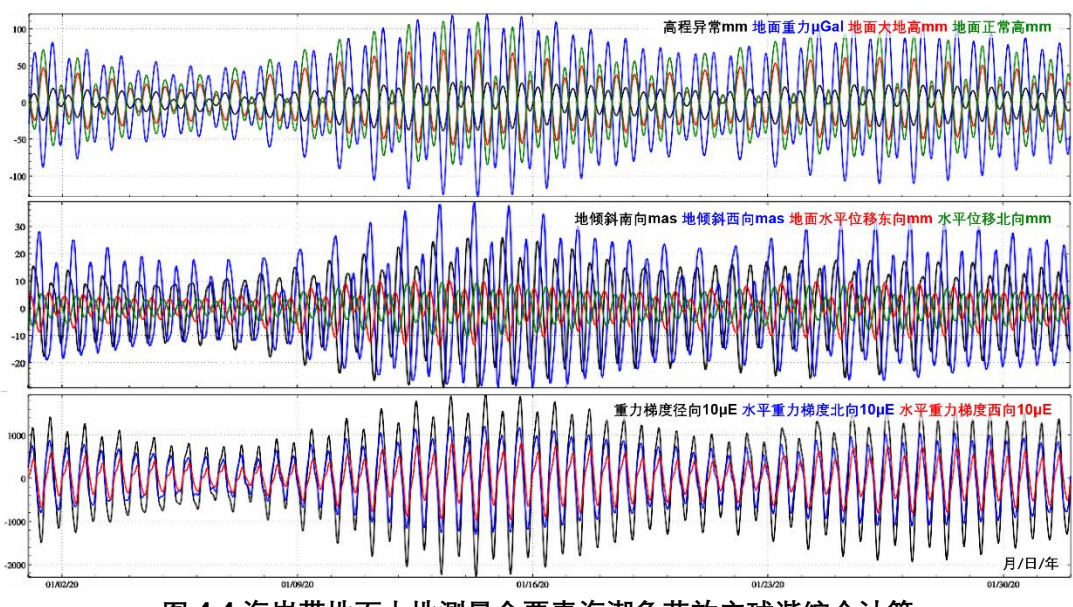

**图 4.4 海岸带地面大地测量全要素海潮负荷效应球谐综合计算**

图 4.5 为离岸 200km 海岛上 $P_2$ 点处地面大地测量全要素海潮负荷效应球谐综合计算 的海潮负荷效应时间序列。图中显示,离岸一段距离后,海潮幅值变低,潮汐结构也比近 岸简单些, 海潮负荷效应的中短波部分有所减弱。P<sub>3</sub>点处大地水准面的海潮负荷效应最大 最小值之差可达 6.6cm, 地面正常高海潮负荷效应最大最小值之差可达 16cm, 地面重力 海潮负荷效应最大最小值之差可达 70μGal,地倾斜海潮负荷效应最大最小值之差可达 76mas,地面水平位移最大最小值之差超过 2.8cm,扰动重力梯度径向海潮负荷效应最

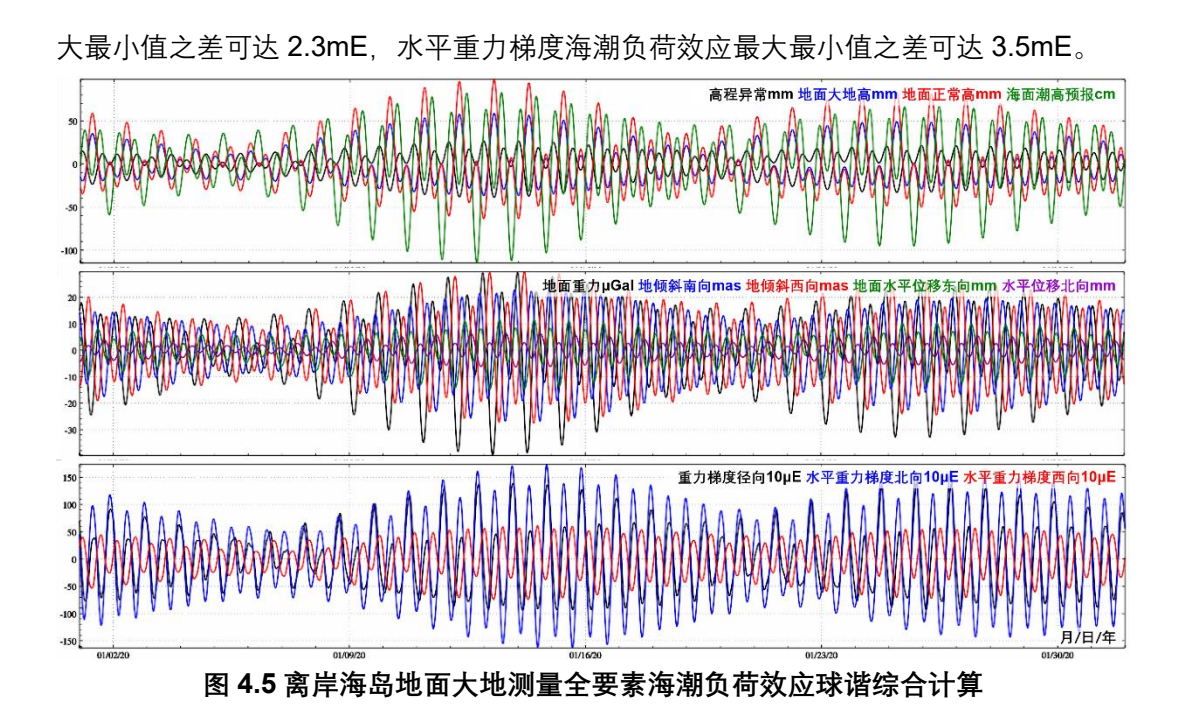

与固体潮效应不同,地面正常高海潮负荷效应与地面大地高负荷效应同相(符号一致, 可通过考察勒夫数与负荷勒夫数的符号分析),大部分地区,地面正常高海潮负荷效应的 幅值约为大地高海潮负荷幅值的 1.5 倍。在海岸带海域,重力梯度和地倾斜的海潮负荷 效应一般远大于其固体潮效应。

# **8.4.3.3 地面大气压潮负荷效应球谐综合计算**

本节采用与海潮负荷效应完全相同的负荷勒夫数与球谐综合方法,由 360 阶全球地 面大气压潮负荷球谐系数(hPa)模型 ECMWF2006n360cs.dat,计算地面点 $P(N105\degree$ ,  $E20^{\circ})$ 处各种大地测量要素的地面大气压负荷效应时间序列。时间跨度 2018 年 1 月 1 日 至 2020 年 12 月 31 日, 时间间隔 30 分钟。

与海潮负荷效应球谐综合计算略有不同,由大气压潮负荷效应球谐综合计算间接影响 时,通常假设大气压潮负荷集中于地面,计算点高度ℎ为点位相对于地面的高度。在计算 重力、扰动重力、扰动重力梯度等大气压潮负荷效应直接影响时,假设地面高度ℎ处大气 压 $P_h$ 与地面大气压 $P_0$ 存在比例关系(1- $h$ /44330)<sup>5225</sup>。

图 4.6 显示,地面正常高大气压潮负荷效应的最大最小值之差可达 2cm,地面大气压 每增加 1hPa,地面正常高减少 1mm,地面正常高的地面大气压负荷效应的导纳接近-1.0mm/hPa。地倾斜向量与水平重力梯度向量的地面大气压潮负荷效应异相,两者(向 量两分量)的比例关系及其与地面大气压潮的比例关系,基本不随时间变化而出现大的 变化。地面大气压潮的年周期振幅是其周日振幅的 3~5 倍。在内陆地区,地面大气压冬 高夏低,导致地面冬季下降、夏季抬升,产生年、半年的周期性地面垂直形变,在厘米级

地面大地测量中应予以顾及。

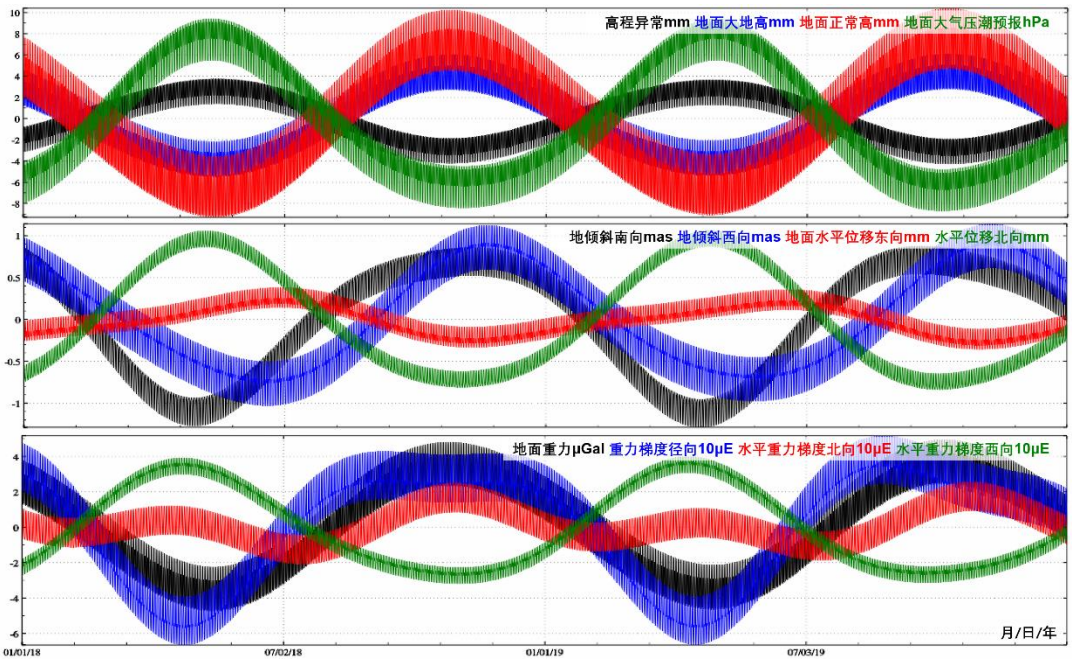

**图 4.6 地面大地测量全要素大气压潮负荷效应球谐综合计算**

由于前面构造的 360 阶地面大气压潮负荷球谐系数模型 ECMWF2006n360cs.dat 已 包含了半年与年周期分潮,用该模型计算大气潮负荷效应,即使不考虑非潮汐大气负荷 效应,一般也能将地面大地测量要素的大气负荷效应控制在 1cm 精度水平。

## **8.4.4 海潮负荷潮效应格林积分法区域精化**

海潮负荷效应格林积分法精化计算的一般流程可表述为:(1)选择一个区域高分辨率 海潮调和常数格网模型和作为参考潮汐场的全球海潮负荷球谐系数模型,由海潮负荷球 谐系数模型,计算区域海潮调和常数参考值格网;(2)从区域高分辨率海潮调和常数格 网模型中,移去参考模型值,得到区域海潮调和常数残差值格网,这个步骤称为"移去";

(3)采用较小的积分半径,按负荷格林函数积分法计算目标点海潮负荷效应残差值;(4) 由全球海潮负荷球谐系数模型,计算目标点海潮负荷效应参考模型值;(5)将目标点海 潮负荷效应的残差值与参考模型值相加,就得到目标点海潮负荷效应的精化值,这个步 骤称为"恢复"。整个流程也可称为"移去-负荷格林函数积分-恢复"方案。

下面继续选择位于海岸带区域 $P_2(121.3^{\circ}E, 28.8^{\circ}N, h11m)$ 和离开海岸线 200km 的海 域海岛上 $P_3$ (123.47°*E,* 25.75°*N, h*3 $m$ )两个计算点, 采用由 10 个分潮调和常数模型构成的 中国近海 1.2′×1.2′高精度海潮模型 TMchinaR1(暴景阳,许军,2013),以 720 阶全球 海潮负荷球谐系数(cm)模型 FES2014b720cs.dat 为海潮负荷参考场,按移夫-负荷格 林函数积分-恢复法计算这两个地面点处各种大地测量要素的海潮负荷效应残差值和精化 值时间序列。时间跨度仍然为 2020 年 1 月 1 日 0 时至 2020 年 1 月 31 日 24 时,时间 间隔 30 分钟。分析海潮球谐系数模型误差影响及高分辨率海潮负荷形变效应的空间和时 变特点。

首先,由 720 阶全球海潮负荷球谐系数模型 FES2014b720cs.dat,计算中国近海 1.2′×1.2′海潮调和常数模型值格网,格网规格和分潮类型与中国近海高精度海潮模型 TMchinaR1 相同,进而将中国近海海潮模型 TMchinaR1 的 10 个分潮调和常数格网分别 减去对应分潮调和常数模型值格网,生成中国近海 10 分潮的调和常数残差值格网。

第二步,采用负荷格林积分法,选择较小的积分半径(本例采用 300km 积分半径), 由中国近海 10 分潮 1.2′×1.2′调和常数残差值格网, 分别计算P2和P3两个点处各种大地测 量要素的海潮负荷效应残差值时间序列。时间跨度 2018 年 1 月 1 日至 2020 年 12 月 31 日, 时间间隔 30 分钟。如图 4.7 和图 4.8。

最后, 将第一步计算的P<sub>2</sub>和P<sub>3</sub>处各种大地测量要素的海潮负荷效应残差值时间序列与 第二步计算的各种大地测量要素的海潮负荷效应残差值时间序列分别相加,就是*P*,和*P*。 两个点处各种大地测量要素的海潮负荷效应精化值时间序列。图 4.7 为海岸P2点各种大 地测量海潮负荷效应精化值时间序列。

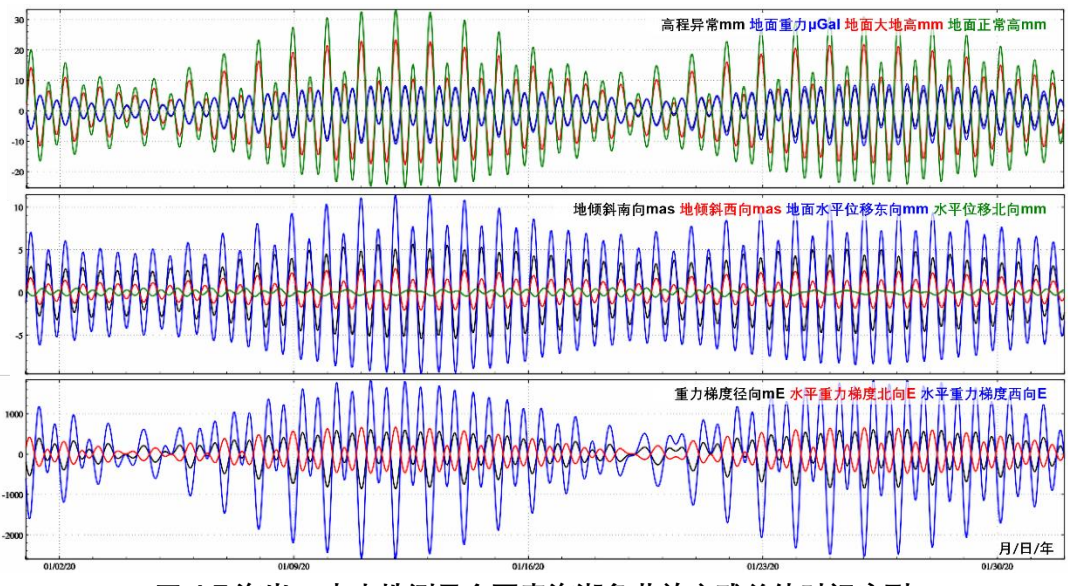

**图 4.7 海岸点大地测量全要素海潮负荷效应残差值时间序列**

不难理解,各种大地测量要素的海潮负荷效应残差值时间序列,也表示 720 阶 FES2014b 海潮球谐系数模型误差对相应大地测量变化量的影响。图 4.7 和图 4.8 显示, 即使是 720 阶 FES2014 这样质量较好的高阶海潮球谐系数模型,海潮模型误差对沿海 地区地面正常高影响还可达 5.9cm,对高程异常和大地高的影响分别可达 1.7cm 和4.1cm, 对地倾斜和水平位移的影响分别可达 23.6mas 和 1.6cm。

海潮球谐系数模型误差对扰动重力梯度影响很大,远远超出由海潮球谐系数模型本身 计算的海潮负荷效应量级。图 4.7,即使采用当前很好的全球海潮模型 FES2014b, 34 个 分潮都展开到 720 阶,海潮球谐系数模型误差对沿海地区扰动重力梯度影响仍然可达 1.50E,对水平重力梯度影响超过 3000E。这说明,扰动重力梯度的海潮负荷效应主要集 中在超短波部分,高阶海潮球谐系数模型也无法包含这些超短波信号,不能满足海岸带 区域扰动重力梯度海潮负荷效应改正的精度要求,需要超高分辨率、超高精度的区域海 潮模型支持。

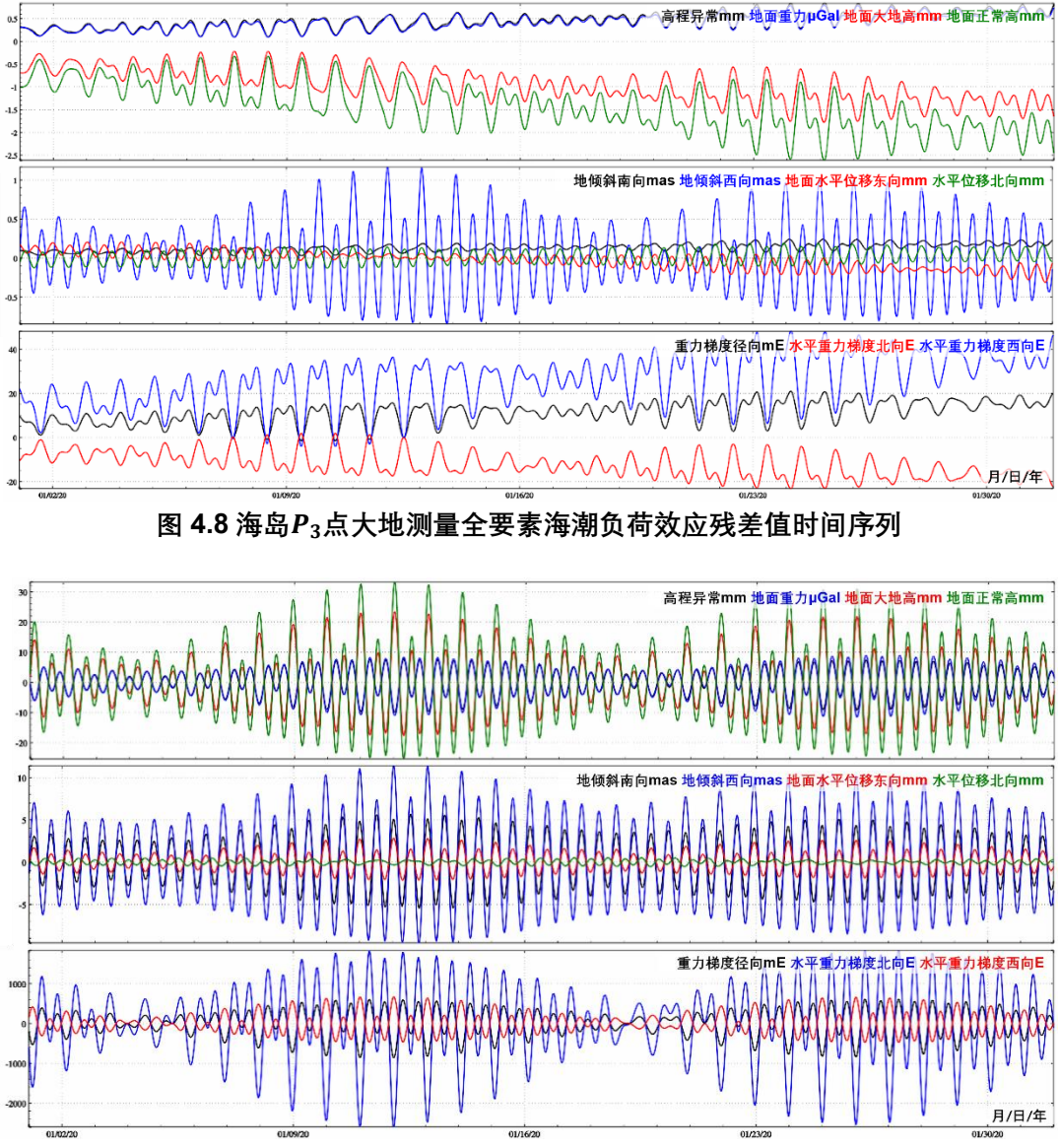

**图 4.9 海岸点各种大地测量海潮负荷效应精化值时间序列**

图 4.8 显示, 离岸 200km 后的海潮球谐系数模型误差显著下降, 除重力梯度外, 模 型误差对其他各种大地测量要素的影响较小,但对重力梯度径向影响还可达到 20mE, 对 水平重力梯度影响仍可超过 40E。
顺便指出,重力梯度是扰动位的二阶微分量,正如 4.4 节指出,采用负荷格林积分法 计算重力梯度海潮负荷效应的可靠性不足,图 4.7 和图 4.8 中扰动重力梯度和水平重力 梯度残差海潮负荷效应残差值时间序列只能作为参考。精确计算扰动重力梯度和水平重 力梯度的海潮负荷效应,可采用球面径向基函数逼近法。此时需要对海潮模型中的每一 分潮调和常数(或残差值)进行球面径向基函数分析,按逼近法构建海潮球面径向基函数

(残差)模型,进而采用球面径向基函数综合法计算各种大地测量要素的海潮负荷效应 (残差值)。海潮球面径向基函数模型构建与综合技术流程,原则上与全球海潮球谐系数 模型构建与综合方案相同,但具体实现技术细节相当繁杂。

地面大气压潮(随时间变化量)中长波占优,360 阶球谐系数模型能以足够精度逼近 各种大地测量要素的大气压潮负荷效应,一般无需进一步精化。

# <span id="page-252-0"></span>**8.4.5 地球质心变化的海洋大气负荷潮效应**

海洋潮汐、地面大气压潮汐分别导致海水质量和大气密度的时空周期性变化,都会引 起地球质心产生相应的随时间周期变化,进而影响地面测站位置,因此,地面测站位置需 要对地球质心这种周期性变化进行补偿。

8.4.2 节介绍了由全球海洋潮汐调和常数模型和全球地面大气压潮汐调和常数, 通过 球谐分析,分别构造全球海潮负荷球谐系数模型和全球地面大气压潮负荷球谐系数模型 的方案与算法。海潮负荷和大气压潮负荷引起的地球质心变化算法公式完全相同。由负 荷潮负荷球谐系数模型中各分潮球谐系数的一阶项,包括一阶项同相幅值和一阶项异相 幅值,可预报任意时刻该分潮引起的地球质心周期变化,之后,将负荷潮球谐系数模型中 全部分潮的贡献叠加,就是任意时刻负荷潮引起的地球质心变化。

设分潮*j* 的 1 阶负荷球谐系数变化的同相幅值和异相幅值分列为 $(\Delta \bar{C}_{10}^{j\ast}$  $_{10}^{j+}$ , Δ $\bar{\mathcal{C}}_{11}^{j+}$  $\frac{j+1}{11}$ , Δ $\bar{S}_{11}^{j+}$ \_\_\_<br><sub>11</sub> )和  $\big(\Delta\bar{C}_{10}^{\,j _{10}^{j-}$ , ∆ $\bar{\mathcal{C}}_{11}^{j-}$ <sup>j−</sup>, Δ5<sup>j−</sup><br><sup>11</sub>, Δ5<sub>11</sub></sup> \_\_\_<br><sub>11</sub>),对于非地球质心框架,*k'*』= 0,则任意时刻*t*,全球海潮负荷或地面 大气压潮负荷引起的地球质心变化可统一表示为:

$$
\begin{cases}\n\Delta X_{CM}(t) = \sqrt{3}R \frac{\rho_w}{\rho_e} \sum_{j=1}^n \left[ \Delta \bar{C}_{11}^{j+} \cos \left( \phi_j(t) \right) + \Delta \bar{C}_{11}^{j-} \sin \left( \phi_j(t) \right) \right] \\
\Delta Y_{CM}(t) = \sqrt{3}R \frac{\rho_w}{\rho_e} \sum_{j=1}^n \left[ \Delta \bar{S}_{11}^{j+} \cos \left( \phi_j(t) \right) + \Delta \bar{S}_{11}^{j-} \sin \left( \phi_j(t) \right) \right] \\
\Delta Z_{CM}(t) = \sqrt{3}R \frac{\rho_w}{\rho_e} \sum_{j=1}^n \left[ \Delta \bar{C}_{10}^{j+} \cos \left( \phi_j(t) \right) + \Delta \bar{C}_{10}^{j-} \sin \left( \phi_j(t) \right) \right]\n\end{cases} \tag{5.4.12}
$$

式中:  $\phi_j(t)$ 为 $t$ 时刻分潮 $\sigma_j$ 的天文幅角;  $\,n$ 为负荷潮球谐系数模型中分潮数量, 如  $8.4.3$  节 构造的 720 阶海潮负荷球谐系数(cm)模型 FES2014b720cs.dat,包含 36 个海洋分潮, 其中含一阶项的分潮有 34 个  $(n = 34, \n 2\pi n, \Omega_2, \Sigma_1 - \Omega_2)$ 。如由 8.4.4 节构造的 360 阶全球地面大气压潮负荷球谐系数(hPa)模型 ECMWF2006n360cs.dat,包含了周日、 半日、周年和半年 4 个地面大气压分潮( $n = 4$ )。

下面采用 8.4.3 节 FES2014b720cs.dat 模型中 34 个分潮 1 阶负荷球谐系数变化的 同相幅值和异相幅值,预报 2025 年 1 月 1 日至 2026 年 12 月 31 日(2 年)地球质心变

化的海潮负荷效应,时间间隔 2h,如图 4.10。采用 8.4.4 节 ECMWF2006n360cs.dat 中 4 个分潮 1 阶负荷球谐系数变化的同相幅值和异相幅值,预报 2025 年 1 月 1 日至 2026 年 12 月 31 日(2 年)地球质心变化的地面大气压潮负荷效应,如图 4.11。

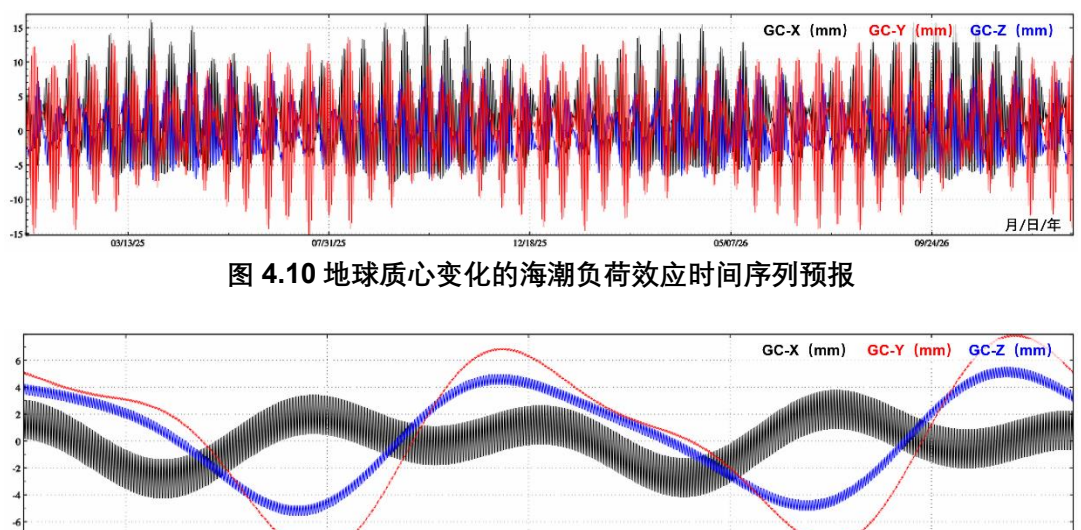

 $\frac{1}{2718/25}$ **图 4.11 地球质心变化的大气压潮负荷效应时间序列预报**

月/日/年

nomam

众所周知,大地测量直接观测量一般在当地瞬时自然坐标系(瞬时水准面与铅垂线构 成的当地坐标系)中获取,无法响应地球质心变化,即直接观测量属于地球质心框架,本 身不含一阶项。因此,ETideLoad 推荐采用基于负荷潮球谐系数模型的海潮负荷或大气 压潮负荷效应计算方法,区域负荷效应格林积分移去恢复法精化也采用负荷潮球谐系数 模型作为参考场,且一阶项不参与计算。这种情况下,除地面站点位移外,其他属于地球 质心 CM 框架中的各种观测量和整个数据处理过程中无需补偿(不能重复补偿)地球质 心变化的负荷潮效应。但是,若直接按负荷格林函数积分法移去 CM 框架中大地测量观 测量的海潮或大气压潮负荷效应后,由于负荷格林函数本身包含一阶项(和零阶项,见 8.5.2 节),就需要对移去负荷潮效应的观测量或数据处理成果量,补偿地球质心变化的 海潮或大气压潮负荷效应。后者由于移去了 CM 框架中大地测量观测量中负荷潮效应的 一阶项,因此,在求解地球质心 CM 框架中的大地测量要素时,必须补偿实际并不存在 的地球质心变化影响,需要推导额外的地球质心变化补偿算法公式。

# <span id="page-253-0"></span>**8.5 负荷格林函数与负荷效应空域积分算法**

03/13/25

负荷格林函数定义为单位点质量负荷变化 $q_w = \rho_w h_w = 1$  (kg/m<sup>2</sup>) 的响应函数, 而大 地测量要素的地面负荷效应等于负荷格林函数与地面负荷面密度(地面负荷等效水高与 水密度乘积)在全球地面上的卷积。一般地,类似于地球重力场理论中的 Stokes 积分公 式,地面计算点处( $\theta$ , $\lambda$ ),任意类型地面大地测量要素的地面负荷形变效应 $F(\theta, \lambda)$ ,可用

球近似下负荷格林函数积分表示为:

 $F(\theta, \lambda) = R^2 \rho_w \iint_{\sigma} h_w G(\psi) d\sigma$  $(5.1)$ 式中: $\sigma$ 为单位球面,R为地球平均半径; $\psi$ 为地面负荷流动面元 $d\sigma$ 处 $(\theta', \lambda')$ 到地面计算点  $(\theta, \lambda)$ 的球面角距,  $cos\psi = cos\theta cos\theta' + sin\theta sin\theta' cos(\lambda' - \lambda)$ ;  $d\sigma = \psi d\psi d\alpha$ ,  $\alpha \nexists \psi$ 的大地 方位角; G(u)为以球面角距u为自变量的负荷格林函数, 其形式与计算类型有关。

为适合近地空间负荷形变效应计算,这里将负荷格林函数积分(5.1)式拆分成两个 部分,第一部分为负荷的直接影响,第二部分为负荷的间接影响。

 $F(r, \theta, \lambda) = F^d(r, \theta, \lambda) + r^2 \rho_w \iint_{\sigma} h_w G^i(\psi) d\sigma$  (5.2) 式中:  $(r, \theta, \lambda)$ 为地面或近地空间计算点的球坐标;  $F^d(r, \theta, \lambda)$ 为计算点处负荷效应的直接 影响,可由负荷等效水高严密计算; $G^{l}(\psi)$ 称为负荷间接影响格林函数。

# <span id="page-254-0"></span>**8.5.1 近地空间负荷效应直接影响积分**

(1)地面及地球外部重力位直接影响

已知地面负荷等效水高变化hω,则地面负荷变化对地面或近地空间计算点(r,θ,λ)处 的重力位直接影响Vw, 按万有引力定义公式计算:

$$
V^{d}(r, \theta, \lambda) = G \rho_{w} \int_{S} \frac{h_{w}}{L} dS, L = \sqrt{r^{2} + r'^{2} - 2rr' \cos \psi}
$$
 (5.3)

式中: L为地面或地球外部计算点( $r, \theta, \lambda$ )与地面负荷流动点( $r', \theta', \lambda$ ')之间的空间距离; dS 为地面负荷流动积分面元;  $\psi$ 为地面流动点(r',θ',λ')间到计算点(r,θ,λ)的球面角距, 有:

$$
cos\psi = cos\theta cos\theta' + sin\theta sin\theta' cos(\lambda' - \lambda),
$$

$$
sin\psi = sin\theta cos\theta' + cos\theta sin\theta' cos(\lambda' - \lambda)
$$
\n(5.4)

 $sin\psi cos\alpha = sin\theta cos\theta' - cos\theta sin\theta' cos(\lambda' - \lambda)$ ,

$$
sin\psi sin\alpha = sin\theta' sin(\lambda' - \lambda)
$$
\n(5.5)

$$
\frac{\partial \psi}{\partial \theta} = -\frac{\partial \psi}{\partial \varphi} = \cos \alpha, \frac{\partial \psi}{\partial \lambda} = -\sin \alpha \sin \theta \tag{5.6}
$$

在地面,当计算点与流动点重合时,有:

$$
L = r\psi, \ r - r' \cos\psi = r\psi^2/2 \tag{5.7}
$$

$$
A = dS = r^2 \int_{\alpha=0}^{2\pi} \int_0^{\psi_0} \psi d\psi d\alpha = \pi r^2 \psi_0^2 \to \psi_0 = \frac{1}{r} \sqrt{\frac{A}{\pi}}
$$
(5.8)

式中:  $A = dS$ 为地面负荷所在的流动积分面元的面积。

此时,积分(5.3)在地面计算点处奇异,由(5.7)(5.8)式,可得该积分面元处的 奇异值为:

$$
V_d^0(r,\theta,\lambda) = G\rho_w r^2 \int_{\alpha=0}^{2\pi} \int_0^{\psi_0} \frac{h_w}{r\psi} \psi d\psi d\alpha = 2\pi G\rho_w h_w r\psi_0
$$
\n(5.9)

(2)地面及地球外部扰动重力直接影响

按照扰动重力定义式 (1.49), 由 (5.3) 式得, 地面及地球外部计算点( $r, θ, λ$ )处的扰 动重力直接影响:

 $\delta g^d(r,\theta,\lambda) = -\frac{\partial V^d(r,\theta,\lambda)}{\partial r} = -G \rho_w \int_S h_w \frac{\partial}{\partial r} \left(\frac{1}{L}\right)$  $\int_{S} h_{w} \frac{\partial}{\partial r} \left(\frac{1}{L}\right) dS = G \rho_{w} \int_{S} h_{w} \frac{r - r' cos \psi}{L^{3}}$  $\int_{S} h_{w} \frac{1 - t \cos \varphi}{L^{3}} dS$  (5.10) 在地面上,当计算点与流动点重合时,积分(5.10)奇异,同理可得该积分面元处的 奇异值为:

$$
\delta g_0^d(r,\theta,\lambda) = 2\pi G \rho_w h_w \int_0^{\psi_0} \frac{\psi^2/2}{\psi^3} \psi d\psi = \pi G \rho_w h_w \psi_0 \tag{5.11}
$$

(3)地面及地球外部垂线偏差直接影响

根据垂线偏差定义 (1.1.50), 由 (5.3) 式得, 地面及地球外部计算点( $r, θ, λ$ )处的垂 线偏差直接影响:

$$
\Theta^{d}(r,\theta,\lambda) = \frac{1}{rr} \frac{\partial v^{d}(r,\theta,\lambda)}{\partial \psi} = \frac{G\rho_{w}}{rr} \int_{S} h_{w} \frac{\partial}{\partial \psi} \left(\frac{1}{L}\right) dS = -\frac{G\rho_{w}}{r} \int_{S} h_{w} r' \frac{\sin \psi}{L^{3}} dS \tag{5.12}
$$

$$
\xi^{d}(r,\theta,\lambda) = \Theta^{d}(r,\theta,\lambda)\frac{\partial\psi}{\partial\theta} = -\frac{G\rho_{w}}{r}\int_{S} h_{w}r'\frac{\sin\psi}{L^{3}}\cos\alpha dS,
$$
  

$$
\eta^{d}(r,\theta,\lambda) = -\Theta^{d}(r,\theta,\lambda)\frac{\partial\psi}{\partial\lambda} = -\frac{G\rho_{w}}{r}\sin\theta\int_{S} h_{w}r'\frac{\sin\psi}{L^{3}}\sin\alpha dS
$$
(5.13)

式中 $\theta^d(r,\theta,\lambda)$ 为计算点处总垂线偏差的直接影响。

(4)地面及地球外部扰动重力梯度直接影响

根据扰动重力梯度定义, 对 (5.3) 式两边求二阶径向微分, 得:

$$
T_{rr}^d(r,\theta,\lambda) = \frac{\partial^2 V^d(r,\theta,\lambda)}{\partial r^2} = G\rho_w \int_S h_w \frac{\partial}{\partial r} \left(\frac{r - r' \cos\psi}{L^3}\right) dS
$$
  
=  $G\rho_w \int_S h_w \left[\frac{1}{L^3} - \frac{3(r - r' \cos\psi)^2}{L^5}\right] dS$  (5.14)

$$
\ddot{\mathbf{A}}\n\ddot{\mathbf{P}}\n, \quad\n\frac{\partial}{\partial r}\left(\frac{r-r'cos\psi}{L^3}\right) = \frac{1}{L^3} - \frac{3(r-r'cos\psi)}{L^4} \frac{\partial}{\partial r}L = \frac{1}{L^3} - \frac{3(r-r'cos\psi)^2}{L^5}, \quad\n\frac{\partial}{\partial r}L = \frac{r-r'cos\psi}{L}.
$$

在地面上,当计算点与流动点重合时,积分(5.14)奇异:

$$
T_{rr,0}^{d}(r,\theta,\lambda) = -2\pi G \rho_{w} h_{w} r^{2} \int_{0}^{\psi_{0}} \left(\frac{1}{r^{3}\psi^{3}} - \frac{3\psi^{4}}{4r^{3}\psi^{5}}\right) \psi d\psi
$$
  
= 
$$
-\frac{2\pi G \rho_{w} h_{w}}{r} \int_{0}^{\psi_{0}} \left(\frac{1}{\psi^{2}} - \frac{3}{4}\right) d\psi \approx \frac{\pi G \rho_{w} h_{w}}{r \psi_{0}^{2}}
$$
(5.15)

(5)地面及地球外部水平重力梯度的直接影响 根据水平重力梯度定义,对(5.3)式两边求二阶水平导数,得:

$$
\Gamma^{d}(r,\theta,\lambda) = \frac{\partial^{2} V^{d}(r,\theta,\lambda)}{r^{2} \partial \psi^{2}} = -\frac{G\rho_{w}}{r} \int_{S} h_{w} r' \frac{\partial}{\partial \psi} \left(\frac{\sin \psi}{L^{3}}\right) dS
$$
  
=  $-\frac{G\rho_{w}}{r} \int_{S} h_{w} r' \left(\frac{\cos \psi}{L^{3}} - \frac{3rr' \sin^{2} \psi}{L^{5}}\right) dS$  (5.16)

$$
T_{NN}^d(r,\theta,\lambda) = \Gamma^d \frac{\partial^2 \psi}{\partial \theta^2} = \frac{G \rho_w}{r} \int_S h_w r' \left( \frac{\cos \psi}{L^3} - \frac{3rr' \sin^2 \psi}{L^5} \right) ctg \psi (1 - \cos \alpha) dS \qquad (5.17)
$$

$$
T_{WW}^{d}(r,\theta,\lambda) = -\Gamma^{d} \frac{\partial^{2} \psi}{\partial \lambda^{2}} = \frac{G\rho_{w}}{r} \int_{S} h_{w} r' \left( \frac{\cos \psi}{L^{3}} - \frac{3rr'\sin^{2} \psi}{L^{5}} \right)
$$
  
\n
$$
\left[ ctg\psi - ctg\psi(\sin\theta\sin\alpha)^{2} - \frac{\cos\theta\cos\theta}{\sin\psi} \right] dS
$$
 (5.18)

$$
\text{H} + \frac{\partial^2 \psi}{\partial \theta^2} = \frac{\partial}{\partial \theta} \cos \alpha = \frac{\partial}{\partial \theta} \frac{\sin \theta \cos \theta' - \cos \theta \sin \theta' \cos(\lambda' - \lambda)}{\sin \psi} = ctg\psi (1 - \cos^2 \alpha) \tag{5.19}
$$

$$
\frac{\partial^2 \psi}{\partial \lambda^2} = -\sin\theta \frac{\partial}{\partial \lambda} \sin\alpha = -\sin\theta \sin\theta' \frac{\partial}{\partial \lambda} \frac{\sin(\lambda' - \lambda)}{\sin\psi} = \sin\theta \sin\theta' \left[ \frac{\cos(\lambda' - \lambda)}{\sin\psi} - \frac{\sin(\lambda' - \lambda)\cos\psi}{\sin^2\psi} \sin\alpha \sin\theta \right]
$$

$$
=\frac{cos\psi - cos\theta cos\theta'}{sin\psi} - \frac{cos\psi}{sin\psi}(sin\theta sin\alpha)^2 = (1 - sin^2\theta sin^2\alpha)ctg\psi - \frac{cos\theta cos\theta'}{sin\psi}
$$
(5.20)

#### <span id="page-256-0"></span>**8.5.2 负荷间接影响格林函数及其积分**

已知负荷球谐系数模型{Δ $\bar{C}^w_{nm}$ ,Δ $\bar{S}^w_{nm}$ }, 则地面及地球外部空间计算点( $r$ ,θ,λ)处的重力 位(扰动位)负荷间接影响 $T^i(r,\theta,\lambda)$ 可直接由式(3.7)给出:

 $T^{i}(r, \theta, \lambda) = \frac{GM}{r}$ r  $3\rho_w$  $\frac{\partial \rho_w}{\partial e} \sum_{n=0}^{\infty} \frac{k'_n}{2n+1}$  $rac{k'_n}{2n+1}$  $\left(\frac{a}{r}\right)$  $\sum_{n=0}^{\infty} \frac{k'_n}{2n+1} \left(\frac{a}{r}\right)^n \sum_{m=0}^n (\Delta \bar{C}_{nm}^w cosm\lambda + \Delta \bar{S}_{nm}^w sinm\lambda) \bar{P}_{nm}(cos\theta)$ (5.21)

 $\mathcal{R}$ 在非地球质心框架中保留 $n = 1$ 项。令 $e = (\theta, \lambda)$ 为单位球面向量,将(5.21)式表 示为规格化面球基函数{ $\bar{Y}_{nm}(e) = \bar{Y}_{nm}(\theta,\lambda)$ }的线性组合:

$$
T^{i}(r,\theta,\lambda) = \frac{GM}{r} \frac{3\rho_{w}}{\rho_{e}} \sum_{n=0}^{\infty} \frac{k'_{n}}{2n+1} \left(\frac{a}{r}\right)^{n} \sum_{m=-n}^{n} \bar{F}_{nm}^{w} \bar{Y}_{nm}(e)
$$
(5.22)

其中:  $\bar{F}_{nm}^w = \Delta \bar{C}_{nm}^w, m \ge 0$ ,  $\bar{F}_{nm}^w = \Delta \bar{S}_{n|m|}^w, m < 0$ , 令  $Y_n^w(e) = \sum_{m=-n}^n \bar{F}_{nm}^w \bar{Y}_{nm}(e)$  (5.23)

则(5.22)式可表示为:

$$
T^{i}(r,\theta,\lambda) = \frac{GM}{r} \frac{3\rho_{w}}{\rho_{e}} \sum_{n=0}^{\infty} \frac{k'_{n}}{2n+1} \left(\frac{a}{r}\right)^{n} Y_{n}^{w}(e)
$$
\n(5.24)

将地面负荷等效水高球谐展开式(3.3)也用规格化面球基函数{ $\bar{Y}_{nm}(e) = \bar{Y}_{nm}(\theta, \lambda)$ } 的线性组合表示为:

$$
h_w(r_0 \approx a, \theta, \lambda) = h_w(e) = r_0 \sum_{n=1}^{\infty} \left(\frac{a}{r_0}\right)^n \sum_{m=-n}^n \bar{F}_{nm}^w \bar{Y}_{nm}(e)
$$
  
=  $a \sum_{n=1}^{\infty} \sum_{m=-n}^n \bar{F}_{nm}^w \bar{Y}_{nm}(e) = a \sum_{n=1}^{\infty} Y_n^w(e)$  (5.25)

依据球函数展开理论,由 (5.25) 式得:

$$
Y_n^w(e) = \frac{2n+1}{4\pi a} \int_S h_w(e') P_n(\psi) dS
$$
 (5.26)

式中:  $\psi$ 为球面流动面元 $e'$ 到计算点 $e$ 的球面角距。将球谐函数加法定理:

$$
P_n(\psi) = P_n(e, e') = \frac{4\pi}{2n+1} \sum_{m=-n}^{n} \bar{Y}_{nm}(e) \bar{Y}_{nm}(e')
$$
\n(5.27)

将(5.26)式代入(5.24)式,并交换求和与积分号,得:

$$
T^{i}(r,\theta,\lambda) = \int_{S} \rho_{w} h_{w}(e') \frac{GM}{4\pi r a} \frac{3}{\rho_{e}} \sum_{n=0}^{\infty} \left(\frac{a}{r}\right)^{n} k'_{n} P_{n}(\psi) dS
$$
  
=  $\int_{S} \rho_{w} h_{w}(e') G_{T}^{i}(\psi) dS$  (5.28)

其中,  $G_T^i(\psi) = \frac{GM}{4\pi r c}$  $4\pi$ ra 3  $\frac{3}{\rho_e} \sum_{n=0}^{\infty} \left( \frac{a}{r} \right)$  $\sum_{n=0}^{\infty} \left(\frac{a}{r}\right)^n k'_n P_n(\psi)$ (5.29)

即为地面或地球外部空间点 $(r, \theta, \lambda)$ 扰动位间接影响格林函数的一般形式。

当计算点也位于地面, 即 $r \approx a$ , 顾及地球总质量 $M \approx \frac{4\pi}{3}$  $\frac{4\pi}{3}\rho_e a^3$ ,  $\frac{GM}{a^2}\approx g_0$  ( $g_0$ 为地面平 均重力),则(5.29)式简化为:

$$
G_T^i(\psi) = \frac{GM}{4\pi a^2} \frac{3}{\rho_e} \sum_{n=0}^{\infty} k_n' P_n(\psi) = Ga \sum_{n=1}^{\infty} k_n' P_n(\psi) = \frac{ag_0}{M} \sum_{n=1}^{\infty} k_n' P_n(\psi)
$$
(5.30)

式(3.32)即为实用的地面扰动位负荷间接影响格林函数,表示地表单位点质量负荷  $q_w = \rho_w h_w$  (kg/m<sup>2</sup>) 对地面扰动位的间接影响。地面扰动位负荷间接影响格林函数 $G^i_T(\psi)$  的自变量 $\nu$ 是地表负荷流动面元到地面计算点的球面角距。

类似地,当计算点位于地面,可推导处其他各种地面大地测量要素负荷间接影响格林 函数的计算式。

(1)地面高程异常负荷间接影响格林函数

$$
G_{\zeta}^{i}(\psi) = \frac{a}{M} \sum_{n=0}^{\infty} k'_{n} P_{n}(\psi)
$$
\n(5.31)

(2)地面重力负荷间接影响格林函数

$$
G_g^i(\psi) = -\frac{g_0}{M} \sum_{n=0}^{\infty} [(n+1)k'_n - 2h'_n] P_n(\psi)
$$
\n(5.32)

(3) 扰动重力负荷间接影响格林函数:

$$
G_{\delta g}^{i}(\psi) = -\frac{g_0}{M} \sum_{n=0}^{\infty} (n+1) k_n' P_n(\psi)
$$
 (5.33)

(4) 地倾斜负荷间接影响格林函数

$$
G_t^i(\psi) = -\frac{1}{M} \sum_{n=0}^{\infty} (k'_n - h'_n) \frac{\partial P_n(\psi)}{\partial \psi}
$$
\n(5.34)

(5)垂线偏差负荷间接影响格林函数

$$
G_{\theta}^{i}(\psi) = -\frac{1}{M} \sum_{n=0}^{\infty} k'_{n} \frac{\partial P_{n}(\psi)}{\partial \psi}
$$
\n(5.35)

(6)地面站点水平位移格林函数

$$
G_l(\psi) = \frac{a}{M} \sum_{n=0}^{\infty} l'_n \frac{\partial P_n(\psi)}{\partial \psi}
$$
\n(5.36)

(7)地面站点径向位移格林函数

$$
G_r(\psi) = \frac{a}{M} \sum_{n=0}^{\infty} h'_n \frac{\partial P_n(\psi)}{\partial \psi}
$$
\n(5.37)

(8)扰动重力梯度负荷间接影响格林函数

$$
G_{T_{rr}}^{i}(\psi) = \frac{g_0}{aM} \sum_{n=0}^{\infty} (n+1)(n+2) k_n' P_n(\psi)
$$
\n(5.38)

(9)水平重力梯度负荷间接影响格林函数

$$
G_{T_{SS}}^{i}(\psi) = \frac{g_0}{aM} \sum_{n=0}^{\infty} k_n' \frac{\partial^2 P_n(\psi)}{\partial \psi^2}
$$
\n(5.39)

地面站点位移只有负荷间接影响,没有负荷直接影响,地面站点位移负荷间接影响格 林函数等于地面站点位移负荷格林函数。

郭俊义(2001)进一步导出了地面点负荷格林函数的渐进公式,以抑制高阶负荷格林 函数的振荡性。这里直接给出这些收敛性较好的负荷间接影响格林函数渐进表达式。

$$
G_{\zeta}^{i}(\psi) = \frac{a}{M} \frac{k'_{\infty}}{2\sin{\frac{\psi}{2}}} + \frac{a}{M} \sum_{n=0}^{\infty} (k'_{n} - k'_{\infty}) P_{n}(\psi)
$$
\n(5.40)

$$
G_g^i(\psi) = -\frac{g_0}{M} \frac{k'_{\infty} - 2h'_{\infty}}{2\sin{\frac{\psi}{2}}} - \frac{g_0}{M} \sum_{n=0}^{\infty} [(n+1)k'_n - k'_{\infty} - 2(h'_n - h'_{\infty})] P_n(\psi)
$$
(5.41)

$$
G_{\delta g}^{i}(\psi) = -\frac{g_0}{M} \frac{k'_{\infty}}{2\sin{\frac{\psi}{2}}} - \frac{g_0}{M} \sum_{n=0}^{\infty} [(n+1)k'_{n} - k'_{\infty}] P_n(\psi)
$$
(5.42)

$$
G_t^i(\psi) = -\frac{1}{M} \frac{h'_{\infty} \cos \frac{\psi}{2}}{4 \sin^2 \frac{\psi}{2}} + \frac{1}{M} \frac{k'_{\infty} \cos \frac{\psi}{2} (1 + 2 \sin \frac{\psi}{2})}{2 \sin \frac{\psi}{2} (1 + \sin \frac{\psi}{2})} - \frac{1}{M} \sum_{n=1}^{\infty} \left( k'_n - \frac{k'_{\infty}}{n} - h'_n + h'_{\infty} \right) \frac{\partial P_n(\psi)}{\partial \psi} (5.43)
$$

$$
G_{\Theta}^{i}(\psi) = \frac{1}{M} \frac{k'_{\infty} \cos \frac{\psi}{2} \left(1 + 2\sin \frac{\psi}{2}\right)}{2\sin \frac{\psi}{2} \left(1 + \sin \frac{\psi}{2}\right)} - \frac{1}{M} \sum_{n=1}^{\infty} \left(k'_{n} - \frac{k'_{\infty}}{n}\right) \frac{\partial P_{n}(\psi)}{\partial \psi}
$$
(5.44)

$$
G_l(\psi) = -\frac{a}{M} \frac{l'_{\infty} \cos \frac{\psi}{2} (1+2\sin \frac{\psi}{2})}{2\sin \frac{\psi}{2} (1+\sin \frac{\psi}{2})} + \frac{a}{M} \sum_{n=1}^{\infty} \left( l'_n - \frac{l'_{\infty}}{n} \right) \frac{\partial P_n(\psi)}{\partial \psi}
$$
(5.45)

$$
G_r(\psi) = \frac{a}{M} \frac{h'_{\infty}}{2\sin{\frac{\psi}{2}}} + \frac{a}{M} \sum_{n=0}^{\infty} (h'_n - h'_{\infty}) P_n(\psi)
$$
(5.46)

各种大地测量要素(观测量或参数)的负荷形变效应 $F^d(r,\theta,\lambda)$ ,等于其负荷直接影 响积分与负荷间接影响格林函数积分之和。这里将负荷直接影响积分与负荷间接影响格 林函数积分的组合,仍统称为负荷格林函数积分。

当计算点距离地面一定高度ℎ > 0时,原则上,负荷间接影响格林函数计算式(5.40) ~(5.46)中的求和符号内需要增加因子 $\left(\frac{R}{D}\right)$  $\frac{R}{R+h}$ )"。若存在 $M$ 个距地面的高度 $h_i$ 不一样的低 空计算点,每个计算点处负荷间接影响格林函数由于因子 $\left(\frac{R}{\Omega}\right)$  $\left(\frac{R}{R+h_l}\right)^n$ 不同,都不一样,需逐 一计算,积分计算效率因此会显著降低。此时,可用M个计算点的平均高度h代替,计算 一组相同的负荷间接影响格林函数,以提升积分计算效率。

令 $\mathcal{G}^{i}(l) = 2asin\frac{\psi}{2}G^{i}(\psi) = lG^{i}(\psi)$ ,将负荷勒夫数代入式(5.40)~(5.46)、(5.38) 和 $(5.39)$ , 求得地表单位点质量负荷 $q_w = 1$  $(kg/m^2)$ 作用下, 各种地面大地测量参数负 荷间接影响格林函数,及负荷间接影响随积分距离变化值,如表 5.1。

| $l$ (km) |           |                      | $\left. \mathcal{G}_{\zeta}^{i}$ × 10 <sup>-13</sup> $\left. \mathcal{G}_{g}^{i}$ × 10 <sup>-17</sup> $\left. \mathcal{G}_{g}^{i}$ × 10 <sup>-18</sup> $\right  \mathcal{G}_{t}^{i}$ × 10 <sup>-14</sup> $\left. \mathcal{G}_{\theta}^{i}$ × 10 <sup>-19</sup> $\left. \mathcal{G}_{l}$ × 10 <sup>-12</sup> $\right  \mathcal{G}_{r}$ × 10 <sup>-11</sup> $\left. \mathcal{G}_{rr}^{i}$ × 10 <sup>-15</sup> $\right  \mathcal{G$ |                 |                                      |                            |                      |                                                          |                   |
|----------|-----------|----------------------|----------------------------------------------------------------------------------------------------|-----------------|--------------------------------------|----------------------------|----------------------|----------------------------------------------------------|-------------------|
| 0.1      |           | $-0.0249$ $-11.3315$ |                                                                                                    | 15.8795 42.2955 | $-2.1192$                            |                            |                      | -0.8369 -42.1264 -40.7525                                | 20.0337           |
| 0.2      | $-0.0439$ | $-9.8972$            | 29.6981 21.1510                                                                                                    |                 | $-8.0632$                            |                            |                      | -3.1842 - 41.9553 - 73.6102                              | 34.1831           |
| 0.3      | $-0.0625$ | $-8.8334$            |                                                                                                    |                 | 39.7946 14.1058 - 16.6878            |                            |                      | -6.5901 -41.7788 -92.3770                                | 37.9744           |
| 0.4      | $-0.0804$ | $-8.2348$            |                                                                                                    |                 | 45.2182 10.5853 - 26.3601            |                            |                      | -10.4097 -41.5956 -93.8712                               | 29.4189           |
| 0.5      | $-0.0975$ | $-8.1095$            | 45.8894                                                                                                    |                 | 8.4739 - 35.3064 - 13.9425 - 41.4057 |                            |                      | -78.5612                                                 | 9.4993            |
| 0.6      | $-0.1139$ | $-8.3807$            | 42.5773                                                                                                    | 7.0657          |                                      | -41.9834 -16.5790 -41.2101 |                      | -50.3867 - 18.0490                                       |                   |
| 0.7      | $-0.1294$ | $-8.9073$            | 36.7009                                                                                                    |                 |                                      |                            |                      | 6.0583 - 45.3905 - 17.9241 - 41.0109 - 15.8142 - 47.6055 |                   |
| 0.8      | $-0.1444$ | $-9.5157$            | 30.0034                                                                                                    |                 | 5.3006 -45.2558 -17.8704 -40.8109    |                            |                      |                                                          | 17.6468 - 72.9744 |
| 1.0      |           | $-0.1727$ $-10.3454$ | 20.4992                                                                                                    |                 | 4.2343 - 36.8762 - 14.5596 - 40.4173 |                            |                      |                                                          | 55.8494 - 91.9157 |
| 1.2      |           | $-0.1998 - 10.1321$  | 21.4749                                                                                                    |                 | 3.5210 - 26.2416 - 10.3574 - 40.0402 |                            |                      |                                                          | 39.6641 - 61.0517 |
| 1.4      | $-0.2261$ | $-9.1669$            | 30.0077                                                                                                    |                 | 3.0153 - 22.8895                     |                            | $-9.0304$ $-39.6752$ | $-8.4433$                                                | $-7.5471$         |
| 1.6      | $-0.2518$ | $-8.3519$            | 37.0350                                                                                                    |                 | 2.6419 - 28.6871                     | -11.3158-39.3091           |                      | $-42.4515$                                               | 24.9158           |
| 2.0      | $-0.3003$ | $-8.9633$            | 28.5858                                                                                                    |                 | 2.1198l-40.5309l-15.9830l-38.5476    |                            |                      | 4.3817                                                   | -24.2022          |
| 2.5      | $-0.3570$ | $-9.1242$            | 24.1119                                                                                                    |                 | 1.6843 - 25.9871                     | -10.2232l-37.6133          |                      | 17.0612                                                  | -27.2278          |
| 3.0      | $-0.4112$ | $-7.9718$            | 32.8632                                                                                                    |                 |                                      |                            |                      | 1.4080 -35.2424 -13.8576 -36.7093 -28.7167               | 17.2271           |
| 3.5      | $-0.4621$ | $-8.9437$            | 20.3140                                                                                                    |                 | 1.2022 -32.5321                      | -12.7629 - 35.7866         |                      |                                                          | 31.1746 - 40.2655 |
| 4.0      | $-0.5112$ | $-7.7218$            | 29.8481                                                                                                    |                 |                                      |                            |                      | 1.0465 -28.2814 -11.0562 -34.9109 -22.8507               | 15.9355           |

**表 5.1 地面站点的负荷间接影响格林函数取值**

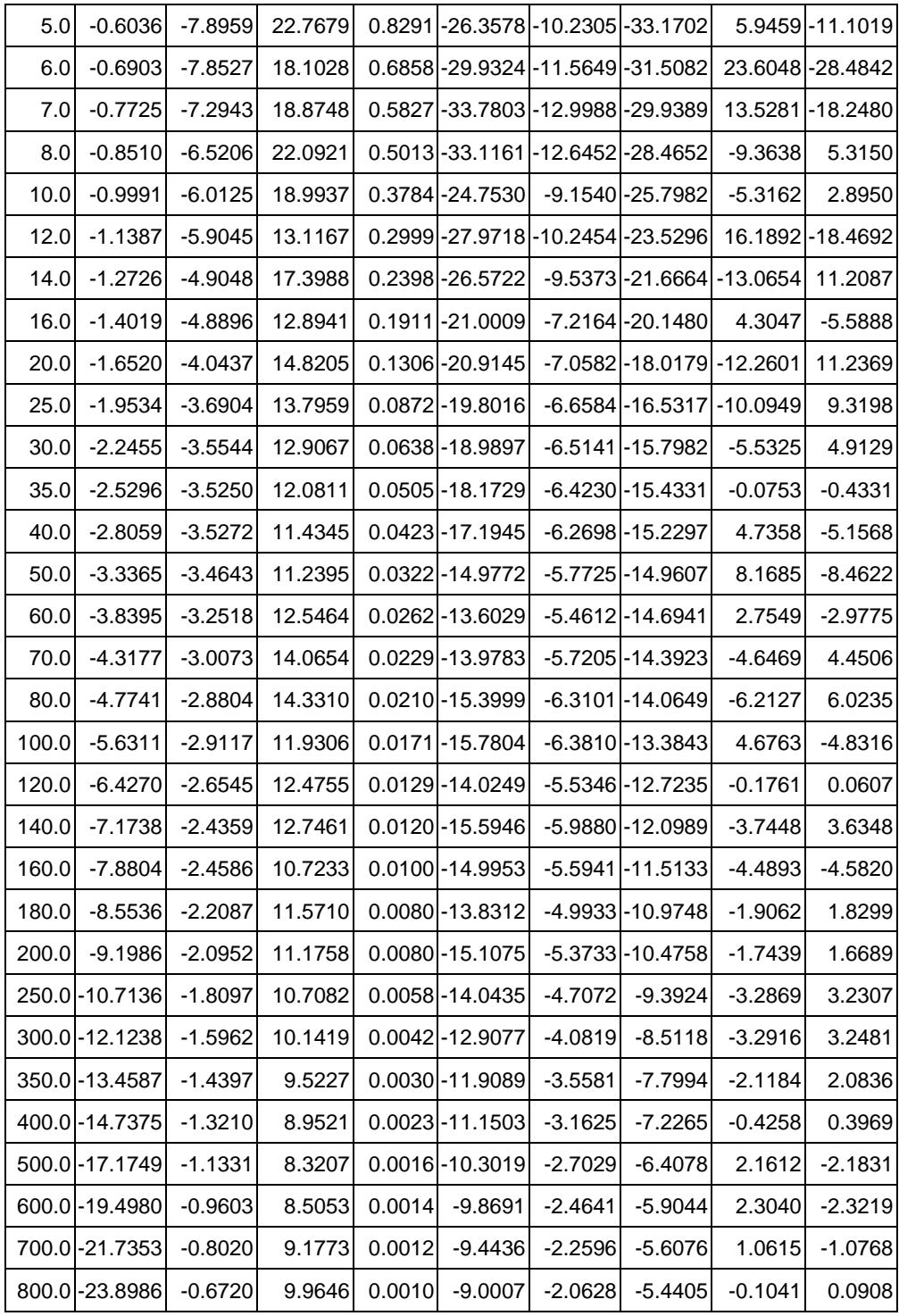

# <span id="page-259-0"></span>**8.5.3 勒让德函数及对一、二阶导数**

计算各种大地测量要素的负荷间接影响格林函数时,需要计算勒让德函数 $P_n(\psi)$  $(\textsf{=} P_n(\psi))$  及其对 $\psi$ —、二阶导数,这里直接给出其快速递推算法。

$$
\hat{\Leftrightarrow} t = \cos \psi, \quad u = \sin \psi \tag{5.47}
$$

$$
P_n(t) = \frac{2n-1}{n} t P_{n-1}(t) - \frac{n-1}{n} P_{n-2}(t)
$$
\n(5.48)

$$
P_1 = t, \quad P_2 = \frac{1}{2}(3t^2 - 1) \tag{5.49}
$$

$$
\frac{\partial}{\partial \psi} P_n(t) = \frac{2n-1}{n} t \frac{\partial}{\partial \psi} P_{n-1}(t) - \frac{2n-1}{n} u P_{n-1}(t) - \frac{n-1}{n} \frac{\partial}{\partial \psi} P_{n-2}(t) \tag{5.50}
$$

$$
\frac{\partial}{\partial \psi} P_1(t) = -u, \quad \frac{\partial}{\partial \psi} P_2(t) = -3ut \tag{5.51}
$$

$$
\frac{\partial^2}{\partial \psi^2} P_n(t) = \frac{2n-1}{n} \left( t \frac{\partial^2}{\partial \psi^2} P_{n-1} - 2u \frac{\partial}{\partial \psi} P_{n-1} - t P_{n-1} \right) - \frac{n-1}{n} \frac{\partial^2}{\partial \psi^2} P_{n-2}
$$
(5.52)

$$
\frac{\partial^2}{\partial \psi^2} P_1(t) = -t, \quad \frac{\partial^2}{\partial \psi^2} P_2(t) = 3(1 - 2t^2)
$$
\n(5.53)

#### <span id="page-260-0"></span>**8.5.4 江河湖库水变化负荷形变场计算**

将江河湖库水、冰川雪山等内陆水体变化用负荷等效水高变化格网表示,按负荷格林 函数积分算法(负荷直接影响积分与负荷间接影响格林函数积分组合),计算地面或近地 空间任意点处各种大地测量要素(观测量或参数)的负荷形变效应。某一区域内同一采样 历元时刻的多个水体等效水高变化格网可直接相加,再进行负荷格林函数积分计算。

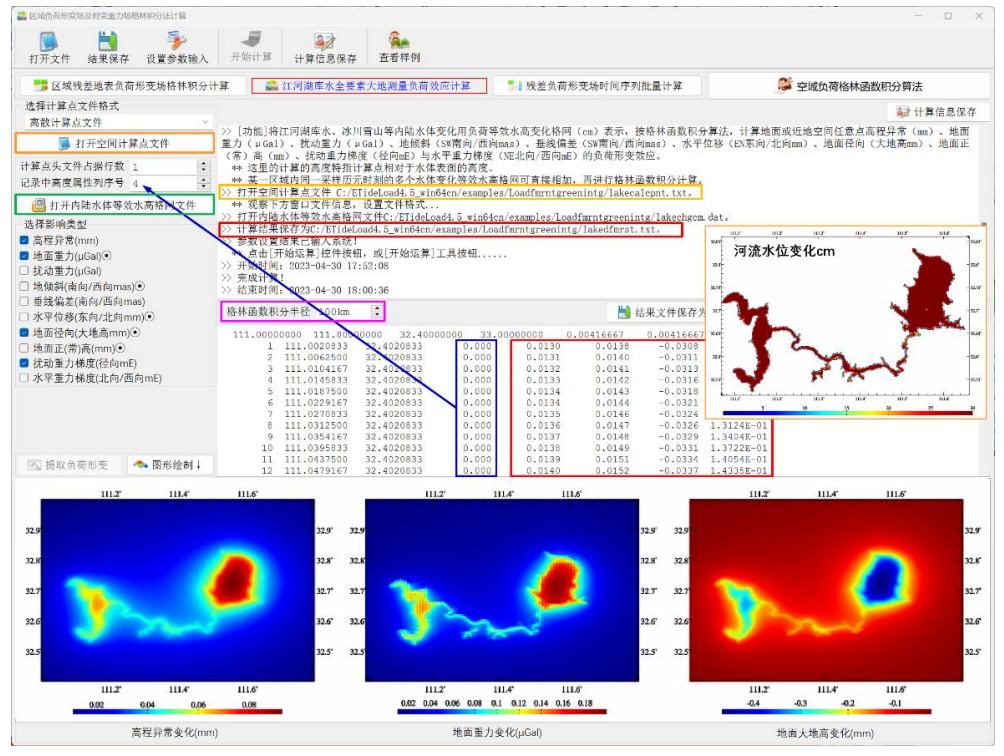

**图 5.1 江河湖库水变化负荷形变场计算**

这里将河流水底地形与河流水位相结合,由河流水位监测数据,构建河流等效水高变 化格网时间序列,进而按负荷格林函数积分算法,计算地面高程异常(mm)、地面重力 (μGal)、和扰动重力梯度(径向 mE)负荷形变效应格网时间序列。图 5.1 为其中一个 采样时刻的地面负荷形变效应计算过程。

#### <span id="page-261-0"></span>**8.5.5 区域负荷形变场移去恢复法逼近**

由负荷等效水高变化格网,按负荷格林函数积分法计算地面或地球外部大地测量要素 的负荷形变效应时,积分核函数自变量即球面角距ψ的定义域为[0,2π)或[-π,π),是全球 的。直接应用这些积分公式意味着计算任一点处的负荷形变效应就需要全球连续分布的 地面等效水高变化数据。这对一个国家或地区这样的局部区域,负荷形变效应计算及应 用非常不便,也不便利用局部区域的地表环境负荷数据优势改善区域负荷形变场。类似 于物理大地测量学的局部重力场逼近方法,我们可以借助全球负荷球谐系数模型,利用 局部地区地表环境负荷数据来计算地面或地球外部各种大地测量要素的负荷形变效应, 精化该地区的负荷形变场(这里的负荷形变场,一般用某种或多种地面大地测量要素的 负荷形变效应格网表示,有时也用时变重力场表示)。类似地,我们也将以全球负荷球谐 系数模型为参考负荷形变场的区域负荷形变场精化过程称为局部负荷形变场逼近。

局部负荷形变场逼近同样可采用物理大地测量学中的移去-恢复方案。这种方法只需 在已有负荷格林积分式中用区域残差负荷等效水高变化代替全球负荷等效水高变化,直 接将积分域由全球变为局部区域,积分公式和核函数都不需要改化,其形式保持不变。

该方案基本流程(一个历元时刻):(1)由负荷球谐系数模型,计算区域负荷等效水 高变化参考模型值;(2)从区域高分辨率负荷等效水高变化格网中,移去负荷等效水高 变化参考模型值,得到区域负荷等效水高变化残差值格网,这个步骤称为"移去";(3)采 用较小的积分半径,按负荷格林函数积分法计算高分辨率负荷形变场格网的残差值;(4) 由负荷球谐系数模型,计算区域负荷形变场的分辨率参考模型值格网;(5)将区域高分 辨率负荷形变场的参考模型值格网与残差值格网相加,就得到区域高分辨率负荷形变场 的精化值,这个步骤称为"恢复"。整个流程可称为"移去-负荷格林函数积分-恢复"方案。

下面以中国南部某地区的地面大气压负荷形变场逼近为例,由 2018 年 1 月至 2020 年 12 月 3.75′×3.75′地面大气压周变化(hPa)格网时间序列(共 157 个采样历元,其中 12 个历元地面大气压变化格网如图 5.2,图中左上角为采样历元时刻,如 20180214 表 示 2018 年 2 月 14 日),"移夫-负荷格林函数积分-恢复"方案,精化地面大气压负荷形变 场周变化格网时间序列。

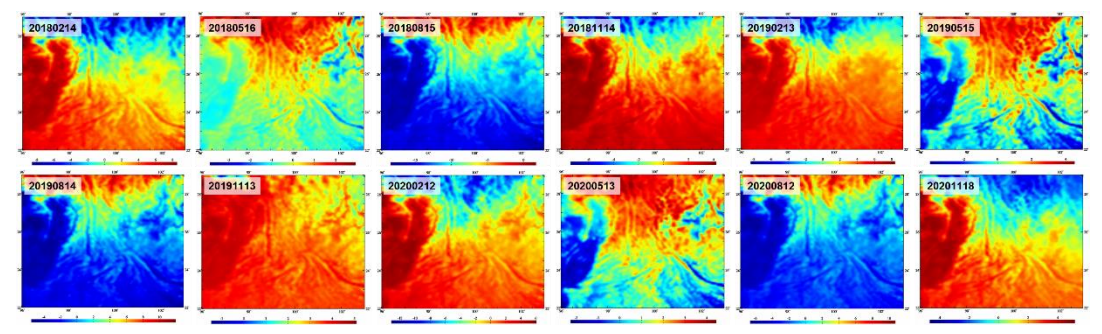

**图 5.2 区域 3.75′×3.75′地面大气压周变化(hPa)格网时间序列**

参考负荷形变场模型时间序列,采用 8.3.5 节计算的 2018 年 1 月至 2020 年 12 月 157 个 180 阶全球地面大气压周变化负荷球谐系数模型时间序列。类似于区域大地水准 面精化技术,一般要求负荷等效水高格网数据的区域范围(数据区域),应在负荷形变场 精化区域(成果区域)基础上向四周扩展负荷格林函数积分半径,以抑制负荷格林函数积 分的边缘效应。本例数据区域 E96°~130°,N22°~29°,成果区域 E98°~101°,N24°~27°。

第一步:输入计算区域 3.75′×3.75′零值格网(零值表示相对地面的高度等于零) 由 全球地面大气压负荷球谐系数模型时间序列,选择最大计算阶数 180,计算区域地面大气 压变化参考模型值格网时间序列。

第二步: 将 3.75′×3.75′地面大气压周变化格网时间序列, 减去地面大气压变化参考模 型值格网时间序列,生成 3.75′×3.75′地面大气压周变化残差值格网时间序列。其中 12 个 历元地面大气压残差变化格网如图 5.3。

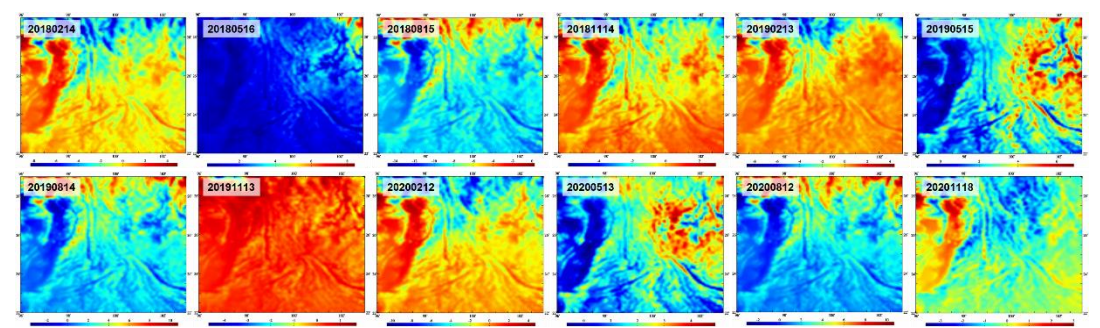

**图 5.3 区域 3.75′×3.75′地面大气压周变化(hPa)残差值格网时间序列**

第三步:输入成果区域 3.75′×3.75′零值格网(零值表示相对地面的高度等于零),选 择积分半径 200km,由 3.75′×3.75′地面大气压周变化残差值格网时间序列,按负荷格林 函数积分法,计算成果区域 3.75′×3.75′负荷形变场残差值格网时间序列。

第四步:输入成果区域 3.75′×3.75′零值格网(零值表示相对地面的高度等于零),由 全球地面大气压负荷球谐系数模型时间序列,选择最大计算阶数 180,计算成果区域地面 大气压变化负荷形变场参考模型值格网时间序列。

第五步: 将成果区域 3.75′×3.75′负荷形变场残差值格网时间序列, 与地面大气压变化 负荷形变场参考模型值格网时间序列相加,获得成果区域 3.75′×3.75′地面大气压变化负 荷形变场格网时间序列成果。其中 12 个历元地面高程异常、地面重力、地倾斜、地面大 地高和扰动重力梯度的地面大气压变化负荷效应格网分别如图 5.4~图 5.8。

为直观显示该地区各种地面大地测量要素大气压变化负荷效应随时间变化规律,以及 不同类型大地测量要素大气压变化负荷效应之间的定量关系,下面按上述移去恢复方法, 计算区域中心地面点处 2018 年 1 月至 2020 年 12 月地面高程异常周变化(mm)、地面 重力周变化(µGal)、地面大地高周变化(mm)和扰动重力梯度周变化(mE)大气压负 荷效应时间序列,如图 5.9。

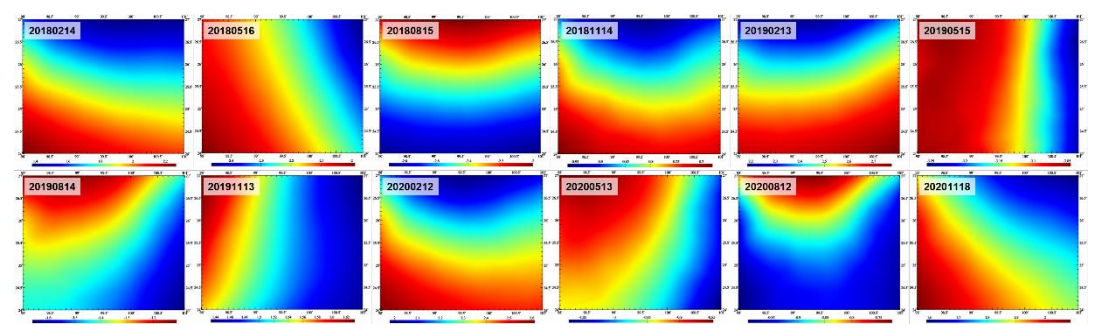

**图 5.4 区域 3.75′×3.75′地面高程异常大气压变化负荷效应(mm)格网时间序列**

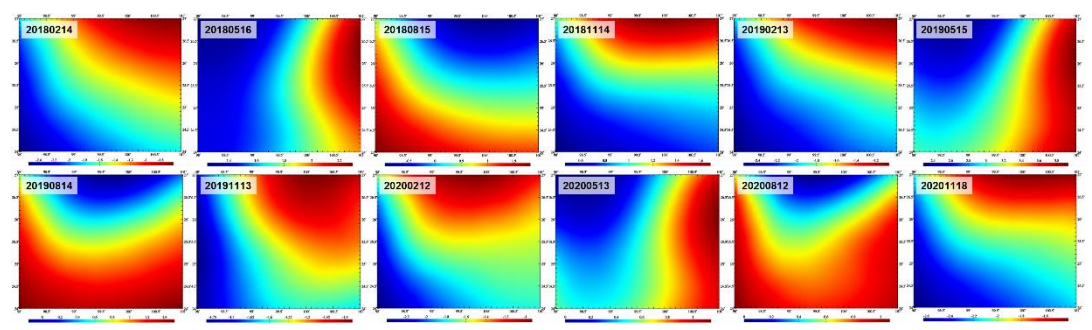

**图 5.5 区域 3.75′×3.75′地面重力大气压变化负荷效应(μGal)格网时间序列**

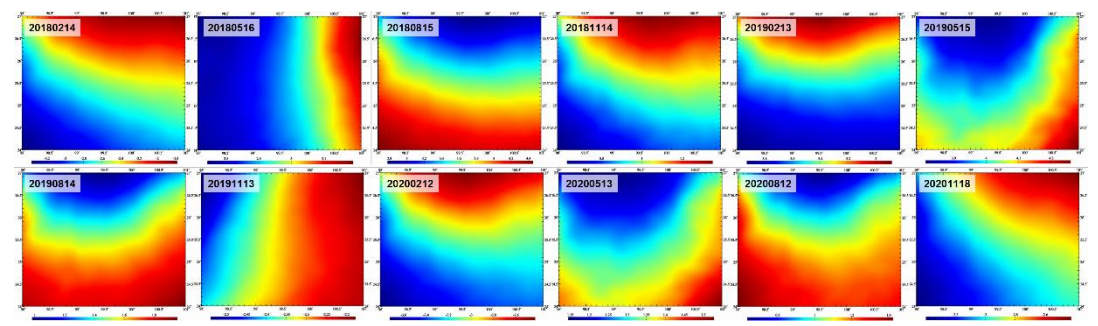

**图 5.6 区域 3.75′×3.75′地面大地高大气压变化负荷效应(mm)格网时间序列**

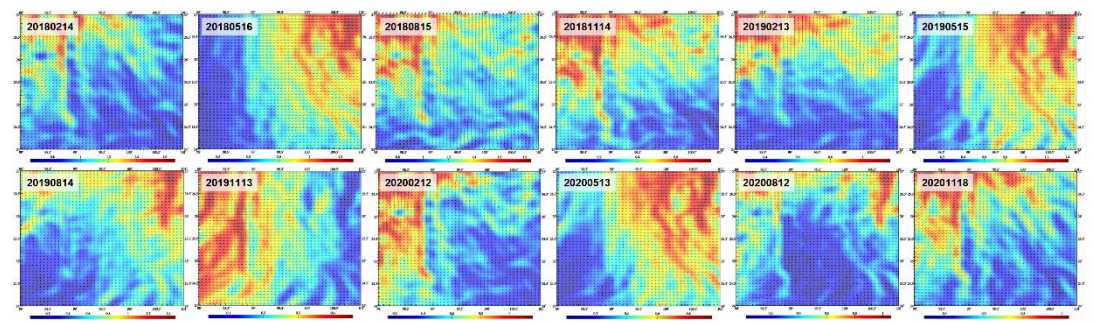

**图 5.7 区域 3.75′×3.75′地倾斜大气压变化负荷效应(mm)格网时间序列**

采用较大积分半径, 如 500~800km, 直接由地面负荷等效水高变化格网, 按负荷格 林函数积分计算地面大地测量要素的负荷形变效应,是目前大地测量和地球物理领域普 遍方案(以下简称负荷格林函数直接积分法)。这里以中国大陆地面大气压变化负荷效应 为例,分别采用移去恢复法和负荷格林函数直接积分法,计算地面大地测量要素的大气 压变化负荷效应时间序列,分析负荷格林函数直接积分法的近似误差。

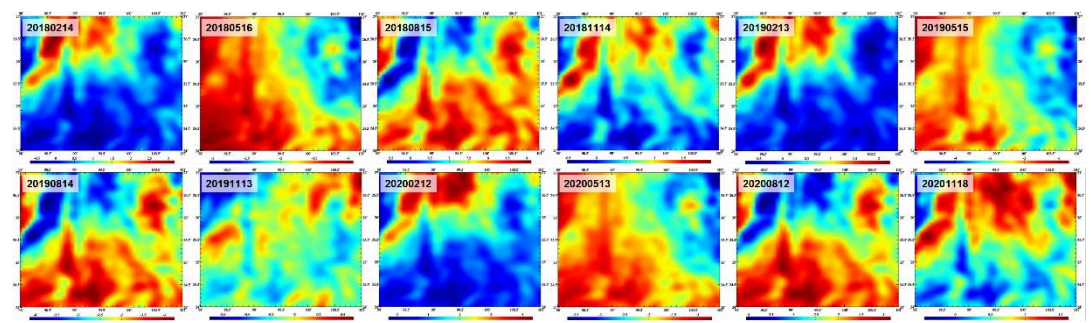

**图 5.8 区域 3.75′×3.75′扰动重力梯度大气压变化负荷效应(mE)格网时间序列**

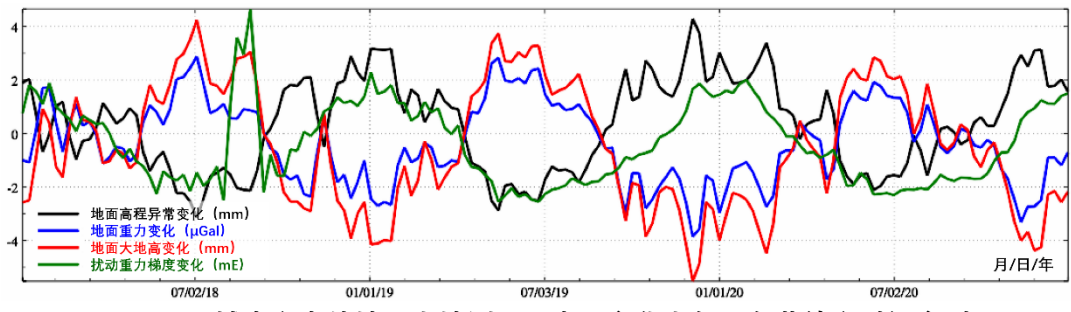

**图 5.9 区域中心点处地面大地测量要素周变化大气压负荷效应时间序列**

这里利用欧洲中尺度天气预测中心(ECMWF)全球再分析数据 ERA-40/ERA-Interim 中的 0.5°×0.5°′地面/海面大气压日变化模型, 扣除 2018 年平均值后, 构造 2018 年 1 月 至 2020 年 12 月中国大陆及周边 0.5°×0.5°地面/海面大气压周变化(hPa)格网时间序列 (共 157 个采样历元)。

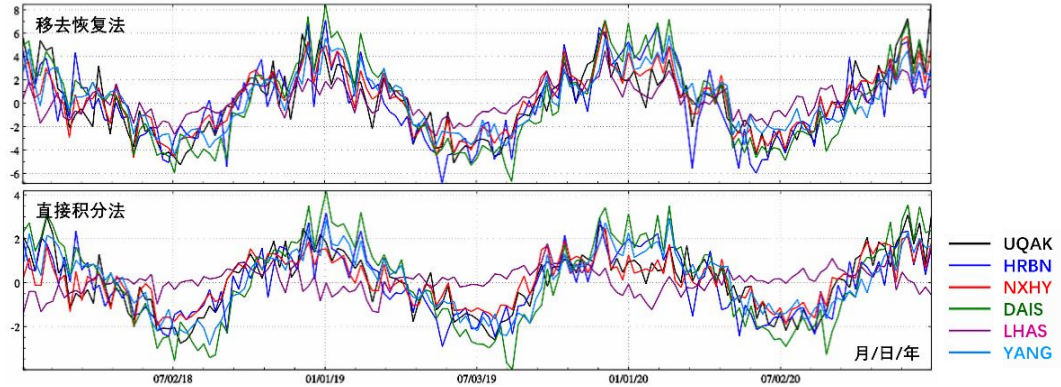

**图 5.10 两种方法计算 CORS 站地面高程异常周变化大气压负荷效应(mm)时间序列**

参考负荷形变场模型时间序列,采用 8.3.5 节计算的 2018 年 1 月至 2020 年 12 月 157 个 180 阶全球地面大气压周变化负荷球谐系数模型时间序列。先按移去恢复算法,

残差负荷格林函数积分半径 200km, 计算中国大陆 5 座 CORS 站处地面高程异常、 地面 重力、地面大地高和扰动重力周变化大气压负荷效应时间序列;再按负荷格林函数积分 法,直接由中国大陆及周边 0.5°×0.5°地面/海面大气压周变化(hPa)格网时间序列,积 分半径选择 800km,计算中国大陆 5 座 CORS 站处地面高程异常、地面重力、地面大地 高和扰动重力周变化大气压负荷效应时间序列。

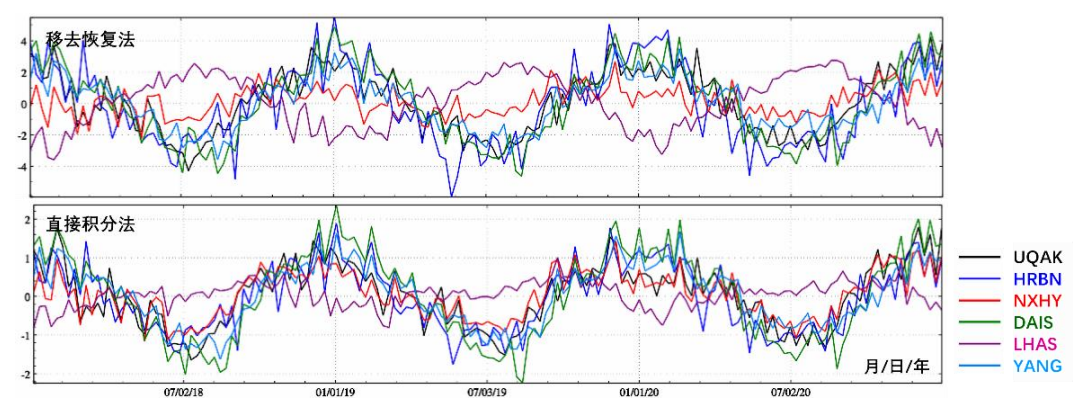

**图 5.11 两种方法计算 CORS 站地面重力周变化大气压负荷效应(mGal)时间序列**

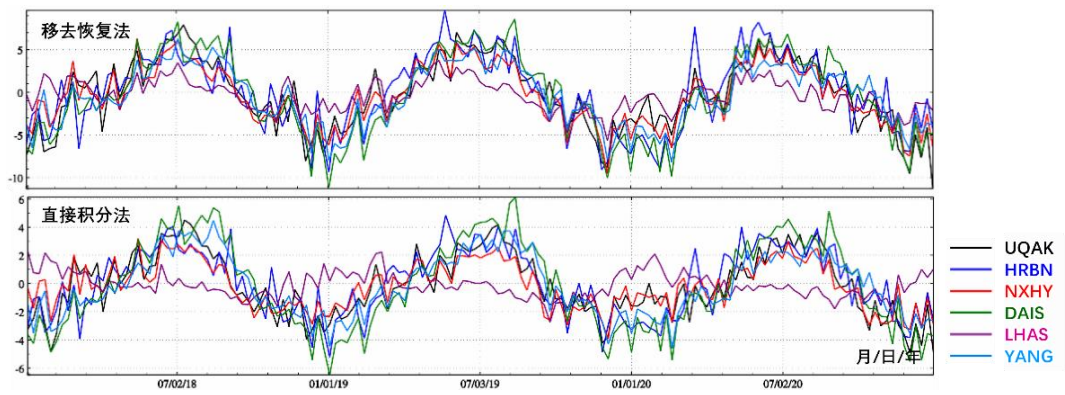

**图 5.12 两种方法计算 CORS 站地面大地高周变化大气压负荷效应(mm)时间序列**

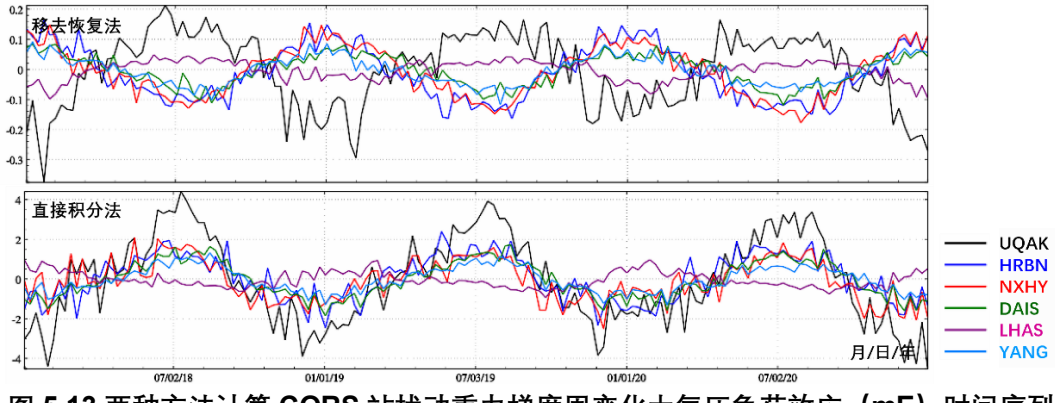

**图 5.13 两种方法计算 CORS 站扰动重力梯度周变化大气压负荷效应(mE)时间序列**

两种方法计算的中国大陆 6 座 CORS 站处负荷效应周变化时间序列曲线如图 5.10~ 图 5.13,每个图的上图为移去恢复法计算结果,下图为负荷格林函数积分法计算结果。 表 5.2 给出用两种方案计算中国大陆 6 个 CORS 站处地面大地测量要素大气压变化负荷 效应时间序列及其差异的统计情况。表中 ksi、gra、hgt 和 grr 分别代表地面高程异常周 变化、地面重力周变化、地面大地高周变化和扰动重力周变化大气压负荷效应时间序列。

| 站名(经                               | 负荷效<br>应对象 | 单位   | 移去恢复法     |        | 直接积分法     |        | 两者之差      |        |
|------------------------------------|------------|------|-----------|--------|-----------|--------|-----------|--------|
| 度 纬度)                              |            |      | 平均值       | 标准差    | 平均值       | 标准差    | 平均值       | 标准差    |
| <b>UQAK</b><br>E87.97°<br>N47.10°  | ksi        | mm   | 0.1618    | 2.9040 | 0.0669    | 1.3829 | 0.0949    | 1.6514 |
|                                    | gra        | mGal | 0.1363    | 2.0060 | 0.0382    | 0.8115 | 0.0982    | 1.2499 |
|                                    | hgt        | mm   | $-0.2201$ | 4.0837 | $-0.1053$ | 2.2224 | $-0.1148$ | 2.0922 |
|                                    | grr        | mE   | $-0.0029$ | 0.1224 | $-0.0582$ | 2.1550 | 0.0553    | 2.0549 |
| <b>HRBN</b><br>E126.62°<br>N45.70° | ksi        | mm   | 0.0335    | 3.1523 | $-0.0208$ | 1.4114 | 0.0542    | 1.8525 |
|                                    | gra        | mGal | $-0.0628$ | 2.5363 | $-0.0148$ | 0.8494 | $-0.0479$ | 1.7076 |
|                                    | hgt        | mm   | 0.0053    | 4.3568 | 0.0411    | 2.3354 | $-0.0357$ | 2.2104 |
|                                    | grr        | mE   | $-0.0111$ | 0.0883 | 0.0308    | 1.1439 | $-0.0419$ | 1.2281 |
|                                    | ksi        | mm   | 0.3069    | 2.6001 | 0.0994    | 1.0561 | 0.2075    | 1.6745 |
| <b>NXHY</b><br>E105.63°            | gra        | mGal | 0.1592    | 0.9325 | 0.0576    | 0.6012 | 0.1016    | 0.4970 |
| N36.55°                            | hgt        | mm   | $-0.3920$ | 3.4507 | $-0.1589$ | 1.6570 | $-0.2331$ | 2.0348 |
|                                    | grr        | mE   | $-0.0073$ | 0.0818 | $-0.1068$ | 1.0503 | 0.0995    | 1.1172 |
|                                    | ksi        | mm   | 0.2630    | 3.5502 | 0.0907    | 1.9842 | 0.1722    | 1.6910 |
| <b>DAIS</b><br>E122.20°            | gra        | mGal | 0.1284    | 2.4349 | 0.0522    | 1.1244 | 0.0763    | 1.3303 |
| N30.23°                            | hgt        | mm   | 0.3564    | 4.7804 | $-0.1429$ | 3.0833 | $-0.2135$ | 1.9432 |
|                                    | grr        | mE   | $-0.0026$ | 0.0517 | $-0.0441$ | 0.8954 | 0.0415    | 0.9444 |
|                                    | ksi        | mm   | 0.3231    | 1.3847 | 0.0826    | 0.5451 | 0.2405    | 1.2880 |
| <b>LHAS</b><br>E91.10°             | gra        | mGal | 0.1167    | 1.6451 | 0.0464    | 0.3234 | 0.0703    | 1.4307 |
| N29.65°                            | hgt        | mm   | $-0.4104$ | 1.8119 | $-0.1262$ | 0.8929 | $-0.2842$ | 1.6980 |
|                                    | grr        | mE   | $-0.0043$ | 0.0325 | $-0.0425$ | 0.3946 | 0.0383    | 0.4219 |
|                                    | ksi        | mm   | 0.3055    | 2.4528 | 0.0904    | 1.3640 | 0.2151    | 1.2191 |
| <b>YANG</b>                        | gra        | mGal | 0.0748    | 1.6494 | 0.0499    | 0.7787 | 0.0249    | 0.8961 |
| E109.22°<br>N19.77°                | hgt        | mm   | $-0.4103$ | 3.4732 | $-0.1365$ | 2.1386 | $-0.2738$ | 1.5685 |
|                                    | grr        | mE   | $-0.0041$ | 0.0461 | $-0.0344$ | 0.6216 | 0.0303    | 0.6665 |

**表 5.2 两种方案计算的大气压变化负荷效应时间序列及其差异统计**

图 5.10~图 5.13 显示,两种方案计算的负荷形变效应,其时间序列曲线的几何形态 基本一致,但数值大小存在明显差异。表 5.2 显示,当积分半径达到 800km,负荷格林

函数直接积分法的误差(用两种方法负荷效应时间序列差异的标准差代表)还会超过计 算信号本身(用直接积分法负荷效应时间序列的标准差代表),这是因为,只要积分半径 小于√2R (R为地球平均半径),负荷格林函数直接积分都未能实现全球地面积分, 所计算 的负荷形变效应信号不充分。多数情况下,负荷格林函数直接积分法难以满足高精度大 地测量的技术要求,建议采用理论上严密的移去-负荷格林函数积分-恢复法。

# <span id="page-267-0"></span>**8.6 负荷 SRBF 逼近与负荷效应 SRBF 综合**

当负荷形变量为扰动位微分或其线性组合,如扰动重力、垂线偏差、水平位移或重力 梯度的负荷形变效应,其负荷格林函数存在严重的高阶振荡与不收敛问题,格林积分存 在频谱泄漏与奇异性问题。负荷间接影响格林函数曲线如图 6.1。

不难发现,采用负荷格林函数积分法计算扰动位微分量不占优的负荷形变量时,如计 算地面大地高、高程异常、正高或有明显垂直形变站点的地面重力、地倾斜负荷效应时。 可获得较好的效果,但在计算扰动重力、垂线偏差或水平位移负荷效应时,积分结果很不 稳定,可靠性差。类似地,在研究陆地水与地表环境负荷大地测量监测方法时,当监测量 是 GNSS 大地高变化时,采用格林积分约束法估计,可获得区域陆地水变化及其负荷形 变场;但若监测量中的扰动位微分量占优时,如监测量为扰动重力、垂线偏差、水平位移 或重力梯度变化时,若采用负荷格林函数积分法约束,由于格林函数的高阶振荡与不收 敛,法方程结构极不稳定,因而难以获得稳定解,从而难以胜任多种大地测量监测数据融 合与协同监测的需要。

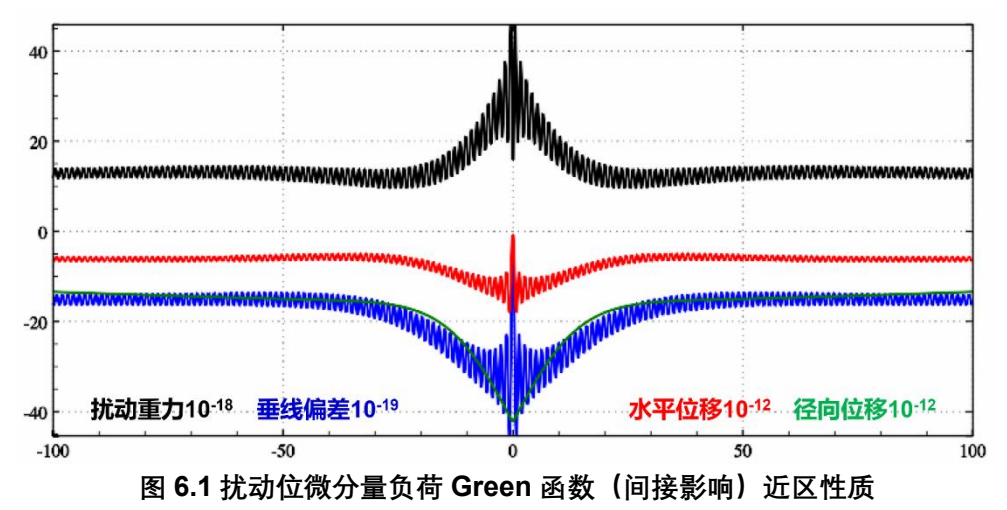

#### <span id="page-267-1"></span>**8.6.1 地面负荷等效水高球面径向基函数表示**

地面点x处,负荷等效水高h.w(x)可表示为规格化面谐基函数(定义在半径等于地球长  $\pm$ 轴 $\alpha$ 的球面上)的线性组合:

$$
h_w(x) = r \sum_{n=2}^{N} \left(\frac{a}{r}\right)^n \sum_{m=-n}^{n} \bar{F}_{nm} \bar{Y}_{nm}(e)
$$
\n(6.1)

式中:  $x = r \cdot e = r(\text{sin}\theta \text{cos}\lambda, \text{sin}\theta \text{sin}\lambda, \text{cos}\theta)$ ;  $r, \lambda, \theta$ 分别是地面点x的地心距, 经度和余 纬; $\bar{F}_{nm}$ 为完全规格化的球谐系数; $a$ 为地球长半轴,表示规格化的面谐函数 $\bar{Y}_{nm}$ 定义在半 径等于地球长半轴a的球面上,且:

 $\bar{Y}_{nm}(e) = \bar{P}_{nm}(cos\theta)cosm\lambda, \quad \bar{F}_{nm} = \delta \bar{C}_{nm}, \quad m \ge 0$  $\overline{Y}_{nm}(e) = \overline{P}_{n|m|}(cos\theta)sin|m|\lambda, \quad \overline{F}_{nm} = \overline{S}_{n|m|}, \quad m < 0$ (6.2)

式中:  $\bar{P}_{nm}(\textit{cos}\theta)$ 为完全规格化缔合 Legendre 函数;  $\,n$ 为球谐系数的阶,  $\,m$ 为球谐系数的 次。

面谐函数 $\bar{E}_{nm}$ 也可定义在半径为 $\mathcal{R}$ 的 Bjerhammar 球面上 (Bjerhammar 球仅是习惯 说法, 与 Bjerhammar 边值理论无关, 这里的 $\mathcal{R} \in (a - \delta, a + \delta)$ ,  $\delta \ll a$ ), 显然有 $a^n \bar{F}_{nm} =$  $\mathcal{R}^n\bar{E}_{nm}$ ,地面负荷等效水高 $h_w(x)$ 也可用 Bjerhammar 球面上的面谐函数 $\bar{E}_{nm}$ 表示为:

 $h_w(x) = r \sum_{n=2}^{N} \left(\frac{\mathcal{R}}{r}\right)$  $\sum_{n=2}^{N} \left(\frac{\mathcal{R}}{r}\right)^n \sum_{m=-n}^{n} \bar{E}_{nm} \bar{Y}_{nm}(e)$ (6.3)

另一方面, 地面负荷等效水高 $h_w(x)$ 还可表示为 $K \wedge B$ jerhammar 球面上球面径向基 函数(SRBF)的线性组合:

$$
h_w(x) = a \sum_{k=1}^{K} d_k \Phi_k(x, x_k)
$$
(6.4)

式中:  $x_k = \mathcal{R} \cdot e_k$ 是定义在 Bjerhammar 球面上的 SRBF 节点, 也称为 SRBF 中心或 SRBF 极点; $d_k$ 为 SRBF 系数, $K$ 为 SRBF 节点数,即 SRBF 系数个数; $\varPhi_k(x,x_k)$ 为负 荷等效水高的球面径向基函数,可简写为 $\varPhi_k(x) = \varPhi_k(x,x_k)$ 。

球面径向基函数 $\varPhi_k(x,x_k)$ 可进一步展开成 Legendre 级数形式:

$$
\Phi_k(x, x_k) = \sum_{n=2}^N \phi_n P_n(\psi_k) = \sum_{n=2}^N \frac{2n+1}{4\pi} B_n \left(\frac{\mathcal{R}}{r}\right)^n P_n(\psi_k)
$$
\n
$$
\text{ik } \phi_n \text{ is the same as } \phi_n \text{ is the same as } \phi_n
$$

域和谱域性质,也称形状因子,在不强调谱域阶数 $n$ 时,也称 $B_n$ 为 SRBF 的 Legendre 系 数。μ=R/r因与径向基函数Φ $_{k}(x)$ 的谱域带宽有关,也称为宽度参数。

将(6.5)式代入(6.4)得:

$$
h_w(x) = \frac{r}{4\pi} \sum_{n=2}^{N} (2n+1) B_n \left(\frac{\mathcal{R}}{r}\right)^n \sum_{k=1}^{N} d_k P_n(\psi_k)
$$
  
= 
$$
\frac{r}{4\pi} \sum_{k=1}^{N} d_k \sum_{n=2}^{N} (2n+1) B_n \left(\frac{\mathcal{R}}{r}\right)^n P_n(\psi_k)
$$
(6.6)

顾及球谐函数加法定理:

$$
P_n(\psi_k) = P_n(e, e_k) = \frac{4\pi}{2n+1} \sum_{m=-n}^n \bar{Y}_{nm}(e) \bar{Y}_{nm}(e_k)
$$
(6.7)

$$
h_w(x) = r \sum_{n=2}^{N} B_n \left(\frac{\mathcal{R}}{r}\right)^n \sum_{m=-n}^{n} \sum_{k=1}^{K} d_k \overline{Y}_{nm}(e) \overline{Y}_{nm}(e_k)
$$
(6.8)  
Et{x (6.1), (6.3)} = (6.8)  $\overline{X}$ ,  $\overline{Y}$  = 6.8)

$$
\overline{F}_{nm} = \left(\frac{\mathcal{R}}{a}\right)^n \overline{E}_{nm} = B_n \left(\frac{\mathcal{R}}{a}\right)^n \sum_{k=1}^K d_k \overline{Y}_{nm}(e_k)
$$
\n(6.9)

利用式 (6.9), 就可由球面径向基函数系数 $d_k$ 计算负荷等效水高球谐系数 $\bar{F}_{nm}$ 。之后, 就可采用负荷形变场球谐综合算法公式,计算地面负荷等效水高、以及地面及其外部各 种大地测量要素的负荷形变效应。

SRBF 节点  $(\phi)$   $x_k$ 在 Bjerhammar 球面上的位置、分布和数量, 是球面径向基函 数逼近的关键性指标,决定了负荷形变场(时变重力场)的空间自由度(空间分辨率)和 空域特征,对应全球负荷球谐系数模型的阶数。

# <span id="page-269-0"></span>**8.6.2 适合负荷形变场监测的球面径向基函数**

用于负荷形变场(时变重力场)逼近的径向基函数应满足 Laplace 方程。 常见的点质 量核函数,Poisson 核函数、径向多极子核函数和 Poisson 小波核函数都是具有调和性质 的径向基核函数。

令 $x$ 为地球外部计算点,  $x_k$ 为 Bjerhammar 球面 $\Omega_{\mathcal{R}}$ 上的 SRBF 节点。

(1)点质量核函数

点质量核函数由 Hardy (1971) 提出的一种逆多面函数 (IMQ), 是引力位积分公式  $V = G \iint \frac{dm}{L}$ 的核函数,其解析表达式为

$$
\Phi_{IMQ}(x, x_k) = \frac{1}{L} = \frac{1}{|x - x_k|} \tag{6.10}
$$

式中: L为 $x$ 与 $x_k$ 为的空间距离。由于∆(1/L) = 0,因此点质量核函数 $\varPhi_{IMQ}(x, x_k)$ 满足 Laplace 方程。

(2)Poisson 核函数

Poisson 核函数源于扰动重力场元的 Poisson 积分公式,其解析表达式为

$$
\Phi_P(x, x_k) = -2r \frac{\partial}{\partial r} \left(\frac{1}{L}\right) - \frac{1}{L} = \frac{r^2 - r_k^2}{L^3}
$$
\n
$$
\Phi_P(x, x_k) = -2r \frac{\partial}{\partial r} \left(\frac{1}{L}\right) - \frac{1}{L} = \frac{r^2 - r_k^2}{L^3}
$$
\n
$$
(6.11)
$$

(3)径向多极子核函数

径向多极子核函数的解析表达式为

$$
\Phi_{RM}^m(x, x_k) = \frac{1}{m!} \left(\frac{\partial}{\partial r_k}\right)^m \frac{1}{L} \tag{6.12}
$$

式中: m可称为径向多极子核函数的次(order), 零次径向多极子核函数就是点质量核函 数 $\Phi_{IMQ}(x, x_k) = \Phi_{RM}^0(x, x_k)$ 。

(4) Poisson 小波核函数

Poisson 小波核函数的解析表达式为

$$
\Phi_{PW}^m(x, x_k) = 2(\chi_{m+1} - \chi_m), \quad \chi_m = \left(r_k \frac{\partial}{\partial r_k}\right)^m \frac{1}{L}
$$
\n
$$
\text{Res}(x, x_k) = \Phi_{PW}^0(x, x_k) \tag{6.13}
$$
\n
$$
\text{Res}(x, x_k) = \Phi_{PW}^0(x, x_k) \text{ and } \text{Res}(x, x_k) = \Phi_{PW}^0(x, x_k) \text{.}
$$

(5)球面径向基函数计算

为突出负荷及其形变场的谱域性质,通常将等效水高球面径向基函数解析表达式 (6.10) ~ (6.13) 表示成 Legendre 级数形式 (6.5) 后, 按 Legendre 级数计算。

ETideLoad4.5 将球面径向基函数 $\varPhi_k(x,x_k)$  的 Legendre 级数进行归一化处理,计算 归一化系数, 用归一化后的 Legendre 级数展开式计算球面径向基函数。 令 $x, x_k$ 的球面角 距 $\psi_k = 0$ ,则 $cos \psi_k = 1$ ,顾及 $P_n(cos \psi_k) = P_n(1) = 1$ ,代入(6.5)式,得等效水高球面 径向基函数归一化系数的通用表达式:

$$
\Phi^0 = \sum_{n=2}^{N} \frac{2n+1}{4\pi} B_n \mu^n \tag{6.14}
$$

归一化后的负荷等效水高球面径向基函数 Legendre 级数为:

$$
\Phi_k(x, x_k) = \frac{1}{\Phi^0} \sum_{n=2}^N \phi_n P_n(\psi_k) = \frac{1}{\Phi^0} \sum_{n=2}^N \frac{2^{n+1}}{4\pi} B_n \mu^n P_n(\psi_k)
$$
(6.15)

上述四种形式的负荷等效水高径向基函数及其对应的 Legendre 系数如下表 6.1。

**表 6.1 负荷等效水高径向基函数及其 Legendre 系数**

| 径向基函数           | 解析表达式 $\Phi_k(x, x_k)$                                                 | 第n阶形状因子 $\phi_n$                                                                                                    | Legendre 系数 $B_n$                 |
|-----------------|------------------------------------------------------------------------|----------------------------------------------------------------------------------------------------|-----------------------------------|
| 点质量<br>核函数      | $\frac{1}{L} = \frac{1}{ x - x_k }$                                    | $\mu^n$                                                                                                    | $4\pi$<br>$2n+1$                  |
| Poisson 核函<br>数 | $\frac{r^2 - r_k^2}{L^3}$                                              | $(2n+1)\mu^{n}$                                                                                                    | $4\pi$                            |
| 径向多极子核<br>函数    | $\frac{1}{m!}\left(\frac{\partial}{\partial r_k}\right)^m \frac{1}{L}$ | $C_n^m \mu^{n-m}$ $(n \geq m)$                                                                                            | $\frac{4\pi C_n^m}{2n+1}\mu^{-m}$ |
| 核函数             | Poisson $\lim_{n \to \infty} 2(\chi_{m+1} - \chi_m)$                   | $\chi_m = \left(r_k \frac{\partial}{\partial r_k}\right)^m \frac{1}{L} \left( \frac{-n ln \mu}{m} (2n + 1) \mu^n \right)$ | $4\pi(-nln\mu)^m$                 |

# <span id="page-270-0"></span>**8.6.3 单位球面 Reuter 格网及有关参数算法**

已知 Reuter 格网等级Q (偶数), 则球坐标系中单位球面 Reuter 格网的地心纬度间 隔dφ, 单元格网i中心的地心纬度φ;算法为

$$
d\varphi = \frac{\pi}{\varrho}, \quad \varphi_i = -\frac{\pi}{2} + \left(i - \frac{1}{2}\right)d\varphi, \quad 1 \le i < Q \tag{6.16}
$$

纬度φ;处的平行圈方向单元格网数J;,经度间隔dλ;与边长dl;算法为

$$
J_i = \left[\frac{2\pi\cos\varphi_i}{d\varphi}\right], \quad d\lambda_i = \frac{2\pi}{J_i}, \quad dl_i = d\lambda_i \cos\varphi_i
$$
\n
$$
\mathbb{E}^{\frac{2\pi}{3}} \mathbb{E}^{\frac{2\pi}{3}} \mathbb{E
$$

 $\overline{R}$ 难发现,  $dl_i \approx d\varphi$ 。记

$$
\varepsilon_{i} = \frac{ds_{i} - ds}{ds} = \frac{dl_{i} - d\varphi}{d\varphi} = \frac{d\lambda_{i}}{d\varphi} \cos\varphi_{i} - 1
$$
\n(6.18)

式中:  $ds$ 为赤道附近单元格网面积,  $ds$ ;为平行圈 $\varphi$ ;处单元格网面积,  $\varepsilon$ ;表示平行圈单元 格网面积相对赤道附近单元格网面积的相对偏差。2;一般很小,约为万分之几,具体数值 与 Reuter 格网等级 Q 有关。赤道附近单元格网面积 $ds = d\varphi \cdot d\varphi$ ,单元格网面积相对偏  $\equiv \varepsilon_{0/2} = 0$ 。

对于局部区域,给定区域经纬度范围,可直接按(6.16)式确定i的最小最大值,再按  $(6.17)$ 式计算每个平行圈处的最大 $I_i$ , 从而确定格网等级为 $Q$ 的区域 Reuter 格网, 无需 计算全球格网。

#### <span id="page-270-1"></span>**8.6.4 负荷及其形变效应的径向基函数参数形式**

依据负荷形变球谐级数展开式(3.8)~(3.20),可由(6.6)地面负荷球面径向基函 数展开式(最右边表达式),导出各种地面负荷形变效应径向基函数级数参数化形式。

$$
h_w(x) = r \sum_{k=1}^{K} d_k \sum_{n=2}^{N} (2n+1) B_n \left(\frac{\mathcal{R}}{r}\right)^n P_n(\psi_k)
$$
 (6.19)

$$
\zeta = \frac{3\rho_w}{\rho_e} \frac{GM}{\gamma r} \sum_{k=1}^{K} d_k \sum_{n=2}^{N} B_n (1 + k'_n) \left(\frac{\mathcal{R}}{r}\right)^n P_n(\psi_k)
$$
(6.20)

$$
\delta g = \frac{3\rho_w}{\rho_e} \frac{GM}{r^2} \sum_{k=1}^K d_k \sum_n (n+1)(1+k'_n) B_n \left(\frac{\mathcal{R}}{r}\right)^{n-1} P_n(\psi_k)
$$
(6.21)

$$
g_t = \frac{3\rho_w}{\rho_e} \frac{GM}{r^2} \sum_{k=1}^K d_k \sum_n (n+1) \left( 1 + \frac{2}{n} h'_n - \frac{n+1}{n} k'_n \right) B_n \left( \frac{R}{r} \right)^{n-1} P_n(\psi_k)
$$
(6.22)

$$
\xi^s = \frac{3\rho_w}{\rho_e} \frac{GM}{\gamma r^2} \sum_{k=1}^K d_k \cos \alpha_k \sum_n (1 + k'_n - h'_n) B_n \left(\frac{\mathcal{R}}{r}\right)^n \frac{\partial P_n(\psi_k)}{\partial \psi_k}
$$
(6.23)

$$
\eta^s = \frac{3\rho_w}{\rho_e} \frac{GM}{\gamma r^2} \sum_{k=1}^K d_k \sin \alpha_k \sum_n (1 + k'_n - h'_n) B_n \left(\frac{\mathcal{R}}{r}\right)^n \frac{\partial P_n(\psi_k)}{\partial \psi_k}
$$
(6.24)

$$
\xi = \frac{3\rho_w}{\rho_e} \frac{GM}{\gamma r^2} \sum_{k=1}^K d_k \cos \alpha_k \sum_n (1 + k'_n) B_n \left(\frac{\mathcal{R}}{r}\right)^n \frac{\partial P_n(\psi_k)}{\partial \psi_k}
$$
(6.25)

$$
\eta = \frac{3\rho_w}{\rho_e} \frac{GM}{\gamma r^2} \sum_{k=1}^K d_k \sin \alpha_k \sum_n (1 + k'_n) B_n \left(\frac{\mathcal{R}}{r}\right)^n \frac{\partial P_n(\psi_k)}{\partial \psi_k} \tag{6.26}
$$

$$
\mathcal{K}\overline{\mathcal{K}}\overline{\mathcal{K}}\overline{\mathcal{M}}\overline{e} = -\frac{3\rho_w}{\rho_e}\frac{GM}{\gamma r^2}\sum_{k=1}^K d_k \cos\alpha_k \sum_n l_n' B_n \left(\frac{\mathcal{R}}{r}\right)^n \frac{\partial P_n(\psi_k)}{\partial \psi_k}
$$
(6.27)

$$
\mathcal{K}\bar{\mathcal{K}}\pm\ln n=-\frac{3\rho_w}{\rho_e}\frac{GM}{\gamma r^2}\sum_{k=1}^K d_k\sin\alpha_k\sum_n l'_nB_n\left(\frac{\mathcal{R}}{r}\right)^n\frac{\partial P_n(\psi_k)}{\partial\psi_k}
$$
(6.28)

$$
\text{fft}(\hat{\mathbf{E}})\hat{\mathbf{B}}\hat{\mathbf{B}}\hat{\mathbf{B}} = \frac{3\rho_w}{\rho_e} \frac{GM}{\gamma} \sum_{k=1}^{K} d_k \sum_{n=2}^{N} B_n h'_n \left(\frac{\mathcal{R}}{r}\right)^n P_n(\psi_k) \tag{6.29}
$$

$$
\text{H} \text{E} \left( \ddot{\pi} \right) \text{ B} \ddot{\mathcal{F}} \left( \dot{\pi} \right) \text{ B} \ddot{\mathcal{F}} \left( \dot{\pi} \right) = \frac{3 \rho_w}{\rho_e} \frac{GM}{\gamma r} \sum_{k=1}^{K} d_k \sum_{n=2}^{N} B_n h'_n \left( \frac{R}{r} \right)^n P_n(\psi_k) \tag{6.30}
$$

$$
T_{rr} = \frac{3\rho_w}{\rho_e} \frac{GM}{r^3} \sum_{k=1}^K d_k \sum_n (n+1)(n+2)(1+k'_n) B_n \left(\frac{\mathcal{R}}{r}\right)^{n-1} P_n(\psi_k)
$$
(6.31)

$$
T_{NN} = \frac{3\rho_w}{\rho_e} \frac{GM}{\gamma r^3} \sum_{k=1}^K d_k \frac{\partial^2 \psi_k}{\partial \varphi_k^2} \sum_n (1 + k_n') B_n \left(\frac{\mathcal{R}}{r}\right)^n \frac{\partial^2 P_n(\psi_k)}{\partial \psi_k^2}
$$
(6.32)

$$
T_{WW} = -\frac{3\rho_w}{\rho_e} \frac{GM}{\gamma r^3 \cos^2 \varphi} \sum_{k=1}^K d_k \frac{\partial^2 \psi_k}{\partial \lambda_k^2} \sum_n (1 + k_n') B_n \left(\frac{\mathcal{R}}{r}\right)^n \frac{\partial^2 P_n(\psi_k)}{\partial \psi_k^2}
$$
(6.33)

对于区域性负荷及其形变效应(时变重力场)监测目的,通常需要借助参考全球时变 重力场模型(如 GRACE 时变重力场模型),或已知全球负荷形变场模型(大气压、海平 面变化与地表水负荷球谐系数模型),移去中低阶负荷及其形变效应的参考模型值,由区 域监测数据逼近残差负荷及其形变效应。

与空域负荷格林函数积分法一样, 若已知区域地表负荷等效水高hw,可按 (6.19) 式 对负荷等效水高hw进行 SRBF 谱域分析, 求解 SRBF 系数模型 (这个过程可称为负荷 SRBF 逼近或 SRBF 分析),进而按 SRBF 系数模型的系数综合算法,由(6.20)~(6.33) 式计算区域全要素负荷形变场(这个过程可称为为负荷效应 SRBF 综合)。

这里,选择点质量函数为球面径向基函数,设置最小阶数和最大阶数分别为 90 和 1800 阶, 令 Bjerhammar 球埋藏深度 5km, SRBF 中心最大作用距离 150km, 计算与图 6.1 负荷形变量类型相同的扰动重力、垂线偏差、地面水平位移和径向位移负荷效应的 SRBF 空域曲线, 如图 6.2。

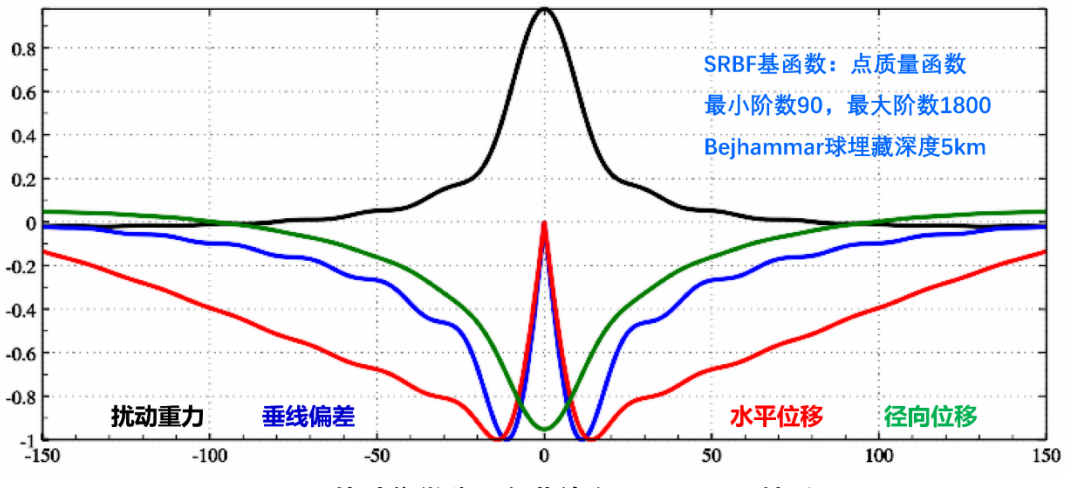

**图 6.2 扰动位微分量负荷效应 SRBF 近区性质**

比较图 6.1 和图 6.2 可以看出, 即使是地面大地高负荷效应, 近区 SRBF 函数的收敛 性质也明显优于负荷格林函数。扰动重力、垂线偏差、水平位移负荷效应的 SRBF 函数 在 20km 内的近区都是单调收敛的。采用负荷 SRBF 逼近及负荷形变场 SRBF 综合法代 替,能有效解决负荷格林函数在近区的高阶振荡与不收敛问题。

# <span id="page-272-0"></span>**8.6.5 球面角距的水平一阶、二阶偏导数**

各种地面负荷形变效应径向基函数算法需要用球面角距ψ的水平一、二阶偏导数,下 面给出球坐标系中的推导过程。

$$
\frac{\partial \psi}{\partial \varphi} = -\cos\alpha, \quad \frac{\partial \psi}{\partial \lambda} = -\cos\varphi \sin\alpha \tag{6.34}
$$

式中:  $\alpha$ 是球面角距 $\psi$ 的大地方位角, 由球面三角公式可得:

 $\sin\psi \cos\alpha = \cos\varphi \sin\varphi' - \sin\varphi \cos\varphi' \cos(\lambda' - \lambda)$  (6.35)

$$
sin\psi sin\alpha = cos\varphi' sin(\lambda' - \lambda)
$$
\n(6.36)

将(6.35)式两边对求偏导,顾及(6.34)式,有:

$$
-cos\psi cos^{2}\alpha + sin\psi \frac{\partial^{2}\psi}{\partial\varphi^{2}} = -sin\varphi sin\varphi' - cos\varphi cos\varphi' cos(\lambda' - \lambda), \quad \text{M} \overline{m} \overline{q} \overline{q}.
$$
  
\n
$$
sin\psi \frac{\partial^{2}\psi}{\partial\varphi^{2}} = -sin\varphi sin\varphi' - cos\varphi cos\varphi' cos(\lambda' - \lambda) + cos\psi cos^{2}\alpha
$$
 (6.37)

同理,将(6.36)式两边对求偏导,有:

$$
-cos\psi cos\varphi sin^{2}\alpha + sin\psi \frac{\partial^{2}\psi}{\partial \lambda^{2}} = -cos\varphi'sin(\lambda' - \lambda),
$$
\n(6.38)

$$
\mathcal{M} \,\overline{m} \,\overline{q} = \sin\psi \frac{\partial^2 \psi}{\partial \lambda^2} = -\cos\varphi' \sin(\lambda' - \lambda) + \cos\psi \cos\varphi \sin^2\alpha \tag{6.39}
$$

# <span id="page-272-1"></span>**8.6.6 区域高分负荷形变场 SRBF 逼近与综合**

类似于负荷球谐系数模型参考场与残差负荷格林积分组合的局部负荷形变场逼近方 法,区域高分负荷形变场SRBF逼近也可采用负荷球谐系数模型参考场与残差负荷SRBF 谱域逼近的组合方案,即用残差负荷 SRBF 谱域逼近代替残差负荷格林积分。

# **8.6.6.1 负荷 SRBF 逼近与负荷形变场 SRBF 综合**

与全球负荷球谐分析与负荷形变场球谐综合计算流程一样, 残差负荷 SRBF 谱域逼 近方案也由两个大步骤构成。第一步,类似于基于全球地表负荷球谐展开式的全球地表 负荷球谐分析法构建全球负荷球谐系数模型,依据区域地表负荷 SRBF 谱域展开式

(6.19), 由区域残差负荷等效水高变化, 按照最小二乘法, 估计球面径向基函数系数{ $d_{k}$ }, 我们称此步骤为区域负荷 SRBF 分析及逼近;第二步, 依据区域负荷形变场 SRBF 综合 算法公式  $(6.20) \thicksim (6.33)$ ,由球面径向基函数系数{ $d_k$ },计算各种大地测量要素的残差 负荷形变效应。我们称此步骤为区域负荷形变场 SRBF 综合。

类似于球谐分析法估计全球负荷球谐系数方案,可以采用迭代累积 SRBF 分析法, 提高地面负荷的 SRB 逼近水平。

#### **8.6.6.2 移去恢复法区域高分负荷形变场 SRBF 逼近计算**

与"移去-负荷格林函数积分-恢复"方案类似,区域高分负荷形变场 SRBF 逼近也可采 用移去恢复法,其计算方案"移去-负荷格林函数积分-恢复"方案中的"负荷格林函数积分" 替换成"负荷 SRBF 谱域逼近"。 其中, "负荷 SRBF 谱域逼近", 采用较小的 SRBF 中心作 用距离(作用类似于格林函数积分半径),通过区域负荷 SRBF 分析及逼近,与区域负荷 形变场 SRBF 综合,获取高分辨率负荷形变场格网的残差值。该移去恢复方案可称为"移 去-负荷 SRBF 谱域逼近-恢复"方案。

这里以中国南部某区域 2018 年 5 月 30 日一个采样历元时刻的 30″×30″陆地水等效 水高变化格网(cm)(以该区域陆地水变化 2018 年平均值为监测基准)为例,说明移去 恢复法区域高分负荷形变场 SRBF 逼近计算步骤和要点。这里的陆地水,仍然只包括了 4m 以浅土壤水、湿地及植被水含量,但不包括河流水和地下水。参考负荷形变场采用 8.3.6 节构造的 2018 年 5 月 30 日 360 阶全球陆地水变化球谐系数模型。

与移去-负荷格林函数积分-移去恢复方案一样,要求负荷等效水高格网数据的区域范 围(数据区域),应在负荷形变场精化区域(成果区域)基础上向四周扩展负荷格林函数 积分半径, 以抑制负荷 SRBF 逼近的边缘效应。本例数据区域 E97°~103°, N24°~29°, 成果区域 E98.5°~101.5°, N25.5°~27.5°。

(1) 移去-负荷 SRBF 谱域逼近-恢复法计算流程

第一步: 输入计算区域 30″×30″零值格网(零值表示相对地面的高度等于零),由全 球陆地水负荷球谐系数模型,选择最大计算阶数 360 阶, 计算区域 30"×30"陆地水负荷 等效水高变化参考模型值格网,如图 6.3 中。

第二步:将 30″×30″陆地水等效水高变化观测量格网(如图 6.3 左),减去其参考模 型值格网(图 6.3 中),生成 30″×30″陆地水负荷等效水高变化残差值格网(图 6.3 右)。

第三步: 依据区域地表负荷 SRBF 谱域展开式 (6.19), 由 30"×30"陆地水负荷等效 水高变化残差格网,按迭代最小二乘法,估计 SRBF 系数, 以累积逼近陆地水负荷等效 水高变化残差格网,进而由SRBF系数,依据区域负荷形变场SRBF综合算法公式(6.20) ~ (6.33), 计算 30"×30"陆地水变化负荷形变场残差值格网, 如图 6.4。

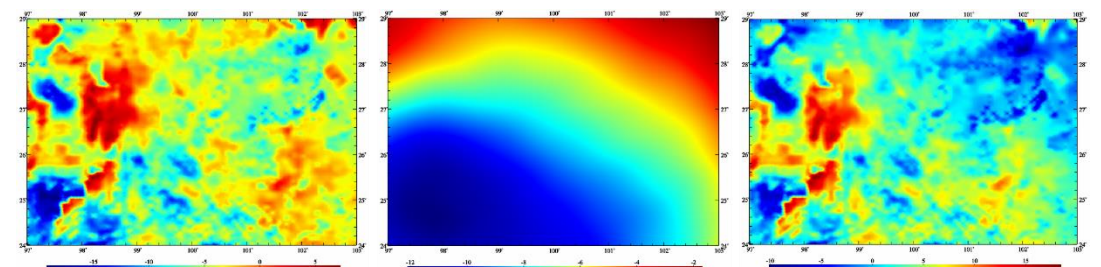

**图 6.3 计算区域 1′×1′陆地水等效水高变化观测量、参考值与残差值(cm)格网**

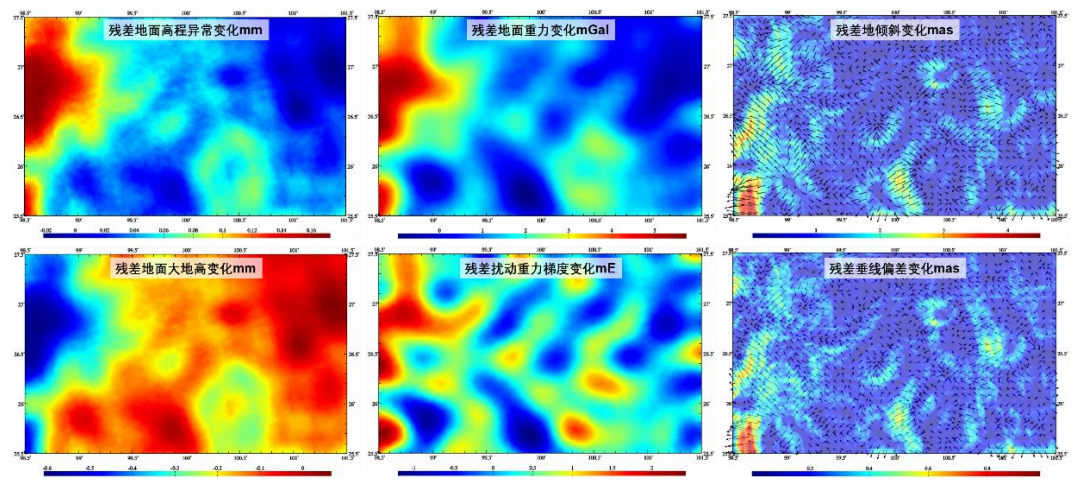

**图 6.4 负荷 SRBF 谱域逼近的 30″×30″残差陆地水变化负荷形变场格网**

第四步: 输入成果区域 30"×30"零值格网 (零值表示相对地面的高度等于零), 全球 陆地水负荷球谐系数模型,选择最大计算阶数 360 阶,计算成果区域 30″×30″陆地水变 化负荷形变场参考模型值格网。

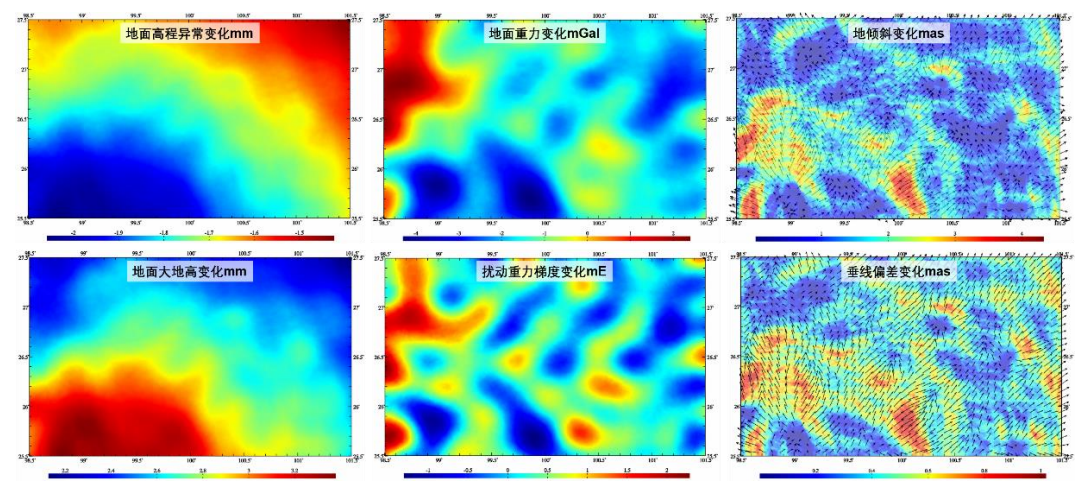

**图 6.5 移去-负荷 SRBF 谱域逼近-恢复法计算的 30″×30″陆地水变化负荷形变场格网**

第五步: 将成果区域 30″×30″负荷形变场残差值格网, 与陆地水变化负荷形变场参考 模型值格网相加,获得成果区域 30"×30"陆地水变化负荷形变场格网成果, 如图 6.5。

与 8.5.5 节"移去-负荷格林函数积分-恢复"流程比较,不难发现,"移去-负荷 SRBF 谱 域逼近-恢复"方案与"移去-负荷格林函数积分-恢复"方案,除第三步不同外,其余的第一、 二、四、五步完全一样。

(2) SRBF 系数参数估计技术

将表 6.1 中负荷等效水高径向基函数对应的球面径向基函数勒让德系数 $B_n$ 代入(6.19) 式, 就是以残差地面等效水高变化 $\tilde{h}_{\sf w}(x_{\it l})$ 为观测量, 球面径向基函数系数 $d_{\sf k}$ 为未知数的地 面负荷 SRBF 逼近基本观测方程:

 $L = {\tilde{h}_w(x_i)}^T = A{d_k}^T + e \quad (i = 1, \cdots, M; k = 1, \cdots, K)$  (6.40) 式中:  $A \nmid M \times K$ 设计矩阵,  $e \nmid M \times 1$ 地观测量误差向量;  $M \nmid M \times M$  SRBF 极点数即未知数 $d_k \wedge d_k$ ;  $x_i$ 为观测量所在地面点的大地坐标。

这里给出一种通过抑制边缘效应来提高 SRBF 系数参数估计性能的方法。当 SRBF 节点 $v\in (1,\cdots,K)$ 位于计算区域边缘时,令其对应的系数等于零即d"=0 作为观测方程, 以抑制边缘效应, 从而提升 SRBF 系数{dk}参数估计的稳定性和可靠性。采用附加抑制 边缘效应约束的法方程变为:

 $[A^T P A + \epsilon E] \{d_k\}^T = A$  $TPL$  (6.41) 式中: 5为对角线矩阵, 当仅当其下标对应的 SRBF 中心位于区域边缘时等于 1, 其余为 零。 $\epsilon$ 为协因数阵 $A^T$ P $A$ 对角线标准差。

为保持负荷形变场逼近性能的空间一致性,在构建观测方程(6.40)过程中,通常要 求所有 SRBF 中心的作用距离 $dr$  (也称影响半径) 相等。这里的作用距离 $dr$ 相应于 SRBF 自变量的定义域,即任一观测量仅用半径dr范围内 SRBF 节点球面径向基函数的线性组 合表示。SRBF 中心作用距离dr等效于负荷格林函数的积分半径。

引入边缘效应抑制方法后,法方程不再需要正则化和迭代计算,从而避免负荷形变场 (时变重力场)的解析结构受监测量误差影响,提高算法的普适性和可靠性。

残差负荷累积逼近(即 SRBF 系数迭代估计)及其有效性原则。残差负荷的每次逼近 等价于以上次累积逼近的负荷为参考场,按移去恢复法计算剩余残差负荷。通常一般累 积 1~2 次可达到稳定解。残差负荷累积逼近有效性原则:①负荷形变场空间连续可微, ②负荷等效水高的残差标准差明显减小,残差统计平均值趋于零。

实际计算时,可先让累积逼近次数等于零,优化调整首次逼近的合适参数,再固定首 次逼近参数,优化调整累积逼近参数。

# **8.6.6.3 与"移去-负荷格林函数积分-恢复"法对比分析**

将 8.6.6.2 节移夫-负荷 SRBF 谱域逼近-恢复法计算流程的第三步,换成负荷格林函 数积分,就变成"移去-负荷格林函数积分-恢复"流程。第三步时,输入成果区域 30″×30″ 零值格网(零值表示相对地面的高度等于零),选择积分半径 150km(约等于上述 SRBF 中心作用距离),由计算区域 30″×30″陆地水负荷等效水高变化残差格网,按负荷格林函 数积分法,直接计算成果区域 30″×30″负荷形变场残差值格网时间序列。结果如图 6.6。

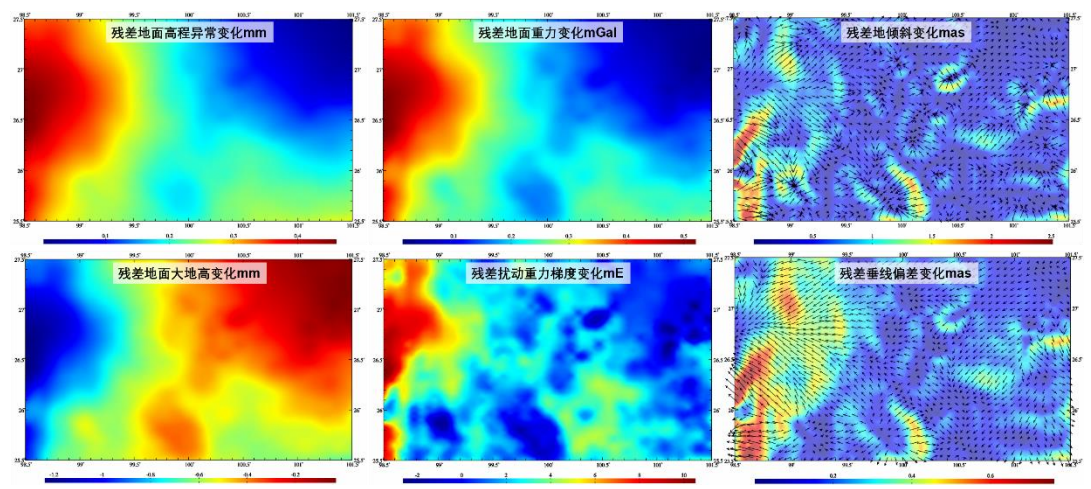

**图 6.6 负荷格林函数积分计算的 30″×30″残差陆地水变化负荷形变场格网**

比较图 6.4 和图 6.6 可以看出, 负荷格林函数积分与负荷 SRBF 谱域逼近计算的负 荷形变场残差值格网,各种要素变化的空间分布特征都相似,在数值上负荷格林函数积 分结果要大些,而负荷谱域逼近结果的空间短波结构丰富。

同样,将负荷格林函数积分成果区域 30″×30″负荷形变场残差值格网,与陆地水变化 负荷形变场参考模型值格网相加,获得"移去-负荷格林函数积分-恢复"法成果区域 30″×30″ 陆地水变化负荷形变场格网成果。

# <span id="page-276-0"></span>**8.6.7 抑制边缘效应的 SRBF 系数参数估计**

将表 6 中负荷等效水高径向基函数对应的球面径向基函数勒让德系数B<sub>n</sub>代入上述各 式,就是以(残差)监测量 $F(x_i)$ (移去全球参考值)为观测量,球面径向基函数系数 $d_k$ 为未知数的区域负荷及其形变场(时变重力场)SRBF 基本观测方程:

 $L = {F(x_i)}^T = A{d_k}^T + e \quad (i = 1, \cdots, M; k = 1, \cdots, K)$  (6.40) 式中:  $A \nexists M \times K \cup \{k\}$ 开始  $e \nexists M \times 1 \cup \{l\} \equiv \{k\}$  ,  $M \nexists N \cup \{l\}$  SRBF 极点数 即未知数 $d_k \triangleq x_i$ 为观测点位置。

ETideLoad4.5 提出了一种通过抑制边缘效应来提高 SRBF 系数参数估计性能的算法。 当 SRBF 节点 $v$ 位于计算区域边缘时, 令其对应的系数等于零即d" = 0作为观测方程, 以 抑制边缘效应, 提升 SRBF 系数{ $d_k$ }参数估计的稳定性和可靠性。 $\sf{ET}$ ideLoad4.54.5 采用 附加抑制边缘效应的法方程为:

 $[A^T P A + \epsilon E] \{d_k\}^T = A$  $TPL$  (6.41)

式中: 5为对角线矩阵, 当仅当其下标对应的 SRBF 中心位于区域边缘时等于 1, 其余为

零。 $\epsilon$ 为协因数阵 $A^T$ PA对角线标准差。

为保持负荷形变场逼近性能的空间一致性, ETideLoad4.5 在构建观测方程 (6.40) 过程中,要求所有 SRBF 中心的作用距离 $dr$ (也称影响半径)相等。这里的作用距离 $dr$ 相应于 SRBF 自变量的定义域,因此任一监测量仅用半径dr范围内 SRBF 节点球面径向 基函数的线性组合表示。SRBF 中心作用距离dr等效于负荷格林函数的积分半径。

引入边缘效应抑制方法后,法方程不再需要正则化,从而避免负荷形变场(时变重力 场)的解析结构受监测量误差影响,提高算法的普适性和可靠性。法方程采用这种策略 后,可由 CORS 站网或固体潮站网监测量时间序列, 实现负荷形变场 (时变重力场)时 间序列的规模化批量监测计算。

法方程(6.41)求解,可选择 LU 三角分解法(平方根法)或 Cholesky 分解法。

# <span id="page-277-0"></span>**8.6.8 多源异质监测量径向基函数逼近**

(1)某种类型监测量贡献调节与边缘效应抑制

ETideLoad4.5 提出了一种可同时抑制边缘效应和调节某一指定类型监测量贡献的径 向基函数负荷形变场监测方法。其法方程为:

 $\sum_{i}^{i\neq j} \left(\frac{1}{n}\right)$  $i^{\neq j}$  $\left(\frac{1}{\varepsilon_i} A_i^T P_i A_i\right) + \frac{\kappa^2}{\varepsilon_j}$  $\frac{\kappa^2}{\varepsilon_j} A_j^T P_j A_j + \epsilon \mathcal{Z} \{d_k\}^T = \sum_i^{i \neq j} \left( \frac{1}{\varepsilon_i} \right)$  $i^{i\neq j}$  $\left(\frac{1}{\varepsilon_i}A_i^T P_i L_i\right) + \frac{\kappa^2}{\varepsilon_j}$  $\frac{\kappa^2}{\varepsilon_j} A_j^T P_j L_j$ (6.42)

式中:  $\varepsilon_j$ 为指定类型 $j$ 可调控监测量的协因数阵组合参数,  $\varepsilon_i$ 为监测量 $i(i \neq j)$ 的协因数阵 组合参数; κ为可调控监测量j的贡献率。

ETideLoad4.5 将可调控监测量的法方程系数矩阵 $A_j^T P_j A_j$ 与常数项 $A_j^T P_j L_j$ 分别乘以贡 献率 $\kappa$ , 以提高 ( $\kappa > 1$ ) 或降低 ( $\kappa < 1$ ) 可调控监测量的贡献率。

(2)多源异质观测场元融合的参数估计方法

 $\mathcal{S}$ 种监测量融合的参数估计通常采用方差分量估计法。该方法取 $\varepsilon_i$ ,  $\varepsilon_j$ 分别为第 $i$ 种残 差监测量方差 $\sigma_l^2$ 和可调控监测量方差 $\sigma_l^2$ 。此时,法方程需要采用迭代求解方案。初始方 差取原监测量方差,迭代计算时取前次迭代结果的残差监测量方差。

方差分量估计法 SRBF 系数参数估计需要迭代计算, 受监测误差影响, 不但存在没 有稳定解的风险,还严重削弱了粗差探测能力。ETideLoad4.5 提出一种适应各种复杂监 测情形的协因数阵对角线标准差法。该方法取ε<sub>ί</sub>, ε<sub>ί</sub>分别为第i种残差监测量协因数阵对角 线的标准差和可调控监测量协因数阵对角线的标准差。采用协因数阵对角线标准差法, 法方程无需迭代计算。

协因数阵对角线法,与监测量误差无关,且不受不同类型场元监测点空间分布差异的 影响,从而有利于融合监测点空间分布存在极端差异的多种类型大地测量监测数据。

(3) 多次累积 SRBF 逼近法负荷形变场逼近

待定负荷是监测量与滤波器 SRBF 的卷积。显然,一个 SRBF 难以同时与监测量和 待定负荷的谱域中心及带宽有效匹配,因而无法避免待定负荷的谱泄漏。而且,除埋藏深 度(宽度参数)外,SRBF 类型、最小最大阶数与 SRBF 中心分布也都影响待定负荷的 估计性能。因此,仅以埋藏深度为参数的 SRBF 系数最优估计,不足以保证地表负荷的 最佳估计。

为解决这一关键问题,ETideLoad4.5 基于负荷形变场的线性可加性,提出了多次累 积 SRBF 逼近法负荷形变场(时变重力场)建模方案,代替以埋藏深度(或宽度参数) 为参数的 SRBF 系数最优估计方案,且每次逼近不再要求确定最佳埋藏深度(宽度参数)。

当每次 SRBF 逼近采用不同谱域特征的 SRBF,多次累积 SRBF 逼近通过组合多个 SRBF 谱域中心及带宽,可充分解析负荷及其形变效应的谱域信号,避免谱泄漏,从而在 空域中实现负荷及其形变场(时变重力场)的最佳恢复。

ETideLoad4.5 给出 SRBF 参数、算法参数与累积逼近有效性原则:①负荷及其形变 场空间连续可微,②监测量的残差标准差明显减小,残差统计平均值趋于零。。

多次累积 SRBF 逼近法的每次残差逼近本质是用上次逼近结果作参考场,按移去恢 复法逼近残差负荷及其形变效应。假设 A、B 为两个独立的多次 SRBF 逼近作业流程, 由负荷形变场的线性可加性可知,即使 A、B 中各单次残差逼近结果互不相同,但分别累 加后的最终负荷逼近结果趋于一致。

特别地,通词过选择可调控监测量及其贡献率κ,能有效处理极端空间分布、质量与精 度差异大等异常复杂情况下高精度负荷形变场逼近难题。 κ = 0时,可有效探测该类监测 量粗差, 评估其质量与外部精度(如 CORS 网、固体潮站网等联合的流动监测网质量评 估); > 1时,可有效提升高精度监测量的贡献,如 CORS 网与流动监测网联合监测时, 可提高 CORS 站监测量的贡献率; < 1时,可有效抑制低质量监测量的影响。

# <span id="page-279-0"></span>ETideLoad4.5 科学计算程序功能索引

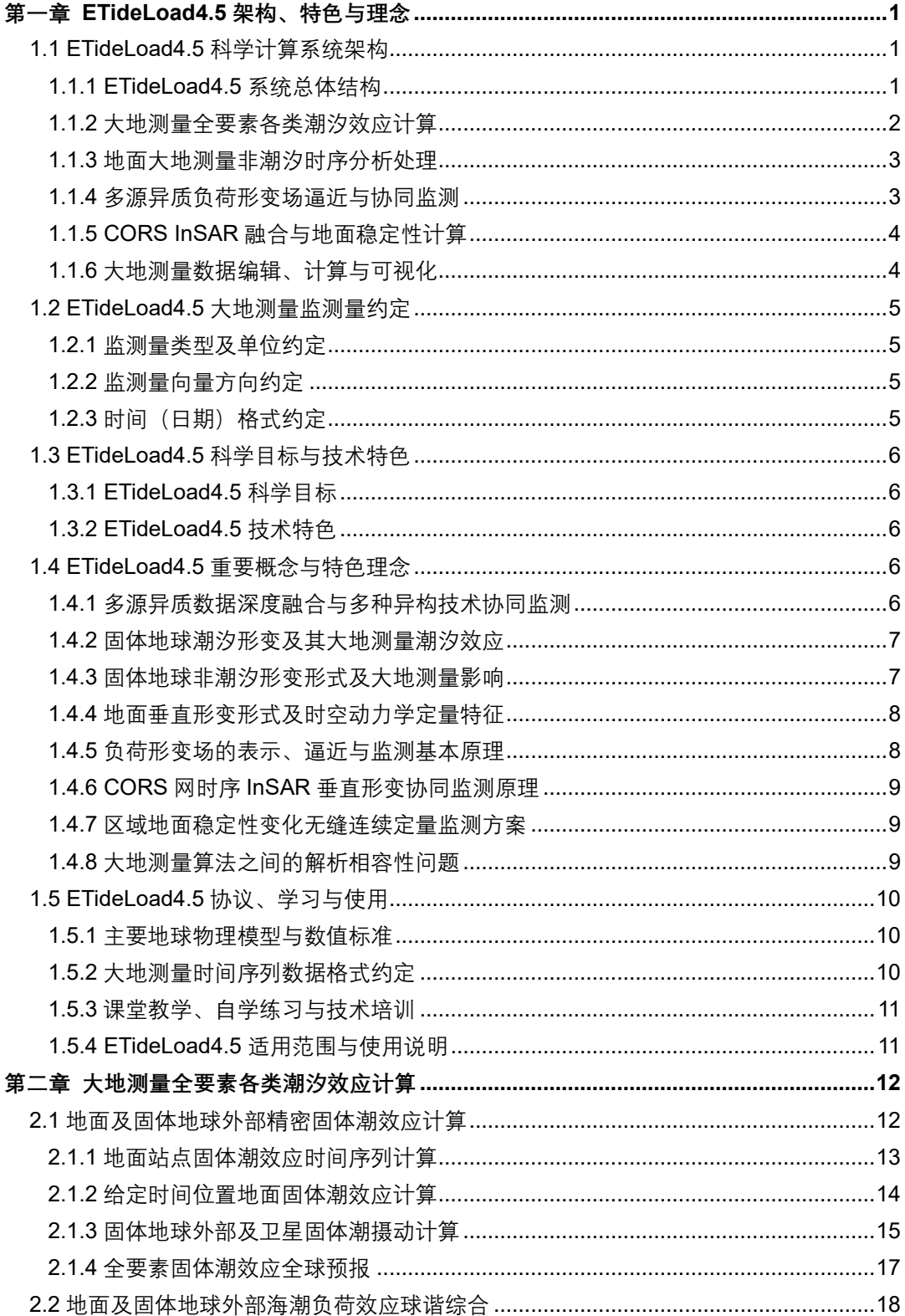

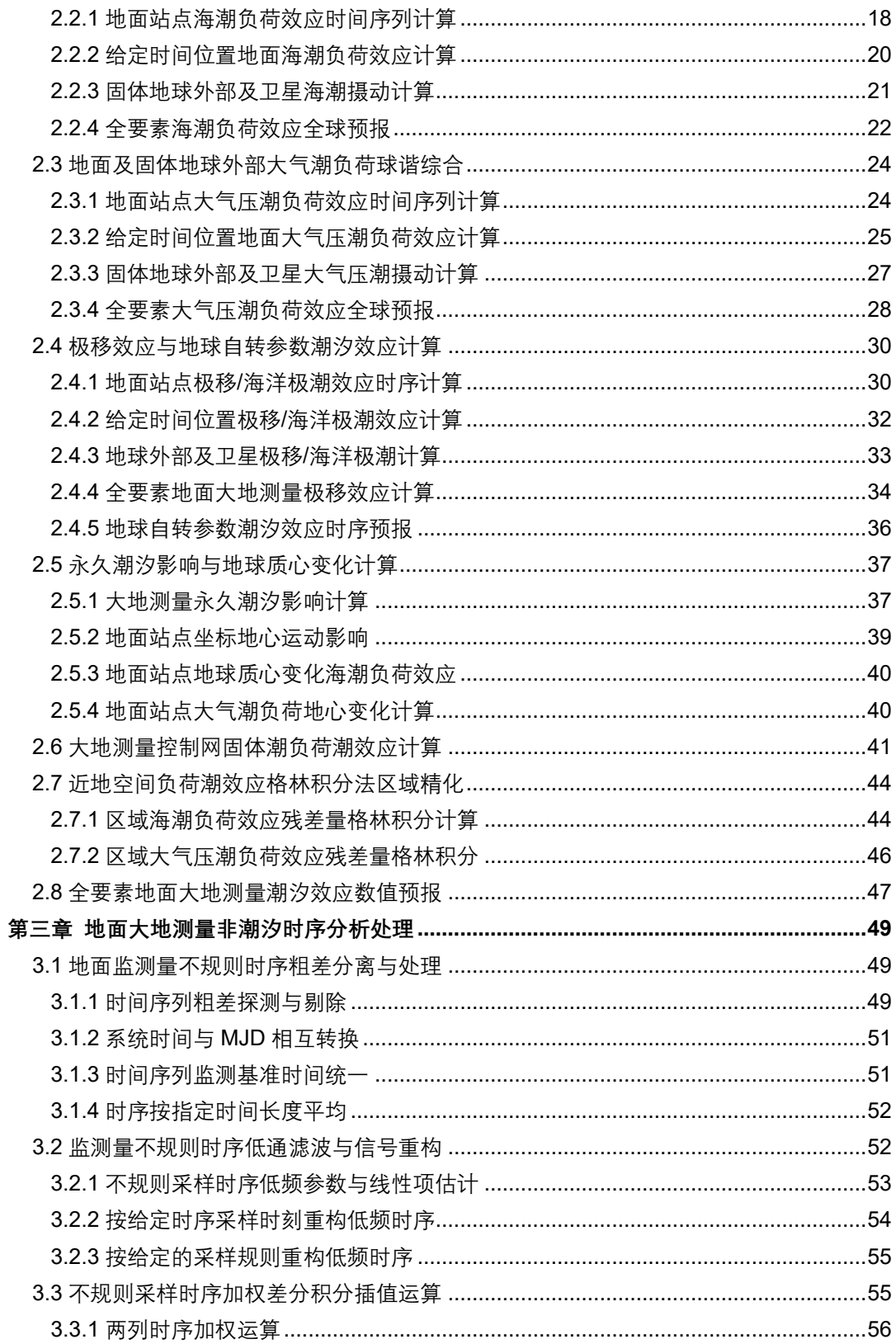

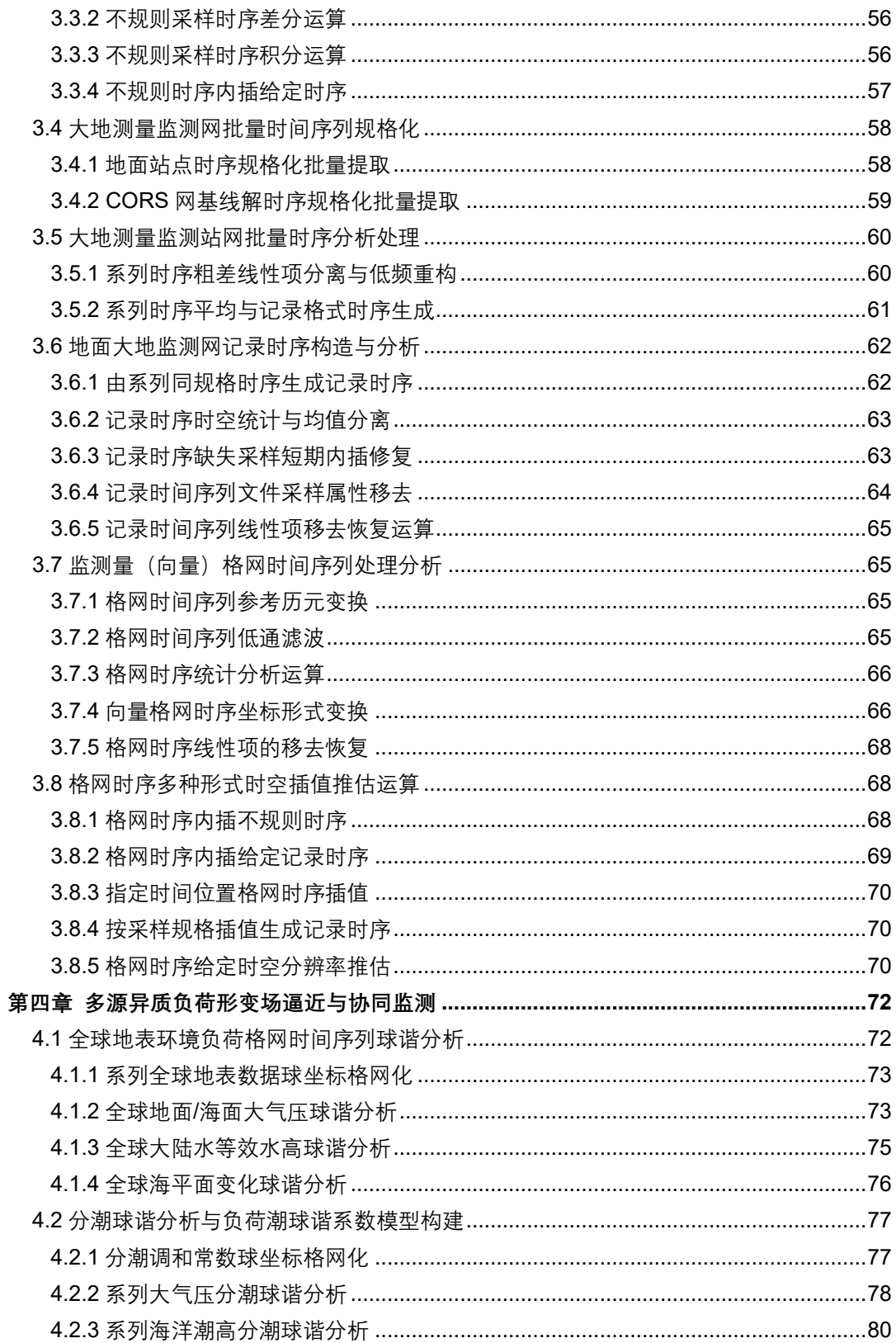

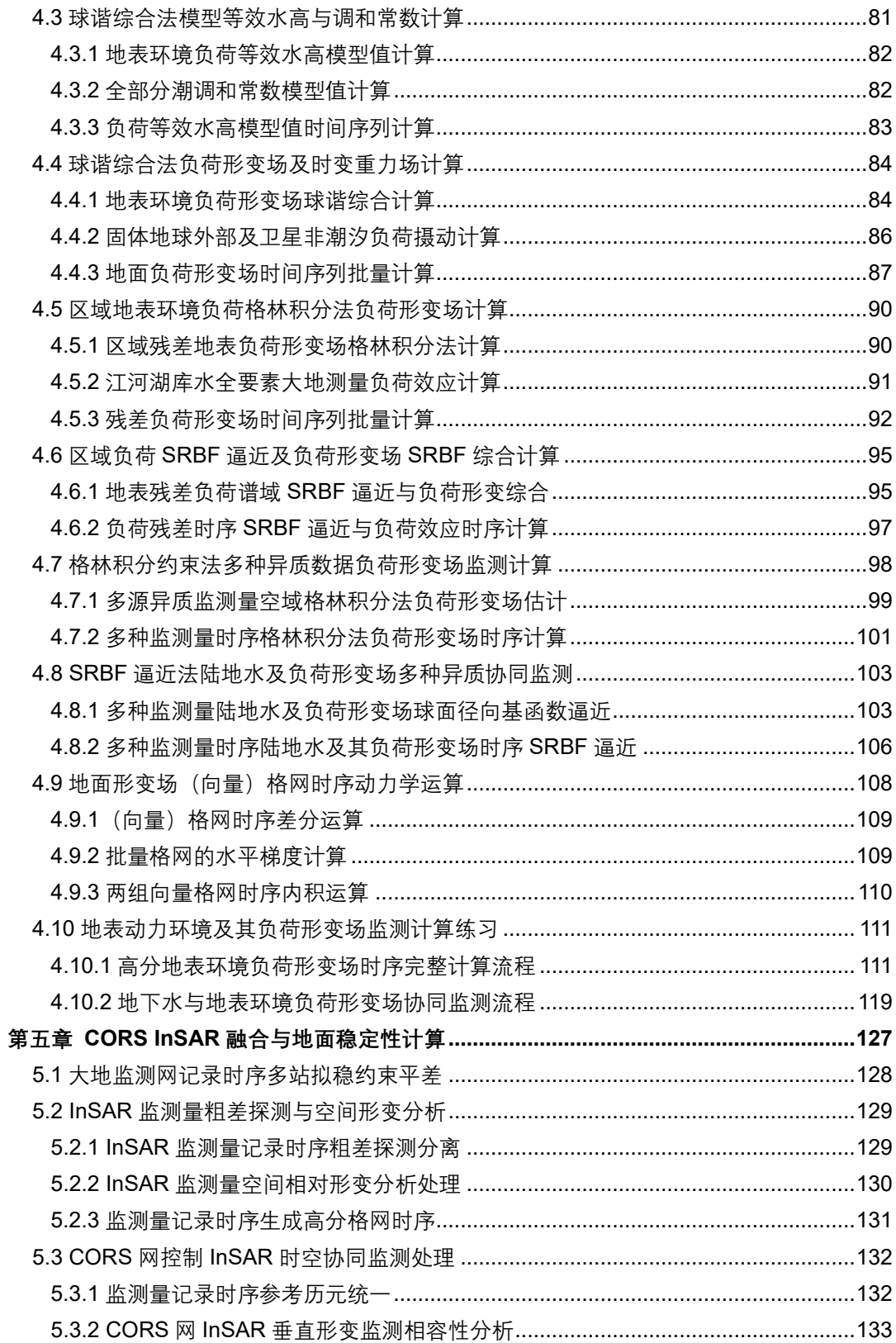

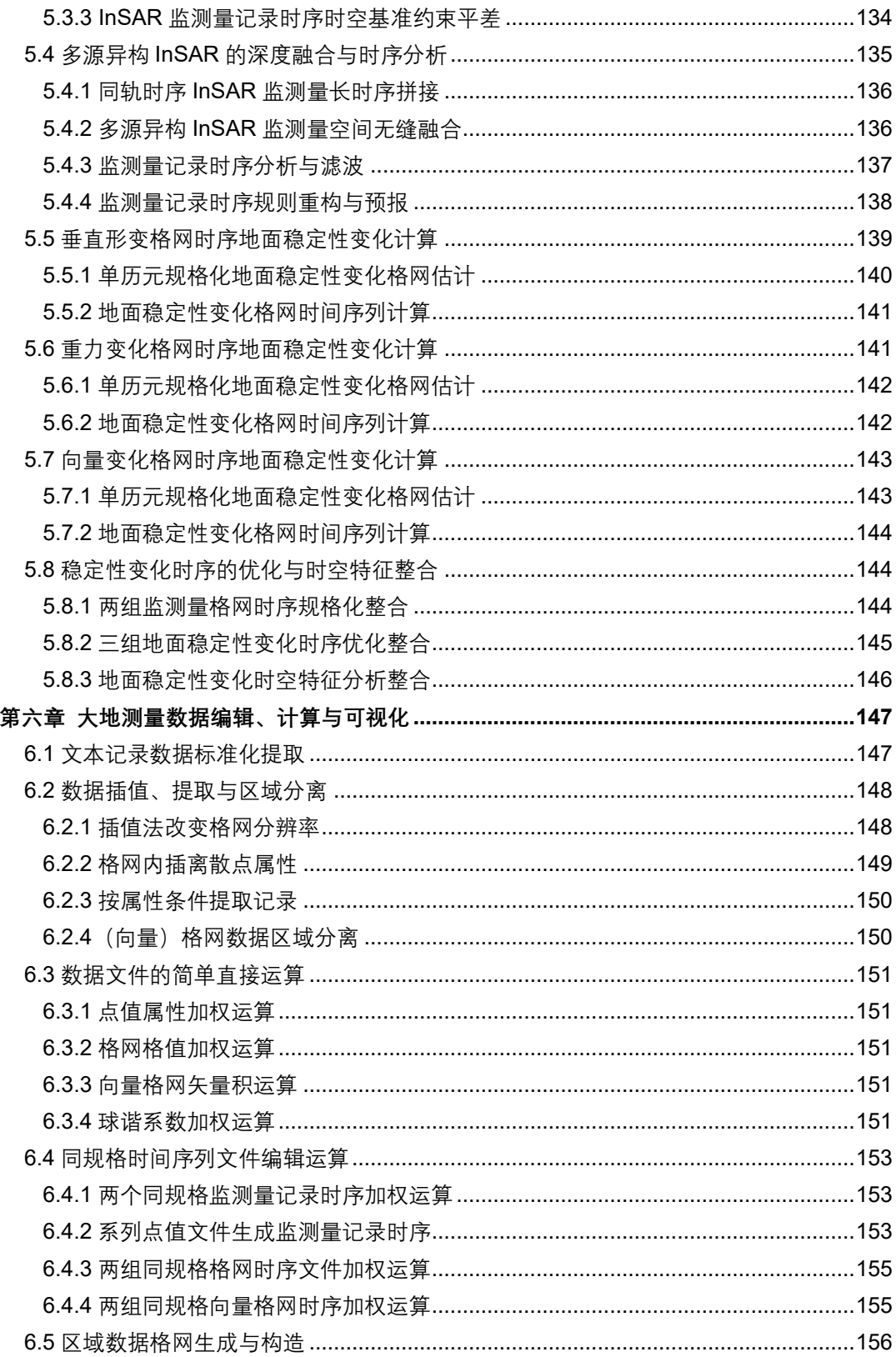

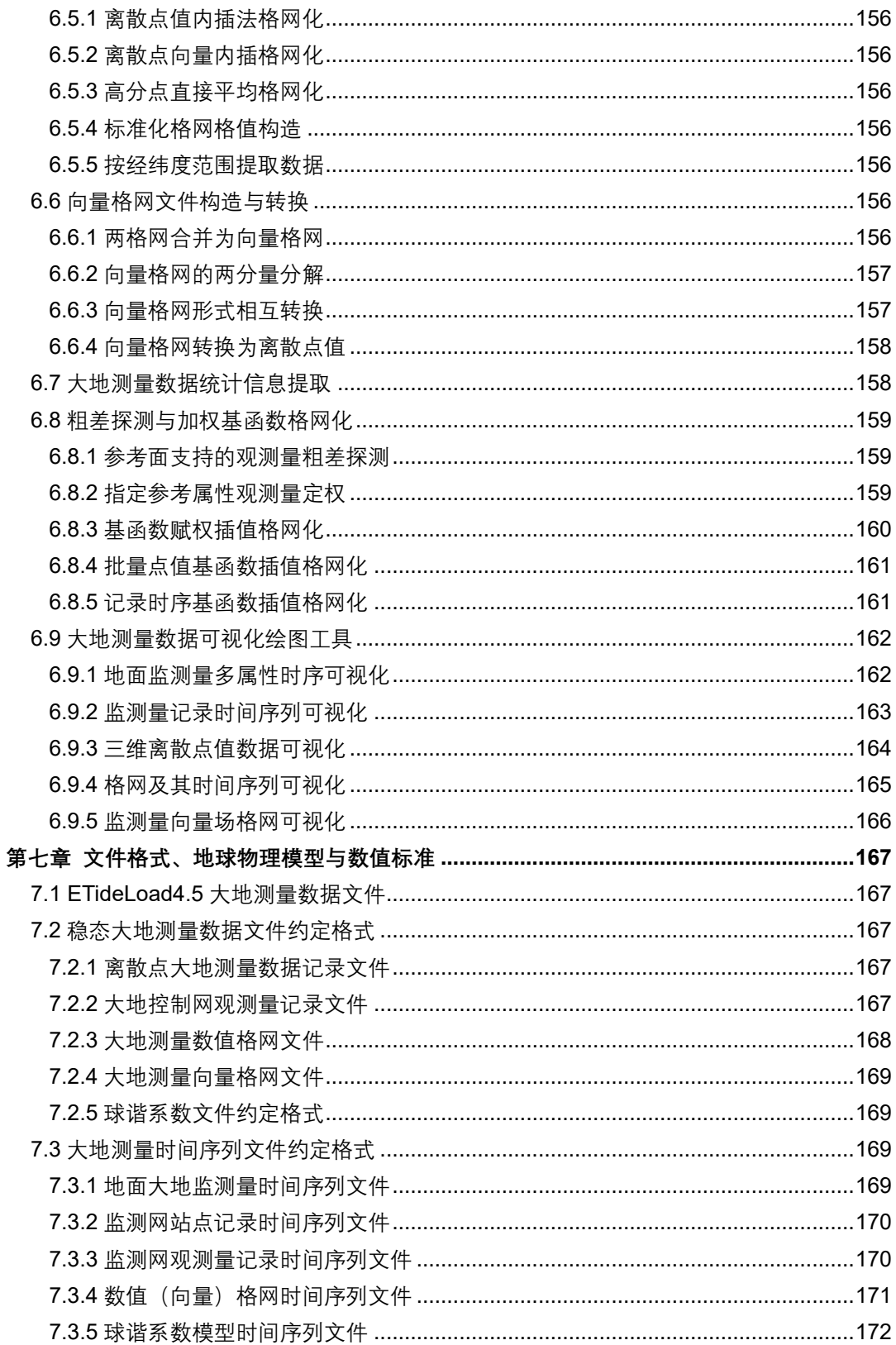

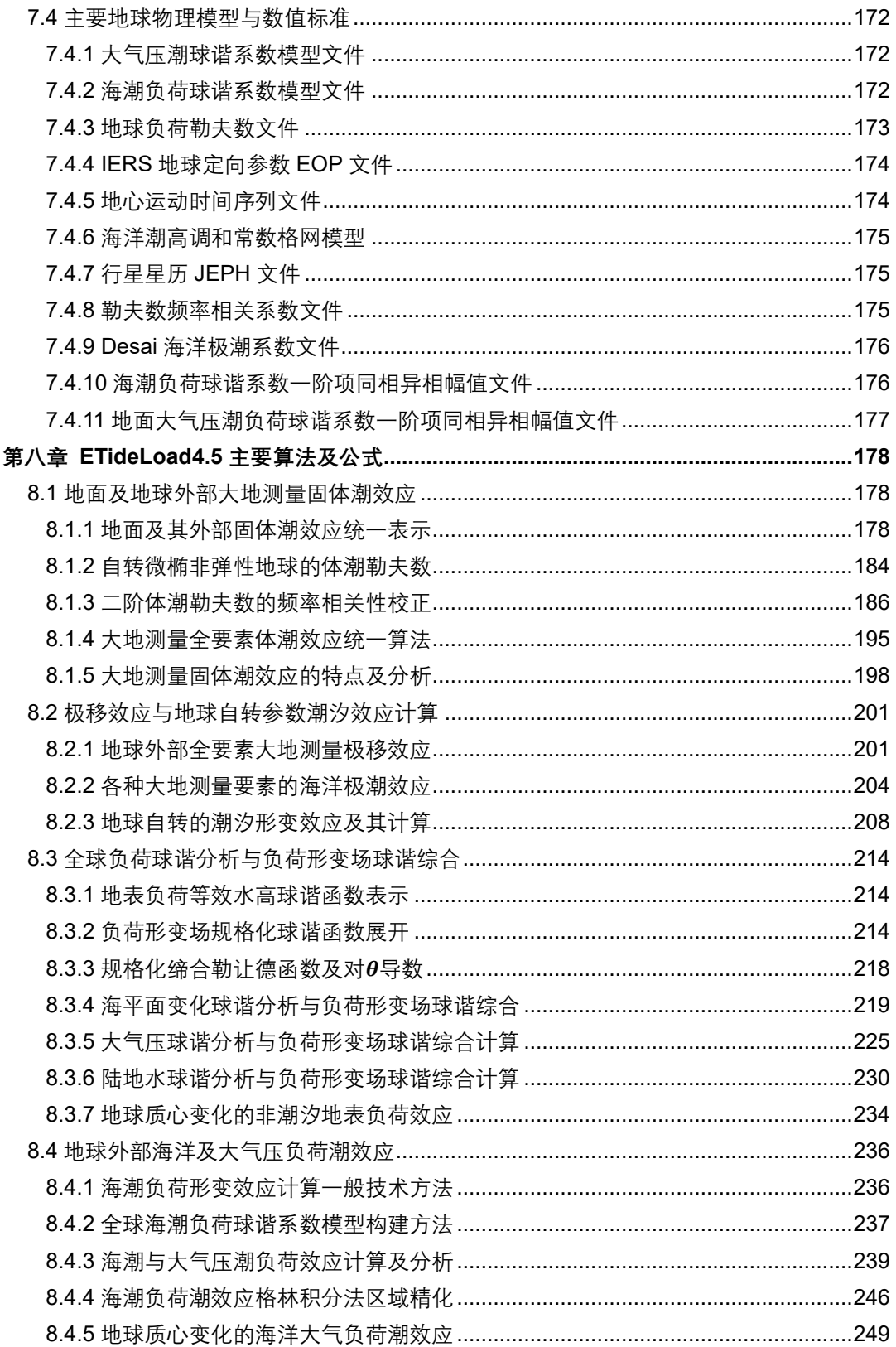

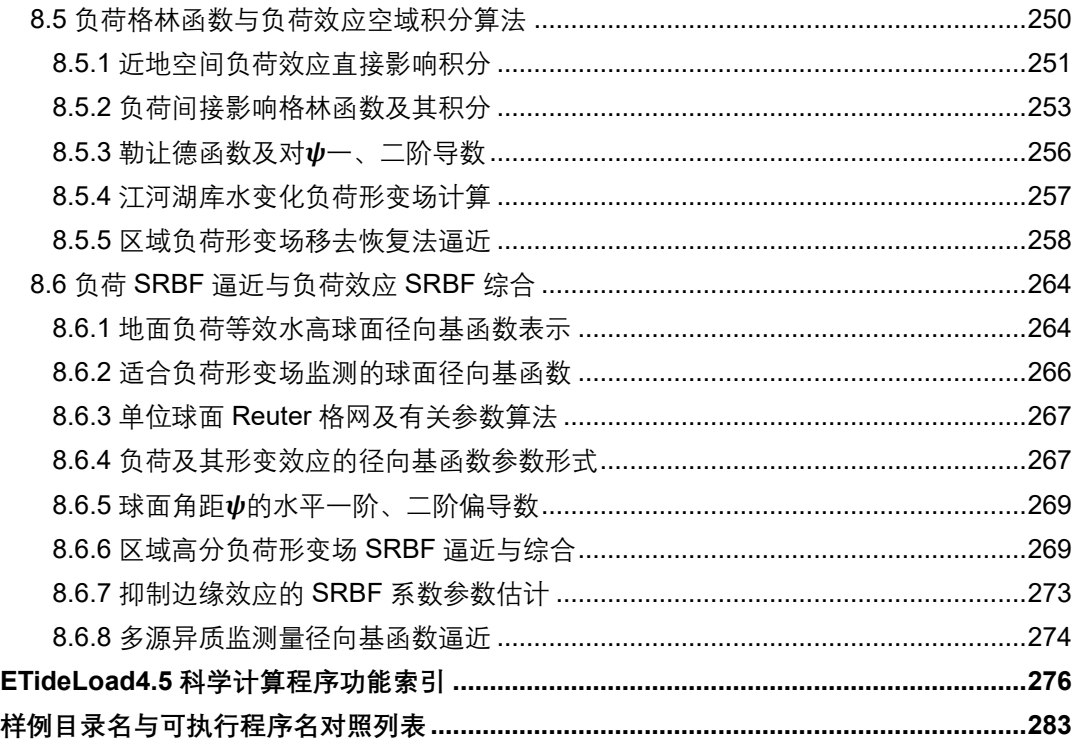

# <span id="page-286-0"></span>**样例目录名与可执行程序名对照列表**

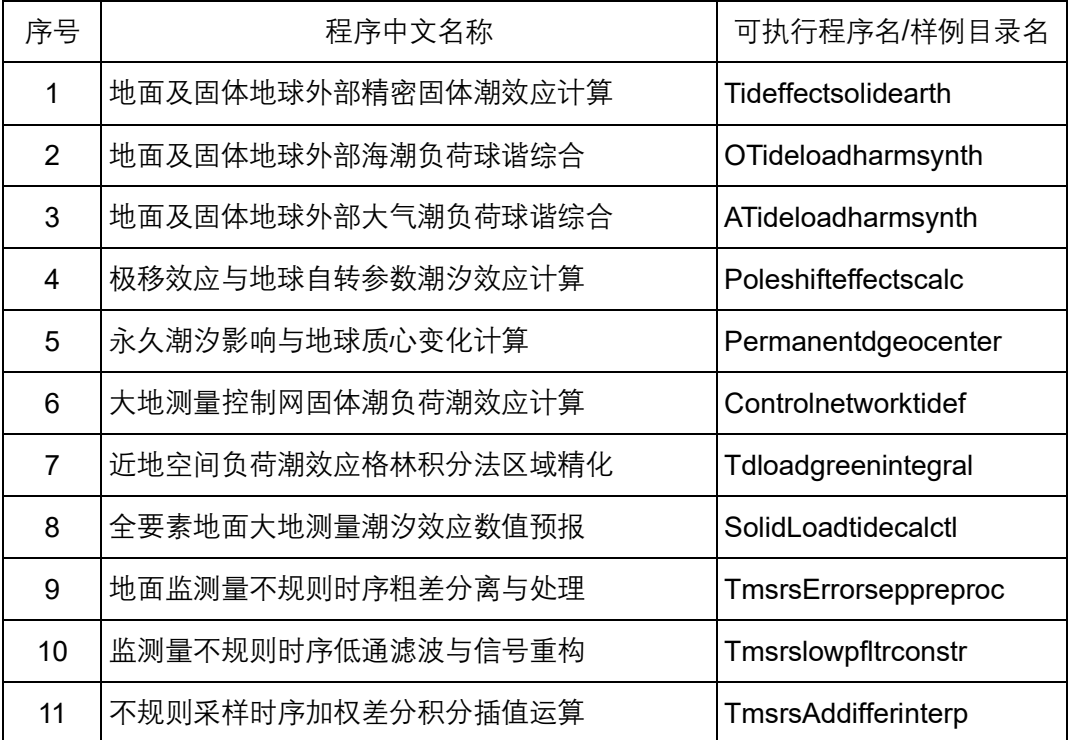

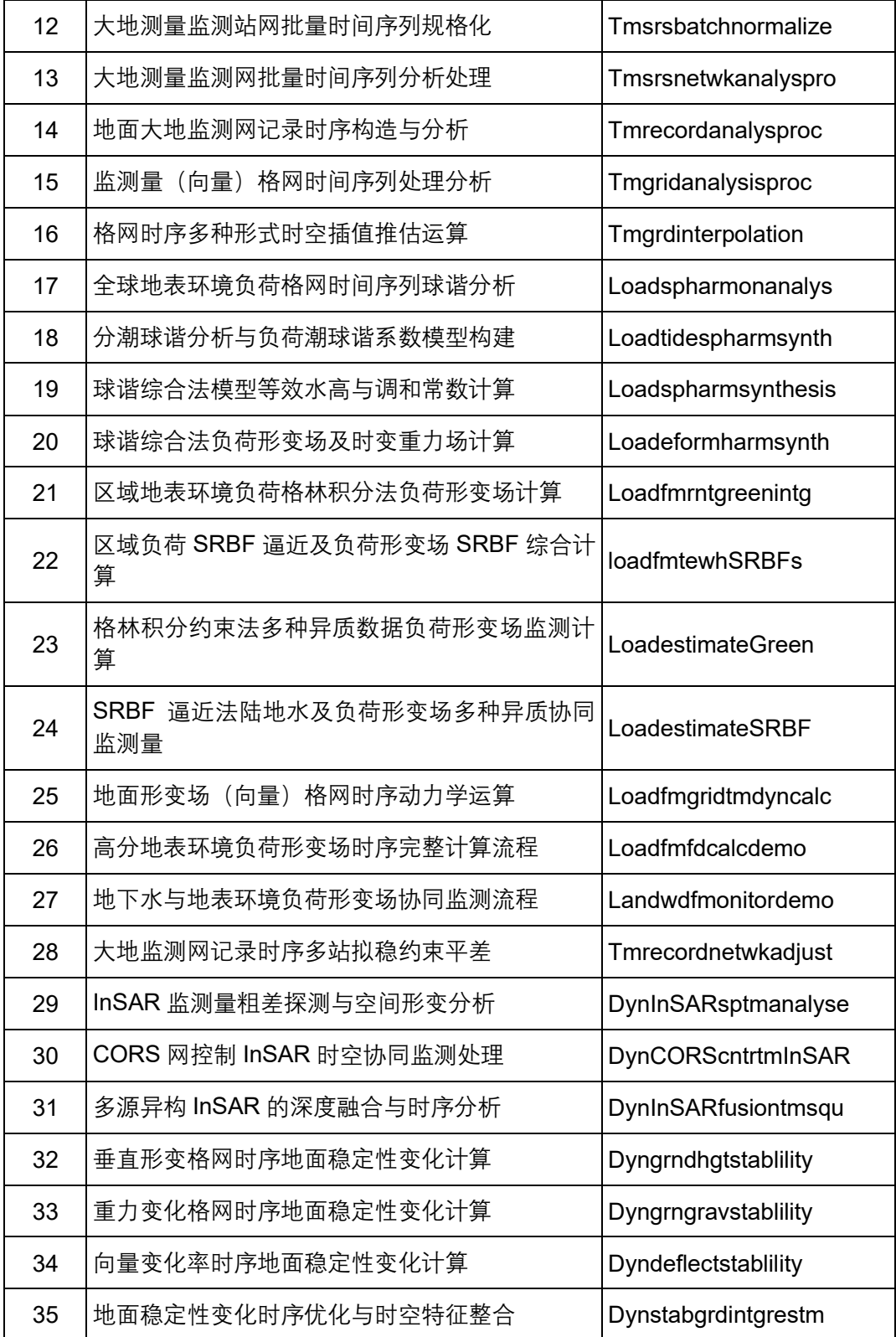
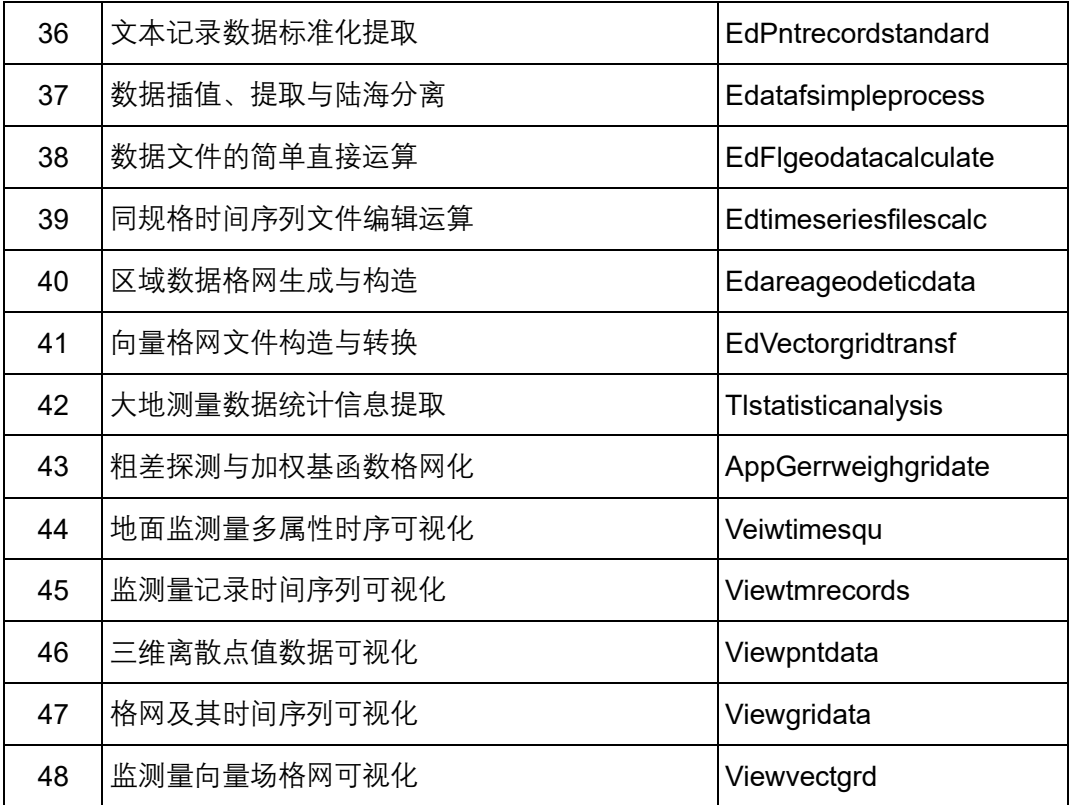